# cisco.

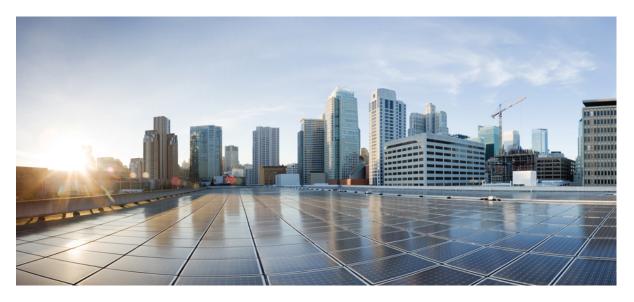

# **GTPP Interface Administration and Reference, StarOS Release 21.27**

**First Published:** 2022-04-14

### **Americas Headquarters**

Cisco Systems, Inc. 170 West Tasman Drive San Jose, CA 95134-1706 USA http://www.cisco.com Tel: 408 526-4000 800 553-NETS (6387) Fax: 408 527-0883 THE SPECIFICATIONS AND INFORMATION REGARDING THE PRODUCTS IN THIS MANUAL ARE SUBJECT TO CHANGE WITHOUT NOTICE. ALL STATEMENTS, INFORMATION, AND RECOMMENDATIONS IN THIS MANUAL ARE BELIEVED TO BE ACCURATE BUT ARE PRESENTED WITHOUT WARRANTY OF ANY KIND, EXPRESS OR IMPLIED. USERS MUST TAKE FULL RESPONSIBILITY FOR THEIR APPLICATION OF ANY PRODUCTS.

THE SOFTWARE LICENSE AND LIMITED WARRANTY FOR THE ACCOMPANYING PRODUCT ARE SET FORTH IN THE INFORMATION PACKET THAT SHIPPED WITH THE PRODUCT AND ARE INCORPORATED HEREIN BY THIS REFERENCE. IF YOU ARE UNABLE TO LOCATE THE SOFTWARE LICENSE OR LIMITED WARRANTY, CONTACT YOUR CISCO REPRESENTATIVE FOR A COPY.

The Cisco implementation of TCP header compression is an adaptation of a program developed by the University of California, Berkeley (UCB) as part of UCB's public domain version of the UNIX operating system. All rights reserved. Copyright © 1981, Regents of the University of California.

NOTWITHSTANDING ANY OTHER WARRANTY HEREIN, ALL DOCUMENT FILES AND SOFTWARE OF THESE SUPPLIERS ARE PROVIDED "AS IS" WITH ALL FAULTS. CISCO AND THE ABOVE-NAMED SUPPLIERS DISCLAIM ALL WARRANTIES, EXPRESSED OR IMPLIED, INCLUDING, WITHOUT LIMITATION, THOSE OF MERCHANTABILITY, FITNESS FOR A PARTICULAR PURPOSE AND NONINFRINGEMENT OR ARISING FROM A COURSE OF DEALING, USAGE, OR TRADE PRACTICE.

IN NO EVENT SHALL CISCO OR ITS SUPPLIERS BE LIABLE FOR ANY INDIRECT, SPECIAL, CONSEQUENTIAL, OR INCIDENTAL DAMAGES, INCLUDING, WITHOUT LIMITATION, LOST PROFITS OR LOSS OR DAMAGE TO DATA ARISING OUT OF THE USE OR INABILITY TO USE THIS MANUAL, EVEN IF CISCO OR ITS SUPPLIERS HAVE BEEN ADVISED OF THE POSSIBILITY OF SUCH DAMAGES.

Any Internet Protocol (IP) addresses and phone numbers used in this document are not intended to be actual addresses and phone numbers. Any examples, command display output, network topology diagrams, and other figures included in the document are shown for illustrative purposes only. Any use of actual IP addresses or phone numbers in illustrative content is unintentional and coincidental.

All printed copies and duplicate soft copies of this document are considered uncontrolled. See the current online version for the latest version.

Cisco has more than 200 offices worldwide. Addresses and phone numbers are listed on the Cisco website at www.cisco.com/go/offices.

The documentation set for this product strives to use bias-free language. For purposes of this documentation set, bias-free is defined as language that does not imply discrimination based on age, disability, gender, racial identity, ethnic identity, sexual orientation, socioeconomic status, and intersectionality. Exceptions may be present in the documentation due to language that is hardcoded in the user interfaces of the product software, language used based on standards documentation, or language that is used by a referenced third-party product.

Cisco and the Cisco logo are trademarks or registered trademarks of Cisco and/or its affiliates in the U.S. and other countries. To view a list of Cisco trademarks, go to this URL: https://www.cisco.com/c/en/us/about/legal/trademarks.html. Third-party trademarks mentioned are the property of their respective owners. The use of the word partner does not imply a partnership relationship between Cisco and any other company. (1721R)

© 2022 Cisco Systems, Inc. All rights reserved.

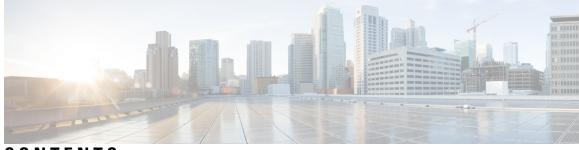

## CONTENTS

| PREFACE   | About this Guide xix                                   |
|-----------|--------------------------------------------------------|
|           | Conventions Used <b>xx</b>                             |
|           | Supported Documents and Resources xxi                  |
|           | Related Documentation xxi                              |
|           | Contacting Customer Support xxi                        |
| CHAPTER 1 | GTPP Accounting Overview 1                             |
|           | GTPP Interface Overview 1                              |
|           | CDR Transport by GTPP <b>3</b>                         |
|           | Path Protocol <b>3</b>                                 |
|           | GTPP Message Types 4                                   |
|           | Usage of GTPP Header in Charging 5                     |
|           | Information Elements 5                                 |
|           | GTPP Messages 6                                        |
|           | Node Alive Request 6                                   |
|           | Node Alive Response 7                                  |
|           | Redirection Request 7                                  |
|           | Redirection Response 8                                 |
|           | Data Record Transfer Request 9                         |
|           | Information Elements in Data Record Transfer Request 9 |
|           | Packet Transfer Command IE 9                           |
|           | Data Record Packet IE 10                               |
|           | Sequence Numbers of Released Packets IE 10             |
|           | Sequence Numbers of Canceled Packets IE 11             |
|           | Private Extension IE 12                                |
|           | Data Record Transfer Response 12                       |

Handling Error Response Cause 13 Charging Characteristics 13 Charging Records 15 File Format for CDRs 16 Evolved Packet Data Gateway Call Detail Records (ePDG-CDRs) 18 ePDG-CDR Format 18 Standard G-CDRs 18 G-CDR Format 19 Enhanced G-CDRs 19 eG-CDR Format 19 PDN Gateway Call Detail Records (PGW-CDRs) 19 PGW-CDR Format 19 Serving Gateway Call Detail Records (SGW-CDRs) 19 SGW-CDR Format 19 Standard SGSN CDRs 19 S-CDR Format 19 Wireless LAN Call Detail Records (WLAN-CDRs) 20 WLAN-CDR Format 20 Triggers for Generation of Charging Records 20 ePDG-CDR Triggers 20 ePDG-CDR Charging Information Addition 20 Triggers for ePDG-CDR Closure 21 GGSN CDR Triggers 22 G-CDR Triggers 22 eG-CDR Triggers 22 PGW-CDR Triggers 24 PGW-CDR Charging Information Addition 26 User Location Information in P-GW CDR 27 S-CDR Triggers 29 Triggers for S-CDR Closure 29 Triggers for S-CDR Charging Information Addition 30 SGW-CDR Triggers 32 SGW-CDR Charging Information Addition 33 WLAN-CDR Triggers 34

|           | WLAN-CDR Charging Information Addition 35                                      |
|-----------|--------------------------------------------------------------------------------|
|           | Supported Features 36                                                          |
|           | CDR Push Functionality <b>36</b>                                               |
|           | Zero Volume CDR Suppression 36                                                 |
|           | Automatic Transfer of Stranded CDRs on ICSR 37                                 |
|           | Limitations 37                                                                 |
|           | How this Feature Works 37                                                      |
|           | Restructuring of CDR Module <b>38</b>                                          |
|           | GTPP Group Configuration with Same CGF Server IP and Different Ports <b>39</b> |
|           | Limitations <b>39</b>                                                          |
| CHAPTER 2 | GTPP Interface Configuration 41                                                |
|           | Configuring the GPRS Tunneling Protocol <b>41</b>                              |
|           | Configuring GTPP for ePDG 42                                                   |
|           | Configuring GTPP for GGSN <b>43</b>                                            |
|           | Configuring GTPP for P-GW and eG-CDR 50                                        |
|           | Configuring GTPP for PDG and TTG <b>60</b>                                     |
|           | Configuring GTPP for S-GW <b>67</b>                                            |
|           | Configuring GTPP for SGSN 74                                                   |
|           | Sample Configuration for SGSN when HDD is Used 82                              |
|           | Sample Configuration for SGSN when GSS is Used 83                              |
|           | Gathering Statistics 83                                                        |
| CHAPTER 3 | Controlled S-GW CDR Generation 85                                              |
|           | Feature Summary and Revision History 85                                        |
|           | Feature Changes 86                                                             |
|           | Command Changes 86                                                             |
| CHAPTER 4 | ePDG CDR Field Reference 87                                                    |
|           | CDR Fields Supported in ePDG-CDRs 87                                           |
|           | custom24 Dictionary 88                                                         |

ASN.1 Definition for Fields in custom24 99

CHAPTER 5 ePDG CDR Field Descriptions 105

I

CDR Fields 105 Access Point Name Network Identifier 105 APN Selection Mode 106 Cause for Record Closing 106 Charging Characteristics 106 Charging Characteristics Selection Mode 107 Charging ID 107 Duration 107 Dynamic Address Flag 108 Dynamic Address Flag Extension 108 ePDG Address Used 108 ePDG IPv4 Binary Address 108 ePDG IPv6 Binary Address 109 ePDGiPv6Address 109 ePDG IPv6 Binary Address 109 iMSsignalingContext 109 List of Traffic Data Volumes 110 Change Of Charging Condition 110 Local Record Sequence Number 112 MACAddress of AP 112 Node ID 113 PDN Connection Id 113 PDP PDN Type 113 PGW Address used 114 PGW IPv4 Binary Address 114 PGW Ipv6 Binary Address 115 PGW PLMN Identifier 115 RAT Type 115 Record Opening Time 115 Record Sequence Number 116 Record Type 116 Served IMSI 117 Served MSISDN 117 Served PDP PDN Address 118

|           | PDP IP Address <b>118</b>                                     |
|-----------|---------------------------------------------------------------|
|           | Served PDP PDN Address Extension <b>119</b>                   |
|           | PDP IP Address <b>119</b>                                     |
|           | Start Time 120                                                |
|           | Stop Time 121                                                 |
|           | UE Tunnel Information <b>121</b>                              |
|           | UE Tunnel Endpoint IP Address 122                             |
|           | UE Tunnel Endpoint Port <b>122</b>                            |
|           | ePDG Tunnel Endpoint IP Address 122                           |
|           | •                                                             |
|           | ePDG Tunnel Endpoint Port <b>122</b>                          |
| CHAPTER 6 | GGSN CDR Field Reference 123                                  |
|           | CDR Fields Supported in G-CDRs 124                            |
|           | custom6 Dictionary <b>124</b>                                 |
|           | ASN.1 Definition for Fields in custom6 Dictionary <b>168</b>  |
|           | standard Dictionary 175                                       |
|           | CDR Fields Supported in eG-CDRs 177                           |
|           | custom6 Dictionary <b>177</b>                                 |
|           | ASN.1 Definition for Fields in custom6 Dictionary <b>221</b>  |
|           | custom19 Dictionary <b>228</b>                                |
|           | ASN.1 Definition for Fields in custom19 Dictionary <b>277</b> |
|           | standard Dictionary 284                                       |
|           |                                                               |
| CHAPTER 7 | GGSN CDR Field Descriptions 287                               |
|           | CDR Fields 288                                                |
|           | Access Point Name Network Identifier 288                      |
|           | APN Selection Mode 288                                        |
|           | CAMEL Information 288                                         |
|           | Cause for Record Closing 289                                  |
|           | Charging Characteristics 290                                  |
|           | Charging ID 290                                               |
|           | ChSelectionMode 290                                           |

Direct Tunnel Related Record Extensions 291

Duration 292 Dynamic Address Flag 292 External Charging Identifier 293 GGSN Address 293 IMS Signalling Context 293 List of Service Data Volumes 293 List of Traffic Data Volumes 297 Local Record Sequence Number 298 Low Access Priority Indicator 298 MS Time Zone 298 Network Initiated PDP Context 298 Node ID 299 PDP Type 299 PSFurnishChargingInformation 299 Radio Access Technology (RAT) Type 300 Record Extensions 300 Record Opening Time 301 Record Sequence Number 301 Record Type 301 Served IMEISV 301 Served IMSI 302 Served MSISDN 302 Served PDP Address **302** Served PDP PDN Address Extension 302 Service Level CDR 303 SGSN Address 304 SGSN PLMN Identifier 304 User Location Information 305

| CHAPTER 8 | P-GW CDR Field Reference 307                       |     |
|-----------|----------------------------------------------------|-----|
|           | custom24 Dictionary <b>307</b>                     |     |
|           | ASN.1 Definition for Fields in custom24 Dictionary | 325 |
| CHAPTER 9 | P-GW CDR Field Descriptions 335                    |     |

CDR Fields 335 Access Point Name Network Identifier 335 AF Record Information 336 AF-ChargingIdentifier 336 APN Selection Mode 337 Cause for Record Closing 337 Charging Characteristics 338 Charging Characteristics Selection Mode 338 Charging ID 339 Diagnostics 339 Network Specific Cause (GTPP custom34 Dictionary) 339 Duration 340 Dynamic Address Flag 340 List of RAN Secondary RAT Usage Reports 340 RAN Secondary RAT Usage Report 341 List of Service Data 342 Data Service Volume Block 343 Local Sequence Number 351 Low Access Priority Indicator 351 MS Time Zone 352 Node ID 352 PDN Connection Id 353 PDP PDN Type 353 P-GW Address 353 P-GW PLMN Identifier 354 PSFurnishChargingInformation 354 RAT Type 355 Record Extension (GTPP custom34 Dictionary) 355 Record Extension (GTPP custom38 Dictionary) 357 Service Level CDR (GTPP custom38 Dictionary) 357 Record Opening Time 360 Record Sequence Number 361 Record Type 361 Served IMEISV 361

Served IMSI 362 Served MNNAI 362 Served MSISDN 363 Served PDP PDN Address 364 Served PDP PDN Address Extension 364 Serving Node Address 365 Serving Node PLMN Identifier 365 Serving Node Type 365 serversUnreachableContinue 366 ServersUnreachableTerminate 366 Start Time 366 Stop Time 367 TWAN ULI 368 User Location Information 368

#### CHAPTER 10 SGSN CDR Field Reference 371

CDR Fields Supported in S-CDRs 372 standard Dictionary **372** custom6 Dictionary 374 ASN.1 Definition for Fields in custom6 Dictionary 388 custom8 Dictionary 394 custom13 Dictionary 397 ASN.1 Definition for Fields in custom13 Dictionary 410 custom24 Dictionary 416 ASN.1 Definition for Fields in custom24 Dictionary 432 CDR Fields Supported in S-SMO-CDRs 438 standard, custom1 – custom42 Dictionaries 439 CDR Fields Supported in S-SMT-CDRs 440 standard, custom1 – custom42 Dictionaries 440 CDR Fields Supported in M-CDR 442 standard, custom1 – custom42 Dictionaries 442 CDR Fields Supported in LCS-MT-CDRs 443 standard, custom1 – custom42 Dictionaries 443 CDR Fields Supported in LCS-MO-CDRs 446

standard, custom1 – custom42 Dictionaries 446 SGSN CDR Field Descriptions 449 CDR Fields 450 Access Point Name Network Identifier 450 Access Point Name Operator Identifier 450 APN Selection Mode 450 CAMEL Information 451 Cause for Record Closing 451 Cell Identifier **452** Change Condition 452 Change of Charging Characteristics 452 Change of Charging Condition 453 Change Time 453 Charging Characteristics 453 Charging Characteristics Selection Mode 453 Charging ID 454 Data Volume GPRS Downlink 454 Data Volume GPRS Uplink 455 Default Transaction/SMS Handling 456 Diagnostics 456 Duration 456 Dynamic Address Flag 457 Event Time Stamp 457 GGSN Address 457 IP Address 457 IPv4 Binary Address 458 IPv6 Binary Address 458 LCS Cause 458 LCS Client Identity 459 LCS Client Type 459 LCS Priority 459 LCS QoS 459 Level of CAMEL services 460

**CHAPTER 11** 

List of Traffic Data Volumes 460 List of Traffic Volumes 461 Local Record Sequence Number 461 Location 462 Location Area Code (LAC) 462 Location Estimate **462** Location Type 463 Low Access Priority Indicator 463 Measurement Duration 463 MLC Number 463 MS Network Capability 463 Network Initiated PDP Context 464 Node ID 464 Notification To MS User 464 Number of DPs encountered 465 PDP Type 465 465 pLMNIdentifier Positioning Data 466 Privacy Override 466 QoS Negotiated 466 QoS Requested 466 Radio Access Technology (RAT) Type 467 Record Extensions 467 Record Opening Time 467 Record Sequence Number 468 Record Type 468 Recording Entity 468 RNC Unsent Downlink Volume 469 Routing Area Code (RAC) 469 SCF Address 469 Served IMEI 469 Served IMSI 470 Served PDP Address 470 Served PDP PDN Address Extension 470

PDP IP Address 471 Served MSISDN 471 Service Key 472 SGSN Address 472 SGSN Change 472 SGSN 2G Downlink Dropped Bytes 472

#### CHAPTER 12

### S-GW CDR Field Reference 475

CDR Fields Supported in SGW-CDRs 475 custom6 Dictionary 476 List of Traffic Data Volumes 479 List of Secondary RAT Usage Reports 481 ASN.1 Definition for Fields in custom6 482 custom24 Dictionary 489 ASN.1 Definition for Fields in custom24 514

CHAPTER 13

#### S-GW CDR Field Descriptions 523

CDR Fields 523 Access Point Name Network Identifier 523 APN Selection Mode 524 Cause for Record Closing 524 Charging Characteristics 525 Charging Characteristics Selection Mode 525 Charging ID 525 Diagnostics 525 gsm0408Cause 526 networkSpecificCause (only for GTPP custom34 and custom35 Dictionaries) 526 Duration 527 Dynamic Address Flag 527 List of Traffic Data Volumes 527 Change Of Charging Condition 527 iMSsignalingContext 532 List of Served Node Addresses 532 Served Node IPv4 Binary Address 533

Served Node IPv6 Binary Address 533 Local Record Sequence Number 533 Low Access Priority Indicator 533 MS Time Zone 534 Node ID 534 PDN Connection Id 534 PDP PDN Type 535 PGW Address used 535 PGW IPv4 Binary Address 536 PGW IPv6 Binary Address 536 RAT Type 536 Record Extensions 537 Record Opening Time 537 Record Sequence Number 538 Record Type 538 Served IMEISV 538 Served IMSI 539 Served MSISDN 539 Served PDP PDN Address 540 PDP IP Address 540 Served PDP PDN Address Extension 541 PDP IP Address 541 Serving Node PLMN Identifier 542 Serving Node Type 542 SGW Address Used 543 SGW IPv4 Binary Address 543 SGW IPv6 Binary Address 543 SGW Change 543 Start Time 544 Stop Time 544 User CSG Information 545 CSG ID 545 CSG Access Mode 546 CSG Membership Indication 546

### User Location Information 546

| CHAPTER 14 | WLAN CDR Field Reference 549                        |
|------------|-----------------------------------------------------|
|            | CDR Fields Supported in WLAN-CDRs 550               |
|            | standard, custom1 – custom6 Dictionaries <b>550</b> |
| CHAPTER 15 | WLAN CDR Field Descriptions 557                     |
|            | CDR Fields 557                                      |
|            | Access Point Name Network Identifier 557            |
|            | APN Selection Mode 558                              |
|            | Cause for Record Closing 558                        |
|            | Charging Characteristics 558                        |
|            | Charging Characteristics Selection Mode 559         |
|            | Charging ID <b>559</b>                              |
|            | Diagnostics 560                                     |
|            | gsm0408Cause 560                                    |
|            | Dynamic Address Flag 560                            |
|            | Duration 560                                        |
|            | Local Record Sequence Number 561                    |
|            | List of Traffic Data Volumes 561                    |
|            | Change Of Charging Condition 561                    |
|            | Node ID 563                                         |
|            | PDG Address 564                                     |
|            | PDG IPv4 Binary Address 564                         |
|            | PDG IPv6 Binary Address 564                         |
|            | PDP Type 565                                        |
|            | RAT Type 565                                        |
|            | Record Opening Time 565                             |
|            | Record Sequence Number 566                          |
|            | Record Type 566                                     |
|            | Served IMSI 566                                     |
|            | Served MSISDN 567                                   |
|            | Served WLAN PDP Address 568                         |
|            | WLAN UE Remote Address 568                          |

CHAPTER 16

| HDD S | torage | 571 |
|-------|--------|-----|
|-------|--------|-----|

Overview 571 Benefits 572 Supported Records on HDD 572 Accounting Request Records (ACR) 572 Charging Data Records (CDR) 573 Diameter Records 574 Event Data Records (EDR) 574 Event Records 574 Reporting Event Data Records (REDR) 575 Usage Data Records (UDR) 575 Hardware Overview 576 How HDD Works 576 CDR Streaming via GTPP 577 CDR Streaming Workflow 578 Assumptions / Limitations 578 Deployment Scenarios 578 HDD Configuration 579 Configuring HDD 579 Configuring EDR/UDR Parameters 579 Viewing Statistics 581 Pushing EDR/UDR Files Manually 581 Retrieving EDR and UDR Files 581 Configuring CDR Push 581 Viewing Statistics 582 Pushing CDR Files Manually 583 Retrieving CDR Files 583

### APPENDIX A Switching CDRs 585

Switching CDRs from HDD to GSS 585 LRSN Enabled 585 LRSN Disabled 586 Switching CDRs from GSS to HDD 588 LRSN Enabled 588 LRSN Disabled 589

#### Contents

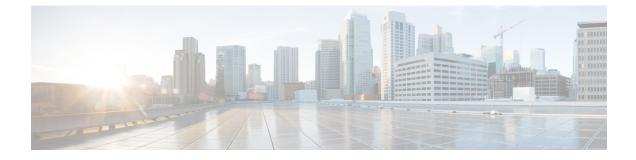

# **About this Guide**

# Note

Control and User Plane Separation (CUPS) represents a significant architectural change in the way StarOS-based products are deployed in the 3G, 4G, and 5G networks. Unless otherwise specified, it should not be assumed that any constructs (including, but not limited to, commands, statistics, attributes, MIB objects, alarms, logs, services) referenced in this document imply functional parity between legacy/non-CUPS and CUPS products. Please contact your Cisco Account or Support representative for any questions about parity between these products

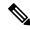

Note

The documentation set for this product strives to use bias-free language. For purposes of this documentation set, bias-free is defined as language that does not imply discrimination based on age, disability, gender, racial identity, ethnic identity, sexual orientation, socioeconomic status, and intersectionality. Exceptions may be present in the documentation due to language that is hardcoded in the user interfaces of the product software, language used based on RFP documentation, or language that is used by a referenced third-party product.

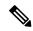

Note

The HA, HSGW, PDSN, and SecGW products have reached end of life and are not supported in this release. Any references to these products (specific or implied) their components or functions including CLI commands and parameters in this document are coincidental and are not supported. Full details on the end of life for these products are available at

https://www.cisco.com/c/en/us/products/collateral/wireless/asr-5000-series/eos-eol-notice-c51-740422.html.

This preface describes the GTPP Interface Administration and Reference, how it is organized and its document conventions.

GPRS Tunneling Protocol Prime (GTPP) protocol is a StarOS<sup>™</sup> service that runs on Cisco<sup>®</sup> ASR 5500 platforms.

This document provides information on GTPP interface between Charging Gateway Function (CGF) and Cisco Systems' licensed products including the GGSN, P-GW, S-GW, and SGSN in General Packet Radio Service (GPRS), Universal Mobile Telecommunications System (UMTS) data networks, 3GPP2 evolved High Rate Packet Data (eHRPD) and Long Term Evolution-System Architecture Evolution (LTE-SAE) wireless data networks.

• Conventions Used, on page xx

- Supported Documents and Resources, on page xxi
- Contacting Customer Support, on page xxi

# **Conventions Used**

The following tables describe the conventions used throughout this documentation.

| lcon                                                 | Notice Type      |                                                                                               | Description                                                                                                    |
|------------------------------------------------------|------------------|-----------------------------------------------------------------------------------------------|----------------------------------------------------------------------------------------------------|
| No image                                             | Information Note |                                                                                               | Provides information about important features or instructions.                                                 |
| No image                                             | Caution          |                                                                                               | Alerts you of potential damage to a program, device, or system.                                                |
| No image                                             | Warning          |                                                                                               | Alerts you of potential personal<br>injury or fatality. May also alert<br>you of potential electrical hazards. |
| Typeface Conventions                                 |                  | Description                                                                                   |                                                                                                    |
| Text represented as a screen display                 |                  | This typeface represents displays that appear on your terminal screen, for example:<br>Login: |                                                                                                    |
| Text represented as <b>commands</b>                  |                  | This typeface represents commands that you enter, for example:                                |                                                                                                    |
|                                                      |                  | show ip access-                                                                               | list                                                                                                    |
|                                                      |                  |                                                                                               | always gives the full form of a vercase letters. Commands are not                                              |
| Text represented as a <b>command</b> <i>variable</i> |                  | This typeface represents a variable that is part of a command, for example:                   |                                                                                                    |
|                                                      |                  | show card <i>slot_number</i>                                                                  |                                                                                                    |
|                                                      |                  | <i>slot_number</i> is a chassis slot num                                                      | a variable representing the desired ber.                                                                       |
| Text represented as menu or sub-menu names           |                  | you access within                                                                             | presents menus and sub-menus that<br>n a software application, for example:                                    |
|                                                      |                  | Click the <b>File</b> m                                                                       | enu, then click New                                                                                            |

# **Supported Documents and Resources**

### **Related Documentation**

The most up-to-date information for this product is available in the product *Release Notes* provided with each software release.

The following related product documents are also available:

- AAA Interface Administration and Reference
- ASR 5500 Installation Guide
- Command Line Interface Reference
- IPSec Reference
- Platform-specific System Administration Guides
- · Product-specific Administration Guides
- Release Change Reference
- SNMP MIB Reference
- Statistics and Counters Reference
- Statistics and Counters Reference Bulk Statistics Descriptions
- Thresholding Configuration Guide

# **Contacting Customer Support**

Use the information in this section to contact customer support.

Refer to the support area of http://www.cisco.com for up-to-date product documentation or to submit a service request. A valid username and password are required to access this site. Please contact your Cisco sales or service representative for additional information.

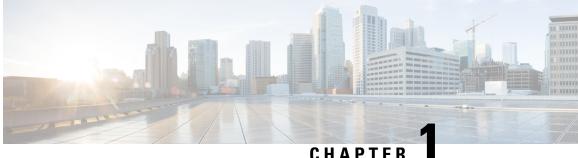

### CHAPTER

# **GTPP Accounting Overview**

This chapter provides an overview of GPRS Tunneling Protocol Prime (GTPP) protocol accounting, and the following Charging Data Records (CDRs) in the Cisco ASR 5500 Multimedia Core Platform:

- Evolved Packet Data Gateway CDRs (ePDG-CDRs)
- Gateway GPRS Support Node (GGSN) CDRs (G-CDRs), Enhanced GGSN CDRs (eG-CDRs)
- Packet Data Network Gateway (P-GW) CDRs (PGW-CDRs)
- Serving Gateway (S-GW) CDRs (SGW-CDRs)
- Serving GPRS Support Node (SGSN) CDRs (S-CDRs, SM-MO-CDRs, SM-MT-CDRs), Mobility CDRs (M-CDRs)
- Wireless Local Area Network CDRs (WLAN-CDRs)
- GTPP Interface Overview, on page 1
- Path Protocol, on page 3
- GTPP Message Types, on page 4
- GTPP Messages, on page 6
- Charging Characteristics, on page 13
- Charging Records, on page 15
- Triggers for Generation of Charging Records, on page 20
- Supported Features, on page 36

# **GTPP Interface Overview**

This section provides information on GTPP interface between Charging Gateway Function (CGF) and Cisco Systems' licensed products running on the ASR 5500 core platforms, including the GGSN, P-GW, S-GW, and SGSN in General Packet Radio Service (GPRS), Universal Mobile Telecommunications System (UMTS) data networks, 3GPP2 evolved High Rate Packet Data (eHRPD) and Long Term Evolution-System Architecture Evolution (LTE-SAE) wireless data networks.

The Ga is the reference point from Charging Data Function (CDF) to the CGF, which is intended for the transport of CDRs. The CDF could either be GGSN, P-GW, S-GW, or any other similar products.

By definition, dealing with CDRs only implies that Ga is solely related to offline charging.

The following figure depicts the position of the Ga reference point within the overall 3GPP offline charging architecture.

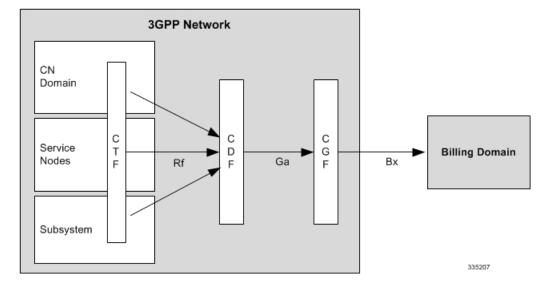

Figure 1: 3GPP Offline Charging Architecture

As illustrated in the above figure, the CDF in each network domain, service or subsystem is relevant for the network side of the Ga reference point. Different mappings of the ubiquitous offline charging functions, CDF and CGF, onto physical implementations are possible.

The transport protocol associated to the Ga reference point, providing functions for transfer of CDRs from CDF to CGF, is GTPP.

Each CDF will have an O&M; configurable address list of CGFs (Charging Gateways) to which it can send its CDRs. The list will be organized in CGF address priority order. If the primary CGF is not available (for example, out of service), then the CDF will send the CDRs to the secondary CGF and so on.

Each CDR generating function will only send the records to the CGF(s) of the same PLMN, not to CGF(s) located in other PLMNs.

Each CGF in the PLMN will know the other CGFs' network addresses (for example, for redundancy reasons, to be able to recommend another CGF address). This is achieved by O&M; configuration facilities that will enable each CGF to have a configurable list of peer CGF addresses.

The GTPP charging support is currently available for the following core multimedia gateway products:

- Evolved Packet Data Gateway (ePDG)
- Gateway GPRS Support Node (GGSN)
- IP Services Gateway (IPSG)
- Packet Data Gateway/Tunnel Termination Gateway (PDG/TTG)
- Packet Data Network (PDN) Gateway (P-GW)
- Serving Gateway (S-GW)
- Serving GPRS Support Node (SGSN)
- S2a Mobility Over GTP (SaMOG) Gateway

### **CDR Transport by GTPP**

GTPP has been designed to deliver the CDR(s) from the CDF to the CGF(s). This protocol is required if the CGF resides outside the CDFs. It utilizes some aspects of GTPP, which is used for packet data tunneling in the backbone network.

GTPP operates on the Ga interface and does not imply the use of any specific backbone network.

GTPP performs the following functions:

- CDR transfer between the CDF and the CGF
- Redirection of CDRs to another CGF
- Advertise to peers about its CDR transfer capability (for example, after a period of service downtime)
- Prevents duplicate CDRs that might arise during redundancy operations. If so configured, the CDR duplication prevention function may also be carried out by marking potentially duplicated CDR packets, and, delegating the final duplicate deletion task to a CGF or the Billing Domain (instead of handling the possible duplicates solely by GTPP messaging).

# Path Protocol

GTPP uses path protocol to transport CDRs from CDF to CGF over the Ga interface so as to facilitate charging.

The following path protocols are supported for GTPP:

• UDP as the Path Protocol

Ports for signaling the request messages:

- The UDP Destination Port may be the server port number 3386 which has been reserved for GTPP. Alternatively, another port can be used as configured by O&M.;
- The UDP Source Port is a locally allocated port number at the sending network element.

Ports for signaling the response messages:

- The UDP Destination Port can be the value of the Source Port of the corresponding request message.
- The UDP Source Port can be the value from the Destination Port of the corresponding request message.
- TCP as the Path Protocol

The TCP Destination Port may be the server port number 3386, which has been reserved for G-PDUs. Alternatively, another port may be used as configured by O&M.; Extra implementation-specific destination ports are possible but all CGFs support the server port number.

The TCP Source Port is a random port locally assigned at the sending network element.

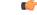

**Important** ASR chassis supports IPV4 only as a transport layer IP.

# **GTPP Message Types**

GTPP defines a set of messages between two associated nodes. The GTPP messages defined are shown in the following table. The messages introduced by GTPP are in boldface letters. The other messages are inherited from GTPP protocol.

#### Table 1: GTPP Messages

| Message Type value (Decimal) | GTPP Message                  |
|------------------------------|-------------------------------|
| 1                            | Echo Request                  |
| 2                            | Echo Response                 |
| 3                            | Version Not Supported         |
| 4                            | Node Alive Request            |
| 5                            | Node Alive Response           |
| 6                            | Redirection Request           |
| 7                            | Redirection Response          |
| 240                          | Data Record Transfer Request  |
| 241                          | Data Record Transfer Response |
| Others                       | Reserved for future use       |

The GTPP introduced the following signaling message types as Path Management Messages:

- Node Alive Request
- Node Alive Response
- Redirection Request
- Redirection Response

### C-

Important Echo messages and node-alive messages are not supported if the transport layer protocol is TCP.

The following signaling messages are grouped under the category "Record Transmission Messages":

- Data Record Transfer Request
- Data Record Transfer Response

The reserved fields in the signaling messages can be filled with ones, and are intended for future use.

GTPP reuses the GTPP Cause values. The message type numbers required for the newly introduced GTPP messages have been derived from the unallocated message type number space specified in the GTPP message table defined in TS 29.060.

The number ranges allocated for GTPP are as follows:

For Information Elements: 117-127 (TV type fields) and 239-254 (for TLV type fields).

The following table provides the information on the TLV and TV Information Element types introduced in this document:

Table 2: TLV and TV Information Element Types

| TLV Information Element Types |                                                                    |  |
|-------------------------------|--------------------------------------------------------------------|--|
| 254                           | Address of Recommended Node                                        |  |
| 253                           | Requests Responded                                                 |  |
| 252                           | Data Record Packet                                                 |  |
| 251                           | Charging Gateway Address (this IE is also used in TS 29.060 [200]) |  |
| 250                           | Sequence Numbers of Canceled Packets                               |  |
| 249                           | Sequence Numbers of Released Packets                               |  |
| TV Information Element Types  |                                                                    |  |
| 127                           | Charging ID                                                        |  |
| 126                           | Packet Transfer Command                                            |  |

### **Usage of GTPP Header in Charging**

In GTPP messaging only the signalling plane of GTPP is partly reused. The GTPP header is shown in the following figure.

Bit 5 of octet 1 of the GTPP header is the Protocol Type (PT) flag: it is '0' if the message is GTPP.

The Version bits indicate the GTPP protocol version when the Protocol Type flag is '0'.

Bit 1 of octet 1 is not used in GTPP (except in v0), and it is marked '0' in the GTPP header. It is in use in GTPP v0 and distinguishes the used header-length. In the case of GTPP v0, this bit being marked one (1) indicates the usage of the 6 octets header. If the bit is set to '0' (usually the case) the 20-octet header is used. For all other versions of GTPP, this bit is not used and is set to '0'. However, this does not suggest the use of the 20-octet header, rather a shorter 6-octet header.

The Length indicates the length of payload (number of octets after the GTPP header). The Sequence Number of the packet is part of the GTPP header.

### Information Elements

The messages contain several Information Elements (IEs). The TLV (Type, Length, Value) or TV (Type, Value) encoding formats will be used for the GTPP IEs. The GTPP messages have the IEs sorted with the *Type* fields in ascending order. The *Length* field contains the IE length excluding the Type and Length fields.

Within the *Type* field the most significant bit will be set to 0 when the TV format is used and set to 1 when the TLV format is used.

# **GTPP Messages**

This section provides the detailed information on the GTPP message types.

### **Node Alive Request**

The Node Alive Request message may be used to inform that a node in the network has started its service (e.g. after a service break due to software or hardware maintenance or data service interruption after an error condition). A node may send a different Node Address than its own in the Information Element, e.g. informing the "next node in the chain" that the "previous node in the chain" (which is located on the other side of the sender of this message) is now ready for service.

The Node Alive Request message allows a quicker reconnect capability than the Echo Request message based polling can provide, and its usage will have a reduced load effect on the network, particularly when the number of network nodes using GTPP is high. It may also be used to inform when a new network node has become available for service. If the Echo Request message is also used, then the usage of the Node Alive Request message allows the interval of Echo Requests to be longer, thus reducing network load by reducing number of Echo Requests.

Important

Node Alive request messages are not supported if the transport layer protocol is TCP.

The Information elements in a Node Alive Request message are shown in the following table:

#### Table 3: Node Alive Request Message

| Information Element      | Presence Requirement |
|--------------------------|----------------------|
| Node Address             | Mandatory            |
| Alternative Node Address | Optional             |
| Private Extension        | Optional             |

The Node Address format is the same as for the Charging Gateway Address format described in TS 29.060.

The format definition for the Node Address information element is the same as the format of the source and destination address of the IP packet that transports the GTPP messages. The optional Alternative Node Address IE can be used in the Node Alive Request if the message sender wants to advertise an IP address that is different from the node address format. This way both the IPv4 and IPv6 node address formats can be supported simultaneously in the messaging, regardless of whether IPv4 or IPv6 is used in the underlying transport.

The optional Private Extension IE contains vendor- or operator-specific information.

### **Node Alive Response**

The Node Alive Response message, shown in the following table, will be sent as a response to a received Node Alive Request.

#### Table 4: Node Alive Response Message

| Information Element | Presence Requirement |
|---------------------|----------------------|
| Private Extension   | Optional             |

The optional Private Extension IE contains vendor- or operator-specific information.

### **Redirection Request**

There are two use cases for the Redirection Request message:

- One is to advise that received CDR traffic is to be redirected to another CGF due to the sending CGF node is about to stop service (due to an outage for maintenance or an error condition).
- The second purpose is to inform a CDF which is currently sending data to this node (e.g. CGF), that the next node in the chain (e.g. a mediator device or Billing Computer) has lost connection to this node (e.g. CGF).

The Information Elements in a Redirection Request Message are listed in the following table. An *Address of Recommended Node* may be given if, for example, a CGF maintenance outage is handled by first introducing another CGF ready to take incoming CDRs. This way, the network performance can be maintained. The *Address of Recommended Node* describes an intra-PLMN node containing a CGF, and not a node in any other PLMN.

#### Table 5: Redirection Request Message

| Information Element                     | Presence Requirement |
|-----------------------------------------|----------------------|
| Cause                                   | Mandatory            |
| Address of Recommended Node             | Optional             |
| Alternative Address of Recommended Node | Optional             |
| Private Extension                       | Optional             |

Possible Cause values are:

- This node is about to go down
- Another node is about to go down
- System failure
- Receive buffers becoming full
- · Send buffers becoming full

The Address of Recommended Node IE, shown in the following figure, defines the IPv4 or IPv6 format address that the node is identified by in the UMTS network.

#### Figure 2: Address of Recommended Node IE

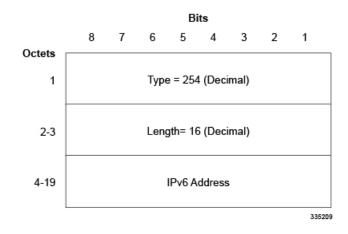

The format definition for the Address of Recommended Node information element is the same as the format of the source and destination address of the IP packet that transports the GTPP messages. The optional Alternative Address of Recommended Node IE can be used in the Node Alive Request if the message sender wants to advertise an IP address that is different from the node address format. This way both the IPv4 and IPv6 node address formats can be supported simultaneously in the messaging, regardless of whether IPv4 or IPv6 is used in the underlying transport.

The optional Private Extension contains vendor- or operator- specific information.

## **Redirection Response**

A Redirection Response message will be sent as a response of a received Redirection Request.

The information elements of this message are listed in the following table.

| Information Element | Presence Requirement |
|---------------------|----------------------|
| Cause               | Mandatory            |
| Private Extension   | Optional             |

Possible Cause values are:

- Request Accepted
- No resources available
- Service not supported
- System failure
- Mandatory IE incorrect
- · Mandatory IE missing

- Optional IE incorrect
- Invalid message format
- Version not supported

The optional Private Extension contains vendor- or operator-specific information.

### **Data Record Transfer Request**

This message is used to transmit the CDR(s) to the CGF.

The CDRs are placed in the Data Record Packet information element.

### Information Elements in Data Record Transfer Request

The IEs in Data Record Transfer Request message are specified in the following table.

#### Table 7: Data Record Transfer Request Message

| Information Element                  | Presence Requirement |
|--------------------------------------|----------------------|
| Packet Transfer Command              | Mandatory            |
| Data Record Packet                   | Conditional          |
| Sequence Numbers of Released Packets | Conditional          |
| Sequence Numbers of Canceled Packets | Conditional          |
| Private Extension                    | Optional             |

### **Packet Transfer Command IE**

The value of the Packet Transfer Command in its Information Element tells the nature of the message:

- 1 = 'Send Data Record Packet'
- 2 = 'Send possibly duplicated Data Record Packet'
- 3 = 'Cancel Data Record Packet'
- 4 = 'Release Data Record Packet'

The following describes the usage of each Packet Transfer Command. The first command is for normal CDR transfer while the other values are only used as part of the redundancy mechanism. The following describes the usage of each Packet Transfer Command. The first command is for normal CDR transfer while the other values are only used as part of the redundancy mechanism.

**Send Data Record Packet**: This is the usual command used for sending CDRs under normal conditions when no error recovery is needed or the redirection mechanism is not involved. The other three commands are being used only in error recovery cases. Out of the three conditional IEs, only the "Data Record Packet" is present in this message.

**Send possibly duplicated Data Record Packet**: When the CDR packet is redirected to a secondary CGF (by a CDF) because the currently used CGF is not working or the CDR transfer is not working properly, or if

there is an error in the link between the CDF and the CGF, then this Packet Transfer Command is used instead of the normal 'Send Data Record Packet'. Of the conditional IEs, the "Data Record Packet" is present in the message, when sending the message to a CGF acting as temporary storage, when the original primary CGF could not be contacted. This Packet Transfer Command is used also when sending "empty" test packets with older (but not yet acknowledged) sequence numbers after a peer node or link recovery, to check if the CGF had received some Data Record Packets (whose acknowledgement did not come to the Data Record Packet sending node) before the link to the recipient node became inoperable.

**Cancel Data Record Packet**: Of the conditional IEs, the "Sequence Numbers of Canceled Packets" is present in the message.

**Release Data Record Packet**: Of the conditional IEs, the "Sequence Numbers of Released Packets" is present in the message.

After the CGF has received the Packet Transfer Command 'Release Data Record Packet' with the Sequence Number(s) for earlier sent 'Send possibly duplicated Data Record Packet' command(s), it can consider itself authorized to send the Data Record Packets previously marked as possibly duplicated towards the BD as normal (not duplicated) CDRs.

### **Data Record Packet IE**

The Data Record Packet element, which is present conditionally if the Packet Transfer Command is 'Send Data Record Packet' or 'Send possibly duplicated Data Record Packet', may contain one or more CDRs. If an "empty packet" is to be sent, then the Data Record Packet IE contains only the Type (with value 252 in decimal) and the Length (with value 0) fields.

There are two fields identifying the CDR format: Data Record Format and Data Record Format Version.

The format of the CDRs is ASN.1 or some other format, as identified by the value of Data Record Format. The Data Record Format Version identifies the TS release and version numbers that were used for the CDR encoding.

### Sequence Numbers of Released Packets IE

The Sequence Numbers of Released Packets is present if the Packet Transfer Command is 'Release Data Record Packet'. The format of the Information Element is described in the following figure:

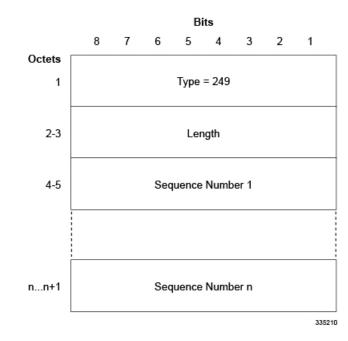

#### Figure 3: Sequence Numbers of Released Packets IE

### **Sequence Numbers of Canceled Packets IE**

The following figure shows the sequence numbers of Canceled Packets IE that contains the IE Type, Length and the Sequence Number(s) (each 2 octets) of the canceled Data Record Transfer Request(s). It is present if the Packet Transfer Command is "Cancel Data Record Packet".

#### Figure 4: Sequence Numbers of Canceled Packets IE

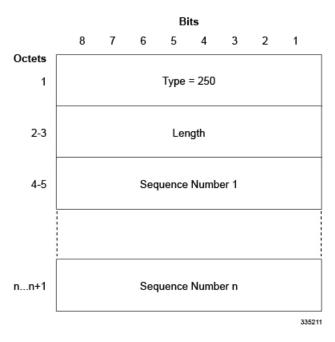

### **Private Extension IE**

The optional Private Extension contains vendor- or operator- specific information.

### **Data Record Transfer Response**

The message will be sent as a response to a received Data Record Transfer Request. Also, several Data Record Transfer Requests can be responded by a single Data Record Transfer Response.

The Cause (whatever the value may be) applies for all those Data Record Transfer Requests, responded by that particular Data Record Transfer Response.

Possible Cause values are:

- Request Accepted
- No resources available
- Service not supported
- System failure
- Mandatory IE incorrect
- Mandatory IE missing
- Optional IE incorrect
- Invalid message format
- · Version not supported
- Request not fulfilled
- CDR decoding error
- · Request already fulfilled
- Request related to possibly duplicated packet already fulfilled
- · Sequence numbers of released/canceled packets IE incorrect

The cause value "CDR decoding error" is optional, primarily intended to inform the CDF that the receiving node cannot decode the CDR. Thus, special features in the receiving node that are based on information within the CDR, would not be operable. This message alerts the operator of a remote generating node of incompatible CDR encoding. It is optional and no action or response is required.

The Requests Responded IE contains the IE Type, Length and the Sequence Numbers (each 2 octets) of the Data Record Transfer Requests.

The optional Private Extension contains vendor- or operator- specific information. Depending on the Cause value severity and general occurrence frequency, the node that sent the corresponding Data Record Transfer Request, may start to direct its CDRs to another CGF.

### **Handling Error Response Cause**

By default, on getting an error response, the request is retried to the same CGF server until max-retries is reached. Then the server is marked as NOT ACTIVE and the request is retried to the secondary server. This behavior is seen for the below response causes.

- · Mandatory IE incorrect
- Mandatory IE missing
- Optional IE incorrect
- Invalid message format

On getting the following error response causes, the request will NOT retried and the server will be marked as NOT ACTIVE immediately.

- No resources available
- Service not supported
- System failure

No special action is taken on getting "CDR Decoding error" response cause and the behavior is similar to getting a "Request Accepted" cause.

On getting "Version not supported" cause, the request is resent with the version supported by the CGF server (by default, GTPP v2 is supported).

# **Charging Characteristics**

Whether or not the GGSN accepts charging characteristics from the SGSN, the accounting protocol can be configured on a per-APN basis based on whether the subscriber is visiting, roaming, or home.

By default, the GGSN always accepts the charging characteristics from the SGSN. They will be provided by the SGSN for GTPv1 requests for primary PDP contexts. If they are not provided for secondary PDP contexts, the GGSN re-uses those from the primary. The charging characteristics field is optional. If not provided by SGSN, the GGSN selects the locally configured values. Also, there is a provision to override the values from RADIUS as indicated in the following table.

| CLI command configured on GGSN | Sent by SGSN | Sent by AAA | CC used | chargingCharSelMode              |
|--------------------------------|--------------|-------------|---------|----------------------------------|
| no cc-sgsn                     | no cc        | по сс       | Default | Home/Visiting/Roaming<br>Default |
|                                |              | сс          | Default | Home/Visiting/Roaming<br>Default |
|                                | сс           | no cc       | SGSN    | SGSN Supplied                    |
|                                |              | сс          | SGSN    | SGSN Supplied                    |

#### **Table 8: Charging Characteristics Selection Mechanism**

| CLI command<br>configured on GGSN | Sent by SGSN | Sent by AAA | CC used | chargingCharSelMode              |
|-----------------------------------|--------------|-------------|---------|----------------------------------|
| cc-sgsn use-ggsn                  | no cc        | no cc       | GGSN    | GGSN Override                    |
|                                   |              | сс          | GGSN    | GGSN Override                    |
|                                   | сс           | no cc       | GGSN    | GGSN Override                    |
|                                   |              | сс          | GGSN    | GGSN Override                    |
| cc-sgsn<br>radius-returned        | no cc        | no cc       | Default | Home/Visiting/Roaming<br>Default |
|                                   |              | сс          | AAA     | AAA Supplied                     |
|                                   | сс           | no cc       | SGSN    | SGSN Supplied                    |
|                                   |              | сс          | AAA     | AAA Supplied                     |
| cc-sgsn                           | no cc        | no cc       | GGSN    | GGSN Override                    |
| radius-returned<br>use-ggsn       |              | сс          | AAA     | AAA Supplied                     |
|                                   | сс           | no cc       | GGSN    | GGSN Override                    |
|                                   |              | сс          | AAA     | AAA Supplied                     |

Please note that "Default" refers to the value set with the **cc-home**, **cc-roaming**, and **cc-visiting** commands. The "GGSN Override" and "AAA Override" are applicable ONLY for custom5 dictionary. Others will use Home/Visiting/Roaming Default based on the PLMN type.

If the system is configured to reject the charging characteristics from the SGSN, the GGSN can be configured with its own that can be applied based on the subscriber type (visiting, roaming, or home) at the APN level. The charging characteristics consists of a string of 16 bits designated as profile index and behavior settings. The GGSN supports up to 16 profile indexes numbered 0 through 15 whereas P-GW/S-GW supports up to a maximum of 256 charging profiles.

The profile indexes specify the criteria for closing accounting records based on specific criteria.

When a bearer is activated, an appropriate charging profile will be selected based on the following sources of input:

- Downloaded AAA attribute (ONLY in P-GW)
- MME/HSS via charging characteristics IE
- · Local defaults

Following is the order of precedence when charging profile value is received from multiple sources.

- Profile index in the override rule on the APN
- Profile index in the override rule on the gateway
- Profile index from AAA in case of P-GW
- · Profile index from non-override rule on the APN

· Profile index from non-override rule on the gateway

For more information on the commands that configure additional GTPP accounting properties, refer to the *Command Line Interface Reference*.

# **Charging Records**

Charging records support details of the termination such as which end initiated the termination, termination type e.g. RST, FIN, etc. and in case of HTTP 1.1, whether or not the connection is still open. It is possible to pipeline up to 15 HTTP requests on the same TCP connection. The billing system, based on this information, decides upon the success or failure of the connection and charge or refund accordingly.

To cover the requirements of standard solutions and at the same time, provide flexible and detailed information on service usage, the following types of usage records are provided:

- Standard G-CDRs
- eG-CDRs
- PGW-CDRs
- SGW-CDRs
- S-CDRs
- WLAN-CDRs

The Multimedia Core Platform supports multiple fields for use in these CDRs. The CDRs are encoded using the ASN.1 format and are sent to the CGF using the GTPP.

| <b>(</b>  |                                                                                                    |
|-----------|----------------------------------------------------------------------------------------------------|
| Important | The behavior for several of the fields supported in CDRs can be modified. For more information, refer to the <i>Command Line Interface Reference</i> .                                                                                                    |
| <b>(</b>  |                                                                                                    |
| Important | SGW-CDRs are suppressed and only PGW-CDRs are generated for a session hosted by the associated S-GW and P-GW service. SGW-CDRs are generated when the S-GW connects to an external P-GW.                                                                                                    |
|           | In StarOS release 16.0, S2a Mobility Over GTP (SaMOG) Gateway supports generation of CDR files for offline charging. In Offline Charging, charging information is collected concurrently with resource usage. The charging information is then passed through a chain of logical charging functions, and the CDR files are generated by the network, which are then transferred to the network operator's Billing Domain. |
|           | As 3GPP specifications does not define a CDR format for SaMOG, the S-GW CDR and SGSN CDR record formats are used to define the CDR format for SaMOG 4G/3G subscribers. The record format can be selected using a CLI command under the GTPP Group Configuration Mode. By default, for an SaMOG license, the                                                                                                    |

S-GW record type is used, and for an SaMOG 3G license, the SGSN record type is used.

### **File Format for CDRs**

The file format determines the information organization and structure -- format -- of the generated data files. All file formats are different and are customizable.

The following file formats are supported for CDRs:

- custom1 Format: This file format encodes CDRs according to the following conventions:
  - Header: No header
  - Contents: CDR1CDR2CDR3...CDRn
  - EoF marker: \n
  - File name format:

<node-id-suffix+vpn-id>\_<date>+<time>\_<total-cdrs>\_file<fileseqnum>

The *<fileseqnum>* denotes the file sequence number ranging from 1 through 4294967295.

• Example:

default3\_07\_15\_2009+07\_53\_02\_5\_file1

- **custom2 Format**: This customer-specific file format encodes CDRs according to the following conventions:
  - Header: 24 byte header incorporating the following information:

| Field       | Description                                                          | Value                                             |
|-------------|----------------------------------------------------------------------|---------------------------------------------------|
| 0x00 - 0x03 | Offset                                                               | Offset from EoH to first Unread<br>CDR (4 Bytes)  |
| 0x04 - 0x07 | Encoding                                                             | Basic Encoding Rule (BER) i.e.<br>1 (4 Bytes)     |
| 0x08 - 0x0b | Number of CDRs                                                       | Total number of CDRs in the file (4 Bytes)        |
| 0x0c - 0x0f | Number of read CDRs                                                  | Total number of read CDRs in the file (4 Bytes)   |
| 0x10 - 0x13 | File size                                                            | Size of CDR file in bytes (4<br>Bytes)            |
| 0x14 - 0x17 | Abstract Syntax Notation One<br>(ASN.1) format definition<br>version | ASN.1 definition version<br>information (4 Bytes) |

- Contents: LEN1CDR1LEN2CDR2LEN3CDR3...LENnCDRn
- EoF marker: No EoF marker
- File name format:

<node-id-suffix+vpn-id>\_<date>+<time>\_<total-cdrs>\_file<fileseqnum>.u

The *<fileseqnum>* denotes the file sequence number ranging from 1 through 4294967295.

#### • Example:

default3\_07\_15\_2009\_07\_59\_32\_5\_file2.u

| hpotat | With file format <b>custom2</b> , the files are generated with <b>.u</b> file extension |
|--------|-----------------------------------------------------------------------------------------|
|        | indicating an unprocessed file by the billing system. Typically, the                    |
|        | billing system would rename the file with <b>.p</b> extension after processing          |
|        | the files with CDR information                                                          |
|        |                                                                                         |
| -      |                                                                                         |
|        |                                                                                         |
| hmat   | Remember that the unprocessed CDR (*.u) files should never be                           |
|        | deleted from HDD                                                                        |

• custom3 Format: This customer-specific file format encodes CDRs according to the following conventions:

- Header: No header
- Contents: CDR1CDR2CDR3...CDRn
- EoF marker: No EoF marker
- File name format:

<node-id-suffix+vpn-id>\_<date>+<time>\_<total-cdrs>\_file<fileseqnum>.u

The *<fileseqnum>* denotes the file sequence number ranging from 1 through 4294967295.

• Example:

default3\_07\_15\_2009\_07\_59\_32\_5\_file2.u

- **custom4 Format**: This custom4 format was created to support writing CDRs in blocks. This file format is similar to custom3 file format except CDRs will be written in 2Kbyte blocks in a file.
  - Header: No Header
  - Contents: CDR1|CDR2FFFFF|CDR3FFFFF..|..CDRnFFFF|

where | represents the end of a 2K block

- EoF marker: No EoF marker
- File name format:

<node-id-suffix+vpn-id>\_<date>+<time>\_<total-cdrs>\_file<fileseqnum>.u

The *<fileseqnum>* denotes the file sequence number ranging from 1 through 4294967295.

• Example:

default3\_07\_15\_2009\_07\_59\_32\_5\_file2.u

- custom5 Format: This file format is similar to custom3 file format except that the sequence number for CDR file name is of six digits in length ranging from 000001 to 999999.
  - Header: No Header
  - Contents: CDR1CDR2CDR3...CDRn
  - EoF marker: No EoF marker
  - File name format:

<node-id-suffix+vpn-id>\_<date>+<time>\_<total-cdrs>\_file<fixed-length-seqnum>.u

• Example:

default3\_07\_15\_2009\_08\_09\_25\_4\_file000003.u

- **custom6 Format**: This file format is similar to custom4 file format except CDRs will be written in 8Kbyte blocks in a file.
  - Header: No Header
  - Contents: CDR1|CDR2FFFFF|CDR3FFFFF.....CDRnFFFF|

where | represents the end of a 8K block

- EoF marker: No EoF marker
- File name format:

<node-id-suffix+vpn-id>\_<date>+<time>\_<total-cdrs>\_file<fileseqnum>.u

The *<fileseqnum>* denotes the file sequence number ranging from 1 through 4294967295.

• Example:

default3\_07\_15\_2009\_07\_59\_32\_5\_file2.u

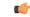

**Important** These file formats are customer-specific. For more information on the file formats, contact your Cisco account representative.

### **Evolved Packet Data Gateway Call Detail Records (ePDG-CDRs)**

ePDG-CDRs are generated according to 3GPP TS 32.298 V12.6.0.

#### ePDG-CDR Format

The ePDG-CDRs can be in ASN.1 format.

### **Standard G-CDRs**

G-CDRs are generated according to 3GPP TS 32.251 V6.6.0. Currently ECS supports generation of CDRs using AAAMgrs only.

### **G-CDR Format**

The G-CDRs can be in ASN.1 Format.

### **Enhanced G-CDRs**

The ECS also supports enhanced G-CDRs, which is an enhanced format of standard G-CDRs to provide greater portability of charging information. eG-CDRs are compliant with 3GPP TS 32.298 v6.5.0 for Rel. 6 based dictionaries, and with 3GPP TS 32.298 v7.4.0 for Rel. 7 based dictionaries.

By default, the G-CDR does not support the traffic and vendor specific records. To support a traffic and vendor specific record, the ECS must be configured to generate eG-CDRs. eG-CDRs are useful to implement Time Based Charging (TBC) and Flow Based bearer Charging (FBC) to ECS.

eG-CDR supports customer specific formats configured in Ga context in a GGSN service with standard or custom specific GTPP dictionaries.

### eG-CDR Format

The eG-CDRs can be in ASN.1 Format.

For more information on G-CDR and eG-CDR attributes and definitions, refer to the G-CDR and Enhanced G-CDR Field Descriptions chapter in this reference guide.

### PDN Gateway Call Detail Records (PGW-CDRs)

PGW-CDRs are generated according to 3GPP TS 32.298 V8.5.0.

### **PGW-CDR Format**

The PGW-CDRs can be in ASN.1 Format.

# Serving Gateway Call Detail Records (SGW-CDRs)

SGW-CDRs are generated according to 3GPP TS 32.298 V8.7.0.

#### SGW-CDR Format

The SGW-CDRs can be in ASN.1 Format.

## **Standard SGSN CDRs**

S-CDRs are generated according to 3GPP TS 32.215 V4.5.0 for Release 4 dictionaries, and 3GPP TS 32.298 V6.4.1 for Release 6 dictionaries.

### **S-CDR Format**

The S-CDRs can be in ASN.1 Format.

# Wireless LAN Call Detail Records (WLAN-CDRs)

WLAN-CDRs are generated according to 3GPP TS 32.298 V6.4.1.

#### WLAN-CDR Format

The WLAN-CDRs can be in ASN.1 Format.

# **Triggers for Generation of Charging Records**

The following sections describe the triggers for the generation of partial and final CDRs.

### ePDG-CDR Triggers

The ePDG will use the Charging Characteristics to determine whether to activate or deactivate CDR generation. The Charging Characteristics are also used to set the coherent chargeable event conditions (e.g. time/volume limits that trigger CDR generation or information addition). Multiple Charging Characteristics "profiles" are configured on the ePDG to allow different sets of trigger values.

#### ePDG-CDR Charging Information Addition

The "List of Traffic Data Volumes" attribute in the ePDG-CDR consists of a set of containers that are added when specific trigger conditions are met, and identify the volume count per QoS, separated for uplink and downlink traffic, on encountering that trigger condition.

The following table identifies the conditions that are supported to trigger ePDG-CDR charging information addition.

| Trigger Conditions | Description/Behavior                                                                                                    |
|--------------------|----------------------------------------------------------------------------------------------------|
| QoS Change         | A change in the QoS will result that open "List of<br>Traffic Data Volumes" containers being closed and<br>added to the CDR and new bearer specific container<br>is opened. This can happen when P-GW initiates<br>UBRequest to modify the QoS for the session.                                             |
| Tariff Time Change | On reaching the Tariff Time Change open "List of<br>Traffic Data Volumes" containers will be closed and<br>added to the CDR. Tariff-time change is for adding<br>charging information to CDR during a particular<br>tariff-time of day. For example, in a day CDR can be<br>generated at 10 AM and 8:30 PM. |
| CDR Closure        | Open "List of Traffic Data Volumes" containers will be closed and added to the ePDG-CDR.                                                                                                    |

#### Table 9: Triggers for ePDG-CDR Charging Information Addition

Volume container identifies the uplink/downlink volume since the closure of the last container. When Charging Event is triggered by CDR Closure condition, this Change-Condition sub-field associated to the added volume

container will be omitted, except when CDR closure is due to "maximum number of charging condition changes", where it will be present with the original condition change.

### **Triggers for ePDG-CDR Closure**

The ePDG-CDR will be closed on encountering some trigger conditions.

The following table identifies the conditions that are supported to permit closure of the ePDG-CDR.

Table 10: Triggers for ePDG-CDR Closure 3

| Closure Conditions            | Description/Behavior                                                                                                    |
|-------------------------------|----------------------------------------------------------------------------------------------------|
| End of bearer within the ePDG | Deactivation of the bearer (either default or dedicated)<br>in the ePDG will result in the CDR being closed. The<br>trigger condition covers:                                                                                                    |
|                               | <ul><li>termination of bearer;</li><li>any abnormal release (as listed below):</li></ul>                                                                                                    |
|                               | <ul> <li>GTP-C/GTP-U path failures in S2b interface</li> <li>Dead Peer Detection in SWu interface.</li> <li>IKESA/IPSESA rekey failure</li> </ul>                                                                                                    |
| Partial Record Reason         | OAM&P reasons permit the closure of the CDR for internal reasons.                                                                                                    |
|                               | The trigger condition covers:                                                                                                    |
|                               | <ul> <li>data volume limit; CDR generated based on<br/>every uplink/downlink/total volume limit.</li> <li>time (duration) limit; CDR generated for every<br/>configured "x" seconds time</li> <li>maximum number of charging condition changes</li> </ul>                           |
|                               | <ul> <li>(QoS/tariff time change); CDR generated when the max bucket limit is reached. By default its 4.Please check "cc profile &lt;&gt; buckets &lt;&gt;" CLI under accouting-policy configuration mode.</li> <li>management intervention; (clear subscriber &lt;&gt;)</li> </ul> |

The Partial Record generation trigger thresholds are those associated with the Charging Characteristics. The Partial Record generation trigger thresholds are ePDG configuration parameters defined per Charging Characteristics profile by the operator through configuration options. In the event that the ePDG-CDR is closed and the bearer remains active, a further ePDG-CDR is opened with an incremented Sequence Number in the ePDG.

When Charging Event is triggered by the above listed conditions, the Change-Condition (at PS information level) associated to the CDR closure, indicating the appropriate condition will be present, and it will be omitted otherwise.

### **GGSN CDR Triggers**

The following sections describe the triggers for the generation of partial and final G-CDRs and eG-CDRs.

### **G-CDR Triggers**

G-CDRs are updated (not closed) for any of the following conditions:

• SGSN IP address change

When the SGSN IP address changes, i.e. an Update PDP Context Request is received with a new SGSN IP address, the old address (if not already added) and the new address are added to the field "List of SGSN Addresses".

• QoS change

When a QoS change is detected, i.e. an Update PDP Context Request is received with a new QoS value) and the maximum number of configured "buckets" has not been reached, then a traffic data volume container for the previous QoS and volume is added to the field "List of Traffic Data Volumes".

• Tariff Time Change

When the tariff time changes and the maximum number of configured "buckets" has not been reached, then a traffic data volume container is added to the field "List of Traffic Data Volumes" for the volume before the tariff time.

The following events trigger closure and sending of a partial G-CDR:

- When the number of SGSN changes has reached the configured number of "sgsns". Before this, the new SGSN address is added to the list of SGSN IP addresses in the CDR. If "sgsns 4" is configured, this means that after 4 handovers the record is closed and the G-CDR will contain 5 SGSN IP addresses. The parameter can be set to 1 to 4 with a default of 4.
- When the number of QoS changes or tariff time changes, with up to 4 timestamps which can be configured using the tariff statement, has reached the configured number of "buckets" (1 to 4 with default of 4). Before this, another traffic data volume container is added to the CDR for every change.
- Every x seconds configured using "interval x"
- Every x octets configured using "volume x" (up/down/total)

A G-CDR is closed as the final record of a subscriber session for the following events:

- Delete PDP context received from SGSN
- Delete PDP context initiated by GGSN (e.g. expiry of idle or absolute timer)
- · Abnormal Releases such as PDP context replacements

### **eG-CDR** Triggers

eG-CDRs are updated (not closed) for any of the following conditions:

• PDP context modification

When a change of PDP context conditions occurs (QoS change, SGSN change, PLMN Id change, RAT change) the List of Service Data (LOSDV) and the List of Traffic Volume (LOTV) containers are updated.

In case of SGSN change condition only LOSDV containers are updated and also the List of SGSN addresses is updated.

· Tariff time change

When a change of tariff time occurs a set of LOSDV and LOTV containers, i.e. all active service data flow containers, will be added to eG-CDR.

· Failure handling procedure triggering

When the failure handling mechanism is triggered and the failure action is set to "continue" a set of LOSDV and LOTV containers, i.e. all active service data flow containers, will be added to eG-CDR.

· Service data flow report

When an expiry of time limit, volume limit or termination is detected for a service data flow a set of LOSDV container is added to eG-CDR.

CDR closure

When a CDR closure occurs all active LOSDV containers are added to eG-CDR.

• ULI change

When the ULI changes, then a data volume container is added to the field "List of Service Data Volumes".

The eG-CDRs will be closed and sent as a partial record for any of the following triggers:

- Data volume limit
- Time duration limit
- Maximum number of charging condition changes (QoS/tariff time change)
- Maximum number of service data containers
- Management intervention
- MS/Subscriber time zone change
- Inter PLMN SGSN change
- Radio Access Technology (RAT) change

When an eG-CDR partial is written, all open LOSDVs will be closed as well with a matching change condition.

The eG-CDRs will be closed and sent as a final record upon the deactivation of the PDP context in the GGSN, both for normal termination and for any abnormal release.

All LOSDV which have been reported in previous partials but did not have a final change condition in the container are repeated in the final eG-CDR with a final change condition (e.g. pDPContextRelease). In case no volume has been transferred for this container since the last eG-CDR, then the timestamps for first and last usage will be set to the default value of "000101000000-0200".

The following table lists the values for the "CauseForRecordClosing" field based on trigger scenarios.

| Cause                  | Scenarios                                                                               | Partial/Final | Value | Supported |
|------------------------|-----------------------------------------------------------------------------------------|---------------|-------|-----------|
| normalRelease          | – Delete PDP from<br>SGSN                                                               | Final         | 0     | Yes       |
|                        | <ul> <li>Manual call</li> <li>clearing on GGSN</li> </ul>                               |               |       |           |
|                        | – Radius disconnect                                                                     |               |       |           |
|                        | – Idle and absolute<br>timeout                                                          |               |       |           |
| abnormalRelease        | – Path failure                                                                          | Final         | 4     | Yes       |
|                        | – Context<br>replacement                                                                |               |       |           |
| volumeLimit            | Configured volume<br>threshold has been<br>exceeded                                     | Partial       | 16    | Yes       |
| timeLimit              | Configured interval has been reached                                                    | Partial       | 17    | Yes       |
| sGSNChange             | <ul> <li>Configured limit</li> <li>of SGSN changes</li> <li>has been reached</li> </ul> | Partial       | 18    | Yes       |
|                        | – inter-PLMN<br>SGSN change                                                             |               |       |           |
| maxChangeCond          | Configured limit of<br>change conditions<br>has been reached                            | Partial       | 19    | Yes       |
| managementIntervention | For example, using<br>the command <b>gtpp</b><br><b>interim now</b>                     | Partial       | 20    | Yes       |
| rATChange              | Radio access<br>technology change                                                       | Partial       | 22    | Yes       |
| mSTimeZoneChange       | MS changes time zone                                                                    | Partial       | 23    | Yes       |

#### Table 11: Cause for Record Closing

# **PGW-CDR Triggers**

The following events trigger closure and the sending of a partial PGW-CDR:

- When the number of QoS changes or tariff time changes has reached the configured maximum number of charging condition changes. Before this, service containers are added to the CDR for every change.
- Every x seconds configured using "interval x"

- Every x octets configured using "volume x" (up/down/total)
- Command gtpp interim now active-charging egcdr
- Transferring the context to a new SGW/SGSN (serving Node Change).
- Changing the access type within the same P-GW (RAT Change)

A PGW-CDR is closed as the final record of a subscriber session for the following events:

- Detach Request received from UE
- Delete bearer context request received from SGW.
- Manual subscriber clearing
- Abnormal Releases such as path failures

The following table lists the values for the "CauseForRecordClosing" field based on trigger scenarios.

| Table 12: Cau | use for Record | l Closing |
|---------------|----------------|-----------|
|---------------|----------------|-----------|

| Cause                  | Scenarios                                                                                                    | Partial/Final | Value | Supported |
|------------------------|----------------------------------------------------------------------------------------------------|---------------|-------|-----------|
| normalRelease          | IP-CAN bearer release or detach                                                                               | Final         | 0     | Yes       |
| abnormalRelease        | Any other abnormal release                                                                                    | Final         | 4     | Yes       |
| volumeLimit            | Configured volume<br>threshold has been<br>exceeded                                                           | Partial       | 16    | Yes       |
| timeLimit              | Configured interval has been reached                                                                          | Partial       | 17    | Yes       |
| servingNodeChange      | Serving node<br>Address list<br>overflow                                                                      | Partial       | 18    | Yes       |
| maxChangeCondition     | Maximum number<br>of changes in<br>charging conditions                                                        | Partial       | 19    | Yes       |
| managementIntervention | For example, using<br>the command <b>gtpp</b><br><b>interim now</b><br><b>active-charging</b><br><b>egcdr</b> | Partial       | 20    | Yes       |
| RAT Change             | Change of radio<br>interface from (for<br>example, EUTRAN<br>to GSM to UMTS)                                  | Partial       | 22    | Yes       |
| mSTimeZoneChange       | MS changes time zone                                                                                          | Partial       | 23    | Yes       |
| PLMN Change            | Change of<br>PLMN-ID                                                                                          | Partial       | 24    | Yes       |

### **PGW-CDR Charging Information Addition**

The "List of Service Data" attribute in the PGW-CDR consists of a set of containers that are added when specific trigger conditions are met. Each container identifies the configured counts (volume separated for uplink and downlink, elapsed time, or number of events) per rating group or combination of the rating group and service id within the same IP-CAN bearer, on encountering that trigger condition.

#### Table 13: Triggers for PGW-CDR Charging Information Addition

| Trigger Conditions                         | Description/Behavior                                                                                                    |
|--------------------------------------------|----------------------------------------------------------------------------------------------------|
| IP-CAN bearer modification                 | A change of IP-CAN bearer conditions (QoS change,<br>SGSN/S-GW change, PLMN Id change, RAT change,<br>user location change) results in a set of "List of<br>Service Data" containers, such as all active service<br>data flow containers, being added to the CDR. |
| Tariff Time Change                         | On reaching the Tariff Time Change, a set of "List of<br>Service Data" containers, such as all active service<br>data flow containers, is added to the CDR.                                                                                                    |
| DCCA Failure-Handling procedure triggering | <ul> <li>When the Diameter Credit-Control-Failure-Handling mechanism is triggered a "List of Service Data", such as all active service data flow containers, is added to the CDR.</li> <li>The causes are only relevant due to simultaneous</li> </ul>            |
|                                            | usage of an active DCCA session.                                                                                                    |

L

| Trigger Conditions       | Description/Behavior                                                                                                    |
|--------------------------|----------------------------------------------------------------------------------------------------|
| Service data flow report | For independent online and offline charging, a "List<br>of Service Data" container for the service data flow<br>is added at:            |
|                          | • expiry of time limit                                                                                                    |
|                          | • expiry of volume limit                                                                                                    |
|                          | • expiry of unit limit                                                                                                    |
|                          | • termination of service data flow                                                                                                    |
|                          | For tight interworking of online and offline charging<br>a "List of Service Data" container for the service data<br>flow is added when: |
|                          | • time threshold reached                                                                                                    |
|                          | • volume threshold reached                                                                                                    |
|                          | • unit threshold reached                                                                                                    |
|                          | • time quota exhausted                                                                                                    |
|                          | • volume quota exhausted                                                                                                    |
|                          | • unit quota exhausted                                                                                                    |
|                          | • expiry of quota validity timer                                                                                                    |
|                          | • termination of service data flow – re-authorization request by OCS.                                                                   |
|                          |                                                                                                    |

#### **User Location Information in P-GW CDR**

The P-GW CDR contains the User Location Information (ULI) in the following two attribute fields:

- User Location Information (32)
- User Location Information (34-0-20)

As per the current behavior above two fields contain the "User Location information" in P-GW CDR. These fields are getting updated only when ULI-change trigger is enabled. If ULI-change trigger is not configured, the P-GW CDRs keeps the user location as it was reported in the initial CDR, even after the "Radio Access Technology" gets changed.

To overcome this issue, this feature was introduced, that even if "ULI-change trigger" is disabled, Every CDR contains the latest "User Location Information". Functionality overview of this feature is as follows:

- This feature allows the P-GW CDRs to update User Location Information (32) and User Location Information (34-0-20) attributes with the latest User Location Information provided by the MME and S-GW.
- The implementation of the feature is through the different filler function specific to feature.

To use this feature, customer/user requires to make the software changes at two places. First one is to
update the CDR custom/customer's dictionary ULI fields with the newly implemented filler functions.
Current implementation is in the custom dictionary 38, as per requirement. Parallelly, the support for the
same dictionary need to be added under the MACRO:
"ACS CHK DICT SUPPORT FOR LATEST ULI".

If the dictionary with the new filler functions are used, it packs the latest ULI in case of the following events:

Events to send/generate partial PGW-CDR for a subscriber:

- When the number of QoS changes or tariff time changes reaches the configured maximum number of charging condition changes.
- Before this, service containers are added to the CDR for every change.
- Every x seconds configured using "interval x".
- Every x octets configured using "volume x" (up/down/total).
- Command gtpp interim now active-charging egcdr.
- Transferring the context to a new S-GW/SGSN (serving Node Change).
- Changing the access type within the same P-GW (RAT Change).

Events to send or generate the final P-GW CDR for a subscriber:

- Detach Request received from UE
- Delete bearer context request received from S-GW.
- Manual subscriber clearing
- · Abnormal Releases such as path failures.

#### **Sample Configuration**

Following are the sample configurations:

```
Customer dictionary: custom38
Customer running configuration:
    gtpp group pgwhdd
      gtpp attribute local-record-sequence-number
      gtpp attribute node-id-suffix PGW11
      no gtpp attribute twanuli
      gtpp dictionary custom38
      no gtpp trigger dcca
      no gtpp trigger service-idle-out
      no gtpp trigger serving-node-change-limit
      no gtpp trigger inter-plmn-sgsn-change
      no gtpp trigger qos-change
      no gtpp trigger ms-timezone-change
      gtpp trigger egcdr max-losdv
      no gtpp trigger uli-change
      gtpp egcdr lotdv-max-containers 1
      gtpp egcdr losdv-max-containers 1
      gtpp suppress-cdrs zero-volume-and-duration gcdrs egcdrs
      gtpp egcdr service-data-flow threshold interval 43200
     gtpp egcdr service-data-flow threshold volume total 104857600
     gtpp storage-server mode local
gtpp storage-server local file purge-processed-files file-name-pattern
```

```
ACQ* purge-interval 2880
gtpp storage-server local file format custom3
gtpp storage-server local file rotation volume mb 30
gtpp storage-server local file rotation cdr-count 65000
gtpp storage-server local file rotation time-interval 600
gtpp storage-server local file name prefix PGW11_Laca
#exit.
```

### S-CDR Triggers

The SGSN will use the Charging Characteristics to determine whether to activate or deactivate CDR generation. The Charging Characteristics are also used to set the coherent chargeable event conditions (e.g. time/volume limits that trigger CDR generation or information addition). Multiple Charging Characteristics "profiles" may be configured on the SGSN to allow different sets of trigger values.

#### **Triggers for S-CDR Closure**

The following events trigger closure and sending of a partial S-CDR:

- The number of QoS changes or tariff time changes has reached the configured number of "buckets". Before this, another traffic data volume container is added to the CDR for every change.
- every x seconds configured using "interval x"
- every x octets configured using "volume x" (uplink/downlink/total)
- command "gtpp interim now"
- transferring the context to a new SGSN (Inter SGSN Routing Area Update)
- changing the access type within the same SGSN (Intra SGSN Inter System Change)

An S-CDR is closed as the final record of a subscriber session for the following events:

- Detach Request received from MS
- Delete PDP context request received from MS
- Delete PDP context request received from GGSN
- · Cancel Location received from HLR
- Delete subscriber data received from HLR
- · Inactivity timeout on the SGSN
- Manual subscriber clearing
- command "clear subscribers all"
- ISRAU scenario (PDP is released at the OLD SGSN)
- Abnormal Releases such as path failures

The following table lists the different values for the CauseForRecordClosing field depending on the different trigger scenarios.

#### Table 14: Cause for Record Closing 4

| Cause For Record Cl      | osure                                                                                                    |               |       |              |
|--------------------------|----------------------------------------------------------------------------------------------------|---------------|-------|--------------|
| Cause                    | Scenarios                                                                                                    | Partial/Final | Value | Configurable |
| normalRelease            | <ul> <li>delete PDP<br/>from MS</li> <li>delete PDP<br/>from GGSN</li> <li>PDP Release<br/>due to ISRAU<br/>scenario</li> </ul> | Final         | 0     | No           |
| abnormalRelease          | <ul> <li>Path failure</li> <li>Attach on<br/>Attach</li> </ul>                                                                  | Final         | 4     | No           |
| SGSN Change              | PDP Release in old<br>SGSN due to<br>ISRAU scenario.                                                                            | Final         | 18    | No           |
| volumeLimit              | configured volume<br>threshold has been<br>exceeded                                                                             | Partial       | 16    | Yes          |
| timeLimit                | configured interval<br>has been reached                                                                                         | Partial       | 17    | Yes          |
| maxChangeCondition       | limit for the LOTV<br>containers was<br>exceeded                                                                                | Partial       | 19    | Yes          |
| managementIntervention   | e.g. using the<br>command "gtpp<br>interim now" and<br>also "clear<br>subscribers all"                                          | Partial       | 20    | No           |
| managementIntervention   | i.e. using the<br>command " <b>clear</b><br><b>subscribers all</b> "                                                            | Final         | 20    | No           |
| intaSCSNIntesystemChange | change of radio<br>interface from GSM<br>to UMTS or<br>vice-versa                                                               | Partial       | 21    | No           |

### **Triggers for S-CDR Charging Information Addition**

The "List of Traffic Volumes" attribute of the S-CDR consists of a set of containers, which are added when specific trigger conditions are met, and identify the volume count per PDP context, separated for uplink and downlink traffic, on encountering that trigger condition.

ſ

| Change Condition               |                                                                                                    |               |       |              |
|--------------------------------|----------------------------------------------------------------------------------------------------|---------------|-------|--------------|
| Cause                          | Scenario                                                                                                    | Partial/Final | Value | Configurable |
| qoSChange                      | A change in the QoS<br>will result in a "List<br>of Traffic Data<br>Volumes" container<br>being added to the<br>CDR.                                                                                                    | Partial       | 0     | Yes          |
| tariffTime                     | On reaching the<br>Tariff Time Change<br>a "List of Traffic<br>Data Volumes"<br>container will be<br>added to the CDR.                                                                                                    | Partial       | 1     | Yes          |
| Direct Tunnel<br>establishment | When the SGSN<br>establishes or<br>removes a Direct<br>Tunnel a "List of<br>Traffic Data<br>Volumes" container<br>will be added to the<br>CDR. When a direct<br>tunnel is established,<br>the SGSN will no<br>longer be able to<br>count data volumes<br>associated with the<br>IP-CAN bearer for<br>which the direct<br>tunnel is established. | Partial       | 8     | Yes          |
| Direct Tunnel<br>Removal       | When the SGSN<br>establishes or<br>removes a Direct<br>Tunnel a "List of<br>Traffic Data<br>Volumes" container<br>will be added to the<br>CDR.                                                                                                    | Partial       | 9     | Yes          |
| recordClosure                  | A list of "List of<br>Traffic Data<br>Volumes" container<br>will be added to the<br>S-CDR.                                                                                                    | -             | 2     | No           |

#### Table 15: Triggers for S-CDR Charging Information Addition 5

# SGW-CDR Triggers

The following events trigger closure and sending of a partial SGW-CDR.

- When the number of QoS changes or tariff time changes or number of user location changes have reached the configured number of "buckets". Prior to this, another traffic data volume container is added to the CDR for every change.
- Every x seconds configured using "interval x"
- Every x octets configured using "volume x" (up/down/total)
- Command gtpp interim now
- Transferring the context to a new S-GW
- Changing the access type within the same S-GW (RAT Change)

An SGW-CDR is closed as the final record of a subscriber session for the following events:

- Detach Request received from UE
- Delete bearer context request received from MME
- Delete bearer context request received from P-GW
- Manual subscriber clearing
- Abnormal Releases such as path failures

The following table lists the different values for the "CauseForRecordClosing" field depending on the different trigger scenarios.

| Cause                  | Scenarios                                                           | Partial/Final | Value | Supported |
|------------------------|---------------------------------------------------------------------|---------------|-------|-----------|
| normalRelease          | IP-CAN bearer release or detach                                     | Final         | 0     | Yes       |
| abnormalRelease        | Any other abnormal release                                          | Final         | 4     | Yes       |
| volumeLimit            | Configured volume<br>threshold has been<br>exceeded                 | Partial       | 16    | Yes       |
| timeLimit              | Configured interval has been reached                                | Partial       | 17    | Yes       |
| servingNodeChange      | Serving node<br>Address list<br>overflow                            | Partial       | 18    | Yes       |
| maxChangeCondition     | Limit for the LOTV<br>containers was<br>exceeded                    | Partial       | 19    | Yes       |
| managementIntervention | For example, using<br>the command <b>gtpp</b><br><b>interim now</b> | Partial       | 20    | Yes       |

#### Table 16: Cause for Record Closing 6

| Cause            | Scenarios                                                                    | Partial/Final | Value | Supported |
|------------------|------------------------------------------------------------------------------|---------------|-------|-----------|
| RAT Change       | Change of radio<br>interface from (for<br>example, EUTRAN<br>to GSM to UMTS) | Partial       | 22    | No        |
| mSTimeZoneChange | MS changes time zone                                                         | Partial       | 23    | Yes       |

C)

**Important** The spec 3GPP TS 32.251 mentions that a CDR must be generated whenever the PLMN-ID of the serving node changes, but does not have a corresponding "cause for record closure" reason in 3GPP TS 32.298.

In the case when the MME changed during the call and the PLMN-ID has the same address, the MME is added to the "Serving Node Address" list. If a "Serving Node Address" list overflow occurs, a partial CDR will be generated with "cause for record closure" as "servingNodeChange".

¢

Important

t The unsupported triggers mentioned above will be supported when the functionality is available.

#### SGW-CDR Charging Information Addition

The "List of Traffic Volumes" attribute of the SGW-CDR consists of a set of containers which are added when specific trigger conditions are met. They identify the volume count per QCI/ARP pair and are separated for uplink and downlink traffic after encountering that trigger condition.

The following table identifies which conditions are supported to trigger SGW-CDR charging information addition. Volume container identifies the uplink/downlink volume since the closure of the last container. The "Serving Node Address" attribute of the SGW-CDR consists of a list of serving node (for example, MME) addresses. A new serving node address is added to the list when MME changes.

| Table 17: Triggers | s for SGW-CDR | Charging In | formation Addition |
|--------------------|---------------|-------------|--------------------|
|--------------------|---------------|-------------|--------------------|

| Trigger Conditions   | Description/Behavior                                                                                                    |  |
|----------------------|----------------------------------------------------------------------------------------------------|--|
| QoS Change           | A change in the QoS will occur when the open "List<br>of Traffic Data Volumes" containers are closed and<br>added to the CDR, and a new IP-CAN bearer specific<br>container is opened.                                                                                 |  |
| Tariff Time Change   | After reaching the Tariff Time Change, open "List of<br>Traffic Data Volumes" containers are closed and<br>added to the CDR.                                                                                                    |  |
| User Location Change | A change in the User Location Info (for example,<br>ECGI, TAI, RAI, SAI or CGI) will close open "List<br>of Traffic Data Volumes" containers. They are then<br>added to the CDR if location reporting is required and<br>a report of User Location Change is received. |  |

| Trigger Conditions | Description/Behavior                                                                                                    |
|--------------------|----------------------------------------------------------------------------------------------------|
| ULI Change         | When the ULI changes, then a data volume container<br>is added to the field "List of Service Data Volumes".             |
| Apn-Ambr Change    | If APN AMBR changes container need to be added<br>to a bearer based on the configuration of the trigger<br>CLI command. |
| CDR Closure        | Open "List of Traffic Data Volumes" containers are closed and added to the SGW-CDR.                                     |

# **WLAN-CDR Triggers**

The following events trigger closure and sending of a partial WLAN-CDR:

- Time Trigger (every x seconds configured using "interval x")
- Volume Trigger (every x octets configured using "volume x" (up/down/total))
- · On reaching maximum number of container limit
- command gtpp interim now

A WLAN-CDR is closed as the final record of a session for the following events:

- UE initiated call termination
- command clear subscribers all
- · Abnormal Releases due to multiple software failures

The table below lists the different values for the "CauseForRecordClosing" field depending on the different trigger scenarios.

| Cause           | Scenarios                                                               | Partial/Final | Value | Configurable |
|-----------------|-------------------------------------------------------------------------|---------------|-------|--------------|
| normalRelease   | UE is terminating the call                                              | Final         | 0     | No           |
| abnormalRelease | Failure within the<br>chassis (due to<br>multiple software<br>failures) | Final         | 4     | No           |
| volumeLimit     | Configured volume<br>threshold has been<br>exceeded                     | Partial       | 16    | Yes          |
| timeLimit       | Configured interval has been reached                                    | Partial       | 17    | Yes          |

Table 18: Cause for Record Closing 7

| Cause                  | Scenarios                                                                | Partial/Final | Value | Configurable |
|------------------------|--------------------------------------------------------------------------|---------------|-------|--------------|
| maxChangeCondition     | Limit for the LOTV<br>containers was<br>exceeded                         | Partial       | 19    | Yes          |
| managementIntervention | For example, using<br>the command <b>gtpp</b><br><b>interim now</b>      | Partial       | 20    | No           |
| managementIntervention | For example, using<br>the command <b>clear</b><br><b>subscribers all</b> | Final         | 20    | No           |

### WLAN-CDR Charging Information Addition

The "List of Traffic Volumes" attribute of the WLAN-CDR consists of a set of containers, which are added when specific trigger conditions are met, and identify the volume count per PDP context, separated for uplink and downlink traffic, on encountering that trigger condition.

The following table identifies which conditions are supported to trigger WLAN-CDR charging information addition. Volume container identifies the uplink/downlink volume since the closure of the last container. The "Serving Node Address" attribute of the SGW-CDR consists of a list of serving node (for example, MME) addresses. A new serving node address is added to the list when MME changes.

| Cause         | Scenarios                                                                                                    | Partial/Final | Value | Configurable |
|---------------|----------------------------------------------------------------------------------------------------|---------------|-------|--------------|
| QoS Change    | A change in the QoS<br>will result that open<br>"List of Traffic Data<br>Volumes" containers<br>being closed and<br>added to the CDR<br>and new bearer<br>specific container is<br>opened. | Partial       | 0     | Yes          |
| tariffTime    | On reaching the<br>Tariff Time Change<br>a "List of Traffic<br>Data Volumes"<br>container will be<br>added to the CDR.                                                                     | Partial       | 1     | Yes          |
| recordClosure | A list of "List of<br>Traffic Data<br>Volumes" container<br>will be added to the<br>WLAN-CDR.                                                                                              | -             | 2     | No           |

# **Supported Features**

This section provides the list of features that are supported by GTPP interface.

### **CDR Push Functionality**

This feature facilitates sending of local CDR (G-CDR, eGCDR, PGW/SGW CDR, or any other GTPP CDR) files to a remote host using the CLI command **gtpp storage-server local file push** in context configuration mode or GTPP group configuration mode.

When the push is enabled in a GTPP group then the AAA proxy registers with the HD controller for the push. If the registration is successful then the controller periodically (~1 min) checks to see if any of the registered clients have files, in the CDR\_DIR (/records/cdr/<gtpp-group>-<vpnid>/\*), to be pushed to the configured remote host URLs. If yes, it will start the PUSH process for that particular client. After pushing all the files of this client, the requests for the next client will be serviced in sequence.

If the registration fails, the client will re-attempt to register indefinitely in intervals unless the configuration is removed. Upon each failure an error log will be printed.

| ¢        |                                                                                                    |
|----------|----------------------------------------------------------------------------------------------------|
| nportant | The push framework does not support FTP or TFTP for pushing CDR files but it supports only SFTP.                                                                                                    |
| <b>(</b> |                                                                                                    |
| nportant | After you configure the <b>gtpp storage-server local file push</b> CLI command, you must save the configuration and then reload the chassis for the command to take effect. For information on saving the configuration file and reloading the chassis, refer to the System Administration Guide for your deployment. |

For information on how to configure push functionality, refer to the *Configuring CDR Push* section in the *HDD Storage* chapter of this guide.

### Zero Volume CDR Suppression

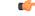

Important

t Use of the Zero Volume CDR Suppression feature requires that a valid ECS license key be installed. This feature is applicable to all types of CDRs – GGSN CDRs, PGW-CDRs, SGW-CDRs, and SGSN CDRs. Contact your Cisco account representative for information on how to obtain a license.

This feature is developed to suppress the CDRs with zero byte data count, so that the OCG node is not overloaded with a flood of CDRs. The CDRs can be categorized as follows:

- Final-cdrs: These CDRs are generated at the end of a context.
- Internal-trigger-cdrs: These CDRs are generated due to internal triggers such as volume limit, time limit, tariff change or user generated interims through the CLI commands.
- External-trigger-cdrs: These CDRs are generated due to external triggers such as QoS Change, RAT change and so on. All triggers which are not considered as final-cdrs or internal-trigger-cdrs are considered as external-trigger-cdrs.

The customers can select the CDRs they want to suppress. A new CLI command [ default | no ] gtpp suppress-cdrs zero-volume { external-trigger-cdr | final-cdr | internal-trigger-cdr } is introduced to enable this feature. This feature is disabled by default to ensure backward compatibility. For more information on this command, see *Cisco ASR 5500 Command Line Interface Reference*.

# **Automatic Transfer of Stranded CDRs on ICSR**

During an ICSR switchover, the GTPP charging interface between the active chassis and CGF server goes down and all pending CDRs are written to internal hard disk. Once the chassis becomes standby, the CDRs will remain on HDD until the chassis becomes active.

This feature provides a way to move the stranded CDRs from the new standby chassis to the new active chassis and stream them to the OCG. The **gtpp push-to-active url** CLI command enables/disables the Push-To-Active feature to automatically transfer CDR files from new standby chassis to new active chassis.

Releases prior to 16.0, CDRs from current standby chassis were manually transferred to current active chassis using the CLI command "**gtpp storage-server streaming start**". Once the transfer is complete, a CLI command in the Exec mode is configured to stream the CDRs to CGF.

In 16.0 and later releases, the stranded CDRs in the standby ICSR node (moved from active to standby) are automatically transferred to the newly active ICSR node. This automation process is achieved through the use of "**gtpp push-to-active url**" CLI command in the Global Configuration mode.

### Limitations

This section provides the limitations with this feature.

- This feature could lead to duplicate CDRs. When streaming is in progress and ICSR switchover happens, the current file being streamed, will not complete the streaming as interface with CGF went down. This file will be transferred to new active chassis and streamed from beginning from new chassis.
- The accounting contexts should be in the same order in both the chassis. The directory names are created using vpn-id. If the accounting contexts are in different order, vpn-id will be different and the sub-directories in HDD will be different in both the chassis for same GTPP group.

### **How this Feature Works**

This section describes the work flow for the stranded CDR automation process.

- **Step 1** Chassis-1 is Active and Chassis-2 in Standby State.
- **Step 2** SRP switchover is initiated from Chassis-1 to Chassis-2.
- Step 3 Now, Chassis-1 becomes Standby and Chassis-2 becomes Active.
- **Step 4** Chassis-1 stores CDRs to HDD since the IP interface to CGF is down.
- **Step 5** After 12 min (time to write all CDRs to HDD), Chassis-1 initiates SFTP transfer of files to Chassis-2.
- **Step 6** Chassis-2 on getting the file transfer complete indication, reloads file list from HDD and streams transferred CDRs to CGF server.
- **Step 7** If ICSR switch-overs to Chassis-1 during the file transfer, file transfer stops and reverse transfer of files is initiated from Chassis 2 to Chassis 1.

### **Restructuring of CDR Module**

Charging Data Records (CDRs) play very important role in billing of mobile subscribers and hence are of utmost importance for the mobile service providers. Though eGCDRs and PGW-CDRs comply to 32.298 3GPP standards, many customers have their own requirements (customizations) which may vary from the standards and hence there is a need to create and maintain a new "dictionary" which defines the fields and behavior of that customer's CDR.

GTPP dictionary will define all the attributes e.g. list of all the fields, encoding type (ASCII/ASN.1), release-compliance, supported product-type, etc.

The customizations include:

- Addition of new fields
- Encoding (ASN.1/ASCII)
- New cause codes
- New behavior e.g. suppress-zero-volume CDRs, bucket-updating based on certain dictionary.
- Management extensions
- 3GPP release compliance

There are various limitations/drawbacks with the current CDR dictionary implementation:

- High turnaround time It takes approximately 2-3 weeks for doing any new minor customization.
- Error-prone implementation The code changes are error-prone and likely to cause regressions.
- Outdated documentation Either there is no documentation for various dictionaries or the document is out-of-sync with the actual implementation.

To nullify the above limitations, a new flexible and extensible framework has been implemented to generate eGCDR and PGW-CDR.

This new framework will be provided to define a dictionary in a structured format using a "Dictionary Definition Language (DDL)". Using this language customers can clearly define fields, encoding and behavior applicable for a particular GTPP dictionary. DDL file will be parsed at compilation time and metadata will be populated to generate eGCDR and PGW-CDR.

PGW-CDRs/eGCDRs have been moved onto flexible DDL based framework. The syntax of these dictionaries/field modified dictionaries can be validated using the *ddl\_validate* binary provided.

In StarOS release 16.0, the CLI command "**gtpp egcdr new-path**" is used to activate new framework for customized/field defined CDR generations. In release 17.0, the CLI command "**gtpp egcdr dynamic-path**" should be used to to load the customized or dynamic DDL. This framework provides a mechanism to define and load a customized dictionary by providing the path to the appropriate DDL file through this CLI command.

Customers should explicitly configure the dictionary as there will be no default dictionary. If no dictionary is configured, then eGCDR/PGW-CDR will not be generated.

When customer wants to add/modify/remove a field, this information has to be updated in DDL. The DDL file is processed dynamically and the field reflects in CDR.

#### (

Important

**nt** This framework works only for eGCDR and PGW-CDR.

It is not recommended to enable **gtpp egcdr dynamic-path** when there are active calls.

For more information on the command, refer to the Command Line Interface Reference.

# **GTPP Group Configuration with Same CGF Server IP and Different Ports**

In a multi-product deployment environment where CDRs are received from different gateway services like ePDG, SaMOG and (pseudo) P-GW (in Local Breakout scenario), the mediation server finds it difficult to differentiate between the CDRs. Easy identification of CDRs is possible if CDRs corresponding to each gateway service are mapped to different ports of the same CGF server. To achieve this, CLI support is provided to configure multiple GTPP groups with the same CGF server IP address and different port numbers. This configuration provides the flexibility to send the ePDG, SaMOG and P-GW LBO CDRs to the same CGF server on different ports.

For ePDG and SaMOG, different GTPP groups should be configured in the respective call-control profiles. For P-GW LBO, GTPP group is selected from APN configuration.

In releases prior to 20.0, configuration of CGF server with the same IP address but different ports was not allowed within and across GTPP groups. In release 20.1 and later, configuration of CGF server with the same IP address and different ports is allowed across the GTPP groups. With this change, whenever AAA proxy logs are displayed, it includes both CGF IP address and port.

The use of optional keyword **port** in the **gtpp test accounting**, **show gtpp counters**, **show gtpp statistics** and **clear gtpp statistics** CLI commands enables this functionality. When port is specified along with IP address in these CLI commands, then the CGF server with the specified IP address and port is only considered. If the port is not specified, then all GTPP servers with the specified IP address will be considered irrespective of the configured port.

For more information on these CLI commands, refer to the Command Line Interface Reference guide.

#### Limitations

The following are the known limitations with this feature:

• Configuration of same IP address and different port is not permitted within a GTPP group. That is, it is not allowed to configure primary and secondary servers in a GTPP group with the same IP and different port.

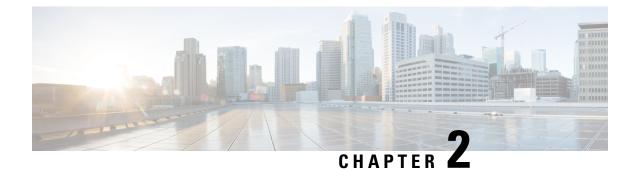

# **GTPP Interface Configuration**

This chapter describes how to configure the GTPP functionality.

The following topics are covered in this chapter:

- Configuring the GPRS Tunneling Protocol, on page 41
- Gathering Statistics, on page 83

# **Configuring the GPRS Tunneling Protocol**

Cisco Systems' GGSN/P-GW/S-GW supports both GTPP- and RADIUS-based accounting. The accounting protocol is configured on a per-APN basis.

When the GTPP protocol is used, accounting messages are sent to the Charging Gateways (CGs) over the Ga interface. The Ga interface and GTPP functionality are typically configured within the system's source context. As specified by the standards, a CDR is not generated when a session starts. CDRs are generated according to the interim triggers configured using the charging characteristics configured for the GGSN, and a CDR is generated when the session ends. For interim accounting, STOP/START pairs are sent based on configured triggers.

GTPP version 2 is always used. However, if version 2 is not supported by the Charging Gateway Function (CGF), the system reverts to using GTPP version 1. All subsequent CDRs are always fully-qualified partial CDRs. GTPP version 0 is not supported.

GTPP is configured at the routing context level. Some of the configurables associated with GTPP are *Attributes*, *Charging Agent*, *Deadtime*, etc. The GTPP configuration commands vary according to the services configured, for example, the commands used for GGSN might differ from what is configured for P-GW. For more information on the configuration commands, refer to the *Command Line Interface Reference*.

This section provides the GTPP configuration applied to various products.

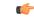

Important

Commands used in the configuration examples in this section provide base functionality to the extent that the most common or likely commands and/or keyword options are presented. In many cases, other optional commands and/or keyword options are available. Refer to the *Command Line Interface Reference* for complete information regarding all commands.

### Configuring GTPP for ePDG

This section provides the GTPP configuration for ePDG.

1. Configure the accounting context in Call Control Profile level and also specify the accounting mode.

```
configure
    context context_name
    call-control-profile cc-prof_name
        accounting-mode gtpp
        end
```

When the accounting mode is set to GTPP, it indicates that the offline charging is enabled and Ga reference point will be used for passing ePDG CDRs to CGF (if enabled).

**2.** Associate the call-control-profile with an accounting policy configured in the same context. Accounting policies are configured through the policy accounting command in the Context Configuration mode.

```
configure
    context context_name
    call-control-profile cc-prof_name
    associate accounting-policy policy_name
    end
```

The accounting policy name will be used for finding the thresholds limits for various CDR triggers enabled.

**3.** Associate the accounting context with the ePDG service.

```
configure
    context context_name
    call-control-profile cc-prof_name
        accounting context context-name [ gtpp group gtppgroup-name
]
```

end

This command can also be used to associate a predefined GTPP server group - including all its associated configuration - with the call-control-profile. If the GTPP group is not specified, then a default GTPP group in the accounting context will be used.

**4.** Configure the GTPP group related parameters like GTPP server parameters, GTPP dictionary, and optionally CGF to support GTPP accounting:

```
configure
```

}

```
context context_name
gtpp group gtpp_group
gtpp charging-agent address ip_address port port_num
gtpp server server_name udp-port port_num
gtpp dictionary dictionary_num
gtpp storage-server mode { local | remote | streaming
gtpp attribute node-id-suffix cg
gtpp attribute local-record-sequence-number
gtpp trigger time-limit
end
```

### Configuring GTPP for GGSN

This section provides the GTPP configuration for GGSN.

 Configure the GTPP group and accounting context configuration in APN level and also specify the accounting mode.

```
configure
```

```
context source
    apn apnname1.com
    accounting-mode gtpp
    gtpp group group1 accounting-context billing
    end
```

**2.** Configure the GTPP group related parameters like GTPP server parameters, GTPP dictionary, and optionally CGF to support GTPP accounting:

#### configure

```
context source
  gtpp group group1
  gtpp charging-agent address 1.2.3.4 port 3386
  gtpp server 1.3.5.6 max msgs priority 1
  gtpp dictionary dict1
  gtpp max-cdr 255 wait-time 10
  gtpp transport-layer udp
  end
```

(

hpth For GGSN, accounting context can also be configured in GGSN service. In this case more priority will be given to the APN level configuration. In APN level, if no accounting context is configured then accounting context configured in GGSN service will be considered.

```
configure
    context source
    ggsn-service ggsn1
    accounting context billing
    end
```

The following table list all configuration commands related to the creation and formatting of G-CDRs. These commands are specified in different portions of the system configuration file:

- **gtpp group** <*name*> These are commands specified within the billing context that also contains the definition of the external interface (the storage server).
- Also contained in the GTPP group is the GTPP dictionary.
- The Rulebase Configuration mode sets the thresholds for various triggers.

#### Table 20: G-CDR Configuration Parameters

| Command                            | Default | Range | Comment |
|------------------------------------|---------|-------|---------|
| gtpp group name in billing context |         |       |         |

| Command                                                                                         | Default | Range       | Comment                                                                                                    |
|-------------------------------------------------------------------------------------------------|---------|-------------|----------------------------------------------------------------------------------------------------|
| gtpp trigger<br>volume-limit                                                                    | Enabled | no, enabled | When this trigger is<br>disabled no partial record<br>closure occurs when<br>volume limit is reached.                                                                                                    |
| gtpp trigger time-limit                                                                         | Enabled | no, enabled | When this trigger is<br>disabled no partial record<br>closure occurs when the<br>configured time limit is<br>reached.                                                                                                    |
| gtpp trigger<br>tariff-time-change                                                              | Enabled | no, enabled | When this trigger is<br>disabled container closure<br>does not happen for a<br>tariff-time change.                                                                                                    |
| gtpp trigger<br>sgsn-change-limit [ also-<br>intra-sgsn-<br>multiple-address-group-<br>change ] | Enabled | no, enabled | Disabling this trigger<br>ignores an SGSN change<br>and does not add the<br>SGSN IP address into the<br>SGSN address list of the<br>G-CDR. This helps to<br>reduce the release of<br>G-CDRs due to SGSN<br>changes crossing the<br>configured limit.<br><b>aboitagonulifeadlesg</b> opdarge<br>: This keyword includes<br>Intra-SGSN group<br>changes as an SGSN<br>change. |
| gtpp trigger<br>inter-plmn-sgsn-change                                                          | Enabled | no, enabled | Disabling this trigger<br>ignores an Inter-PLMN<br>SGSN change and doesn't<br>release a G-CDR.                                                                                                    |
| gtpp trigger qos-change                                                                         | Enabled | no, enabled | Disabling this trigger<br>ignores a qos-change and<br>does not open a new<br>GCDR for it.                                                                                                    |
| gtpp trigger rat-change                                                                         | Enabled | no, enabled | No partial record closure<br>for a RAT change occurs<br>when this trigger is<br>disabled.                                                                                                    |
| gtpp trigger<br>ms-timezone-change                                                              | Enabled | no, enabled | No partial record closure<br>for a time zone change<br>occurs when this trigger<br>is disabled.                                                                                                    |

| Command                                             | Default    | Range                               | Comment                                                                                                    |
|-----------------------------------------------------|------------|-------------------------------------|----------------------------------------------------------------------------------------------------|
| gtpp attribute<br>diagnostics                       | No         | no, enabled                         | Includes the Diagnostic<br>field in the CDR that is<br>created when PDP<br>contexts are released                                                                                                    |
| gtpp attribute<br>duration-ms                       | No         | no, enabled                         | Specifies that the<br>information contained in<br>the mandatory Duration<br>field be reported in<br>milliseconds instead of<br>seconds (as the standards<br>require).                                 |
| gtpp attribute plmn-id                              | Enabled    | no, enabled                         | Reports the SGSN PLMN<br>Identifier value (the RAI)<br>if it was originally<br>provided by the SGSN in<br>the GTP create PDP<br>context request. It is<br>omitted if the SGSN does<br>not supply one. |
| gtpp attribute local<br>-record-sequence<br>-number | no         | no, enabled                         | Includes the Local Record<br>Sequence Number<br>together Node ID field in<br>the CDR that is created<br>when PDP contexts are<br>released.                                                            |
| gtpp attribute<br>node-id-suffix string             | no         | string between 1 to16<br>characters | Specifies the string suffix<br>to use in the NodeID field<br>of GTPP G-CDRs. With<br>the default setting of "no"<br>the GGSN uses the GTPP<br>context name for the<br>NodeId field.                   |
| "ggsn-service name" in                              | Gn context |                                     |                                                                                                    |
| <b>cc profile</b> index <b>buckets</b><br>number    | index=0-15 | index=0-15                          | Specifies the number of                                                                                                    |
|                                                     | number=4   | number=1-4                          | traffic volume container<br>changes due to QoS<br>changes or tariff time that<br>can occur before an<br>accounting record should<br>be closed.                                                        |

I

| Command                                             | Default                     | Range                          | Comment                                                                                                    |
|-----------------------------------------------------|-----------------------------|--------------------------------|----------------------------------------------------------------------------------------------------|
| <b>cc profile</b> index <b>sgsns</b><br>num_changes | index=0-15<br>num_changes=4 | index=0-15<br>num_changes=1-15 | Specifies the number of<br>SGSN changes (i.e.,<br>inter-SGSN switchovers)<br>resulting in a new RAI<br>(Routing Area Identity)<br>that can occur before<br>closing an accounting<br>record. |

| Command                                                                                                 | Default              | Range                                                                                                    | Comment                                                                                                    |
|----------------------------------------------------------------------------------------------------|----------------------|----------------------------------------------------------------------------------------------------|----------------------------------------------------------------------------------------------------|
| Command  cc profile index interval seconds[ downlink down_octetsuplink up_octets   total total_octets ] | <b>Default</b><br>No | Range           index=0-15           interval= 60- 40.000.000           seconds           octets=0-1,000,000 | Specifies the normal time<br>duration that must elapse<br>before closing an<br>accounting record<br>provided that any or all of<br>the following conditions<br>occur:<br>• Downlink traffic<br>volume is reached<br>within the time<br>interval. |
|                                                                                                    |                      |                                                                                                    | • Uplink traffic<br>volume is reached<br>within the time<br>interval.                                                                                                    |
|                                                                                                    |                      |                                                                                                    | • Total traffic volume<br>(up and downlink) is<br>reached within the<br>time interval.                                                                                                    |
|                                                                                                    |                      |                                                                                                    | Time is measured in<br>seconds and can be<br>configured to any integer<br>value from 60 to<br>40,000,000.                                                                                                    |
|                                                                                                    |                      |                                                                                                    | down_octets is the<br>downlink traffic volume<br>measured in octets and<br>can be configured to any<br>integer value from 0 to<br>1,000,000.                                                                                                    |
|                                                                                                    |                      |                                                                                                    | up_octets is the uplink<br>traffic volume measured<br>in octets and can be<br>configured to any integer<br>value from 0 to 1,000,000.                                                                                                    |
|                                                                                                    |                      |                                                                                                    | total_octets is the total<br>traffic volume measured<br>in octets and can be<br>configured to any integer<br>value from 0 to 1,000,000.                                                                                                    |

| Command                                                                                                    | Default  | Range                                           | Comment                                                                                                    |
|----------------------------------------------------------------------------------------------------|----------|-------------------------------------------------|----------------------------------------------------------------------------------------------------|
| <pre>cc profile index volume volume { downlink octets uplink octets   total octets }</pre>                  | No       | index=0-15<br>octets= 100.000-<br>4.000.000.000 | Specifies the downlink,<br>uplink, and total volumes<br>that must be met before<br>closing an accounting<br>record.                                                       |
|                                                                                                    |          |                                                 | vol_down_octets is<br>measured in octets and<br>can be configured to any<br>integer value from<br>100,000 to 4,000,000,000.                                               |
|                                                                                                    |          |                                                 | vol_up_octets is measured<br>in octets and can be<br>configured to any integer<br>value from 100,000 to<br>4,000,000,000.                                                 |
|                                                                                                    |          |                                                 | total_octets is the total<br>traffic volume (up and<br>downlink) measured in<br>octets and can be<br>configured to any integer<br>value from 100,000 to<br>4,000,000,000. |
| cc profile <i>index</i> tariff<br>time1 mins hours time2<br>mins hours time3 mins<br>hours time4 mins hours | No       | index=0-15<br>mins=0 to 59<br>hours=0 to 23     | Specifies time-of-day time<br>values to close the current<br>traffic volume container<br>(but not necessarily the<br>accounting record).                                  |
|                                                                                                    |          |                                                 | Four different tariff times<br>may be specified. If less<br>than four times are<br>required, the same time<br>can be specified multiple<br>times.                         |
| cc behavior no-records                                                                                      | No       | 1-12                                            | Specifies the behavior bit<br>upon which the GGSN<br>ceases sending accounting<br>records to a server.                                                                    |
|                                                                                                    |          |                                                 | nr_value can be<br>configured to any integer<br>value between 1 and 12<br>corresponding to the 12<br>behavior bits B1 through<br>B12.                                     |
| "apn <i>name</i> "                                                                                          | <u> </u> | I                                               |                                                                                                    |

| Command                                                            | Default               | Range                          | Comment                                                                                                    |
|--------------------------------------------------------------------|-----------------------|--------------------------------|----------------------------------------------------------------------------------------------------|
| <b>cc-home behavior</b> <i>bits</i> <b>profile</b> <i>index</i>    | bits=0x000<br>index=8 | bits=0x000-0xFFF<br>index=0-15 | When the GGSN is<br>configured to reject the<br>charging characteristics<br>sent by the SGSN for<br>"home" subscribers, it<br>uses the profile index<br>specified by this<br>command to determine the<br>appropriate CCs to use.<br>Multiple behavior bits can<br>be configured for a single<br>profile index by "Or"ing<br>the bit strings together and<br>convert the result to<br>hexadecimal. The<br>properties of the actual<br>CC profile index are<br>configured as part of the<br>GGSN service using the<br>cc profile command. |
| cc-roaming behavior bits<br>profile index                          | bits=0x000<br>index=8 | bits=0x000-0xFFF<br>index=0-15 | Same as above, but for<br>"roaming" subscribers                                                                                                    |
| <b>cc-visting behavior</b> <i>bits</i> <b>profile</b> <i>index</i> | bits=0x000<br>index=8 | bits=0x000-0xFFF<br>index=0-15 | Same as above, but for "visiting" subscribers.                                                                                                    |
| cc-sgsn                                                            | No                    |                                | Causes the GGSN's<br>accepting of the specified<br>CC from the SGSN(s).                                                                                                    |
| cc-sgsn radius-returned                                            | No                    |                                | GGSN accepts CC provided by Radius                                                                                                    |
| cc-sgsn radius-returned<br>use-ggsn profile <i>index</i>           | No                    | index=0-15                     | GGSN accepts CC from<br>AAA server, or uses <i>index</i><br>if not provided                                                                                                    |
| <b>cc-sgsn use-ggsn profile</b><br><i>index</i>                    | No                    | index=0-15                     | GGSN uses profile <i>index</i><br>and sets bits 0-3 of the CC<br>to <i>index</i> , overriding all<br>other ways of providing<br>CC                                                                                                    |
| cc-sgsn use-ggsn<br>behaviour bits                                 | 0xFFF                 | 0x000-0xFFF                    | GGSN sets bits 4-31 of<br>the CC to <i>bits</i> , overriding<br>all other ways of<br>providing CC                                                                                                    |

### Configuring GTPP for P-GW and eG-CDR

This section provides the offline charging configuration for P-GW. The P-GW offline charging configuration uses ECS and eG-CDRs.

1. Configure the ACS parameters as follows:

```
configure
     active-charging service ECS-SVC
        ruledef IP ANYMATCH
          ip any-match =TRUE
        #exit
     charging-action CHARGING-ANY
        content-id 3
        billing-action egcdr
     #exit
     rulebase RULEBASE_1
        billing-records egcdr
        action priority 103ruledef IP ANYMATCH charging-action CHARGING-ANY
        egcdr threshold interval 60
        egcdr threshold volume total 100000
     #exit
   #exit
2. Configure the context SGi:
   configure
     context SGi
        ip access-list ECS
          redirect css service ECS any
        #exit
        apn ipv4.com
          selection-mode subscribed sent-by-ms
          accounting-mode none
          ip access-group ECS in
          ip access-group ECS out
          ip address pool name IPV4-Pool-Group
          active-charging rulebase RULEBASE 1
          gtpp group default accounting-context SGi
        exit
        gtpp group default
          gtpp charging-agent address 192.0.0.1
          gtpp max-cdrs 2 wait-time 10
          gtpp dictionary custom24
          gtpp server 192.0.0.2 max 100
        exit
```

The following tables list all configuration commands related to the creation and formatting of eG-CDR and PGW-CDRs. These commands are specified in different portions of the system configuration file:

- **gtpp group** <*name*> These are commands specified within the billing context that also contains the definition of the external interface (the storage server).
- Also contained in the GTPP group is the GTPP dictionary.

- For the 3GPP compliant P-GW records described in this document, the correct dictionary is **gtpp dictionary custom24**.
- The Rulebase Configuration mode sets the thresholds for various triggers.

### Table 21: eG-CDR Configuration Parameters

| Command                                | Default                                   | Range       | Comment                                                                                                    |  |
|----------------------------------------|-------------------------------------------|-------------|----------------------------------------------------------------------------------------------------|--|
| gtpp group <i>name</i> in billin       | gtpp group <i>name</i> in billing context |             |                                                                                                    |  |
| gtpp trigger egcdr<br>max-losdv        | no                                        | no, enabled | When this trigger is<br>enabled a partial record<br>will be generated once the<br>maximum configured<br>number of eG-CDR<br>service containers has<br>been reached. |  |
| gtpp egcdr<br>lotdv-max-containers int | int=8                                     | int=18      | This parameter allows<br>changing the maximum<br>number of traffic volume<br>containers in the LOTV<br>field of the eG-CDR.                                         |  |
| gtpp egcdr<br>losdv-max-containers int | int=10                                    | int=1255    | This parameter allows<br>changing the maximum<br>number of service data<br>containers in the eG-CDR.                                                                |  |

I

| include-content-ids (all                         | ith-traffic    | ge              | Comment                                                                                                    |
|--------------------------------------------------|----------------|-----------------|----------------------------------------------------------------------------------------------------|
|                                                  | n-all-partials |                 | The CLI option<br>'include-content-ids'<br>allows controlling the<br>service containers that are<br>included in the final<br>eG-CDR generated for a<br>subscriber. With "all", not<br>only the service containers<br>which are currently<br>counting traffic are<br>included, but also all other<br>containers which may<br>have been closed earlier<br>for this subscriber session<br>with a "partial" cause<br>value. |
|                                                  |                |                 | The CLI option<br>'closing-cause' allows<br>controlling the cause for<br>record closing in the final<br>eG-CDR in case multiple<br>eG-CDRs need to be<br>generated for final closure<br>reason such as 'Normal<br>Release'.                                                                                                    |
|                                                  |                |                 | By default if multiple<br>eG-CDRs are generated<br>for end of subscriber<br>session all the eG-CDRs<br>have the same cause for<br>record closing.                                                                                                    |
| gtpp egcdr<br>service-idle-timeoutsecondsseconds | s=0 seco       | nds=0, 10-86400 | The service idle timeout<br>configuration allows to<br>specify a time period after<br>which, if no data is<br>reported for a service<br>flow, the service container<br>is closed and added to the                                                                                                    |

| Command                                                                                             | Default   | Range                 | Comment                                                                                                    |
|----------------------------------------------------------------------------------------------------|-----------|-----------------------|----------------------------------------------------------------------------------------------------|
| timestamp rounding<br>egcdr (ceiling   floor  <br>round-off)                                        | round-off |                       | Defines the method to<br>determine the value for<br>time stamp and duration<br>fields in the eG-CDR:<br>ceiling will always use the<br>next full second, floor cuts<br>off all milliseconds, and<br>round off will use the<br>standard rounding<br>mechanism to use the<br>closest full second value<br>(i.e. rounding down for<br>milliseconds 1-499, and<br>rounding up for<br>milliseconds 500-999). |
| egcdr threshold interval seconds                                                                    | no        | seconds=6040000000    | Sets the interval for<br>generating a partial<br>eG-CDR                                                                                                    |
| egcdr threshold volume<br>(downlink octets   uplink<br>octets   total octets )                      | no        | octets=10000-40000000 | Sets the volume limit in<br>downlink only, uplink<br>only or for the total after<br>which a partial eG-CDR.                                                                                                    |
| egcdr service-data-flow<br>threshold interval<br>seconds                                            | no        | seconds=6040000000    | Sets the interval for<br>generating partial service<br>containers. The eG-CDR<br>is not closed unless the<br>maximum configured<br>limit of service containers<br>has been reached and this<br>trigger is not disabled.                                                                                                    |
| egcdr service-data-flow<br>threshold volume<br>(downlink octets   uplink<br>octets   total octets ) | no        | octets=10000-40000000 | Sets the volume limit in<br>downlink only, uplink<br>only or for the total after<br>which a partial service<br>container is generated.<br>The eG-CDR is not closed<br>unless the maximum<br>configured limit of service<br>containers has been<br>reached and this trigger is<br>not disabled.                                                                                                    |

I

| Command                                                            | Default               | Range                          | Comment                                                                                                    |
|--------------------------------------------------------------------|-----------------------|--------------------------------|----------------------------------------------------------------------------------------------------|
| egcdr tariff minute<br>minute hour hour                            | no                    | minute=059<br>hour=023         | Specifies a single tariff<br>time change which<br>triggers the closing and<br>reopening of a traffic data<br>volume container. The<br>command can be repeated<br>up to 4 times to define<br>multiple tariff time<br>changes.     |
| apn <i>name</i>                                                    |                       |                                |                                                                                                    |
| active-charging-service<br>rulebase string                         |                       | string= 163 characters         | Selects the default<br>rulebase to be applied to<br>a subscriber session.                                                                                                    |
| <b>cc-home behavior</b> <i>bits</i> <b>profile</b> <i>index</i>    | bits=0x000<br>index=8 | bits=0x000-0xFFF<br>index=0-15 | When the GGSN is<br>configured to reject the<br>charging characteristics<br>sent by the SGSN for<br>"home" subscribers, it<br>uses the profile index<br>specified by this<br>command to determine the<br>appropriate CCs to use. |
|                                                                    |                       |                                | Multiple behavior bits can<br>be configured for a single<br>profile index by "Or"ing<br>the bit strings together and<br>convert the result to<br>hexadecimal.                                                                    |
|                                                                    |                       |                                | Other than for G-CDRs,<br>this setting does not<br>impact the triggers for<br>CDRs, it is just used to set<br>the default content for the<br>CC field in the CDR.                                                                |
| <b>cc-roaming behavior</b> <i>bits</i> <b>profile</b> <i>index</i> | bits=0x000<br>index=8 | bits=0x000-0xFFF<br>index=0-15 | Same as above, but for<br>"roaming" subscribers                                                                                                    |
| <b>cc-visting behavior</b> <i>bits</i> <b>profile</b> <i>index</i> | bits=0x000<br>index=8 | bits=0x000-0xFFF<br>index=0-15 | Same as above, but for "visiting" subscribers.                                                                                                    |
| cc-sgsn                                                            | no                    |                                | Causes the GGSN's<br>accepting of the specified<br>CC from the SGSN(s).                                                                                                    |

| Command                                                  | Default | Range       | Comment                                                                                                    |
|----------------------------------------------------------|---------|-------------|----------------------------------------------------------------------------------------------------|
| cc-sgsn radius-returned                                  | no      |             | GGSN accepts CC<br>provided by Radius                                                                                              |
| cc-sgsn radius-returned<br>use-ggsn profile <i>index</i> | no      | index=0-15  | GGSN accepts CC from<br>AAA server, or uses <i>index</i><br>if not provided                                                        |
| cc-sgsn use-ggsn profile<br>index                        | no      | index=0-15  | GGSN uses profile <i>index</i><br>and sets bits 0-3 of the CC<br>to <i>index</i> , overriding all<br>other ways of providing<br>CC |
| cc-sgsn use-ggsn<br>behaviour bits                       | 0xFFF   | 0x000-0xFFF | GGSN sets bits 4-31 of<br>the CC to <i>bits</i> , overriding<br>all other ways of<br>providing CC                                  |

### Table 22: PGW-CDR Configuration Parameters

| Command                         | Default                                                                 | Comment                                                                                                |  |  |
|---------------------------------|-------------------------------------------------------------------------|----------------------------------------------------------------------------------------------------|--|--|
| GTPP Configuration mode - "gt   | GTPP Configuration mode - "gtpp group <name>" in billing context</name> |                                                                                                    |  |  |
| gtpp trigger volume-limit       | Enabled                                                                 | When this trigger is enabled, partial record closure occurs when the volume limit is reached.          |  |  |
| gtpp trigger time-limit         | Enabled                                                                 | When this trigger is enabled, partial record closure occurs when the configured time limit is reached. |  |  |
| gtpp trigger tariff-time-change | Enabled                                                                 | When this trigger is enabled,<br>container closure occurs for a<br>tariff-time change.                 |  |  |
| gtpp trigger qos-change         | Enabled                                                                 | When this trigger is enabled,<br>container closure occur for<br>qos-change.                            |  |  |
| gtpp trigger rat-change         | Enabled                                                                 | Partial record closure for a RAT change occurs when this trigger is enabled.                           |  |  |
| gtpp trigger ms-timezone-change | Enabled                                                                 | Partial record closure for a time<br>zone change occurs when this<br>trigger is enabled.               |  |  |
| gtpp attribute plmn-id          | Enabled                                                                 | Specifying this option includes the<br>"PLMN Id" field in the CDR.                                     |  |  |

| Command                                            | Default                                  | Comment                                                                                                    |
|----------------------------------------------------|------------------------------------------|----------------------------------------------------------------------------------------------------|
| gtpp trigger serving -node-<br>change-limit        | Enabled                                  | A change of the serving node<br>address will cause the new address<br>to be added to the list of serving<br>node addresses. A partial CDR will<br>then be generated when the<br>configured limit is reached.                                                                                                    |
| gtpp attribute diagnostics                         | No                                       | Includes the "Diagnostic" field in<br>the CDR that is created when PDP<br>contexts are released.                                                                                                    |
| gtpp attribute duration-ms                         | No                                       | Specifying this option results in the<br>mandatory "Duration" field in the<br>CDR to be recorded in milliseconds<br>rather than seconds.                                                                                                    |
| gtpp attribute imei                                | Enabled                                  | Specifying this option includes the "IMEI" field in the CDR.                                                                                                    |
| gtpp attribute local-record-<br>sequence- number   | No                                       | Specifying this option includes the<br>optional "Local Record Sequence<br>Number" and "Node-ID" fields in<br>the CDR. Since the Local Record<br>Sequence Number must be unique<br>within one node (identified by<br>Node-ID), the Node-ID field will<br>consist of the sessMgr Recovery<br>count + AAA Manager identifier +<br>the name of the GSN service. Since<br>each AAA Manager generates<br>CDRs independently, the Local<br>Record Sequence Number and<br>Node ID fields uniquely identify a<br>CDR. |
| gtpp attribute msisdn                              | Enabled                                  | Specifying this option includes the "MSISDN" field in the CDR.                                                                                                    |
| gtpp attribute node-id-suffix<br><string></string> | No<br>string between 1 and 16 characters | Specifies the suffix to use in the<br>Node-ID field of PGW-CDRs. With<br>the default setting of "no", the<br>P-GW uses the active-charging<br>service name for the Node-ID field.                                                                                                    |
| gtpp attribute rat                                 | Enabled                                  | Specifying this option includes the "RAT" field in the CDR.                                                                                                    |
| gtpp attribute record-extensions rat               | No                                       | Enables encoding of the RAT in the record-extension field of the CDR.                                                                                                    |

| Command                                                     | Default | Comment                                                                       |
|-------------------------------------------------------------|---------|-------------------------------------------------------------------------------|
| gtpp attribute apn-ni                                       | Enabled | Specifying this option includes field accessPointNameNI in the CDR.           |
| gtpp attribute pdp-type                                     | Enabled | Specifying this option includes the pdpPDNType field in the CDR.              |
| gtpp attribute pdp-address                                  | Enabled | Specifying this option includes the servedPDPPDNAddress field in the CDR.     |
| gtpp attribute dynamic-flag                                 | Enabled | Specifying this option includes the dynamicAddressFlag field in the CDR.      |
| gtpp attribute node-id                                      | Enabled | Specifying this option includes the nodeID field in the CDR.                  |
| gtpp attribute<br>apn-selection-mode                        | Enabled | Specifying this option includes the apnSelectionMode field in the CDR.        |
| gtpp attribute charging<br>-characteristic -selection -mode | Enabled | Specifying this option includes the chChSelectionMode field in the CDR.       |
| gtpp attribute ms-time-zone                                 | Enabled | Specifying this option includes the mSTimeZone field in the CDR.              |
| gtpp attribute uli                                          | Enabled | Specifying this option includes the userLocationInformation field in the CDR. |
| gtpp attribute losdv                                        | Enabled | Specifying this option includes the LOSDVs field in the CDR.                  |
| gtpp attribute served-mnai                                  | Enabled | Specifying this option includes the servedMNAI field in the CDR.              |
| gtpp attribute pgw-plmn-id                                  | Enabled | Specifying this option includes the p-GWPLMNIdentifier field in the CDR.      |
| gtpp attribute start-time                                   | Enabled | Specifying this option includes the startTime field in the CDR.               |
| gtpp attribute stop-time                                    | Enabled | Specifying this option includes the stopTime field in the CDR.                |
| gtpp attribute pdn-connection-id                            | Enabled | Specifying this option includes the pDNConnectionID field in the CDR.         |

I

| Command                                             | Default  | Comment                                                                                                    |
|-----------------------------------------------------|----------|----------------------------------------------------------------------------------------------------|
| gtpp storage-server local file<br>format            |          | Defines the file format for CDR<br>files created on the hard disk.ImportantAfter you configure this<br>command, you must<br>save the configuration<br>                                                                                                    |
| gtpp storage-server local file<br>compression       | None     | Compresses billing files with gzip.<br>Important After you configure this<br>command, you must<br>save the configuration<br>and then reload the<br>chassis for the command<br>to take effect. For<br>information on saving<br>the configuration file<br>and reloading the<br>chassis, refer to the<br><i>System Administration</i><br><i>Guide</i> for your<br>deployment. |
| gtpp attribute<br>secondary-rat-usage               | Enabled  | When this trigger is enabled, P-GW sends secondary RAT usage records in CDR including zero volume records.                                                                                                    |
| no gtpp attribute<br>secondary-rat-usage            | Disabled | When this trigger is disabled,<br>P-GW and P-GW does not send<br>secondary RAT usage records in<br>CDRs.                                                                                                    |
| gtpp<br>suppress-secondary-rat-usage<br>zero-volume | Disabled | P-GW does not include and send<br>zero volume secondary RAT<br>records in CDR. P-GW will send<br>only secondary RAT records which<br>is having non zero volumes.                                                                                                    |

| Command                                                                                                | Default  | Comment                                                                                                    |  |
|----------------------------------------------------------------------------------------------------|----------|----------------------------------------------------------------------------------------------------|--|
| no gtpp<br>suppress-secondary-rat-usage<br>zero-volume                                                 | Enabled  | P-GW sends secondary RAT usage<br>records including zero volume<br>records in CDR.                                                                                                    |  |
| <b>gtpp limit-secondary-rat-usage</b><br>You can add the size limit within<br>the range between 1-100. | Enabled  | P-GW generates CDR immediately<br>when total received Secondary<br>RAT records exceeds the<br>configured limit and reported cause<br>value is maximum change<br>condition. P-GW sends upto<br>configured secondary RAT records<br>in CDR and maximum of 255<br>Secondary RAT records when no<br>limit is configured. |  |
|                                                                                                    |          | P-GW generates multiple CDR's if<br>total received secondary RAT<br>records are multiple of the<br>configured size limit.                                                                                                    |  |
|                                                                                                    |          | For example, If P-GW receives 100<br>RAT records between two triggers,<br>it will generate 3 CDR's and will<br>keep remaining 4 RAT records for<br>next CDR trigger.                                                                                                    |  |
| no gtpp<br>limit-secondary-rat-usage                                                                   | Disabled | When this trigger is enabled, P-GW generates CDR immediately when total received secondary RAT records are exceeds 255 and cause value is maximum change condition.                                                                                                    |  |
|                                                                                                    |          | P-GW generates multiple CDR's if<br>total received secondary RAT<br>records are multiple of 255.                                                                                                    |  |
|                                                                                                    |          | For Example: If P-GW receives<br>1000 RAT records between two<br>triggers, it will generate 3 CDR's<br>and will keep remaining 235 RAT<br>records for next CDR trigger.                                                                                                    |  |
| Rulebase Configuration mode                                                                            |          |                                                                                                    |  |
| egcdr threshold interval<br><seconds></seconds>                                                        | No       | Specifies the threshold for the time interval.                                                                                                    |  |
| no egcdr threshold interval                                                                            |          |                                                                                                    |  |

| Command                                                                                                    | Default                    | Comment                                                                                                    |
|----------------------------------------------------------------------------------------------------|----------------------------|----------------------------------------------------------------------------------------------------|
| egcdr threshold volume {<br>downlink   uplink   total <bytes><br/>}</bytes>                                                                    | No                         | Specifies the downlink, uplink, and total volumes that must be met before closing an accounting record.                                                                                                    |
|                                                                                                    |                            | • <b>downlink</b> <i>bytes</i> is measured<br>in octets and can be<br>configured to any integer<br>value from 100,000 to<br>4,000,000,000.                                                                                                    |
|                                                                                                    |                            | • <b>uplink</b> <i>bytes</i> is measured in octets and can be configured to any integer value from 100,000 to 4,000,000,000.                                                                                                    |
|                                                                                                    |                            | • total <i>bytes</i> is the total traffic<br>volume (up and downlink)<br>measured in octets and can be<br>configured to any integer<br>value from 100,000 to<br>4,000,000,000.                                                                                                    |
| egcdr tariff minute <i><mins></mins></i> hour<br><i><hours></hours></i><br>no egcdr tariff <i><mins></mins></i> hour<br><i><hours></hours></i> | No                         | Specifies the time-of-day time<br>values for closing the current traffic<br>volume container (but not<br>necessarily the accounting record).<br>Six different tariff times may be<br>specified. If less than four times are<br>required, the same time can be<br>specified multiple times. |
| Cc profile configuration                                                                                                    |                            |                                                                                                    |
| cc profile index [015]<br>serving-nodes [115]                                                                                                  | index=8<br>serving-nodes=4 | Specifies the number of serving<br>node changes for which a new<br>address is added to the list of<br>serving node addresses in the CDR.<br>A partial CDR is generated when<br>this limit is exceeded. Currently this<br>is not supported.                                                 |

### **Configuring GTPP for PDG and TTG**

This section provides the GTPP configuration for PDG.

1. At the APN level configure GTPP in the accounting-mode.

configure context dest1

```
apn apn_name
accounting-mode gtpp
gtpp group group1 accounting-context pdg
end
```

2. At the context level configure the accounting policy. This is required only for time/tariff/volume threshold configuration.

```
configure
    context dest1
    policy accounting acct1
        cc profile 1 interval 60
        cc profile 1 volume total 100000
        cc profile 1 tariff time 1 0 0 time 2 2 2 time 3 4 4 time
4 5 5
        cc profile 1 buckets 3
        cc profile 1 serving-nodes 4
        end
```

3. Associate the accounting policy with the PDG service.

```
configure
```

```
context source
   pdg-service pdg1
   associate accounting-policy acct1
   end
```

4. Configure the GTPP group related parameters and CDR attributes/triggers.

```
configure
```

```
context source
  gtpp group group1
  gtpp charging-agent address 1.2.3.4 port 3386
  gtpp server 1.3.5.6 max msgs priority 1
  gtpp dictionary dict1
  gtpp max-cdr 255 wait-time 10
  gtpp transport-layer udp
  gtpp trigger volume-limit
  gtpp attribute local-record-sequence-number
  end
```

The following table lists configuration commands related to creating and formatting WLAN-CDRs. These commands appear at different portions of the system configuration file.

- **gtpp group** <*name*> These are commands specified within the billing context that also contains the definition of the external interface (the storage server).
- **policy accounting** These commands contain the thresholds for various triggers. The **policy accounting** commands can be associated with the PDG or TTG service by configuring an associated accounting-policy" in that particular service.

Table 23: WLAN-CDR Configuration Parameters

| Command                                                                 | Default | Comment |
|-------------------------------------------------------------------------|---------|---------|
| GTPP Configuration mode - "gtpp group <name>" in billing context</name> |         |         |

| Command                         | Default | Comment                                                                                                    |
|---------------------------------|---------|----------------------------------------------------------------------------------------------------|
| gtpp trigger volume-limit       | Enabled | When this trigger is enabled, partial record closure occurs when the volume limit is reached.                                            |
| gtpp trigger time-limit         | Enabled | When this trigger is enabled, partial record closure occurs when the configured time limit is reached.                                   |
| gtpp trigger tariff-time-change | Enabled | When this trigger is enabled,<br>container closure occurs for a<br>tariff-time change.                                                   |
| gtpp trigger qos-change         | Enabled | Enabling this trigger opens a new CDR for a QoS change.                                                                                  |
| gtpp trigger rat-change         | Enabled | Partial record closure for a RAT change occurs when this trigger is enabled.                                                             |
| gtpp trigger ms-timezone-change | Enabled | Partial record closure for a time<br>zone change occurs when this<br>trigger is enabled.                                                 |
| gtpp attribute cell-plmn-id     | Enabled | Specifying this option includes the "Cell PLMN Id" field in the CDR.                                                                     |
| gtpp attribute diagnostics      | No      | Specifying this option includes the<br>"Diagnostic" field in the CDR that<br>is created when PDP contexts are<br>released.               |
| gtpp attribute duration-ms      | No      | Specifying this option results in the<br>mandatory "Duration" field in the<br>CDR to be recorded in milliseconds<br>rather than seconds. |
| gtpp attribute imei             | Enabled | Specifying this option includes the "IMEI" field in the CDR.                                                                             |

| Command                                            | Default                                  | Comment                                                                                                    |
|----------------------------------------------------|------------------------------------------|----------------------------------------------------------------------------------------------------|
| gtpp attribute<br>local-record-sequence-number     | No                                       | Specifying this option includes the<br>optional "Local Record Sequence<br>Number" and "Node-ID" fields in<br>the CDR. Since the Local Record<br>Sequence Number must be unique<br>within one node (identified by<br>Node-ID), the Node-ID field will<br>consist of the sessMgr Recovery<br>count + AAA Manager identifier +<br>the name of the GSN service. Since<br>each AAA Manager generates<br>CDRs independently, the Local<br>Record Sequence Number and<br>Node ID fields uniquely identify a<br>CDR. |
| gtpp attribute msisdn                              | Enabled                                  | Specifying this option includes the "MSISDN" field in the CDR.                                                                                                    |
| gtpp attribute node-id-suffix<br><string></string> | No<br>string between 1 and 16 characters | Specifying this option sets the<br>string suffix to use in the NodeID<br>field of SGW-CDRs. The S-GW<br>uses the GTPP context name for the<br>NodeID field with the default<br>setting of "no".                                                                                                    |
| gtpp attribute rat                                 | Enabled                                  | Specifying this option includes the "RAT" field in the CDR.                                                                                                    |
| gtpp attribute record-extensions<br>rat            | No                                       | Specificing this option enables<br>encoding of the RAT in the<br>record-extension field of the CDR.                                                                                                    |
| gtpp storage-server local file<br>format           |                                          | Defines the file format for CDR<br>files created on the hard disk.<br>Important After you configure this<br>command, you must<br>save the configuration<br>and then reload the<br>chassis for the command<br>to take effect. For<br>information on saving<br>the configuration file<br>and reloading the<br>chassis, refer to the<br><i>System Administration</i><br><i>Guide</i> for your<br>deployment.                                                                                                    |

| Command                                                  | Default                | Comment                                                                                                    |
|----------------------------------------------------------|------------------------|----------------------------------------------------------------------------------------------------|
| gtpp storage-server local file<br>compression            | None                   | Compresses generated billing files with gzip.                                                                                                    |
|                                                          |                        | Important After you configure this<br>command, you must<br>save the configuration<br>and then reload the<br>chassis for the command<br>to take effect. For<br>information on saving<br>the configuration file<br>and reloading the<br>chassis, refer to the<br><i>System Administration</i><br><i>Guide</i> for your<br>deployment. |
| "policy accounting" in Gn cont                           | ext                    |                                                                                                    |
| cc profile <index> buckets<br/><number></number></index> | index=0-15<br>number=4 | Specifies the number of traffic<br>volume container changes due to<br>QoS changes or tariff time that can                                                                                                    |
|                                                          |                        | occur before an accounting record is closed.                                                                                                    |

| Command                                                                                                    | Default | Comment                                                                                                    |
|----------------------------------------------------------------------------------------------------|---------|----------------------------------------------------------------------------------------------------|
| <pre>cc profile <index> interval <seconds> [ downlink <down_octets> uplink <up_octets>   total <total_octets> ]</total_octets></up_octets></down_octets></seconds></index></pre> | No      | Specifies the normal time duration<br>that must elapse before closing an<br>accounting record provided that any<br>or all of the following conditions<br>occur:                                                                                                    |
|                                                                                                    |         | <ul> <li>Downlink traffic volume is reached within the time interval</li> <li>Uplink traffic volume is reached within the time interval</li> <li>Total traffic volume (uplink and downlink) is reached within the time interval is measured in seconds and can be configured to any integer value from 60 to 4000000.</li> </ul> |
|                                                                                                    |         | <i>down_octets</i> is the downlink traffic volume measured in octets and can be configured to any integer value from 0 to 1000000.                                                                                                    |
|                                                                                                    |         | <i>up_octets</i> is the uplink traffic volume measured in octets and can be configured to any integer value from 0 to 1000000.                                                                                                    |
|                                                                                                    |         | <i>total_octets</i> is the total traffic volume measured in octets and can be configured to any integer value from 0 to 1000000.                                                                                                    |

| Command                                                                                                    | Default | Comment                                                                                                    |
|----------------------------------------------------------------------------------------------------|---------|----------------------------------------------------------------------------------------------------|
| <pre>cc profile <index> volume {   downlink <vol_down_octets>   uplink <vol_up_octets>   total   <total_octets> }</total_octets></vol_up_octets></vol_down_octets></index></pre> | No      | Specifies the downlink, uplink, and<br>total volumes that must be met<br>before closing an accounting<br>record.                                                                                                    |
|                                                                                                    |         | • <i>vol_down_octets</i> is measured<br>in octets and can be<br>configured to any integer<br>value from 100000 to<br>400000000.                                                                                                    |
|                                                                                                    |         | • <i>vol_up_octets</i> is measured in octets and can be configured to any integer value from 100000 to 4000000000.                                                                                                    |
|                                                                                                    |         | • <i>total_octets</i> is the total traffic<br>volume (uplink and downlink)<br>measured in octets and can be<br>configured to any integer<br>value from 100000 to<br>4000000000                                                                                                    |
| cc profile <index> tariff time1<br/>mins hours time2 mins hours time3<br/>mins hours time4 mins hours</index>                                                                    | No      | Specifies time-of-day time values<br>to close the current traffic volume<br>container (but not necessarily the<br>accounting record). Four different<br>tariff times may be specified. If less<br>than four times are required, then<br>the same time value can be<br>specified multiple times. |

This section provides the GTPP configuration for TTG.

1. At the subscriber level configure GTPP in the accounting-mode.

```
configure
context dest1
subscriber default
accounting-mode gtpp
end
```

2. At the context level configure the accounting policy. This is required only for time/tariff/volume threshold configuration.

```
configure
   context dest1
   policy accounting acct1
   cc profile 1 interval 60
   cc profile 1 volume total 100000
    cc profile 1 tariff time 1 0 0 time 2 2 2 time 3 4 4 time
4 5 5
   cc profile 1 buckets 3
```

```
cc profile 1 serving-nodes 4
end
```

3. Associate the accounting policy with the TTG service.

```
configure
```

```
context source
   pdg-service pdg1
   accounting context pdg
   associate accounting-policy acct1
   end
```

4. Configure the GTPP group related parameters and CDR attributes/triggers.

```
configure
```

```
context source
  gtpp group default
  gtpp charging-agent address 1.2.3.4 port 3386
  gtpp server 1.3.5.6 max msgs priority 1
  gtpp dictionary dict1
  gtpp max-cdr 255 wait-time 10
  gtpp transport-layer udp
  gtpp trigger volume-limit
  gtpp attribute rat
  end
```

### **Configuring GTPP for S-GW**

This section provides the GTPP configuration for S-GW.

1. At the subscriber level configure GTPP in the accounting-mode.

```
configure
context dest1
subscriber default
accounting-mode gtpp
end
```

2. At the context level configure the accounting policy. This is required only for time/tariff/volume threshold configuration.

```
configure
   context dest1
   policy accounting lte
    cc profile 1 interval 60
    cc profile 1 volume total 100000
    cc profile 1 tariff time 1 0 0 time 2 2 2 time 3 4 4 time 4 5 5
    cc profile 1 buckets 3
    cc profile 1 serving-nodes 4
   end
```

3. Associate the accounting policy with the S-GW service.

configure
 context source
 sgw-service sgw1
 associate accounting-policy lte
 end

Configure the accounting context and GTPP group in S-GW service level. If accounting context is not
configured in S-GW service the source context and "default" GTPP group will be selected.

```
configure
```

```
context source
  sgw-service sgw1
  accounting context dest1 gtpp group sgw
  end
```

5. Configure the GTPP group related parameters.

#### configure

```
context source
  gtpp group group1
  gtpp charging-agent address 1.2.3.4 port 3386
  gtpp server 1.3.5.6 max msgs priority 1
  gtpp dictionary dict1
  gtpp max-cdr 255 wait-time 10
  gtpp transport-layer udp
  end
```

C)

Important SGW-CDRs are suppressed and only PGW-CDRs are generated for a session hosted by the associated S-GW and P-GW service. SGW-CDRs are generated when the S-GW connects to an external P-GW.

The following table lists the configuration commands related to creating and formatting SGW-CDRs. These commands appear at different portions of the system configuration file.

- **gtpp group** <*name*> These are commands specified within the billing context that also contains the definition of the external interface (the storage server).
- policy accounting These commands contain the thresholds for various triggers. The "policy accounting" commands can be associated with the sgw-service by configuring an associated accounting-policy" in sgw-service.

| Command                                                                 | Default | Comment                                                                                       |
|-------------------------------------------------------------------------|---------|-----------------------------------------------------------------------------------------------|
| GTPP Configuration mode - "gtpp group <name>" in billing context</name> |         |                                                                                               |
| gtpp trigger volume-limit                                               | Enabled | When this trigger is enabled, partial record closure occurs when the volume limit is reached. |

#### Table 24: SGW-CDR Configuration Parameters

| Command                         | Default  | Comment                                                                                                    |
|---------------------------------|----------|----------------------------------------------------------------------------------------------------|
| gtpp trigger time-limit         | Enabled  | When this trigger is enabled, partial record closure occurs when the configured time limit is reached.                          |
| gtpp trigger tariff-time-change | Enabled  | When this trigger is enabled,<br>container closure occurs for a<br>tariff-time change.                                          |
| gtpp trigger qos-change         | Enabled  | Enabling this trigger opens a new CDR for a QoS change.                                                                         |
| gtpp trigger rat-change         | Enabled  | Partial record closure for a RAT<br>change occurs when this trigger is<br>enabled.                                              |
| gtpp trigger ms-timezone-change | Enabled  | Partial record closure for a time<br>zone change occurs when this<br>trigger is enabled.                                        |
| gtpp attribute apn-ambr-change  | disabled | No partial record closure for an apn-ambr-change occurs when this trigger is disabled.                                          |
| gtpp attribute cell-plmn-id     | Enabled  | Specifying this option includes the "Cell PLMN Id" field in the CDR.                                                            |
| gtpp attribute diagnostics      | No       | Specifying this option includes the<br>"Diagnostic" field in the CDR that<br>is created when PDP contexts are<br>released.      |
| gtpp attribute duration-ms      | No       | Specifying this option results in the mandatory "Duration" field in the CDR to be recorded in milliseconds rather than seconds. |
| gtpp attribute imei             | Enabled  | Specifying this option includes the "IMEI" field in the CDR.                                                                    |

I

| Command                                            | Default                                  | Comment                                                                                                    |
|----------------------------------------------------|------------------------------------------|----------------------------------------------------------------------------------------------------|
| gtpp attribute<br>local-record-sequence-number     | No                                       | Specifying this option includes the<br>optional "Local Record Sequence<br>Number" and "Node-ID" fields in<br>the CDR. Since the Local Record<br>Sequence Number must be unique<br>within one node (identified by<br>Node-ID), the Node-ID field will<br>consist of the sessMgr Recovery<br>count + AAA Manager identifier +<br>the name of the GSN service. Since<br>each AAA Manager generates<br>CDRs independently, the Local<br>Record Sequence Number and<br>Node ID fields uniquely identify a<br>CDR. |
| gtpp attribute msisdn                              | Enabled                                  | Specifying this option includes the "MSISDN" field in the CDR.                                                                                                    |
| gtpp attribute node-id-suffix<br><string></string> | No<br>string between 1 and 16 characters | Specifying this option sets the<br>string suffix to use in the NodeID<br>field of SGW-CDRs. The S-GW<br>uses the GTPP context name for the<br>NodeID field with the default<br>setting of "no".                                                                                                    |
| gtpp attribute rat                                 | Enabled                                  | Specifying this option includes the "RAT" field in the CDR.                                                                                                    |
| gtpp attribute record-extensions<br>rat            | No                                       | Specificing this option enables<br>encoding of the RAT in the<br>record-extension field of the CDR.                                                                                                    |
| gtpp storage-server local file<br>format           |                                          | Defines the file format for CDR<br>files created on the hard disk.<br>Important After you configure this<br>command, you must<br>save the configuration<br>and then reload the<br>chassis for the command<br>to take effect. For<br>information on saving<br>the configuration file<br>and reloading the<br>chassis, refer to the<br><i>System Administration</i><br><i>Guide</i> for your<br>deployment.                                                                                                    |

| Command                                            | Default | Comment                                                                                                    |
|----------------------------------------------------|---------|----------------------------------------------------------------------------------------------------|
| gtpp storage-server local file<br>compression      | None    | Compresses generated billing files<br>with gzip.ImportantAfter you configure this<br>command, you must<br>save the configuration<br> |
| gtpp attribute<br>served-pdp-pdn-address-extension | None    | Allows the operator to configure<br>the served-pdp-pdn-extension field<br>in S-CDR. This CLI introduced in<br>14.0 release.          |
| gtpp attribute apn-ambr                            | None    | Specifying this option includes<br>optional field "APN-AMBR" in the<br>CDR as part of<br>epcQOSInformationContent.                   |
| gtpp attribute<br>imsi-unauthenticated-flag        | None    | Specifying this option includes<br>optional field "IMSI<br>Unauthenticated Flag" in the CDR.                                         |
| gtpp attribute<br>user-csg-information             | None    | Specifying this option includes<br>optional field "User CSG<br>Information" in the CDR.                                              |
| gtpp attribute<br>dynamic-flag-extension           | None    | Specifying this option includes<br>optional field "Dynamic Address<br>Flag Extension" in the CDR.                                    |
| gtpp attribute sgw-ipv6-addr                       | None    | Specifying this option includes<br>optional field "sgw-ipv6-addr" in<br>the CDR.                                                     |
| gtpp attribute sna-ipv6-addr                       | None    | Specifying this option includes<br>optional field<br>"servingNodeiPv6Address" in the<br>CDR.                                         |
| gtpp attribute pgw-ipv6-addr                       | None    | Specifying this option includes<br>optional field " pgw-ipv6-addr" in<br>the CDR.                                                    |

| Command                                                                                                | Default                | Comment                                                                                                    |
|----------------------------------------------------------------------------------------------------|------------------------|----------------------------------------------------------------------------------------------------|
| gtpp attribute<br>secondary-rat-usage                                                                  | Enabled                | When this trigger is enabled, S-GW sends secondary RAT usage records in CDR including zero volume records.                                                                                                    |
| no gtpp attribute<br>secondary-rat-usage                                                               | Disabled               | When this trigger is enabled, S-GW does not send secondary RAT usage records in CDRs.                                                                                                    |
| gtpp<br>suppress-secondary-rat-usage<br>zero-volume                                                    | Disabled               | S-GW does not include and send<br>zero volume secondary RAT<br>records in CDR. S-GW will send<br>only secondary RAT records which<br>is having non zero volumes.                                                                                                  |
| no gtpp<br>suppress-secondary-rat-usage<br>zero-volume                                                 | Enabled                | S-GW sends secondary RAT usage records including zero volume records in CDR.                                                                                                    |
| <b>gtpp limit-secondary-rat-usage</b><br>You can add the size limit within<br>the range between 1-100. | Enabled                | S-GW generates CDR immediately<br>when total received Secondary<br>RAT records exceeds the<br>configured limit and reported cause<br>value is maximum change<br>condition. SGW sends only 32<br>records if configured value is >32<br>and no limit is configured. |
|                                                                                                    |                        | S-GW generates multiple CDR's if<br>total received secondary RAT<br>records are multiple of the<br>configured size limit.                                                                                                    |
|                                                                                                    |                        | For example, If S-GW receives 100<br>RAT records between two triggers,<br>it will generate 3 CDR's and will<br>keep remaining 4 RAT records for<br>next CDR trigger.                                                                                              |
| no gtpp<br>limit-secondary-rat-usage                                                                   | Disabled               | When this trigger is enabled, S-GW<br>Ignores <b>no gtpp</b><br><b>limit-secondary-rat-usage</b> CLI<br>and sends 32 secondary RAT<br>records in every CDR.                                                                                                    |
| "policy accounting" in Gn conte                                                                        | ' xt                   | `                                                                                                    |
| <b>cc profile</b> <i><index></index></i> <b>buckets</b> <i><number></number></i>                       | index=0-15<br>number=4 | Specifies the number of traffic<br>volume container changes due to<br>QoS changes or tariff time that can<br>occur before an accounting record<br>is closed.                                                                                                    |

| Command                                                                                                    | Default | Comment                                                                                                    |
|----------------------------------------------------------------------------------------------------|---------|----------------------------------------------------------------------------------------------------|
| <pre>cc profile <index> interval <seconds> [ downlink <down_octets> uplink <up_octets>   total <total_octets> ]</total_octets></up_octets></down_octets></seconds></index></pre> | No      | Specifies the normal time duration<br>that must elapse before closing an<br>accounting record provided that any<br>or all of the following conditions<br>occur:                                                                                                    |
|                                                                                                    |         | <ul> <li>Downlink traffic volume is reached within the time interval</li> <li>Uplink traffic volume is reached within the time interval</li> <li>Total traffic volume (uplink and downlink) is reached within the time interval is measured in seconds and can be configured to any integer value from 60 to 4000000.</li> </ul> |
|                                                                                                    |         | <i>down_octets</i> is the downlink traffic volume measured in octets and can be configured to any integer value from 0 to 1000000.                                                                                                    |
|                                                                                                    |         | <i>up_octets</i> is the uplink traffic volume measured in octets and can be configured to any integer value from 0 to 1000000.                                                                                                    |
|                                                                                                    |         | <i>total_octets</i> is the total traffic volume measured in octets and can be configured to any integer value from 0 to 1000000.                                                                                                    |

| Command                                                                                                    | Default | Comment                                                                                                    |
|----------------------------------------------------------------------------------------------------|---------|----------------------------------------------------------------------------------------------------|
| <pre>cc profile <index> volume {   downlink <vol_down_octets>   uplink <vol_up_octets>   total   <total_octets> }</total_octets></vol_up_octets></vol_down_octets></index></pre> | No      | Specifies the downlink, uplink, and total volumes that must be met before closing an accounting record.                                                                                                    |
|                                                                                                    |         | • <i>vol_down_octets</i> is measured<br>in octets and can be<br>configured to any integer<br>value from 100000 to<br>400000000.                                                                                                    |
|                                                                                                    |         | • <i>vol_up_octets</i> is measured in octets and can be configured to any integer value from 100000 to 4000000000.                                                                                                    |
|                                                                                                    |         | • <i>total_octets</i> is the total traffic<br>volume (uplink and downlink)<br>measured in octets and can be<br>configured to any integer<br>value from 100000 to<br>4000000000                                                                                                    |
| cc profile <index> tariff time1<br/>mins hours time2 mins hours time3<br/>mins hours time4 mins hours</index>                                                                    | No      | Specifies time-of-day time values<br>to close the current traffic volume<br>container (but not necessarily the<br>accounting record). Four different<br>tariff times may be specified. If less<br>than four times are required, then<br>the same time value can be<br>specified multiple times. |

### **Configuring GTPP for SGSN**

This section provides the GTPP configuration for SGSN.

1. At the local context level, configure the system to reserve a CPU for performing a AAA proxy function for accounting.

```
configure
  context local
   gtpp single-source private-extensions
   end
```

```
C/
```

**hpth** After you configure the **gtpp single-source private-extensions** command, you must save the configuration and then reload the chassis for the command to take effect. For information on saving the configuration file and reloading the chassis, refer to the *System Administration Guide* for your deployment.

2. When gprs-service and sgsn-service are configured in source context, configure the GTPP group related parameters like GTPP server parameters, GTPP dictionary, and optionally CGF to support GTPP accounting:

```
configure
     context source
           gtpp group default
           gtpp charging-agent address 192.168.10.10
           gtpp server 192.168.10.2 priority 1 max 1
           gtpp dictionary custom10
           end
C)
```

hptat The above configuration is applicable for the transfer of generated CDRs to the CGF server over GTPP protocol. Configuration varies slightly if GSS/HDD is used for transferring/storing CDRs.

The following table lists all configuration commands which are related to the creation and formatting of S-CDRs. These commands are given in different portions of the configuration file:

- gtpp group < name > in the billing context: these are commands specified together with the definition of the external interface, i.e. the storage server.
- sgsn-service/gprs-service < name> in the Gn context: global settings, mainly for triggers, related to all subscribers depending on the selected charging characteristics.
  - sgsn-service config is required for 3G.
  - gprs-service config is required for 2G.
- sgsn-operator-policy < name >: defines the preference and default value for the charging characteristics

| Command                                     | Default Value                                          | Range       | Comment                                                                                                    |  |
|---------------------------------------------|--------------------------------------------------------|-------------|----------------------------------------------------------------------------------------------------|--|
| <b>gtpp group</b> <i><name></name></i> in b | <pre>gtpp group <name> in billing context</name></pre> |             |                                                                                                    |  |
| Trigger Related Configu                     | ration                                                 |             |                                                                                                    |  |
| gtpp trigger<br>volume-limit                | enabled                                                | no, enabled | When this trigger is<br>disabled no partial record<br>closure occurs when<br>volume limit is reached.                 |  |
| gtpp trigger time-limit                     | enabled                                                | no, enabled | When this trigger is<br>disabled no partial record<br>closure occurs when the<br>configured time limit is<br>reached. |  |

#### Table 25: S-CDR Configuration Parameters

| Command                            | Default Value | Range       | Comment                                                                                                    |
|------------------------------------|---------------|-------------|----------------------------------------------------------------------------------------------------|
| gtpp trigger<br>tariff-time-change | enabled       | no, enabled | When this trigger is<br>disabled container closure<br>does not happen for a<br>tariff-time change.                                         |
| gtpp trigger qos-change            | enabled       | no, enabled | Disabling this trigger<br>ignores a qos-change and<br>does not open a new CDR<br>for it.                                                   |
| CDR attribute related co           | onfiguration  | I           |                                                                                                    |
| gtpp attribute<br>diagnostics      | no            | no, enabled | Includes the Diagnostic<br>field in the CDR that is<br>created when PDP<br>contexts are released.                                          |
| gtpp attribute<br>duration-ms      | no            | no, enabled | Specifying this option<br>results in mandatory<br>"Duration" field in the<br>CDR to be recorded in<br>milliseconds rather than<br>seconds. |
| gtpp attribute imei                | enabled       | no, enabled | Specifying this option<br>includes field "IMEI" in<br>the CDR.                                                                             |
| gtpp attribute<br>camel-info       | disabled      | no, enabled | If enabled include<br>CAMEL related<br>information in the CDR<br>provided if Ge interface is<br>enabled.                                   |

| Command                                                   | Default Value | Range                             | Comment                                                                                                    |
|-----------------------------------------------------------|---------------|-----------------------------------|----------------------------------------------------------------------------------------------------|
| gtpp attribute<br>local-record-sequence-number            | no            | no, enabled                       | Specifying this option<br>includes optional fields<br>"Local Record Sequence<br>Number" and "Node-ID"<br>in the CDR. Since the<br>"Local Record Sequence<br>Number" has to be unique<br>within one node<br>(identified by "Node-ID"),<br>"Node-ID" field will<br>consist of sessMgr<br>Recovery count + AAA<br>Manager identifier + the<br>name of the GSN service.<br>Since each AAA Manager<br>generates CDRs<br>independently, that allows<br>the "Local Record<br>Sequence Number" and<br>"Node ID" fields to<br>uniquely identify a CDR. |
| gtpp attribute msisdn                                     | enabled       | no, enabled                       | Specifying this option<br>includes field "MSISDN"<br>in the CDR.                                                                                                    |
| gtpp attribute<br>node-id-suffix <i><string></string></i> | no            | string from 1 to 16<br>characters | Specifies the string suffix<br>to use in the Node-ID<br>field of S-CDRs. With the<br>default setting of "no" the<br>SGSN uses the GTPP<br>context name for the<br>Node-Id field.                                                                                                    |
| gtpp attribute rat                                        | enabled       | no, enabled                       | Specifying this option<br>includes field "RAT" in<br>the CDR.                                                                                                    |
| HDD related configuration                                 | n             | 1                                 | 1                                                                                                    |

| Command                                                                         | Default Value | Range        | Comment                                                                                                    |
|---------------------------------------------------------------------------------|---------------|--------------|----------------------------------------------------------------------------------------------------|
| gtpp storage-server local<br>file format<br><custom1-custom6></custom1-custom6> | custom4       | enabled      | Defines the file format for<br>CDR files created on the<br>hard disk.                                                                                                    |
|                                                                                 |               |              | ImportantAfter you<br>configure this<br>command, you<br>must save the<br>configuration<br>and then reload<br>the chassis for<br>the command<br>to take effect.<br>For<br>information on<br>saving the<br>configuration<br>                                                                                                    |
| gtpp storage-server local<br>file compression                                   | none          | none<br>gzip | Allows to compress<br>generated billing files<br>with gzip.                                                                                                    |
|                                                                                 |               |              | Important After you<br>configure this<br>command, you<br>must save the<br>configuration<br>and then reload<br>the chassis for<br>the command<br>to take effect.<br>For<br>information on<br>saving the<br>configuration<br>file and<br>reloading the<br>chassis, refer<br>to the <i>System</i><br><i>Administration</i><br><i>Guide</i> for your<br>deployment. |

| Command                                                              | Default Value      | Range       | Comment                                                                                                    |
|----------------------------------------------------------------------|--------------------|-------------|----------------------------------------------------------------------------------------------------|
| <pre>gtpp storage-server mode { local   remote }</pre>               | remote             | enabled     | This enables HDD storage.                                                                                                    |
| gtpp storage-server local<br>file rotation cdr-count<br><1000-65535> | cdr-count<br>10000 | no, enabled | Configures cdr-count for<br>file rotation.ImportantAfter you<br>configure this<br>command, you<br>must save the<br>configuration<br>and then reload<br>the chassis for<br>the command<br>to take effect.For<br> |
| gtpp storage-server local<br>file rotation volume mb<br><2MB-40MB>   | 4MB                | no, enabled | Configures file volume for<br>file rotation.ImportantAfter you<br>configure this<br>command, you<br>must save the<br>configuration<br>and then reload<br>                                                       |

| Command                                                               | Default Value          | Range                                                                  | Comment                                                                                                    |
|-----------------------------------------------------------------------|------------------------|------------------------------------------------------------------------|----------------------------------------------------------------------------------------------------|
| gtpp storage-server local<br>file rotation                            | 3600                   | no, enabled                                                            | Configures time-interval for file rotation.                                                                                                    |
| time-interval                                                         |                        |                                                                        | Important After you<br>configure this<br>command, you<br>must save the<br>configuration<br>and then reload<br>the chassis for<br>the command<br>to take effect.<br>For<br>information on<br>saving the<br>configuration<br>file and<br>reloading the<br>chassis, refer<br>to the System<br>Administration<br>Guide for your<br>deployment. |
|                                                                       | 1                      | ce <name>" in Gn contex</name>                                         |                                                                                                    |
| cc profile <i><index></index></i><br>buckets <i><number></number></i> | index=0-15<br>number=4 | index=0-15<br>number=1-4                                               | Specifies the number of<br>traffic volume container<br>changes due to QoS<br>changes or tariff time that<br>can occur before an<br>accounting record should<br>be closed.                                                                                                    |
| cc profile <index><br/>interval <seconds></seconds></index>           | no                     | index=0-15<br>interval= 60-40.000.000<br>seconds<br>octets=0-1,000,000 | Specifies the normal time<br>duration that must elapse<br>before closing an<br>accounting record.                                                                                                    |

| Command                                                                                                    | Default Value                                                  | Range                                             | Comment                                                                                                    |
|----------------------------------------------------------------------------------------------------|----------------------------------------------------------------|---------------------------------------------------|----------------------------------------------------------------------------------------------------|
| <pre>cc profile <index> volume volume {   downlink <octets>   uplink <octets>   total   <octets> }</octets></octets></octets></index></pre> | no                                                             | index=0 -1 5<br>octets= 100.000-<br>4.000.000.000 | Specifies the downlink,<br>uplink, and total volumes<br>that must be met before<br>closing an accounting<br>record.                                                                                                    |
|                                                                                                    |                                                                |                                                   | • vol_down_octets is<br>measured in octets<br>and can be<br>configured to any<br>integer value from<br>100,000 to<br>4,000,000,000                                                                                                    |
|                                                                                                    |                                                                |                                                   | • vol_up_octets is<br>measured in octets<br>and can be<br>configured to any<br>integer value from<br>100,000 to<br>4,000,000,000                                                                                                    |
|                                                                                                    |                                                                |                                                   | • total_octets is the<br>total traffic volume<br>(up and downlink)<br>measured in octets<br>and can be<br>configured to any<br>integer value from<br>100,000 to<br>4,000,000,000                                                                                                    |
| cc profile <index> tariff<br/>time1 mins hours time2<br/>mins hours time3 mins<br/>hours time4 mins hours</index>                           | no                                                             | index= 0-15<br>mins= 0 to 59<br>hours= 0 to 23    | Specifies time-of-day time<br>values to close the current<br>traffic volume container<br>(but not necessarily the<br>accounting record). Four<br>different tariff times may<br>be specified. If less than<br>four times are required,<br>the same time can be<br>specified multiple times. |
| sgsn-operator-policy { d                                                                                                    | lefault   name <name< td=""><td>2&gt; }</td><td>1</td></name<> | 2> }                                              | 1                                                                                                    |

| Command                                                                                      | Default Value                       | Range                                  | Comment                                                                                                    |
|----------------------------------------------------------------------------------------------|-------------------------------------|----------------------------------------|----------------------------------------------------------------------------------------------------|
| cc behavior no-records                                                                       | no                                  | 1-12                                   | Specifies the behavior bit<br>upon which the SGSN<br>ceases sending accounting<br>records to a server.<br><b>nr_value</b> can be<br>configured to any integer<br>value between 1 and 12<br>corresponding to the 12<br>behavior bits. |
| cc prefer                                                                                    | hlr-value                           | local- valuehlr-value                  | Specify the preference for local/HLR CC settings.                                                                                                    |
| <b>cc local-value behavior</b><br><i><bits></bits></i> <b>profile</b> <i><index></index></i> | bits=0x000index=8                   | bits= 0x000-0xFFF<br>index=0-15        | When no CC is provided<br>by the HLR or the<br>local-value is preferred,<br>then this command<br>specifies the charging<br>characteristics to be used.                                                                               |
| sgsn-operator-policy { de                                                                    | efault   name < <i>name</i> > } , a | pn                                     |                                                                                                    |
| cc local-value-for-scdrs<br>behaviour <i><bits></bits></i>                                   | no                                  | bits= 0x000-0xFFF                      | Set behavior bits per APN<br>for S-CDR. This will be<br>given highest priority if<br>CC is configured in<br>sgsn-op-policy and apn<br>level.                                                                                         |
| cc prefer                                                                                    | no                                  | hlr-value-for-sodishlr-value-for-sodis | Define if HLR or local CC value is used in S-CDR.                                                                                                    |

### Sample Configuration for SGSN when HDD is Used

When internal HDD is enabled for storage of generated CDRs, AAA proxy should use the configuration from GTPP group for File Format/GTPP Custom dictionary/File rotation, etc.

#### configure

```
context source
gtpp group default
gtpp dictionary custom10
gtpp storage-server mode local
gtpp storage-server local file format custom3
gtpp storage-server local file rotation cdr-count 1000
gtpp storage-server local file rotation time-interval 4000
gtpp storage-server local file rotation volume mb 8
end
```

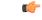

Important After you configure gtpp storage-server mode local, gtpp storage-server local file format *custom3*, gtpp storage-server local file rotation time-interval 4000 CLI commands, you must save the configuration and then reload the chassis for the command to take effect. For information on saving the configuration file and reloading the chassis, refer to the *System Administration Guide* for your deployment.

### Sample Configuration for SGSN when GSS is Used

S-CDRs are generated by Session Manager and are sent immediately to the GSS using a proprietary protocol based on UDP.

```
configure
    context source
    gtpp group default
    gtpp charging-agent address 192.168.201.1
    gtpp storage-server 192.168.201.12 port 50000
    gtpp dictionary custom10
    end
```

## **Gathering Statistics**

The following table lists the commands that can be used to gather GTPP statistics.

In the following table, the first column lists what statistics/information to gather and the second column lists the command to use.

### Table 26: Gathering Statistics 0

| Statistics/Information                          | Action to Perform                                                                                                    |  |
|-------------------------------------------------|----------------------------------------------------------------------------------------------------|--|
| GTPP statistics for Charging Gateway Functions  | At the Exec Mode prompt, enter the following command:                                                                                                    |  |
|                                                 | show gtpp statistics cgf-address cgf_address                                                                                                    |  |
| Information on the number of CDRs stored in HDD | At the Exec Mode prompt, enter the following command:                                                                                                    |  |
|                                                 | show gtpp storage-server local file statistics                                                                                                    |  |
|                                                 | Important After you configure this command, you must save the configuration and then reload the chassis for the command to take effect. For information on saving the configuration file and reloading the chassis, refer to the <i>System Administration Guide</i> for your deployment. |  |

| Statistics/Information                                  | Action to Perform                                            |
|---------------------------------------------------------|--------------------------------------------------------------|
| Information on the GTPP accounting server configuration | At the Exec Mode prompt, enter the following command:        |
|                                                         | <b>show gtpp accounting servers group name</b><br>group_name |
| Information on the CDR storage server status            | At the Exec Mode prompt, enter the following command:        |
|                                                         | show gtpp storage-server status                              |

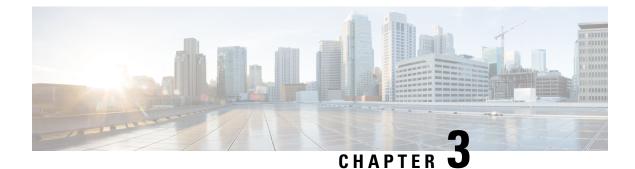

# **Controlled S-GW CDR Generation**

- Feature Summary and Revision History, on page 85
- Feature Changes, on page 86
- Command Changes, on page 86

## **Feature Summary and Revision History**

### **Summary Data**

| Applicable Product(s) or Functional Area | • S-GW                                        |
|------------------------------------------|-----------------------------------------------|
|                                          | • SAEGW (Pure-S call)                         |
| Applicable Platform(s)                   | • ASR 5500                                    |
|                                          | • VPC - DI                                    |
|                                          | • VPC - SI                                    |
| Feature Default                          | Disabled – Configuration Required             |
| Related Changes in This Release          | Not Applicable                                |
| Related Documentation                    | • GTPP Interface Administration and Reference |
|                                          | • Command Line Interface Reference            |

### **Revision History**

C)

Important

Revision history details are not provided for features introduced before releases 21.2 and N5.1.

| Revision Details                                                                                               | Release |
|----------------------------------------------------------------------------------------------------|---------|
| <br>In release 21.7.2, the enhancement made in release 21.7 is now fully qualified and is generally available. | 21.7.2  |

| Revision Details                                                                                                    | Release  |
|----------------------------------------------------------------------------------------------------|----------|
| With this release, generating S-GW CDR can be controlled using Charging-Characteristics profile value.               | 21.7     |
| <b>Important</b> This enhancement in release 21.7 is not fully qualified and is available only for testing purposes. |          |
| First introduced.                                                                                                    | Pre 21.2 |

### **Feature Changes**

With this enhancement, generating S-GW CDR can be controlled based on certain Charging-Characteristics profile value received in Charging-Characteristics IE inside Create Session Request. The functionality can be enabled and configured using the Command Line Interface.

## **Command Changes**

### cc gen-cdr-for-profile

Use the following CLI commands to enable the Controlled S-GW CDR Generation.

```
configure
   call-control-profile profile_name
      cc gen-cdr-for-profile { [ 0 ] [ 1 ] [ 10 ] [ 11 ] [ 12 ] [ 13 ] [
14 ] [
15 ] [ 2 ] [ 3 ] [ 4 ] [ 5 ] [ 6 ] [ 7 ] [ 8 ] [ 9 ] }
   end
```

### NOTES:

- 0 ... 15: Configures CC-profile number 0 for S-GW CDR generation ... Configures CC-profile number 15 for S-GW CDR generation.
- If previously configured, use the **no cc gen-cdr-for-profile** CLI command to disable the feature. In other words, the S-GW CDR generation happens as before.
- Existing CLI commands for S-GW CDR generation are not impacted:
  - The cc gen-cdr-for-profile CLI command takes effect only if the existing cc behavior-bit no-records CLI command has no impact based on Charging-Characteristics profile value received.
  - The existing accounting-mode gtpp CLI command is still required for S-GW CDR generation.
- The Controlled S-GW CDR Generation feature will not work if the cc prefer local-value CLI command is configured.
- Subsequent configuration of cc gen-cdr-for-profile CLI command results in earlier values being discarded.
- The values of **cc gen-cdr-for-profile** CLI command are applicable only for new subscribers connected after the CLI is configured.

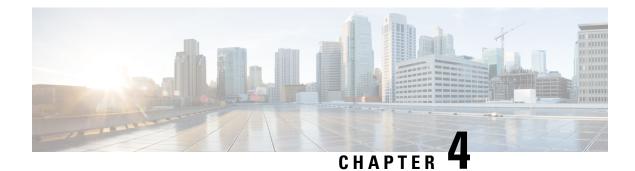

# ePDG CDR Field Reference

This chapter provides a reference for CDR fields supported by the system for use in ePDG-CDRs.

A complete list and descriptions of supported CDR fields is provided in the *ePDG CDR Field Descriptions* chapter of this reference.

Important

t This reference document contains information only on standard GTPP dictionaries. For information on custom dictionaries, contact your Cisco account representative.

The category column in all tables use keys described in the following table.

| Abbreviation | Meaning                                | Description                                                                                                    |
|--------------|----------------------------------------|----------------------------------------------------------------------------------------------------|
| М            | Mandatory                              | A field that must be present in the CDR.                                                                         |
| С            | Conditional                            | A field that must be present in a CDR if certain conditions are met.                                             |
| ОМ           | Operator Provisionable: Mandatory      | A field that an operator has<br>provisioned and must be included<br>in the CDR for all conditions.               |
| OC           | Operator Provisionable:<br>Conditional | A field that an operator has<br>provisioned and must be included<br>in the CDR if certain conditions are<br>met. |

Table 27: Dictionary Table Key

• CDR Fields Supported in ePDG-CDRs, on page 87

# **CDR Fields Supported in ePDG-CDRs**

The table in this section lists the ePDG-CDR fields present in the available GTPP dictionary.

# custom24 Dictionary

ePDG-CDR fields in this dictionary are compliant to 3GPP TS 32.298 v12.6.0.

| Field Name                        | Tag Number | Category | Description                                                                                                    | Format                   | Size (in bytes)          | ASN1 code |
|-----------------------------------|------------|----------|----------------------------------------------------------------------------------------------------|--------------------------|--------------------------|-----------|
| Record Type                       | 0          | М        | ePDG IP<br>CAN bearer<br>record.                                                                                                    | Integer                  | 1                        | 0x80      |
| Served IMSI                       | 3          | М        | IMSI of the served party.                                                                                                    | BCD encoded octet string | 3-8                      | 0x83      |
| ePDGAddessUsed                    | 4          | М        | The control<br>plane IP<br>address of the<br>S-GW used.                                                                                   | Choice                   | 6 (IPv4) or 18<br>(IPv6) | 0xa4      |
| ePDG<br>BINARY<br>IPV4<br>ADDRESS | 4-0        | М        | The octet<br>string<br>includes the<br>Gn address of<br>the GGSN<br>service in<br>binary coding.                                          | Octet string             | 4                        | 0x80      |
| ePDG<br>BINARY<br>IPV6<br>ADDRESS | 4-0        | М        | The octet<br>string<br>included in<br>the field<br>described<br>includes the<br>Gn address of<br>the GGSN<br>service in<br>binary coding. | Octet string             | 16                       | 0x81      |
| Charging ID                       | 5          | М        | IP CAN<br>bearer<br>identifier used<br>to identify IP<br>CAN bearer<br>in different<br>records<br>created by<br>PCNs.                     | Integer                  | 1-5                      | 0x85      |

| Field Name                                    | Tag Number | Category | Description                                                                                                    | Format       | Size (in bytes)          | ASN1 code |
|-----------------------------------------------|------------|----------|----------------------------------------------------------------------------------------------------|--------------|--------------------------|-----------|
| Access Point<br>Name<br>Network<br>Identifier | 7          | М        | The logical<br>name of the<br>connected<br>access point<br>to the external<br>packet data<br>network<br>(network<br>identifier part<br>of APN).                                    | IA5 string   | 1-63                     | 0x87      |
| PDP/PDN<br>Type                               | 8          | М        | This field<br>indicates PDN<br>type (i.e IPv4,<br>IPv6 or<br>IPv4v6).                                                                                                    | Octet string | 2                        | 0x88      |
| Served<br>PDP/PDN<br>Address                  | 9          | М        | IP address<br>allocated for<br>the PDP<br>context / PDN<br>connection, if<br>available, i.e.<br>IPv4 when<br>PDN Type is<br>IPv4 or IPv6<br>when PDN<br>Type is IPv6<br>or IPv4v6. | Choice       | 8 (IPv4) or 20<br>(IPv6) | 0xa9      |
| PDP IP<br>Address                             | 9-0        | М        | This field<br>contains the<br>IP address for<br>the PDP<br>context.                                                                                                    | Choice       | 6 (IPv4) or 18<br>(IPv6) | 0xa0      |
| PDP IPV4<br>Address                           | 9-0-0      | М        | The octet<br>string<br>included in<br>the field<br>described<br>above<br>includes the<br>IPv4 address<br>assigned to<br>the subscriber<br>by the S-GW<br>in binary<br>coding.      | Octet string | 4                        | 0x80      |

| Field Name              | Tag Number | Category | Description                                                                                                    | Format       | Size (in bytes) | ASN1 code |
|-------------------------|------------|----------|----------------------------------------------------------------------------------------------------|--------------|-----------------|-----------|
| PDP IPV6<br>Address     | 9-0-0      | М        | The octet<br>string<br>included in<br>the field<br>described<br>above<br>includes the<br>IPv6 address<br>assigned to<br>the subscriber<br>by the S-GW<br>in binary<br>coding.                                                                                                    | Octet string | 16              | 0x81      |
| Dynamic<br>Address Flag | 11         | 0        | Indicates<br>whether<br>served<br>PDP/PDN<br>address is<br>dynamic,<br>which is<br>allocated<br>during IP<br>CAN bearer<br>activation,<br>initial attach<br>(E-UTRAN or<br>over S2x) and<br>UE requested<br>PDN<br>connectivity.<br>This field is<br>missing if<br>address is<br>static. | Boolean      | 1               | 0x8b      |

| Field Name                         | Tag Number | Category | Description                                                                                                    | Format   | Size (in bytes) | ASN1 code |
|------------------------------------|------------|----------|----------------------------------------------------------------------------------------------------|----------|-----------------|-----------|
| List of Traffic<br>Data Volumes    | 12         | М        | A list of<br>changes in<br>charging<br>conditions for<br>this QCI/ARP<br>pair, each<br>change is time<br>stamped.<br>Charging<br>conditions are<br>used to<br>categorize<br>traffic<br>volumes, such<br>as per tariff<br>period. Initial<br>and<br>subsequently<br>changed QoS<br>and<br>corresponding<br>data values<br>are also listed. | Sequence |                 | 0xac      |
| Change of<br>charging<br>condition | 12-0       | M        | Each traffic<br>volume<br>container<br>contains<br>details related<br>to a charging<br>condition. A<br>new container<br>is usually<br>created for a<br>QoS change<br>and for tariff<br>changes.                                                                                                    | Sequence |                 | 0x30      |

| Field Name                      | Tag Number | Category | Description                                                                                                    | Format     | Size (in bytes) | ASN1 code |
|---------------------------------|------------|----------|----------------------------------------------------------------------------------------------------|------------|-----------------|-----------|
| Data Volume<br>GPRS<br>Downlink | 12-0-4     | М        | The Data<br>Volume<br>GPRS<br>Downlink<br>field is a part<br>of the<br><b>ChagOChCodin</b><br>element in the<br>List of Traffic<br>Volumes. It<br>includes the<br>number of<br>octets<br>transmitted in<br>the downlink<br>direction<br>during the<br>timeframe<br>specified by<br>the container.<br>For each new<br>container, the<br>counter is<br>reset and does<br>not<br>accumulate. | Integer    | 1-5             | 0x84      |
| Change<br>Condition             | 12-0-5     | М        | The Change<br>Condition<br>field is part of<br>the<br><b>ChagOCheCrain</b><br>element in the<br>List of Traffic<br>Volumes. It<br>defines the<br>reason for<br>closing the<br>container.                                                                                                    | Enumerated | 1               | 0x85      |

| Field Name                     | Tag Number | Category | Description                                                                                                    | Format                      | Size (in bytes) | ASN1 code |
|--------------------------------|------------|----------|----------------------------------------------------------------------------------------------------|-----------------------------|-----------------|-----------|
| Change Time                    | 12-0-6     | М        | The Change<br>Time field is<br>part of the<br>ChageChaCodin<br>element in the<br>List of Traffic<br>Volumes. It<br>provides the<br>local time<br>when a<br>change<br>condition (e.g.<br>record<br>closure)<br>occurred and<br>the container<br>was closed. | BCD encoded<br>octet string | 9               | 0x86      |
| Record<br>Opening Time         | 13         | М        | Time stamp<br>when IP CAN<br>bearer is<br>activated in<br>this S-GW or<br>record<br>opening time<br>on subsequent<br>partial<br>records.                                                                                                    | BCD encoded octet string    | 9               | 0x8d      |
| Duration                       | 14         | М        | This field<br>contains the<br>duration in<br>seconds for<br>the record.                                                                                                    | Integer                     | 1-5             | 0x8e      |
| Cause for<br>Record<br>Closing | 15         | М        | This field<br>contains a<br>reason for the<br>closure of the<br>CDR.                                                                                                    | Integer                     | 1               | 0x8f      |
| Record<br>Sequence<br>Number   | 17         | 0        | Partial record<br>sequence<br>number, only<br>present in<br>case of partial<br>records.                                                                                                    | Integer                     | 1-5             | 0x91      |

| Field Name                                       | Tag Number | Category | Description                                                                                                    | Format                    | Size (in bytes) | ASN1 code |
|--------------------------------------------------|------------|----------|----------------------------------------------------------------------------------------------------|---------------------------|-----------------|-----------|
| Node ID                                          | 18         | 0        | Name of the recording entity.                                                                                                    | IA5 string                | 5-20            | 0x92      |
| Local Record<br>Sequence<br>Number               | 20         | 0        | Consecutive<br>record<br>number<br>created by<br>this node. The<br>number is<br>allocated<br>sequentially<br>including all<br>CDR types.  | Integer                   | 1-5             | 0x94      |
| APN<br>Selection<br>Mode                         | 21         | М        | An index<br>indicating<br>how the APN<br>was selected.                                                                                    | Enumerated                | 1               | 0x95      |
| Served<br>MSISDN                                 | 22         | 0        | The primary<br>MSISDN of<br>the<br>subscriber.                                                                                            | Integer                   | 1-9             | 0x96      |
| Charging<br>Characteristics                      | 23         | М        | The Charging<br>Characteristics<br>applied to the<br>IP CAN<br>bearer.                                                                    | Hex Value<br>Octet string | 2               | 0x97      |
| Charging<br>Characteristics<br>Selection<br>Mode | 24         | 0        | Holds<br>information<br>about how<br>Charging<br>Characteristics<br>were selected.                                                        | Enumerated                | 1               | 0x98      |
| RAT Type                                         | 30         | 0        | This field<br>indicates the<br>Radio Access<br>Technology<br>(RAT) type<br>currently used<br>by the Mobile<br>Station, when<br>available. | Integer                   | 1               | 9e        |

I

| Field Name                  | Tag Number | Category | Description                                                                                                    | Format                      | Size (in bytes)          | ASN1 code |
|-----------------------------|------------|----------|----------------------------------------------------------------------------------------------------|-----------------------------|--------------------------|-----------|
| P-GW<br>Address Used        | 36         | М        | This field is<br>the P-GW IP<br>Address for<br>the Control<br>Plane.                                                                                                    | Choice                      | 6 (IPv4) or 18<br>(IPv6) | bf24      |
| P-GW Binary<br>IPV4 Address | 36-0       | М        | The octet<br>string<br>included in<br>the field<br>described<br>above<br>includes the<br>IPv4 address<br>assigned to<br>the subscriber<br>by of the<br>P-GW in<br>binary coding. | Octet String                | 4                        | 0x80      |
| P-GW Binary<br>IPV6 Address | 36-0       | M        | The octet<br>string<br>included in<br>the field<br>described<br>above<br>includes the<br>IPv6 address<br>assigned to<br>the subscriber<br>by of the<br>P-GW in<br>binary coding. | Octet String                | 16                       | 0x81      |
| P-GW PLMN<br>Identifier     | 37         | 0        |                                                                                                    | Octet string                | 3                        | 9f25      |
| Start Time                  | 38         | 0        | This field<br>holds the time<br>when User<br>IP-CAN<br>session starts,<br>available in<br>the CDR for<br>the first<br>bearer in an<br>IP-CAN<br>session.                         | BCD encoded<br>octet string | 9                        | 9f26      |

| Field Name                             | Tag Number | Category | Description                                                                                                    | Format                      | Size (in bytes) | ASN1 code |
|----------------------------------------|------------|----------|----------------------------------------------------------------------------------------------------|-----------------------------|-----------------|-----------|
| Stop Time                              | 39         | 0        | This field<br>holds the time<br>when User<br>IP-CAN<br>session is<br>terminated,<br>available in<br>the CDR for<br>the last bearer<br>in an IP-CAN<br>session.                                                                                                  | BCD encoded<br>octet string | 9               | 9f27      |
| PDN<br>Connection<br>ID                | 40         | 0        | This field<br>holds the<br>PDN<br>connection<br>(IP-CAN<br>session)<br>identifier to<br>identify<br>different<br>records<br>belonging to<br>same PDN<br>connection.                                                                                             | Integer                     | 1-5             | 9f28      |
| Served PDP<br>PDN Address<br>Extension | 43         | 0        | This field<br>contains the<br>IPv4 address<br>for the PDN<br>connection<br>(PDP context,<br>IP-CAN<br>bearer) when<br>dual-stack<br>IPv4 IPv6 is<br>used, and the<br>IPv6 adress is<br>included in<br>Served PDP<br>Address or<br>Served<br>PDP/PDN<br>Address. | Choice                      | 8 (IPv4)        | bf2b      |
| PDP IP<br>Address                      | 43-0       | М        | This field<br>contains the<br>IP address for<br>the PDP<br>context.                                                                                                    | Choice                      | 6 (IPv4)        | 0xa0      |

| Field Name           | Tag Number | Category | Description                                                                                                    | Format       | Size (in bytes) | ASN1 code |
|----------------------|------------|----------|----------------------------------------------------------------------------------------------------|--------------|-----------------|-----------|
| PDP IPV4<br>Address  | 43-0-0     | M        | The octet<br>string<br>included in<br>the field<br>described<br>above<br>includes the<br>IPv4 address<br>assigned to<br>the subscriber<br>by S-GW in<br>binary coding.                                                                                                    | Octet String | 4 (IPv4)        | 0x80      |
| dynami:AddessFlagExt | 47         | 0        | This field<br>indicates<br>whether<br>served IPv4<br>PDP/PDN<br>address is<br>dynamic,<br>which is<br>allocated<br>during IP<br>CAN bearer<br>activation,<br>initial attach<br>(E-UTRAN or<br>over S2x) and<br>UE requested<br>PDN<br>connectivity<br>with<br>PDP/PDN<br>type IPv4v6.<br>This field is<br>missing if<br>IPv4 address<br>is static. |              |                 | 9f2f      |
| eHDGIP6AddesUxd      | 48         | 0        | The control<br>plane IPv6<br>address, in<br>case of<br>IPv4v6 dual<br>stack, of the<br>ePDG.                                                                                                    | Choice       | 18 (IPv6)       | bf 30     |

| Field Name                        | Tag Number | Category | Description                                                                                                    | Format | Size (in bytes) | ASN1 code |
|-----------------------------------|------------|----------|----------------------------------------------------------------------------------------------------|--------|-----------------|-----------|
| ePDG<br>BINARY<br>IPV6<br>ADDRESS | 48-0       | 0        | The octet<br>string in this<br>field includes<br>the Gn<br>address of the<br>GGSN service<br>in binary<br>coding. |        | 16 (IPv6)       | 0x81      |

Notes:

• All IP addresses are encoded in binary format.

#### ASN.1 Definition for Fields in custom24

The following section provides the complete ASN.1 definition of all ePDG-CDR related fields in this dictionary.

```
_____
___
___
     GPRS RECORDS
___
_____
GPRSRecord::= CHOICE
--
-- Record values 20, 22..27 are specific
-- Record values 76..77 are MBMS specific
-- Record values 78..79 are EPC specific
{
   ePDGRecord[96] EPDGRecord
}
EPDGRecord
          ::= SET
{
   recordType
                                                 [0] RecordType,
                                                 [3] IMSI OPTIONAL,
   servedIMSI
   ePDGAddressUsed
                                            [4] GSNAddress,
   chargingID
                                                 [5] ChargingID,
   accessPointNameNI
                                          [7] AccessPointNameNI OPTIONAL,
                                                [8] PDPType OPTIONAL,
   pdpPDNType
   servedPDPPDNAddress
                                        [9] PDPAddress OPTIONAL,
   dynamicAddressFlag
                                          [11] DynamicAddressFlag OPTIONAL,
   listOfTrafficVolumes
                                      [12] SEQUENCE OF ChangeOfCharCondition OPTIONAL,
   recordOpeningTime
                                          [13] TimeStamp,
   duration
                                                  [14] CallDuration,
                                          [15] CauseForRecClosing,
   causeForRecClosing
                                        [17] INTEGER OPTIONAL,
   recordSequenceNumber
   nodeID
                                                    [18] NodeID OPTIONAL,
   localSequenceNumber
                                        [20] LocalSequenceNumber OPTIONAL,
   apnSelectionMode
                                           [21] APNSelectionMode OPTIONAL,
   servedMSISDN
                                               [22] MSISDN OPTIONAL,
                                    [23] ChargingCharacteristics,
   chargingCharacteristics
   chChSelectionMode
                                          [24] ChChSelectionMode OPTIONAL,
                                                   [30] RATType OPTIONAL,
   rATType
                                           [36] GSNAddress OPTIONAL,
   p-GWAddressUsed
   p-GWPLMNIdentifier
                                          [37] PLMN-Id OPTIONAL,
   startTime
                                                 [38] TimeStamp OPTIONAL,
```

```
stopTime
                                                         [39] TimeStamp OPTIONAL,
                                        [40] ChargingID OPTIONAL,
   pDNConnectionChargingID
    servedPDPPDNAddressExt
                                          [43] PDPAddress OPTIONAL,
    dynamicAddressFlagExt
                                           [47] DynamicAddressFlag OPTIONAL,
    ePDGiPv6AddressUsed
                                             [48] GSNAddress OPTIONAL,
    ueTunnelInfo
                                                     [103] UETunnelInfo OPTIONAL,
   macAddressOfAP
                                                   [104] MACAddress OPTIONAL
}
 -- Note: ueTunnelInfo & macAddressOfAP are available only in custom38 dictionary.
AccessPointNameNI::= IA5String (SIZE(1..63))
 -- Network Identifier part of APN in dot representation.
 -- For example, if the complete APN is 'apnla.apnlb.apnlc.mnc022.mcc111.gprs'
 -- NI is 'appla.applb.applc' and is presented in this form in the CDR.
APNSelectionMode::= ENUMERATED
 _ _
 -- See Information Elements TS 29.060, TS 29.274 or TS 29.275
{
    mSorNetworkProvidedSubscriptionVerified
                                                (0),
    mSProvidedSubscriptionNotVerified
                                                       (1),
    networkProvidedSubscriptionNotVerified
                                                 (2)
}
CauseForRecClosing ::= INTEGER
 -- In PGW-CDR and SGW-CDR the value servingNodeChange is used for partial record
 -- generation due to Serving Node Address list Overflow
 -- In SGSN servingNodeChange indicates the SGSN change
 ___
 -- sWGChange value is used in both the S-GW and ePDG for inter serving node change
 ___
 -- LCS related causes belong to the MAP error causes acc. TS 29.002
 ___
 -- cause codes 0 to 15 are defined 'CauseForTerm' (cause for termination)
 _ _
{
     normalRelease
                                                       (0),
                                                    (4),
     abnormalRelease
    cAMELInitCallRelease
                                               (5),
     volumeLimit
                                                      (16),
    timeLimit
                                                       (17),
    servingNodeChange
                                               (18),
                                                    (19),
    maxChangeCond
     managementIntervention
                                            (20),
     intraSGSNIntersystemChange
                                       (21),
     rATChange
                                                       (22)
                                                  (23),
     mSTimeZoneChange
     sGSNPLMNIDChange
                                                  (24),
                                                        (25),
     sGWChange
     aPNAMBRChange
                                                     (26),
     unauthorizedRequestingNetwork (52),
                                            (53),
     unauthorizedLCSClient
     positionMethodFailure
                                            (54),
     unknownOrUnreachableLCSClient (58),
     listofDownstreamNodeChange
                                      (59)
}
ChangeCondition ::= ENUMERATED
{
```

```
qoSChange
                                          (0),
                                        (1),
     tariffTime
     recordClosure
                                      (2),
                                      (6),
                                              -- bearer modification. "CGI-SAI Change"
     cGI-SAICHange
                                         (7), -- bearer modification. "RAI Change"
     rAIChange
     dT-Establishment
                                  (8),
                                        (9),
     dT-Removal
     eCGIChange
                                       (10),
                                                -- bearer modification. "ECGI Change"
                                                -- bearer modification. "TAI Change"
     tAIChange
                                       (11),
                                     -- bearer modification. "User Location Change"
     userLocationChange
                              (12)
                                        -- bearer modification. "User CGI info Change"
     userCSGInformationChange (13)
}
ChangeOfCharCondition ::= SEQUENCE
        ___
        -- gosRequested and gosNegotiated are used in S-CDR only
        -- ePCQoSInformation used in SGW-CDR, PGW-CDR, IPE-CDR and ePDG only
        -- userLocationInformation is used only in S-CDR, SGW-CDR and PGW-CDR
        -- chargingID used in PGW-CDR only when Charging per IP-CAN session is active
        ___
{
                                             [1] QoSInformation OPTIONAL,
        gosRequested
        qosNegotiated
                                             [2] QoSInformation OPTIONAL,
                                   [3] DataVolumeGPRS OPTIONAL,
        dataVolumeGPRSUplink [3] DataVolumeGPRS OPTIONA
dataVolumeGPRSDownlink [4] DataVolumeGPRS OPTIONAL,
        changeCondition
                                          [5] ChangeCondition,
                                               [6] TimeStamp,
        changeTime
                                 [8] OCTET STRING OPTIONAL,
        userLocationInformation
                                   [9] EPCQoSInformation OPTIONAL,
        ePCQoSInformation
                                              [10] ChargingID OPTIONAL,
        chargingID
        presenceReportingAreaStatus [11] PresenceReportingAreaStatus OPTIONAL,
                                          [12] UserCSGInformation OPTIONAL
        userCSGInformation
}
CallDuration ::= INTEGER
 -- The call duration is counted in seconds.
 -- For successful calls /sessions / PDP contexts, this is the chargeable duration.
 -- For call attempts this is the call holding time.
 ___
ChargingCharacteristics ::= OCTET STRING (SIZE(2))
ChargingID ::= INTEGER (0..4294967295)
 ___
 -- Generated in P-GW, part of IP CAN bearer
 -- 0...4294967295 is equivalent to 0...2**32-1
                  ::= ENUMERATED
ChChSelectionMode
{
     servingNodeSupplied
                                (0), -- For S-GW/P-GW
                             (1), -- For SGSN only
     subscriptionSpecific
                                        (2), -- For SGSN only
     aPNSpecific
                                         (3), -- For SGSN, S-GW, P-GW, TDF and IP-Edge
     homeDefault
                                    (4), -- For SGSN, S-GW, P-GW, TDF and IP-Edge
    roamingDefault
     visitingDefault
                                    (5), -- For SGSN, S-GW, P-GW, TDF and IP-Edge
     fixedDefault
                                       (6) -- For TDF and IP-Edge
}
DataVolumeGPRS ::= INTEGER
 -- The volume of data transferred in octets.
```

ePDG CDR Field Reference

```
_ _
Diagnostics ::= CHOICE
{
     gsm0408Cause
                                                                            [0] INTEGER,
     ---- See TS 24.008
                                                                    [1] INTEGER,
     gsm0902MapErrorValue
     --
     ---- Note: The value to be stored here corresponds to the local values defined in the
MAP-Errors
     ---- and MAP-DialogueInformation modules, for full details see TS 29.002.
     ___
    itu-tQ767Cause
                                                                          [2] INTEGER,
     ---- See Q.767
    networkSpecificCause
                                                                   [3] ManagementExtension,
     ---- To be defined by network operator
     manufacturerSpecificCause
                                                               [4] ManagementExtension,
     ---- To be defined by manufacturer
    positionMethodFailureCause
                                                              [5]
PositionMethodFailure-Diagnostic,
     ---- see TS 29.002
     unauthorizedLCSClientCause
                                                              [6]
UnauthorizedLCSClient-Diagnostic,
    ---- see TS 29.002
    diameterResultCodeAndExperimentalResult [7] INTEGER
    ---- See TS 29.338, TS 29.337
}
DynamicAddressFlag ::= BOOLEAN
EPCQoSInformation ::= SEQUENCE
{
     -- See TS 29.212 for more information
     ___
     qCI
                                                         [1] INTEGER,
                                    [2] INTEGER OPTIONAL,
     maxRequestedBandwithUL
     maxRequestedBandwithDL
                                    [3] INTEGER OPTIONAL,
                                         [4] INTEGER OPTIONAL,
     guaranteedBitrateUL
     quaranteedBitrateDL
                                         [5] INTEGER OPTIONAL,
     aRP
                                                         [6] INTEGER OPTIONAL,
                                    [7] INTEGER OPTIONAL,
     aPNAggregateMaxBitrateUL
      aPNAggregateMaxBitrateDL
                                    [8] INTEGER OPTIONAL
}
ETSIAddress::= AddressString
 -- First octet for nature of address, and numbering plan indicator (3 for X.121)
 -- Other octets TBCD
 -- See TS 29.002
 ___
GSNAddress::= IPAddress
IA5String::= OCTET STRING
MSNetworkCapability ::= OCTET STRING (SIZE(1..8))
 -- see TS 24.008
NetworkInitiatedPDPContext ::= BOOLEAN
 -- Set to true if PDP context was initiated from network side
 ___
```

```
NodeID ::= IA5String (SIZE(1..20))
PDPAddress ::= CHOICE
{
     iPAddress
                      [0] IPAddress,
    iPAddress [0] IPAddress,
eTSIAddress [1] ETSIAddress
-- has only been used in earlier releases for X.121 format
}
PDPType
           ::= OCTET STRING (SIZE(2))
 --
-- OCTET 1: PDP Type Organization
-- OCTET 2: PDP/PDN Type Number
-- See See TS 29.060 for encoding details.
___
PLMN-Id ::= OCTET STRING (SIZE (3))
-- This is in the same format as octets 2,3, and 4 of the Routing Area Identity (RAI) IE
specified
-- in TS 29.060
QoSInformation ::= OCTET STRING (SIZE (4..255))
 ___
 -- This octet string
-- is a 1:1 copy of the contents (i.e. starting with octet 5) of the "Bearer Quality of
 -- Service" information element specified in TS 29.274
 _ _
RATType ::= INTEGER (0..255)
 ---
-- This integer is 1:1 copy of the RAT type value as defined in TS 29.061
 _ _
RecordType ::= INTEGER
    -- Record values 0..17 and 87,89 are CS specific. The contents are defined in TS 32.250
    ___
{
    ePDGRecord (96)
}
SGWChange ::= BOOLEAN
 ___
 -- present if first record after inter S-GW change
 ___
IPAddress::= CHOICE
{
     iPBinaryAddress
                                             IPBinaryAddress,
     iPTextRepresentedAddress IPTextRepresentedAddress
}
IPBinaryAddress::= CHOICE
{
    iPBinV4Address [0] OCTET STRING (SIZE(4)),
iPBinV6Address [1] OCTET STRING (SIZE(16))
}
IPTextRepresentedAddress::= CHOICE
{
 ___
```

```
-- IP address in the familiar "dot" notation
 ___
    iPTextV4Address
                       [2] IA5String (SIZE(7..15)),
    iPTextV6Address
                     [3] IA5String (SIZE(15..45))
}
LocalSequenceNumber ::= INTEGER (0..4294967295)
 ---
 -- Sequence number of the record in this node
-- 0.. 4294967295 is equivalent to 0..2**32-1, unsigned integer in four octets
MSISDN::= ISDN-AddressString
 -- See TS 23.003
               --
MSTimeZone::= OCTET STRING (SIZE (2))
 -- 1.Octet: Time Zone and 2. Octet: Daylight saving time, see TS 29.060
 ___
TimeStamp::= OCTET STRING (SIZE(9))
               -- The contents of this field are a compact form of the UTCTime format
               -- containing local time plus an offset to universal time. Binary coded
               -- decimal encoding is employed for the digits to reduce the storage and
               -- transmission overhead
               -- e.g. YYMMDDhhmmssShhmm
               -- where
               -- YY
                         =
                                      Year 00 to 99
                                                                       BCD encoded
                       =
               -- MM
                                     Month 01 to 12
                                                                       BCD encoded
                                      Day 01 to 31
               -- DD
                         -
                                                                         BCD encoded
               -- hh
                         =
                                      hour 00 to 23
                                                                        BCD encoded
               -- mm
                         =
                                      minute 00 to 59
                                                                      BCD encoded
                                      second 00 to 59
               -- ss
                         -
                                                                     BCD encoded
                                       Sign 0 = "+", "-"
               -- S
                         =
                                                                    ASCII encoded
                        =
                                     hour 00 to 23
               -- hh
                                                                       BCD encoded
               -- mm
                                      minute 00 to 59
                                                                     BCD encoded
                         =
               ___
UETunnelInfo ::= SET
{
     ueTunnelIpAddress
                                          [0] GSNAddress,
     ueTunnelPort
                                               [1] Port,
     epdgTunnelIpAddress
                                         [2] GSNAddress,
                                             [3] Port
     epdgTunnelPort
}
Port := OCTET STRING (SIZE(2))
MACAddress := OCTET STRING (SIZE(6))
TBCDSTRING ::= OCTET STRING
ISDN-AddressString ::= OCTET STRING
IMEI ::= TBCDSTRING (SIZE(8))
IMSI ::= TBCDSTRING (SIZE(3..8))
maxAddressLength INTEGER ::= 20
AddressString ::= OCTET STRING (SIZE (1..maxAddressLength))
END
```

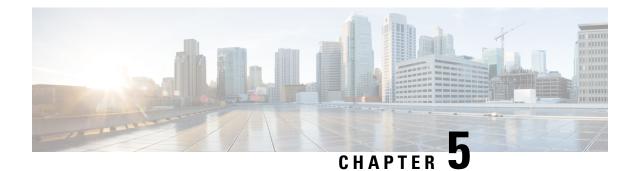

# ePDG CDR Field Descriptions

This chapter describes the CDR fields supported by the system for use in ePDG-CDRs.

The following information is provided for each field:

- Description: The field's description.
- Format: The field's data format.
- Length: The field's size, in bytes.

All ePDG-CDRs are encoded using the ASN.1 format and are sent to the charging gateway function (CGF) using the GPRS Tunneling Protocol Prime (GTPP) as defined in the following standards:

- 3GPP TS 29.060
- 3GPP TS TS32.298

Also see the *ePDG CDR Field Reference* chapter for information on CDR fields supported in ePDG-CDRs.

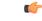

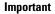

t The behavior for several of the fields supported in CDRs can be modified. For more information, refer to the **gtpp attributes** command in the *Command Line Interface Reference*.

• CDR Fields, on page 105

# **CDR** Fields

## Access Point Name Network Identifier

This field contain the Network Identifier part of the Access Point Name (APN). This APN is sent to the ePDG by the UE and authorized by AAA and is relayed to the P-GW in the Create Session Request message. APN name selected from AAA server success response will be used for ePDG (IDr payload and AAA supplied should be the same). The APN string consists of alphabetic characters ("A..Z", "a..z"), digits ("0..9") and the dash "-". This is controlled by the CLI command "**gtpp attribute apn-ni**".

Format

IA5string

#### Length

1-63 bytes

## **APN Selection Mode**

An index indicating how the APN was selected. This is controlled by the CLI command "**gtpp attribute apn-selection-mode**".

The following APN selection mode index is possible:

0: MS or network provided APN, subscription verified

#### Format

Enumerated

#### Length

1 byte

## **Cause for Record Closing**

This field contains a reason for the closure of the CDR.

Supported values:

- normalRelease (0)
- abnormalRelease (4)
- volumeLimit (16)
- timeLimit (17)
- maxChangeCond (19)
- managementIntervention (20)

#### Format

Integer

#### Length

1 byte

## **Charging Characteristics**

Lists the charging characteristics applied to the PDP context by the ePDG. The ePDG accepts the charging characteristics from the AAA server or use its own configured values.

#### Format

Octet string

#### Length

2 bytes

## **Charging Characteristics Selection Mode**

This field specifies how the Charging Characteristics was selected. This is controlled by the CLI command "gtpp attribute charging-characteristic-selection-mode".

Supported values:

• subscriptionSpecific (1)

• aPNSpecific (2)

#### Format

Enumerated

#### Length

1 byte

## **Charging ID**

This field is a charging identifier, which can be used together with the P-GW address to identify all records involved in a single bearer context. The Charging ID is generated by the P-GW during bearer context activation and is transferred to the context requesting ePDG.

#### Format

Integer

#### Length

1-5 bytes

## Duration

This field contains the duration in seconds for the record. For partial records, only the interval described by the "recordOpeningTime" and the "last ChangeTime" in the "ListOfTrafficVolumes" is counted. The value is reset for each new partial CDR. This value is converted from the internal representation in milliseconds to an integer value representing only seconds. The mechanism for this conversion (ceiling, floor, round-off) can be configured.

#### Format

Integer

Length

1-5 bytes

## **Dynamic Address Flag**

This field indicates that the PDN address has been dynamically allocated for that particular IP CAN bearer (PDN connection). This field is missing if address is static. Dynamic address allocation might be relevant for charging e.g. as one resource offered and possibly owned by network operator. This is controlled through the CLI command "gtpp attribute dynamic-flag".

Format

Boolean

Length

1 byte

## **Dynamic Address Flag Extension**

This field indicates that the IPv4 address has been dynamically allocated for that particular IP-CAN bearer (PDN connection) of PDN type IPv4v6, and the dynamic IPv6 prefix is indicated in Dynamic Address Flag. This field is missing if IPv4 address is static. This is controlled through the CLI command "**gtpp attribute dynamic-flag-extension**".

Format

Boolean

#### Length

1 byte

## ePDG Address Used

This field indicates the serving ePDG IP address for the Control Plane on S2b interface. If both an IPv4 and an IPv6 address of the ePDG is available, the ePDG includes the IPv4 address in the CDR. This is a choice attribute and the CDR can contain the binary format or the ASCII format in the CDR.

#### Format

Octet string

#### Length

6 bytes or 18 bytes based on the address type (IPv4 or IPv6)

#### ePDG IPv4 Binary Address

The octet string included in the "ePDG Address Used" field includes the S2b IPv4 address of the ePDG service in binary coding.

#### Format

Octet string

#### Length

4 bytes

## ePDG IPv6 Binary Address

The octet string included in the "ePDG Address Used" field includes the S2b IPv6 address of the ePDG service in binary coding.

#### Format

Octet string

#### Length

4 bytes

## ePDGiPv6Address

This field indicates the control plane IPv6 address, in case of IPv4v6 dual stack, of the ePDG on S2b interface. This is controlled using the CLI command "**gtpp attribute sgw-ipv6-addr**".

#### Format

Octet string

#### Length

18 bytes

## ePDG IPv6 Binary Address

This field indicates the control plane IPv6 address, in case of IPv4v6 dual stack, of the ePDG on S2b interface.

#### Format

Octet string

#### Length

16 bytes

## iMSsignalingContext

Indicates if the IP-CAN bearer is used for IMS signaling. It is only present if the IP-CAN bearer is an IMS signaling bearer.

Format Null

Length

Zero

## **List of Traffic Data Volumes**

This list includes one or more Traffic Volume containers related to a "Change of Charging Condition". The maximum number of containers is configurable.

Format

Sequence

Length

Variable

## **Change Of Charging Condition**

Each traffic volume container contains details related to a charging condition as described in the following subsections. A new container is usually created for a QoS change and for tariff changes.

#### Format

Sequence

#### Length

Variable

#### **GPRS Uplink data volume**

The Data Volume GPRS Uplink field is a part of the "ChangeOfCharCondition" element in the List of Traffic Volumes. It includes the number of octets received in the uplink direction during the timeframe specified by the container. For each new container, the counter is reset and does not accumulate.

The data counted already includes the IP PDP bearer protocols i.e. IP or PPP.

#### C)

Important

In the CDRs, the data volume usage field is defined with a maximum size of 4 bytes. If the volume triggers are disabled and the volume usage goes beyond 4GB, then the CDRs will not be generated and the data stats will be reset to zero after the max usage.

Format

Integer

#### Length

1-5 bytes

#### **GPRS** Downlink data volume

The Data Volume GPRS Downlink field is a part of the "ChangeOfCharCondition" element in the List of Traffic Volumes. It includes the number of octets transmitted in the downlink direction during the timeframe specified by the container. For each new container, the counter is reset and does not accumulate.

The data counted already includes the IP PDP bearer protocols i.e. IP or PPP.

# Important In the CDRs, the data volume usage field is defined with a maximum size of 4 bytes. If the volume triggers are disabled and the volume usage goes beyond 4GB, then the CDRs will not be generated and the data stats will be reset to zero after the max usage. Format Integer

#### Length

1-5 bytes

#### **Change Condition**

The Change Condition field is part of the "ChangeOfCharCondition" element in the List of Traffic Volumes. It defines the reason for closing the container.

#### Supported values:

| ChangeCondition | ::=  | ENUMERATED |
|-----------------|------|------------|
| {               |      |            |
| qosChange       | (0), |            |
| tariffTim       | (1), |            |
| recordClo       | (2)  |            |
| }               |      |            |

#### Format

Enumerated

#### Length

1 byte

#### **Change time**

The Change Time field is part of the "ChangeOfCharCondition" element in the List of Traffic Volumes. It provides the local time when a change condition (e.g. record closure) occurred and the container was closed.

The format is shown below:

TimeStamp ::= OCTET STRING (SIZE(6))

The contents of this field are a compact form of the UTC Time format containing local time plus an offset to universal time. Binary coded decimal encoding is employed for the digits to reduce the storage and transmission overhead.

- -- e.g. YYMMDDhhmmssShhmm
- -- where
- -- YY = Year 00 to 99 BCD encoded
- -- MM = Month 01 to 12 BCD encoded
- -- DD = Day 01 to 31 BCD encoded
- -- hh = hour 00 to 23 BCD encoded
- -- mm = minute 00 to 59 BCD encoded
- -- ss = second 00 to 59 BCD encoded
- -- S = Sign 0 = "+", "-" ASCII encoded
- -- hh = hour 00 to 23 BCD encoded
- -- mm = minute 00 to 59 BCD encoded

#### Format

BCD encoded octet string

#### Length

9 bytes

## Local Record Sequence Number

This field contains a unique sequence number associated with the NodeId field and independent of the bearer context. For each Node ID, this number with range 1..4294967295 is allocated sequentially for each CDR. This along with a Node ID uniquely identifies a CDR. For ePDG-CDRs, this field is included only when the command **gtpp attribute local-record-sequence-number** is configured.

#### Format

Octet String

#### Length

1-5 bytes

## **MACAddress of AP**

The AP-MAC address will be populated in ePDG-CDR only when it is supplied by UE during initial IKEv2 exchange in IDi payload as expected by ePDG. This is an optional proprietary parameter available only in custom38 GTPP dictionary.

#### Format

Octet string

#### Length

6 bytes

## Node ID

This field contains an identifier string for the node that had generated the CDR.

The NodeID field is a printable string of the ndddSTRING format:

n: The first digit is the Sessmgr restart counter having a value between 0 and 7.

ddd: The number of the sessmgr instance generating the CDR.

STRING: This is a configured Node-ID-Suffix having any string from 1 to 16 characters, defined using the **gtpp attribute node-id** command.

If this node-id-suffix is not configured, the ePDG uses the GTPP context name as the Node-id-suffix (truncated to 16 characters).

This field is included only when the command gtpp attribute local-record-sequence-number is configured.

#### Format

IA5string

#### Length

5-20 bytes

## **PDN Connection Id**

This field defines the PDN connection (IP-CAN session) identifier to identify different records belonging to same PDN connection. This field includes Charging ID of first IP-CAN bearer activated within the PDN connection. Together with P-GW address this uniquely identifies the PDN connection. This is controlled by the CLI command "gtpp attribute pdn-connection-id".

#### Format

Integer

#### Length

1-5 bytes

## **PDP PDN Type**

This field is controlled through the CLI command "gtpp attribute pdp-type".

#### -- OCTET 1: PDP Type Organization

| Spare '1111' PDP Type Organiz | ation Value |
|-------------------------------|-------------|
| PDP Type Organization         | Value       |
| ETSI                          | 0           |
| IETF                          | 1           |

NOTE: In LTE, only IETF is supported.

#### -- OCTET 2: PDP/PDN Type Number

Bits 3 2 1 0 0 1 IPv4 0 1 0 IPv6 0 1 1 IPv4/IPv6 Bits 8-4 of octet are spare and are coded as zero.

#### Format

Octet string

#### Length

2 bytes

## **PGW Address used**

This field is the serving P-GW IP address for the Control Plane. If both an IPv4 and an IPv6 address of the P-GW is available, the P-GW includes the IPv4 address in the CDR. This is a choice attribute and the CDR can contain the binary format or the ASCII format in the CDR.

#### Format

Octet string

#### Length

The length can vary based on whether the encoded IP address is IPv4 or IPv6.

#### **PGW IPv4 Binary Address**

The octet string included in the field "PGW Address used" includes the IPv4 address of the P-GW in binary coding.

#### Format

Octet string

#### Length

4 bytes

### **PGW Ipv6 Binary Address**

The octet string included in the field "PGW ipv6 Address used" includes the IPv6 address assigned to the subscriber by the P-GW in binary coding.

#### Format

Octet string

#### Length

16 bytes

## **PGW PLMN Identifier**

This field indicates the PLMN identifier (MCC MNC) of the P-GW used. MCC and MNC are coded as described for "User Location Info" in 3GPP TS 29.274. This is controlled by the CLI command "**gtpp attribute pgw-plmn-id**".

#### Format

Octet string

#### Length

3 bytes

## **RAT Type**

Holds the value of RAT Type, as provided to ePDG and P-GW, described in TS 29.274. This is controlled through the CLI command "**gtpp attribute rat**".

| RAT Types | Values (Decimal) |
|-----------|------------------|
| WLAN      | 3                |

#### Format

Integer

#### Length

1 byte

## **Record Opening Time**

This field contains the time stamp when a PDP context is activated or when a subsequent record is opened after a partial record.

The timestamp is determined based on the internal timer which has an accuracy of 10ms. Depending on the configured mechanism (ceiling, floor, round-off), this is translated into the timestamp which only shows the full seconds.

The format is shown below:

TimeStamp ::= OCTET STRING (SIZE(6))

The contents of this field are a compact form of the UTC Time format containing local time plus an offset to universal time. Binary coded decimal encoding is employed for the digits to reduce the storage and transmission overhead.

- -- e.g. YYMMDDhhmmssShhmm
- -- where
- -- YY = Year 00 to 99 BCD encoded
- -- MM = Month 01 to 12 BCD encoded
- -- DD = Day 01 to 31 BCD encoded
- -- hh = hour 00 to 23 BCD encoded
- -- mm = minute 00 to 59 BCD encoded
- -- ss = second 00 to 59 BCD encoded
- --- S = Sign 0 = "+", "-" ASCII encoded
- -- hh = hour 00 to 23 BCD encoded
- -- mm = minute 00 to 59 BCD encoded

#### Format

BCD encoded octet string

#### Length

9 bytes

## **Record Sequence Number**

A running sequence number with range 1.. 4294967296 used to link partial records generated by the ePDG for a specific IP-CAN bearer context (characterized with the same Charging ID and P-GW address). This field is not present if the first record is also the final record.

#### Format

Integer

#### Length

1-5 bytes

## **Record Type**

This field identifies the type of the record. ePDG-CDR(ePDGRECORD) 96 (0x60)

#### Format

Integer

#### Length

1 byte

## Served IMSI

This field contains the International Mobile Subscriber Identity (IMSI) of the served party. The IMSI is formatted in accordance with 3GPP TS 23.003. The IMSI is extracted from MN-ID AVP from AAA or NAI (username part contains IMSI).

Example for Coding: (Set by SGSN)

```
3GPP TS 23.003 (CCITT Rec. E 212)
ServedIMSI ::= OCTET STRING (SIZE(1..8))
-- subscriber identification IMSI
-- octet 1..8: <= 15 digits TBCD-String (twisted)
-- substructure (without spares or fillers):
-- 3 digits - mobile country code (MCC)
-- 2 digits - mobile network code (MNC)
-- <= 10 digits - mobile subscriber identification number (MSIN)
-- first and intermediate octet = 2 digits
-- last octet = 2 digits or 1 digit + 1 fill digit H'F
--
-- example:
-- IMSI: '262025600010020'
-- filled: '262025600010020F'
-- encoded: H'62 02 52 06 00 01 20 F0
```

#### Format

BCD encoded octet string

#### Length

3-8 bytes

## Served MSISDN

This field tracks the Mobile Station (MS) ISDN number (MSISDN) of the subscriber which is transparently copied from the Create Session Request message. The MSISDN is supplied by AAA in "Subscription-ID" AVP for ePDG. This is controlled through the CLI command "gtpp attribute msisdn".

The MSISDN is TBCD encoded as shown in the example below:

3GPP TS 23.003 (CCITT Rec. E 213)

ServedMSISDN ::= OCTET STRING (SIZE(1..9))

MSISDN in CDR is 1:1 copy of the MSISDN sent in GTP-V2 message. MSISDN value contains only the actual MSISDN number (does not contain the "nature of address indicator" octet, which indicates "international number" as in 3GPP TS 29.002) and is encoded as TBCD digits (i.e. digits from 0 through 9 are encoded "0000" to "1001"). When there is an odd number of digits, bits 8 to 5 of the last octet are encoded with the filler "1111".

Example: encoded: H' 94 71 02 04 30 50

#### Format

BCD encoded octet string

#### Length

1-9 bytes

## Served PDP PDN Address

This field contains the IP address for the PDN connection (PDP context, IP-CAN bearer) if available. This is a network layer address of type IP version 4 (PDN Type is IPv4) or IP version 6 (PDN Type is IPv6 or IPv4v6). The address for each bearer type is allocated either temporarily or permanently (see "Dynamic Address Flag"). This parameter is present except when both the bearer type is PPP and dynamic address assignment is used. This is controlled through the CLI command "**gtpp attribute pdp-address**".

NOTE: IP address allocated for the PDP context / PDN connection, if available, i.e. IPv4 when PDN Type is IPv4 or IPv4 or IPv6 when PDN Type is IPv6 or IPv4v6.

#### Format

Octet string

#### Length

8 bytes or 20 bytes based on the address type (IPv4 or IPv6)

#### **PDP IP Address**

This field contains the IP address for the PDP context.

#### Format

IP address

#### Length

The length can vary based on whether the encoded IP address is IPv4 or IPv6.

#### **PDP IPv4 Binary Address**

The octet string included in the field "PDP IP Address" includes the IPv4 address of the P-GW in binary coding.

#### Format

Octet string

#### Length

4 bytes

#### **PDP IPv6 Binary Address**

The octet string included in the field "PDP IP Address" includes the IPv6 address of the P-GW in binary coding.

#### Format

Octet string

#### Length

16 bytes

## Served PDP PDN Address Extension

This field contains the IPv4 address for the PDN connection (PDP context, IP-CAN bearer) when dual-stack IPv4v6 is used, and the IPv6 address is included in Served PDP Address or Served PDP PDN Address.

This field is not included if the PDP/PDN address is IPv4 or IPv6. By default, this field is not sent, even if the PDP Type is IPv4v6; this field must be enabled using the **gtpp attribute served-pdp-pdn-address-extension** CLI command.

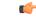

Important Note that this field is not part of the 3GPP 32.298 Release 6 and 7 specifications. This field is an Rel.9 attribute and it can be present in Rel.7 or Rel.8 dictionary if enabled through the **gtpp attribute served-pdp-pdn-address-extension** CLI command.

#### Format

Octet string

#### Length

8 bytes

## **PDP IP Address**

This field contains the IP address for the PDP context.

#### Format

IP address

#### Length

The length can vary based on whether the encoded IP address is IPv4 or IPv6.

#### **PDP IPv4 Binary Address**

The octet string included in the "PDP IP Address" field includes the IPv4 address of the P-GW in binary coding.

#### Format

Octet string

#### Length

4 bytes

## **Start Time**

This field contains the time when the IP-CAN session starts at the ePDG/P-GW, available in the CDR for the first bearer in an IP-CAN session. This is controlled through the CLI command "**gtpp attribute start-time**".

The timestamp is determined based on the internal timer which has an accuracy of 10ms. Depending on the configured mechanism this is translated into the timestamp which only shows the full seconds.

The format is shown below.

#### TimeStamp ::= OCTET STRING (SIZE(6))

The contents of this field are a compact form of the UTC Time format containing local time plus an offset to universal time. Binary coded decimal encoding is employed for the digits to reduce the storage and transmission overhead

- -- e.g. YYMMDDhhmmssShhmm
- -- where
- -- YY = Year 00 to 99 BCD encoded
- -- MM = Month 01 to 12 BCD encoded
- -- DD = Day 01 to 31 BCD encoded
- -- hh = hour 00 to 23 BCD encoded
- -- mm = minute 00 to 59 BCD encoded
- -- ss = second 00 to 59 BCD encoded
- -- S = Sign 0 = "+", "-" ASCII encoded
- -- hh = hour 00 to 23 BCD encoded
- -- mm = minute 00 to 59 BCD encoded

#### Format

BCD encoded octet string

#### Length

9 bytes

## **Stop Time**

This field contains the time when the IP-CAN session is terminated at the ePDG/P-GW, available in the CDR for the last bearer in an IP-CAN session. This is controlled through the CLI command "**gtpp attribute stop-time**".

The timestamp is determined based on the internal timer which has an accuracy of 10ms. Depending on the configured mechanism (ceiling, floor, round-off) this is translated into the timestamp which only shows the full seconds.

The format is shown below.

TimeStamp ::= OCTET STRING (SIZE(6))

The contents of this field are a compact form of the UTC Time format containing local time plus an offset to universal time. Binary coded decimal encoding is employed for the digits to reduce the storage and transmission overhead

-- e.g. YYMMDDhhmmssShhmm

-- where

- -- YY = Year 00 to 99 BCD encoded
- -- MM = Month 01 to 12 BCD encoded
- -- DD = Day 01 to 31 BCD encoded
- -- hh = hour 00 to 23 BCD encoded
- -- mm = minute 00 to 59 BCD encoded
- -- ss = second 00 to 59 BCD encoded
- -S = Sign 0 = "+", "-" ASCII encoded
- -- hh = hour 00 to 23 BCD encoded
- -- mm = minute 00 to 59 BCD encoded

#### Format

BCD encoded octet string

#### Length

9 bytes

## **UE Tunnel Information**

This field contains the UE Tunnel information (UE IP address and port and ePDG IP address and port on SWu interface). The IP addresses will be binary encoded and present in sequence. This is an optional proprietary parameter available only in custom38 GTPP dictionary.

#### Format

Sequence

#### Length

The length varies based on whether the encoded IP address is IPv4 or IPv6.

## **UE Tunnel Endpoint IP Address**

This sub-field is the UE Tunnel endpoint IP address on SWu interface. The IP addresses will be binary encoded and can be IPv4 or IPv6 address.

#### Format

Octet string

#### Length

6 or 18 bytes depending on the encoded IP address type

## **UE Tunnel Endpoint Port**

This field is the UE Tunnel endpoint port on SWu interface.

#### Format

Octet string

#### Length

2 bytes

#### ePDG Tunnel Endpoint IP Address

This field indicates the ePDG Tunnel IP address on SWu interface. The IP addresses will be binary encoded and can be IPv4 or IPv6 address.

#### Format

Octet string

#### Length

6 or 18 bytes depending on the encoded IP address type

## ePDG Tunnel Endpoint Port

This field is the ePDG Tunnel endpoint port on SWu interface.

#### Format

Octet string

#### Length

2 bytes

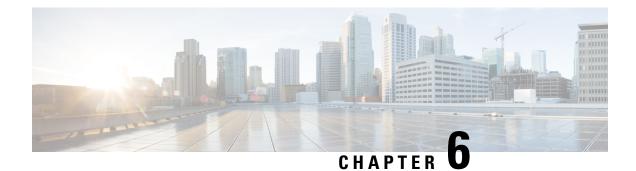

## **GGSN CDR Field Reference**

This chapter provides a reference for CDR fields supported by the system for use in GGSN-CDRs (G-CDRs) and enhanced G-CDRs (eG-CDRs).

A complete list of supported CDR fields is provided in the GGSN CDR Field Descriptions chapter of this reference.

The specific CDRs reported in G-CDRs/eG-CDRs and their encoding are user-selectable via GTPP dictionaries.

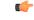

**Important** This reference document contains information only on standard GTPP dictionaries. For information on custom dictionaries, contact your Cisco account representative.

The category column in all tables use keys described in the following table.

## Table 28: Dictionary Table Key 0

| Abbreviation | Meaning                                | Description                                                                                                    |
|--------------|----------------------------------------|----------------------------------------------------------------------------------------------------|
| М            | Mandatory                              | A field that must be present in the CDR.                                                                         |
| С            | Conditional                            | A field that must be present in a CDR if certain conditions are met.                                             |
| ОМ           | Operator Provisionable: Mandatory      | A field that an operator has<br>provisioned and must be included<br>in the CDR for all conditions.               |
| OC           | Operator Provisionable:<br>Conditional | A field that an operator has<br>provisioned and must be included<br>in the CDR if certain conditions are<br>met. |

• CDR Fields Supported in G-CDRs, on page 124

• CDR Fields Supported in eG-CDRs, on page 177

## **CDR Fields Supported in G-CDRs**

The tables in this section list the G-CDR fields present in the available GTPP dictionaries.

## custom6 Dictionary

| G-CDR fields based on 3GPP TS 32 | 2.298 V6.6.0 (2006-12) (R6). |
|----------------------------------|------------------------------|
|                                  |                              |

| Field                               | Tag number | Category | Description                                                                                                    | Format  | Size (in bytes) | ASN1 Code |
|-------------------------------------|------------|----------|----------------------------------------------------------------------------------------------------|---------|-----------------|-----------|
| Record Type                         | 0          | М        | The field<br>identifies the<br>type of the<br>record:                                                                                                    | Integer | 1               | 80        |
|                                     |            |          | <ul> <li>S-CDR<br/>(gHDRart)<br/>18<br/>(0x12)</li> <li>G-CDR<br/>(gHDRart)<br/>19<br/>(0x13)</li> <li>eG-CDR<br/>(gHDRart)<br/>70<br/>(0x46)</li> </ul>                                                                                                    |         |                 |           |
| Network<br>initiated PDP<br>context | 1          | 0        | This field<br>indicates that<br>the PDP<br>context was<br>network<br>initiated. The<br>field is<br>missing in<br>case of<br>mobile<br>activated PDP<br>context. Set to<br>TRUE (0xFF)<br>if PDP<br>context was<br>initiated from<br>network side.<br>This field is<br>not yet<br>supported by<br>the SGSN. | Boolean | 1               | 81        |

| Field           | Tag number | Category | Description                                                                                                    | Format                   | Size (in bytes) | ASN1 Code |
|-----------------|------------|----------|----------------------------------------------------------------------------------------------------|--------------------------|-----------------|-----------|
| Served IMSI     | 3          | М        | This field<br>contains the<br>International<br>Mobile<br>Subscriber<br>Identity<br>(IMSI) of the<br>served party.<br>The IMSI is<br>formatted in<br>accordance<br>with 3GPP TS<br>23.003.                                                                                                    | BCD encoded octet string | 3-8             | 83        |
| GGSN<br>Address | 4          | M        | This fieldprovides thecurrentservingGGSN IPAddress forthe ControlPlane, whichis equivalentto theconfiguredggsn-serviceaddress on theGGSN. Thestandard3GPP 32.298offers achoice for theencoding ofthe address tobe either inbinary or textformat.The GGSNencodes theaddress inbinary formatand includesthe OctetString. | Choice                   | 6               | a4        |

| Field                          | Tag number | Category | Description                                                                                                    | Format       | Size (in bytes) | ASN1 Code |
|--------------------------------|------------|----------|----------------------------------------------------------------------------------------------------|--------------|-----------------|-----------|
| GGSN IPv4<br>Binary<br>Address | 4-0        | М        | The octet<br>string<br>included in<br>the field<br>described<br>above<br>includes the<br>Gn address of<br>the GGSN<br>service in<br>binary coding. | Octet string | 4               | 80        |

| Field       | Tag number | Category | Description | Format  | Size (in bytes) | ASN1 Code |
|-------------|------------|----------|-------------|---------|-----------------|-----------|
| Charging ID | 5          | М        |             | Integer | 1-5             | 85        |

| Field | Tag number | Category | Description     | Format | Size (in bytes) | ASN1 Code |
|-------|------------|----------|-----------------|--------|-----------------|-----------|
|       |            |          | This field is a |        |                 |           |
|       |            |          | charging        |        |                 |           |
|       |            |          | identifier,     |        |                 |           |
|       |            |          | which can be    |        |                 |           |
|       |            |          | used together   |        |                 |           |
|       |            |          | with the        |        |                 |           |
|       |            |          | GGSN            |        |                 |           |
|       |            |          | address to      |        |                 |           |
|       |            |          | identify all    |        |                 |           |
|       |            |          | records         |        |                 |           |
|       |            |          | produced in     |        |                 |           |
|       |            |          | the GGSN        |        |                 |           |
|       |            |          | involved in a   |        |                 |           |
|       |            |          | single PDP      |        |                 |           |
|       |            |          | context. The    |        |                 |           |
|       |            |          | Charging ID     |        |                 |           |
|       |            |          | is generated    |        |                 |           |
|       |            |          | by the GGSN     |        |                 |           |
|       |            |          | at PDP          |        |                 |           |
|       |            |          | context         |        |                 |           |
|       |            |          | activation and  |        |                 |           |
|       |            |          | is transferred  |        |                 |           |
|       |            |          | to the context  |        |                 |           |
|       |            |          | requesting      |        |                 |           |
|       |            |          | SGSN. At an     |        |                 |           |
|       |            |          | inter-SGSN      |        |                 |           |
|       |            |          | routing area    |        |                 |           |
|       |            |          | update the      |        |                 |           |
|       |            |          | charging ID is  |        |                 |           |
|       |            |          | transferred to  |        |                 |           |
|       |            |          | the new         |        |                 |           |
|       |            |          | SGSN as part    |        |                 |           |
|       |            |          | of each active  |        |                 |           |
|       |            |          | PDP context.    |        |                 |           |
|       |            |          | The possible    |        |                 |           |
|       |            |          | values for the  |        |                 |           |
|       |            |          | charging ID,    |        |                 |           |
|       |            |          | which are       |        |                 |           |
|       |            |          | defined in TS   |        |                 |           |
|       |            |          | 29.060 are      |        |                 |           |
|       |            |          | 1-4,294,967,295 |        |                 |           |
|       |            |          | and those       |        |                 |           |
|       |            |          | values are      |        |                 |           |
|       |            |          | encapsulated    |        |                 |           |
|       |            |          | in following    |        |                 |           |
|       |            |          | scheme in the   |        |                 |           |
|       |            |          | CDR-field:      |        |                 |           |
|       |            |          |                 |        |                 |           |
|       |            |          | 1 - 127         |        |                 |           |

| Field | Tag number | Category | Description    | Format | Size (in bytes) | ASN1 Code |
|-------|------------|----------|----------------|--------|-----------------|-----------|
|       |            |          | 850101-85017F  |        |                 |           |
|       |            |          | 128 - 32,767   |        |                 |           |
|       |            |          | 85020080-      |        |                 |           |
|       |            |          | 85027FFF       |        |                 |           |
|       |            |          | 32,768 -       |        |                 |           |
|       |            |          | 8,388,607      |        |                 |           |
|       |            |          | 8503008000-    |        |                 |           |
|       |            |          | 85037FFFFF     |        |                 |           |
|       |            |          | 8,388,608 -    |        |                 |           |
|       |            |          | 2,147,483,647  |        |                 |           |
|       |            |          | 850400800000-  |        |                 |           |
|       |            |          | 85047FFFFFF    |        |                 |           |
|       |            |          | 2,147,483,648  |        |                 |           |
|       |            |          | _              |        |                 |           |
|       |            |          | 4,294,967,295  |        |                 |           |
|       |            |          | 8505008000000- |        |                 |           |
|       |            |          | 850500FFFFFFFF |        |                 |           |

| Field             | Tag number | Category                                                                                                    | Description                                                                                                    | Format | Size (in bytes) | ASN1 Code |
|-------------------|------------|----------------------------------------------------------------------------------------------------|----------------------------------------------------------------------------------------------------|--------|-----------------|-----------|
| SGSN 6<br>Address | М          | This field<br>contains one<br>or several<br>SGSN IP<br>addresses.                                                                                       | Sequence                                                                                                    | 6-30   | a6              |           |
|                   |            | For an<br>S-CDR, the<br>SGSN address<br>contains the<br>control plane<br>or user plane<br>address of the<br>current SGSN<br>serving the<br>PDP context. |                                                                                                    |        |                 |           |
|                   |            |                                                                                                    | For a G-CDR<br>and eG-CDR,<br>in addition to<br>the current<br>SGSN being<br>used, the field<br>may contain<br>additional<br>SGSN<br>addresses<br>where the<br>PDP context<br>was located<br>before and<br>where it has<br>moved away<br>using the<br>Inter-SGSN<br>Routing Area<br>Update<br>Procedure.<br>The<br>maximum<br>number of<br>addresses in |        |                 |           |

| Field                                         | Tag number      | Category                                                                                                    | Description                                                                                                    | Format       | Size (in bytes) | ASN1 Code |
|-----------------------------------------------|-----------------|----------------------------------------------------------------------------------------------------|----------------------------------------------------------------------------------------------------|--------------|-----------------|-----------|
| SGSN IPv4<br>Binary<br>Address                | 6-0             | М                                                                                                    | The octet<br>string<br>included in<br>the field<br>described<br>above<br>includes<br>either control<br>plane or user<br>plane address<br>of the SGSN<br>in binary<br>coding.                                                                    | Octet String | 4               | 80        |
| Access Point<br>Name<br>Network<br>Identifier | Name<br>Network | contains the<br>Network<br>Identifier par<br>of the Acces<br>Point Name<br>(APN). It is<br>provided by<br>the SGSN in<br>the Create<br>PDP Contex<br>Request | contains the<br>Network<br>Identifier part<br>of the Access<br>Point Name<br>(APN). It is<br>provided by<br>the SGSN in<br>the Create<br>PDP Context                                                                                            | IA5string    | 1-63            | 87        |
|                                               |                 |                                                                                                    | For GGSN<br>generated<br>records, in<br>case of a<br>configured<br>virtual APN,<br>the virtual<br>APN is<br>included<br>instead,<br>unless this is<br>overridden by<br>the option<br>gcdr<br>apn-name-<br>to-be-included<br>{ gn   virtual<br>} |              |                 |           |

| Field                         | Tag number | Category                                                                                                    | Description                                                                                                    | Format       | Size (in bytes) | ASN1 Code |
|-------------------------------|------------|----------------------------------------------------------------------------------------------------|----------------------------------------------------------------------------------------------------|--------------|-----------------|-----------|
| PDP Type                      | 8          | defines the<br>PDP type, e.g.<br>IP or PPP, as<br>received in<br>the PDP<br>context<br>request from<br>the SGSN.<br>Supported | Octet string                                                                                                    | 2            | 88              |           |
|                               |            |                                                                                                    | values:<br>• IP =<br>f121<br>• PPP =<br>f001                                                                                                    |              |                 |           |
| Served PDP<br>Address         | 9          | 0                                                                                                    | This field<br>contains the<br>PDP address<br>of the served<br>IMSI for<br>which the<br>standard<br>3GPP TS<br>32.298 allows<br>a choice of<br>either<br>IPAddress or<br>ETSIAddress. | Choice       | 8               | a9        |
| PDP IP<br>Address             | 9-0        | М                                                                                                    | This field<br>contains the<br>IP address for<br>the PDP<br>context.                                                                                                    | Choice       | 6               | a0        |
| PDP IPv4<br>Binary<br>Address | 9-0-0      | M                                                                                                    | The octet<br>string<br>included in<br>the field<br>described<br>above<br>includes the<br>IPv4 address<br>assigned to<br>the subscriber<br>by the GGSN<br>in binary<br>coding.        | Octet String | 4               | 80        |

| Field                      | Tag number | Category | Description                                                                                                    | Format   | Size (in bytes)    | ASN1 Code |
|----------------------------|------------|----------|----------------------------------------------------------------------------------------------------|----------|--------------------|-----------|
| Dynamic<br>Address Flag    | 11         | 0        | This field<br>indicates that<br>the PDP<br>address has<br>been<br>dynamically<br>allocated for<br>that particular<br>PDP context.<br>In this case,<br>the value is<br>set to TRUE<br>and encoded<br>as "FF". This<br>field is<br>missing if the<br>address<br>allocation<br>method was<br>"static", i.e.<br>part of PDP<br>context<br>subscription. | Boolean  | 1                  | 8b        |
| List of Traffic<br>Volumes | 12         | М        | This list<br>includes one<br>or more<br>Traffic<br>Volume<br>containers<br>related to a<br>"Change of<br>Charging<br>Condition" as<br>described in<br>the next field.<br>The<br>maximum<br>number of<br>containers is<br>configurable.                                                                                                    | Sequence | Variable<br>length | ac        |

| Field                     | Tag number | Category | Description                                                                                                    | Format       | Size (in bytes)    | ASN1 Code |
|---------------------------|------------|----------|----------------------------------------------------------------------------------------------------|--------------|--------------------|-----------|
| ChangeOfChar<br>Condition | 12-0       | М        | Each traffic<br>volume<br>container<br>contains<br>details related<br>to a charging<br>condition as<br>described in<br>the following<br>subsections.<br>A new<br>container is<br>usually<br>created for a<br>QoS change<br>and for tariff<br>changes. | Sequence     | Variable<br>length | 30        |
| QoS<br>Requested          | 12-0-1     | 0        | This field<br>contains the<br>QoS desired<br>by the MS at<br>PDP context<br>activation.                                                                                                    | Octet String | 4-15               | 81        |
| QoS<br>Negotiated         | 12-0-2     | 0        | This field<br>indicates the<br>applied QoS<br>accepted by<br>the network.<br>The QoS<br>values may<br>only be<br>included in<br>the first<br>container, in<br>later<br>containers the<br>presence<br>depends upon<br>what was                         | Octet String | 4-15               | 82        |

| Field                      | Tag number | Category | Description                                                                                                    | Format  | Size (in bytes) | ASN1 Code |
|----------------------------|------------|----------|----------------------------------------------------------------------------------------------------|---------|-----------------|-----------|
| GPRS Uplink<br>data volume | 12-0-3     | М        | This field<br>includes the<br>number of<br>octets<br>transmitted<br>during the use<br>of the packet<br>data services<br>in the uplink<br>direction.                                                                                                   | Integer | 1-5             | 83        |
|                            |            |          | The amount<br>of data<br>counted in the<br>GGSN is the<br>payload of the<br>GTP-U<br>protocol at the<br>Gn interface.<br>The data<br>counted<br>already<br>includes the<br>IP PDP bearer<br>protocols i.e.<br>IP or PPP.                              |         |                 |           |
|                            |            |          | Note that a<br>maximum of<br>2^32 bytes<br>can be<br>counted in<br>this field. A<br>volume<br>trigger should<br>be defined at<br>least for this<br>value to avoid<br>an overflow,<br>if not done<br>already for a<br>smaller<br>amount of<br>traffic. |         |                 |           |

| Field                           | Tag number | Category | Description                                                                                                    | Format  | Size (in bytes) | ASN1 Code |
|---------------------------------|------------|----------|----------------------------------------------------------------------------------------------------|---------|-----------------|-----------|
| GPRS<br>Downlink<br>data volume | 12-0-4     | M        | This field<br>includes the<br>number of<br>octets<br>transmitted<br>during the use<br>of the packet<br>data services<br>in the<br>downlink<br>direction.                                                                                              | Integer | 1-5             | 84        |
|                                 |            |          | The amount<br>of data<br>counted in the<br>GGSN is the<br>payload of the<br>GTP-U<br>protocol at the<br>Gn interface.<br>The data<br>counted<br>already<br>includes the<br>IP PDP bearer<br>protocols i.e.<br>IP or PPP.                              |         |                 |           |
|                                 |            |          | Note that a<br>maximum of<br>2^32 bytes<br>can be<br>counted in<br>this field. A<br>volume<br>trigger should<br>be defined at<br>least for this<br>value to avoid<br>an overflow,<br>if not done<br>already for a<br>smaller<br>amount of<br>traffic. |         |                 |           |

| Field               | Tag number | Category | Description | Format                  | Size (in bytes) | ASN1 Code |
|---------------------|------------|----------|-------------|-------------------------|-----------------|-----------|
| Change<br>Condition | 12-0-5     | М        |             | Enumerated<br>(Integer) | 1               | 85        |

| Field | Tag number | Category | Description                             | Format | Size (in bytes) | ASN1 Code |
|-------|------------|----------|-----------------------------------------|--------|-----------------|-----------|
|       |            |          | This field<br>defines the<br>reason for |        |                 |           |
|       |            |          | closing the                             |        |                 |           |
|       |            |          | container such                          |        |                 |           |
|       |            |          | as tariff time                          |        |                 |           |
|       |            |          | change, QoS                             |        |                 |           |
|       |            |          | change or                               |        |                 |           |
|       |            |          | closing of the CDR.                     |        |                 |           |
|       |            |          | Supported                               |        |                 |           |
|       |            |          | values:                                 |        |                 |           |
|       |            |          | • qoSChange:                            |        |                 |           |
|       |            |          | 0<br>• tariffTime:                      |        |                 |           |
|       |            |          | 1                                       |        |                 |           |
|       |            |          | • recordClosure:                        |        |                 |           |
|       |            |          | • faluel landing                        |        |                 |           |
|       |            |          | ComeOgig                                |        |                 |           |
|       |            |          | 3                                       |        |                 |           |
|       |            |          | • faluel landing                        |        |                 |           |
|       |            |          | RtyadEmite                              |        |                 |           |
|       |            |          | Ongoing:<br>4                           |        |                 |           |
|       |            |          | • faluet landing                        |        |                 |           |
|       |            |          | TimintOgig                              |        |                 |           |
|       |            |          | 5                                       |        |                 |           |
|       |            |          | FailureHandling                         |        |                 |           |
|       |            |          | is a standard                           |        |                 |           |
|       |            |          | AVP element in DCCA.                    |        |                 |           |
|       |            |          |                                         |        |                 |           |
|       |            |          | • Terminate:                            |        |                 |           |
|       |            |          | The online                              |        |                 |           |
|       |            |          | session                                 |        |                 |           |
|       |            |          | is                                      |        |                 |           |
|       |            |          | finished.                               |        |                 |           |
|       |            |          | The                                     |        |                 |           |
|       |            |          | associated                              |        |                 |           |
|       |            |          | PDP<br>Context                          |        |                 |           |
|       |            |          | is                                      |        |                 |           |
|       |            |          | released                                |        |                 |           |
|       |            |          | (ongoing                                |        |                 |           |
|       |            |          | sessions)                               |        |                 |           |
|       |            |          | or not                                  |        |                 |           |

| Field | Tag number | Category | Description        | Format | Size (in bytes) | ASN1 Code |
|-------|------------|----------|--------------------|--------|-----------------|-----------|
|       |            |          | established        |        |                 |           |
|       |            |          | (new               |        |                 |           |
|       |            |          | sessions).         |        |                 |           |
|       |            |          | Failover           |        |                 |           |
|       |            |          | for                |        |                 |           |
|       |            |          | ongoing            |        |                 |           |
|       |            |          | sessions           |        |                 |           |
|       |            |          | is not             |        |                 |           |
|       |            |          | supported.         |        |                 |           |
|       |            |          | Failover           |        |                 |           |
|       |            |          | for new            |        |                 |           |
|       |            |          | sessions           |        |                 |           |
|       |            |          | is always          |        |                 |           |
|       |            |          | supported.         |        |                 |           |
|       |            |          | • Rety & Terrinte; |        |                 |           |
|       |            |          | The                |        |                 |           |
|       |            |          | online             |        |                 |           |
|       |            |          | session            |        |                 |           |
|       |            |          | is                 |        |                 |           |
|       |            |          | finished.          |        |                 |           |
|       |            |          | The                |        |                 |           |
|       |            |          | associated         |        |                 |           |
|       |            |          | PDP                |        |                 |           |
|       |            |          | Context            |        |                 |           |
|       |            |          | is                 |        |                 |           |
|       |            |          | released           |        |                 |           |
|       |            |          | (ongoing           |        |                 |           |
|       |            |          | sessions)          |        |                 |           |
|       |            |          | or not             |        |                 |           |
|       |            |          | established        |        |                 |           |
|       |            |          | (new               |        |                 |           |
|       |            |          | sessions).         |        |                 |           |
|       |            |          | Failover           |        |                 |           |
|       |            |          | for                |        |                 |           |
|       |            |          | ongoing            |        |                 |           |
|       |            |          | sessions           |        |                 |           |
|       |            |          | is                 |        |                 |           |
|       |            |          | supported.         |        |                 |           |
|       |            |          | Failover           |        |                 |           |
|       |            |          | for new            |        |                 |           |
|       |            |          | sessions           |        |                 |           |
|       |            |          | is always          |        |                 |           |
|       |            |          | supported.         |        |                 |           |

| Field       | Tag number | Category | Description                                                                                                    | Format                   | Size (in bytes) | ASN1 Code |
|-------------|------------|----------|----------------------------------------------------------------------------------------------------|--------------------------|-----------------|-----------|
|             |            |          | Continue:<br>The<br>online<br>session<br>is<br>finished.<br>The<br>associated<br>PDP<br>Context<br>is<br>established<br>(new<br>sessions)<br>or not<br>released<br>(ongoing<br>sessions).<br>Failover<br>for<br>ongoing<br>sessions<br>is<br>supported.<br>Failover<br>for new<br>sessions<br>is<br>supported.<br>Failoverd.<br>Failover<br>for new<br>sessions<br>is<br>supported.<br>Failoverd.<br>Failover<br>for new<br>sessions<br>is always<br>supported.     Supported.     Supported |                          |                 |           |
| Change time | 12-0-6     | М        | This field is a<br>time stamp,<br>which defines<br>the moment<br>when the<br>volume<br>container is<br>closed or the<br>CDR is<br>closed.                                                                                                    | BCD encoded octet string | 9               | 86        |

| Field                       | Tag number | Category | Description                                                                                                    | Format  | Size (in bytes) | ASN1 Code |
|-----------------------------|------------|----------|----------------------------------------------------------------------------------------------------|---------|-----------------|-----------|
| Failurehandling<br>Continue | 12-0-7     | 0        | Failure<br>handling<br>continue<br>element is<br>present if<br>failure<br>handling<br>procedure is<br>executed by<br>GGSN                                                                                                    | Boolean | 1               | 87        |
| Record<br>Opening Time      | 13         | М        | This field<br>contains the<br>time stamp<br>when PDP<br>context is<br>activated in<br>GGSN or<br>when a<br>subsequent<br>record is<br>opened after a<br>partial record.<br>The<br>timestamp is<br>determined<br>based on the<br>internal timer<br>which has an<br>accuracy of<br>10ms.<br>Depending on<br>the configured<br>mechanism<br>(ceiling, floor,<br>round-off)<br>this is<br>translated into<br>the timestamp<br>which only<br>shows the full<br>seconds. |         | 9               | 8d        |

| Field    | Tag number | Category | Description                                                                                                    | Format | Size (in bytes) | ASN1 Code |
|----------|------------|----------|----------------------------------------------------------------------------------------------------|--------|-----------------|-----------|
| Duration | 14         | M        | This field<br>contains the<br>relevant<br>duration in<br>seconds for<br>PDP contexts<br>with range of<br>04294967295<br>(2^32-1).<br>It is the<br>duration from<br>Record<br>Opening Time<br>to the Change<br>Time. This<br>value is<br>converted<br>from the<br>internal<br>representation<br>in<br>milliseconds<br>to an integer<br>value<br>representing<br>only seconds.<br>The<br>mechanism<br>for this<br>conversion<br>(ceiling, floor,<br>round-off) can<br>be configure to<br>use<br>milliseconds<br>in this field<br>instead of<br>seconds. |        | 1-5             | 8e        |

| Field                             | Tag number | Category | Description                                                          | Format  | Size (in bytes) | ASN1 Code |
|-----------------------------------|------------|----------|----------------------------------------------------------------------|---------|-----------------|-----------|
| Cause for 15<br>Record<br>Closing | 15         | М        | This field<br>contains a<br>reason for the<br>closure of the<br>CDR. | Integer | 1               | 8f        |
|                                   |            |          | Supported values:                                                    |         |                 |           |
|                                   |            |          | • normaRetase:<br>0                                                  |         |                 |           |
|                                   |            |          | • dromaRdzac<br>4                                                    |         |                 |           |
|                                   |            |          | • volumeLimit<br>16                                                  |         |                 |           |
|                                   |            |          | • timeLimit:<br>17                                                   |         |                 |           |
|                                   |            |          | • sCENCharge<br>18                                                   |         |                 |           |
|                                   |            |          | • næCag€od<br>19                                                     |         |                 |           |
|                                   |            |          | management     Intervention:     20                                  |         |                 |           |
|                                   |            |          | • rATChange:<br>22                                                   |         |                 |           |
|                                   |            |          | • nShotelage<br>23                                                   |         |                 |           |

| Field       | Tag number | Category | Description                                                                                                    | Format | Size (in bytes) | ASN1 Code |
|-------------|------------|----------|----------------------------------------------------------------------------------------------------|--------|-----------------|-----------|
| Diagnostics | 16         | 0        | This field is<br>included in<br>the CDR<br>when the PDP<br>context is<br>released and<br>when the<br>option <b>gtpp</b><br><b>attribute</b><br><b>diagnostics</b> is<br>configured.<br>Only the<br>choice of<br><b>gsm0408Value</b><br>is used.<br>This field is<br>supported for<br>G-CDRs only<br>(not<br>eG-CDRs). |        | 3               | b0        |

| Field        | Tag number | Category | Description | Format  | Size (in bytes) | ASN1 Code |
|--------------|------------|----------|-------------|---------|-----------------|-----------|
| gsm0408Cause | 16-0       | М        |             | Integer | 1               | 80        |

| Field | Tag number | Category | Description   | Format | Size (in bytes) | ASN1 Code |
|-------|------------|----------|---------------|--------|-----------------|-----------|
|       |            |          | This cause is |        |                 |           |
|       |            |          | used in the   |        |                 |           |
|       |            |          | Diagnostics   |        |                 |           |
|       |            |          | field and     |        |                 |           |
|       |            |          | contains one  |        |                 |           |
|       |            |          | of the        |        |                 |           |
|       |            |          | following     |        |                 |           |
|       |            |          | values:       |        |                 |           |
|       |            |          | • 36: If the  |        |                 |           |
|       |            |          | SGSN          |        |                 |           |
|       |            |          | sends         |        |                 |           |
|       |            |          | Delete        |        |                 |           |
|       |            |          | PDP           |        |                 |           |
|       |            |          | context       |        |                 |           |
|       |            |          | request       |        |                 |           |
|       |            |          | • 38: If      |        |                 |           |
|       |            |          | GGSN          |        |                 |           |
|       |            |          | sends         |        |                 |           |
|       |            |          | delete        |        |                 |           |
|       |            |          | PDP           |        |                 |           |
|       |            |          | context       |        |                 |           |
|       |            |          | request       |        |                 |           |
|       |            |          | due to        |        |                 |           |
|       |            |          | GTP-C/U       |        |                 |           |
|       |            |          | echo          |        |                 |           |
|       |            |          | timeout       |        |                 |           |
|       |            |          | with          |        |                 |           |
|       |            |          | SGSN          |        |                 |           |
|       |            |          | • 40: If the  |        |                 |           |
|       |            |          | GGSN          |        |                 |           |
|       |            |          | sends         |        |                 |           |
|       |            |          | delete        |        |                 |           |
|       |            |          | PDP           |        |                 |           |
|       |            |          | context       |        |                 |           |
|       |            |          | request       |        |                 |           |
|       |            |          | due to        |        |                 |           |
|       |            |          | receiving     |        |                 |           |
|       |            |          | a             |        |                 |           |
|       |            |          | RADIUS        |        |                 |           |
|       |            |          | Disconnect    |        |                 |           |
|       |            |          | request       |        |                 |           |
|       |            |          | message.      |        |                 |           |
|       |            |          | • 26: If the  |        |                 |           |
|       |            |          | GGSN          |        |                 |           |
|       |            |          | sends         |        |                 |           |
|       |            |          | delete        |        |                 |           |
|       |            |          | PDP           |        |                 |           |
|       |            |          | context       |        |                 |           |
|       |            |          | request       |        |                 |           |

| Field                        | Tag number | Category | Description                                                                                                    | Format | Size (in bytes) | ASN1 Code |
|------------------------------|------------|----------|----------------------------------------------------------------------------------------------------|--------|-----------------|-----------|
|                              |            |          | for any<br>other<br>reason                                                                                                    |        |                 |           |
| Record<br>Sequence<br>Number | 17         | 0        | A running<br>sequence<br>number with<br>range 1<br>through<br>4294967295<br>used to link<br>partial records<br>generated by<br>the GGSN for<br>a specific<br>PDP context<br>(characterized<br>with the same<br>Charging ID<br>and GGSN<br>address pair).<br>This field is<br>not present if<br>the first<br>record is also<br>the final<br>record. |        | 1-5             | 91        |

| Field   | Tag number | Category | Description | Format    | Size (in bytes) | ASN1 Code |
|---------|------------|----------|-------------|-----------|-----------------|-----------|
| Node ID | 18         | М        |             | IA5string | 5-20            | 92        |

| Field | Tag number | Category | Description                                                                                                    | Format | Size (in bytes) | ASN1 Code |
|-------|------------|----------|----------------------------------------------------------------------------------------------------|--------|-----------------|-----------|
|       |            |          | This field<br>contains an<br>identifier<br>string for the<br>node that had<br>generated the<br>CDR.                                                                                                    |        |                 |           |
|       |            |          | On the ASR<br>5500 GGSN,<br>this NodeID<br>field is a<br>printable<br>string of the<br>ndddSTRING<br>format:                                                                                           |        |                 |           |
|       |            |          | n: The first<br>digit is the<br>Sessmgr<br>restart counter<br>having a<br>value between<br>0 and 7.                                                                                                    |        |                 |           |
|       |            |          | ddd: The<br>number of the<br>sessmgr<br>instance<br>generating the<br>CDR                                                                                                    |        |                 |           |
|       |            |          | STRING:<br>This is a<br>configured<br>Node-ID-Suffix<br>having any<br>string<br>between 1<br>to16<br>characters,<br>defined using<br>the <b>gtpp</b><br><b>attribute</b><br><b>node-id</b><br>command. |        |                 |           |
|       |            |          | If this<br>node-id-suffix<br>is not<br>configured,<br>the GGSN                                                                                                    |        |                 |           |

| Field                              | Tag number | Category | Description                                                                                                    | Format  | Size (in bytes) | ASN1 Code |
|------------------------------------|------------|----------|----------------------------------------------------------------------------------------------------|---------|-----------------|-----------|
|                                    |            |          | uses the<br>GTPP context<br>name as the<br>Node-id-suffix<br>(truncated to<br>16<br>characters).                                                                                      |         |                 |           |
|                                    |            |          | For G-CDRs,<br>this field is<br>only included<br>when the<br>option gtpp<br>attribute<br>local-record<br>sequencember<br>is configured.                                               |         |                 |           |
| Local Record<br>Sequence<br>Number | 20         | М        | For each<br>Node ID, this<br>number with<br>range<br>14294967295<br>is allocated<br>sequentially<br>for each CDR.<br>This along<br>with a Node<br>ID uniquely<br>identifies a<br>CDR. | Integer | 1-5             | 94        |
|                                    |            |          | For G-CDRs,<br>this field is<br>only included<br>when the<br>option gtpp<br>attribute<br>local<br>configured.                                                                         |         |                 |           |

I

| Field                    | Tag number | Category | Description                                                                                                    | Format                  | Size (in bytes) | ASN1 Code |
|--------------------------|------------|----------|----------------------------------------------------------------------------------------------------|-------------------------|-----------------|-----------|
| APN<br>Selection<br>Mode | 21         | М        | <ul> <li>An index<br/>indicating<br/>how the APN<br/>was selected.</li> <li>The following<br/>APN selection<br/>mode indexes<br/>are possible: <ul> <li>0: MS or<br/>network<br/>provided<br/>APN,<br/>subscribed<br/>verified</li> <li>1: MS<br/>provided<br/>APN,<br/>subscription<br/>not<br/>verified</li> <li>2:<br/>Network<br/>provided<br/>APN,<br/>subscription<br/>not<br/>verified</li> </ul> </li> </ul> | Enumerated<br>(Integer) | 1               | 95        |
| Served<br>MSISDN         | 22         | М        | The field<br>tracks the<br>Mobile<br>Station (MS)<br>ISDN number<br>(MSISDN) of<br>the subscriber<br>which is<br>transparently<br>copied from<br>the Create<br>PDP Context<br>Request<br>message and<br>is TBCD<br>encoded.                                                                                                    |                         | 1-9             | 96        |

| Field                                            | Tag number | Category | Description | Format                  | Size (in bytes) | ASN1 Code |
|--------------------------------------------------|------------|----------|-------------|-------------------------|-----------------|-----------|
| Charging<br>Characteristics<br>Selection<br>Mode | 24         | 0        |             | Enumerated<br>(Integer) | 1               | 98        |

| Field | Tag number | Category | Description                     | Format | Size (in bytes) | ASN1 Code |
|-------|------------|----------|---------------------------------|--------|-----------------|-----------|
|       |            |          | The charging                    |        |                 |           |
|       |            |          | characteristic                  |        |                 |           |
|       |            |          | type that the                   |        |                 |           |
|       |            |          | GGSN                            |        |                 |           |
|       |            |          | applied to the                  |        |                 |           |
|       |            |          | CDR. The                        |        |                 |           |
|       |            |          | following                       |        |                 |           |
|       |            |          | values for this                 |        |                 |           |
|       |            |          | field are                       |        |                 |           |
|       |            |          | defined in                      |        |                 |           |
|       |            |          | 3GPP TS                         |        |                 |           |
|       |            |          | 32.298:                         |        |                 |           |
|       |            |          | • sCBNStpfed                    |        |                 |           |
|       |            |          | (0) - For                       |        |                 |           |
|       |            |          | GGSN                            |        |                 |           |
|       |            |          | only                            |        |                 |           |
|       |            |          | <ul> <li>slxpinfpeic</li> </ul> |        |                 |           |
|       |            |          | (1) -For                        |        |                 |           |
|       |            |          | SGSN                            |        |                 |           |
|       |            |          | only                            |        |                 |           |
|       |            |          | aPNSpecific                     |        |                 |           |
|       |            |          | (2) - For                       |        |                 |           |
|       |            |          | SGSN                            |        |                 |           |
|       |            |          | only                            |        |                 |           |
|       |            |          | • homeDefault                   |        |                 |           |
|       |            |          | (3) - For                       |        |                 |           |
|       |            |          | SGSN                            |        |                 |           |
|       |            |          | and                             |        |                 |           |
|       |            |          | GGSN                            |        |                 |           |
|       |            |          | • carringDefait                 |        |                 |           |
|       |            |          | (4) - For                       |        |                 |           |
|       |            |          | SGSN                            |        |                 |           |
|       |            |          | and                             |        |                 |           |
|       |            |          | GGSN                            |        |                 |           |
|       |            |          | • visitingDefault               |        |                 |           |
|       |            |          | (5) - For                       |        |                 |           |
|       |            |          | SGSN                            |        |                 |           |
|       |            |          | and                             |        |                 |           |
|       |            |          | GGSN                            |        |                 |           |
|       |            |          | • SGSN                          |        |                 |           |
|       |            |          | supplied:                       |        |                 |           |
|       |            |          | The                             |        |                 |           |
|       |            |          | GGSN is                         |        |                 |           |
|       |            |          | using the                       |        |                 |           |
|       |            |          | charging                        |        |                 |           |
|       |            |          | characteristics                 |        |                 |           |
|       |            |          | supplied                        |        |                 |           |
|       |            |          | by the                          |        |                 |           |

| Field | Tag number | Category | Description                  | Format | Size (in bytes) | ASN1 Code |
|-------|------------|----------|------------------------------|--------|-----------------|-----------|
|       |            |          | SGSN.                        |        |                 |           |
|       |            |          | • Home                       |        |                 |           |
|       |            |          | default:                     |        |                 |           |
|       |            |          | GGSN                         |        |                 |           |
|       |            |          | configured                   |        |                 |           |
|       |            |          | charging                     |        |                 |           |
|       |            |          | characteristics              |        |                 |           |
|       |            |          | for home                     |        |                 |           |
|       |            |          | subscribers                  |        |                 |           |
|       |            |          | are used.                    |        |                 |           |
|       |            |          | Home                         |        |                 |           |
|       |            |          | subscribers                  |        |                 |           |
|       |            |          | are those                    |        |                 |           |
|       |            |          | that                         |        |                 |           |
|       |            |          | belong                       |        |                 |           |
|       |            |          | to the                       |        |                 |           |
|       |            |          | same                         |        |                 |           |
|       |            |          | PLMN                         |        |                 |           |
|       |            |          | as the                       |        |                 |           |
|       |            |          | one on                       |        |                 |           |
|       |            |          | which                        |        |                 |           |
|       |            |          | the                          |        |                 |           |
|       |            |          | GGSN is                      |        |                 |           |
|       |            |          | located.                     |        |                 |           |
|       |            |          | <ul> <li>Visiting</li> </ul> |        |                 |           |
|       |            |          | default:                     |        |                 |           |
|       |            |          | GGSN                         |        |                 |           |
|       |            |          | configured                   |        |                 |           |
|       |            |          | charging                     |        |                 |           |
|       |            |          | characteristics              |        |                 |           |
|       |            |          | for                          |        |                 |           |
|       |            |          | visiting                     |        |                 |           |
|       |            |          | subscribers                  |        |                 |           |
|       |            |          | are used.                    |        |                 |           |
|       |            |          | Visiting                     |        |                 |           |
|       |            |          | subscribers                  |        |                 |           |
|       |            |          | are those                    |        |                 |           |
|       |            |          | that                         |        |                 |           |
|       |            |          | belong                       |        |                 |           |
|       |            |          | to a                         |        |                 |           |
|       |            |          | different                    |        |                 |           |
|       |            |          | PLMN                         |        |                 |           |
|       |            |          | than the                     |        |                 |           |
|       |            |          | one on                       |        |                 |           |
|       |            |          | which                        |        |                 |           |
|       |            |          | the                          |        |                 |           |
|       |            |          | GGSN is                      |        |                 |           |
|       |            |          | located.                     |        |                 |           |

| Field | Tag number | Category | Description     | Format | Size (in bytes) | ASN1 Code |
|-------|------------|----------|-----------------|--------|-----------------|-----------|
|       |            |          | Roaming         |        |                 |           |
|       |            |          | default:        |        |                 |           |
|       |            |          | GGSN            |        |                 |           |
|       |            |          | configured      |        |                 |           |
|       |            |          | charging        |        |                 |           |
|       |            |          | characteristics |        |                 |           |
|       |            |          | for             |        |                 |           |
|       |            |          | roaming         |        |                 |           |
|       |            |          | subscribers     |        |                 |           |
|       |            |          | are used.       |        |                 |           |
|       |            |          | Roaming         |        |                 |           |
|       |            |          | subscribers     |        |                 |           |
|       |            |          | are those       |        |                 |           |
|       |            |          | that are        |        |                 |           |
|       |            |          | serviced        |        |                 |           |
|       |            |          | by an           |        |                 |           |
|       |            |          | SGSN            |        |                 |           |
|       |            |          | belonging       |        |                 |           |
|       |            |          | to a            |        |                 |           |
|       |            |          | different       |        |                 |           |
|       |            |          | PLMN            |        |                 |           |
|       |            |          | than the        |        |                 |           |
|       |            |          | one on          |        |                 |           |
|       |            |          | which           |        |                 |           |
|       |            |          | the             |        |                 |           |
|       |            |          | GGSN is         |        |                 |           |
|       |            |          | located.        |        |                 |           |

| Field                   | Tag number | Category | Description                                                                                                    | Format                      | Size (in bytes) | ASN1 Code |
|-------------------------|------------|----------|----------------------------------------------------------------------------------------------------|-----------------------------|-----------------|-----------|
| SGSN PLMN<br>Identifier | 27         | 0        | RAI<br>(optionally<br>supplied by<br>SGSN in the<br>GTP create<br>PDP context<br>request) is<br>used as SGSN<br>PLMN<br>Identifier<br>value. It is<br>omitted if the<br>SGSN does<br>not supply the<br>RAI and is<br>not identified<br>as a "home"<br>SGSN. For<br>home SGSNs<br>without the<br>RAI a locally<br>configured<br>PLMN-ID can<br>be sent<br>instead. | Octet string                | 3               | 9b        |
| Served<br>IMEISV        | 29         | 0        | This field<br>contains<br>software<br>version in<br>addition to the<br>IMEI defined<br>before. This<br>software<br>version is<br>encoded in<br>the last byte<br>replacing the<br>spare digit<br>and filler.The structure<br>of the<br>IMEISV is<br>defined in TS<br>23.003.                                                                                       | BCD encoded<br>octet string | 8               | 9d        |

| Field    | Tag number | Category | Description                                                                                                    | Format | Size (in bytes) | ASN1 Code |
|----------|------------|----------|----------------------------------------------------------------------------------------------------|--------|-----------------|-----------|
| RAT Type | 30         | 0        | This field<br>indicates the<br>Radio Access<br>Technology<br>(RAT) type<br>currently used<br>by the Mobile<br>Station. This<br>field is<br>present in the<br>CDR if<br>provided by<br>SGSN.<br>RAT Type<br>values:<br>• Reserved:<br>0<br>• UTRAN:<br>1<br>• GERAN:<br>2<br>• WLAN:<br>3<br>• Spare:<br>4-255 |        |                 | 9e        |

| Field           | Tag number | Category | Description                                                                                                    | Format       | Size (in bytes) | ASN1 Code |
|-----------------|------------|----------|----------------------------------------------------------------------------------------------------|--------------|-----------------|-----------|
| MS Time<br>Zone | 31         | 0        | <ul> <li>This field contains the "Time Zone"</li> <li>IE that the SGSN may provide to the GGSN during the PDP context advafrmmdfation procedure.</li> <li>It is transparently copied from the message into the CDR. The Time Zone is used to indicate the offset between universal time and local time in steps of 15 minutes of where the MS current resides. It is coded as specified in 3GPP TS 29.060 (which refers to 24.008 for the time zone, which again refers to the TP Service Centre Time Stamp field in 23.040).</li> </ul> | Octet string | 2               | 9f1f      |

I

| Field                              | Tag number | Category | Description                                                                                                    | Format       | Size (in bytes)    | ASN1 Code |
|------------------------------------|------------|----------|----------------------------------------------------------------------------------------------------|--------------|--------------------|-----------|
| User Location<br>Information       | 32         | 0        | The User<br>Location<br>Information<br>for the MS if<br>provided by<br>the SGSN to<br>the GGSN<br>during the<br>PDP context<br>advator/molfication<br>procedure.<br>Transparently<br>copied from<br>the PDP<br>context<br>request. | Octet string | 8                  | 9f20      |
| List of<br>Service Data<br>Volumes | 34         | 0        | A list of the<br>changes that<br>occurred in<br>charging<br>conditions for<br>all service<br>data flows for<br>the PDP<br>context.                                                                                                 | Sequence     | Variable<br>length | bf22      |
| Service Data<br>Volume<br>Block    | 34-0       | 0        |                                                                                                    | Sequence     | Variable<br>length | 30        |
| Rating group                       | 34-0-1     | М        | This is the<br>service flow<br>identity and<br>has to be used<br>for<br>differentiated<br>evaluation of<br>user's traffic.<br>This is also<br>known as<br>content-id.                                                              | Integer      | 1-5                | 81        |

| Field                        | Tag number | Category | Description                                                                                                    | Format    | Size (in bytes) | ASN1 Code |
|------------------------------|------------|----------|----------------------------------------------------------------------------------------------------|-----------|-----------------|-----------|
| Charging<br>Rulebase<br>name | 34-0-2     | М        | The name of<br>the Rulebase<br>used for<br>charging. This<br>is the group<br>name of<br>charging<br>rules.                                                                                                    | IA5string | 1-63            | 82        |
| Result Code                  | 34-0-3     | 0        | The Diameter<br>server sends<br>result-codes<br>for each of the<br>content-id for<br>which quota<br>is requested.<br>The GGSN<br>use this to<br>populate the<br>eG-CDR<br>bucket. This<br>is a<br>Mandatory<br>AVP that<br>comes in<br>response for<br>every quota<br>request for a<br>category. | Integer   | 1-5             | 83        |
| Local<br>Sequence<br>number  | 34-0-4     | М        | A per service<br>data container<br>sequence<br>number. It<br>starts from 1<br>for each<br>service,<br>increasing by<br>1 for each<br>service date<br>container<br>generated for<br>that service<br>within the<br>lifetime of<br>this PDP<br>session.                                             | Integer   | 1-5             | 84        |

| Field                          | Tag number | Category | Description                                                                                                    | Format                      | Size (in bytes) | ASN1 Code |
|--------------------------------|------------|----------|----------------------------------------------------------------------------------------------------|-----------------------------|-----------------|-----------|
| Time of first<br>usage         | 34-0-5     | M        | The time<br>stamp for the<br>first IP packet<br>to be<br>transmitted<br>for the service<br>data flow<br>referred to the<br>current<br>instance of<br>Service<br>Condition<br>Change. | BCD encoded<br>octet string | 9               | 85        |
| Time of last<br>usage          | 34-0-6     | М        | The time<br>stamp for the<br>last IP packet<br>to be<br>transmitted<br>for the service<br>data flow<br>referred to the<br>current<br>instance of<br>Service<br>Condition<br>Change.  | BCD encoded octet string    | 9               | 86        |
| Usage time                     | 34-0-7     | M        | The<br>difference<br>between "time<br>of first usage"<br>and "time of<br>last usage".                                                                                                | Integer                     | 1-5             | 87        |
| Service<br>condition<br>change | 34-0-8     | M        | The reason<br>for closing the<br>service data<br>container for<br>triggers like<br>SGSN<br>change, QoS<br>change, Rat<br>change, time<br>and volume<br>triggers, etc.                | Bit string                  | 5               | 88        |

| Field                     | Tag number | Category | Description                                                                                                    | Format       | Size (in bytes) | ASN1 Code |
|---------------------------|------------|----------|----------------------------------------------------------------------------------------------------|--------------|-----------------|-----------|
| QoS<br>negotiated         | 34-0-9     | 0        | The<br>negotiated<br>QoS applied<br>for the service<br>data flow.                                                                                                    | Octet string | 4-15            | 89        |
| sgsn-Address              | 34-0-10    | М        | The valid<br>SGSN IP<br>address<br>during the<br>service data<br>recording<br>interval.                                                                                  | Choice       | 6               | aa        |
| SCSNIP4-Binary<br>Address | 34-0-10-0  | M        | The octet<br>string<br>included in<br>the field<br>"sgsn-Address"<br>includes<br>either control<br>plane or user<br>plane address<br>of the SGSN<br>in binary<br>coding. | Octet string | 4               | 80        |

| Field                   | Tag number | Category | Description                                                                                                    | Format       | Size (in bytes) | ASN1 Code |
|-------------------------|------------|----------|----------------------------------------------------------------------------------------------------|--------------|-----------------|-----------|
| SGSN PLMN<br>identifier | 34-0-11    | 0        | RAI<br>(optionally<br>supplied by<br>SGSN in the<br>GTP create<br>PDP context<br>request) is<br>used as SGSN<br>PLMN<br>Identifier<br>value. It is<br>omitted if the<br>SGSN does<br>not supply the<br>RAI and is<br>not identified<br>as a "home"<br>SGSN. For<br>home SGSNs<br>without the<br>RAI a locally<br>configured<br>PLMN-ID can<br>be sent<br>instead. | Octet string | 3               | 86        |

| Field                     | Tag number | Category | Description                                                                                                    | Format | Size (in bytes) | ASN1 Code |
|---------------------------|------------|----------|----------------------------------------------------------------------------------------------------|--------|-----------------|-----------|
| FBC Data<br>volume uplink | 34-0-12    | M        | The number<br>of octets<br>transmitted<br>during the use<br>of the packet<br>data services<br>in the uplink<br>direction.<br>Note that a<br>maximum of<br>2^32 bytes<br>can be<br>counted in<br>this field. A<br>volume<br>trigger should<br>be defined at<br>least for this<br>value to avoid<br>an overflow,<br>if not done<br>already for a<br>smaller<br>amount of<br>traffic. |        | 1-5             | 8c        |

| Field                          | Tag number | Category | Description                                                                                                    | Format                      | Size (in bytes) | ASN1 Code |
|--------------------------------|------------|----------|----------------------------------------------------------------------------------------------------|-----------------------------|-----------------|-----------|
| FBC data<br>volume<br>downlink | 34-0-13    | М        | The number<br>of octets<br>transmitted<br>during the use<br>of the packet<br>data services<br>in the<br>downlink<br>direction.<br>Note that a<br>maximum of<br>2^32 bytes<br>can be<br>counted in<br>this field. A<br>volume<br>trigger should<br>be defined at<br>least for this<br>value to avoid<br>an overflow,<br>if not done<br>already for a<br>smaller<br>amount of<br>traffic. |                             | 1-5             | 8d        |
| Time of<br>report              | 34-0-14    | М        | A time stamp<br>defining the<br>moment when<br>the service<br>data container<br>is closed.                                                                                                    | BCD encoded<br>octet string | 9               | 8e        |
| RAT Type                       | 34-0-15    | 0        | The valid<br>radio access<br>technology<br>type during<br>the service<br>data recording<br>interval.                                                                                                    | Integer                     | 1               | 8f        |

| Field                 | Tag number | Category | Description                                                                                                    | Format  | Size (in bytes) | ASN1 Code |
|-----------------------|------------|----------|----------------------------------------------------------------------------------------------------|---------|-----------------|-----------|
| Service<br>Identifier | 34-0-17    | 0        | The service<br>identifier may<br>designate an<br>end user<br>service, a part<br>of an end user<br>service, or an<br>arbitrarily<br>formed group<br>thereof. This<br>field is only<br>included if<br>reporting is<br>per<br>combination<br>of the rating<br>group and<br>service id | Integer | 1-5             | 91        |

Notes:

- The subfields included in other fields are marked MANDATORY even if the main field is optional. For example, the list of service containers is optional, but if there is at least one container, then all subfields for the container that are marked as MANDATORY will be included.
- The field "Served PDP PDN Address Extension"(servedPDPPDNAddressExt) is not part of the 3GPP 32.298 v8.5.0 specification. This field will be available in the CDR only when the CLI command **gtpp attribute served-pdp-pdn-address-extension** is configured in the GTPP Server Group Configuration Mode. This field is disabled by default. For more information on this command, refer to the *Command Line Interface Reference*.
- In releases prior to 14.0, the CGISAIChange service condition is present in LOSDV of GGSN CDR even if ULI Change trigger is disabled. In 14.0 and later releases, if the ULI Change trigger is disabled and if the ULI is changed, the CGISAIChange service condition is not present in LOSDV of GGSN CDR.

## ASN.1 Definition for Fields in custom6 Dictionary

Below is a complete ASN.1 definition of G-CDR fields down to the basic types described in ITU X.690. It is based on the ASN.1 definition in 3GPP TS 32.298, with imported types taken from 3GPP TS 29.002. The definition from the standard has been modified to reflect the fields which are not supported currently on the ASR 5500 platform, and to reflect other differences such as in the category (mandatory versus optional).

```
GGSN-Charging-DataTypes-REL6 DEFINITIONS IMPLICIT TAGS ::=
BEGIN
-- ASN.1 definitions of the ASR 5500 GGSN Charging implementation
--
-- based on 3GPP TS 32.298 v6.4.1
--
-- for some fields, only the values relevant to GGSN charging
-- are shown (such as CallEventRecordType)
--
-- some types are imported from 29.002 and are shown below as well
-- with the definition copied from that standard (such as IMSI)
```

```
GPRSCallEventRecord ::= CHOICE
{
       ggsnPDPRecord [21] GGSNPDPRecord
}
__ _____
-- GGSN record (same definition used for G-CDR and eG-CDR)
GGSNPDPRecord ::= SET
{
       recordType
                                          [0] CallEventRecordType,
       networkInitiation
                                    [1] NetworkInitiatedPDPContext OPTIONAL,
       servedIMSI
                                          [3] IMSI,
                                          [4] GSNAddress,
       ggsnAddress
       chargingID
                                          [5] ChargingID,
                                          [6] SEQUENCE OF GSNAddress,
       sgsnAddress
       accessPointNameNI
                                    [7] AccessPointNameNI,
                                              [8] PDPType,
       pdpType
       servedPDPAddress
                                    [9] PDPAddress OPTIONAL,
       dynamicAddressFlag
                                  [11] DynamicAddressFlag OPTIONAL,
       listOfTrafficVolumes
                                [12] SEQUENCE OF ChangeOfCharCondition,
                                    [13] TimeStamp,
       recordOpeningTime
                                           [14] CallDuration,
       duration
       causeForRecClosing
                                 [15] CauseForRecClosing,
       diagnostics
                                         [16] Diagnostics OPTIONAL,
       recordSequenceNumber
                               [17] INTEGER OPTIONAL,
       nodeID
                                             [18] NodeID,
       localSequenceNumber
                                 [20] LocalSequenceNumber,
       apnSelectionMode
                                   [21] APNSelectionMode,
       servedMSISDN
                                       [22] MSISDN,
       chargingCharacteristics [23] ChargingCharacteristics,
       chChSelectionMode
                                     [24] ChChSelectionMode OPTIONAL,
       sgsnPLMNIdentifier
                                   [27] PLMN-Id OPTIONAL,
       servedIMEISV
                                        [29] IMEI OPTIONAL,
       rATType
                                             [30] RATType OPTIONAL,
                                          [31] MSTimeZone OPTIONAL,
       mSTimeZone
       userLocationInformation [32] OCTET STRING OPTIONAL,
                                   [34] SEQUENCE OF ChangeOfServiceCondition OPTIONAL
      listOfServiceData
}
__ _____
-- Alphabetical listing of all field types above
_____
AccessPointNameNI ::= IA5String (SIZE(1..63))
       --
       -- Network Identifier part of APN in dot representation.
       -- For example, if the complete APN is
       -- 'apn1a.apn1b.apn1c.mnc022.mcc111.gprs', NI is
       -- 'apnla.apnlb.apnlc' and is presented in this form in the CDR.
       ___
AccessPointNameOI ::= IA5String (SIZE(1..37))
       --
       -- Operator Identifier part of APN in dot representation.
       -- In the 'apn1a.apn1b.apn1c.mnc022.mcc111.gprs' example, the OI
       -- portion is 'mnc022.mcc111.gprs' and is presented in this form
       -- in the CDR.
       ___
```

```
AddressString ::= OCTET STRING (SIZE (1..maxAddressLength))
        -- This type is used to represent a number for addressing
        -- purposes. It is composed of
        -- a) one octet for nature of address, and numbering plan
        -- indicator.
        -- b) digits of an address encoded as TBCD-String.
        -- a) The first octet includes a one bit extension indicator, a
        -- 3 bits nature of address indicator and a 4 bits numbering
        -- plan indicator, encoded as follows:
        -- bit 8: 1 (no extension)
        -- bits 765: nature of address indicator
        -- 000 unknown
        -- 001 international number
        -- 010 national significant number
        -- 011 network specific number
        -- 100 subscriber number
        -- 101 reserved
        -- 110 abbreviated number
        -- 111 reserved for extension
        -- bits 4321: numbering plan indicator
        -- 0000 unknown
        -- 0001 ISDN/Telephony Numbering Plan (Rec ITU-T E.164)
        -- 0010 spare
        -- 0011 data numbering plan (ITU-T Rec X.121)
        -- 0100 telex numbering plan (ITU-T Rec F.69)
        -- 0101 spare
        -- 0110 land mobile numbering plan (ITU-T Rec E.212)
        -- 0111 spare
        -- 1000 national numbering plan
        -- 1001 private numbering plan
        -- 1111 reserved for extension
        -- all other values are reserved.
        -- b) The following octets representing digits of an address
        -- encoded as a TBCD-STRING.
APNSelectionMode::= ENUMERATED
{
        -- See Information Elements TS 29.060
       mSorNetworkProvidedSubscriptionVerified (0),
        mSProvidedSubscriptionNotVerified
                                                       (1),
        networkProvidedSubscriptionNotVerified
                                                 (2)
}
CallDuration ::= INTEGER
        -- The call duration is counted in seconds.
        -- For successful calls /sessions / PDP contexts,
        -- this is the chargeable duration.
        -- For call attempts this is the call holding time.
        _ _
CallEventRecordType ::= INTEGER
{
ggsnPDPRecord
                     (19),
egsnPDPRecord
                     (70)
}
CauseForRecClosing ::= INTEGER
{
        -- In GGSN the value sGSNChange should be used for partial record
```

```
-- generation due to SGSN Address List Overflow
        ___
        -- cause codes 0 to 15 are defined 'CauseForTerm' (cause for
        -- termination)
        normalRelease
                                                       (0),
        abnormalRelease
                                                     (4),
        volumeLimit
                                                        (16),
                                                          (17),
        timeLimit
        sGSNChange
                                                          (18),
        maxChangeCond
                                                      (19),
        managementIntervention
                                              (20),
       rATChange
                                                           (22),
                                                    (23)
        mSTimeZoneChange
}
CellId ::= OCTET STRING (SIZE(2))
        _ _
        -- Coded according to TS 24.008
        ___
ChangeCondition ::= ENUMERATED
{
        -- Failure Handling values used in eG-CDR only
        ___
                                                                                       (0),
        qoSChange
        tariffTime
                                                                                       (1),
                                                                                   (2),
        recordClosure
        failureHandlingContinueOngoing
                                                                  (3),
        failureHandlingRetryandTerminateOngoing
                                                        (4),
        failureHandlingTerminateOngoing
                                                                 (5)
}
ChangeOfCharCondition ::= SEQUENCE
{
        -- Used in PDP context record only
        -- failureHandlingContinue field used in eG-CDR only
        ___
        gosRequested
                                                    [1] QoSInformation OPTIONAL,
        qosNegotiated
                                                  [2] QoSInformation OPTIONAL,
        dataVolumeGPRSUplink
                                            [3] DataVolumeGPRS,
        dataVolumeGPRSDownlink
                                          [4] DataVolumeGPRS,
        changeCondition
                                                [5] ChangeCondition,
                                                      [6] TimeStamp,
        changeTime
                                    [7] FailureHandlingContinue OPTIONAL
        failureHandlingContinue
}
ChangeOfServiceCondition ::= SEQUENCE
{
        ___
        -- Used for Flow based Charging service data container
        ___
        ratingGroup
                                                    [1]
                                                          RatingGroupId,
        chargingRuleBaseName
                                            [2]
                                                   ChargingRuleBaseName,
        resultCode
                                                    [3] ResultCode OPTIONAL,
                                                 LocalSequenceNumber,
        localSequenceNumber
                                            [4]
        timeOfFirstUsage
                                                [5] TimeStamp,
                                                     TimeStamp,
        timeOfLastUsage
                                                [6]
                                                      [7] CallDuration,
        timeUsage
                                          [8] ServiceConditionChange,
        serviceConditionChange
        qoSInformationNeg
                                              [9] OoSInformation OPTIONAL,
        sgsn-Address
                                                    [10] GSNAddress,
```

```
sGSNPLMNIdentifier
                                                [11] PLMN-Id OPTIONAL,
        datavolumeFBCUplink
                                             [12] DataVolumeGPRS,
        datavolumeFBCDownlink
                                          [13] DataVolumeGPRS,
        timeOfReport
                                                      [14] TimeStamp,
                                                           [15] RATType OPTIONAL,
        rATType
        failureHandlingContinue
                                         [16] FailureHandlingContinue OPTIONAL,
                                                [17] ServiceIdentifier OPTIONAL
        serviceIdentifier
}
ChargingCharacteristics ::= OCTET STRING (SIZE(2))
        -- Bit 0-3: Profile Index
        -- Bit 4-15: For Behavior
        ___
ChargingID ::= INTEGER (0..4294967295)
        -- Generated in GGSN, part of PDP context, see TS 23.060
        -- 0..4294967295 is equivalent to 0..2**32-1
ChargingRuleBaseName ::= IA5String (SIZE(1..63))
        ___
        -- identifier for the group of charging rules
        -- see Charging-Rule-Base-Name AVP as defined in 3GPP TS 29.210
        ___
ChChSelectionMode ::= ENUMERATED
{
        -- values below show the additional, non-standard values
        -- requested by customer
        sGSNSupplied
                                       (0),
                                               -- For GGSN only
                                        (3),
                                                -- For SGSN and GGSN
        homeDefault

    (4), -- For SGN and GGN
    (5), -- For SGSN and GGSN
    For GGSN only,

        roamingDefault
        visitingDefault

    (6), -- For GGSN only, CC provided by AAA
    (7) -- For GGSN only, CC configured on GGSN

        aAASupplied
        gGSNOverride
                                       (7)
}
DataVolumeGPRS ::= INTEGER
        ---
        -- The volume of data transferred in octets.
Diagnostics ::= CHOICE
{
        -- Only the option gsm0408Cause is used for this field
        gsm0408Cause [0] INTEGER
}
DynamicAddressFlag ::= BOOLEAN
FailureHandlingContinue ::= BOOLEAN
        ---
        -- This parameter is included when the failure handling procedure
        -- has been executed and new containers are opened. This
        -- parameter shall be included in the first and subsequent
        -- containers opened after the failure handling execution.
        ___
GSNAddress ::= IPAddress
```

```
IMSI ::= TBCD STRING (SIZE (3..8))
        -- from 29.002
        -- digits of MCC, MNC, MSIN are concatenated in this order.
IMEI := TBCD STRING (SIZE (8))
        -- Refers to International Mobile Station Equipment Identity
        -- and Software Version Number (SVN) defined in TS 3GPP TS 23.003
        -- If the SVN is not present the last octet shall contain the
        -- digit 0 and a filler.
        -- If present the SVN shall be included in the last octet.
        ___
IPAddress ::= CHOICE
{
        iPBinaryAddress IPBinaryAddress
}
IPBinaryAddress ::= CHOICE
{
        iPBinV4Address [0] OCTET STRING (SIZE(4))
        iPBinV6Address [1] OCTET STRING (SIZE(16))
}
ISDN-AddressString ::= AddressString
                                            (SIZE (1..maxISDN-AddressLength))
        -- This type is used to represent ISDN numbers.
LocalSequenceNumber ::= INTEGER (0..4294967295)
        --
        -- Sequence number of the record in this node
        -- 0.. 4294967295 is equivalent to 0..2**32-1, unsigned integer
        -- in four octets
MSISDN ::= ISDN-AddressString
        -- see definitions below for ISDN-AddressString and AddressString
        -- copied from 29.002
maxISDN-AddressLength INTEGER ::= 9
maxAddressLength INTEGER ::= 20
MSTimeZone ::= OCTET STRING (SIZE (2))
        -- 1.Octet: Time Zone and 2. Octet: Daylight saving time,
        -- see TS 29.060
NetworkInitiatedPDPContext ::= BOOLEAN
        -- Set to true if PDP context was initiated from network side
        ___
NodeID ::= IA5String (SIZE(5..20))
PDPAddress ::= CHOICE
{
        iPAddress [0] EXPLICIT IPAddress
```

```
}
PDPType ::= OCTET STRING (SIZE(2))
        ___
        -- OCTET 1: PDP Type Organization
        -- OCTET 2: PDP Type Number
       -- See TS 29.060
        --
PLMN-Id ::= OCTET STRING (SIZE (3))
        -- This is a 1:1 copy from the Routing Area Identity (RAI) IE
        -- specified in TS 29.060
        -- as follows:
        -- OCTET 1 of PLMN-Id = OCTET 2 of RAI
        -- OCTET 2 of PLMN-Id = OCTET 3 of RAI
        -- OCTET 3 of PLMN-Id = OCTET 4 of RAI
OoSInformation ::= OCTET STRING (SIZE (4..15))
        ---
        -- This octet string
        -- is a 1:1 copy of the contents (i.e. starting with octet 4) of
        -- the "Quality of service Profile" information element specified
        -- in 3GPP TS 29.060.
RatingGroupId ::= INTEGER
        -- IP service flow identity (DCCA), range of 4 byte
        -- (0...4294967259)
        -- see Rating-Group AVP as used in 3GPP TS 32.299
        --
RATType ::= INTEGER (0..255)
        ---
        -- This integer is 1:1 copy of the RAT type value as defined in
        -- 3GPP TS 29.060.
ResultCode ::= INTEGER
        -- charging protocol return value, range of 4 byte
        -- (0...4294967259)
        -- see Result-Code AVP as used in 3GPP 29.210
ServiceConditionChange ::= BIT STRING
{
        -- Bits 0-5 are cause values for Gn update/release and TTS
        -- Bits 6-9 are cause values for service stop
        -- Bits 10-14 are cause values for service reauthorization
        ___
                                  request
        -- Bits 15-17 are cause values for quota return
        -- Bits 18-20: are cause values for Failure Handling Procedure
        -- Bits 21-32: are unused and will always be zero
        -- some of the values are non-exclusive
        -- serviceIdledOut bit 6 is equivalent to service release by QHT
        qoSChange
                                                               (0),
        sGSNChange
                                                               (1),
        sGSNPLMNIDChange
                                                         (2),
        tariffTimeSwitch
                                                         (3),
        pDPContextRelease
                                                       (4),
        rATChange
                                                               (5),
        serviceIdledOut
                                                         (6),
```

```
qCTExpiry
                                                                (7),
                                                     (10),
        timeThresholdReached
        volumeThresholdReached
                                                   (11),
        timeExhausted
                                                            (13),
                                                          (14),
        volumeExhausted
        continueOngoingSession
                                                   (18),
        retryAndTerminateOngoingSession (19),
        terminateOngoingSession
                                                  (20)
}
ServiceIdentifier ::= INTEGER (0..4294967295)
        _ _
        -- The service identifier is used to identify the service or the
        -- service component the service data flow relates to. See
        -- Service-Identifier AVP as defined in 3GPP TS 29.210
        ___
TimeStamp ::= OCTET STRING (SIZE(9))
        ---
        -- The contents of this field are a compact form of the UTCTime
        -- format containing local time plus an offset to universal time.
        -- Binary coded decimal encoding is employed for the digits to
        -- reduce the storage and transmission overhead
        -- e.g. YYMMDDhhmmssShhmm
        -- where
        -- YY = Year 00 to 99 BCD encoded
        -- MM = Month 01 to 12 BCD encoded
        -- DD = Day 01 to 31 BCD encoded
        -- hh = hour 00 to 23 BCD encoded
        -- mm = minute 00 to 59 BCD encoded
        -- ss = second 00 to 59 BCD encoded
        -- S = Sign 0 = "+", "-" ASCII encoded
        -- hh = hour 00 to 23 BCD encoded
        -- mm = minute 00 to 59 BCD encoded
        ___
TBCDSTRING ::= OCTET STRING
END
```

## standard Dictionary

G-CDR fields based on 3GPP TS 32.215 V4.6.0 (2003-12) (R4).

| Field                         | Category | Description                                                                                          |
|-------------------------------|----------|----------------------------------------------------------------------------------------------------|
| Record Type                   | М        | GGSN PDP context record.                                                                             |
| Network initiated PDP context | OC       | A flag that is present if this is a network-initiated PDP context.                                   |
| Served IMSI                   | М        | IMSI of the served party.                                                                            |
| GGSN Address                  | М        | The control plane IP address of the GGSN used.                                                       |
| Charging ID                   | M        | PDP context identifier used to<br>identify this PDP context in<br>different records created by GSNs. |
| SGSN Address                  | М        | List of SGSN addresses used during this record.                                                      |

| Field                                   | Category | Description                                                                                                    |
|-----------------------------------------|----------|----------------------------------------------------------------------------------------------------|
| Access Point Name Network<br>Identifier | OM       | The logical name of the connected<br>access point to the external packet<br>data network (network identifier<br>part of APN).                                                                                                    |
| PDP Type                                | ОМ       | PDP type, i.e. IP, PPP, or<br>IHOSS:OSP                                                                                                    |
| Served PDP Address                      | OC       | PDP address, i.e. IPv4 or IPv6. This<br>parameter shall be present except<br>when both the PDP type is PPP and<br>dynamic PDP address assignment<br>is used.                                                                                                    |
| Dynamic Address Flag                    | OC       | Indicates whether served PDP<br>address is dynamic, which is<br>allocated during PDP context<br>activation. This field is missing if<br>address is static.                                                                                                    |
| List of Traffic Data Volumes            | OM       | A list of changes in charging<br>conditions for this PDP context,<br>each change is time stamped.<br>Charging conditions are used to<br>categorise traffic volumes, such as<br>per tariff period. Initial and<br>subsequently changed QoS and<br>corresponding data values are<br>listed. |
| Record Opening Time                     | М        | Time stamp when PDP context is<br>activated in this GGSN or record<br>opening time on subsequent partial<br>records.                                                                                                    |
| Duration                                | М        | Duration of this record in the GGSN.                                                                                                    |
| Cause for Record Closing                | М        | The reason for the release of record from this GGSN.                                                                                                    |
| Diagnostics                             | ОМ       | A more detailed reason for the release of the connection.                                                                                                    |
| Record Sequence Number                  | С        | Partial record sequence number,<br>only present in case of partial<br>records.                                                                                                    |
| Node ID                                 | OM       | Name of the recording entity.                                                                                                    |

| Field                                      | Category | Description                                                                                                    |
|--------------------------------------------|----------|----------------------------------------------------------------------------------------------------|
| Record Extensions                          | OC       | A set of network<br>operator/manufacturer specific<br>extensions to the record.<br>Conditioned upon the existence of<br>an extension. |
| Local Record Sequence Number               | ОМ       | Consecutive record number created<br>by this node. The number is<br>allocated sequentially including all<br>CDR types.                |
| APN Selection Mode                         | ОМ       | An index indicating how the APN was selected.                                                                                         |
| Served MSISDN                              | ОМ       | The primary MSISDN of the subscriber.                                                                                                 |
| Charging Characteristics                   | М        | The Charging Characteristics applied to the PDP context.                                                                              |
| Charging Characteristics Selection<br>Mode | OM       | Holds information about how<br>Charging Characteristics were<br>selected.                                                             |
| SGSN PLMN Identifier                       | OM       | SGSN PLMN identifier (MCC and MNC) used during this record.                                                                           |

## **CDR Fields Supported in eG-CDRs**

The tables in this section list the eG-CDR fields present in the available GTPP dictionaries.

## custom6 Dictionary

eG-CDR fields based on 3GPP TS 32.298 V6.6.0 (2006-12) (R6).

| Field                               | Tag number | Category | Description                                                                                                    | Format  | Size (in bytes) | ASN1 code |
|-------------------------------------|------------|----------|----------------------------------------------------------------------------------------------------|---------|-----------------|-----------|
| Record Type                         | 0          | М        | The field<br>identifies the<br>type of the<br>record:<br>• S-CDR<br>(grHIRar)<br>18<br>(0x12)<br>• G-CDR<br>(grHIRar)<br>19<br>(0x13)<br>• eG-CDR<br>(grHIRar)<br>70<br>(0x46)                                                                                                    | Integer | 1               | 80        |
| Network<br>initiated PDP<br>context | 1          | 0        | This field<br>indicates that<br>the PDP<br>context was<br>network<br>initiated. The<br>field is<br>missing in<br>case of<br>mobile<br>activated PDP<br>context. Set to<br>TRUE (0xFF)<br>if PDP<br>context was<br>initiated from<br>network side.<br>This field is<br>not yet<br>supported by<br>the SGSN. | Boolean | 1               | 81        |

| Field                          | Tag number | Category | Description                                                                                                    | Format                   | Size (in bytes) | ASN1 code |
|--------------------------------|------------|----------|----------------------------------------------------------------------------------------------------|--------------------------|-----------------|-----------|
| Served IMSI                    | 3          | М        | This field<br>contains the<br>International<br>Mobile<br>Subscriber<br>Identity<br>(IMSI) of the<br>served party.<br>The IMSI is<br>formatted in<br>accordance<br>with 3GPP TS<br>23.003.                                                                                                    | BCD encoded octet string | 3-8             | 83        |
| GGSN<br>Address                | 4          | M        | This field<br>provides the<br>current<br>serving<br>GGSN IPAddress for<br>the ControlPlane, which<br>is equivalent<br>to the<br>configured<br>ggsn-service<br>address on the<br>GGSN. The<br>standard<br>3GPP 32.298<br>offers a<br>choice for the<br>encoding of<br>the address to<br>be either in<br>binary or text<br>format.The GGSN<br>encodes the<br>address in<br>binary format<br>and includes<br>the Octet | Choice                   | 6               | a4        |
| GGSN IPv4<br>Binary<br>Address | 4-0        | М        |                                                                                                    | Octet string             | 4               | 80        |

| Field       | Tag number | Category | Description | Format  | Size (in bytes) | ASN1 code |
|-------------|------------|----------|-------------|---------|-----------------|-----------|
| Charging ID | 5          | М        |             | Integer | 1-5             | 85        |

|   | This field is a<br>charging<br>identifier,<br>which can be<br>used together<br>with the<br>GGSN<br>address to |                                                                                                    |                                                                                                    |                                                                                                    |
|---|----------------------------------------------------------------------------------------------------|----------------------------------------------------------------------------------------------------|----------------------------------------------------------------------------------------------------|----------------------------------------------------------------------------------------------------|
|   | identifier,<br>which can be<br>used together<br>with the<br>GGSN<br>address to                                |                                                                                                    |                                                                                                    |                                                                                                    |
|   | which can be<br>used together<br>with the<br>GGSN<br>address to                                               |                                                                                                    |                                                                                                    |                                                                                                    |
|   | used together<br>with the<br>GGSN<br>address to                                                               |                                                                                                    |                                                                                                    |                                                                                                    |
|   | with the<br>GGSN<br>address to                                                                                |                                                                                                    |                                                                                                    |                                                                                                    |
|   | with the<br>GGSN<br>address to                                                                                |                                                                                                    |                                                                                                    |                                                                                                    |
|   | address to                                                                                                    |                                                                                                    |                                                                                                    | 1                                                                                                    |
|   | address to                                                                                                    |                                                                                                    |                                                                                                    |                                                                                                    |
|   |                                                                                                    |                                                                                                    |                                                                                                    |                                                                                                    |
|   | identify all                                                                                                  |                                                                                                    |                                                                                                    |                                                                                                    |
| 1 | records                                                                                                    |                                                                                                    |                                                                                                    |                                                                                                    |
|   | produced in                                                                                                   |                                                                                                    |                                                                                                    |                                                                                                    |
|   | the GGSN                                                                                                    |                                                                                                    |                                                                                                    |                                                                                                    |
|   |                                                                                                    |                                                                                                    |                                                                                                    |                                                                                                    |
|   |                                                                                                    |                                                                                                    |                                                                                                    |                                                                                                    |
|   |                                                                                                    |                                                                                                    |                                                                                                    |                                                                                                    |
|   |                                                                                                    |                                                                                                    |                                                                                                    |                                                                                                    |
|   |                                                                                                    |                                                                                                    |                                                                                                    |                                                                                                    |
|   |                                                                                                    |                                                                                                    |                                                                                                    |                                                                                                    |
|   |                                                                                                    |                                                                                                    |                                                                                                    |                                                                                                    |
|   |                                                                                                    |                                                                                                    |                                                                                                    |                                                                                                    |
|   |                                                                                                    |                                                                                                    |                                                                                                    |                                                                                                    |
|   |                                                                                                    |                                                                                                    |                                                                                                    |                                                                                                    |
|   |                                                                                                    |                                                                                                    |                                                                                                    |                                                                                                    |
|   |                                                                                                    |                                                                                                    |                                                                                                    |                                                                                                    |
|   |                                                                                                    |                                                                                                    |                                                                                                    |                                                                                                    |
|   |                                                                                                    |                                                                                                    |                                                                                                    |                                                                                                    |
|   |                                                                                                    |                                                                                                    |                                                                                                    |                                                                                                    |
|   |                                                                                                    |                                                                                                    |                                                                                                    |                                                                                                    |
|   |                                                                                                    |                                                                                                    |                                                                                                    |                                                                                                    |
|   |                                                                                                    |                                                                                                    |                                                                                                    |                                                                                                    |
|   |                                                                                                    |                                                                                                    |                                                                                                    |                                                                                                    |
|   |                                                                                                    |                                                                                                    |                                                                                                    |                                                                                                    |
|   |                                                                                                    |                                                                                                    |                                                                                                    |                                                                                                    |
|   |                                                                                                    |                                                                                                    |                                                                                                    |                                                                                                    |
|   | PDP context.                                                                                                  |                                                                                                    |                                                                                                    |                                                                                                    |
|   | The possible                                                                                                  |                                                                                                    |                                                                                                    |                                                                                                    |
|   |                                                                                                    |                                                                                                    |                                                                                                    |                                                                                                    |
|   |                                                                                                    |                                                                                                    |                                                                                                    |                                                                                                    |
|   |                                                                                                    |                                                                                                    |                                                                                                    |                                                                                                    |
|   |                                                                                                    |                                                                                                    |                                                                                                    |                                                                                                    |
|   |                                                                                                    |                                                                                                    |                                                                                                    |                                                                                                    |
|   |                                                                                                    |                                                                                                    |                                                                                                    |                                                                                                    |
|   |                                                                                                    |                                                                                                    |                                                                                                    |                                                                                                    |
|   |                                                                                                    |                                                                                                    |                                                                                                    |                                                                                                    |
|   |                                                                                                    |                                                                                                    |                                                                                                    |                                                                                                    |
|   |                                                                                                    |                                                                                                    |                                                                                                    |                                                                                                    |
|   |                                                                                                    |                                                                                                    |                                                                                                    |                                                                                                    |
|   |                                                                                                    |                                                                                                    |                                                                                                    |                                                                                                    |
|   | CDR-field:                                                                                                    |                                                                                                    |                                                                                                    |                                                                                                    |
|   | 1 - 127                                                                                                    |                                                                                                    |                                                                                                    |                                                                                                    |
|   |                                                                                                    | inte GGSN<br>involved in a<br>single PDP<br>context. The<br>Charging ID<br>is generated<br>by the GGSN<br>at PDP<br>context<br>activation and<br>is transferred<br>to the context<br>requesting<br>SGSN. At an<br>inter-SGSN<br>routing area<br>update the<br>charging ID is<br>transferred to<br>the new<br>SGSN as part<br>of each active<br>PDP context.<br>The possible<br>values for the<br>charging ID,<br>which are<br>defined in TS<br>29.060 are<br>14,294,967,295<br>and those<br>values are<br>encapsulated<br>in following<br>scheme in the<br>CDR-field:<br>1 - 127 | involved in a<br>single PDP<br>context. The<br>Charging ID<br>is generated<br>by the GGSN<br>at PDP<br>context<br>activation and<br>is transferred<br>to the context<br>requesting<br>SGSN. At an<br>inter-SGSN<br>routing area<br>update the<br>charging ID is<br>transferred to<br>the new<br>SGSN as part<br>of each active<br>PDP context.<br>The possible<br>values for the<br>charging ID,<br>which are<br>defined in TS<br>29.060 are<br>14,294,967,295<br>and those<br>values are<br>encapsulated<br>in following<br>scheme in the<br>CDR-field: | involved in a<br>single PDP<br>context. The<br>Charging ID<br>is generated<br>by the GGSN<br>at PDP<br>context<br>activation and<br>is transferred<br>to the context<br>requesting<br>SGSN. At an<br>inter-SGSN<br>routing area<br>update the<br>charging ID is<br>transferred to<br>the new<br>SGSN as part<br>of each active<br>PDP context.<br>The possible<br>values for the<br>charging ID,<br>which are<br>defined in TS<br>29.060 are<br>14,294,967,295<br>and those<br>values are<br>encapsulated<br>in following<br>scheme in the<br>CDR-field: |

¢

| Field | Tag number | Category | Description                       | Format | Size (in bytes) | ASN1 code |
|-------|------------|----------|-----------------------------------|--------|-----------------|-----------|
|       |            |          | 850101-85017F                     |        |                 |           |
|       |            |          | 128 - 32,767                      |        |                 |           |
|       |            |          | 85020080<br>-85027FFF             |        |                 |           |
|       |            |          | 32,768 –<br>8,388,607             |        |                 |           |
|       |            |          | 8503008000<br>-85037FFFFF         |        |                 |           |
|       |            |          | 8,388,608 –<br>2,147,483,647      |        |                 |           |
|       |            |          | 850400800000<br>-85047FFFFFF      |        |                 |           |
|       |            |          | 2,147,483,648                     |        |                 |           |
|       |            |          | 4,294,967,295                     |        |                 |           |
|       |            |          | 85050080000000<br>-850500FFFFFFFF |        |                 |           |

| Field             | Tag number | Category                                                                                                    | Description                                                                                                    | Format | Size (in bytes) | ASN1 code |
|-------------------|------------|----------------------------------------------------------------------------------------------------|----------------------------------------------------------------------------------------------------|--------|-----------------|-----------|
| SGSN 6<br>Address | М          | This field<br>contains one<br>or several<br>SGSN IP<br>addresses.                                                                                       | Sequence                                                                                                    | 6-30   | a6              |           |
|                   |            | For an<br>S-CDR, the<br>SGSN address<br>contains the<br>control plane<br>or user plane<br>address of the<br>current SGSN<br>serving the<br>PDP context. |                                                                                                    |        |                 |           |
|                   |            |                                                                                                    | For a G-CDR<br>and eG-CDR,<br>in addition to<br>the current<br>SGSN being<br>used, the field<br>may contain<br>additional<br>SGSN<br>addresses<br>where the<br>PDP context<br>was located<br>before and<br>where it has<br>moved away<br>using the<br>Inter-SGSN<br>Routing Area<br>Update |        |                 |           |
|                   |            | Procedure.<br>The<br>maximum<br>number of<br>addresses in<br>the list is 5.                                                                             |                                                                                                    |        |                 |           |

| Field                                         | Tag number | Category                                                                                                    | Description                                                                                                    | Format       | Size (in bytes) | ASN1 code |
|-----------------------------------------------|------------|----------------------------------------------------------------------------------------------------|----------------------------------------------------------------------------------------------------|--------------|-----------------|-----------|
| SGSN IPv4<br>Binary<br>Address                | 6-0        | М                                                                                                    | The octet<br>string<br>included in<br>the field<br>described<br>above<br>includes<br>either control<br>plane or user<br>plane address<br>of the SGSN<br>in binary<br>coding.                                                                    | Octet String | 4               | 80        |
| Access Point<br>Name<br>Network<br>Identifier | pint 7 M   | This field<br>contains the<br>Network<br>Identifier part<br>of the Access<br>Point Name<br>(APN). It is<br>provided by<br>the SGSN in<br>the Create<br>PDP Context<br>Request<br>message. | IA5string                                                                                                    | 1-63         | 87              |           |
|                                               |            |                                                                                                    | For GGSN<br>generated<br>records, in<br>case of a<br>configured<br>virtual APN,<br>the virtual<br>APN is<br>included<br>instead,<br>unless this is<br>overridden by<br>the option<br>gcdr<br>apn-name<br>-to-be-included<br>{ gn   virtual<br>} |              |                 |           |

| Field                         | Tag number | Category                                                                                                    | Description                                                                                                    | Format       | Size (in bytes) | ASN1 code |
|-------------------------------|------------|----------------------------------------------------------------------------------------------------|----------------------------------------------------------------------------------------------------|--------------|-----------------|-----------|
| PDP Type                      | PDP Type 8 | defines the<br>PDP type, e.g.<br>IP or PPP, as<br>received in<br>the PDP<br>context<br>request from<br>the SGSN. | Octet string                                                                                                    | 2            | 88              |           |
|                               |            |                                                                                                    | Supported values:                                                                                                    |              |                 |           |
|                               |            |                                                                                                    | • IP =<br>f121<br>• PPP =<br>f001                                                                                                    |              |                 |           |
| Served PDP<br>Address         | 9          | 0                                                                                                    | This field<br>contains the<br>PDP address<br>of the served<br>IMSI for<br>which the<br>standard<br>3GPP TS<br>32.298 allows<br>a choice of<br>either<br>IPAddress or<br>ETSIAddress. | Choice       | 8               | a9        |
| PDP IP<br>Address             | 9-0        | М                                                                                                    | This field<br>contains the<br>IP address for<br>the PDP<br>context.                                                                                                    | Choice       | 6               | a0        |
| PDP IPv4<br>Binary<br>Address | 9-0-0      | М                                                                                                    | The octet<br>string<br>included in<br>the field<br>described<br>above<br>includes the<br>IPv4 address<br>assigned to<br>the subscriber<br>by the GGSN<br>in binary<br>coding.        | Octet String | 4               | 80        |

| Field                      | Tag number | Category | Description                                                                                                    | Format   | Size (in bytes) | ASN1 code |
|----------------------------|------------|----------|----------------------------------------------------------------------------------------------------|----------|-----------------|-----------|
| Dynamic<br>Address Flag    | 11         | 0        | This field<br>indicates that<br>the PDP<br>address has<br>been<br>dynamically<br>allocated for<br>that particular<br>PDP context.<br>In this case,<br>the value is<br>set to TRUE<br>and encoded<br>as "FF". This<br>field is<br>missing if the<br>address<br>allocation<br>method was<br>"static", i.e.<br>part of PDP<br>context<br>subscription. | Boolean  |                 | 8b        |
| List of Traffic<br>Volumes | 12         | М        | This list<br>includes one<br>or more<br>Traffic<br>Volume<br>containers<br>related to a<br>"Change of<br>Charging<br>Condition" as<br>described in<br>the next field.<br>The<br>maximum<br>number of<br>containers is<br>configurable.                                                                                                    | Sequence |                 | ac        |

| Field                     | Tag number | Category | Description                                                                                                    | Format       | Size (in bytes) | ASN1 code |
|---------------------------|------------|----------|----------------------------------------------------------------------------------------------------|--------------|-----------------|-----------|
| ChangeOfChar<br>Condition | 12-0       | М        | Each traffic<br>volume<br>container<br>contains<br>details related<br>to a charging<br>condition as<br>described in<br>the following<br>subsections.<br>A new<br>container is<br>usually<br>created for a<br>QoS change<br>and for tariff<br>changes. | Sequence     |                 | 30        |
| QoS<br>Requested          | 12-0-1     | 0        | This field<br>contains the<br>QoS desired<br>by the MS at<br>PDP context<br>activation.                                                                                                    | Octet String | 4-15            | 81        |
| QoS<br>Negotiated         | 12-0-2     | 0        | This field<br>indicates the<br>applied QoS<br>accepted by<br>the network.<br>The QoS                                                                                                    | Octet String | 4-15            | 82        |
|                           |            |          | values may<br>only be<br>included in<br>the first<br>container, in<br>later<br>containers the<br>presence<br>depends upon<br>what was                                                                                                    |              |                 |           |
|                           |            |          | what was changed.                                                                                                    |              |                 |           |

| Field                             | Tag number | Category                                                                                                    | Description                                                                                                    | Format | Size (in bytes) | ASN1 code |
|-----------------------------------|------------|----------------------------------------------------------------------------------------------------|----------------------------------------------------------------------------------------------------|--------|-----------------|-----------|
| GPRS Uplink 12-0-3<br>data volume | М          | This field<br>includes the<br>number of<br>octets<br>transmitted<br>during the use<br>of the packet<br>data services<br>in the uplink<br>direction. | Integer                                                                                                    | 1-5    | 83              |           |
|                                   |            |                                                                                                    | The amount<br>of data<br>counted in the<br>GGSN is the<br>payload of the<br>GTP-U<br>protocol at the<br>Gn interface.<br>The data<br>counted<br>already<br>includes the<br>IP PDP bearer<br>protocols i.e.<br>IP or PPP.                              |        |                 |           |
|                                   |            |                                                                                                    | Note that a<br>maximum of<br>2^32 bytes<br>can be<br>counted in<br>this field. A<br>volume<br>trigger should<br>be defined at<br>least for this<br>value to avoid<br>an overflow,<br>if not done<br>already for a<br>smaller<br>amount of<br>traffic. |        |                 |           |

| Field                                    | Tag number | Category | Description                                                                                                    | Format  | Size (in bytes) | ASN1 code |
|------------------------------------------|------------|----------|----------------------------------------------------------------------------------------------------|---------|-----------------|-----------|
| Field<br>GPRS<br>Downlink<br>data volume | 12-0-4     | M        | This field<br>includes the<br>number of<br>octets<br>transmitted<br>during the use<br>of the packet<br>data services<br>in the<br>downlink<br>direction.<br>The amount<br>of data<br>counted in the<br>GGSN is the<br>payload of the<br>GTP-U<br>protocol at the<br>Gn interface.<br>The data<br>counted<br>already<br>includes the | Integer | 1-5             | 84        |
|                                          |            |          | <ul> <li>IP PDP bearer<br/>protocols i.e.</li> <li>IP or PPP.</li> <li>Note that a<br/>maximum of<br/>2^32 bytes<br/>can be<br/>counted in</li> </ul>                                                                                                    |         |                 |           |
|                                          |            |          | this field. A<br>volume<br>trigger should<br>be defined at<br>least for this<br>value to avoid<br>an overflow,<br>if not done<br>already for a<br>smaller<br>amount of                                                                                                    |         |                 |           |

| Field               | Tag number | Category | Description | Format                  | Size (in bytes) | ASN1 code |
|---------------------|------------|----------|-------------|-------------------------|-----------------|-----------|
| Change<br>Condition | 12-0-5     | М        |             | Enumerated<br>(Integer) | 1               | 85        |

| Field | Tag number | Category | Description      | Format | Size (in bytes) | ASN1 code |
|-------|------------|----------|------------------|--------|-----------------|-----------|
|       |            |          | This field       |        |                 |           |
|       |            |          | defines the      |        |                 |           |
|       |            |          | reason for       |        |                 |           |
|       |            |          | closing the      |        |                 |           |
|       |            |          | container such   |        |                 |           |
|       |            |          | as tariff time   |        |                 |           |
|       |            |          | change, QoS      |        |                 |           |
|       |            |          | change or        |        |                 |           |
|       |            |          | closing of the   |        |                 |           |
|       |            |          | CDR.             |        |                 |           |
|       |            |          | Supported        |        |                 |           |
|       |            |          | values:          |        |                 |           |
|       |            |          | • qoSChange:     |        |                 |           |
|       |            |          |                  |        |                 |           |
|       |            |          | • tariffTime:    |        |                 |           |
|       |            |          | 1                |        |                 |           |
|       |            |          | • record Closure |        |                 |           |
|       |            |          | 2                |        |                 |           |
|       |            |          | • faluet landing |        |                 |           |
|       |            |          | ConteOpping      |        |                 |           |
|       |            |          | 3                |        |                 |           |
|       |            |          | • faluel landing |        |                 |           |
|       |            |          | Rynolician Oxig  |        |                 |           |
|       |            |          | 4                |        |                 |           |
|       |            |          | • failed landing |        |                 |           |
|       |            |          | TiniatOgig       |        |                 |           |
|       |            |          | 5                |        |                 |           |
|       |            |          | FailureHandling  |        |                 |           |
|       |            |          | is a standard    |        |                 |           |
|       |            |          | AVP element      |        |                 |           |
|       |            |          | in DCCA.         |        |                 |           |
|       |            |          | • Terminate:     |        |                 |           |
|       |            |          | The              |        |                 |           |
|       |            |          | online           |        |                 |           |
|       |            |          | session          |        |                 |           |
|       |            |          | is               |        |                 |           |
|       |            |          | finished.        |        |                 |           |
|       |            |          | The              |        |                 |           |
|       |            |          | associated       |        |                 |           |
|       |            |          | PDP              |        |                 |           |
|       |            |          | Context          |        |                 |           |
|       |            |          | is               |        |                 |           |
|       |            |          | released         |        |                 |           |
|       |            |          | (ongoing         |        |                 |           |
|       |            |          | sessions)        |        |                 |           |
|       |            |          | or not           |        |                 |           |
|       |            |          | established      |        |                 |           |

I

| Field | Tag number | Category | Description     | Format | Size (in bytes) | ASN1 code |
|-------|------------|----------|-----------------|--------|-----------------|-----------|
|       |            |          | (new            |        |                 |           |
|       |            |          | sessions).      |        |                 |           |
|       |            |          | Failover        |        |                 |           |
|       |            |          | for             |        |                 |           |
|       |            |          | ongoing         |        |                 |           |
|       |            |          | sessions        |        |                 |           |
|       |            |          | is not          |        |                 |           |
|       |            |          | supported.      |        |                 |           |
|       |            |          | Failover        |        |                 |           |
|       |            |          | for new         |        |                 |           |
|       |            |          | sessions        |        |                 |           |
|       |            |          | is always       |        |                 |           |
|       |            |          | supported.      |        |                 |           |
|       |            |          | • Rety&Terrinte |        |                 |           |
|       |            |          | The             |        |                 |           |
|       |            |          | online          |        |                 |           |
|       |            |          | session         |        |                 |           |
|       |            |          | is              |        |                 |           |
|       |            |          | finished.       |        |                 |           |
|       |            |          | The             |        |                 |           |
|       |            |          | associated      |        |                 |           |
|       |            |          | PDP             |        |                 |           |
|       |            |          | Context         |        |                 |           |
|       |            |          | is              |        |                 |           |
|       |            |          | released        |        |                 |           |
|       |            |          | (ongoing        |        |                 |           |
|       |            |          | sessions)       |        |                 |           |
|       |            |          | or not          |        |                 |           |
|       |            |          | established     |        |                 |           |
|       |            |          | (new            |        |                 |           |
|       |            |          | sessions).      |        |                 |           |
|       |            |          | Failover        |        |                 |           |
|       |            |          | for             |        |                 |           |
|       |            |          | ongoing         |        |                 |           |
|       |            |          | sessions        |        |                 |           |
|       |            |          | is              |        |                 |           |
|       |            |          | supported.      |        |                 |           |
|       |            |          | Failover        |        |                 |           |
|       |            |          | for new         |        |                 |           |
|       |            |          | sessions        |        |                 |           |
|       |            |          |                 |        |                 |           |
|       |            |          | is always       |        |                 |           |
|       |            |          | supported.      |        |                 |           |

| Field       | Tag number | Category | Description                                                                                                    | Format                      | Size (in bytes) | ASN1 code |
|-------------|------------|----------|----------------------------------------------------------------------------------------------------|-----------------------------|-----------------|-----------|
|             |            |          | Continue:<br>The<br>online<br>session<br>is<br>finished.<br>The<br>associated<br>PDP<br>Context<br>is<br>established<br>(new<br>sessions)<br>or not<br>released<br>(ongoing<br>sessions).<br>Failover<br>for<br>ongoing<br>sessions<br>is<br>supported.<br>Failover<br>for new<br>sessions<br>is<br>supported.<br>Failover<br>for new<br>sessions<br>is always<br>supported. |                             |                 |           |
| Change time | 12-0-6     | М        | This field is a<br>time stamp,<br>which defines<br>the moment<br>when the<br>volume<br>container is<br>closed or the<br>CDR is<br>closed.                                                                                                    | BCD encoded<br>octet string | 9               | 86        |

| Field                       | Tag number | Category | Description                                                                                                    | Format                      | Size (in bytes) | ASN1 code |
|-----------------------------|------------|----------|----------------------------------------------------------------------------------------------------|-----------------------------|-----------------|-----------|
| Failurehandling<br>Continue | 12-0-7     | 0        | Failure<br>handling<br>continue<br>element is<br>present if<br>failure<br>handling<br>procedure is<br>executed by<br>GGSN                                                                                                    | Boolean                     | 1               | 87        |
| Record<br>Opening Time      | 13         | М        | This field<br>contains the<br>time stamp<br>when PDP<br>context is<br>activated in<br>GGSN or<br>when a<br>subsequent<br>record is<br>opened after a<br>partial record.<br>The<br>timestamp is<br>determined<br>based on the<br>internal timer<br>which has an<br>accuracy of<br>10ms.<br>Depending on<br>the configured<br>mechanism<br>(ceiling, floor,<br>round-off)<br>this is<br>translated into<br>the timestamp<br>which only<br>shows the full<br>seconds. | BCD encoded<br>octet string | 9               | 8d        |

| Field    | Tag number | Category | Description                                                                                                    | Format  | Size (in bytes) | ASN1 code |
|----------|------------|----------|----------------------------------------------------------------------------------------------------|---------|-----------------|-----------|
| Duration |            | М        | This field<br>contains the<br>relevant<br>duration in<br>seconds for<br>PDP contexts<br>with range of<br>04294967295<br>(2^32-1).<br>It is the<br>duration from<br>Record<br>Opening Time<br>to the Change<br>Time. This<br>value is<br>converted<br>from the<br>internal<br>representation<br>in<br>milliseconds<br>to an integer<br>value<br>representing<br>only seconds.<br>The<br>mechanism<br>for this<br>conversion<br>(ceiling, floor,<br>round-off) can<br>be configure to<br>use<br>milliseconds<br>in this field<br>instead of<br>seconds. | Integer | 1-5             | 8e        |

I

| Field                            | Tag number | Category | Description                                                          | Format  | Size (in bytes) | ASN1 code |
|----------------------------------|------------|----------|----------------------------------------------------------------------|---------|-----------------|-----------|
| Cause for 1<br>Record<br>Closing | 15         | М        | This field<br>contains a<br>reason for the<br>closure of the<br>CDR. | Integer | 1               | 8f        |
|                                  |            |          | Supported values:                                                    |         |                 |           |
|                                  |            |          | • normaRetzee<br>0                                                   |         |                 |           |
|                                  |            |          | • anomaRtaac<br>4                                                    |         |                 |           |
|                                  |            |          | • volumeLimit<br>16                                                  |         |                 |           |
|                                  |            |          | • timeLimit:                                                         |         |                 |           |
|                                  |            |          | • sCSNCharge<br>18                                                   |         |                 |           |
|                                  |            |          | • m <b>aClageCod</b><br>19                                           |         |                 |           |
|                                  |            |          | • management<br>Intervention:<br>20                                  |         |                 |           |
|                                  |            |          | • rATChange:<br>22                                                   |         |                 |           |
|                                  |            |          | nSlinZae<br>Change:<br>23                                            |         |                 |           |

| Field       | Tag number | Category | Description                                                                                                    | Format | Size (in bytes) | ASN1 code |
|-------------|------------|----------|----------------------------------------------------------------------------------------------------|--------|-----------------|-----------|
| Diagnostics | 16         | 0        | This field is<br>included in<br>the CDR<br>when the PDP<br>context is<br>released and<br>when the<br>option <b>gtpp</b><br><b>attribute</b><br><b>diagnostics</b> is<br>configured. | Choice | 3               | b0        |
|             |            |          | Only the<br>choice of<br>gsm0408Value<br>is used.                                                                                                    |        |                 |           |
|             |            |          | This field is<br>supported for<br>G-CDRs only<br>(not<br>eG-CDRs).                                                                                                    |        |                 |           |

| Field        | Tag number | Category | Description | Format  | Size (in bytes) | ASN1 code |
|--------------|------------|----------|-------------|---------|-----------------|-----------|
| gsm0408Cause | 16-0       | М        |             | Integer | 1               | 80        |

| Field | Tag number | Category | Description          | Format | Size (in bytes) | ASN1 code |
|-------|------------|----------|----------------------|--------|-----------------|-----------|
|       |            |          | This cause is        |        |                 |           |
|       |            |          | used in the          |        |                 |           |
|       |            |          | Diagnostics          |        |                 |           |
|       |            |          | field and            |        |                 |           |
|       |            |          | contains one         |        |                 |           |
|       |            |          | of the               |        |                 |           |
|       |            |          | following            |        |                 |           |
|       |            |          | values:              |        |                 |           |
|       |            |          | • 36: If the         |        |                 |           |
|       |            |          | SGSN                 |        |                 |           |
|       |            |          | sends                |        |                 |           |
|       |            |          | Delete               |        |                 |           |
|       |            |          | PDP                  |        |                 |           |
|       |            |          | context              |        |                 |           |
|       |            |          | request              |        |                 |           |
|       |            |          | • 38: If             |        |                 |           |
|       |            |          | GGSN                 |        |                 |           |
|       |            |          | sends                |        |                 |           |
|       |            |          | delete               |        |                 |           |
|       |            |          | PDP                  |        |                 |           |
|       |            |          | context              |        |                 |           |
|       |            |          | request              |        |                 |           |
|       |            |          | due to               |        |                 |           |
|       |            |          | GTP-C/U              |        |                 |           |
|       |            |          | echo                 |        |                 |           |
|       |            |          | timeout              |        |                 |           |
|       |            |          | with                 |        |                 |           |
|       |            |          | SGSN                 |        |                 |           |
|       |            |          | • 40: If the         |        |                 |           |
|       |            |          | GGSN                 |        |                 |           |
|       |            |          | sends                |        |                 |           |
|       |            |          | delete               |        |                 |           |
|       |            |          | PDP                  |        |                 |           |
|       |            |          | context              |        |                 |           |
|       |            |          | request              |        |                 |           |
|       |            |          | due to               |        |                 |           |
|       |            |          | receiving            |        |                 |           |
|       |            |          | a<br>RADIUS          |        |                 |           |
|       |            |          | Disconnect           |        |                 |           |
|       |            |          | request              |        |                 |           |
|       |            |          | message.             |        |                 |           |
|       |            |          | • 26: If the         |        |                 |           |
|       |            |          | • 26: If the<br>GGSN |        |                 |           |
|       |            |          | sends                |        |                 |           |
|       |            |          |                      |        |                 |           |
|       |            |          | delete<br>PDP        |        |                 |           |
|       |            |          |                      |        |                 |           |
|       |            |          | context              |        |                 |           |
|       |            |          | request              |        |                 |           |

| Field    | Tag number | Category | Description              | Format  | Size (in bytes) | ASN1 code |
|----------|------------|----------|--------------------------|---------|-----------------|-----------|
|          |            |          | for any                  |         |                 |           |
|          |            |          | other                    |         |                 |           |
|          |            |          | reason                   |         |                 |           |
| Record   | 17         | 0        | A running                | Integer | 1-5             | 91        |
| Sequence |            |          | sequence                 |         |                 |           |
| Number   |            |          | number with              |         |                 |           |
|          |            |          | range 1                  |         |                 |           |
|          |            |          | through                  |         |                 |           |
|          |            |          | 4294967295               |         |                 |           |
|          |            |          | used to link             |         |                 |           |
|          |            |          | partial records          |         |                 |           |
|          |            |          | generated by             |         |                 |           |
|          |            |          | the GGSN for             |         |                 |           |
|          |            |          | a specific               |         |                 |           |
|          |            |          | PDP context              |         |                 |           |
|          |            |          | (characterized           |         |                 |           |
|          |            |          | with the same            |         |                 |           |
|          |            |          | Charging ID              |         |                 |           |
|          |            |          | and GGSN                 |         |                 |           |
|          |            |          | address pair).           |         |                 |           |
|          |            |          | This field is            |         |                 |           |
|          |            |          | not present if the first |         |                 |           |
|          |            |          | record is also           |         |                 |           |
|          |            |          | the final                |         |                 |           |
|          |            |          | record.                  |         |                 |           |
|          |            |          | record.                  |         |                 |           |

| Field   | Tag number | Category | Description | Format    | Size (in bytes) | ASN1 code |
|---------|------------|----------|-------------|-----------|-----------------|-----------|
| Node ID | 18         | М        |             | IA5string | 5-20            | 92        |

| Field | Tag number | Category | Description                                                                                                    | Format | Size (in bytes) | ASN1 code |
|-------|------------|----------|----------------------------------------------------------------------------------------------------|--------|-----------------|-----------|
|       |            |          | This field<br>contains an<br>identifier<br>string for the<br>node that had<br>generated the<br>CDR.                                                  |        |                 |           |
|       |            |          | On the ASR<br>5500 GGSN,<br>this NodeID<br>field is a<br>printable<br>string of the<br>ndddSTRING<br>format:                                         |        |                 |           |
|       |            |          | n: The first<br>digit is the<br>Sessmgr<br>restart counter<br>having a<br>value between<br>0 and 7.                                                  |        |                 |           |
|       |            |          | ddd: The<br>number of the<br>sessmgr<br>instance<br>generating the<br>CDR                                                                            |        |                 |           |
|       |            |          | STRING:<br>This is a<br>configured<br>Node-ID-Suffix<br>having any<br>string<br>between 1<br>to16<br>characters,<br>defined using<br>the <b>gtpp</b> |        |                 |           |
|       |            |          | attribute<br>node-id<br>command.<br>If this<br>node-id-suffix                                                                                        |        |                 |           |
|       |            |          | is not<br>configured,<br>the GGSN                                                                                                    |        |                 |           |

| Field                              | Tag number | Category | Description                                                                                                    | Format  | Size (in bytes) | ASN1 code |
|------------------------------------|------------|----------|----------------------------------------------------------------------------------------------------|---------|-----------------|-----------|
|                                    |            |          | uses the<br>GTPP context<br>name as the<br>Node-id-suffix<br>(truncated to<br>16<br>characters).<br>For G-CDRs,<br>this field is<br>only included<br>when the<br>option gtpp<br>attribute<br>local-record<br>sequencember<br>is configured. |         |                 |           |
| Local Record<br>Sequence<br>Number | 20         | M        | For each<br>Node ID, this<br>number with<br>range<br>14294967295<br>is allocated<br>sequentially<br>for each CDR.<br>This along<br>with a Node<br>ID uniquely<br>identifies a<br>CDR.                                                       | Integer | 1-5             | 94        |
|                                    |            |          | For G-CDRs,<br>this field is<br>only included<br>when the<br>option gtpp<br>attribute<br>local-record<br>sequencember<br>is configured.                                                                                                    |         |                 |           |

I

| Field                    | Tag number | Category | Description                                                                                                    | Format                      | Size (in bytes) | ASN1 code |
|--------------------------|------------|----------|----------------------------------------------------------------------------------------------------|-----------------------------|-----------------|-----------|
| APN<br>Selection<br>Mode | 21         | М        | An index<br>indicating<br>how the APN<br>was selected.<br>The following<br>APN selection<br>mode indexes<br>are possible:<br>• 0: MS or<br>network<br>provided<br>APN,<br>subscribed<br>verified<br>• 1: MS<br>provided<br>APN,<br>subscription<br>not<br>verified<br>• 2:<br>Network<br>provided<br>APN,<br>subscription<br>not<br>verified | Enumerated<br>(Integer)     | 1               | 95        |
| Served<br>MSISDN         | 22         | M        | The field<br>tracks the<br>Mobile<br>Station (MS)<br>ISDN number<br>(MSISDN) of<br>the subscriber<br>which is<br>transparently<br>copied from<br>the Create<br>PDP Context<br>Request<br>message and<br>is TBCD<br>encoded.                                                                                                    | BCD encoded<br>octet string | 1-9             | 96        |

| Field                       | Tag number | Category | Description                                                                                                    | Format                    | Size (in bytes) | ASN1 code |
|-----------------------------|------------|----------|----------------------------------------------------------------------------------------------------|---------------------------|-----------------|-----------|
| Charging<br>Characteristics | 23         | М        | Lists the<br>charging<br>characteristics<br>applied to the<br>PDP context.<br>The GGSN<br>can accept<br>charging<br>characteristics<br>from the<br>SGSN or<br>AAA or use<br>its own<br>configured<br>value. GGSN<br>configured<br>charging<br>characteristics<br>are specified<br>as part of the<br>GGSN<br>Service and<br>are applied<br>for G-CDRs<br>to subscriber<br>PDP contexts<br>through APN<br>templates. | Hex value<br>octet string | 2               | 97        |

| Field                                            | Tag number | Category | Description | Format                  | Size (in bytes) | ASN1 code |
|--------------------------------------------------|------------|----------|-------------|-------------------------|-----------------|-----------|
| Charging<br>Characteristics<br>Selection<br>Mode | 24         | 0        |             | Enumerated<br>(Integer) | 1               | 98        |

| Field | Tag number | Category | Description                                                                                                    | Format | Size (in bytes) | ASN1 code |
|-------|------------|----------|----------------------------------------------------------------------------------------------------|--------|-----------------|-----------|
|       |            |          | The charging<br>characteristic<br>type that the<br>GGSN<br>applied to the<br>CDR. The<br>following<br>values for this<br>field are<br>defined in<br>3GPP TS                                                                                                    |        |                 |           |
|       |            |          | 32.298:<br>• sCSNSipital<br>(0) - For<br>GGSN<br>only<br>• shajinSpafe<br>(1) -For<br>SGSN<br>only<br>• aPNSpacific<br>(2) - For<br>SGSN<br>only<br>• homeDefaut<br>(3) - For<br>SGSN<br>and<br>GGSN<br>• ramipDefaut<br>(4) - For<br>SGSN<br>and<br>GGSN<br>• visingDefaut |        |                 |           |
|       |            |          | <ul> <li>(5) - For<br/>SGSN<br/>and<br/>GGSN</li> <li>SGSN<br/>supplied:<br/>The<br/>GGSN is<br/>using the<br/>charging<br/>dmatensits<br/>supplied<br/>by the</li> </ul>                                                                                                   |        |                 |           |

| Field | Tag number | Category | Description                  | Format | Size (in bytes) | ASN1 code |
|-------|------------|----------|------------------------------|--------|-----------------|-----------|
|       |            |          | SGSN.                        |        |                 |           |
|       |            |          | • Home                       |        |                 |           |
|       |            |          | default:                     |        |                 |           |
|       |            |          | GGSN                         |        |                 |           |
|       |            |          | configured                   |        |                 |           |
|       |            |          | charging                     |        |                 |           |
|       |            |          | characteristics              |        |                 |           |
|       |            |          | for home                     |        |                 |           |
|       |            |          | subscribers                  |        |                 |           |
|       |            |          | are used.                    |        |                 |           |
|       |            |          | Home                         |        |                 |           |
|       |            |          | subscribers                  |        |                 |           |
|       |            |          | are those                    |        |                 |           |
|       |            |          | that                         |        |                 |           |
|       |            |          | belong                       |        |                 |           |
|       |            |          | to the                       |        |                 |           |
|       |            |          | same                         |        |                 |           |
|       |            |          | PLMN                         |        |                 |           |
|       |            |          | as the                       |        |                 |           |
|       |            |          | one on                       |        |                 |           |
|       |            |          | which                        |        |                 |           |
|       |            |          | the                          |        |                 |           |
|       |            |          | GGSN is                      |        |                 |           |
|       |            |          | located.                     |        |                 |           |
|       |            |          | <ul> <li>Visiting</li> </ul> |        |                 |           |
|       |            |          | default:                     |        |                 |           |
|       |            |          | GGSN                         |        |                 |           |
|       |            |          | configured                   |        |                 |           |
|       |            |          | charging                     |        |                 |           |
|       |            |          | characteristics              |        |                 |           |
|       |            |          | for                          |        |                 |           |
|       |            |          | visiting                     |        |                 |           |
|       |            |          | subscribers                  |        |                 |           |
|       |            |          | are used.                    |        |                 |           |
|       |            |          | Visiting                     |        |                 |           |
|       |            |          | subscribers                  |        |                 |           |
|       |            |          | are those                    |        |                 |           |
|       |            |          | that                         |        |                 |           |
|       |            |          | belong                       |        |                 |           |
|       |            |          | to a                         |        |                 |           |
|       |            |          | different                    |        |                 |           |
|       |            |          | PLMN                         |        |                 |           |
|       |            |          | than the                     |        |                 |           |
|       |            |          | one on                       |        |                 |           |
|       |            |          | which                        |        |                 |           |
|       |            |          | the                          |        |                 |           |
|       |            |          | GGSN is                      |        |                 |           |
|       |            |          | located.                     |        |                 |           |

| Field | Tag number | Category | Description     | Format | Size (in bytes) | ASN1 code |
|-------|------------|----------|-----------------|--------|-----------------|-----------|
|       |            |          | Roaming         |        |                 |           |
|       |            |          | default:        |        |                 |           |
|       |            |          | GGSN            |        |                 |           |
|       |            |          | configured      |        |                 |           |
|       |            |          | charging        |        |                 |           |
|       |            |          | characteristics |        |                 |           |
|       |            |          | for             |        |                 |           |
|       |            |          | roaming         |        |                 |           |
|       |            |          | subscribers     |        |                 |           |
|       |            |          | are used.       |        |                 |           |
|       |            |          | Roaming         |        |                 |           |
|       |            |          | subscribers     |        |                 |           |
|       |            |          | are those       |        |                 |           |
|       |            |          | that are        |        |                 |           |
|       |            |          | serviced        |        |                 |           |
|       |            |          | by an           |        |                 |           |
|       |            |          | SGSN            |        |                 |           |
|       |            |          | belonging       |        |                 |           |
|       |            |          | to a            |        |                 |           |
|       |            |          | different       |        |                 |           |
|       |            |          | PLMN            |        |                 |           |
|       |            |          | than the        |        |                 |           |
|       |            |          | one on          |        |                 |           |
|       |            |          | which           |        |                 |           |
|       |            |          | the             |        |                 |           |
|       |            |          | GGSN is         |        |                 |           |
|       |            |          | located.        |        |                 |           |

I

| Field                   | Tag number | Category | Description                                                                                                    | Format                      | Size (in bytes) | ASN1 code |
|-------------------------|------------|----------|----------------------------------------------------------------------------------------------------|-----------------------------|-----------------|-----------|
| SGSN PLMN<br>Identifier | 27         | 0        | RAI<br>(optionally<br>supplied by<br>SGSN in the<br>GTP create<br>PDP context<br>request) is<br>used as SGSN<br>PLMN<br>Identifier<br>value. It is<br>omitted if the<br>SGSN does<br>not supply the<br>RAI and is<br>not identified<br>as a "home"<br>SGSN. For<br>home SGSNs<br>without the<br>RAI a locally<br>configured<br>PLMN-ID can<br>be sent<br>instead. | Octet string                | 3               | 9b        |
| Served<br>IMEISV        | 29         | 0        | This field<br>contains<br>software<br>version in<br>addition to the<br>IMEI defined<br>before. This<br>software<br>version is<br>encoded in<br>the last byte<br>replacing the<br>spare digit<br>and filler.<br>The structure<br>of the<br>IMEISV is<br>defined in TS<br>23.003.                                                                                   | BCD encoded<br>octet string | 8               | 9d        |

| Field      | Tag number | Category | Description                                                                                                    | Format | Size (in bytes) | ASN1 code |
|------------|------------|----------|----------------------------------------------------------------------------------------------------|--------|-----------------|-----------|
| RAT Type 3 | 30         | 0        | This field<br>indicates the<br>Radio Access<br>Technology<br>(RAT) type<br>currently used<br>by the Mobile<br>Station. The<br>field is<br>present in the<br>CDR if<br>provided by<br>SGSN. |        | 1               | 9e        |
|            |            |          | RAT Type values:                                                                                                    |        |                 |           |
|            |            |          | <ul> <li>Reserved: 0</li> <li>UTRAN: 1</li> <li>GERAN: 2</li> <li>WLAN: 3</li> <li>Spare: 4-255</li> </ul>                                                                                 |        |                 |           |

| Field           | Tag number | Category | Description                                                          | Format       | Size (in bytes) | ASN1 code |
|-----------------|------------|----------|----------------------------------------------------------------------|--------------|-----------------|-----------|
| MS Time<br>Zone | 31         | 0        | This field<br>contains the<br>"Time Zone"IE that the<br>SGSN may<br> | Octet string | 2               | 9f1f      |

| Field                              | Tag number | Category | Description                                                                                                    | Format       | Size (in bytes) | ASN1 code |
|------------------------------------|------------|----------|----------------------------------------------------------------------------------------------------|--------------|-----------------|-----------|
| User Location<br>Information       | 32         | 0        | The User<br>Location<br>Information<br>for the MS if<br>provided by<br>the SGSN to<br>the GGSN<br>during the<br>PDP context<br>ativator/mclification<br>procedure.<br>Transparently<br>copied from | Octet string | 8               | 9f20      |
|                                    |            |          | the PDP<br>context<br>request.                                                                                                    |              |                 |           |
| List of<br>Service Data<br>Volumes | 34         | 0        | A list of the<br>changes that<br>occurred in<br>charging<br>conditions for<br>all service<br>data flows for<br>the PDP<br>context                                                                  | Sequence     |                 | bf22      |
| ChangeOfService<br>Condition       | 34-0       | 0        |                                                                                                    | Sequence     |                 | 30        |
| Rating group                       | 34-0-1     | M        | This is the<br>service flow<br>identity and<br>has to be used<br>for<br>differentiated<br>evaluation of<br>user's traffic.<br>Also known<br>as content-id.                                         | Integer      | 1-5             | 81        |
| Charging<br>Rulebase<br>name       | 34-0-2     | M        | The name of<br>the Rulebase<br>used for<br>charging. This<br>is the group<br>name of<br>charging<br>rules.                                                                                         | IA5string    | 1-63            | 82        |

| Field                       | Tag number | Category | Description                                                                                                    | Format                      | Size (in bytes) | ASN1 code |
|-----------------------------|------------|----------|----------------------------------------------------------------------------------------------------|-----------------------------|-----------------|-----------|
| Result Code                 | 34-0-3     | 0        | The result<br>code AVP.<br>This contains<br>the result<br>code after the<br>interconnection<br>with the CRF.                                                                                                    | Integer                     | 1-5             | 83        |
| Local<br>Sequence<br>number | 34-0-4     | М        | A per service<br>data container<br>sequence<br>number. It<br>starts from 1<br>for each<br>service,<br>increasing by<br>1 for each<br>service date<br>container<br>generated for<br>that service<br>within the<br>lifetime of<br>this PDP<br>session. | Integer                     | 1-5             | 84        |
| Time of first<br>usage      | 34-0-5     | М        | The time<br>stamp for the<br>first IP packet<br>to be<br>transmitted<br>for the service<br>data flow<br>referred to the<br>current<br>instance of<br>Service<br>Condition<br>Change.                                                                 | BCD encoded<br>octet string | 9               | 85        |

| Field                          | Tag number | Category | Description                                                                                                    | Format                   | Size (in bytes) | ASN1 code |
|--------------------------------|------------|----------|----------------------------------------------------------------------------------------------------|--------------------------|-----------------|-----------|
| Time of last<br>usage          | 34-0-6     | М        | The time<br>stamp for the<br>last IP packet<br>to be<br>transmitted<br>for the service<br>data flow<br>referred to the<br>current<br>instance of<br>Service<br>Condition<br>Change. | BCD encoded octet string | 9               | 86        |
| Usage time                     | 34-0-7     | М        | The<br>difference<br>between "time<br>of first usage"<br>and "time of<br>last usage".                                                                                               | Integer                  | 1-5             | 87        |
| Service<br>condition<br>change | 34-0-8     | M        | The reason<br>for closing the<br>service data<br>container for<br>triggers like<br>SGSN<br>change, QoS<br>change, RAT<br>change, time<br>and volume<br>triggers, etc.               | Bit string               | 5               | 88        |

| Field             | Tag number | Category | Description | Format       | Size (in bytes) | ASN1 code |
|-------------------|------------|----------|-------------|--------------|-----------------|-----------|
| QoS<br>negotiated | 34-0-9     | 0        |             | Octet string | 4-15            | 89        |

| Field | Tag number | Category | Description                      | Format | Size (in bytes) | ASN1 code |
|-------|------------|----------|----------------------------------|--------|-----------------|-----------|
|       |            |          | The<br>negotiated<br>QoS applied |        |                 |           |
|       |            |          | for the service data flow.       |        |                 |           |
|       |            |          | In 16.0 and earlier              |        |                 |           |
|       |            |          | releases, if in                  |        |                 |           |
|       |            |          | the CDRs                         |        |                 |           |
|       |            |          | there are                        |        |                 |           |
|       |            |          | multiple                         |        |                 |           |
|       |            |          | LOSDVs with same                 |        |                 |           |
|       |            |          | content-id and                   |        |                 |           |
|       |            |          | different                        |        |                 |           |
|       |            |          | service-identifiers,             |        |                 |           |
|       |            |          | then the                         |        |                 |           |
|       |            |          | QOS-Info                         |        |                 |           |
|       |            |          | Information                      |        |                 |           |
|       |            |          | Element (IE)                     |        |                 |           |
|       |            |          | is included                      |        |                 |           |
|       |            |          | only in the                      |        |                 |           |
|       |            |          | very first                       |        |                 |           |
|       |            |          | LOSDV and                        |        |                 |           |
|       |            |          | not in the                       |        |                 |           |
|       |            |          | subsequent<br>LOSDVs             |        |                 |           |
|       |            |          | unless its                       |        |                 |           |
|       |            |          | previous                         |        |                 |           |
|       |            |          | LOSDV is                         |        |                 |           |
|       |            |          | closed for                       |        |                 |           |
|       |            |          | QoS change.                      |        |                 |           |
|       |            |          | In 17.0 and                      |        |                 |           |
|       |            |          | later releases,                  |        |                 |           |
|       |            |          | this                             |        |                 |           |
|       |            |          | implementation                   |        |                 |           |
|       |            |          | has been                         |        |                 |           |
|       |            |          | modified to                      |        |                 |           |
|       |            |          | include                          |        |                 |           |
|       |            |          | QOS-Info in                      |        |                 |           |
|       |            |          | all LOSDVs                       |        |                 |           |
|       |            |          | having<br>different              |        |                 |           |
|       |            |          | combination                      |        |                 |           |
|       |            |          | of service-id                    |        |                 |           |
|       |            |          | and                              |        |                 |           |
|       |            |          | content-id.                      |        |                 |           |
|       |            |          | Thus if there                    |        |                 |           |

| Field                      | Tag number | Category | Description                                                                                                    | Format       | Size (in bytes) | ASN1 code |
|----------------------------|------------|----------|----------------------------------------------------------------------------------------------------|--------------|-----------------|-----------|
|                            |            |          | are multiple<br>LOSDVs with<br>same<br>content-id but<br>different<br>service-id,<br>QOS-Info will<br>be present in<br>every such<br>LOSDV. |              |                 |           |
| sgsn-Address               | 34-0-10    | М        | The valid<br>SGSN IP<br>address<br>during the<br>service data<br>recording<br>interval.                                                     | Choice       | 6               | aa        |
| SGSN-IPv4Binary<br>Address | 34-0-10-0  | М        |                                                                                                    | Octet string | 4               | 80        |
| SGSN PLMN<br>identifier    | 34-0-11    | 0        | The valid<br>SGSN PLMN<br>ID during the<br>service data<br>recording<br>interval.                                                           | Octet string | 3               | 8b        |

| Field                     | Tag number | Category | Description                                                                                                    | Format | Size (in bytes) | ASN1 code |
|---------------------------|------------|----------|----------------------------------------------------------------------------------------------------|--------|-----------------|-----------|
| FBC Data<br>volume uplink | 34-0-12    | M        | The number<br>of octets<br>transmitted<br>during the use<br>of the packet<br>data services<br>in the uplink<br>direction.<br>Note that a<br>maximum of<br>2^32 bytes<br>can be<br>counted in<br>this field. A<br>volume<br>trigger should<br>be defined at<br>least for this<br>value to avoid<br>an overflow,<br>if not done<br>already for a<br>smaller<br>amount of<br>traffic. |        | 1-5             | 80        |

I

| Field                          | Tag number | Category | Description                                                                                                    | Format                      | Size (in bytes) | ASN1 code |
|--------------------------------|------------|----------|----------------------------------------------------------------------------------------------------|-----------------------------|-----------------|-----------|
| FBC data<br>volume<br>downlink | 34-0-13    | М        | The number<br>of octets<br>transmitted<br>during the use<br>of the packet<br>data services<br>in the<br>downlink<br>direction.                                                                                                    | Integer                     | 1-5             | 8d        |
|                                |            |          | Note that a<br>maximum of<br>2^32 bytes<br>can be<br>counted in<br>this field. A<br>volume<br>trigger should<br>be defined at<br>least for this<br>value to avoid<br>an overflow,<br>if not done<br>already for a<br>smaller<br>amount of<br>traffic. |                             |                 |           |
| Time of<br>report              | 34-0-14    | М        | A time stamp<br>defining the<br>moment when<br>the service<br>data container<br>is closed.                                                                                                    | BCD encoded<br>octet string | 9               | 8e        |
| RAT Type                       | 34-0-15    | 0        | The valid<br>RAT type<br>during the<br>service data<br>recording<br>interval.                                                                                                    | Integer                     | 1               | 8f        |
| Failurehandling<br>Continue    | 34-0-16    | 0        | A Boolean<br>expression<br>included if the<br>failure<br>handling<br>condition has<br>been<br>executed.                                                                                                    | Boolean                     | 1               | 90        |

| Field                 | Tag number | Category | Description                                                                                                    | Format | Size (in bytes) | ASN1 code |
|-----------------------|------------|----------|----------------------------------------------------------------------------------------------------|--------|-----------------|-----------|
| Service<br>Identifier | 34-0-17    | 0        | The service<br>identifier may<br>designate an<br>end user<br>service, a part<br>of an end user<br>service or an<br>arbitrarily<br>formed group<br>thereof. |        | 1-5             | 91        |

Notes:

- The subfields included in other fields are marked Mandatory even if the main field is optional. For example, the list of service containers is optional, but if there is at least one container, then all subfields for the container that are marked as Mandatory will be included.
- The field "Served PDP PDN Address Extension"(servedPDPPDNAddressExt) is not part of the 3GPP 32.298 v8.5.0 specification. This field will be available in the CDR only when the CLI command **gtpp attribute served-pdp-pdn-address-extension** is configured in the GTPP Server Group Configuration Mode. This field is disabled by default. For more information on this command, refer to the *Command Line Interface Reference*.
- Record Extensions (recordExtensions) is a customer-specific field. This field will be available in the CDR only when the CLI command **gtpp trigger direct-tunnel** is configured in the GTPP Server Group Configuration Mode. This field is disabled by default. For more information on this command, refer to the *Command Line Interface Reference*.
- In releases prior to 14.0, the CGISAIChange service condition is present in LOSDV of GGSN CDR even if ULI Change trigger is disabled. In 14.0 and later releases, if the ULI Change trigger is disabled and if the ULI is changed, the CGISAIChange service condition is not present in LOSDV of GGSN CDR.
- Rulebase change triggered from any external interface e.g. OCS/PCRF, will generate CDR with closure reason "Management Intervention". This change is applicable to all standard dictionaries except for custom42 GTPP dictionary as it is customized to suppress interim CDR.
- In releases prior to 16, if there was a LOSDV bucket created between the packet arrival time and service-idle-out expiry time, no data counts were reported. So, a zero-volume LOSDV was generated for service idle timeout scenario. In 16 and later releases, if there are no data counts available for a service flow, the LOSDV for service idle timeout will not be created. The service-idle timeout will be started only when the next data packet arrives.

This behavior change is applicable to eG-CDRs and PGW-CDRs for all GTPP dictionaries except custom5 and custom40 dictionaries.

## ASN.1 Definition for Fields in custom6 Dictionary

Below is a complete ASN.1 definition of eG-CDR fields down to the basic types described in ITU X.690. It is based on the ASN.1 definition in 3GPP TS 32.298, with imported types taken from 3GPP TS 29.002. The definition from the standard has been modified to reflect the fields which are not supported currently on the ASR 5500 platform, and to reflect other differences such as in the category (mandatory versus optional).

```
GPRS-PGW-Charging-DataTypes-REL6 DEFINITIONS IMPLICIT TAGS ::=
BEGIN
-- ASN.1 definitions of the ASR 5500 GGSN Charging implementation
___
-- based on 3GPP TS 32.298 v6.4.1
_ _
-- for some fields, only the values relevant to GGSN charging
-- are shown (such as CallEventRecordType)
-- some types are imported from 29.002 and are shown below as well
-- with the definition copied from that standard (such as IMSI)
GPRSCallEventRecord ::= CHOICE
{
       ggsnPDPRecord [21] GGSNPDPRecord
}
__ ____
-- GGSN record (same definition used for G-CDR and eG-CDR)
_____
GGSNPDPRecord ::= SET
{
                                         [0] CallEventRecordType,
       recordType
       networkInitiation
                                   [1] NetworkInitiatedPDPContext OPTIONAL,
       servedIMSI
                                        [3] IMSI,
                                         [4] EXPLICIT GSNAddress,
       ggsnAddress
       chargingID
                                         [5] ChargingID,
                                         [6] SEQUENCE OF GSNAddress,
       sgsnAddress
                                   [7] AccessPointNameNI,
       accessPointNameNI
       pdpType
                                            [8] PDPType,
                                  [9] EXPLICIT PDPAddress OPTIONAL,
       servedPDPAddress
                                 [11] DynamicAddressFlag OPTIONAL,
       dynamicAddressFlag
       listOfTrafficVolumes
                                [12] SEQUENCE OF ChangeOfCharCondition,
                                   [13] TimeStamp,
       recordOpeningTime
       duration
                                          [14] CallDuration,
       causeForRecClosing
                                 [15] CauseForRecClosing,
                                        [16] Diagnostics OPTIONAL,
       diagnostics
       recordSequenceNumber
                              [17] INTEGER OPTIONAL,
       nodeID
                                            [18] NodeID,
                                 [20] LocalSequenceNumber,
       localSeguenceNumber
       apnSelectionMode
                                  [21] APNSelectionMode,
       servedMSISDN
                                      [22] MSISDN,
       chargingCharacteristics [23] ChargingCharacteristics,
       chChSelectionMode
                                    [24] ChChSelectionMode OPTIONAL,
       sasnPLMNIdentifier
                                  [27] PLMN-Id OPTIONAL,
       servedIMEISV
                                       [29] IMEI OPTIONAL,
       rATType
                                            [30] RATType OPTIONAL,
       mSTimeZone
                                         [31] MSTimeZone OPTIONAL,
       userLocationInformation [32] OCTET STRING OPTIONAL,
                                  [34] SEQUENCE OF ChangeOfServiceCondition OPTIONAL
      listOfServiceData
}
__ _____
-- Alphabetical listing of all field types above
_____
AccessPointNameNI ::= IA5String (SIZE(1..63))
```

-- Network Identifier part of APN in dot representation.

-- For example, if the complete APN is

```
-- 'apn1a.apn1b.apn1c.mnc022.mcc111.gprs', NI is
        -- 'apnla.apnlb.apnlc' and is presented in this form in the CDR.
        ___
AddressString ::= OCTET STRING (SIZE (1..maxAddressLength))
        -- This type is used to represent a number for addressing
        -- purposes. It is composed of
        -- a) one octet for nature of address, and numbering plan
        -- indicator.
        -- b) digits of an address encoded as TBCD-String.
        -- a) The first octet includes a one bit extension indicator, a
        -- 3 bits nature of address indicator and a 4 bits numbering
        -- plan indicator, encoded as follows:
        -- bit 8: 1 (no extension)
        -- bits 765: nature of address indicator
        -- 000 unknown
        -- 001 international number
        -- 010 national significant number
        -- 011 network specific number
        -- 100 subscriber number
        -- 101 reserved
        -- 110 abbreviated number
        -- 111 reserved for extension
        -- bits 4321: numbering plan indicator
        -- 0000 unknown
        -- 0001 ISDN/Telephony Numbering Plan (Rec ITU-T E.164)
        -- 0010 spare
        -- 0011 data numbering plan (ITU-T Rec X.121)
        -- 0100 telex numbering plan (ITU-T Rec F.69)
        -- 0101 spare
        -- 0110 land mobile numbering plan (ITU-T Rec E.212)
        -- 0111 spare
        -- 1000 national numbering plan
        -- 1001 private numbering plan
        -- 1111 reserved for extension
        -- all other values are reserved.
        -- b) The following octets representing digits of an address
        -- encoded as a TBCD-STRING.
APNSelectionMode::= ENUMERATED
{
        _ _
        -- See Information Elements TS 29.060
        mSorNetworkProvidedSubscriptionVerified (0),
        mSProvidedSubscriptionNotVerified
                                                       (1),
        networkProvidedSubscriptionNotVerified
                                                (2)
}
CallDuration ::= INTEGER
        --
        -- The call duration is counted in seconds.
        -- For successful calls /sessions / PDP contexts,
        -- this is the chargeable duration.
        -- For call attempts this is the call holding time.
        _ _
CallEventRecordType ::= INTEGER
ggsnPDPRecord
                     (19)
egsnPDPRecord
                     (70)
}
CauseForRecClosing ::= INTEGER
```

```
{
        ___
        -- In GGSN the value sGSNChange should be used for partial record
        -- generation due to SGSN Address List Overflow
        -- cause codes 0 to 15 are defined 'CauseForTerm' (cause for
        -- termination)
        --
        normalRelease
                                                       (0),
        abnormalRelease
                                                     (4),
        volumeLimit
                                                         (16),
        timeLimit
                                                           (17),
        sGSNChange
                                                           (18),
                                                      (19),
        maxChangeCond
                                             (20),
        managementIntervention
                                                           (22),
        rATChange
        mSTimeZoneChange
                                                     (23)
}
ChangeCondition ::= ENUMERATED
{
        -- Failure Handling values used in eG-CDR only
        ___
        qoSChange
                                                                                       (0),
        tariffTime
                                                                                        (1),
                                                                                   (2),
        recordClosure
        failureHandlingContinueOngoing
                                                                   (3),
        failureHandlingRetryandTerminateOngoing
                                                         (4),
        failureHandlingTerminateOngoing
                                                                 (5)
}
ChangeOfCharCondition ::= SEQUENCE
{
        -- Used in PDP context record only
        -- failureHandlingContinue field used in eG-CDR only
        qosRequested
                                                     [1] QoSInformation OPTIONAL,
                                                  [2] QoSInformation OPTIONAL,
        gosNegotiated
        dataVolumeGPRSUplink
                                            [3] DataVolumeGPRS,
        dataVolumeGPRSDownlink
                                          [4] DataVolumeGPRS,
        changeCondition
                                                [5] ChangeCondition,
        changeTime
                                                       [6] TimeStamp,
        failureHandlingContinue
                                        [7] FailureHandlingContinue OPTIONAL
}
ChangeOfServiceCondition ::= SEQUENCE
{
        -- Used for Flow based Charging service data container
        _ _
        ratingGroup
                                                           RatingGroupId,
                                                     [1]
        chargingRuleBaseName
                                                   ChargingRuleBaseName,
                                            [2]
        resultCode
                                                      [3]
                                                            ResultCode OPTIONAL,
        localSequenceNumber
                                             [4]
                                                 LocalSequenceNumber,
        timeOfFirstUsage
                                                 [5] TimeStamp,
        timeOfLastUsage
                                                [6] TimeStamp,
        timeUsage
                                                      [7]
                                                             CallDuration,
                                          [8]
        serviceConditionChange
                                                 ServiceConditionChange,
                                                     QoSInformation OPTIONAL,
        qoSInformationNeg
                                              [9]
                                                     [10] EXPLICIT GSNAddress,
        sgsn-Address
        sGSNPLMNIdentifier
                                               [11] PLMN-Id OPTIONAL,
        datavolumeFBCUplink
                                           [12] DataVolumeGPRS,
```

```
datavolumeFBCDownlink
                                          [13] DataVolumeGPRS,
        timeOfReport
                                                     [14] TimeStamp,
        rATType
                                                         [15] RATType OPTIONAL,
        failureHandlingContinue
                                       [16] FailureHandlingContinue OPTIONAL,
        serviceIdentifier
                                               [17] ServiceIdentifier OPTIONAL
}
ChargingCharacteristics ::= OCTET STRING (SIZE(2))
        -- Bit 0-3: Profile Index
        -- Bit 4-15: For Behavior
ChargingID ::= INTEGER (0..4294967295)
        ___
        -- Generated in GGSN, part of PDP context, see TS 23.060
        -- 0...4294967295 is equivalent to 0...2**32-1
ChargingRuleBaseName ::= IA5String (SIZE(1..63))
       --
        -- identifier for the group of charging rules
        -- see Charging-Rule-Base-Name AVP as defined in 3GPP TS 29.210
ChChSelectionMode ::= ENUMERATED
{
        -- values below show the additional, non-standard values
        -- requested by customer
        ___
                                             -- For GGSN only
        sGSNSupplied
                                     (0),
                                      (3), -- For SGSN and GGSN
        homeDefault
                                    (4), -- For SGSN and GGSN
(5), -- For SGSN and GGSN
                                            -- For SGSN and GGSN
        roamingDefault
        visitingDefault

    (6), -- For GGSN only, CC provided by AAA
    (7) -- For GGSN only, CC configured on GGSN

        aAASupplied
        gGSNOverride
}
DataVolumeGPRS ::= INTEGER
        -- The volume of data transferred in octets.
Diagnostics ::= CHOICE
{
        -- Only the option gsm0408Cause is used for this field
        ---
        gsm0408Cause [0] INTEGER
}
DynamicAddressFlag ::= BOOLEAN
FailureHandlingContinue ::= BOOLEAN
        -- This parameter is included when the failure handling procedure
        -- has been executed and new containers are opened. This
        -- parameter shall be included in the first and subsequent
        -- containers opened after the failure handling execution.
        ___
GSNAddress ::= IPAddress
IMSI ::= TBCD STRING (SIZE (3..8))
```

```
___
        -- from 29.002
        -- digits of MCC, MNC, MSIN are concatenated in this order.
        ---
IMEI ::= TBCD STRING (SIZE (8))
        -- Refers to International Mobile Station Equipment Identity
        -- and Software Version Number (SVN) defined in TS 3GPP TS 23.003
       -- If the SVN is not present the last octet shall contain the
        -- digit 0 and a filler.
        -- If present the SVN shall be included in the last octet.
IPAddress ::= CHOICE
{
        iPBinaryAddress IPBinaryAddress
}
IPBinaryAddress ::= CHOICE
{
        iPBinV4Address [0] OCTET STRING (SIZE(4))
        iPBinV6Address [1] OCTET STRING (SIZE(16))
}
ISDN-AddressString ::= AddressString
                                             (SIZE (1..maxISDN-AddressLength))
        -- This type is used to represent ISDN numbers.
LocalSequenceNumber ::= INTEGER (0..4294967295)
        -- Sequence number of the record in this node
        -- 0.. 4294967295 is equivalent to 0..2**32-1, unsigned integer
        -- in four octets
MSISDN ::= ISDN-AddressString
        -- see definitions below for ISDN-AddressString and AddressString
        -- copied from 29.002
        ___
maxISDN-AddressLength INTEGER ::= 9
maxAddressLength INTEGER ::= 20
MSTimeZone ::= OCTET STRING (SIZE (2))
        ---
        -- 1.Octet: Time Zone and 2. Octet: Daylight saving time,
        -- see TS 29.060
        ___
NetworkInitiatedPDPContext ::= BOOLEAN
        ---
        -- Set to true if PDP context was initiated from network side
NodeID ::= IA5String (SIZE(5..20))
PDPAddress ::= CHOICE
{
        iPAddress [0] EXPLICIT IPAddress
}
```

```
PDPType ::= OCTET STRING (SIZE(2))
        --
        -- OCTET 1: PDP Type Organization
        -- OCTET 2: PDP Type Number
        -- See TS 29.060
PLMN-Id ::= OCTET STRING (SIZE (3))
        -- This is a 1:1 copy from the Routing Area Identity (RAI) IE
        -- specified in TS 29.060
        -- as follows:
        -- OCTET 1 of PLMN-Id = OCTET 2 of RAI
        -- OCTET 2 of PLMN-Id = OCTET 3 of RAI
        -- OCTET 3 of PLMN-Id = OCTET 4 of RAI
QoSInformation ::= OCTET STRING (SIZE (4..15))
        -- This octet string
        -- is a 1:1 copy of the contents (i.e. starting with octet 4) of
        -- the "Quality of service Profile" information element specified
        -- in 3GPP TS 29.060.
        ---
RatingGroupId ::= INTEGER
        ___
        -- IP service flow identity (DCCA), range of 4 byte
        -- (0...4294967259)
        -- see Rating-Group AVP as used in 3GPP TS 32.299
        ___
RATType ::= INTEGER (0..255)
        -- This integer is 1:1 copy of the RAT type value as defined in
        -- 3GPP TS 29.060.
ResultCode ::= INTEGER
        -- charging protocol return value, range of 4 byte
        -- (0...4294967259)
        -- see Result-Code AVP as used in 3GPP 29.210
ServiceConditionChange ::= BIT STRING
{
        -- Bits 0-5 are cause values for Gn update/release and TTS
        -- Bits 6-9 are cause values for service stop
        -- Bits 10-14 are cause values for service reauthorization
                                  request
        -- Bits 15-17 are cause values for quota return
        -- Bits 18-20: are cause values for Failure Handling Procedure
        -- Bits 21-32: are unused and will always be zero
        -- some of the values are non-exclusive
        -- serviceIdledOut bit 6 is equivalent to service release by QHT
        qoSChange
                                                               (0),
        sGSNChange
                                                               (1),
        sGSNPLMNIDChange
                                                         (2),
        tariffTimeSwitch
                                                         (3),
                                                       (4),
        pDPContextRelease
        rATChange
                                                               (5),
        serviceIdledOut
                                                         (6),
                                                               (7),
        qCTExpiry
        timeThresholdReached
                                                     (10),
```

```
volumeThresholdReached
                                                     (11),
                                                              (13),
        timeExhausted
        volumeExhausted
                                                            (14),
        continueOngoingSession
                                                     (18),
        retryAndTerminateOngoingSession (19),
        terminateOngoingSession
                                                   (20)
}
ServiceIdentifier ::= INTEGER (0..4294967295)
        --
        -- The service identifier is used to identify the service or the
        -- service component the service data flow relates to. See
        -- Service-Identifier AVP as defined in 3GPP TS 29.210
        ___
TimeStamp ::= OCTET STRING (SIZE(9))
        -- The contents of this field are a compact form of the UTCTime % \left( {{{\boldsymbol{x}}_{i}}} \right)
        -- format containing local time plus an offset to universal time.
        -- Binary coded decimal encoding is employed for the digits to
        -- reduce the storage and transmission overhead
        -- e.q. YYMMDDhhmmssShhmm
        -- where
        -- YY = Year 00 to 99 BCD encoded
        -- MM = Month 01 to 12 BCD encoded
        -- DD = Day 01 to 31 BCD encoded
        -- hh = hour 00 to 23 BCD encoded
        -- mm = minute 00 to 59 BCD encoded
        -- ss = second 00 to 59 BCD encoded
        -- S = Sign 0 = "+", "-" ASCII encoded
        -- hh = hour 00 to 23 BCD encoded
        -- mm = minute 00 to 59 BCD encoded
        ---
TBCDSTRING ::= OCTET STRING
END
```

## custom19 Dictionary

eG-CDR fields for TS 32.298 v7.4.0 (R7).

| Field                               | Tag number | Category | Description                                                                                                    | Format                      | Size (in bytes) | ASN1 code |
|-------------------------------------|------------|----------|----------------------------------------------------------------------------------------------------|-----------------------------|-----------------|-----------|
| Network<br>initiated PDP<br>context | 1          | 0        | This field<br>indicates that<br>the PDP<br>context was<br>network<br>initiated. The<br>field is<br>missing in<br>case of<br>mobile<br>activated PDP<br>context. Set to<br>TRUE (0xFF)<br>if PDP<br>context was<br>initiated from<br>network side.<br>This field is<br>not yet<br>supported by<br>the SGSN. | Boolean                     | 1               | 81        |
| Served IMSI                         | 3          | М        | This field<br>contains the<br>International<br>Mobile<br>Subscriber<br>Identity<br>(IMSI) of the<br>served party.<br>The IMSI is<br>formatted in<br>accordance<br>with 3GPP TS<br>23.003.                                                                                                    | BCD encoded<br>octet string | 3-8             | 83        |

| Field                          | Tag number | Category | Description                                                                                                    | Format       | Size (in bytes) | ASN1 code |
|--------------------------------|------------|----------|----------------------------------------------------------------------------------------------------|--------------|-----------------|-----------|
| GGSN<br>Address                | 4          | М        | This field<br>provides the<br>current<br>serving<br>GGSN IP<br>Address for<br>the Control<br>Plane, which<br>is equivalent<br>to the<br>configured<br>ggsn-service<br>address on the<br>GGSN. The<br>standard<br>3GPP 32.298<br>offers a<br>choice for the<br>encoding of<br>the address to<br>be either in<br>binary or text<br>format.<br>The GGSN<br>encodes the<br>address in<br>binary format<br>and includes<br>the octet<br>string. | Choice       | 6               | a4        |
| GGSN IPv4<br>Binary<br>Address | 4-0        | Μ        | The octet<br>string<br>included in<br>the field<br>described<br>above<br>includes the<br>Gn address of<br>the GGSN<br>service in<br>binary coding.                                                                                                    | Octet string | 4               | 80        |

| Field       | Tag number | Category | Description | Format  | Size (in bytes) | ASN1 code |
|-------------|------------|----------|-------------|---------|-----------------|-----------|
| Charging ID | 5          | М        |             | Integer | 1-5             | 85        |

| Field | Tag number | Category | Description     | Format | Size (in bytes) | ASN1 code |
|-------|------------|----------|-----------------|--------|-----------------|-----------|
|       |            |          | This field is a |        |                 |           |
|       |            |          | charging        |        |                 |           |
|       |            |          | identifier,     |        |                 |           |
|       |            |          | which can be    |        |                 |           |
|       |            |          | used together   |        |                 |           |
|       |            |          | with the        |        |                 |           |
|       |            |          | GGSN            |        |                 |           |
|       |            |          | address to      |        |                 |           |
|       |            |          | identify all    |        |                 |           |
|       |            |          | records         |        |                 |           |
|       |            |          | produced in     |        |                 |           |
|       |            |          | the GGSN        |        |                 |           |
|       |            |          | involved in a   |        |                 |           |
|       |            |          | single PDP      |        |                 |           |
|       |            |          | context. The    |        |                 |           |
|       |            |          | Charging ID     |        |                 |           |
|       |            |          | is generated    |        |                 |           |
|       |            |          | by the GGSN     |        |                 |           |
|       |            |          | at PDP          |        |                 |           |
|       |            |          | context         |        |                 |           |
|       |            |          | activation and  |        |                 |           |
|       |            |          | is transferred  |        |                 |           |
|       |            |          | to the context  |        |                 |           |
|       |            |          | requesting      |        |                 |           |
|       |            |          | SGSN. At an     |        |                 |           |
|       |            |          | inter-SGSN      |        |                 |           |
|       |            |          | routing area    |        |                 |           |
|       |            |          | update the      |        |                 |           |
|       |            |          | charging ID is  |        |                 |           |
|       |            |          | transferred to  |        |                 |           |
|       |            |          | the new         |        |                 |           |
|       |            |          | SGSN as part    |        |                 |           |
|       |            |          | of each active  |        |                 |           |
|       |            |          | PDP context.    |        |                 |           |
|       |            |          |                 |        |                 |           |
|       |            |          | The possible    |        |                 |           |
|       |            |          | values for the  |        |                 |           |
|       |            |          | charging ID,    |        |                 |           |
|       |            |          | which are       |        |                 |           |
|       |            |          | defined in TS   |        |                 |           |
|       |            |          | 29.060 are      |        |                 |           |
|       |            |          | 1-4,294,967,295 |        |                 |           |
|       |            |          | and those       |        |                 |           |
|       |            |          | values are      |        |                 |           |
|       |            |          | encapsulated    |        |                 |           |
|       |            |          | in following    |        |                 |           |
|       |            |          | scheme in the   |        |                 |           |
|       |            |          | CDR-field:      |        |                 |           |
|       |            |          |                 |        |                 |           |
|       |            |          | 1 - 127         |        |                 |           |

| Field | Tag number | Category | Description    | Format | Size (in bytes) | ASN1 code |
|-------|------------|----------|----------------|--------|-----------------|-----------|
|       |            |          | 850101-85017F  |        |                 |           |
|       |            |          | 128 - 32,767   |        |                 |           |
|       |            |          | 85020080       |        |                 |           |
|       |            |          | -85027FFF      |        |                 |           |
|       |            |          | 32,768 -       |        |                 |           |
|       |            |          | 8,388,607      |        |                 |           |
|       |            |          | 8503008000     |        |                 |           |
|       |            |          | -85037FFFFF    |        |                 |           |
|       |            |          | 8,388,608 -    |        |                 |           |
|       |            |          | 2,147,483,647  |        |                 |           |
|       |            |          | 850400800000   |        |                 |           |
|       |            |          | -85047FFFFFF   |        |                 |           |
|       |            |          | 2,147,483,648  |        |                 |           |
|       |            |          | _              |        |                 |           |
|       |            |          | 4,294,967,295  |        |                 |           |
|       |            |          | 8505008000000- |        |                 |           |
|       |            |          | 850500FFFFFFFF |        |                 |           |

| Field             | Tag number | Category                                                                                                    | Description                                                                                                    | Format | Size (in bytes) | ASN1 code |
|-------------------|------------|----------------------------------------------------------------------------------------------------|----------------------------------------------------------------------------------------------------|--------|-----------------|-----------|
| SGSN<br>Address 6 | М          | This field<br>contains one<br>or several<br>SGSN IP<br>addresses.                                                                                                    | Sequence                                                                                                    | 6-30   | a6              |           |
|                   |            | For an<br>S-CDR, the<br>SGSN address<br>contains the<br>control plane<br>or user plane<br>address of the<br>current SGSN<br>serving the<br>PDP context.                    |                                                                                                    |        |                 |           |
|                   |            | For a G-CDR<br>and eG-CDR,<br>in addition to<br>the current<br>SGSN being<br>used, the field<br>may contain<br>additional<br>SGSN<br>addresses<br>where the<br>PDP context |                                                                                                    |        |                 |           |
|                   |            |                                                                                                    | was located<br>before and<br>where it has<br>moved away<br>using the<br>Inter-SGSN<br>Routing Area<br>Update<br>Procedure.<br>The<br>maximum |        |                 |           |
|                   |            |                                                                                                    | number of<br>addresses in<br>the list is 5.                                                                                                  |        |                 |           |

| Field                                         | Tag number | Category | Description                                                                                                    | Format       | Size (in bytes) | ASN1 code |
|-----------------------------------------------|------------|----------|----------------------------------------------------------------------------------------------------|--------------|-----------------|-----------|
| SGSN IPv4<br>Binary<br>Address                | 6-0        | М        | The octet<br>string<br>included in<br>the field<br>described<br>above<br>includes<br>either control<br>plane or user<br>plane address<br>of the SGSN<br>in binary<br>coding.                                                                 | Octet String | 4               | 80        |
| Access Point<br>Name<br>Network<br>Identifier | 7          | М        | This field<br>contains the<br>Network<br>Identifier part<br>of the Access<br>Point Name<br>(APN). It is<br>provided by<br>the SGSN in<br>the Create<br>PDP Context<br>Request<br>message.                                                    | IA5string    | 1-63            | 87        |
|                                               |            |          | For GGSN<br>generated<br>records, in<br>case of a<br>configured<br>virtual APN,<br>the virtual<br>APN is<br>included<br>instead,<br>unless this is<br>overridden by<br>the option<br>gcdr<br>apn-name-to-be<br>-included {<br>gn   virtual } |              |                 |           |

| Field                         | Tag number | Category | Description                                                                                                    | Format       | Size (in bytes) | ASN1 code |
|-------------------------------|------------|----------|----------------------------------------------------------------------------------------------------|--------------|-----------------|-----------|
| PDP Type 8                    | 8          | 3 M      | This field<br>defines the<br>PDP type, e.g.<br>IP or PPP, as<br>received in<br>the PDP<br>context<br>request from<br>the SGSN.                                                       | Octet string | 2               | 88        |
|                               |            |          | Supported<br>values:<br>• IP =<br>f121<br>• PPP =<br>f001                                                                                                    |              |                 |           |
| Served PDP<br>Address         | 9          | 0        | This field<br>contains the<br>PDP address<br>of the served<br>IMSI for<br>which the<br>standard<br>3GPP TS<br>32.298 allows<br>a choice of<br>either<br>IPAddress or<br>ETSIAddress. | Choice       | 8               | a9        |
| PDP IP<br>Address             | 9-0        | М        | This field<br>contains the<br>IP address for<br>the PDP<br>context.                                                                                                    | Choice       | 6               | aO        |
| PDP IPv4<br>Binary<br>Address | 9-0-0      | M        | The octet<br>string<br>included in<br>the field<br>described<br>above<br>includes the<br>IPv4 address<br>assigned to<br>the subscriber<br>by the GGSN<br>in binary<br>coding.        | Octet String | 4               | 80        |

| Field                      | Tag number | Category | Description                                                                                                    | Format   | Size (in bytes)    | ASN1 code |
|----------------------------|------------|----------|----------------------------------------------------------------------------------------------------|----------|--------------------|-----------|
| Dynamic<br>Address Flag    | 11         | 0        | This field<br>indicates that<br>the PDP<br>address has<br>been<br>dynamically<br>allocated for<br>that particular<br>PDP context.<br>In this case,<br>the value is<br>set to TRUE<br>and encoded<br>as "FF". This<br>field is<br>missing if the<br>address<br>allocation<br>method was<br>"static", i.e.<br>part of PDP<br>context<br>subscription. | Boolean  | 1                  | 8b        |
| List of Traffic<br>Volumes | 12         | М        | This list<br>includes one<br>or more<br>Traffic<br>Volume<br>containers<br>related to a<br>"Change of<br>Charging<br>Condition" as<br>described in<br>the next field.<br>The<br>maximum<br>number of<br>containers is<br>configurable.                                                                                                    | Sequence | Variable<br>length | ac        |

I

| Field             | Tag number | Category | Description                                                                                                    | Format       | Size (in bytes)    | ASN1 code |
|-------------------|------------|----------|----------------------------------------------------------------------------------------------------|--------------|--------------------|-----------|
| ClargeOChaCondion | 12-0       | М        | Each traffic<br>volume<br>container<br>contains<br>details related<br>to a charging<br>condition as<br>described in<br>the following<br>subsections.<br>A new<br>container is<br>usually<br>created for a<br>QoS change<br>and for tariff<br>changes. | Sequence     | Variable<br>length | 30        |
| QoS<br>Requested  | 12-0-1     | 0        | This field<br>contains the<br>QoS desired<br>by the MS at<br>PDP context<br>activation.                                                                                                    | Octet String | 4-15               | 81        |
| QoS<br>Negotiated | 12-0-2     | 0        | This field<br>indicates the<br>applied QoS<br>accepted by<br>the network.<br>The QoS<br>values may<br>only be<br>included in<br>the first<br>container, in<br>later<br>containers the<br>presence<br>depends upon<br>what was<br>changed.             | Octet String | 4-15               | 82        |

| Field                      | Tag number | Category | Description                                                                                                    | Format  | Size (in bytes) | ASN1 code |
|----------------------------|------------|----------|----------------------------------------------------------------------------------------------------|---------|-----------------|-----------|
| GPRS Uplink<br>data volume | 12-0-3     | М        | This field<br>includes the<br>number of<br>octets<br>transmitted<br>during the use<br>of the packet<br>data services<br>in the uplink<br>direction.                                                                                                   | Integer | 1-5             | 83        |
|                            |            |          | The amount<br>of data<br>counted in the<br>GGSN is the<br>payload of the<br>GTP-U<br>protocol at the<br>Gn interface.<br>The data<br>counted<br>already<br>includes the<br>IP PDP bearer<br>protocols i.e.<br>IP or PPP.                              |         |                 |           |
|                            |            |          | Note that a<br>maximum of<br>2^32 bytes<br>can be<br>counted in<br>this field. A<br>volume<br>trigger should<br>be defined at<br>least for this<br>value to avoid<br>an overflow,<br>if not done<br>already for a<br>smaller<br>amount of<br>traffic. |         |                 |           |

| Field                                  | Tag number | Category                                                                                                    | Description                                                                                                    | Format | Size (in bytes) | ASN1 code |
|----------------------------------------|------------|----------------------------------------------------------------------------------------------------|----------------------------------------------------------------------------------------------------|--------|-----------------|-----------|
| GPRS 12-0-4<br>Downlink<br>data volume | 12-0-4     | 2-0-4 M This field I<br>includes the<br>number of<br>octets<br>transmitted<br>during the use<br>of the packet<br>data services<br>in the<br>downlink<br>direction. | Integer                                                                                                    | 1-5    | 84              |           |
|                                        |            |                                                                                                    | The amount<br>of data<br>counted in the<br>GGSN is the<br>payload of the<br>GTP-U<br>protocol at the<br>Gn interface.<br>The data<br>counted<br>already<br>includes the<br>IP PDP bearer<br>protocols i.e.<br>IP or PPP.                              |        |                 |           |
|                                        |            |                                                                                                    | Note that a<br>maximum of<br>2^32 bytes<br>can be<br>counted in<br>this field. A<br>volume<br>trigger should<br>be defined at<br>least for this<br>value to avoid<br>an overflow,<br>if not done<br>already for a<br>smaller<br>amount of<br>traffic. |        |                 |           |

| Field               | Tag number | Category | Description | Format                  | Size (in bytes) | ASN1 code |
|---------------------|------------|----------|-------------|-------------------------|-----------------|-----------|
| Change<br>Condition | 12-0-5     | М        |             | Enumerated<br>(Integer) | 1               | 85        |

| Field | Tag number | Category | Description          | Format | Size (in bytes) | ASN1 code |
|-------|------------|----------|----------------------|--------|-----------------|-----------|
|       |            |          | This field           |        |                 |           |
|       |            |          | defines the          |        |                 |           |
|       |            |          | reason for           |        |                 |           |
|       |            |          | closing the          |        |                 |           |
|       |            |          | container such       |        |                 |           |
|       |            |          | as tariff time       |        |                 |           |
|       |            |          | change, QoS          |        |                 |           |
|       |            |          | change or            |        |                 |           |
|       |            |          | closing of the       |        |                 |           |
|       |            |          | CDR.                 |        |                 |           |
|       |            |          | Supported            |        |                 |           |
|       |            |          | values:              |        |                 |           |
|       |            |          | a coSC homory        |        |                 |           |
|       |            |          | • qoSChange:         |        |                 |           |
|       |            |          |                      |        |                 |           |
|       |            |          | • tariffTime:        |        |                 |           |
|       |            |          |                      |        |                 |           |
|       |            |          | • recordClosure      |        |                 |           |
|       |            |          |                      |        |                 |           |
|       |            |          | • fauel landing      |        |                 |           |
|       |            |          | ComeOgig             |        |                 |           |
|       |            |          | 3                    |        |                 |           |
|       |            |          | • fatuel landing     |        |                 |           |
|       |            |          | Ryadicinit Daig<br>4 |        |                 |           |
|       |            |          |                      |        |                 |           |
|       |            |          | • fatured landing    |        |                 |           |
|       |            |          | TimiatOrgig<br>5     |        |                 |           |
|       |            |          | 5                    |        |                 |           |
|       |            |          | FailureHandling      |        |                 |           |
|       |            |          | is a standard        |        |                 |           |
|       |            |          | AVP element          |        |                 |           |
|       |            |          | in DCCA.             |        |                 |           |
|       |            |          | • Terminate:         |        |                 |           |
|       |            |          | The                  |        |                 |           |
|       |            |          | online               |        |                 |           |
|       |            |          | session              |        |                 |           |
|       |            |          | is                   |        |                 |           |
|       |            |          | finished.            |        |                 |           |
|       |            |          | The                  |        |                 |           |
|       |            |          | associated           |        |                 |           |
|       |            |          | PDP                  |        |                 |           |
|       |            |          | Context              |        |                 |           |
|       |            |          | is                   |        |                 |           |
|       |            |          | released             |        |                 |           |
|       |            |          | (ongoing             |        |                 |           |
|       |            |          | sessions)            |        |                 |           |
|       |            |          | or not               |        |                 |           |
|       |            |          | established          |        |                 |           |

| Field | Tag number | Category | Description            | Format | Size (in bytes) | ASN1 code |
|-------|------------|----------|------------------------|--------|-----------------|-----------|
|       |            |          | (new                   |        |                 |           |
|       |            |          | sessions).             |        |                 |           |
|       |            |          | Failover               |        |                 |           |
|       |            |          | for                    |        |                 |           |
|       |            |          | ongoing                |        |                 |           |
|       |            |          | sessions               |        |                 |           |
|       |            |          | is not                 |        |                 |           |
|       |            |          | supported.             |        |                 |           |
|       |            |          | Failover               |        |                 |           |
|       |            |          | for new                |        |                 |           |
|       |            |          | sessions               |        |                 |           |
|       |            |          | is always              |        |                 |           |
|       |            |          | supported.             |        |                 |           |
|       |            |          | • Rety&Terrine         |        |                 |           |
|       |            |          | The                    |        |                 |           |
|       |            |          | online                 |        |                 |           |
|       |            |          | session                |        |                 |           |
|       |            |          | is                     |        |                 |           |
|       |            |          | finished.              |        |                 |           |
|       |            |          | The                    |        |                 |           |
|       |            |          | associated             |        |                 |           |
|       |            |          | PDP                    |        |                 |           |
|       |            |          | Context                |        |                 |           |
|       |            |          | is                     |        |                 |           |
|       |            |          | released               |        |                 |           |
|       |            |          | (ongoing               |        |                 |           |
|       |            |          | sessions)              |        |                 |           |
|       |            |          | or not                 |        |                 |           |
|       |            |          | established            |        |                 |           |
|       |            |          |                        |        |                 |           |
|       |            |          | (new                   |        |                 |           |
|       |            |          | sessions).<br>Failover |        |                 |           |
|       |            |          |                        |        |                 |           |
|       |            |          | for                    |        |                 |           |
|       |            |          | ongoing                |        |                 |           |
|       |            |          | sessions               |        |                 |           |
|       |            |          | is                     |        |                 |           |
|       |            |          | supported.             |        |                 |           |
|       |            |          | Failover               |        |                 |           |
|       |            |          | for new                |        |                 |           |
|       |            |          | sessions               |        |                 |           |
|       |            |          | is always              |        |                 |           |
|       |            |          | supported.             |        |                 |           |

| Field       | Tag number | Category | Description                                                                                                    | Format                   | Size (in bytes) | ASN1 code |
|-------------|------------|----------|----------------------------------------------------------------------------------------------------|--------------------------|-----------------|-----------|
|             |            |          | Continue:<br>The<br>online<br>session<br>is<br>finished.<br>The<br>associated<br>PDP<br>Context<br>is<br>established<br>(new<br>sessions)<br>or not<br>released<br>(ongoing<br>sessions).<br>Failover<br>for<br>ongoing<br>sessions<br>is<br>supported.<br>Failover<br>for new<br>sessions<br>is<br>supported.<br>Failoverd.<br>Failover<br>for new<br>sessions<br>is<br>supported.<br>Failoverd.<br>Failover<br>for new<br>sessions<br>is always<br>supported.     Supported.     Supported |                          |                 |           |
| Change time | 12-0-6     | М        | This field is a<br>time stamp,<br>which defines<br>the moment<br>when the<br>volume<br>container is<br>closed or the<br>CDR is<br>closed.                                                                                                    | BCD encoded octet string | 9               | 86        |

| Field                        | Tag number | Category | Description                                                                                                    | Format       | Size (in bytes) | ASN1 code |
|------------------------------|------------|----------|----------------------------------------------------------------------------------------------------|--------------|-----------------|-----------|
| Failurehandling<br>Continue  | 12-0-7     | 0        | Failure<br>handling<br>continue<br>element is<br>present if<br>failure<br>handling<br>procedure is<br>executed by<br>GGSN                                                                                                | Boolean      | 1               | 87        |
| User Location<br>Information | 12-0-8     | 0        | The User<br>Location<br>Information<br>for the MS if<br>provided by<br>the SGSN to<br>the GGSN<br>during the<br>PDP context<br>advator/modification<br>procedure.<br>Transparently<br>copied from<br>the GTP<br>message. | Octet string | 8               | 88        |

| Field        | Tag number | Category | Description      | Format       | Size (in bytes) | ASN1 code |
|--------------|------------|----------|------------------|--------------|-----------------|-----------|
| Record       | 13         | М        | This field       | BCD encoded  | 9               | 8d        |
| Opening Time |            |          | contains the     | octet string |                 |           |
|              |            |          | time stamp       |              |                 |           |
|              |            |          | when PDP         |              |                 |           |
|              |            |          | context is       |              |                 |           |
|              |            |          | activated in     |              |                 |           |
|              |            |          | GGSN or          |              |                 |           |
|              |            |          | when a           |              |                 |           |
|              |            |          | subsequent       |              |                 |           |
|              |            |          | record is        |              |                 |           |
|              |            |          | opened after a   |              |                 |           |
|              |            |          | partial record.  |              |                 |           |
|              |            |          | The              |              |                 |           |
|              |            |          | timestamp is     |              |                 |           |
|              |            |          | determined       |              |                 |           |
|              |            |          | based on the     |              |                 |           |
|              |            |          | internal timer   |              |                 |           |
|              |            |          | which has an     |              |                 |           |
|              |            |          | accuracy of      |              |                 |           |
|              |            |          | 10ms.            |              |                 |           |
|              |            |          | Depending on     |              |                 |           |
|              |            |          | the configured   |              |                 |           |
|              |            |          | mechanism        |              |                 |           |
|              |            |          | (ceiling, floor, |              |                 |           |
|              |            |          | round-off)       |              |                 |           |
|              |            |          | this is          |              |                 |           |
|              |            |          | translated into  |              |                 |           |
|              |            |          | the timestamp    |              |                 |           |
|              |            |          | which only       |              |                 |           |
|              |            |          | shows the full   |              |                 |           |
|              |            |          | seconds.         |              |                 |           |

| Field    | Tag number | Category | Description                                                                                                    | Format  | Size (in bytes) | ASN1 code |
|----------|------------|----------|----------------------------------------------------------------------------------------------------|---------|-----------------|-----------|
| Duration |            | М        | This field<br>contains the<br>relevant<br>duration in<br>seconds for<br>PDP contexts<br>with range of<br>04294967295<br>(2^32-1).<br>It is the<br>duration from<br>Record<br>Opening Time<br>to the Change<br>Time. This<br>value is<br>converted<br>from the<br>internal<br>representation<br>in<br>milliseconds<br>to an integer<br>value<br>representing<br>only seconds.<br>The<br>mechanism<br>for this<br>conversion<br>(ceiling, floor,<br>round-off) can<br>be configure to<br>use<br>milliseconds<br>in this field<br>instead of<br>seconds. | Integer | 1-5             | 8e        |

| Field                          | Tag number | Category | Description                                                                                                    | Format  | Size (in bytes) | ASN1 code |
|--------------------------------|------------|----------|----------------------------------------------------------------------------------------------------|---------|-----------------|-----------|
| Cause for<br>Record<br>Closing | 15         | М        | This field<br>contains a<br>reason for the<br>closure of the<br>CDR.                                                                                                    | Integer | 1               | 8f        |
|                                |            |          | Supported values:                                                                                                    |         |                 |           |
|                                |            |          | • normaRetexe:<br>0                                                                                                    |         |                 |           |
|                                |            |          | • dromaRetaxe<br>4                                                                                                    |         |                 |           |
|                                |            |          | • volumeLimit<br>16                                                                                                    |         |                 |           |
|                                |            |          | • timeLimit:<br>17                                                                                                    |         |                 |           |
|                                |            |          | • sCSNCharge<br>18                                                                                                    |         |                 |           |
|                                |            |          | • m <b>aClageCod</b><br>19                                                                                                    |         |                 |           |
|                                |            |          | • m <b>a</b> agma <b>t</b> ixaim<br>20                                                                                                    |         |                 |           |
|                                |            |          | • rATChange: 22                                                                                                    |         |                 |           |
|                                |            |          | • n <b>Shizotlag</b><br>23                                                                                                    |         |                 |           |
| Diagnostics                    | 16         | 0        | This field is<br>included in<br>the CDR<br>when the PDP<br>context is<br>released and<br>when the<br>option <b>gtpp</b><br><b>attribute</b><br><b>diagnostics</b> is<br>configured. | Choice  | 3               | b0        |
|                                |            |          | Only the<br>choice of<br>gsm0408Value<br>is used.                                                                                                    |         |                 |           |
|                                |            |          | This field is<br>supported for<br>G-CDRs only<br>(not<br>eG-CDRs).                                                                                                    |         |                 |           |

| Field        | Tag number | Category | Description | Format  | Size (in bytes) | ASN1 code |
|--------------|------------|----------|-------------|---------|-----------------|-----------|
| gsm0408Cause | 16-0       | М        |             | Integer | 1               | 80        |

| Field | Tag number | Category | Description   | Format | Size (in bytes) | ASN1 code |
|-------|------------|----------|---------------|--------|-----------------|-----------|
|       |            |          | This cause is |        |                 |           |
|       |            |          | used in the   |        |                 |           |
|       |            |          | Diagnostics   |        |                 |           |
|       |            |          | field and     |        |                 |           |
|       |            |          | contains one  |        |                 |           |
|       |            |          | of the        |        |                 |           |
|       |            |          | following     |        |                 |           |
|       |            |          | values:       |        |                 |           |
|       |            |          | • 36: If the  |        |                 |           |
|       |            |          | SGSN          |        |                 |           |
|       |            |          | sends         |        |                 |           |
|       |            |          | Delete        |        |                 |           |
|       |            |          | PDP           |        |                 |           |
|       |            |          | context       |        |                 |           |
|       |            |          | request       |        |                 |           |
|       |            |          | • 38: If      |        |                 |           |
|       |            |          | GGSN          |        |                 |           |
|       |            |          | sends         |        |                 |           |
|       |            |          | delete        |        |                 |           |
|       |            |          | PDP           |        |                 |           |
|       |            |          | context       |        |                 |           |
|       |            |          | request       |        |                 |           |
|       |            |          | due to        |        |                 |           |
|       |            |          | GTP-C/U       |        |                 |           |
|       |            |          | echo          |        |                 |           |
|       |            |          | timeout       |        |                 |           |
|       |            |          | with          |        |                 |           |
|       |            |          | SGSN          |        |                 |           |
|       |            |          | • 40: If the  |        |                 |           |
|       |            |          | GGSN          |        |                 |           |
|       |            |          | sends         |        |                 |           |
|       |            |          | delete        |        |                 |           |
|       |            |          | PDP           |        |                 |           |
|       |            |          | context       |        |                 |           |
|       |            |          | request       |        |                 |           |
|       |            |          | due to        |        |                 |           |
|       |            |          | receiving     |        |                 |           |
|       |            |          | a             |        |                 |           |
|       |            |          | RADIUS        |        |                 |           |
|       |            |          | Disconnect    |        |                 |           |
|       |            |          | request       |        |                 |           |
|       |            |          | message.      |        |                 |           |
|       |            |          | • 26: If the  |        |                 |           |
|       |            |          | GGSN          |        |                 |           |
|       |            |          | sends         |        |                 |           |
|       |            |          | delete        |        |                 |           |
|       |            |          | PDP           |        |                 |           |
|       |            |          | context       |        |                 |           |
|       |            |          | request       |        |                 |           |

| Field    | Tag number | Category | Description     | Format  | Size (in bytes) | ASN1 code |
|----------|------------|----------|-----------------|---------|-----------------|-----------|
|          |            |          | for any         |         |                 |           |
|          |            |          | other           |         |                 |           |
|          |            |          | reason          |         |                 |           |
| Record   | 17         | 0        | A running       | Integer | 1-5             | 91        |
| Sequence |            |          | sequence        |         |                 |           |
| Number   |            |          | number with     |         |                 |           |
|          |            |          | range 1         |         |                 |           |
|          |            |          | through         |         |                 |           |
|          |            |          | 4294967295      |         |                 |           |
|          |            |          | used to link    |         |                 |           |
|          |            |          | partial records |         |                 |           |
|          |            |          | generated by    |         |                 |           |
|          |            |          | the GGSN for    |         |                 |           |
|          |            |          | a specific      |         |                 |           |
|          |            |          | PDP context     |         |                 |           |
|          |            |          | (characterized  |         |                 |           |
|          |            |          | with the same   |         |                 |           |
|          |            |          | Charging ID     |         |                 |           |
|          |            |          | and GGSN        |         |                 |           |
|          |            |          | address pair).  |         |                 |           |
|          |            |          | This field is   |         |                 |           |
|          |            |          | not present if  |         |                 |           |
|          |            |          | the first       |         |                 |           |
|          |            |          | record is also  |         |                 |           |
|          |            |          | the final       |         |                 |           |
|          |            |          | record.         |         |                 |           |

| Field   | Tag number | Category | Description | Format    | Size (in bytes) | ASN1 code |
|---------|------------|----------|-------------|-----------|-----------------|-----------|
| Node ID | 18         | М        |             | IA5string | 5-20            | 92        |

| Field | Tag number | Category | Description                                                                                                    | Format | Size (in bytes) | ASN1 code |
|-------|------------|----------|----------------------------------------------------------------------------------------------------|--------|-----------------|-----------|
|       |            |          | This field<br>contains an<br>identifier<br>string for the<br>node that had<br>generated the<br>CDR.                               |        |                 |           |
|       |            |          | On the ASR<br>5500 GGSN,<br>this NodeID<br>field is a<br>printable<br>string of the<br>ndddSTRING<br>format:                      |        |                 |           |
|       |            |          | n: The first<br>digit is the<br>Sessmgr<br>restart counter<br>having a<br>value between<br>0 and 7.                               |        |                 |           |
|       |            |          | ddd: The<br>number of the<br>sessmgr<br>instance<br>generating the<br>CDR                                                         |        |                 |           |
|       |            |          | STRING:<br>This is a<br>configured<br>Node-ID-Suffix<br>having any<br>string<br>between 1<br>to16<br>characters,<br>defined using |        |                 |           |
|       |            |          | defined using<br>the <b>gtpp</b><br><b>attribute</b><br><b>node-id</b><br>command.                                                |        |                 |           |
|       |            |          | If this<br>node-id-suffix<br>is not<br>configured,<br>the GGSN                                                                    |        |                 |           |

| Field                              | Tag number | Category | Description                                                                                                    | Format  | Size (in bytes) | ASN1 code |
|------------------------------------|------------|----------|----------------------------------------------------------------------------------------------------|---------|-----------------|-----------|
|                                    |            |          | uses the<br>GTPP context<br>name as the<br>Node-id-suffix<br>(truncated to<br>16<br>characters).                                                                                      |         |                 |           |
|                                    |            |          | For G-CDRs,<br>this field is<br>only included<br>when the<br>option gtpp<br>attribute<br>local-record<br>-sequencember<br>is configured.                                              |         |                 |           |
| Local Record<br>Sequence<br>Number | 20         | М        | For each<br>Node ID, this<br>number with<br>range<br>14294967295<br>is allocated<br>sequentially<br>for each CDR.<br>This along<br>with a Node<br>ID uniquely<br>identifies a<br>CDR. | Integer | 1-5             | 94        |
|                                    |            |          | For G-CDRs,<br>this field is<br>only included<br>when the<br>option gtpp<br>attribute<br>local-record<br>sequencementer<br>is configured.                                             |         |                 |           |

I

| Field                    | Tag number | Category | Description                                                                                                    | Format                      | Size (in bytes) | ASN1 code |
|--------------------------|------------|----------|----------------------------------------------------------------------------------------------------|-----------------------------|-----------------|-----------|
| APN<br>Selection<br>Mode | 21         | М        | <ul> <li>An index<br/>indicating<br/>how the APN<br/>was selected.<br/>The following<br/>APN selection<br/>mode indexes<br/>are possible:</li> <li>0: MS or<br/>network<br/>provided<br/>APN,<br/>subscribed<br/>verified</li> <li>1: MS<br/>provided<br/>APN,<br/>subscription<br/>not<br/>verified</li> <li>2:<br/>Network<br/>provided<br/>APN,<br/>subscription<br/>not<br/>verified</li> </ul> | Enumerated<br>(Integer)     | 1               | 95        |
| Served<br>MSISDN         | 22         | М        | The field<br>tracks the<br>Mobile<br>Station (MS)<br>ISDN number<br>(MSISDN) of<br>the subscriber<br>which is<br>transparently<br>copied from<br>the Create<br>PDP Context<br>Request<br>message and<br>is TBCD<br>encoded.                                                                                                    | BCD encoded<br>octet string | 1-9             | 96        |

| Field                                            | Tag number | Category | Description | Format                  | Size (in bytes) | ASN1 code |
|--------------------------------------------------|------------|----------|-------------|-------------------------|-----------------|-----------|
| Charging<br>Characteristics<br>Selection<br>Mode | 24         | 0        |             | Enumerated<br>(Integer) | 1               | 98        |

| Field | Tag number | Category | Description                                     | Format | Size (in bytes) | ASN1 code |
|-------|------------|----------|-------------------------------------------------|--------|-----------------|-----------|
|       |            |          | The charging<br>characteristic<br>type that the |        |                 |           |
|       |            |          | GGSN                                            |        |                 |           |
|       |            |          | applied to the                                  |        |                 |           |
|       |            |          | CDR. The                                        |        |                 |           |
|       |            |          | following                                       |        |                 |           |
|       |            |          | values for this                                 |        |                 |           |
|       |            |          | field are                                       |        |                 |           |
|       |            |          | defined in<br>3GPP TS                           |        |                 |           |
|       |            |          | 32.298:                                         |        |                 |           |
|       |            |          | • sCSNSupted                                    |        |                 |           |
|       |            |          | (0) - For                                       |        |                 |           |
|       |            |          | GGSN                                            |        |                 |           |
|       |            |          | only                                            |        |                 |           |
|       |            |          | <ul> <li>statiospaic</li> </ul>                 |        |                 |           |
|       |            |          | (1) -For                                        |        |                 |           |
|       |            |          | SGSN                                            |        |                 |           |
|       |            |          | only                                            |        |                 |           |
|       |            |          | aPNSpecific                                     |        |                 |           |
|       |            |          | (2) - For<br>SGSN                               |        |                 |           |
|       |            |          | only                                            |        |                 |           |
|       |            |          | • homeDefault                                   |        |                 |           |
|       |            |          | (3) - For                                       |        |                 |           |
|       |            |          | SGSN                                            |        |                 |           |
|       |            |          | and                                             |        |                 |           |
|       |            |          | GGSN                                            |        |                 |           |
|       |            |          | • ramingDefat                                   |        |                 |           |
|       |            |          | (4) - For<br>SGSN                               |        |                 |           |
|       |            |          | and                                             |        |                 |           |
|       |            |          | GGSN                                            |        |                 |           |
|       |            |          | • visitingDefault                               |        |                 |           |
|       |            |          | (5) - For                                       |        |                 |           |
|       |            |          | SGSN                                            |        |                 |           |
|       |            |          | and                                             |        |                 |           |
|       |            |          | GGSN                                            |        |                 |           |
|       |            |          | • SGSN                                          |        |                 |           |
|       |            |          | supplied:                                       |        |                 |           |
|       |            |          | The<br>GGSN is                                  |        |                 |           |
|       |            |          | using the                                       |        |                 |           |
|       |            |          | charging                                        |        |                 |           |
|       |            |          | characteristics                                 |        |                 |           |
|       |            |          | supplied                                        |        |                 |           |
|       |            |          | by the                                          |        |                 |           |

| Field | Tag number | Category | Description                  | Format | Size (in bytes) | ASN1 code |
|-------|------------|----------|------------------------------|--------|-----------------|-----------|
|       |            |          | SGSN.                        |        |                 |           |
|       |            |          | • Home                       |        |                 |           |
|       |            |          | default:                     |        |                 |           |
|       |            |          | GGSN                         |        |                 |           |
|       |            |          | configured                   |        |                 |           |
|       |            |          | charging                     |        |                 |           |
|       |            |          | characteristics              |        |                 |           |
|       |            |          | for home                     |        |                 |           |
|       |            |          | subscribers                  |        |                 |           |
|       |            |          | are used.                    |        |                 |           |
|       |            |          | Home                         |        |                 |           |
|       |            |          | subscribers                  |        |                 |           |
|       |            |          | are those                    |        |                 |           |
|       |            |          | that                         |        |                 |           |
|       |            |          | belong                       |        |                 |           |
|       |            |          | to the                       |        |                 |           |
|       |            |          | same                         |        |                 |           |
|       |            |          | PLMN                         |        |                 |           |
|       |            |          | as the                       |        |                 |           |
|       |            |          | one on                       |        |                 |           |
|       |            |          | which                        |        |                 |           |
|       |            |          | the                          |        |                 |           |
|       |            |          | GGSN is                      |        |                 |           |
|       |            |          | located.                     |        |                 |           |
|       |            |          | <ul> <li>Visiting</li> </ul> |        |                 |           |
|       |            |          | default:                     |        |                 |           |
|       |            |          | GGSN                         |        |                 |           |
|       |            |          | configured                   |        |                 |           |
|       |            |          | charging                     |        |                 |           |
|       |            |          | characteristics              |        |                 |           |
|       |            |          | for                          |        |                 |           |
|       |            |          | visiting                     |        |                 |           |
|       |            |          | subscribers                  |        |                 |           |
|       |            |          | are used.                    |        |                 |           |
|       |            |          | Visiting                     |        |                 |           |
|       |            |          | subscribers                  |        |                 |           |
|       |            |          | are those                    |        |                 |           |
|       |            |          | that                         |        |                 |           |
|       |            |          | belong                       |        |                 |           |
|       |            |          | to a                         |        |                 |           |
|       |            |          | different                    |        |                 |           |
|       |            |          | PLMN                         |        |                 |           |
|       |            |          | than the                     |        |                 |           |
|       |            |          | one on                       |        |                 |           |
|       |            |          | which                        |        |                 |           |
|       |            |          | the                          |        |                 |           |
|       |            |          | GGSN is                      |        |                 |           |
|       |            |          | located.                     |        |                 |           |

| Field | Tag number | Category | Description     | Format | Size (in bytes) | ASN1 code |
|-------|------------|----------|-----------------|--------|-----------------|-----------|
|       |            |          | Roaming         |        |                 |           |
|       |            |          | default:        |        |                 |           |
|       |            |          | GGSN            |        |                 |           |
|       |            |          | configured      |        |                 |           |
|       |            |          | charging        |        |                 |           |
|       |            |          | characteristics |        |                 |           |
|       |            |          | for             |        |                 |           |
|       |            |          | roaming         |        |                 |           |
|       |            |          | subscribers     |        |                 |           |
|       |            |          | are used.       |        |                 |           |
|       |            |          | Roaming         |        |                 |           |
|       |            |          | subscribers     |        |                 |           |
|       |            |          | are those       |        |                 |           |
|       |            |          | that are        |        |                 |           |
|       |            |          | serviced        |        |                 |           |
|       |            |          | by an           |        |                 |           |
|       |            |          | SGSN            |        |                 |           |
|       |            |          | belonging       |        |                 |           |
|       |            |          | to a            |        |                 |           |
|       |            |          | different       |        |                 |           |
|       |            |          | PLMN            |        |                 |           |
|       |            |          | than the        |        |                 |           |
|       |            |          | one on          |        |                 |           |
|       |            |          | which           |        |                 |           |
|       |            |          | the             |        |                 |           |
|       |            |          | GGSN is         |        |                 |           |
|       |            |          | located.        |        |                 |           |

| Field                   | Tag number | Category | Description                                                                                                    | Format                      | Size (in bytes) | ASN1 code |
|-------------------------|------------|----------|----------------------------------------------------------------------------------------------------|-----------------------------|-----------------|-----------|
| SGSN PLMN<br>Identifier | 27         | 0        | RAI<br>(optionally<br>supplied by<br>SGSN in the<br>GTP create<br>PDP context<br>request) is<br>used as SGSN<br>PLMN<br>Identifier<br>value. It is<br>omitted if the<br>SGSN does<br>not supply the<br>RAI and is<br>not identified<br>as a "home"<br>SGSN. For<br>home SGSNs<br>without the<br>RAI a locally<br>configured<br>PLMN-ID can<br>be sent<br>instead. | Octet string                | 3               | 9b        |
| Served<br>IMEISV        | 29         | 0        | This field<br>contains<br>software<br>version in<br>addition to the<br>IMEI defined<br>before. This<br>software<br>version is<br>encoded in<br>the last byte<br>replacing the<br>spare digit<br>and filler.<br>The structure<br>of the<br>IMEISV is<br>defined in TS<br>23.003.                                                                                   | BCD encoded<br>octet string | 8               | 9d        |

| Field    | Tag number | Category | Description                                                                                                    | Format  | Size (in bytes) | ASN1 code |
|----------|------------|----------|----------------------------------------------------------------------------------------------------|---------|-----------------|-----------|
| RAT Type | 30         | 0        | This field<br>indicates the<br>Radio Access<br>Technology<br>(RAT) type<br>currently used<br>by the Mobile<br>Station. This<br>field is<br>present in the<br>CDR if<br>provided by<br>SGSN.<br>RAT Type<br>values:<br>• Reserved:<br>0<br>• UTRAN:<br>1<br>• GERAN:<br>2<br>• WLAN:<br>3<br>• Spare:<br>4-255 | Integer |                 | 9e        |

| Field           | Tag number | Category | Description                                                                                                    | Format       | Size (in bytes) | ASN1 code |
|-----------------|------------|----------|----------------------------------------------------------------------------------------------------|--------------|-----------------|-----------|
| MS Time<br>Zone | 31         | 0        | This field<br>contains the<br>"Time Zone"<br>IE that the<br>SGSN may<br>provide to the<br>GGSN during<br>the PDP<br>context<br>advatom offication<br>procedure.<br>It is<br>transparently<br>copied from<br>the message<br>into the CDR.<br>The Time<br>Zone is used<br>to indicate the<br>offset<br>between<br>universal time<br>and local time<br>in steps of 15<br>minutes of<br>where the MS<br>current<br>resides. It is<br>coded as<br>specified in<br>3GPP TS<br>29.060 (which<br>refers to<br>24.008 for the<br>time zone,<br>which again<br>refers to the<br>TP Service<br>Centre Time<br>Stamp field in<br>23.040). | Octet string | 2               | 9f1f      |

| Field                              | Tag number | Category | Description                                                                                                    | Format       | Size (in bytes)    | ASN1 code |
|------------------------------------|------------|----------|----------------------------------------------------------------------------------------------------|--------------|--------------------|-----------|
| User Location<br>Information       | 32         | 0        | The User<br>Location<br>Information<br>for the MS if<br>provided by<br>the SGSN to<br>the GGSN<br>during the<br>PDP context<br>advator/modification<br>procedure.<br>Transparently<br>copied from<br>the PDP<br>context<br>request. | Octet string | 8                  | 9f20      |
| List of<br>Service Data<br>Volumes | 34         | 0        | A list of the<br>changes that<br>occurred in<br>charging<br>conditions for<br>all service<br>data flows for<br>the PDP<br>context.                                                                                                  | Sequence     | Variable<br>length | bf22      |
| Service Data<br>Volume<br>Block    | 34-0       | 0        |                                                                                                    | Sequence     | Variable<br>length | 30        |
| Rating group                       | 34-0-1     | М        | This is the<br>service flow<br>identity and<br>has to be used<br>for<br>differentiated<br>evaluation of<br>user's traffic.<br>This is also<br>known as<br>content-id.                                                               | Integer      | 1-5                | 81        |

| Field                        | Tag number | Category | Description                                                                                                    | Format    | Size (in bytes) | ASN1 code |
|------------------------------|------------|----------|----------------------------------------------------------------------------------------------------|-----------|-----------------|-----------|
| Charging<br>Rulebase<br>name | 34-0-2     | М        | The name of<br>the Rulebase<br>used for<br>charging. This<br>is the group<br>name of<br>charging<br>rules.                                                                                                    | IA5string | 1-63            | 82        |
| Result Code                  | 34-0-3     | 0        | The Diameter<br>server sends<br>result-codes<br>for each of the<br>content-id for<br>which quota<br>is requested.<br>The GGSN<br>use this to<br>populate the<br>eG-CDR<br>bucket. This<br>is a<br>Mandatory<br>AVP that<br>comes in<br>response for<br>every quota<br>request for a<br>category. | Integer   | 1-5             | 83        |
| Local<br>Sequence<br>number  | 34-0-4     | М        | A per service<br>data container<br>sequence<br>number. It<br>starts from 1<br>for each<br>service,<br>increasing by<br>1 for each<br>service date<br>container<br>generated for<br>that service<br>within the<br>lifetime of<br>this PDP<br>session.                                             | Integer   | 1-5             | 84        |

| Field                          | Tag number | Category | Description                                                                                                    | Format                   | Size (in bytes) | ASN1 code |
|--------------------------------|------------|----------|----------------------------------------------------------------------------------------------------|--------------------------|-----------------|-----------|
| Time of first<br>usage         | 34-0-5     | M        | The time<br>stamp for the<br>first IP packet<br>to be<br>transmitted<br>for the service<br>data flow<br>referred to the<br>current<br>instance of<br>Service<br>Condition<br>Change. | BCD encoded octet string | 9               | 85        |
| Time of last<br>usage          | 34-0-6     | M        | The time<br>stamp for the<br>last IP packet<br>to be<br>transmitted<br>for the service<br>data flow<br>referred to the<br>current<br>instance of<br>Service<br>Condition<br>Change.  | BCD encoded octet string | 9               | 86        |
| Usage time                     | 34-0-7     | M        | The<br>difference<br>between "time<br>of first usage"<br>and "time of<br>last usage".                                                                                                | Integer                  | 1-5             | 87        |
| Service<br>condition<br>change | 34-0-8     | M        | The reason<br>for closing the<br>service data<br>container for<br>triggers like<br>SGSN<br>change, QoS<br>change, Rat<br>change, time<br>and volume<br>triggers, etc.                | Bit string               | 5               | 88        |

| Field             | Tag number | Category | Description | Format       | Size (in bytes) | ASN1 code |
|-------------------|------------|----------|-------------|--------------|-----------------|-----------|
| QoS<br>negotiated | 34-0-9     | 0        |             | Octet string | 4-15            | 89        |

| Field | Tag number | Category | Description             | Format | Size (in bytes) | ASN1 code |
|-------|------------|----------|-------------------------|--------|-----------------|-----------|
|       |            |          | The                     |        |                 |           |
|       |            |          | negotiated              |        |                 |           |
|       |            |          | QoS applied             |        |                 |           |
|       |            |          | for the service         |        |                 |           |
|       |            |          | data flow.              |        |                 |           |
|       |            |          | In 16.0 and             |        |                 |           |
|       |            |          | earlier                 |        |                 |           |
|       |            |          | releases, if in         |        |                 |           |
|       |            |          | the CDRs                |        |                 |           |
|       |            |          | there are               |        |                 |           |
|       |            |          | multiple                |        |                 |           |
|       |            |          | LOSDVs with             |        |                 |           |
|       |            |          | same                    |        |                 |           |
|       |            |          | content-id and          |        |                 |           |
|       |            |          | different               |        |                 |           |
|       |            |          | service-identifiers,    |        |                 |           |
|       |            |          | then the                |        |                 |           |
|       |            |          | QOS-Info                |        |                 |           |
|       |            |          | Information             |        |                 |           |
|       |            |          | Element (IE)            |        |                 |           |
|       |            |          | is included             |        |                 |           |
|       |            |          | only in the             |        |                 |           |
|       |            |          | very first<br>LOSDV and |        |                 |           |
|       |            |          | not in the              |        |                 |           |
|       |            |          | subsequent              |        |                 |           |
|       |            |          | LOSDVs                  |        |                 |           |
|       |            |          | unless its              |        |                 |           |
|       |            |          | previous                |        |                 |           |
|       |            |          | LOSDV is                |        |                 |           |
|       |            |          | closed for              |        |                 |           |
|       |            |          | QoS change.             |        |                 |           |
|       |            |          | In 17.0 and             |        |                 |           |
|       |            |          | later releases,         |        |                 |           |
|       |            |          | this                    |        |                 |           |
|       |            |          | implementation          |        |                 |           |
|       |            |          | has been                |        |                 |           |
|       |            |          | modified to             |        |                 |           |
|       |            |          | include                 |        |                 |           |
|       |            |          | QOS-Info in             |        |                 |           |
|       |            |          | all LOSDVs              |        |                 |           |
|       |            |          | having                  |        |                 |           |
|       |            |          | different               |        |                 |           |
|       |            |          | combination             |        |                 |           |
|       |            |          | of service-id           |        |                 |           |
|       |            |          | and                     |        |                 |           |
|       |            |          | content-id.             |        |                 |           |
|       |            |          | Thus if there           |        |                 |           |

| Field                     | Tag number | Category | Description                                                                                                    | Format       | Size (in bytes) | ASN1 code |
|---------------------------|------------|----------|----------------------------------------------------------------------------------------------------|--------------|-----------------|-----------|
|                           |            |          | are multiple<br>LOSDVs with<br>same<br>content-id but<br>different<br>service-id,<br>QOS-Info will<br>be present in<br>every such<br>LOSDV.                              |              |                 |           |
| sgsn-Address              | 34-0-10    | M        | The valid<br>SGSN IP<br>address<br>during the<br>service data<br>recording<br>interval.                                                                                  | Choice       | 6               | aa        |
| SCSNIPA-Binary<br>Address | 34-0-10-0  | М        | The octet<br>string<br>included in<br>the field<br>"sgsn-Address"<br>includes<br>either control<br>plane or user<br>plane address<br>of the SGSN<br>in binary<br>coding. | Octet string | 4               | 80        |

| Field                   | Tag number | Category | Description                                                                                                    | Format       | Size (in bytes) | ASN1 code |
|-------------------------|------------|----------|----------------------------------------------------------------------------------------------------|--------------|-----------------|-----------|
| SGSN PLMN<br>identifier | 34-0-11    | 0        | RAI<br>(optionally<br>supplied by<br>SGSN in the<br>GTP create<br>PDP context<br>request) is<br>used as SGSN<br>PLMN<br>Identifier<br>value. It is<br>omitted if the<br>SGSN does<br>not supply the<br>RAI and is<br>not identified<br>as a "home"<br>SGSN. For<br>home SGSNs<br>without the<br>RAI a locally<br>configured<br>PLMN-ID can<br>be sent<br>instead. | Octet string | 3               | 86        |

| Field                     | Tag number | Category | Description                                                                                                    | Format | Size (in bytes) | ASN1 code |
|---------------------------|------------|----------|----------------------------------------------------------------------------------------------------|--------|-----------------|-----------|
| FBC Data<br>volume uplink | 34-0-12    | М        | The number<br>of octets<br>transmitted<br>during the use<br>of the packet<br>data services<br>in the uplink<br>direction.<br>Note that a<br>maximum of<br>2^32 bytes<br>can be<br>counted in<br>this field. A<br>volume<br>trigger should<br>be defined at<br>least for this<br>value to avoid<br>an overflow,<br>if not done<br>already for a<br>smaller<br>amount of<br>traffic. |        | 1-5             | 8c        |

I

| Field                          | Tag number | Category | Description                                                                                                    | Format                      | Size (in bytes) | ASN1 code |
|--------------------------------|------------|----------|----------------------------------------------------------------------------------------------------|-----------------------------|-----------------|-----------|
| FBC data<br>volume<br>downlink | 34-0-13    | М        | The number<br>of octets<br>transmitted<br>during the use<br>of the packet<br>data services<br>in the<br>downlink<br>direction.<br>Note that a<br>maximum of<br>2^32 bytes<br>can be<br>counted in<br>this field. A<br>volume<br>trigger should<br>be defined at<br>least for this<br>value to avoid<br>an overflow,<br>if not done<br>already for a<br>smaller<br>amount of<br>traffic. | Integer                     | 1-5             | 8d        |
| Time of<br>report              | 34-0-14    | М        | A time stamp<br>defining the<br>moment when<br>the service<br>data container<br>is closed.                                                                                                    | BCD encoded<br>octet string | 9               | 8e        |
| RAT Type                       | 34-0-15    | 0        | The valid<br>radio access<br>technology<br>type during<br>the service<br>data recording<br>interval.                                                                                                    | Integer                     | 1               | 8f        |

| Field           | Tag number | Category | Description       | Format  | Size (in bytes) | ASN1 code |
|-----------------|------------|----------|-------------------|---------|-----------------|-----------|
| Failurehandling | 34-0-16    | 0        | A Boolean         | Boolean | 1               | 90        |
| Continue        |            |          | expression        |         |                 |           |
|                 |            |          | included if the   |         |                 |           |
|                 |            |          | failure           |         |                 |           |
|                 |            |          | handling          |         |                 |           |
|                 |            |          | condition has     |         |                 |           |
|                 |            |          | been              |         |                 |           |
|                 |            |          | executed.         |         |                 |           |
|                 |            |          | This can be       |         |                 |           |
|                 |            |          | either            |         |                 |           |
|                 |            |          | configured on     |         |                 |           |
|                 |            |          | the GGSN          |         |                 |           |
|                 |            |          | using             |         |                 |           |
|                 |            |          | failure-handling  |         |                 |           |
|                 |            |          | CLI inside        |         |                 |           |
|                 |            |          | "credit-control"  |         |                 |           |
|                 |            |          | mode or can       |         |                 |           |
|                 |            |          | be received       |         |                 |           |
|                 |            |          | from the          |         |                 |           |
|                 |            |          | server in the     |         |                 |           |
|                 |            |          | 'CelCottFaleHadg' |         |                 |           |
|                 |            |          | AVP.              |         |                 |           |
|                 |            |          | Whatever is       |         |                 |           |
|                 |            |          | received from     |         |                 |           |
|                 |            |          | the server will   |         |                 |           |
|                 |            |          | have higher       |         |                 |           |
|                 |            |          | precedence.       |         |                 |           |
|                 |            |          | There is no       |         |                 |           |
|                 |            |          | negotiation       |         |                 |           |
|                 |            |          | with the          |         |                 |           |
|                 |            |          | Diameter          |         |                 |           |
|                 |            |          | server in this    |         |                 |           |
|                 |            |          | regard and the    |         |                 |           |
|                 |            |          | GGSN will         |         |                 |           |
|                 |            |          | use whatever      |         |                 |           |
|                 |            |          | the server        |         |                 |           |
|                 |            |          | provides.         |         |                 |           |

| Field                        | Tag number | Category | Description                                                                                                    | Format       | Size (in bytes) | ASN1 code |
|------------------------------|------------|----------|----------------------------------------------------------------------------------------------------|--------------|-----------------|-----------|
| Service<br>Identifier        | 34-0-17    | 0        | The service<br>identifier may<br>designate an<br>end user<br>service, a part<br>of an end user<br>service, or an<br>arbitrarily<br>formed group<br>thereof. This<br>field is only<br>included if<br>reporting is<br>per<br>combination<br>of the rating<br>group and<br>service id | Integer      | 1-5             | 91        |
| User Location<br>Information | 34-0-20    | 0        | The User<br>Location<br>Information<br>for the MS if<br>provided by<br>the SGSN to<br>the GGSN<br>during the<br>PDP context<br>ativation/malifation<br>procedure.<br>Transparently<br>copied from<br>the GTP<br>message                                                            | Octet string | 8               | 94        |

| Field                   | Tag number | Category | Description                                                                                                    | Format | Size (in bytes)    | ASN1 code |
|-------------------------|------------|----------|----------------------------------------------------------------------------------------------------|--------|--------------------|-----------|
| Time Quota<br>Mechanism | 34-0-22    | 0        | Time Quota<br>Mechanism<br>contains two<br>further<br>subfields and<br>is included if<br>envelope<br>reporting is<br>required:<br>• Time<br>Quota<br>Type<br>identifies<br>the<br>mechanism<br>by which<br>time-based<br>usage<br>should<br>be<br>reported<br>- as<br>defined<br>in TS |        | Variable<br>length | 96        |
|                         |            |          | 32.299.<br>Base<br>Time<br>Interval<br>identifies<br>the<br>length of<br>the base<br>time<br>interval,<br>for<br>controlling<br>the<br>reporting<br>of time<br>based<br>usage, in<br>seconds                                                                                           |        |                    |           |

Notes:

• LOTV related changes:

• A new IE is included for LOTV container i.e. User location information.

- The list of traffic data volumes now supports RAI and CGI/SAI changes, i.e. whenever RAI and/or CGI/SAI changes are detected; it will result in a "List of Traffic Data Volumes" container being added to the CDR, if location reporting is required and a report of CGI/SAI change is received.
- LOSDV related changes:
  - Time Quota mechanism: Contains two further subfields and is included if envelope reporting is required:
    - Time Quota Type identifies the mechanism by which time-based usage should be reported as defined in TS 32.299.
    - Base Time Interval identifies the length of the base time interval, for controlling the reporting of time-based usage, in seconds.
  - User location information will be included in the LOSDV container in the R7 eG-CDRs.
  - The "Service Change Condition" cause changes are as follows:
    - Time limit eG-CDRs where the corresponding service change condition now has been changed to "Time Limit". Earlier there was no specific service change condition and instead "Time Exhausted" was used.
    - Volume limit eG-CDRs where the corresponding service change condition now has been changed to "Volume Limit". Earlier there was no specific service change condition and instead "Volume Exhausted" was used.
    - eG-CDRs that are generated as a result of MS-TimeZone change will have service change condition as "Record closure".
  - custom19 dictionary has Rel. 7 related changes.
- The field "Served PDP PDN Address Extension"(servedPDPPDNAddressExt) is not part of the 3GPP 32.298 v8.5.0 specification. This field will be available in the CDR only when the CLI command **gtpp attribute served-pdp-pdn-address-extension** is configured in the GTPP Server Group Configuration Mode. This field is disabled by default. For more information on this command, refer to the *Command Line Interface Reference*.
- Record Extensions (recordExtensions) is a customer-specific field. This field will be available in the CDR only when the CLI command **gtpp trigger direct-tunnel** is configured in the GTPP Server Group Configuration Mode. This field is disabled by default. For more information on this command, refer to the *Command Line Interface Reference*.
- In releases prior to 14.0, the CGISAIChange service condition is present in LOSDV of GGSN CDR even if ULI Change trigger is disabled. In 14.0 and later releases, if the ULI Change trigger is disabled and if the ULI is changed, the CGISAIChange service condition is not present in LOSDV of GGSN CDR.
- Rulebase change triggered from any external interface e.g. OCS/PCRF, will generate CDR with closure reason "Management Intervention". This change is applicable to all standard dictionaries except for custom42 GTPP dictionary as it is customized to suppress interim CDR.
- In releases prior to 16, if there was a LOSDV bucket created between the packet arrival time and service-idle-out expiry time, no data counts were reported. So, a zero-volume LOSDV was generated for service idle timeout scenario. In 16 and later releases, if there are no data counts available for a service

flow, the LOSDV for service idle timeout will not be created. The service-idle timeout will be started only when the next data packet arrives.

This behavior change is applicable to eG-CDRs and PGW-CDRs for all GTPP dictionaries except custom5 and custom40 dictionaries.

### ASN.1 Definition for Fields in custom19 Dictionary

Below is a complete ASN.1 definition of eG-CDR fields down to the basic types described in ITU X.690. It is based on the ASN.1 definition in 3GPP TS 32.298, with imported types taken from 3GPP TS 29.002.

```
GGSN-Charging-DataTypes-REL7 DEFINITIONS IMPLICIT TAGS ::=
BEGIN
-- ASN.1 definitions of the Cisco GGSN Charging implementation
-- based on 3GPP TS 32,298 v7.4.0
___
-- for some fields, only the values relevant to GGSN charging
-- are shown (such as CallEventRecordType)
-- some types are imported from 29.002 and are shown below as well
-- with the definition copied from that standard (such as IMSI)
GPRSRecord ::= CHOICE
{
        egsnPDPRecord [70] EGSNPDPRecord
}
EGSNPDPRecord ::= SET
{
       recordType
                                              [0] CallEventRecordType,
       networkInitiation
                                        [1] NetworkInitiatedPDPContext OPTIONAL,
        servedIMSI
                                              [3] IMSI,
                                              [4] EXPLICIT GSNAddress,
        aasnAddress
        chargingID
                                              [5] ChargingID,
        sgsnAddress
                                              [6] SEQUENCE OF GSNAddress,
        accessPointNameNI
                                        [7] AccessPointNameNI,
       pdpType
                                                  [8] PDPType,
        servedPDPAddress
                                        [9] EXPLICIT PDPAddress OPTIONAL,
        dvnamicAddressFlag
                                      [11] DynamicAddressFlag OPTIONAL,
        listOfTrafficVolumes
                                   [12] SEQUENCE OF ChangeOfCharCondition,
        recordOpeningTime
                                        [13] TimeStamp,
       duration
                                                [14] CallDuration,
                                   [15] CauseForRecClosing,
        causeForRecClosing
                                             [16] Diagnostics OPTIONAL,
        diagnostics
        recordSequenceNumber
                                   [17] INTEGER OPTIONAL,
                                                  [18] NodeID,
        nodeID
                                     [20] LocalSequenceNumber,
       localSeguenceNumber
        apnSelectionMode
                                       [21] APNSelectionMode,
        servedMSISDN
                                            [22] MSISDN,
        chargingCharacteristics [23] ChargingCharacteristics,
        chChSelectionMode
                                        [24] ChChSelectionMode OPTIONAL,
        sgsnPLMNIdentifier
                                      [27] PLMN-Id OPTIONAL,
                                             [29] IMEI OPTIONAL,
       servedIMEISV
       rATType
                                                  [30] RATType OPTIONAL,
                                              [31] MSTimeZone OPTIONAL,
       mSTimeZone
       userLocationInformation [32] OCTET STRING OPTIONAL,
       listOfServiceData
                                        [34] SEQUENCE OF ChangeOfServiceCondition OPTIONAL
}
```

\_\_\_\_\_

```
-- Alphabetical listing of all field types above
__ _____
                                               _____
AccessPointNameNI ::= IA5String (SIZE(1..63))
        ---
        -- Network Identifier part of APN in dot representation.
        -- For example, if the complete APN is
        -- 'apn1a.apn1b.apn1c.mnc022.mcc111.gprs', NI is
        -- 'apnla.apnlb.apnlc' and is presented in this form in the CDR.
AddressString ::= OCTET STRING (SIZE (1..maxAddressLength))
        -- This type is used to represent a number for addressing
        -- purposes. It is composed of
        -- a) one octet for nature of address, and numbering plan
        -- indicator.
        -- b) digits of an address encoded as TBCD-String.
        -- a) The first octet includes a one bit extension indicator, a
        -- 3 bits nature of address indicator and a 4 bits numbering
        -- plan indicator, encoded as follows:
        -- bit 8: 1 (no extension)
        -- bits 765: nature of address indicator
        -- 000 unknown
        -- 001 international number
        -- 010 national significant number
        -- 011 network specific number
        -- 100 subscriber number
        -- 101 reserved
        -- 110 abbreviated number
        -- 111 reserved for extension
        -- bits 4321: numbering plan indicator
        -- 0000 unknown
        -- 0001 ISDN/Telephony Numbering Plan (Rec ITU-T E.164)
        -- 0010 spare
        -- 0011 data numbering plan (ITU-T Rec X.121)
        -- 0100 telex numbering plan (ITU-T Rec F.69)
        -- 0101 spare
        -- 0110 land mobile numbering plan (ITU-T Rec E.212)
        -- 0111 spare
        -- 1000 national numbering plan
        -- 1001 private numbering plan
        -- 1111 reserved for extension
        -- all other values are reserved.
        -- b) The following octets representing digits of an address
        -- encoded as a TBCD-STRING.
APNSelectionMode::= ENUMERATED
{
        -- See Information Elements TS 29.060
       mSorNetworkProvidedSubscriptionVerified (0),
       mSProvidedSubscriptionNotVerified
                                                      (1),
        networkProvidedSubscriptionNotVerified (2)
}
CallDuration ::= INTEGER
        -- The call duration is counted in seconds.
       -- For successful calls /sessions / PDP contexts,
        -- this is the chargeable duration.
        -- For call attempts this is the call holding time.
        ___
CallEventRecordType ::= INTEGER
```

```
{
        ggsnPDPRecord (19),
        egsnPDPRecord (70)
}
CauseForRecClosing ::= INTEGER
{
        -- In GGSN the value sGSNChange should be used for partial record
        -- generation due to SGSN Address List Overflow
        -- cause codes 0 to 15 are defined 'CauseForTerm' (cause for
        -- termination)
        ___
        normalRelease
                                                        (0),
                                                      (4),
        abnormalRelease
        volumeLimit
                                                         (16),
        timeLimit
                                                            (17),
        sGSNChange
                                                            (18),
                                                        (19),
        maxChangeCond
                                               (20),
        managementIntervention
        rATChange
                                                            (22),
        mSTimeZoneChange
                                                      (23)
}
ChangeCondition ::= ENUMERATED
{
        -- Failure Handling values used in eG-CDR only
        ___
        qoSChange
                                                                                         (0),
        tariffTime
                                                                                         (1),
                                                                                     (2),
        recordClosure
        failureHandlingContinueOngoing
                                                                    (3),
        failureHandlingRetryandTerminateOngoing
                                                          (4),
        failureHandlingTerminateOngoing
                                                                  (5),
        ___
        -- New values from 3GPP Rel 7.
        -- Supported in Release 8.1 in custom19 dictionary only
        ___
                                                                                     (6),
        cGI-SAICHange
        rAIChange
                                                                                         (7)
}
ChangeOfCharCondition ::= SEQUENCE
{
        -- Used in PDP context record only
        -- failureHandlingContinue field used in eGCDR only
        ___
                                                      [1] QoSInformation OPTIONAL,
        qosRequested
                                                   [2] QoSInformation OPTIONAL,
        qosNegotiated
        dataVolumeGPRSUplink
                                            [3] DataVolumeGPRS,
        dataVolumeGPRSDownlink
                                           [4] DataVolumeGPRS,
        changeCondition
                                                 [5] ChangeCondition,
        changeTime
                                                        [6] TimeStamp,
                                         [7] FailureHandlingContinue OPTIONAL,
        failureHandlingContinue
        -- New value from 3GPP Rel 7.
        -- Supported in Release 8.1 in custom19 dictionary only
        userLocationInformation
                                        [8] OCTET STRING OPTIONAL
}
```

```
ChangeOfServiceCondition ::= SEQUENCE
{
       -- Used for Flow based Charging service data container
                                                  [1]
                                                        RatingGroupId,
       ratingGroup
                                           [2]
                                               ChargingRuleBaseName,
       chargingRuleBaseName
       resultCode
                                                   [3] ResultCode OPTIONAL,
       localSequenceNumber
                                           [4] LocalSequenceNumber,
       timeOfFirstUsage
                                              [5] TimeStamp,
                                              [6]
       timeOfLastUsage
                                                     TimeStamp,
                                                    [7] CallDuration,
       timeUsage
                                         [8] ServiceConditionChange,
       serviceConditionChange
       qoSInformationNeg
                                             [9] QoSInformation OPTIONAL,
       sgsn-Address
                                                  [10] EXPLICIT GSNAddress,
       sGSNPLMNIdentifier
                                             [11] PLMN-Id OPTIONAL,
       datavolumeFBCUplink
                                           [12] DataVolumeGPRS,
       datavolumeFBCDownlink
                                        [13] DataVolumeGPRS,
                                                 [14] TimeStamp,
       timeOfReport
                                                       [15] RATType OPTIONAL,
       rATType
                                     [16] FailureHandlingContinue OPTIONAL,
       failureHandlingContinue
                                           [17] ServiceIdentifier OPTIONAL,
       serviceIdentifier
        ---
       -- New values from 3GPP Rel 7.
       -- Supported in Release 8.1 in custom19 dictionary only
        ___
       userLocationInformation
                                      [20] OCTET STRING OPTIONAL,
                                             [22] TimeQuotaMechanism OPTIONAL
       timeQuotaMechanism
}
ChargingCharacteristics ::= OCTET STRING (SIZE(2))
       --
       -- Bit 0-3: Profile Index
       -- Bit 4-15: For Behavior
ChargingID ::= INTEGER (0..4294967295)
       -- Generated in GGSN, part of PDP context, see TS 23.060
       -- 0..4294967295 is equivalent to 0..2**32-1
ChargingRuleBaseName ::= IA5String (SIZE(1..63))
       -- identifier for the group of charging rules
       -- see Charging-Rule-Base-Name AVP as defined in 3GPP TS 29.210
       ___
ChChSelectionMode ::= ENUMERATED
{
       -- values below show the additional, non-standard values
       -- requested by VFD2
       ___
       sGSNSupplied
                                   (0),
                                            -- For GGSN only
                                    (3), -- For SGSN and GGSN
       homeDefault
                                  (4), -- For SGSN and GGSN
       roamingDefault
       visitingDefault
                                  (5)
                                        -- For SGSN and GGSN
}
DataVolumeGPRS ::= INTEGER
       _ _
        -- The volume of data transferred in octets.
       ---
```

```
Diagnostics ::= CHOICE
{
        -- Only the option gsm0408Cause is used for this field
        gsm0408Cause [0] INTEGER
}
DynamicAddressFlag ::= BOOLEAN
FailureHandlingContinue ::= BOOLEAN
        -- This parameter is included when the failure handling procedure
        -- has been executed and new containers are opened. This
        -- parameter shall be included in the first and subsequent
        -- containers opened after the failure handling execution.
GSNAddress ::= IPAddress
IMSI := TBCDSTRING (SIZE (3..8))
        -- from 29.002
        -- digits of MCC, MNC, MSIN are concatenated in this order.
IMEI ::= TBCDSTRING (SIZE (8))
        -- Refers to International Mobile Station Equipment Identity
        -- and Software Version Number (SVN) defined in TS 3GPP TS 23.003
        -- If the SVN is not present the last octet shall contain the
        -- digit 0 and a filler.
        -- If present the SVN shall be included in the last octet.
IPAddress ::= CHOICE
{
        iPBinaryAddress IPBinaryAddress
}
IPBinaryAddress ::= CHOICE
{
        iPBinV4Address [0] OCTET STRING (SIZE(4))
}
ISDN-AddressString ::= AddressString
                                            (SIZE (1..maxISDN-AddressLength))
        -- This type is used to represent ISDN numbers.
        ___
LocalSequenceNumber ::= INTEGER (0..4294967295)
        --
        -- Sequence number of the record in this node
        -- 0.. 4294967295 is equivalent to 0..2**32-1, unsigned integer
        -- in four octets
MSISDN ::= ISDN-AddressString
        --
        -- see definitions below for ISDN-AddressString and AddressString
        -- copied from 29.002
        ___
maxISDN-AddressLength INTEGER ::= 9
```

```
maxAddressLength INTEGER ::= 20
MSTimeZone ::= OCTET STRING (SIZE (2))
        --
        -- 1.Octet: Time Zone and 2. Octet: Daylight saving time, see TS 29.060
NetworkInitiatedPDPContext ::= BOOLEAN
        -- Set to true if PDP context was initiated from network side
NodeID ::= IA5String (SIZE(5..20))
PDPAddress ::= CHOICE
{
        iPAddress [0] EXPLICIT IPAddress
}
PDPType ::= OCTET STRING (SIZE(2))
        --
        -- OCTET 1: PDP Type Organization
        -- OCTET 2: PDP Type Number
        -- See TS 29.060
PLMN-Id ::= OCTET STRING (SIZE (3))
        -- This is a 1:1 copy from the Routing Area Identity (RAI) IE % \left( {{\left[ {{\rm{RAI}} \right]}} \right)
        -- specified in TS 29.060
        -- as follows:
        -- OCTET 1 of PLMN-Id = OCTET 2 of RAI
        -- OCTET 2 of PLMN-Id = OCTET 3 of RAI
        -- OCTET 3 of PLMN-Id = OCTET 4 of RAI
QoSInformation ::= OCTET STRING (SIZE (4..15))
        ---
        -- This octet string
        -- is a 1:1 copy of the contents (i.e. starting with octet 4) of
        -- the "Quality of service Profile" information element specified
        -- in 3GPP TS 29.060.
        ___
RatingGroupId ::= INTEGER
        --
        -- IP service flow identity (DCCA), range of 4 byte
        -- (0...4294967259)
        -- see Rating-Group AVP as used in 3GPP TS 32.299
RATType ::= INTEGER (0..255)
        --
        -- This integer is 1:1 copy of the RAT type value as defined in
        -- 3GPP TS 29.060
ResultCode ::= INTEGER
        ___
        -- charging protocol return value, range of 4 byte
        -- (0...4294967259)
        -- see Result-Code AVP as used in 3GPP 29.210
        ___
ServiceConditionChange ::= BIT STRING
```

{

}

{

}

{

-- Bits 0-5 are cause values for Gn update/release and TTS -- Bits 6-9 are cause values for service stop -- Bits 10-14 are cause values for service reauthorization request -- Bits 15-17 are cause values for quota return -- Bits 18-20: are cause values for Failure Handling Procedure -- Bits 21-32: are unused in custom 6 and will always be zero -- some of the values are non-exclusive -- serviceIdledOut bit 6 is equivalent to service release by QHT qoSChange (0), sGSNChange (1), (2), sGSNPLMNIDChange tariffTimeSwitch (3), pDPContextRelease (4), rATChange (5), serviceIdledOut (6), qCTExpiry (7), timeThresholdReached (10), volumeThresholdReached (11), (13), timeExhausted volumeExhausted (14), timeout (15), continueOngoingSession (18),retryAndTerminateOngoingSession (19), terminateOngoingSession (20), ---- New values from 3GPP Rel 7. -- Supported in custom19 dictionary only \_\_\_ recordClosure (24), -- eG-CDR closure timeLimit (25), intermediate recording volumeLimit (26)\_\_\_ intermediate recording ServiceIdentifier ::= INTEGER (0..4294967295) ---- The service identifier is used to identify the service or the -- service component the service data flow relates to. See -- Service-Identifier AVP as defined in 3GPP TS 29.210 \_\_\_ TimeQuotaMechanism ::= SEQUENCE -- New field from 3GPP Rel 7. -- Supported in Release 8.1 in custom19 dictionary only \_\_\_ timeQuotaType [1] TimeQuotaType, baseTimeInterval [2] INTEGER TimeQuotaType ::= ENUMERATED ----- New field from 3GPP Rel 7. -- Supported in Release 8.1 in custom19 dictionary only \_\_\_ dtp (0), (1) ctp

```
}
TimeStamp ::= OCTET STRING (SIZE(9))
        ---
        -- The contents of this field are a compact form of the UTCTime
        -- format containing local time plus an offset to universal time.
        -- Binary coded decimal encoding is employed for the digits to
        -- reduce the storage and transmission overhead
        -- e.g. YYMMDDhhmmssShhmm
        -- where
        -- YY = Year 00 to 99 BCD encoded
        -- MM = Month 01 to 12 BCD encoded
        -- DD = Day 01 to 31 BCD encoded
        -- hh = hour 00 to 23 BCD encoded
        -- mm = minute 00 to 59 BCD encoded
        -- ss = second 00 to 59 BCD encoded
        -- S = Sign 0 = "+", "-" ASCII encoded
        -- hh = hour 00 to 23 BCD encoded
        -- mm = minute 00 to 59 BCD encoded
        ___
TBCDSTRING ::= OCTET STRING
END
```

# standard Dictionary

eG-CDR fields for TS 32.215 v 4.6.0 (R4).

| Field                                   | Category | Description                                                                                                    |
|-----------------------------------------|----------|----------------------------------------------------------------------------------------------------|
| Record Type                             | М        | GPRS GGSN PDP context record.                                                                                                 |
| Network initiated PDP context           | С        | Present if this is a network-initiated<br>PDP context.                                                                        |
| Served IMSI                             | M        | IMSI of the served party (if<br>Anonymous Access Indicator is<br>FALSE or not supplied).                                      |
| Served MSISDN                           | 0        | The primary MSISDN of the subscriber.                                                                                         |
| GGSN Address                            | М        | The IP address of the GGSN used.                                                                                              |
| Charging ID                             | M        | PDP context identifier used to<br>identify this PDP context in<br>different records created by GSNs.                          |
| SGSN Address                            | М        | List of SGSN addresses used during this record.                                                                               |
| Access Point Name Network<br>Identifier | M        | The logical name of the connected<br>access point to the external packet<br>data network (network identifier<br>part of APN). |

| Field                        | Category | Description                                                                                                    |
|------------------------------|----------|----------------------------------------------------------------------------------------------------|
| APN Selection Mode           | 0        | An index indicating how the APN was selected.                                                                                                    |
| PDP Type                     | М        | PDP type, i.e. IP, PPP, or<br>IHOSS:OSP.                                                                                                    |
| Served PDP Address           | М        | PDP address, i.e. IPv4 or IPv6 address.                                                                                                    |
| Dynamic Address Flag         | C        | Indicates whether served PDP<br>address is dynamic, which is<br>allocated during PDP context<br>activation.                                                                                                    |
| List of Traffic Data Volumes | М        | A list of changes in charging<br>conditions for this PDP context,<br>each time stamped. Charging<br>conditions are used to categorize<br>traffic volumes, such as per tariff<br>period. Initial and subsequently<br>changed QoS and corresponding<br>data values are listed. |
|                              |          | In GSM, data volumes are in octets<br>above the GTP layer and are<br>separated for uplink and downlink<br>traffic.                                                                                                    |
|                              |          | In 3G, data volumes are in octets<br>above the GTP-U layer and are<br>separated for uplink and downlink<br>traffic.                                                                                                    |
|                              |          | Important Only one LOTV container per eG-CDR.                                                                                                    |
| Record Opening Time          | М        | Time stamp when this record was opened.                                                                                                    |
| Duration                     | М        | Duration of this record in the GGSN.                                                                                                    |
| Cause for Record Closing     | М        | The reason for the release of record from this GGSN.                                                                                                    |
| Record Sequence Number       | С        | Partial record sequence number,<br>only present in case of partial<br>records.                                                                                                    |
| Node ID                      | 0        | Name of the recording entity.                                                                                                    |

| Field                        | Category | Description                                                                                                    |
|------------------------------|----------|----------------------------------------------------------------------------------------------------|
| Local Record Sequence Number | 0        | Consecutive record number created<br>by this node. The number is<br>allocated sequentially including all<br>CDR types.    |
| Charging Characteristics     | С        | The Charging Characteristics flag<br>retrieved from subscriber's data as<br>described in TS 32.015 sub clause<br>6.1.6.5. |

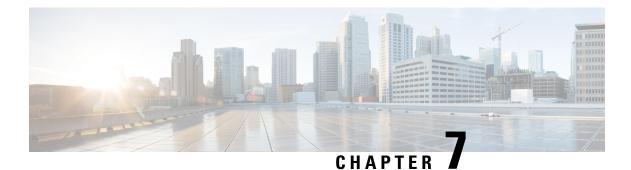

# **GGSN CDR Field Descriptions**

This chapter describes the CDR fields supported by the system for use in GGSN-CDRs (G-CDRs) and enhanced G-CDRs (eG-CDRs).

The following information is provided for each field:

- Description: The field's description.
- Format: The field's data format.
- Length: The field's size, in bytes.

All G-CDRs and eG-CDRs are encoded using the ASN.1 format and are sent to the charging gateway function (CGF) using the GPRS Tunneling Protocol Prime (GTPP) as defined in the following standards:

- 3GPP TS 29.060
- 3GPP TS 32.015
- 3GPP TS 32.215
- 3GPP TS 32.251
- 3GPP TS 32.298 v 6.2.0 (for G-CDRs)
- 3GPP TS 32.298 v 6.4.1 (for eG-CDRs)

Also see the *Field Reference for CDRs in GGSN* chapter for information on CDR fields supported in G-CDRs and eG-CDRs.

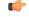

Important

t The behavior for several of the fields supported in CDRs can be modified. For more information, refer to the **gtpp attributes** command in the *Command Line Interface Reference*.

• CDR Fields, on page 288

# **CDR Fields**

### **Access Point Name Network Identifier**

The network identifier portion of the Access Point Name (APN). The APN typically corresponds to a registered Internet domain name and represents the external Packet Data Network (PDN) that the GGSN is connected to.

### Format

IA5 string

#### Length

1-65 bytes

### **APN Selection Mode**

An index indicating how the APN was selected.

The following APN selection mode indexes are possible:

- 0: MS or network provided APN, subscribed verified
- 1: MS provided APN, subscription not verified
- 2: Network provided APN, subscription not verified

### Format

Unsigned integer

### Length

1 byte

# **CAMEL** Information

Set of CAMEL information related to PDP context. This field is present if CAMEL Charging Information is received by the GGSN in the GTP Create PDP context request.

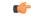

**Important** Presently E-GCDRs does not support this field.

#### Format

Octet string

### **Cause for Record Closing**

The reason the record is released from the GGSN.

Some of the possible reasons are as follows:

- normalRelease (0): The PDP context was terminated normally through a PDP context release (end of context or SGSN change) or a GPRS detach.
- abnormalRelease (4): The PDP context was abnormally terminated.
- cAMELInitCallRelease (5)
- volumeLimit (16): The PDP context was terminated due to exceeding volume limit.
- timeLimit (17): The PDP context was terminated due to exceeding time limit.
- sGSNChange (18): The PDP context was terminated due to change in SGSN.
- maxChangeCond (19): The PDP context was terminated due to exceeding the changed condition limit.
- managementIntervention (20): The record was closed due to an O&M; request, or change in rulebase triggered from any external interface e.g. OCS, PCRF.
- intraSGSNIntersystemChange (21)
- rATChange (22): The PDP context was terminated due to change in RAT.
- mSTimeZoneChange (23): The PDP context was terminated due to change in time zone of MS.
- unauthorizedRequestingNetwork (52)
- unauthorizedLCSClient (53)
- positionMethodFailure (54)
- unknownOrUnreachableLCSClient (58)
- listofDownstreamNodeChange (59)
- Partial record generation: A partial CDR was generated for reasons such as the reaching of data volume or time (duration) limits, or reaching the maximum number of charging condition changes.

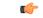

Important

Please note that the following fields – cAMELInitCallRelease (5), unauthorizedRequestingNetwork (52), unauthorizedLCSClient (53), positionMethodFailure (54), unknownOrUnreachableLCSClient (58), and listofDownstreamNodeChange (59) are currently not supported.

#### Format

Unsigned integer

### Length

1 byte

### **Charging Characteristics**

Lists the charging characteristics applied to the PDP context.

The GGSN can accept charging characteristics from the SGSN or use its own. GGSN configured charging characteristics are specified as part of the GGSN Service and are applied to subscriber PDP contexts through APN templates. Refer to the *Administration and Configuration Guide* for information on configuring GGSN-based charging characteristics.

### Format

Hex value octet string

### Length

2 bytes

### **Charging ID**

The GGSN-generated value used to identify this PDP context.

### Format

Unsigned integer

### Length

1-4 bytes

### **ChSelectionMode**

The charging characteristic type that the GGSN applied to the CDR.

The following values for this field are supplied:

- Home default: GGSN configured charging characteristics for home subscribers are used. Home subscribers are those that belong to the same PLMN as the one on which the GGSN is located.
- Visiting default: GGSN configured charging characteristics for visiting subscribers are used. Visiting
  subscribers are those that belong to a different PLMN than the one on which the GGSN is located.
- Roaming default: GGSN configured charging characteristics for roaming subscribers are used. Roaming subscribers are those that are serviced by an SGSN belonging to a different PLMN than the one on which the GGSN is located.
- SGSN supplied: The GGSN is using the charging characteristics supplied by the SGSN.

### Format

Enumerated integer

#### Length

1 byte

### **Diagnostics**

This field is included in the CDR when the PDP context is released.

This field is supported both in GCDRs and E-GCDRs. However, this field will be populated in E-GCDRs only when **gtpp attribute diagnostics** command is configured in gttp group. It will contain one of the following values:

- 36: If the SGSN sends Delete PDP context request
- 38: If GGSN sends delete PDP context request due to GTP-C/U echo timeout with SGSN
- 40: If the GGSN sends delete PDP context request due to receiving a RADIUS Disconnect request message.
- 26: If the GGSN sends delete PDP context request for any other reason

### Format

Unsigned integer

### Length

1-4 bytes

### **Direct Tunnel Related Record Extensions**

This Information Element (IE) will be added as part of record extension of the CDRs and only one IE added for the Direct Tunnel (DT) indication in a CDR. It records the volumes and RNC addresses in DT mode. GGSN includes this field in the CDR whenever tunnel mode of PDP context switches from two tunnel to one tunnel.

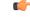

### Important

nt This is a customer-specific field available in custom6 and custom19 eG-CDRs as part of the Direct Tunnel feature. This feature can be controlled through the CLI command gtpp trigger direct-tunnel. By default, this field is disabled.

This IE will not be added in the CDRs if PDP context in two tunnel mode since last partial CDR generation.

The new IE for Direct tunnel indication contains following field:

- extensionType Extension type of the IE.
- Length Length of the IE.
- saDTuplink Total volume of uplink data passed over DT mode.
- · saDTdownlink Total volume of downlink data passed over DT mode
- · saRNCaddresslist List of RNC's address which are formed direct tunnel with GGSN

Example: {{extensionType: 7 Length: 93 {saDTuplink: 0x334 saDTdownlink: 0xf348 saRNCaddresslist {1.1.1.1 2.2.2.2 3.3.3.3 4.4.4.4 5.5.5.5}}

### **ASN.1 Definition**

```
-- Note the customer-specific definition of the recordExtensions.
EGSNPDPRecord ::= SET {
```

|                   | recordExtensions            |      | [19] Co | ntentInfo OPTIONAL,      |
|-------------------|-----------------------------|------|---------|--------------------------|
| ContentInfo       | ::= SEQUENCE                |      |         |                          |
| ζ.                | extensionType<br>length     | [0]  | [1]     | INTEGER,<br>INTEGER,     |
|                   | saDTuplink                  | [23] | [-]     | DataVolumeGPRS OPTIONAL, |
|                   | saDTdownlink                | [24] |         | DataVolumeGPRS OPTIONAL, |
| GSNAddress C<br>} | saRNCaddresslist<br>PTIONAL | [25] |         | SEQUENCE SIZE (5) OF     |

### Format

Sequence

#### Length

Variable

# **Duration**

The time period, in seconds, that the record existed in the GGSN. It is the duration from Record Opening Time to record closure. For partial records, only the duration of the individual partial record is provided.

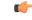

**Important** For custom40 GTPP dictionary, the duration is first calculated based on the actual opening and closing times of the record, and then rounded off. For all other GTPP dictionaries, the opening and closing times are first rounded off and then used for the calculation of duration.

### Format

Unsigned integer

### Length

1–4 bytes

# **Dynamic Address Flag**

The presence of this field indicates that the **Served PDP Address** was dynamically assigned during context activation.

Format

Boolean

Length

1 byte

### **External Charging Identifier**

A charging identifier received from an external, non-GPRS entity.

C C

**Important** This field is not supported at this time.

#### Format

Octet string

## **GGSN Address**

The binary-represented IPv4 address of the GGSN used.

#### Format

Hex value octet string

#### Length

4 bytes

### **IMS Signalling Context**

Indicates whether or not the PDP context is used for IMS signaling based on the setting of the "IM CN Subsystem Signalling Flag" conveyed via the "Activate PDP context request" message from the MS to the network.

### (¢

Important This field is not supported at this time.

#### Format

Octet string

# **List of Service Data Volumes**

A list of the changes that occurred in charging conditions for all service data flows for the PDP context.

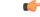

Important

The List of Service Data Volumes field will be present in a GGSN CDR only if there is non-zero data consumption.

The first container includes an optional field "QoS Negotiated". In the following containers "QoS Negotiated" is present if the previous change condition is "QoS change".

In 16.0 and earlier releases, if in the CDRs there are multiple LOSDVs with same content-id and different service-identifiers, then the QOS-Info Information Element (IE) is included only in the very first LOSDV and not in the subsequent LOSDVs unless its previous LOSDV is closed for QoS change.

In 17.0 and later releases, this implementation has been modified to include QOS-Info in all LOSDVs having different combination of service-id and content-id. Thus if there are multiple LOSDVs with same content-id but different service-id, QOS-Info will be present in every such LOSDV.

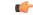

**Important** This behavior change is applicable to Rel.8 and Rel.10 compliant GTPP dictionaries.

In releases prior to 18.0, the customer-specific GTPP dictionaries "custom38" and "custom39" have restriction of one Service Data Container per CDR. In 18.0 and later releases, this restriction is removed for these two dictionaries and the number of containers per CDR is configurable through the CLI "**gtpp egcdr losdv-max-containers**". Note that the default value of max\_losdv is 10 and max\_losdv attribute is configurable for both custom38 and custom39 dictionaries. Default value of max\_lotv in GTPP group is 8 and max\_lotv is now configurable.

The list will include one or more of the following fields:

- Service Identifier: Service identifier is an identifier for a service. The service identifier may designate an end user service, a part of an end user service or an arbitrarily formed group thereof. Present only if the rating group is online (DCCA) charged.
- Rating Group: This is the service flow identity and has to be used for differentiated evaluation of user's traffic. This is also known as content-id.
- Charging Rulebase Name: The name of the Rulebase used for charging. This is the group name of charging rules.

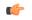

hptat The maximum length of charging rulebase name in the List of Service Data Volumes (LOSDVs) can be trimmed. For more information, refer to the **gtpp egcdr charging-rulebase-name-max-char-length** command in the *Context Configuration Mode Commands* chapter of the *Command Line Interface Reference Guide*.

- Result Code: The result code AVP. This contains the result code after the interconnection with the CRF. Present only if the rating group is online (DCCA) charged.
- Local Sequence No: A per service data container sequence number. It starts from 1 for each service, increasing by 1 for each service date container generated for that service within the lifetime of this PDP session.
- Time of first usage: The time stamp for the first IP packet to be transmitted for the service data flow referred to the current instance of Service Condition Change.
- Time of last usage: The time stamp for the last IP packet to be transmitted for the service data flow referred to the current instance of Service Condition Change.
- Usage time: The difference between "time of first usage" and "time of last usage".
- User Location Information: The User Location Information for the MS if provided by the SGSN to the GGSN during the PDP context activation/modification procedure.

- Service change condition: The reason for closing the service data container for triggers like SGSN change, QoS change, RAT change, time and volume triggers, etc.
- QoS Negotiated: The negotiated QoS applied for the service data flow.
- SGSN-address: The valid SGSN IP address during the service data recording interval.
- SGSN PLMN identifier: The valid SGSN PLMN Id during the service data recording interval.
- FBC data volume uplink: The number of octets transmitted during the use of the packet data services in the uplink direction.
- FBC data volume downlink: The number of octets transmitted during the use of the packet data services in the downlink direction.
- Time of Report: A time stamp defining the moment when the service data container is closed.
- RAT Type: The valid radio access technology type during the service data recording interval.
- Failure handling Continue: A Boolean expression included if the failure handling condition has been executed. Present only if the rating group is online (DCCA) charged and if failure handling procedure is executed by DCCA.

### Format

- Service Identifier: Integer
- Rating Group: Integer
- Charging Rulebase Name: IA5 octet string
- Result Code: Integer
- Local Seq No: Integer
- Time of first usage: BCD encoded octet string
- Time of last usage: BCD encoded octet string
- Usage time: Unsigned integer
- User Location Information: Octet String
- Service change condition: Bit string
- QoS negotiated: Octet string
- · Sgsn-address: Hex value octet string
- SGSN PLMN identifier: Hex value octet string
- FBC data volume uplink: Integer
- FBC data volume downlink: Integer
- · Time of Report: BCD encoded octet string
- Rat Type: Integer (1-255)
- Failurehandling Continue: Boolean

#### Length

- Service Identifier: 4 bytes
- Rating Group: 4 bytes
- Charging Rulebase Name: 1-63 bytes
- Result Code: 4 bytes
- Local Seq No: 4 bytes
- Time of first usage: 9 bytes
- Time of last usage: 9 bytes
- Usage time: 4 bytes
- User Location Information: 6-13 bytes
- Service change condition: 32 bits (4 bytes) (see note below)
- QoS negotiated: 12 bytes
- Sgsn-address: 4 bytes
- SGSN PLMN identifier: 3 bytes
- FBC data volume uplink: 4 bytes
- FBC data volume downlink: 4bytes
- Time of Report: 9 bytes
- Rat Type: 1 byte
- Failurehandling Continue: 1 byte

### C-

**Important** The maximum length of charging rulebase name in the List of Service Data Volumes (LOSDVs) can be trimmed. For more information, refer to the **gtpp egcdr charging-rulebase-name-max-char-length** command in the *Context Configuration Mode Commands* chapter of the *Command Line Interface Reference Guide*.

#### C-

Important

When encoding the Service Change Condition bit string, the following rule is applied:"In a primitive encoding, the first contents octet gives the number of bits by which the length of the bit string is less than the next multiple of eight (this is called the 'number of unused bits'). The second and following contents octets give the value of the bit string, converted to an octet string." [As stated in A Layman's Guide to a Subset of ASN.1, BER, and DER - Burton S. Kaliski section 5.4] For example, serviceConditionChange is set to "88 0403 0400 00" to continue the ongoing session case. "03" represents the number of unused bits according to ASN.1 encoding which indicates that the octet following the length octet actually gives the number of unused bits.

In 12.3 and earlier releases, when the CLI command **gtpp egcdr service-data-flow threshold interval** was configured to 'n' seconds, the difference between "timeOfFirstUsage" and "timeOfReport" of LOSDV was always 'n' seconds for the LOSDVs closed due to "service-data-flow" threshold. Here, changeTime of LOSDV

was reported incorrectly. It was always timeOfFirstUsage + 'n'. This does not hold true when the traffic for a particular content ID was not continuous.

In StarOS release 14.0 and later, when the command **gtpp egcdr service-data-flow threshold interval** is configured to 'n' seconds, the difference between "timeOfFirstUsage" and "timeOfReport" of LOSDV can be any value between 1 and 'n' seconds depending on the continuity of traffic. If the traffic is not continuous, the difference is less than 'n' seconds. And if the traffic is continuous the difference will be 'n' seconds. When this CLI command is configured in the GTPP Server Group Configuration mode, each LOSDV will be closed at configured regular interval after the arrival of first packet.

### List of Traffic Data Volumes

A list of the changes that occurred in the charging conditions for this PDP context.

The list will include one or more containers each including the following fields:

- QoS negotiated: Quality of service (QoS) has been negotiated. The initial and final corresponding data values are listed. This is only added for the first container and the container after a QoS change.
- Uplink volume: The number of octets (uncompressed) received from the MS. The initial and final corresponding data values are listed.
- Downlink volume: The number of octets (uncompressed) transmitted to the MS. The initial and final corresponding data values are listed.
- Change Condition: Identifies the reason that the container was closed such as tariff time change, QoS change, or closing of the CDR.
- Change Time: A time stamp identifying the time at which the volume container or the CDR closed.
- User Location Information: Identifies the location of the user known at the time when conatiner is created.

For GPRS, data volumes are in octets above the GTP layer and are separated for uplink and downlink traffic. In UMTS, data volumes are in octets above the GTP-U layer and are separated for uplink and downlink traffic.

#### Format

- QoS negotiated: Octet String
- Uplink volume: Integer
- Downlink volume: Integer
- Change Condition: Integer
- · Change Time: BCD encoded octet string
- User Location Information: Octet String

### Length

- QoS negotiated: 12 bytes
- Uplink volume: 4 bytes
- Downlink volume: 4 bytes
- Change Condition: 1 byte

- Change Time: 9 bytes
- User Location Information: 6 13 bytes

## Local Record Sequence Number

For a Node ID, this number is allocated sequentially for each CDR. This along with a Node ID uniquely identifies a CDR.

#### Format

Unsigned integer

### Length

1-4 bytes

## **Low Access Priority Indicator**

This field indicates if the PDN connection has a low priority, i.e. for Machine Type Communication.

| <b>(</b>  |                                                                                                    |  |  |  |  |
|-----------|----------------------------------------------------------------------------------------------------|--|--|--|--|
| Important | This attribute field is currently available only in custom39 GTPP dictionary for eG-CDRs when the command "gtpp attribute lapi" is configured in GTPP Server Group Configuration mode. |  |  |  |  |
|           | Format<br>Null                                                                                                    |  |  |  |  |
|           | Length 1 Byte                                                                                                    |  |  |  |  |
|           |                                                                                                    |  |  |  |  |

### **MS Time Zone**

The "Time Zone" IE that the SGSN may provide to the GGSN during the PDP context activation/modification procedure.

#### Format

Hex value octet string

### Length

2 bytes

### **Network Initiated PDP Context**

The presence of this field indicates that the PDP context was initiated by the network.

### Format

Boolean

### Length

1 byte

### Node ID

The identifier string for the GGSN that had generated the CDR. Node ID along with local record sequence number uniquely identifies a CDR.

### Format

Octet string

### Length

1–16 bytes

# **PDP** Type

The PDP context type. The PDP types supported by the GGSN are IP or PPP (including IHOSS:OSP).

### Format

Hex value octet string

#### Length

2 bytes

### **PSFurnishChargingInformation**

This field contains charging information sent by the OCS in the Diameter Credit Control Credit-Control-Answer messages as defined in 3GPP TS 32.251.

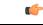

Important

The Furnish Charging Information (FCI) feature is currently applicable to all GTPP dictionaries that are compliant to 3GPP Rel.7 and 3GPP Rel.8 standard. Note that custom43 (rel. 8 compliant) dictionary has additional custom handling with respect to free format data encoding and FCI change trigger for CDR generation. This feature is CLI-controlled.

Note that inclusion of this field in the CDR for any given GTPP dictionary is controlled through the CLI command **gtpp attribute furnish-charging-information** in the GTPP Server Group Configuration mode. PGW-CDR and eG-CDR will contain FCI based on the GTPP group configuration.

For dictionaries other than custom43, whenever FCI changes, a new Free-Format-Data (FFD) value is either appended to existing FFD or overwritten on the current FFD for online charging session depending on Append-Free-Format-Data (AFFD) flag. CDR is not generated upon FCI change.

FCI is supported in main CDR as well as in LOSDV. Whenever a trigger (volume, time, RAT, etc.) happens current available FFD at command level is added to the main body of the CDR. The same FFD at command level is added to the main body of the next CDRs until it is not appended or overwritten by next Credit-Control-Answer message at command level.

The command level FCI implementation for custom43 dictionary can be outlined as follows:

- Whenever FCI changes at main command level PGW-CDR will be generated. This PGW-CDR will include the old FCI value. The Cisco proprietary value for change condition trigger will be 301 (FCI\_CHANGE).
- Translation for the PS-Free-Format-Data in CDR will be conversion of hexadecimal values in ASCII format (for numbers 0 to 9) to decimal values as integers.
- PS-Append-Free-Format-Data always OVERWRITE at command level (main body of CDR).

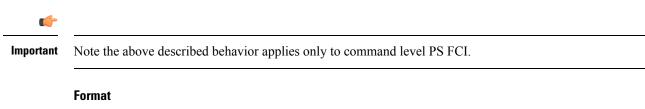

Sequence

#### Length

Variable

### Radio Access Technology (RAT) Type

The SGSN may include the RAT Type IE along with User Location Information IE, and MS Time Zone IE if they are available. The RAT Type IE shall not be included for the MS-initiated PDP Context Modification procedure.

#### Format

Integer (1-255)

### Length

1 byte

### **Record Extensions**

A set of network operator or manufacturer specific extensions which may be added to the record if provided. It is used for reporting flows and volumes consumed, and also for passing key information about the session into the downstream charging systems.

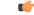

**Important** This field is customer specific.

Service Level CDR is also the part of Record Extension.

# **Record Opening Time**

The timestamp at which the PDP context was activated on the GGSN.

### Format

BCD encoded octet string

#### Length

9 bytes

## **Record Sequence Number**

A running sequence number used to link partial records generated by the GGSN for a specific PDP context (characterized with the same Charging ID and GGSN address pair). This field is only present for partial records.

### Format

Unsigned integer

### Length

1-4 bytes

## **Record Type**

Indicates the GGSN PDP context record type. From the GGSN, this will be G-CDR.

#### Format

Integer

#### Length

1-4 bytes

# **Served IMEISV**

The International Mobile Equipment Identity and Software Version Number (IMEISV) of the MS, if available. Releases prior to 12.0, this attribute accepts only digits 0 through 9. Release 12.0 onwards, this attribute supports alphanumeric characters i.e. 0 to 9 and A-F.

### Format

BCD encoded octet string

#### Length

8 bytes

### Served IMSI

The International Mobile Subscriber Identity (IMSI) of the MS. The IMSI is formatted in accordance with 3GPP TS 23.003. This will be present if the Anonymous Access Indicator is FALSE or not supplied.

### Format

BCD encoded octet string

### Length

3 to 8 bytes

### Served MSISDN

The Mobile Station (MS) ISDN number (MSISDN) of the subscriber.

### Format

BCD encoded octet string

### Length

1–9 bytes

### **Served PDP Address**

The binary-represented IPv4/IPv6 address associated with the PDP context for the CDR. This address could either be static or dynamically assigned.

### Format

Hex value octet string

### Length

4 bytes for IPv4 address

16 bytes for IPv6 address

### Served PDP PDN Address Extension

This field contains the IPv4 address for the PDN connection (PDP context, IP-CAN bearer) when dual-stack IPv4v6 is used, and the IPv6 dress is included in Served PDP Address or Served PDP PDN Address.

This field is not included if the PDP/PDN address is IPv4 or IPv6. By default, this field is not sent, even if the PDP Type is IPv4v6; this field must be enabled using the **gtpp attribute served-pdp-pdn-address-extension** CLI command.

**(** 

### Important

Note that this field is not part of the 3GPP 32.298 Release 6 and 7 specifications. This field is an Rel.9 attribute and it can be present in Rel.7 or Rel.8 dictionary if enabled through the **gtpp attribute served-pdp-pdn-address-extension** CLI command.

This field is not included if the PDP/PDN address is IPv4 or IPv6. By default, this field is not sent, even if the PDP Type is IPv4v6; this field must be enabled using the **gtpp attribute served-pdp-pdn-address-extension** CLI command.

### **ASN.1 Definition:**

### Format

Octet string

#### Length

8 bytes

## **Service Level CDR**

It is a sequence of CSG fields.

It has one or more containers having following fields:

- Session ID: A unique 0-128 byte session id that is assigned to each user session. A user going to multiple services will be assigned a unique session id for each service. Diameter session ID is filled in this field.
- Service ID: It is an OCTET string which denotes the name of the Service. Rating group ID is filled in this field.
- Service IP Volume Usage: IP level volume usage. When this volume is calculated all the L4-L7 headers are counted, i.e. volume equals length of IP packet.
- Quota Server Flags: used to notify the receiver of various conditions or actions of the quota server.
- Qualified Usage: Specifies qualified usage and defining units of service. It is used for credit-control.
- TimeOfFirstUsage: The time stamp for the first IP packet to be transmitted for the service data flow referred to the current instance of Service Condition Change.

### C)

Important

There are some more fields in the Service Level CDR which are mapped to other existing fields. Those fields include: Cause, Service Start Timestamp, UserIndex or UserIndexIPv6, or UserDualStackIPv4, and Billing Plan ID.

### Format

- Session ID: Octet String
- Service ID: Octet String
- Service IP Volume Usage: Sequence
- Quota Server Flags: Integer
- Qualified Usage: Sequence
- TimeOfFirstUsage: BCD encoded octet string

### Length

- Session ID: 0-128 bytes
- Service ID: 0-128 bytes
- Service IP Volume Usage: 0-24 bytes
- Quota Server Flags: 0-4 bytes
- Qualified Usage: 0-13 bytes
- TimeOfFirstUsage: 9 bytes

## **SGSN Address**

A list of all of the SGSN IPv4 addresses (binary-represented) used over the duration of the CDR. The address(es) can be either user or control-plane addresses.

### Format

Hex value octet string

### Length

4 bytes per address

## **SGSN PLMN Identifier**

RAI (optionally supplied by SGSN in the GTP create PDP context request) is used as SGSN PLMN Identifier value. It is omitted if the SGSN does not supply the RAI.

### Format

Hex value octet string

### Length

3 bytes

## **User Location Information**

The User Location Information for the MS if provided by the SGSN to the GGSN during the PDP context activation/modification procedure.

### Format

Octet string

### Length

8 bytes

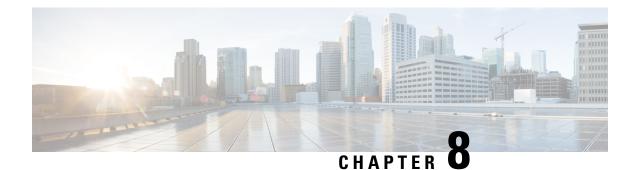

# **P-GW CDR Field Reference**

This chapter provides a reference for CDR fields supported by the system for use in PGW-CDRs.

A complete list and descriptions of supported CDR fields is provided in the *P-GW CDR Field Descriptions* chapter of this reference.

6

Important

t This reference document contains information only on standard GTPP dictionaries. For information on custom dictionaries, contact your Cisco account representative.

The category column in all tables use keys described in the following table.

| Abbreviation | Meaning                                | Description                                                                                                    |
|--------------|----------------------------------------|----------------------------------------------------------------------------------------------------|
| М            | Mandatory                              | A field that must be present in the CDR.                                                                         |
| С            | Conditional                            | A field that must be present in a CDR if certain conditions are met.                                             |
| ОМ           | Operator Provisionable: Mandatory      | A field that an operator has<br>provisioned and must be included<br>in the CDR for all conditions.               |
| OC           | Operator Provisionable:<br>Conditional | A field that an operator has<br>provisioned and must be included<br>in the CDR if certain conditions are<br>met. |

Table 29: Dictionary Table Key 4

• custom24 Dictionary, on page 307

## custom24 Dictionary

In releases prior to 15, PGW-CDR fields are based on 3GPP TS 32.298 V8.5.0. In release 15 and later, PGW-CDR fields are fully compliant to 3GPP spec 32.298 V9.6.0 and partially compliant to Release 11 spec of 3GPP TS 32.298.

I

| Field                                         | Tag Number | Category | Description                                                                                                    | Format                   | Size (in bytes)                                        | ASN1 Code |
|-----------------------------------------------|------------|----------|----------------------------------------------------------------------------------------------------|--------------------------|--------------------------------------------------------|-----------|
| Record Type                                   | 0          | М        | P-GW IP<br>CAN bearer<br>record                                                                                                    | Integer                  | 1                                                      | 80        |
| Served IMSI                                   | 3          | M        | IMSI of the<br>served party<br>(if<br>Anonymous<br>Access<br>Indicator is<br>FALSE or not<br>supplied)                                          | BCD encoded octet string | 3-8                                                    | 83        |
| P-GW<br>Address                               | 4          | М        | The control<br>plane IP<br>address of the<br>P-GW used.                                                                                         | Octet String             | 6 or 18 bytes<br>(depending on<br>v4 or v6<br>address) | a4        |
| Charging ID                                   | 5          | M        | IP CAN<br>bearer<br>identifier used<br>to identify<br>this IP CAN<br>bearer in<br>different<br>records<br>created by<br>PCNs                    | Integer                  | 1-5                                                    | 85        |
| Serving Node<br>Address                       | 6          | М        | List of<br>serving node<br>control plane<br>IP addresses<br>(e.g. SGSN,<br>MME, etc.)<br>used during<br>this record.                            | Sequence                 | 6-98 or<br>18-292 bytes                                | a6        |
| Access Point<br>Name<br>Network<br>Identifier | 7          | OM       | The logical<br>name of the<br>connected<br>access point<br>to the external<br>packet data<br>network<br>(network<br>identifier part<br>of APN). | IA5string                | 1-63                                                   | 87        |

| Field                        | Tag Number | Category | Description                                                                                                    | Format                   | Size (in bytes) | ASN1 Code |
|------------------------------|------------|----------|----------------------------------------------------------------------------------------------------|--------------------------|-----------------|-----------|
| PDP/PDN<br>Type              | 8          | OM       | Indicates PDP<br>type (IP, PPP,<br>or<br>IHOSS:OSP)<br>or PDN type<br>(IPv4, IPv6,<br>or IPv4v6).                                                                                                    | Octet string             | 2               | 88        |
| Served<br>PDP/PDN<br>Address | 9          | OC       | IP address<br>allocated for<br>the PDP<br>context / PDN<br>connection<br>(IPv4 or<br>IPv6), if<br>available.                                                                                                    | Octet string             | 8 or 20         | a9        |
| Dynamic<br>Address Flag      | 11         | OC       | Indicates<br>whether<br>served<br>PDP/PDN<br>address is<br>dynamic,<br>which is<br>allocated<br>during IP<br>CAN bearer<br>activation,<br>initial attach<br>(E-UTRAN or<br>over S2x) and<br>UE requested<br>PDN<br>connectivity.<br>This field is<br>missing if<br>address is<br>static. |                          | 1               | 8b        |
| Record<br>Opening Time       | 13         | М        | Timestamp<br>when IP CAN<br>bearer is<br>activated in<br>this P-GW or<br>record<br>opening time<br>on subsequent<br>partial<br>records.                                                                                                    | BCD encoded octet string | 9               | 8d        |

| Field                          | Tag Number | Category | Description                                                                                                    | Format                   | Size (in bytes) | ASN1 Code |
|--------------------------------|------------|----------|----------------------------------------------------------------------------------------------------|--------------------------|-----------------|-----------|
| Duration                       | 14         | М        | Duration of<br>this record in<br>the P-GW.                                                                                               | Integer                  | 1-5             | 8e        |
| Cause for<br>Record<br>Closing | 15         | М        | The reason<br>for the release<br>of a record<br>from this<br>P-GW.                                                                       | Integer                  | 1               | 8f        |
| Diagnostics                    | 16         | OC       | Includes a<br>more detailed<br>technical<br>reason (as<br>defined in TS<br>32.250) for<br>the release of<br>the<br>connection.           | Integer                  | 1-5             | b0        |
| Record<br>Sequence<br>Number   | 17         | С        | Partial record<br>sequence<br>number, only<br>present in<br>case of partial<br>records.                                                  | Integer                  | 1-5             | 91        |
| Node ID                        | 18         | ОМ       | Name of the recording entity.                                                                                                    | IA5string                | 1-20            | 92        |
| Local<br>Sequence<br>Number    | 20         | OM       | Consecutive<br>record<br>number<br>created by<br>this node. The<br>number is<br>allocated<br>sequentially<br>including all<br>CDR types. | Integer                  | 1-5             | 94        |
| APN<br>Selection<br>Mode       | 21         | OM       | An index<br>indicating<br>how the APN<br>was selected.                                                                                   | Enumerated               | 1               | 95        |
| Served<br>MSISDN               | 22         | OM       | The primary<br>MSISDN of<br>the<br>subscriber.                                                                                           | BCD encoded octet string | 1-9             | 96        |

| Field                                            | Tag Number | Category | Description                                                                                                    | Format       | Size (in bytes) | ASN1 Code |
|--------------------------------------------------|------------|----------|----------------------------------------------------------------------------------------------------|--------------|-----------------|-----------|
| Charging<br>Characteristics                      | 23         | М        | The Charging<br>Characteristics<br>applied to the<br>IP CAN<br>bearer.                                                                                                    | Octet string | 2               | 97        |
| Charging<br>Characteristics<br>Selection<br>Mode | 24         | OM       | Holds<br>information<br>about how<br>Charging<br>Characteristics<br>were selected.                                                                                                    | Enumerated   | 1               | 98        |
| Serving Node<br>PLMN<br>Identifier               | 27         | ОМ       | Serving node<br>PLMN<br>Identifier<br>(MCC and<br>MNC) used<br>during this<br>record, if<br>available.                                                                                                    | Octet string | 3               | 9b        |
| PS Furnish<br>Charging<br>Information            | 28         | OC       | This field<br>contains<br>charging<br>information<br>sent by the<br>OCS in the<br>Diameter<br>Credit Control<br>Credit Control<br>Credit Control<br>Credit Control<br>Credit Control<br>Credit Control<br>Credit Control<br>Credit Control<br>Credit Control<br>SGPP TS<br>32.251. | Sequence     | Variable        | BC        |

| Field       | Tag Number | Category | Description           | Format   | Size (in bytes) | ASN1 Code |
|-------------|------------|----------|-----------------------|----------|-----------------|-----------|
| PS Free     | 28-0-1     | OC       | This field            | Sequence | Variable        |           |
| Format Data |            |          | contains              | -        |                 |           |
|             |            |          | charging              |          |                 |           |
|             |            |          | information           |          |                 |           |
|             |            |          | sent by the           |          |                 |           |
|             |            |          | OCS in the            |          |                 |           |
|             |            |          | Diameter              |          |                 |           |
|             |            |          | Credit Control        |          |                 |           |
|             |            |          | Ciedit Control Answer |          |                 |           |
|             |            |          | messages as           |          |                 |           |
|             |            |          | defined in TS         |          |                 |           |
|             |            |          | 32.251. The           |          |                 |           |
|             |            |          | data can be           |          |                 |           |
|             |            |          | sent either in        |          |                 |           |
|             |            |          | one Diameter          |          |                 |           |
|             |            |          | Credit Control        |          |                 |           |
|             |            |          | Ciedit Control Answer |          |                 |           |
|             |            |          | message or            |          |                 |           |
|             |            |          | several               |          |                 |           |
|             |            |          | Diameter              |          |                 |           |
|             |            |          | Credit Control        |          |                 |           |
|             |            |          | Ciedit Control Answer |          |                 |           |
|             |            |          | messages with         |          |                 |           |
|             |            |          | append                |          |                 |           |
|             |            |          | indicator.            |          |                 |           |
|             |            |          | This data is          |          |                 |           |
|             |            |          | transferred           |          |                 |           |
|             |            |          | transparently         |          |                 |           |
|             |            |          | in the PS             |          |                 |           |
|             |            |          | Furnish               |          |                 |           |
|             |            |          | Charging              |          |                 |           |
|             |            |          | Information           |          |                 |           |
|             |            |          | field of the          |          |                 |           |
|             |            |          | relevant call         |          |                 |           |
|             |            |          | records.              |          |                 |           |

| Field                                    | Tag Number | Category | Description                                                                                                    | Format                   | Size (in bytes) | ASN1 Code |
|------------------------------------------|------------|----------|----------------------------------------------------------------------------------------------------|--------------------------|-----------------|-----------|
| PS Free<br>Format<br>Append<br>Indicator | 28-0-2     | OC       | This field<br>contains an<br>indicator<br>whether PS<br>free format<br>data is to be<br>appended to<br>the PS free<br>format data<br>stored in<br>previous<br>partial CDR.<br>This field is<br>needed in<br>CDR post<br>processing to<br>sort out valid<br>PS free<br>format data<br>for that<br>IP-CAN<br>bearer from<br>sequence of<br>partial<br>records.<br>Creation of<br>partial records<br>is independent<br>of received<br>PS free<br>Format Data<br>and thus valid<br>PS free<br>format data<br>may be<br>divided to<br>different<br>partial<br>records. | Sequence                 | Variable        |           |
| Served<br>IMEISV                         | 29         | OC       | IMEISV of<br>the ME, if                                                                                                    | BCD encoded octet string | 8               | 9d        |

| Field                        | Tag Number | Category | Description                                                                                                    | Format       | Size (in bytes) | ASN1 Code |
|------------------------------|------------|----------|----------------------------------------------------------------------------------------------------|--------------|-----------------|-----------|
| RAT Type                     | 30         | OC       | Indicates the<br>Radio Access<br>Technology<br>(RAT) type<br>currently used<br>by the Mobile<br>Station, when<br>available.                                        | Integer      | 1               | 9e        |
| MS Time<br>Zone              | 31         | OC       | Indicates the<br>offset<br>between<br>universal time<br>and local time<br>in steps of 15<br>minutes<br>where the MS<br>currently<br>resides.                       | Octet string | 2               | 9f1f      |
| User Location<br>Information | 32         | OC       | Contains the<br>User Location<br>Information<br>of the MS as<br>defined in TS<br>29.060 for<br>GPRS case,<br>and in TS<br>29.274 for<br>EPC case, if<br>available. | Octet string | 5-13            | 9f20      |

| Field                           | Tag Number | Category | Description                                                                                                    | Format                                                         | Size (in bytes) | ASN1 Code |
|---------------------------------|------------|----------|----------------------------------------------------------------------------------------------------|----------------------------------------------------------------|-----------------|-----------|
| List of<br>Service Data         | 34         | ОМ       | field<br>prese<br>P-G'<br>only<br>is no<br>data                                                                                                    | ice Data<br>will be<br>ent in a<br>W CDR<br>if there<br>n-zero | Variable        | bf22      |
| Data Service<br>Volume<br>Block | 34-0       | ОМ       | Service data<br>container<br>associated<br>with a service<br>condition<br>change on a<br>service data<br>flow<br>(categorized<br>per rating<br>group or per<br>combination<br>of the rating<br>group and<br>service id)<br>within this IP<br>CAN bearer. | Sequence                                                       | Variable        | 30        |
| Rating Group                    | 34-0-1     | ОМ       | Service flow<br>identity also<br>known as<br>content-ID                                                                                                    | Integer                                                        | 1-5             | 81        |

| Field                                 | Tag Number | Category | Description                                                                                                    | Format                      | Size (in bytes) | ASN1 Code |
|---------------------------------------|------------|----------|----------------------------------------------------------------------------------------------------|-----------------------------|-----------------|-----------|
| Charging<br>Rulebase<br>Name          | 34-0-2     | OC       | Name of the<br>Rulebase used<br>for charging                                                                                         | IA5string                   | 1-16            | 82        |
| Result Code                           | 34-0-3     | OC       | Result code<br>shared by<br>OCS                                                                                                    | Integer                     | 1-5             | 83        |
| Local<br>Sequence<br>Number<br>(LOSD) | 34-0-4     | OC       | Service data<br>container<br>sequence<br>number                                                                                      | Integer                     | 1-5             | 84        |
| Time of First<br>Usage                | 34-0-5     | OC       | Timestamp<br>for the first IP<br>packet to be<br>transmitted<br>for the service<br>data flow                                         | BCD encoded octet string    | 9               | 85        |
| Time of Last<br>Usage                 | 34-0-6     | OC       | Timestamp<br>for the last IP<br>packet to be<br>transmitted<br>for the service<br>data flow                                          | BCD encoded<br>octet string | 9               | 86        |
| Time Usage                            | 34-0-7     | OC       | Difference in<br>seconds<br>within range<br>of 0 to<br>4294967295<br>between "time<br>of first usage"<br>and "time of<br>last usage" | Integer                     | 1-5             | 87        |
| Service<br>Condition<br>Change        | 34-0-8     | OC       | Reason for<br>closing the<br>service data<br>container                                                                               | Bit string                  | 5               | 88        |
| QoS<br>Information<br>Negotiated      | 34-0-9     | OC       | Authorized<br>QoS for the<br>IP-CAN<br>bearer                                                                                        | Sequence                    | Variable        | a9        |
| QCI                                   | 34-9-1     | 0        |                                                                                                    | Integer                     | 1-5             |           |

| Field                                     | Tag Number | Category | Description | Format  | Size (in bytes) | ASN1 Code |
|-------------------------------------------|------------|----------|-------------|---------|-----------------|-----------|
| Maximum<br>Requested<br>Bandwith UL       | 34-9-2     | 0        |             | Integer | 1-5             |           |
| Maximum<br>Requested<br>Bandwith DL       | 34-9-3     | 0        |             | Integer | 1-5             |           |
| Guaranteed<br>Bitrate UL                  | 34-9-4     | 0        |             | Integer | 1-5             |           |
| Guaranteed<br>Bitrate DL                  | 34-9-5     | 0        |             | Integer | 1-5             |           |
| ARP                                       | 34-9-6     | 0        |             | Integer | 1-5             |           |
| APN<br>Aggregate<br>Maximum<br>Bitrate UL | 34-9-7     | 0        |             | Integer | 1-5             |           |
| APN<br>Aggregate<br>Maximum<br>Bitrate DL | 34-9-8     | 0        |             | Integer | 1-5             |           |
| Extended<br>Maximum<br>Requested<br>BW UL | 34-9-9     | 0        |             | Integer | 1-5             | 0x89      |
| Extended<br>Maximum<br>RequestedBW<br>DL  | 34-9-10    | 0        |             | Integer | 1-5             | 0x8a      |
| Extended<br>GBR UL                        | 34-9-11    | 0        |             | Integer | 1-5             | 0x8B      |
| Extended<br>GBR DL                        | 34-9-12    | 0        |             | Integer | 1-5             | 0x8C      |
| Extended<br>APN AMBR<br>UL                | 34-9-13    | 0        |             | Integer | 1-5             | 0x8D      |
| Extended<br>APN AMBR<br>DL                | 34-9-14    | 0        |             | Integer | 1-5             | 0x8e      |

| Field                             | Tag Number | Category                                                                            | Description                                                                                                    | Format       | Size (in bytes) | ASN1 Code |
|-----------------------------------|------------|-------------------------------------------------------------------------------------|----------------------------------------------------------------------------------------------------|--------------|-----------------|-----------|
| Serving Node<br>Address<br>(LOSD) | 34-0-10    | OC                                                                                  | IP address of<br>the serving<br>node<br>(SGSN/S-GW)<br>control plane                                                                                                    | Octet string | 6 or 18         | aa        |
| Data Volume 34-0-12<br>FBC Uplink | OC         | Number of<br>octets<br>received in<br>the uplink<br>direction for<br>this container | Integer                                                                                                    | 1-5          | 8c              |           |
|                                   |            |                                                                                     | Note that a<br>maximum of<br>2^32 bytes<br>can be<br>counted in<br>this field. A<br>volume<br>trigger should<br>be defined at<br>least for this<br>value to avoid<br>an overflow,<br>if not done<br>already for a<br>smaller<br>amount of<br>traffic. |              |                 |           |

| Field                                 | Tag Number | Category | Description                                                                                                    | Format                   | Size (in bytes) | ASN1 Code |
|---------------------------------------|------------|----------|----------------------------------------------------------------------------------------------------|--------------------------|-----------------|-----------|
| Data Volume<br>FBC<br>Downlink        | 34-0-13    | OC       | Number of<br>octets<br>transmitted in<br>the downlink<br>direction for<br>this container<br>Note that a<br>maximum of<br>2^32 bytes<br>can be<br>counted in<br>this field. A<br>volume<br>trigger should<br>be defined at<br>least for this<br>value to avoid<br>an overflow,<br>if not done<br>already for a<br>smaller<br>amount of<br>traffic. | Integer                  | 1-5             | 8d        |
| Time of<br>Report                     | 34-0-14    | OM       | Timestamp<br>defining the<br>moment when<br>the service<br>data container<br>is closed                                                                                                    | BCD encoded octet string | 9               | 8e        |
| Failure<br>Handling<br>Continue       | 34-0-16    | OC       | Identifier for<br>failure<br>handling                                                                                                    | Boolean                  | 1               | 90        |
| Service<br>Identifier                 | 34-0-17    | OC       | Identifier for a service                                                                                                    | Integer                  | 1-5             | 91        |
| PS Furnish<br>Charging<br>Information | 34-0-18    | OC       | This field<br>includes<br>charging<br>information<br>per rating<br>group in case<br>it is sent by<br>OCS.                                                                                                    | Sequence                 | Variable        | b2        |

I

| Field                                  | Tag Number | Category | Description                                                                                                    | Format                              | Size (in bytes) | ASN1 Code |
|----------------------------------------|------------|----------|----------------------------------------------------------------------------------------------------|-------------------------------------|-----------------|-----------|
| User Location<br>Information<br>(LOSD) | 34-0-20    | OC       | Location of<br>the user<br>known at the<br>time when<br>container is<br>created                                                                                                    | Octet string                        | 6-13            | 94        |
| Serving node<br>Type                   | 35         | М        | List of<br>serving node<br>types in<br>control plane.<br>The serving<br>node types<br>listed here<br>map to the<br>serving node<br>addresses<br>listed in the<br>field "Serving<br>node<br>Address" in<br>sequence. | Sequence of<br>serving Node<br>Type | 3-48            | bf23      |
| Served<br>MNNAI                        | 36         | OC       | Mobile Node<br>Identifier in<br>NAI format<br>(based on<br>IMSI), if<br>available.                                                                                                    | Set                                 | Variable        | bf24      |
| P-GW PLMN<br>Identifier                | 37         | OC       | PLMN<br>identifier<br>(MCC MNC)<br>of the P-GW.                                                                                                    | Octet string                        | 3               | 9f25      |
| Start Time                             | 38         | OC       | The time<br>when User<br>IP-CAN<br>session starts,<br>available in<br>the CDR for<br>the first<br>bearer in an<br>IP-CAN<br>session.                                                                                | Octet string                        | 9               | 9f26      |

| Field                                            | Tag Number | Category | Description                                                                                                    | Format                                                 | Size (in bytes) | ASN1 Code |
|--------------------------------------------------|------------|----------|----------------------------------------------------------------------------------------------------|--------------------------------------------------------|-----------------|-----------|
| Stop Time                                        | 39         | OC       | The time<br>when User<br>IP-CAN<br>session is<br>terminated,<br>available in<br>the CDR for<br>the last bearer<br>in an IP-CAN<br>session.         | Octet string                                           | 9               | 9f27      |
| PDN<br>Connection Id                             | 41         | ОМ       | PDN<br>connection<br>(IP-CAN<br>session)<br>identifier to<br>identify<br>different<br>records<br>belonging to<br>same PDN<br>connection.           | Integer                                                | 1-5             | 9f29      |
| Served PDP<br>PDN Address<br>Extension           | 45         | OC       | This field<br>contains the<br>IPv4 address<br>allocated for<br>the PDP<br>context/PDN<br>connection<br>when<br>dual-stack<br>IPv4-IPv6 is<br>used. | Octet string                                           | 8               | bf2d      |
| List of RAN<br>Secondary<br>RAT Usage<br>Reports | 73         | OC       | This field<br>includes one<br>or more<br>containers<br>reported from<br>the RAN for a<br>secondary<br>RAT.                                         | Sequence of<br>RAN<br>Secondary<br>RAT Usage<br>Report | Variable        | 0xbf49    |

| Field                                   | Tag Number | Category | Description                                                                                                    | Format   | Size (in bytes) | ASN1 Code |
|-----------------------------------------|------------|----------|----------------------------------------------------------------------------------------------------|----------|-----------------|-----------|
| RAN<br>Secondary<br>RAT Usage<br>Report | 73-0       | М        | This field<br>includes one<br>or more<br>containers<br>reported from<br>the RAN for a<br>secondary<br>RAT.                                                                                                    | Sequence | Variable        | 0x30      |
| Data Volume<br>Uplink                   | 73-0-1     | М        | This field<br>includes the<br>number of<br>octets<br>transmitted<br>during the use<br>of the packet<br>data services<br>in the uplink<br>direction<br>reported from<br>RAN. The<br>counting and<br>reporting<br>from RAN of<br>uplink data<br>volumes is<br>optional.        | Integer  | 9               | 0x81      |
| Data Volume<br>Downlink                 | 73-0-2     | M        | This field<br>includes the<br>number of<br>octets<br>transmitted<br>during the use<br>of the packet<br>data services<br>in the<br>downlink<br>direction<br>reported from<br>RAN. The<br>counting and<br>reporting<br>from RAN of<br>downlink data<br>volumes is<br>optional. | Integer  | 9               | 0x82      |

| Field                    | Tag Number | Category | Description                                                                                                    | Format     | Size (in bytes) | ASN1 Code |
|--------------------------|------------|----------|----------------------------------------------------------------------------------------------------|------------|-----------------|-----------|
| RAN Start<br>Time        | 73-0-3     | M        | This field is a<br>time stamp,<br>which defines<br>the moment<br>when the<br>volume<br>container is<br>opened by the<br>RAN. | Timestamp  | 9               | 0x83      |
| RAN End<br>Time          | 73-0-4     | M        | This field is a<br>time stamp,<br>which defines<br>the moment<br>when the<br>volume<br>container is<br>closed by the<br>RAN. | Timestamp  | 9               | 0x84      |
| Secondary<br>RAT Type    | 73-0-5     | OC       | This field<br>contains the<br>RAT type for<br>the secondary<br>RAT.                                                          | Integer    | 1               | 0x85      |
| UE Local IP<br>Port Info | 253        | 0        | This field<br>includes the<br>S2b user<br>Local IP Port<br>information.                                                      | Sequence   | 34              | 0xbf817d  |
| uELocalIPAddress         | 253-0      | 0        | This field<br>includes the<br>UWAN user<br>IP Address.                                                                       | IP Address | 32              | 0xa0      |
| uDPSourcePort            | 253-1      | 0        | This field<br>includes the<br>UWAN user<br>Source Port.                                                                      | Integer    | 2               | 0x81      |

| Field                    | Tag Number | Category | Description                                                                           | Format                       | Size (in bytes) | ASN1 Code |
|--------------------------|------------|----------|---------------------------------------------------------------------------------------|------------------------------|-----------------|-----------|
| AF<br>recordinformation  | 19         | 0        | is no                                                                                 | mation<br>t<br>orted<br>isco | Variable        | 0xb3      |
| AF<br>chargingIdentifier | 19-1       | 0        | This field<br>contains the<br>AF Charging<br>Identifier that<br>is sent by the<br>AF. | octetstring                  | Variable        | 0x81      |

Notes:

- Variable size vary depending on the charging id value sent by the PCRF.
- The field "Served PDP PDN Address Extension"(servedPDPPDNAddressExt) is not part of the 3GPP 32.298 v8.5.0 specification. This field will be available in the CDR only when the CLI command **gtpp attribute served-pdp-pdn-address-extension** is configured in the GTPP Server Group Configuration Mode. This field is disabled by default. For more information on this command, refer to the *Command Line Interface Reference*.
- The PGW-CDR field "PS Furnish Charging Information" is available in the custom24 GTPP dictionary only when the CLI command **gtpp attribute furnish-charging-information** is configured in the GTPP Server Group Configuration mode.

This field is also available in all 3GPP Rel.7 and Rel.8 dictionaries.

- In releases prior to 14.0, for a non-GBR bearer, MBR and GBR values were populated in PGW-CDR. In 14.0 and later releases, as per the standard specification for a non-GBR bearer, MBR and GBR values should be set to 0. Only for custom24 GTPP dictionary if "gtpp attribute apn-ambr" CLI command is configured then APN AMBR values are populated in MBR fields of PGW-CDR.
- In releases prior to 14.0, the CGISAIChange service condition is present in LOSDV of PGW-CDR even if ULI Change trigger is disabled. In 14.0 and later releases, if the ULI Change trigger is disabled and if the ULI is changed, the CGISAIChange service condition is not present in LOSDV of PGW-CDR.

- Rulebase change triggered from any external interface e.g. OCS/PCRF, will generate CDR with closure reason "Management Intervention". This change is applicable to all standard dictionaries except for custom42 GTPP dictionary as it is customized to suppress interim CDR.
- In releases prior to 15.0, when a call is cleared from the chassis, the field "causeForRecordClosing" in a PGW-CDR shows "Normal Release". In 15.0 and later releases, the behavior has been changed to comply with 3GPP specifications. That is, the default "causeForRecordClosing" in PGW-CDR will be "Management Intervention". To support this, new keywords have been added to the CLI command "gtpp egcdr" to control the value of "causeForRecordClosing" of PGW-CDR when a call is cleared from the chassis.

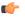

hptat This behavioral change is limited to PGW-CDR Release 8 dictionaries only.

• In releases prior to 16, if there was a LOSDV bucket created between the packet arrival time and service-idle-out expiry time, no data counts were reported. So, a zero-volume LOSDV was generated for service idle timeout scenario. In 16 and later releases, if there are no data counts available for a service flow, the LOSDV for service idle timeout will not be created. The service-idle timeout will be started only when the next data packet arrives.

This behavior change is applicable to eG-CDRs and PGW-CDRs for all GTPP dictionaries except custom5 and custom40 dictionaries.

• In StarOS release 21.16.7 and in later releases, the **aFChargingIdentifier** field is not part of the 3GPP 32.298 Release 6 and 7 specifications. This field is an Release 15 attribute and it can be present in Release 8 dictionary if enabled through the **gtpp attribute af-record-info** CLI command. This attribute is available only for the dictionaries custom35, custom24, custom44, custom48, custom50,custom52,custom53, and custom34 when the CLI command **gtpp attribute af-record-info** is configured.

### ASN.1 Definition for Fields in custom24 Dictionary

The following section provides a complete ASN.1 definition of PGW-CDR. It is based on the ASN.1 definition in 3GPP TS 32.298.

GPRS-PGW-Charging-DataTypes-REL8 DEFINITIONS IMPLICIT TAGS ::=

| PGWRecord ::= SET                                           |                                                                                |
|-------------------------------------------------------------|--------------------------------------------------------------------------------|
| {<br>recordType                                             | <pre>[0] RecordType,</pre>                                                     |
| servedIMSI                                                  | [3] IMSI,                                                                      |
| p-GWAddress                                                 | [4] GSNAddress,                                                                |
| chargingID                                                  | [5] ChargingID,                                                                |
| servingNodeAddress                                          | [6] SEQUENCE OF GSNAddress,                                                    |
| accessPointNameNI                                           | [7] AccessPointNameNI OPTIONAL,                                                |
| pdpPDNType                                                  | [8] PDPType OPTIONAL,                                                          |
| servedPDPPDNAddress                                         | [9] PDPAddress OPTIONAL,                                                       |
| dynamicAddressFlag                                          | [11] DynamicAddressFlag OPTIONAL,                                              |
|                                                             | <pre>[11] Dynamickudiessriag Official,<br/>[13] TimeStamp,</pre>               |
| recordOpeningTime<br>duration                               |                                                                                |
|                                                             | [14] CallDuration,                                                             |
| causeForRecClosing                                          | [15] CauseForRecClosing,                                                       |
| diagnostics                                                 | [16] Diagnostics OPTIONAL,                                                     |
| recordSequenceNumber                                        | [17] INTEGER OPTIONAL,                                                         |
| nodeID                                                      | [18] NodeID OPTIONAL,                                                          |
| localSequenceNumber                                         | [20] LocalSequenceNumber OPTIONAL,                                             |
| apnSelectionMode                                            | [21] APNSelectionMode OPTIONAL,                                                |
| servedMSISDN                                                | [22] MSISDN OPTIONAL,                                                          |
| chargingCharacteristics                                     | [23] ChargingCharacteristics,                                                  |
| chChSelectionMode                                           | [24] ChChSelectionMode OPTIONAL,                                               |
| servingNodePLMNIdentifier                                   | [27] PLMN-Id OPTIONAL,                                                         |
| pSFurnishChargingInformation                                | [28] PSFurnishChargingInformation                                              |
| OPTIONAL,                                                   |                                                                                |
| servedIMEISV                                                | [29] IMEI OPTIONAL,                                                            |
|                                                             | [30] RATType OPTIONAL,                                                         |
| rATType<br>mSTimeZone                                       |                                                                                |
|                                                             | [31] MSTimeZone OPTIONAL,                                                      |
| userLocationInformation                                     | [32] OCTET STRING OPTIONAL,                                                    |
| listOfServiceData                                           | [34] SEQUENCE OF ChangeOfServiceConditi                                        |
| OPTIONAL,                                                   |                                                                                |
| servingNodeType                                             | [35] SEQUENCE OF ServingNodeType,                                              |
| servedMNNAI                                                 | [36] SubscriptionID OPTIONAL,                                                  |
| p-GWPLMNIdentifier                                          | [37] PLMN-Id OPTIONAL,                                                         |
| startTime                                                   | [38] TimeStamp OPTIONAL,                                                       |
| stopTime                                                    | [39] TimeStamp OPTIONAL,                                                       |
| pDNConnectionID                                             | [41] ChargingID OPTIONAL,                                                      |
| servedPDPPDNAddressExt                                      | [45] PDPAddress OPTIONAL,                                                      |
| listOfRANSecondaryRATUsageReports                           | [73] SEQUENCE OF                                                               |
| RANSecondaryRATUsageReport OPTIONAL,                        |                                                                                |
| uELocalIPAddressPort                                        | [253] UELocalIPPortInfo OPTIONAL                                               |
| }                                                           |                                                                                |
| <pre>^<br/>AccessPointNameNI::= IA5String (SIZE(163))</pre> |                                                                                |
|                                                             | of APN in dot representation.<br>e APN is 'apn1a.apn1b.apn1c.mnc022.mcc111.gpr |
| NI is 'apnla.apnlb.apnlc'                                   | ' and is presented in this form in the CDR                                     |
|                                                             | -                                                                              |
| APNSelectionMode::= ENUMERATED<br>{                         |                                                                                |
|                                                             |                                                                                |
| See Information Elements<br>                                | TS 29.060, TS 29.274 or TS 29.275                                              |
| mSorNetworkProvidedSubscript                                | cionVerified (0),                                                              |
| mSProvidedSubscriptionNotVer                                |                                                                                |
| networkProvidedSubscriptionN                                |                                                                                |
| }                                                           |                                                                                |
| 1                                                           |                                                                                |
| CallDuration::= INTEGER                                     |                                                                                |
| CALIDUIACION::- INTEGEK                                     |                                                                                |
|                                                             |                                                                                |
|                                                             |                                                                                |

|               | The call duration is counted in so<br>For successful calls /sessions / 1                          |                                                                                 |  |  |  |  |
|---------------|---------------------------------------------------------------------------------------------------|---------------------------------------------------------------------------------|--|--|--|--|
| duration.     | For call attempts this is the call holding time.                                                  |                                                                                 |  |  |  |  |
|               |                                                                                                   |                                                                                 |  |  |  |  |
| CauseForRecC. | losing ::= INTEGER                                                                                |                                                                                 |  |  |  |  |
| {             |                                                                                                   |                                                                                 |  |  |  |  |
|               | In PGW-CDR and SGW-CDR the value                                                                  | servingNodeChange is used for partial                                           |  |  |  |  |
| record        |                                                                                                   |                                                                                 |  |  |  |  |
|               | <ul> <li>generation due to Serving Node Ad</li> <li>In SGSN servingNodeChange indicate</li> </ul> |                                                                                 |  |  |  |  |
|               | LCS related causes belong to the 1<br>                                                            | MAP error causes acc. TS 29.002 [60]                                            |  |  |  |  |
|               |                                                                                                   | CauseForTerm' (cause for termination)<br>to SGW. Refer the spec to find out the |  |  |  |  |
|               | cause values for SGW.                                                                             |                                                                                 |  |  |  |  |
|               | normalRelease                                                                                     | (0),                                                                            |  |  |  |  |
|               | abnormalRelease                                                                                   | (4),                                                                            |  |  |  |  |
|               | cAMELInitCallRelease<br>volumeLimit                                                               | (5),<br>(16),                                                                   |  |  |  |  |
|               | timeLimit                                                                                         | (17),                                                                           |  |  |  |  |
|               | servingNodeChange                                                                                 | (18),                                                                           |  |  |  |  |
|               | maxChangeCond                                                                                     | (19),                                                                           |  |  |  |  |
|               | managementIntervention                                                                            | (20),                                                                           |  |  |  |  |
|               | intraSGSNIntersystemChange                                                                        | (21),                                                                           |  |  |  |  |
|               | rATChange                                                                                         | (22),                                                                           |  |  |  |  |
|               | mSTimeZoneChange<br>sGSNPLMNIDChange                                                              | (23),<br>(24)                                                                   |  |  |  |  |
| }             | 369MT DEMTDEMANJE                                                                                 | (=2)                                                                            |  |  |  |  |
| 5             | iceCondition ::= SEQUENCE                                                                         |                                                                                 |  |  |  |  |
| {             |                                                                                                   |                                                                                 |  |  |  |  |
|               | Used for Flow based Charging serv.<br>                                                            | ice data container                                                              |  |  |  |  |
|               | ratingGroup                                                                                       | <pre>[1] RatingGroupId,</pre>                                                   |  |  |  |  |
| 0000000       | chargingRuleBaseName                                                                              | [2] ChargingRuleBaseName                                                        |  |  |  |  |
| OPTIONAL,     | resultCode                                                                                        | [2] DecultCode ODUTONAL                                                         |  |  |  |  |
|               | localSequenceNumber                                                                               | <pre>[3] ResultCode OPTIONAL, [4] LocalSequenceNumber</pre>                     |  |  |  |  |
| OPTIONAL,     |                                                                                                   | [-]                                                                             |  |  |  |  |
|               | timeOfFirstUsage                                                                                  | [5] TimeStamp OPTIONAL,                                                         |  |  |  |  |
|               | timeOfLastUsage                                                                                   | [6] TimeStamp OPTIONAL,                                                         |  |  |  |  |
|               | timeUsage                                                                                         | [7] CallDuration OPTIONAL,                                                      |  |  |  |  |
|               | serviceConditionChange<br>qoSInformationNeg                                                       | [8] ServiceConditionChange,<br>[9] EPCQoSInformation OPTIONAL,                  |  |  |  |  |
|               | servingNodeAddress                                                                                | [10] GSNAddress OPTIONAL,                                                       |  |  |  |  |
|               | datavolumeFBCUplink                                                                               | [12] DataVolumeGPRS OPTIONAL,                                                   |  |  |  |  |
|               | datavolumeFBCDownlink                                                                             | [13] DataVolumeGPRS OPTIONAL,                                                   |  |  |  |  |
|               | timeOfReport                                                                                      | [14] TimeStamp,                                                                 |  |  |  |  |
|               | failureHandlingContinue                                                                           | [16] FailureHandlingContinue                                                    |  |  |  |  |
| OPTIONAL,     |                                                                                                   |                                                                                 |  |  |  |  |
|               | serviceIdentifier                                                                                 | [17] ServiceIdentifier OPTIONAL,                                                |  |  |  |  |
|               | pSFurnishChargingInformation                                                                      | [18]                                                                            |  |  |  |  |
| PSFurnishCha  | rgingInformation OPTIONAL,                                                                        |                                                                                 |  |  |  |  |

aFRecordInformation [19] SEQUENCE OF AFRecordInformation OPTIONAL, userLocationInformation [20] OCTET STRING OPTIONAL, datapacketsFBCUplink [254] DataPacketGPRS OPTIONAL, datapacketsFBCDownlink [255] DataPacketGPRS OPTIONAL } AFChargingIdentifier ::= OCTET STRING ::= SEQUENCE AFRecordInformation { aFChargingIdentifier [1] AFChargingIdentifier } ::= ENUMERATED ChangeCondition { (0), qoSChange tariffTime (1), recordClosure (2), cGI-SAICHange (6), -- bearer modification. "CGI-SAI Change" rAIChange (7), -- bearer modification. "RAI Change" dT-Establishment (8), dT-Removal (9), eCGIChange (10), -- bearer modification. "ECGI Change" tAIChange -- bearer modification. (11), "TAI Change" userLocationChange (12) -- bearer modification. "User Location Change" } ::= OCTET STRING (SIZE(2)) ChargingCharacteristics ---- Bit 0-3: Profile Index -- Bit 4-15: Behavior \_\_\_ ChargingID ::= INTEGER (0..4294967295) \_\_\_ -- Generated in P-GW, part of IP CAN bearer -- 0..4294967295 is equivalent to 0..2\*\*32-1 \_\_\_ ChargingRuleBaseName ::= IA5String (SIZE(1..63)) \_\_\_ -- identifier for the group of charging rules -- see Charging-Rule-Base-Name AVP as defined in TS 29.212 \_\_\_ ChChSelectionMode ::= ENUMERATED { servingNodeSupplied (0), -- For S-GW/P-GW homeDefault (3), -- For SGSN, S-GW and P-GW roamingDefault (4), -- For SGSN, S-GW and P-GW visitingDefault (5) -- For SGSN, S-GW and P-GW } DataVolumeGPRS ::= INTEGER

-- The volume of data transferred in octets. \_\_\_ DataPacketGPRS ::= INTEGER \_\_\_ -- The packets counts of data transferred. DynamicAddressFlag ::= BOOLEAN EPCQoSInformation ::= SEQUENCE { \_\_\_ -- See TS 29.212 for more information \_\_\_ qCI [1] INTEGER, maxRequestedBandwithUL [2] INTEGER OPTIONAL, maxRequestedBandwithDL [3] INTEGER OPTIONAL, guaranteedBitrateUL [4] INTEGER OPTIONAL, quaranteedBitrateDL [5] INTEGER OPTIONAL, aRP [6] INTEGER OPTIONAL, [7] INTEGER OPTIONAL, aPNAggregateMaxBitrateUL [8] INTEGER OPTIONAL, aPNAggregateMaxBitrateDL extendedMaxRequestedBWUL [9] INTEGER OPTIONAL, extendedMaxRequestedBWDL [10] INTEGER OPTIONAL, extendedGBRUL [11] INTEGER OPTIONAL, [12] INTEGER OPTIONAL, extendedGBRDLextendedAPNAMBRUL [13] INTEGER OPTIONAL, extendedAPNAMBRDL [14] INTEGER OPTIONAL } FailureHandlingContinue ::= BOOLEAN ----- This parameter is included when the failure handling procedure has been executed and new -- containers are opened. This parameter shall be included in the first and subsequent -- containers opened after the failure handling execution. FFDAppendIndicator ::= BOOLEAN FreeFormatData ::= OCTET STRING (SIZE(1..160)) -- Free formatted data as sent in the FurnishChargingInformationGPRS -- see TS 29.078 [217] GSNAddress::= IPAddress --IA5String::= OCTET STRING NetworkInitiatedPDPContext ::= BOOLEAN ---- Set to true if PDP context was initiated from network side \_\_\_ NodeID ::= IA5String (SIZE(1..20)) ::= CHOICE PDPAddress { iPAddress [0] IPAddress

```
-- eTSIAddress as specified in 32.298 is not supported
}
PDPType
                                       ::= OCTET STRING (SIZE(2))
                ___
                -- OCTET 1: PDP Type Organization
                -- OCTET 2: PDP Type Number
                -- See TS 29.060 for GTP, TS 29.274 for eGTP and TS 29.275 for PMIP
                ___
PLMN-Id
                                       ::= OCTET STRING (SIZE (3))
                ___
                ___
                                  This is a 1:1 copy from the Routing Area Identity (RAI)
IE specified in TS 29.060
                --
                             as follows:
                ___
                                 OCTET 1 of PLMN-Id = OCTET 2 of RAI
                ___
                                  OCTET 2 of PLMN-Id = OCTET 3 of RAI
                ___
                                  OCTET 3 of PLMN-Id = OCTET 4 of RAI
                ___
PSFurnishChargingInformation := SEQUENCE
{
                pSFreeFormatData
                                               [1] FreeFormatData,
                pSFFDAppendIndicator
                                             [2] FFDAppendIndicator OPTIONAL
}
UELocalIPPortInfo
                                 ::= SEQUENCE
{
    ___
    -- The S2b user Local IP Port Information
   uELocalIPAddress
                                               [0] IPAddress OPTIONAL,
   uDPSourcePort
                                               [1] INTEGER OPTIONAL
}
UELocalIPAddress
                       ::= IPAddress
UDPSourcePort
                        ::= INTEGER
RatingGroupId
                       ::= INTEGER
QoSInformation
                       ::= OCTET STRING (SIZE (4..255))
-- This octet string
-- is a 1:1 copy of the contents (i.e. starting with octet 5) of the "Bearer Quality of
-- Service" information element specified in TS 29.274 [92].
--
RANSecondaryRATUsageReport ::= SEQUENCE
               -- ]
{
                dataVolumeUplink
                                              [1] DataVolumeGPRS,
                dataVolumeDownlink
                                              [2] DataVolumeGPRS,
                rANStartTime
                                               [3] TimeStamp,
                                               [4] TimeStamp,
                rANEndTime
                                               [5] SecondaryRATType OPTIONAL
                secondaryRATType
}
SecondaryRATType ::= INTEGER
{
                reserved (0),
               nR (1) -- New Radio 5G
}
```

::= INTEGER (0..255) RATType ----- This integer is 1:1 copy of the RAT type value as defined in TS 29.060 for GTP. -- TS 29.274 for eGTP and TS 29.275 for PMIP. RecordType ::= INTEGER { Record values 0..17 are CS specific. \_\_\_ The contents are defined in TS 32.250 pGWRecord (85) } ResultCode ::= INTEGER -- charging protocol return value, range of 4 byte (0...4294967259) -- see Result-Code AVP as used in 3GPP 32.299 \_\_\_ ServiceConditionChange ::= BIT STRING { qoSChange (0), -- bearer modification sGSNChange (1), -- bearer modification (2), -- bearer modification sGSNPLMNIDChange tariffTimeSwitch -- tariff time change (3), -- bearer release pDPContextRelease (4), rATChange (5), -- bearer modification serviceIdledOut (6), -- IP flow idle out, DCCA QHT expiry reserved1 (7), -- old: QCTexpiry is no report event configurationChange (8), -- configuration change -- IP flow termination serviceStop (9), dCCATimeThresholdReached (10), -- DCCA quota reauthorization dCCAVolumeThresholdReached (11), -- DCCA quota reauthorization dCCAServiceSpecificUnitThresholdReached (12), -- DCCA quota reauthorization dCCATimeExhausted (13), -- DCCA quota reauthorization dCCAVolumeExhausted (14), -- DCCA quota reauthorization dCCAValidityTimeout (15), -- DCCA quota validity time (QVT expiry) (16), -- reserved due to no use reserved2 case, -- old: return Requested is covered by (17),(18) dCCAReauthorisationRequest -- DCCA quota (17), reauthorization request by OCS (18). -- DCCA failure handling dCCAContinueOngoingSession (CCFH), continue IP flow dCCARetryAndTerminateOngoingSession (19), -- DCCA failure handling (CCFH), terminate IP flow after DCCA retry dCCATerminateOngoingSession (20), -- DCCA failure handling, terminate IP flow cGI-SAIChange (21), -- bearer modification (22), -- bearer modification rAIChange dCCAServiceSpecificUnitExhausted (23), -- DCCA quota reauthorization recordClosure (24), -- PGW-CDR closure

timeLimit (25), -- intermediate recording volumeLimit (26), -- intermediate recording serviceSpecificUnitLimit (27), -- intermediate recording envelopeClosure (28), eCGIChange (29), -- bearer modification. "ECGI Change" tAIChange (30), -- bearer modification. "TAI Change" userLocationChange (31) -- bearer modification. "User Location Change" } ServiceIdentifier ::= INTEGER (0..4294967295) -- The service identifier is used to identify the service or the -- service component the service data flow relates to. See -- Service-Identifier AVP as defined in 3GPP TS 29.212 ::= ENUMERATED ServingNodeType { sGSN (0), pMIPSGW (1), gTPSGW (2), ePDG (3), hSGW (4), mME (5) } ::= SET SubscriptionID { subscriptionIDType [0] SubscriptionIDType, subscriptionIDData [1] UTF8String } SubscriptionIDType ::= ENUMERATED { eND-USER-E164 (0), eND-USER-IMSI (1), eND-USER-SIP-URI (2), eND-USER-NAI (3), eND-USER-PRIVATE (4) } Diagnostics ::= CHOICE { -- Only the option gsm0408Cause is used for this field gsm0408Cause [0] INTEGER } IPAddress::= CHOICE { iPBinaryAddress IPBinaryAddress --Currently only IPBinaryAddress is supported in PGWCDR } IPBinaryAddress::= CHOICE { iPBinV4Address [0] OCTET STRING (SIZE(4)),

L

```
iPBinV6Address
                                                  [1] OCTET STRING (SIZE(16))
}
LocalSequenceNumber ::= INTEGER (0..4294967295)
               -- Sequence number of the record in this node
               -- 0.. 4294967295 is equivalent to 0..2**32-1, unsigned integer in four
octets
MSISDN::= ISDN-AddressString
               -- See TS 23.003
maxISDN-AddressLength INTEGER ::= 9
maxAddressLength INTEGER ::= 20
MSTimeZone::= OCTET STRING (SIZE (2))
               -- 1.Octet: Time Zone and 2. Octet: Daylight saving time, see TS 29.060
[75]
TimeStamp::= OCTET STRING (SIZE(9))
               ---
               -- The contents of this field are a compact form of the UTCTime format
               -- containing local time plus an offset to universal time. Binary coded
               -- decimal encoding is employed for the digits to reduce the storage and
               -- transmission overhead
               -- e.g. YYMMDDhhmmssShhmm
               -- where
               -- YY
                                       Year 00 to 99
                                                                      BCD encoded
                         =
                                     Month 01 to 12
               -- MM
                        =
                                                                     BCD encoded
               -- DD
                        =
                                      Day 01 to 31
                                                                       BCD encoded
                        =
               -- hh
                                     hour 00 to 23
                                                                      BCD encoded
               -- mm
                         =
                                      minute 00 to 59
                                                                    BCD encoded
                        =
                                     second 00 to 59
               -- ss
                                                                     BCD encoded
                                        Sign 0 = "+", "-"
                                                                    ASCII encoded
               -- S
                         =
               -- hh
                        =
                                     hour 00 to 23
                                                                      BCD encoded
               -- mm
                         =
                                     minute 00 to 59
                                                                    BCD encoded
               ___
TBCDSTRING ::= OCTET STRING
ISDN-AddressString ::= OCTET STRING
IMEI ::= TBCDSTRING (SIZE(8))
IMSI := TBCDSTRING (SIZE(3..8))
END
```

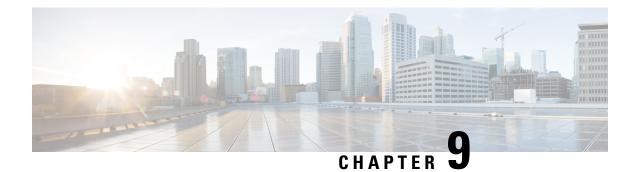

# **P-GW CDR Field Descriptions**

This chapter describes the CDR fields supported by the system for use in PGW-CDRs.

The following information is provided for each field:

- Description: The field's description.
- Format: The field's data format.
- Length: The field's size, in bytes.

All PGW-CDRs are encoded using the ASN.1 format and are sent to the charging gateway function (CGF) using the GPRS Tunneling Protocol Prime (GTPP) as defined in the following standards:

- 3GPP TS 29.060
- 3GPP TS 32.015
- 3GPP TS 32.215
- 3GPP TS 32.251 (v8.5.0, v8.6.0)
- 3GPP TS 32.298 (v8.4.0, v8.5.0) (PGW-CDRs)

Also see the *Field Reference for CDRs in P-GW* chapter for information on CDR fields supported in PGW-CDRs.

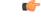

Important

t The behavior for several of the fields supported in CDRs can be modified. For more information, refer to the **gtpp attributes** command in the *Command Line Interface Reference*.

CDR Fields, on page 335

## **CDR** Fields

## **Access Point Name Network Identifier**

The network identifier portion of the Access Point Name (APN). This APN is sent to the S-GW by the MME and is relayed to the P-GW in the EGTP Create Session Request message.

The APN string may consist of alphabetic characters ("A...Z", "a...z"), digits ("0...9") and the dash "-".

### Format

IA5 string

#### Length

1-63 bytes

## **AF Record Information**

This field includes the **AF Charging Identifier** and associated flow identifiers generated by the AF and received by the P-GW over Gx interfaces.

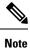

 'Flows' information is not supported on Cisco P-GW currently. The AF Record Information field is not part of the 3GPP 32.298 Release 6 and 7 specifications. The AF Record Information field is an Release 15 attribute and it is present in Release 8 dictionary if enabled through the gtpp attribute af-record-info CLI command. This attribute will be available for the dictionaries custom35, custom24, custom44, custom48, custom50,custom52,custom53, and custom34 only when the CLI command gtpp attribute af-record-info is configured.

- The P-GW CDR generated for PDP Context Release does not contain the AFCID field in the following scenario:
  - When P-GW sends Re-Authorization Request (RAR) with Dynamic Rule1 with AFCID and traffic is not sent after the RAR, and if P-GW sends a second RAR with Dynamic Rule2 without AFCID and traffic is sent after the RAR.

### Format

Sequence OF

### Section

Holds the OCTET String size

### **AF-ChargingIdentifier**

The AF-Charging-Identifier AVP (AVP code 505) contains the AF Charging Identifier that is sent by the AF. This information is used for charging correlation with bearer layer. The IM CN subsystem Charging Identifier (ICID) value is globally unique across all 3GPP IMS networks for a time period of at least one month. This implies that neither the node that generated this ICID nor any other IMS Network Element can reuse this value before the uniqueness period expires. The one month minimum uniqueness period count starts from the time of release of the ICID and is achieved by using node specific information, for example, high-granularity time information , or topology or location information.

### Format

Octet string

### Length

variable

## **APN Selection Mode**

An index indicating how the APN was selected.

The following APN selection mode indexes are possible:

- 0: MS or network provided APN, subscription verified
- 1: MS provided APN, subscription not verified
- 2: Network provided APN, subscription not verified

### Format

Enumerated

### Length

1 byte

## **Cause for Record Closing**

This field contains a reason for the closure of the CDR.

Some of the possible reasons are as follows:

- normalRelease (0): The PDP context was terminated normally through a PDP context release (end of context or SGSN change) or a GPRS detach.
- abnormalRelease (4): The PDP context was abnormally terminated.
- volumeLimit (16): The PDP context was terminated due to exceeding volume limit.
- timeLimit (17): The PDP context was terminated due to exceeding time limit.
- servingNodeChange (18): The PDP context was terminated due to Serving Node Address List Overflow.
- maxChangeCond (19): The PDP context was terminated due to exceeding the changed condition limit.
- managementIntervention (20): The record was closed due to an O&M; request, or change in rulebase triggered from any external interface e.g. OCS, PCRF.
- rATChange (22): The PDP context was terminated due to change in RAT.
- mSTimeZoneChange (23): The PDP context was terminated due to change in time zone of MS.
- PLMNChange (24): The PDP context was terminated due to change of PLMN-ID.
- Ocs\_Unreachable (302): The PDP context was terminated due to change of PLMN-ID.
- Ocs\_Reachable (303): The PDP context was terminated due to change of PLMN-ID.
- Ocs\_Status\_Unknown (304): The PDP context was terminated due to change of PLMN-ID.

• Partial record generation: A partial CDR was generated for reasons such as the reaching of data volume or time (duration) limits, or reaching the maximum number of charging condition changes.

Note that the Ocs\_Unreachable (302), Ocs\_Reachable (303), and Ocs\_Status\_Unknown (304) Cause for Record Closing reasons are applicable only to custom45 GTPP dictionary for P-GW.

#### Format

Integer

### Length

1 byte

## **Charging Characteristics**

Lists the charging characteristics applied to the PDP context by the P-GW.

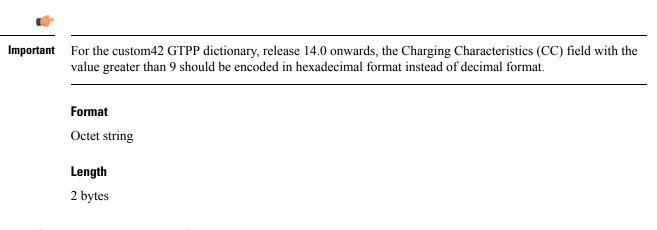

## **Charging Characteristics Selection Mode**

This field specifies how the Charging Characteristics were selected.

Supported values:

- servingNodeSupplied (0)
- homeDefault (3)
- roamingDefault (4)
- visitingDefault (5)
- AAASupplied (6)
- GWOverride (7)

Note: The values AAASupplied (6) and GWOverride (7) are only supported in the custom40 GTPP dictionary.

### Format

Enumerated

1 byte

## **Charging ID**

This field contains a charging identifier, which can be used together with the P-GW address to identify all records involved in a single bearer context. The Charging ID is generated by the P-GW during bearer context activation and is transferred to the context requesting P-GW.

### Format

Integer

### Length

1-5 bytes

## **Diagnostics**

This field is included in the CDR when the bearer is released and when the option **gtpp attribute diagnostics** is configured.

### Format

Integer

Length

Variable

### Network Specific Cause (GTPP custom34 Dictionary)

Customer-specific field included when the optional Diagnostics field is included for GTPP custom34 dictionary. Network Specific Cause ::= Management Extension Sequence

| Field Name       | Description                          | Format       | ASN.1 Code |
|------------------|--------------------------------------|--------------|------------|
| identifier       | OBJECT IDENTIFIER<br>for diagnostics | OCTET STRING | 6          |
| significance     | BOOLEAN DEFAULT<br>FALSE             | BOOLEAN      | 81         |
| information      | SEQUENCE OF<br>CauseInformation      |              | A2         |
| CauseInformation | SEQUENCE                             |              | 30         |
| msgTimestamp     | message TimeStamp                    | TimeStamp    | 81         |
| msgType          | message Type                         | INTEGER      | 82         |
| msgSourceIp      | Source IP Address                    | IP Address   | A3         |

| Field Name               | Description                        | Format       | ASN.1 Code |
|--------------------------|------------------------------------|--------------|------------|
| msgCause                 | Cause Code                         | OCTET STRING | 84         |
| abnormalTerminationCause | Abnormal Termination<br>Cause Code | ENUM         | 83         |

Management Extensions

#### Length

Always included when the optional Diagnostics field is included

## Duration

This field contains the duration in seconds for the record. The value is reset for each new partial CDR.

This value is converted from the internal representation in milliseconds to an integer value representing only seconds. The mechanism for this conversion (ceiling, floor, round-off) can be configured.

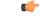

**Important** For custom40 GTPP dictionary, the duration is first calculated based on the actual opening and closing times of the record, and then rounded off. For all other GTPP dictionaries, the opening and closing times are first rounded off and then used for the calculation of duration.

Format Integer

### Length

1-5 bytes

### **Dynamic Address Flag**

This field indicates that the PDN address has been dynamically allocated for that particular IP CAN bearer (PDN connection). This field is missing if the address is static.

#### Format

Boolean

### Length

1 byte

### List of RAN Secondary RAT Usage Reports

This field includes one or more containers reported from the RAN for a secondary RAT.

I

### Format

Sequence of RAN Secondary RAT Usage Report

### Length

Variable

### **RAN Secondary RAT Usage Report**

This field includes one or more containers reported from the RAN for a secondary RAT.

Each container includes the following fields.

### Format

Sequence

#### Length

Variable

### **Data Volume Downlink**

This field includes the number of octets transmitted during the use of the packet data services in the downlink direction reported from RAN. The counting and reporting from RAN of downlink data volumes is optional.

### Format

Integer

### Length

9 bytes

### **Data Volume Uplink**

This field includes the number of octets transmitted during the use of the packet data services in the uplink direction reported from RAN. The counting and reporting from RAN of uplink data volumes is optional.

### Format

Integer

### Length

9 bytes

### **RAN Start Time**

This field is a time stamp, which defines the moment when the volume container is opened by the RAN.

### Format

Timestamp

|                    | Length                                                                                                    |
|--------------------|----------------------------------------------------------------------------------------------------|
|                    | 9 bytes                                                                                                    |
| RAN End Time       |                                                                                                    |
|                    | This field is a time stamp, which defines the moment when the volume container is closed by the RAN.                                                                                                    |
|                    | Format                                                                                                    |
|                    | Timestamp                                                                                                    |
|                    | Length                                                                                                    |
|                    | 9 bytes                                                                                                    |
| Secondary RAT Type |                                                                                                    |
|                    | This field contains the RAT type for the secondary RAT.                                                                                                    |
|                    | Format                                                                                                    |
|                    | Integer                                                                                                    |
|                    | Length                                                                                                    |
|                    | 1 byte                                                                                                    |
| List of Servic     | e Data                                                                                                    |
|                    | This list includes one or more service data containers. Each container is associated with a service condition change on a service data flow (categorized per rating group or per combination of the rating group and service |

change on a service data flow (categorized per rating group or per combination of the rating group and service ID) within this IP CAN bearer.

| <b>(</b>  |                                                                                                    |  |  |  |  |  |
|-----------|----------------------------------------------------------------------------------------------------|--|--|--|--|--|
| Important | The List of Service Data field will be present in a P-GW CDR only if there is non-zero data consumption.                                                                                                    |  |  |  |  |  |
|           | In releases prior to 18.0, the customer-specific GTPP dictionaries "custom38" and "custom39" have restriction of one Service Data Container per CDR. In 18.0 and later releases, this restriction is removed for these two dictionaries and the number of containers per CDR is configurable through the CLI " <b>gtpp egcdr losdv-max-containers</b> ". Note that the default value of max_losdv is 10 and max_losdv attribute is configurable for both custom38 and custom39 dictionaries. Default value of max_lotv in GTPP group is 8 and max_lotv is now configurable. |  |  |  |  |  |
|           | Format                                                                                                    |  |  |  |  |  |
|           | Sequence                                                                                                    |  |  |  |  |  |
|           | Length                                                                                                    |  |  |  |  |  |
|           | Variable                                                                                                    |  |  |  |  |  |

### **Data Service Volume Block**

This is a service data container. A container is associated with a service condition change on a service data flow (categorized per rating group or per combination of the rating group and service id) within this IP CAN bearer.

A service data container may include the fields in the following subsections.

### Format

Sequence

### Length

Variable

### **Charging Rulebase Name**

The name of the Rulebase used for charging. This is the group name of charging rules.

### Format

IA5string

### Length

1–63 bytes

### **Data Volume FBC Downlink**

The number of octets transmitted during the use of the packet data services in the downlink direction.

### Format

Integer

### Length

1–5 bytes

### **Data Volume FBC Uplink**

The number of octets received during the use of the packet data services in the uplink direction.

### Format

Integer

### Length

1–5 bytes

### **Failure Handling Continue**

This parameter is included when the failure handling procedure has been executed and new containers are opened. This parameter shall be included in the first and subsequent containers opened after the failure handling execution.

### Format

Boolean

### Length

1 byte

### Local Sequence Number (LOSDV)

A service data container sequence number. It starts from 1 and is increased by 1 for each service data container generated within the lifetime of this IP-CAN bearer.

### Format

Integer

### Length

1-5 bytes

### **QoS Information Negotiated**

For an IP-CAN bearer-specific container, this contains the authorized QoS for the IP-CAN bearer. The first container for each QCI/ARP pair includes this field. In the following containers this field is present if the previous change condition is "QoS change".

| This field | contains a | a sequenc  | e of the | following   | subfields: |
|------------|------------|------------|----------|-------------|------------|
| 1 mo mora  | contains a | a bequeire | e or une | 10110 11115 | baomerab.  |

| Field Name               | Value | Format  | Category |
|--------------------------|-------|---------|----------|
| qCI                      | 1     | Integer |          |
| maxRequestedBandwithUL   | 2     | Ineger  | Optional |
| maxRequestedBandwithDL   | 3     | Integer | Optional |
| guaranteedBitrateUL      | 4     | Integer | Optional |
| guaranteedBitrateDL      | 5     | Integer | Optional |
| aRP                      | 6     | Integer | Optional |
| extendedMaxRequestedBWUL | 9     | Integer | Optional |
| extendedMaxRequestedBWDL | 10    | Integer | Optional |
| extendedGBRUL            | 11    | Integer | Optional |
| extendedGBRDL            | 12    | Integer | Optional |
| extendedAPNAMBRUL        | 13    | Integer | Optional |

| Field Name        | Value | Format  | Category |
|-------------------|-------|---------|----------|
| extendedAPNAMBRDL | 14    | Integer | Optional |

Sequence

### Length

Variable

#### Allocation and Retention Priority (ARP)

The ARP contains information about the priority level (scalar), the pre-emption capability (flag) and the pre-emption vulnerability (flag). The primary purpose of ARP is to decide whether a bearer establishment or modification request can be accepted, or needs to be rejected due to resource limitations (typically available radio capacity for GBR bearers). Range: 1-127.

### Format

Integer

#### Length

1-5 bytes

### Guaranteed Bit Rate (GBR) Downlink

The GBR denotes the downlink bit rate that can be expected to be provided by a GBR bearer.

### Format

Integer

### Length

1-5 bytes

### Guaranteed Bit Rate (GBR) Uplink

The GBR denotes the uplink bit rate that can be expected to be provided by a GBR bearer.

### Format

Integer

### Length

1-5 bytes

### Maximum Bit Rate (MBR) Downlink

The MBR limits the downlink bit rate that can be expected to be provided by a GBR bearer (for example, excess traffic may get discarded by a rate shaping function).

| (                       |                                                                                                    |
|-------------------------|----------------------------------------------------------------------------------------------------|
| Important               | Note that, if the CLI command <b>gtpp attribute apn-ambr</b> is configured in the GTPP Server Configuration mode, the values of APN-AMBR attribute will be populated in the PGW-CDR in the custom24 GTPP dictionary.                                                                                                    |
|                         | Format                                                                                                    |
|                         | Integer                                                                                                    |
|                         | Length                                                                                                    |
|                         | 1–5 bytes                                                                                                    |
| Maximum Bit Rate (M     | IBR) Uplink                                                                                                    |
|                         | The MBR limits the uplink bit rate that can be expected to be provided by a GBR bearer.                                                                                                    |
| <b>(</b>                |                                                                                                    |
| Important               | Note that, if the CLI command <b>gtpp attribute apn-ambr</b> is configured in the GTPP Server Configuration mode, the values of APN-AMBR attribute will be populated in the PGW-CDR in the custom24 GTPP dictionary.                                                                                                    |
|                         | Format                                                                                                    |
|                         | Integer                                                                                                    |
|                         | Length                                                                                                    |
|                         | 1–5 bytes                                                                                                    |
| Quality Class Identifie | r (QCI)                                                                                                    |
|                         | A QCI is a scalar that is used as a reference to access node-specific parameters that control bearer level packet forwarding treatment (for example, scheduling weights, admission thresholds, queue management thresholds, link layer protocol configuration, etc.), and that have been pre-configured by the operator owning the access node (for example, eNodeB). Value Range: 1-9. |
|                         | Format                                                                                                    |
|                         | Integer                                                                                                    |
|                         | Length                                                                                                    |
|                         | 1–5 bytes                                                                                                    |
| Rating Group            |                                                                                                    |
|                         | This is the service flow identity and must be used for differentiated evaluation of user's traffic. This is also known as content-id.                                                                                                    |
|                         | Format                                                                                                    |
|                         | Integer                                                                                                    |
|                         |                                                                                                    |
|                         |                                                                                                    |
|                         |                                                                                                    |

1–5 bytes

### **Result Code**

This is filled by OCS on Gy interface.

The following are the values as per RFC 3588 and 4006 (Other Result Codes not defined in the RFCs can also be seen in the Result Code field if sent by OCS):

- DIAMETER\_SUCCESS 2001
- DIAMETER\_LIMITED\_SUCCESS 2002
- DIAMETER\_COMMAND\_UNSUPPORTED 3001
- DIAMETER\_UNABLE\_TO\_DELIVER 3002
- DIAMETER\_REALM\_NOT\_SERVED 3003
- DIAMETER\_TOO\_BUSY 3004
- DIAMETER\_LOOP\_DETECTED 3005
- DIAMETER\_REDIRECT\_INDICATION 3006
- DIAMETER\_APPLICATION\_UNSUPPORTED 3007
- DIAMETER\_INVALID\_HDR\_BITS 3008
- DIAMETER\_INVALID\_AVP\_BITS 3009
- DIAMETER\_UNKNOWN\_PEER 3010
- DIAMETER\_AUTHENTICATION\_REJECTED 4001
- DIAMETER\_OUT\_OF\_SPACE 4002
- ELECTION\_LOST 4003
- DIAMETER\_END\_USER\_SERVICE\_DENIED 4010
- DIAMETER\_CREDIT\_CONTROL\_NOT\_APPLICABLE 4011
- DIAMETER\_CREDIT\_LIMIT\_REACHED 4012
- DIAMETER\_AVP\_UNSUPPORTED 5001
- DIAMETER\_UNKNOWN\_SESSION\_ID 5002
- DIAMETER\_AUTHORIZATION\_REJECTED 5003
- DIAMETER\_INVALID\_AVP\_VALUE 5004
- DIAMETER\_MISSING\_AVP 5005
- DIAMETER\_RESOURCES\_EXCEEDED 5006
- DIAMETER\_CONTRADICTING\_AVPS 5007
- DIAMETER\_AVP\_NOT\_ALLOWED 5008

- DIAMETER\_AVP\_OCCURS\_TOO\_MANY\_TIMES 5009
- DIAMETER\_NO\_COMMON\_APPLICATION 5010
- DIAMETER\_UNSUPPORTED\_VERSION 5011
- DIAMETER\_UNABLE\_TO\_COMPLY 5012
- DIAMETER\_INVALID\_BIT\_IN\_HEADER 5013
- DIAMETER\_INVALID\_AVP\_LENGTH 5014
- DIAMETER\_INVALID\_MESSAGE\_LENGTH 5015
- DIAMETER\_INVALID\_AVP\_BIT\_COMBO 5016
- DIAMETER\_NO\_COMMON\_SECURITY 5017
- DIAMETER\_USER\_UNKNOWN 5030
- DIAMETER\_RATING\_FAILED 5031

Integer

### Length

1-5 bytes

### **Service Condition Change**

The reason for closing the service data container for triggers like SGSN change, QoS change, RAT change, time and volume triggers, etc.

Bit Setting regarding TS 32.298:

- qoSChange (0), bearer modification
- sGSNChange (1), bearer modification
- sGSNPLMNIDChange (2), bearer modification
- tariffTimeSwitch (3), tariff time change
- pDPContextRelease (4), bearer release
- rATChange (5), bearer modification
- serviceIdledOut (6), IP flow idle out, DCCA QHT expiry
- reserved (7), old: QCTexpiry is no report event
- configurationChange (8), configuration change
- serviceStop (9), IP flow termination
- dCCATimeThresholdReached (10), DCCA quota reauth.
- dCCAVolumeThresholdReached (11), DCCA quota reauth.

- dCCAServiceSpecificUnitThresholdReached (12), DCCA quota reauth.
- dCCATimeExhausted (13), DCCA quota reauth.
- dCCAVolumeExhausted (14), DCCA quota reauth.
- dCCAValidityTimeout (15), DCCA quota validate time (QVT expiry)
- reserved (16), reserved due to no use case, old: return Requested is covered by (17), (18)
- dCCAReauthorisationRequest (17), DCCA quota reauthorization request by OCS
- dCCAContinueOngoingSession (18), DCCA failure handling continue IP flow
- dCCARetryAndTerminateOngoingSession (19), DCCA failure handling terminate IP flow after DCCA retry
- dCCATerminateOngoingSession (20), DCCA failure handling, terminate IP flow
- cGISAIChange (21), bearer modification
- rAIChange (22), bearer modification
- dCCAServiceSpecificUnitExhausted (23), DCCA quota reauthorization
- recordClosure (24), PGW-CDR closure
- timeLimit (25), intermediate recording
- volumeLimit (26), intermediate recording
- serviceSpecificUnitLimit (27), intermediate recording
- envelopeClosure (28)
- eCGIChange (29), bearer modification. "ECGI Change"
- tAIChange (30), bearer modification. "TAI Change"
- userLocationChange (31) bearer modification. "User Location Change"

Releases prior to 14.0, the CGISAIChange service condition exists in LOSDV of PGW-CDR even if ULI Change trigger is disabled. In releases 14.0 and beyond, if the ULI Change trigger is disabled and if the ULI is changed, the CGISAIChange service condition is not present in LOSDV of PGW-CDR.

### Format

Bit string

#### Length

5 bytes

### **Service Identifier**

The service identifier may designate an end user service, a part of an end user service, or an arbitrarily formed group thereof. This field is only included if reporting is per combination of the rating group and service ID.

Integer

### Length

1-5 bytes

### Serving Node Address (LOSDV)

This field contains the serving node (for example, SGSN/S-GW) control plane IP address.

### Format

Octet string

### Length

6 or 18 bytes (depending on v4 or v6 address)

### **Time of First Usage**

The timestamp for the first IP packet to be transmitted for the service data flow referred to the current instance of Service Condition Change.

### Format

BCD encoded octet string

### Length

9 bytes

### **Time of Last Usage**

The timestamp for the last IP packet to be transmitted for the service data flow referred to the current instance of Service Condition Change.

### Format

BCD encoded octet string

### Length

9 bytes

### **Time of Report**

A timestamp defining the moment when the service data container is closed.

### Format

BCD encoded octet string

9 bytes

### **Time Usage**

The difference in seconds within the range of 0.to.4294967295 between "time of first usage" and "time of last usage".

#### Format

Integer

### Length

1-5 bytes

### **User Location Information (LOSDV)**

This field indicates details of where the UE is currently located (SAI, TAI, RAI, CGI, ECGI or access-specific user location information).

### Format

Octet string

### Length

6-13 bytes

### Local Sequence Number

This field contains a unique sequence number associated with the Node ID field and independent of the bearer context.

### Format

Integer

### Length

1–5 bytes

## **Low Access Priority Indicator**

This field indicates if the PDN connection has a low priority, i.e. for Machine Type Communication.

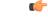

Important

Int This attribute field is currently available only in custom35, custom38 and custom40 GTPP dictionaries for PGW-CDRs when the CLI command "gtpp attribute lapi" is configured in GTPP Server Group Configuration mode.

Format Null Length

1 Byte

# **MS** Time Zone

The "Time Zone" IE that the SGSN may provide to the P-GW during the PDP context activation/modification procedure.

### Format

Octet string

### Length

2 bytes

## Node ID

This field contains an identifier string for the node that had generated the CDR.

On the Cisco P-GW, this Node ID field is a printable string in the format ndddSTRING:

| Format Variable | Meaning                                                                                                    |
|-----------------|----------------------------------------------------------------------------------------------------|
| n               | The first digit is the Sessmgr restart counter having a value between 0 and 7.                                                                           |
| ddd             | The number of the session manager instances generating the CDR.                                                                                          |
| STRING          | This is a configured Node-ID-Suffix having any string<br>between 1 and 16 characters, defined using the <b>gtpp</b><br><b>attribute node-id</b> command. |
|                 | If this node-id-suffix is not configured, the P-GW uses<br>the active-charging service name as the Node-id-suffix<br>(truncated to 16 characters).       |
|                 | This field is only included when the option <b>gtpp attribute local-record-sequence-number</b> is configured.                                            |

### Format

IA5string

### Length

1-20 bytes

## **PDN Connection Id**

This field defines the PDN connection (IP-CAN session) identifier to identify different records belonging to same PDN connection. This field includes the Charging Id of the first IP-CAN bearer activated within the PDN connection. Together with P-GW address, this uniquely identifies the PDN connection.

Format

Integer

### Length

1-5 bytes

## **PDP PDN Type**

### -- OCTET 1: PDP Type Organization

Spare '1111'

PDP Type Organization Value

| PDP Type Organization | Value |  |  |  |
|-----------------------|-------|--|--|--|
| ETSI                  | 0     |  |  |  |
| IETF                  | 1     |  |  |  |

Note: In LTE, only IETF is supported.

### -- OCTET 2: PDP/PDN Type Number

| Bits |     |    |       |     |         |     |     |       |    |       |
|------|-----|----|-------|-----|---------|-----|-----|-------|----|-------|
| 3    | 2   | 1  |       |     |         |     |     |       |    |       |
| 0    | 0   | 1  |       | ΙP٦ | 74      |     |     |       |    |       |
| 0    | 1   | 0  |       | ΙP٦ | 76      |     |     |       |    |       |
| 0    | 1   | 1  |       | ΙP٦ | /4/IPv6 | 5   |     |       |    |       |
| Bits | 8-4 | of | octet | are | spare   | and | are | coded | as | zero. |

### Format

Octet string

### Length

2 bytes

### **P-GW Address**

These field is the serving P-GW IP address for the Control Plane. If both an IPv4 and an IPv6 address of the P-GW is available, the P-GW shall include the IPv4 address in the CDR.

### Format

Octet string

6 or 18 bytes (depending on v4 or v6 address)

### **P-GW PLMN Identifier**

This field is the P-W PMLN Identifier (Mobile Country Code and Mobile Network Code). The MCC and MNC are coded as described for "User Location Info" in TS 29.274 [91].

### Format

Octet string

#### Length

3 bytes

## **PSFurnishChargingInformation**

This field contains charging information sent by the OCS in the Diameter Credit Control Credit-Control-Answer messages as defined in 3GPP TS 32.251.

### ٩

### Important

The Furnish Charging Information (FCI) feature is currently applicable to all GTPP dictionaries that are compliant to 3GPP Rel.7 and 3GPP Rel.8 standard. Note that custom43 (rel. 8 compliant) dictionary has additional custom handling with respect to free format data encoding and FCI change trigger for CDR generation. This feature is CLI-controlled.

Note that inclusion of this field in the CDR for any given GTPP dictionary is controlled through the CLI command **gtpp attribute furnish-charging-information** in the GTPP Server Group Configuration mode. PGW-CDR and eG-CDR will contain FCI based on the GTPP group configuration.

For dictionaries other than custom43, whenever FCI changes, a new Free-Format-Data (FFD) value is either appended to existing FFD or overwritten on the current FFD for online charging session depending on Append-Free-Format-Data (AFFD) flag. CDR is not generated upon FCI change.

FCI is supported in main CDR as well as in LOSDV. Whenever a trigger (volume, time, RAT, etc.) happens current available FFD at command level is added to the main body of the CDR. The same FFD at command level is added to the main body of the next CDRs until it is not appended or overwritten by next Credit-Control-Answer message at command level.

The command level FCI implementation for custom43 dictionary can be outlined as follows:

- Whenever FCI changes at main command level PGW-CDR will be generated. This PGW-CDR will include the old FCI value. The Cisco proprietary value for change condition trigger will be 301 (FCI\_CHANGE).
- Translation for the PS-Free-Format-Data in CDR will be conversion of hexadecimal values in ASCII format (for numbers 0 to 9) to decimal values as integers.
- PS-Append-Free-Format-Data always OVERWRITE at command level (main body of CDR).

### C)

Important

Note the above described behavior applies only to command level PS FCI.

### Format

Sequence

### Length

Variable

## **RAT Type**

Holds the value of RAT Type, as provided to S-GW and P-GW, described in TS 29.274 for eGTP case.

| RAT Types             | Values (Decimal) |
|-----------------------|------------------|
| <reserved></reserved> | 0                |
| UTRAN                 | 1                |
| GERAN                 | 2                |
| WLAN                  | 3                |
| GAN                   | 4                |
| HSPA Evolution        | 5                |
| EUTRAN                | 6                |
| <spare></spare>       | 7-255            |

The field is provided by the SGSN/MME and transferred to the S-GW/P-GW during the IP-CAN bearer activation/modification.

### Format

Integer

### Length

1 byte

## **Record Extension (GTPP custom34 Dictionary)**

Proprietary field used to report a RAN cause code and packet counts. In 16.0 and later releases, the IE "packet count" in the Record Extension field of custom34 and custom35 dictionaries has been changed as "packetCount".

### ¢

### Important

Note that, in releases prior to 14.0, the RAN and NAS cause codes were not included in PGW-CDR when Delete Bearer Command is received, instead were included when Delete Session Command is received. In 14.0 and later releases, these cause codes are populated in the PGW-CDRs for custom34 GTPP dictionary during Delete Bearer Command.

| Field Name             | Description                             | Format                        | ASN.1 Code |
|------------------------|-----------------------------------------|-------------------------------|------------|
| recordExtensions (#19) | ManagementExtensions                    | SET OF<br>ManagementExtension | 0xB3       |
| ManagementExtension    | SEQUENCE of RAN<br>Causecode            |                               | 0x30       |
| identifier             | OBJECT IDENTIFIER<br>for RAN cause code | OCTET STRING                  | 0x6        |
| significance           | BOOLEAN DEFAULT<br>FALSE                | BOOLEAN                       | 0x81       |
| information            | SEQUENCE OF<br>CauseInformation         | OCTET STRING                  | 0xA2       |
| CauseInformation       | SEQUENCE                                |                               | 0x30       |
| msgTimestamp           | message TimeStamp                       | TimeStamp                     | 0x81       |
| msgType                | message Type                            | INTEGER                       | 0x82       |
| msgSourceIp            | Source IP Address                       | IP Address                    | 0x83       |
| msgCause               | Cause Code                              | OCTET STRING                  | 0x84       |
| recordExtensions       | ManagementExtensions                    | SET OF<br>ManagementExtension | 0xB3       |
| ManagementExtension    | uplink packet count<br>SEQUENCE         |                               | 0x30       |
| identifier             | OBJECT IDENTIFIER for uplink data       | OCTET STRING                  | 0x6        |
| significance           | BOOLEAN DEFAULT<br>FALSE                | BOOLEAN                       | 0x81       |
| information            | ANY DEFINED BY identifier               |                               | 0xA2       |
| identifier value       | uplink packet count                     | INTEGER                       | 0x2        |
| ManagementExtension    | downlink packet count<br>SEQUENCE       |                               | 0x30       |
| identifier             | OBJECT IDENTIFIER for downlink data     | OCTET STRING                  | 0x6        |
| significance           | BOOLEAN DEFAULT<br>FALSE                | BOOLEAN                       | 0x81       |

| Field Name       | Description               | Format  | ASN.1 Code |
|------------------|---------------------------|---------|------------|
| information      | ANY DEFINED BY identifier |         | 0xA2       |
| identifier value | downlink packet count     | INTEGER | 0x2        |

### Format

Management Extensions

### Length

Variable

# **Record Extension (GTPP custom38 Dictionary)**

List of Service Level CDRs.

### Format

Sequence

### Length

Variable

### Service Level CDR (GTPP custom38 Dictionary)

A sequence of CSG fields.

### Format

Sequence

### Length

Variable

### **Quota Server Flags (GTPP custom38 Dictionary)**

Used to notify the receiver of various conditions or actions of the quota server:

- Flags Value: 0x0000001
- Description: Passthru used

### Format

Integer

### Length

0-4 bytes

### Qualified Usage (GTPP custom38 Dictionary)

Specifies qualified usage and defining units of service. Used for credit-control.

Format

Integer

### Length

0–19 bytes

### Usage (GTPP custom38 Dictionary)

Holds the value of number of quadrans used.

### Format

Octet string

### Length

8 bytes

### Units (GTPP custom38 Dictionary)

- 1 =Seconds
- 2 = Bytes IP
- 3 = Bytes TCP
- 4 = Transactions
- 5 = Seconds transaction

### Format

Integer

### Length

1 byte

### Service ID (GTPP custom38 Dictionary)

An octet string which denotes the name of the Service. Rating Group of PGW-CDR (service data) will be used for this information.

### Format

Octet string

### Length

0-128

### Service IP Volume Usage (GTPP custom38 Dictionary)

IP level volume usage. When this volume is calculated, all the L4-L7 headers are counted (i.e., volume equals length of IP packet).

### Format

Sequence

#### Length

0–24 bytes

### Cumulative IP Bytes Uploaded (GTPP custom38 Dictionary)

Holds the cumulative value of IP bytes uploaded.

### Format

Integer

### Length

0–4 bytes

### Cumulative IP Bytes Downloaded (GTPP custom38 Dictionary)

Holds the cumulative value of IP bytes downloaded.

### Format

Integer

#### Length

0–4 bytes

### Delta IP Bytes Uploaded (GTPP custom38 Dictionary)

Holds the value of delta of IP bytes uploaded.

Delta IP Bytes Downloaded (GTPP custom38 Dictionary)

Holds the value of delta of IP bytes downloaded.

### Session ID (GTPP custom38 Dictionary)

A unique session ID that is assigned to each user session. A user going to multiple services will be assigned a unique session ID for each service.

### Format

Octet string

0-128 bytes

### Time of First Usage (GTPP custom38 Dictionary)

The timestamp for the first IP packet to be transmitted for the service data flow referred to the current instance of Service Condition Change.

### Format

BCD encoded octet string

### Length

9 bytes

## **Record Opening Time**

This field contains the timestamp when a PDP context is activated in PGW or when a subsequent record is opened after a partial record.

The timestamp is determined based on the internal timer which has an accuracy of 10ms. Depending on the configured mechanism (ceiling, floor, or round-off) this field is translated to only show full seconds.

```
TimeStamp ::= OCTET STRING (SIZE(6))
```

The contents of this field are a compact form of the UTC Time format containing local time plus an offset to universal time. Binary coded decimal encoding is employed for the digits to reduce the storage and transmission overhead

| Format Variable | Meaning           | Encoding Format |
|-----------------|-------------------|-----------------|
| YY              | Year 00 to 99     | BCD encoded     |
| ММ              | Month 01 to 12    | BCD encoded     |
| DD              | Day 01 to 31      | BCD encoded     |
| hh              | Hour 00 to 23     | BCD encoded     |
| mm              | Minute 00 to 59   | BCD encoded     |
| SS              | Second 00 to 59   | BCD encoded     |
| S               | Sign 0 = "+", "-" | ASCII encoded   |
| hh              | Hour 00 to 23     | BCD encoded     |
| mm              | Minute 00 to 59   | BCD encoded     |

For example: YYMMDDhhmmssShhmm

### Format

BCD encoded octet string

9 bytes

## **Record Sequence Number**

A running sequence number within the range of 1 to 4294967296 used to link partial records generated by the P-GW for a specific IP-CAN bearer context (characterized with the same Charging ID and P-GW address). This field is not present if the first record is also the final record.

### Format

Integer

### Length

1-5 bytes

## **Record Type**

This field identifies the type of the record: PGW-CDR (pgwPDPRecord) 85 (0x55)

Format

Integer

Length

1 byte

## Served IMEISV

This field contains the International Mobile Equipment Identity (IMEISV) of the equipment served.

The structure of the IMEI is defined in TS 23.003.

The IMEI is composed of the following elements:

- Type Allocation Code (TAC). Its length is 8 digits.
- Serial Number (SNR) is an individual serial number uniquely identifying each equipment within each TAC. Its length is 6 digits.
- Software Version Number (SVN) identifies the software version number of the mobile equipment. Its length is 2 digits.

If SV is not available, a filler digit "f" is added after the spare digit to fill up the last byte. Spare digit: this digit shall be zero, when transmitted by the MS.

### Format

BCD encoded octet string

8 bytes

## Served IMSI

The International Mobile Subscriber Identity (IMSI) of the MS. The IMSI is formatted in accordance with 3GPP TS 23.003. This will be present if the Anonymous Access Indicator is FALSE or not supplied.

The IMSI is formatted in accordance with 3GPP TS 23.003.

### Format

BCD encoded octet string

### Length

3-8 bytes

## **Served MNNAI**

This field contains the Mobile identifier of the served user in Network Access Identifier (NAI) format based on IMSI, as defined in TS 23.003 [68].

```
SubscriptionID ::= SET
{
subscriptionIDType [0] SubscriptionIDType,
subscriptionIDData [1] UTF8String
}
SubscriptionIDType ::= ENUMERATED
{
END_USER_E164 (0),
END_USER_IMSI (1),
END_USER_SIP_URI (2),
END_USER_NAI (3),
END_USER_PRIVATE (4)
}
The type will be END_USER_NAI.
For IMSI: 123456789012345 mcc=123 mnc=045
subscriptionIDData is a string will be
0123456789012345@nai.epc.mnc045.mcc123.3gppnetwork.org
```

Set

### Length

Variable (Max 62)

## Served MSISDN

The field tracks the Mobile Station (MS) ISDN number (MSISDN) of the subscriber which is transparently copied from the Create Session Request message.

The MSISDN is TBCD encoded as shown in the example below:3GPP TS 23.003 (CCITT Rec. E 213)

ServedMSISDN ::= OCTET STRING (SIZE(1..9))

subscriber identification MSISDN

octet 1 : bit 8 (msb): extension bit

= 1 : no extension

other : not relevant

bit 7..5 : type of number

- = 000 : unknown
- = 001: international number
- = 010: national significant number
- = 011 : network specific number
- = 100 : subscriber number
- = 101 : reserved
- = 110 : abbreviated number
- = 111 : reserved for extension
- bit 4..1 : numbering plan indicator

= 0001: ISDN/Telephony Numbering Plan (Rec CCITT E.164)

other : not relevant

octet 2..9: <= 16 digits TBCD-String (twisted)

substructure (without spares or fillers):

1..3 digits - country code (CC)

(only international number)

3 digits - national destination code (NDC)

<= 10 digits - subscriber number (SN)

first and intermediate octet = 2 digits

last octet = 2 digits or 1 digit + 1 fill digit H'F

As per 3GPP TS 29.274 v 8.11.0, "MSISDN value contains only the actual MSISDN number (does not contain the 'nature of address indicator' octet, which indicates 'international number' as in 3GPP TS 29.002 [37]) and is encoded as TBCD digits."

To comply with this, octet 1 (nature of address indicator) is not added in the encoded value of MSISDN.

For example:

MSISDN: '491720400305'

encoded: H'94 71 02 04 30 50

### Format

BCD encoded octet string.

### Length

1-9 bytes

### Served PDP PDN Address

This field contains the IP address for the PDN connection (PDP context, IP-CAN bearer). This is a network layer address of type IP version 4 (PDN Type is IPv4) or IP version 6 (PDN Type is IPv6 or IPv4v6). The address for each Bearer type is allocated either temporarily or permanently (see "Dynamic Address Flag"). This parameter shall be present except when both the Bearer type is PPP and dynamic address assignment is used.

### Format

Octet string

### Length

The length can vary based on whether the encoded IP address is IPv4 or IPv6.

## Served PDP PDN Address Extension

This field contains the IPv4 address for the PDN connection (PDP context, IP-CAN bearer) when dual-stack IPv4v6 is used, and the IPv6 address is included in Served PDP Address or Served PDP PDN Address.

This field is not included if the PDP/PDN address is IPv4 or IPv6. By default, this field is not sent, even if the PDP Type is IPv4v6; this field must be enabled using the **gtpp attribute served-pdp-pdn-address-extension** CLI command.

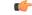

Important

ant Note that this field is not part of the 3GPP 32.298 Release 6 and 7 specifications. This field is an Rel.9 attribute and it can be present in Rel.7 or Rel.8 dictionary if enabled through the gtpp attribute served-pdp-pdn-address-extension CLI command.

### **ASN.1 Definition:**

-- This field was made available in PGWRecord in Release 8. If the above mentioned CLI is enabled

```
-- we can treat this field to be available in GGSNPDPRecord or EGSNPDPRecord.

-- PGWRecord ::= SET {

{

...

servedPDPPDNAddressExt [45] PDPAddress OPTIONAL

}
```

Octet string

#### Length

8 bytes

### Serving Node Address

The serving node control plane IP address of the S-GW used during this record. This is a list of IP addresses. If the list overflows with a configured number of IP addresses, a CDR with "serving node Change" as cause for record closure will be generated. The serving node addresses that are listed here are sequentially mapped to the serving node types listed in the field "Serving node Types".

### Format

Sequence of IPv4 orIPv6 addresses.

### Length

6-98 or 18-292 bytes (depending on IPv4 or IPv6 address; for 1-16 S-GW/SGSN addresses)

### Serving Node PLMN Identifier

This field contains a serving node (SGSN/S-GW/MME/ePDG/HSGW) PLMN Identifier (Mobile Country Code and Mobile Network Code).

The MCC and MNC are coded as described for "Routing Area Identity" in TS 29.060 [75].

#### Format

Octet string

#### Length

3 bytes

### Serving Node Type

These fields contain one or several serving node types in the control plane of an S-GW or P-GW, which have been connected during the record. The serving node types listed here are sequentially mapped to the serving node addresses listed in the field "Serving node Address".

The possible values are:

| ServingNodeType | ::= ENU | IMERATED |
|-----------------|---------|----------|
| {               | sGSN    | (0),     |
|                 | pMIPSGW | (1),     |
|                 | gTPSGW  | (2),     |
|                 | ePDG    | (3),     |
|                 | hSGW    | (4),     |
|                 | mME     | (5)      |
| }               |         |          |

Sequence of serving Node Type

### Length

3-48; variable length format (based on number of nodes connected during this period)

### serversUnreachableContinue

Servers Unreachable Continue element is present if servers unreachable procedure is executed.

Format

Boolean

Length

1 byte

## ServersUnreachableTerminate

Servers Unreachable Terminate element is present if servers unreachable procedure is executed.

Format

Boolean

Length

1 byte

## **Start Time**

This field contains the time when the User IP-CAN session starts at the P-GW, available in the CDR for the first bearer in an IP-CAN session.

In releases prior to 14.0, for P-GW service, the "startTime" attribute is added only to the first CDR of the default bearer of the IP-CAN session. In this case, if the first CDR was lost, the start time of the session remained unknown. Releases beyond 14.0, the "startTime" attribute is present in every PGW-CDR of the default bearer. Hence, if for any reason the first CDR is lost, the start time of the session can still be retrieved through the subsequent PGW-CDRs.

The timestamp is determined based on the internal timer which has an accuracy of 10ms. Depending on the configured mechanism this is translated into the timestamp which only shows the full seconds.

The format is shown below.

TimeStamp ::= OCTET STRING (SIZE(6))

The contents of this field are a compact form of the UTC Time format containing local time plus an offset to universal time. Binary coded decimal encoding is employed for the digits to reduce the storage and transmission overhead.

For example: YYMMDDhhmmssShhmm

| Format Variable | Meaning           | Encoding Format |
|-----------------|-------------------|-----------------|
| YY              | Year 00 to 99     | BCD encoded     |
| ММ              | Month 01 to 12    | BCD encoded     |
| DD              | Day 01 to 31      | BCD encoded     |
| hh              | Hour 00 to 23     | BCD encoded     |
| mm              | Minute 00 to 59   | BCD encoded     |
| SS              | Second 00 to 59   | BCD encoded     |
| S               | Sign 0 = "+", "-" | ASCII encoded   |
| hh              | Hour 00 to 23     | BCD encoded     |
| mm              | Minute 00 to 59   | BCD encoded     |

### Format

BCD encoded octet string

#### Length

9 bytes

## **Stop Time**

This field contains the time when the User IP-CAN session is terminated at the P-GW, available in the CDR for the last bearer in an IP-CAN session.

The timestamp is determined based on the internal timer which has an accuracy of 10ms. Depending on the configured mechanism (ceiling, floor, round-off) this is translated into the timestamp which only shows the full seconds.

The format is shown below.

TimeStamp ::= OCTET STRING (SIZE(6))

The contents of this field are a compact form of the UTC Time format containing local time plus an offset to universal time. Binary coded decimal encoding is employed for the digits to reduce the storage and transmission overhead

| Format Variable | Meaning           | Encoding Format |
|-----------------|-------------------|-----------------|
| YY              | Year 00 to 99     | BCD encoded     |
| MM              | Month 01 to 12    | BCD encoded     |
| DD              | Day 01 to 31      | BCD encoded     |
| hh              | Hour 00 to 23     | BCD encoded     |
| mm              | Minute 00 to 59   | BCD encoded     |
| SS              | Second 00 to 59   | BCD encoded     |
| S               | Sign 0 = "+", "-" | ASCII encoded   |
| hh              | Hour 00 to 23     | BCD encoded     |
| mm              | Minute 00 to 59   | BCD encoded     |

| For example: | YYMMDDhhmmssShhmm |
|--------------|-------------------|
|              |                   |

BCD encoded octet string

### Length

9 bytes

## **TWAN ULI**

This field contains the location information of UE in a Trusted WLAN Access Network (TWAN).

### Format

Octet string

### Length

38 bytes

### **User Location Information**

This field contains the User Location Information of the MS as defined in TS 29.060 for GPRS case, and in TS 29.274 for EPC case (e.g. CGI, SAI, RAI TAI and ECGI), if available.

This field is provided by the SGSN/MME and transferred to the S-GW/P-GW during the IP-CAN bearer activation/modification.

User Location Information contains the location (e.g. CGI/SAI, ECGI/TAI or RAI) where the UE is located and used during the transfer of the data volume captured by the container (applicable only to the SGW-CDR). This is included in the Traffic data container only if previous container's change condition is "user location"

change". Note the user location information in SGW-CDR main level contains the location where the UE was when PGW-CDR was opened.

The flags ECGI, TAI, RAI, SAI and CGI in octet 5 indicate if the corresponding fields are present in the IE or not. If one of these flags is set to "0", the corresponding field is not present at all. The respective identities are defined in 3GPP TS 23.003.

The following subclauses specify the coding of the different identities. For each identity, if an Administration decides to include only two digits in the MNC, then bits 5 to 8 of octet 7 are coded as "1111".

**CGI field**: The Location Area Code (LAC) consists of 2 octets. Bit 8 of Octet 9 is the most significant bit and bit 1 of Octet 10 the least significant bit. The coding of the location area code is the responsibility of each administration. Coding using full hexadecimal representation shall be used.

The Cell Identity (CI) consists of 2 octets. Bit 8 of Octet 11 is the most significant bit and bit 1 of Octet 12 the least significant bit. The coding of the cell identity is the responsibility of each administration. Coding using full hexadecimal representation shall be used.

**SAI field**: The Location Area Code (LAC) consists of 2 octets. Bit 8 of Octet 9 is the most significant bit and bit 1 of Octet 10 the least significant bit. The coding of the location area code is the responsibility of each administration. Coding using full hexadecimal representation shall be used.

The Service Area Code (SAC) consists of 2 octets. Bit 8 of Octet 11 is the most significant bit and bit 1 of Octet 12 the least significant bit. The SAC is defined by the operator.

**RAI field**: The Location Area Code (LAC) consists of 2 octets. Bit 8 of Octet 9 is the most significant bit and bit 1 of Octet 10 the least significant bit. The coding of the location area code is the responsibility of each administration. Coding using full hexadecimal representation shall be used.

The Routing Area Code (RAC) consists of 2 octets. Only Octet 11 contains the RAC. Octet 12 is coded as all 1's (1111111). The RAC is defined by the operator.

**TAI field**: The Tracking Area Code (TAC) consists of 2 octets. Bit 8 of Octet 9 is the most significant bit and bit 1 of Octet 10 the least significant bit. The coding of the tracking area code is the responsibility of each administration. Coding using full hexadecimal representation shall be used.

**ECGI field**: The E-UTRAN Cell Identifier (ECI) consists of 28 bits. Bit 4 of octet 10 is the most significant bit and bit 1 of Octet 11 the least significant bit. The coding of the E-UTRAN cell identifier is the responsibility of each administration. Coding using full hexadecimal representation shall be used.

In releases prior to 16.0, only a fixed number of combinations of User Location Information (ULI) identity types is supported. That is, Release 10 ULI values were only partially populated in PGW-CDRs as the ULI identity type combinations "CGI & RAI" and "SAI & RAI" introduced in 3GPP Release 10 specification were not supported. In 16.0 and later releases, Release 10 ULI values are populated as received in PGW-CDRs. This support is extended to Create Session Request, Create Bearer Response, Modify Bearer Request and Delete Session Requests.

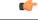

Important

This behavior change is applicable to Release 10 GTPP dictionaries for P-GW.

### Format

Octet string

I

### Length

6-13 bytes

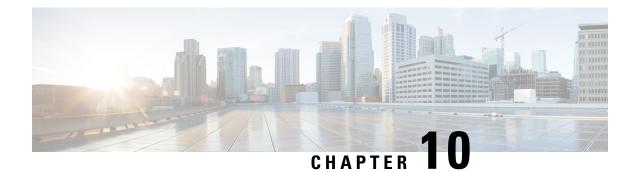

# **SGSN CDR Field Reference**

This chapter provides a reference for CDR fields supported by the system for use in SGSN.

Listed below are the types of CDRs supported by SGSN:

- SGSN CDRs (S-CDRs)
- Mobility CDRs (M-CDRs)
- Mobile originated SMS CDRs (S-SMO-CDRs)
- Mobile terminated SMS CDRs (S-SMT-CDRs)
- Mobile terminated location request CDRs (LCS-MT-CDRs)
- Mobile originated location request CDRs (LCS-MO-CDRs)

The SGSN provides CDRs that are compliant to the specifications identified in this chapter. When necessary and required, modifications to the standardized behavior can be implemented in different dictionaries which can be selected in the configuration file. This provides the flexibility to adapt to a customer's needs, e.g. to a legacy post-processing billing interface, while keeping the standard behavior for other needs.

A complete list and descriptions of supported CDR fields is provided in the SGSN CDR Field Descriptions chapter of this reference.

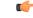

Important Th

This reference document contains information only on standard GTPP dictionaries. For more information on custom dictionaries, contact your Cisco account representative.

The category column in all tables use keys described in the following table.

| Table 30: Dictionary 1 | Table Kev | 6 |
|------------------------|-----------|---|
|------------------------|-----------|---|

| Abbreviation | Meaning                           | Description                                                                                        |
|--------------|-----------------------------------|----------------------------------------------------------------------------------------------------|
| М            | Mandatory                         | A field that must be present in the CDR.                                                           |
| С            | Conditional                       | A field that must be present in a CDR if certain conditions are met.                               |
| ОМ           | Operator Provisionable: Mandatory | A field that an operator has<br>provisioned and must be included<br>in the CDR for all conditions. |

| Abbreviation | Meaning                                | Description                                                                                                    |
|--------------|----------------------------------------|----------------------------------------------------------------------------------------------------|
| OC           | Operator Provisionable:<br>Conditional | A field that an operator has<br>provisioned and must be included<br>in the CDR if certain conditions are<br>met. |
| А            | Added in Charging Gateway              | A field included in the Charging Gateway.                                                                        |

- CDR Fields Supported in S-CDRs, on page 372
- CDR Fields Supported in S-SMO-CDRs, on page 438
- CDR Fields Supported in S-SMT-CDRs, on page 440
- CDR Fields Supported in M-CDR, on page 442
- CDR Fields Supported in LCS-MT-CDRs, on page 443
- CDR Fields Supported in LCS-MO-CDRs, on page 446

# **CDR Fields Supported in S-CDRs**

The tables in this section list the S-CDR fields present in the available GTPP dictionaries.

## standard Dictionary

| Field                         | Category | Description                                                                                           |
|-------------------------------|----------|----------------------------------------------------------------------------------------------------|
| Record Type                   | М        | SGSN PDP context record.                                                                              |
| Network Initiated PDP Context | OC       | A flag that is present if this is a network-initiated PDP context.                                    |
| Served IMSI                   | М        | IMSI of the served party.                                                                             |
| Served IMEI                   | OC       | The IMEI of the ME, if available.                                                                     |
| SGSN Address                  | OM       | The IP address of the current SGSN.                                                                   |
| MS Network Capability         | OM       | The Mobile Station Network<br>Capability.                                                             |
| Routing Area Code (RAC)       | OM       | RAC at the time of "Record Opening Time".                                                             |
| Location Area Code (LAC)      | OM       | LAC at the time of "Record Opening Time".                                                             |
| Cell Identifier               | OM       | Cell identity for GSM or Service<br>Area Code (SAC) for UMTS at the<br>time of "Record Opening Time". |

S-CDR fields in this dictionary are based on 3GPP TS 32.215 v 4.5.0 (R4).

| Field                                   | Category | Description                                                                                                    |
|-----------------------------------------|----------|----------------------------------------------------------------------------------------------------|
| Charging ID                             | М        | PDP context identifier used to<br>identify this PDP context in<br>different records created by GSNs.                                                                                                    |
| GGSN Address Used                       | М        | The control plane IP address of the GGSN currently used. The GGSN address is always the same for an activated PDP context.                                                                                                    |
| Access Point Name Network<br>Identifier | OM       | The logical name of the connected access point to the external packet data network (network identifier part of APN).                                                                                                    |
| PDP Type                                | ОМ       | PDP type, i.e. IP, PPP,<br>IHOSS:OSP.                                                                                                    |
| Served PDP Address                      | OC       | PDP address of the served IMSI,<br>i.e. IPv4 or IPv6. This parameter<br>shall be present except when both<br>the PDP type is PPP and dynamic<br>PDP address assignment is used.                                                                                                    |
| List of Traffic Data Volumes            | OM       | A list of changes in charging<br>conditions for this PDP context,<br>each change is time stamped.<br>Charging conditions are used to<br>categorise traffic volumes, such as<br>per QoS/tariff period. Initial and<br>subsequently changed QoS and<br>corresponding data volumes are<br>listed. |
| Record Opening Time                     | M        | Time stamp when PDP context is<br>activated in this SGSN or record<br>opening time on subsequent partial<br>records.                                                                                                    |
| Duration                                | М        | Duration of this record in the SGSN.                                                                                                    |
| SGSN Change                             | С        | Present if this is first record after SGSN change.                                                                                                    |
| Cause for Record Closing                | М        | The reason for closure of the record from this SGSN.                                                                                                    |
| Diagnostics                             | ОМ       | A more detailed reason for the release of the connection.                                                                                                    |

| Field                                      | Category | Description                                                                                                    |
|--------------------------------------------|----------|----------------------------------------------------------------------------------------------------|
| Record Sequence Number                     | С        | Partial record sequence number in<br>this SGSN. Only present in case of<br>partial records.                                                                                                    |
| Node ID                                    | ОМ       | Name of the recording entity.                                                                                                    |
| Record Extensions                          | OC       | A set of network<br>operator/manufacturer specific<br>extensions to the record.<br>Conditioned upon the existence of<br>an extension.                                                                               |
| Local Record Sequence Number               | ОМ       | Consecutive record number created<br>by this node. The number is<br>allocated sequentially including all<br>CDR types.                                                                                              |
| APN Selection Mode                         | ОМ       | An index indicating how the APN was selected.                                                                                                    |
| Access Point Name Operator<br>Identifier   | ОМ       | The Operator Identifier part of the APN.                                                                                                    |
| Served MSISDN                              | ОМ       | The primary MSISDN of the subscriber.                                                                                                    |
| Charging Characteristics                   | М        | The Charging Characteristics applied to the PDP context.                                                                                                    |
| System Type                                | OC       | Indicates the type of air interface<br>used, e.g. UTRAN. This field is<br>present when either the UTRAN or<br>GERAN air-interface is used. It is<br>omitted when the service is<br>provided by a GSM air interface. |
| RNC Unsent Downlink Volume                 | OC       | The downlink data volume which<br>the RNC has not sent to MS. This<br>field is present when the RNC has<br>provided unsent downlink volume<br>count at RAB release.                                                 |
| Charging Characteristics Selection<br>Mode | ОМ       | Holds information about how<br>Charging Characteristics were<br>selected.                                                                                                    |

# custom6 Dictionary

S-CDR fields in this dictionary are based on 3GPP TS 32.298 v6.4.1 (R6).

### ¢

Important

ant In custom6 the IP address is encoded in text format.

| Field Name                          | Tag Number | Category | Description                                                                                                    | Format                                                                                         | Size in byte | ASN1 code |
|-------------------------------------|------------|----------|----------------------------------------------------------------------------------------------------|------------------------------------------------------------------------------------------------|--------------|-----------|
| Record Type                         | 0          | М        | The field<br>identifies the<br>type of the<br>record.                                                                                                    | Integer                                                                                        | 1            | 80        |
| Network<br>initiated PDP<br>context | 1          | 0        | This field<br>indicates that<br>the PDP<br>context was<br>network<br>initiated. This<br>field is<br>missing in<br>case of<br>mobile<br>activated PDP<br>context. | Boolean                                                                                        | 1            | 81        |
| Served IMSI                         | 3          | M        | This field<br>contains the<br>International<br>Mobile<br>Subscriber<br>Identity<br>(IMSI) of the<br>served party.                                                | BCD encoded octet string.                                                                      | 3 - 8        | 83        |
| Served IMEI                         | 4          | 0        | This field<br>contains the<br>international<br>mobile<br>equipment<br>identity<br>(IMEI) of the<br>equipment<br>served.                                          | BCD encoded<br>octet string.<br>IMEISV will<br>be sent in case<br>if IMEI is not<br>available. | 8            | 84        |
| SGSN<br>Address                     | 5          | M        | This field<br>provides the<br>current SGSN<br>IP Address<br>for the<br>Control Plane.                                                                            | Choice                                                                                         | 9 - 17       | A5        |

| Field Name                | Tag Number | Category | Description                                                                                                    | Format       | Size in byte | ASN1 code |
|---------------------------|------------|----------|----------------------------------------------------------------------------------------------------|--------------|--------------|-----------|
| SGSN Text<br>IPv4 Address | 5-0        | М        | This field<br>represents the<br>IPv4 text<br>address.                                                                                                    | Octet string | 7 - 15       | 82        |
| MS Network<br>Capability  | 6          | 0        | MS Network<br>Capability<br>field contains<br>the MS<br>network<br>capability<br>value of the<br>MS network<br>capability<br>information<br>element of the<br>served MS on<br>PDP context<br>activation or<br>on GPRS<br>attachment as<br>defined in<br>3GPP TS<br>24.008. | Octet string | 1 - 8        | 86        |
| Routing Area              | 7          | O        | This field<br>contains the<br>Routing Area<br>Code (RAC)<br>of the routing<br>area in which<br>the served<br>party is<br>currently<br>located.                                                                                                    | Octet string | 1            | 87        |
| Location Area<br>Code     | 8          | 0        | This field<br>contains the<br>Location Area<br>Code (LAC)<br>of the location<br>area in which<br>the served<br>party is<br>currently<br>located.                                                                                                    | Octet string | 2            | 88        |

| Field Name                | Tag Number | Category | Description                                                                                                    | Format       | Size in byte | ASN1 code |
|---------------------------|------------|----------|----------------------------------------------------------------------------------------------------|--------------|--------------|-----------|
| Cell Identifier           | 9          | 0        | For GSM, the<br>Cell Identifier<br>is defined as<br>the Cell Id,<br>reference<br>24.008, and<br>for UMTS it<br>is defined as<br>the Service<br>Area Code in<br>TS 25.413.                                                                                                    | Octet string | 2            | 89        |
| Charging ID               | 10         | М        | This field is a<br>charging<br>identifier,<br>which can be<br>used together<br>with the<br>GGSN<br>address to<br>identify all<br>records<br>produced in<br>the GGSN<br>involved in a<br>single PDP<br>context. The<br>Charging ID<br>is generated<br>by the GGSN<br>at PDP<br>context<br>activation and<br>is transferred<br>to the context<br>requesting<br>SGSN. | Octet string | 1 - 5        | 8a        |
| GGSN<br>Address           | 11         | М        | This field<br>provides the<br>current SGSN<br>IP Address<br>for the<br>Control Plane.                                                                                                    | Choice       | 9 - 17       | AB        |
| GGSN Text<br>IPV4 Address | 11-0       | М        | This field<br>represents the<br>IPv4 text<br>address.                                                                                                    | Octet string | 7 - 15       | 82        |

| Field Name                                    | Tag Number | Category | Description                                                                                                    | Format       | Size in byte | ASN1 code |
|-----------------------------------------------|------------|----------|----------------------------------------------------------------------------------------------------|--------------|--------------|-----------|
| Access Point<br>Name<br>Network<br>Identifier | 12         | М        | This field<br>contains the<br>Network<br>Identifier part<br>of the Access<br>Point Name<br>(APN).                                                                                          | IA5 string   | 1 - 63       | 8c        |
| PDP Type                                      | 13         | 0        | This field<br>defines the<br>PDP type, e.g.<br>IP or PPP                                                                                                    | Octet string | 2            | 8d        |
| Served PDP<br>Address                         | 14         | 0        | This field<br>contains the<br>PDP address<br>of the served<br>IMSI, for<br>which the<br>standard<br>3GPP TS<br>32.298 allows<br>a choice of<br>either IP<br>Address or<br>ETSI<br>Address. | Choice       | 11 - 19      | ae        |
| Served PDP<br>IP Address                      | 14-0       | M        | Only the<br>choice of IP<br>Address is<br>supported by<br>the SGSN for<br>the field<br>described<br>above.                                                                                 | Choice       | 9 - 17       | a0        |
| Served PDP<br>IPV4 Text<br>Address            | 14-0-0     | М        | The octet<br>string<br>included in<br>the field<br>described<br>above<br>includes the<br>IPv4 address<br>assigned to<br>the subscriber<br>by GGSN in<br>text coding.                       | Octet string | 7 - 15       | 82        |

#### GTPP Interface Administration and Reference, StarOS Release 21.27

| Field Name                              | Tag Number | Category | Description                                                                                                    | Format       | Size in byte | ASN1 code |
|-----------------------------------------|------------|----------|----------------------------------------------------------------------------------------------------|--------------|--------------|-----------|
| List of Traffic<br>Volumes              | 15         | М        |                                                                                                    | Sequence     |              | af        |
| Change Of 15-0<br>Charging<br>Condition | 15-0       | М        | Each traffic<br>volume<br>container<br>contains<br>details related<br>to a charging<br>condition.                            | Sequence     |              | 30        |
|                                         |            |          | A new<br>container is<br>usually<br>created for a<br>QoS change<br>and for tariff<br>changes.                                |              |              |           |
| QoS<br>Requested                        | 15-0-1     | 0        | The Quality<br>of Service<br>Requested<br>field contains<br>the QoS<br>desired by the<br>MS at PDP<br>context<br>activation. | Octet string | 4 - 12       | 81        |
| QoS<br>Negotiated                       | 15-0-2     | 0        | QoS<br>Negotiated<br>indicates the<br>applied QoS<br>accepted by<br>the network.                                             | Octet string | 4 - 12       | 82        |

| Field Name                      | Tag Number | Category | Description                                                                                                    | Format  | Size in byte | ASN1 code |
|---------------------------------|------------|----------|----------------------------------------------------------------------------------------------------|---------|--------------|-----------|
| Data Volume<br>GPRS Uplink      | 15-0-3     | М        | It includes the<br>number of<br>octets<br>received in<br>the uplink<br>direction<br>during the<br>timeframe<br>specified by<br>the container.<br>For each new<br>container, the<br>counter is<br>reset and does<br>not<br>accumulate.      | Integer | 1 - 4        | 83        |
| Data volume<br>GPRS<br>Downlink | 15-0-4     | М        | It includes the<br>number of<br>octets<br>transmitted in<br>the downlink<br>direction<br>during the<br>timeframe<br>specified by<br>the container.<br>For each new<br>container, the<br>counter is<br>reset and does<br>not<br>accumulate. | Integer | 1 - 4        | 84        |

| Field Name          | Tag Number | Category | Description                                                                                                    | Format                   | Size in byte | ASN1 code |
|---------------------|------------|----------|----------------------------------------------------------------------------------------------------|--------------------------|--------------|-----------|
| Change<br>Condition | 15-0-5     | М        | The Change<br>Condition<br>field is part of<br>the<br><b>CangOChaCodin</b><br>element in the<br>List of Traffic<br>Volumes. It<br>defines the<br>reason for<br>closing the<br>container:<br>Supported<br>values:<br>• qoSChange<br>0<br>• tariffTime<br>1<br>• recorClosue<br>2 |                          | 1            | 85        |
| Change time         | 15-0-6     | М        | Change Time<br>is a time<br>stamp, which<br>defines the<br>moment when<br>the volume<br>container is<br>closed or the<br>CDR is<br>closed.                                                                                                    | BCD encoded octet string | 6            | 86        |

| Field Name                     | Tag Number | Category | Description                                                                                                    | Format                      | Size in byte | ASN1 code |
|--------------------------------|------------|----------|----------------------------------------------------------------------------------------------------|-----------------------------|--------------|-----------|
| Record<br>Opening Time         | 16         | М        | This field<br>contains the<br>time stamp<br>when a PDP<br>context is<br>activated in<br>SGSN or<br>when a<br>subsequent<br>record is<br>opened after a<br>partial record.<br>The<br>timestamp is<br>determined<br>based on the<br>internal timer<br>which has an<br>accuracy of<br>10ms. | BCD encoded<br>octet string | 6            | 90        |
| Duration                       | 17         | М        | This field<br>indicates the<br>call duration.                                                                                                    | Integer                     | 1 - 5        | 91        |
| SGSN<br>Change                 | 18         | 0        | This field is<br>present only<br>in the S-CDR<br>to indicate<br>that this it is<br>the first<br>record after<br>an<br>inter-SGSN<br>routing area<br>update.                                                                                                    | Boolean                     | 1            | 92        |
| Cause for<br>Record<br>Closing | 19         | М        | This field<br>contains a<br>reason for the<br>closure of the<br>CDR.                                                                                                    | Integer                     | 1            | 93        |

| Field Name                   | Tag Number | Category | Description                                                                                                    | Format     | Size in byte | ASN1 code |
|------------------------------|------------|----------|----------------------------------------------------------------------------------------------------|------------|--------------|-----------|
| DiagnosticsSM                | 20         | 0        | This field<br>contains the<br>system<br>internal<br>reasons for<br>the PDP<br>context<br>deactivation<br>at Session<br>Management<br>Level.                                                                                                    | Choice     | 3            | B4        |
| gsm0408Cause                 | 20 - 0     | М        | This cause is<br>used in the<br>Diagnostics<br>field.                                                                                                    | Integer    | 1            | 80        |
| Record<br>Sequence<br>Number | 21         | 0        | A running<br>sequence<br>number with<br>range<br>1-4294967295<br>used to link<br>partial records<br>generated by<br>the SGSN for<br>a specific<br>PDP context<br>(characterized<br>with the same<br>Charging ID<br>and GGSN<br>address). This<br>field is not<br>present if the<br>first record is<br>also the final<br>record. | Integer    | 1 - 5        | 95        |
| Node ID                      | 22         | 0        | This field<br>contains an<br>identifier<br>string for the<br>node that had<br>generated the<br>CDR.                                                                                                    | IA5 string | 5 - 20       | 96        |
| Record<br>Extensions         | 23         | 0        |                                                                                                    | Set        | 1 - n        | 97        |

| Field Name                                     | Tag Number | Category | Description                                                                                                    | Format                | Size in byte | ASN1 code |
|------------------------------------------------|------------|----------|----------------------------------------------------------------------------------------------------|-----------------------|--------------|-----------|
| Local Record<br>Sequence<br>Number             | 24         | 0        | For each<br>Node ID, this<br>number with<br>range 1 -<br>4294967295<br>is allocated<br>sequentially<br>for each CDR.<br>This along<br>with a Node<br>ID uniquely<br>identifies a<br>CDR. This<br>field is only<br>included<br>when the<br>option gtpp<br>attribute<br>koakcordseparce<br>number is<br>configured.<br>By<br>configuring<br>gtpp<br>single-source<br>entatedIsnotation<br>the local<br>record<br>sequence<br>number will<br>be<br>incremented<br>for S-CDRs. |                       | 1 - 5        | 98        |
| APN<br>Selection<br>Mode                       | 25         | 0        | This field<br>indicates how<br>the APN was<br>selected.                                                                                                    | Enumerated<br>integer | 1            | 99        |
| Access Point<br>Name<br>Operator<br>Identifier | 26         | М        | This field<br>contains the<br>Operator<br>Identifier part<br>of the Access<br>Point Name<br>(APN).                                                                                                    | IA5 string            | 1 - 37       | 9a        |

| Field Name                  | Tag Number | Category | Description                                                                                                    | Format                    | Size in byte | ASN1 code |
|-----------------------------|------------|----------|----------------------------------------------------------------------------------------------------|---------------------------|--------------|-----------|
| Served<br>MSISDN            | 27         | 0        | The field<br>tracks the<br>Mobile<br>Station (MS)<br>ISDN number<br>(MSISDN) of<br>the subscriber<br>which is<br>transparently<br>copied from<br>the Create<br>PDP Context<br>Request<br>message. | BCD encoded octet string  | 1 - 9        | 9b        |
| Charging<br>Characteristics | 28         | М        | Lists the<br>charging<br>characteristics<br>applied to the<br>PDP context<br>by the SGSN.                                                                                                    | Hex value<br>octet string | 2            | 9c        |
| RAT Type                    | 29         | 0        | This field<br>indicates the<br>Radio Access<br>Technology<br>(RAT) type<br>currently used<br>by the Mobile<br>Station.                                                                            | Integer                   | 1            | 9d        |
| cAMELIfinatoFDP             | 30         | 0        | This field is<br>supported if<br>Ge interface is<br>supported.<br>CLI gtpp<br>attribute<br>camel-info<br>needs to be<br>enabled to<br>populate this<br>field.                                     |                           | 1 - n        | be        |

| Field Name        | Tag Number | Category | Description                                                                                                    | Format                | Size in byte | ASN1 code |
|-------------------|------------|----------|----------------------------------------------------------------------------------------------------|-----------------------|--------------|-----------|
| SCF Address       | 30-0       | 0        | This identifier<br>refers to the<br>network<br>address<br>(E.164<br>number) of<br>the subscriber<br>related SCP.<br>Address is<br>defined in<br>HLR as part<br>of CAMEL<br>subscription<br>information.<br>The address is<br>BCD<br>encoded. | Address string        | 1 - 11       | 81        |
| Service Key       | 30-1       | 0        | This<br>parameter<br>describes in<br>case of usage<br>of a CAMEL<br>the service<br>key. Service<br>key is defined<br>in HLR as<br>part of<br>CAMEL<br>subscription<br>information.                                                           | Integer               | 1 - 5        | 82        |
| dfâlfiasdol-ladig | 30-2       | 0        | This field<br>indicates<br>whether or<br>not a CAMEL<br>encountered a<br>default<br>GPRS-handling<br>or<br>SMS-handling.                                                                                                    | Enumerated<br>integer | 1            | 83        |
| cAMI.AccsRinnen   | 30-3       | 0        |                                                                                                    |                       |              | 84        |
| cAVII.AccsRithmeO | 30-4       | 0        |                                                                                                    |                       |              | 85        |

| Field Name                                       | Tag Number | Category | Description                                                                                                    | Format                | Size in byte | ASN1 code |
|--------------------------------------------------|------------|----------|----------------------------------------------------------------------------------------------------|-----------------------|--------------|-----------|
| NnhtODHanted                                     | 30-5       | 0        | This field<br>indicates how<br>many armed<br>CAMEL<br>detection<br>points (TDP<br>and EDP)<br>were<br>encountered<br>and<br>complements<br>"Level of<br>CAMEL<br>service" field. | Integer               | 1 - 5        | 86        |
| Level Of<br>Camel<br>Service                     | 30-6       | 0        | This field<br>describes<br>briefly the<br>complexity of<br>CAMEL<br>invocation.                                                                                                  | Bit string            | 2            | 87        |
| freeFormatData                                   | 30-7       | 0        |                                                                                                    |                       |              | 88        |
| fFDAppendindicator                               | 30-8       | 0        |                                                                                                    |                       |              | 89        |
| RNC Unsent<br>Volume                             | 31         | 0        | This field<br>contains the<br>unsent<br>downlink<br>(from RNC to<br>MS) data<br>volume in<br>bytes.                                                                              | Integer               | 1 - 5        | 9f1f      |
| Charging<br>Characteristics<br>Selection<br>Mode | 32         | 0        | This field<br>specifies how<br>the Charging<br>Characteristics<br>was selected                                                                                                   | Enumerated<br>integer | 1            | 9f20      |
| Dynamic<br>Address Flag                          | 33         | 0        | This field<br>indicates that<br>the PDP<br>address has<br>been<br>dynamically<br>allocated for<br>that particular<br>PDP context.                                                | Boolean               | 1            | 9f21      |

| Field Name                            | Tag Number | Category | Description                                                                                                    | Format       | Size in byte | ASN1 code |
|---------------------------------------|------------|----------|----------------------------------------------------------------------------------------------------|--------------|--------------|-----------|
| ServedPDP<br>PDN Address<br>Extension | 36         | 0        | This field<br>contains the<br>IPv4 address<br>allocated for<br>the PDP<br>context/PDN<br>connection<br>when<br>dual-stack<br>IPv4-IPv6 is<br>used. | Octet string | 8            | bf2d      |

Notes:

• The field "Served PDP PDN Address Extension"(servedPDPPDNAddressExt) is not part of the 3GPP 32.298 v8.5.0 specification. This field will be available in the CDR only when the CLI command **gtpp attribute served-pdp-pdn-address-extension** is configured in the GTPP Server Group Configuration Mode. This field is disabled by default. For more information on this command, refer to the *Command Line Interface Reference*.

## **ASN.1** Definition for Fields in custom6 Dictionary

The following section provides the complete ASN.1 definition of all S-CDR related fields in this dictionary.

```
GPRS-SGSN-Charging-DataTypes-REL6 DEFINITIONS IMPLICIT TAGS ::=
BEGIN
--ObjectInstance
--FROM CMIP-1 {joint-iso-ccitt ms(9) cmip(1) version1 (1) protocol (3)}
___
     GPRS RECORDS
--
_ _
_____
GPRSRecord::= CHOICE
_ _
{
    sgsnPDPRecord[20] SGSNPDPRecord
}
ManagementExtension ::= SEQUENCE
{
    identifier OBJECT IDENTIFIER,
    significance [1]
                                   BOOLEAN DEFAULT FALSE,
    information
                        [2]
                                   ANY DEFINED BY identifier
}
ManagementExtensions ::= SET OF ManagementExtension
ServiceKey ::= INTEGER (0..2147483647)
DefaultGPRS-Handling ::= ENUMERATED
```

{

```
continueTransaction (0),
     releaseTransaction (1)
}
SGSNPDPRecord
              ::= SET
{
    recordType
                                         [0] RecordType,
   networkInitiation

    NetworkInitiatedPDPContext OPTIONAL,

    servedIMSI
                                         [3] IMSI,
    servedIMEI
                                          [4] IMEI OPTIONAL,
                                        [5] GSNAddress OPTIONAL,
    sgsnAddress
   msNetworkCapability [6] MSNetworkCapability OPTIONAL,
    routingArea
                                        [7] RoutingAreaCode OPTIONAL,
    locationAreaCode
                                   [8] LocationAreaCode OPTIONAL,
    cellIdentifier
                                    [9] CellId OPTIONAL,
    chargingID
                                         [10] ChargingID,
    ggsnAddressUsed
                                    [11] GSNAddress,
                                 [12] AccessPointNameNI OPTIONAL,
    accessPointNameNI
                                            [13] PDPType OPTIONAL,
   pdpType
    servedPDPAddress
                                   [14] PDPAddress OPTIONAL,
    listOfTrafficVolumes
                               [15] SEQUENCE OF ChangeOfCharCondition OPTIONAL,
    recordOpeningTime
                                 [16] TimeStamp,
                                           [17] CallDuration,
    duration
    sgsnChange
                                         [18] SGSNChange OPTIONAL,
                               [19] CauseForRecClosing,
    causeForRecClosing
                                        [20] Diagnostics OPTIONAL,
    diagnostics
                            [21] INTEGER OPTIONAL,
    recordSequenceNumber
                                            [22] NodeID OPTIONAL,
   nodeID
    recordExtensions
                                   [23] ManagementExtensions OPTIONAL,
   localSequenceNumber
                               [24] LocalSequenceNumber OPTIONAL,
    apnSelectionMode
                                   [25] APNSelectionMode OPTIONAL,
    accessPointNameOI
                                  [26] AccessPointNameOI OPTIONAL,
    servedMSISDN
                                       [27] MSISDN OPTIONAL,
    chargingCharacteristics [28] ChargingCharacteristics,
                                            [29] RATType OPTIONAL,
    rATType
                              [30] CAMELInformationPDP OPTIONAL,
    cAMELInformationPDP
    rNCUnsentDownlinkVolume [31] DataVolumeGPRS OPTIONAL,
    chChSelectionMode
                                  [32] ChChSelectionMode OPTIONAL,
    dvnamicAddressFlag
                                 [33] DynamicAddressFlag OPTIONAL
}
    GPRS DATA TYPES
                 INTEGER ::= 20
maxAddressLength
AccessPointNameNI::= IA5String (SIZE(1..63))
 ---
 -- Network Identifier part of APN in
                                      dot representation.
 -- For example, if the complete APN is 'apn1a.apn1b.apn1c.mnc022.mcc111.qprs'
 -- NI is 'apnla.apnlb.apnlc' and is presented in this form in the CDR..
 ___
AccessPointNameOI::= IA5String (SIZE(1..37))
 -- Operator Identifier part of APN in dot representation.
 -- In the 'apnla.apnlb.apnlc.mnc022.mcc111.gprs' example, the OI portion is
'mnc022.mcc111.gprs'
 -- and is presented in this form in the CDR.
```

```
_ _
AddressString ::= OCTET STRING (SIZE (1..maxAddressLength))
APNSelectionMode::= ENUMERATED
{
___
 -- See Information Elements TS 29.060
 --
mSorNetworkProvidedSubscriptionVerified(0),
mSProvidedSubscriptionNotVerified(1),
networkProvidedSubscriptionNotVerified(2)
}
CAMELAccessPointNameNI::= AccessPointNameNI
CAMELAccessPointNameOI::= AccessPointNameOI
CAMELInformationPDP::= SET
{
sCFAddress[1]
                                                    SCFAddress OPTIONAL,
 serviceKey[2]
                                                    ServiceKey OPTIONAL,
 defaultTransactionHandling[3]
                                  DefaultGPRS-Handling OPTIONAL,
                                      CAMELAccessPointNameNI OPTIONAL,
cAMELAccessPointNameNI[4]
                                       CAMELAccessPointNameOI OPTIONAL,
cAMELAccessPointNameOI[5]
numberOfDPEncountered[6]
                                         NumberOfDPEncountered OPTIONAL,
levelOfCAMELService[7]
                                           LevelOfCAMELService OPTIONAL.
                                               FreeFormatData OPTIONAL,
 freeFormatData[8]
 fFDAppendIndicator[9]
                                           FFDAppendIndicator OPTIONAL
}
CauseForRecClosing ::= INTEGER
{
 _ _
 -- In GGSN the value sGSNChange should be used for partial record
 -- generation due to SGSN Address List Overflow
 ___
 -- LCS related causes belong to the MAP error causes acc. TS 29.002
 _ _
 -- cause codes 0 to 15 are defined 'CauseForTerm' (cause for termination)
 ___
normalRelease
                                                   (0),
 abnormalRelease
                                                 (4),
cAMELInitCallRelease
                                            (5),
volumeLimit
                                                     (16),
timeLimit
                                                       (17),
sGSNChange
                                                      (18),
                                                   (19),
maxChangeCond
                                          (20),
managementIntervention
 intraSGSNIntersystemChange
                                     (21),
rATChange
                                                       (22),
                                                (23),
mSTimeZoneChange
unauthorizedRequestingNetwork
                                   (52),
unauthorizedLCSClient
                                           (53),
positionMethodFailure
                                           (54),
unknownOrUnreachableLCSClient
                                   (58),
                                    (59)
listofDownstreamNodeChange
}
ChangeCondition ::= ENUMERATED
{
 -- Failure Handling values used in eGCDR only
 ---
```

(0),

(1),

(2),

```
qoSChange
tariffTime
recordClosure
failureHandlingContinueOngoing
                                                     (3),
failureHandlingRetryandTerminateOngoing
                                            (4),
failureHandlingTerminateOngoing
                                                      (5)
ChangeOfCharCondition::= SEQUENCE
{
 -- Used in PDP context record only
       -- failureHandlingContinue field used in eGCDR only
 ___
qosRequested[1]
                                      QoSInformation OPTIONAL,
qosNegotiated[2]
                                    QoSInformation OPTIONAL,
                              DataVolumeGPRS,
dataVolumeGPRSUplink[3]
dataVolumeGPRSDownlink[4] DataVolumeGPRS,
changeCondition[5]
                                 ChangeCondition,
changeTime[6]
                                         TimeStamp
}
ChargingCharacteristics::= OCTET STRING (SIZE(2))
       ___
 --SIZEBit 0-3: Profile Index
 --IndexBit 4-15: For Behavior
ChargingID::= INTEGER (0..4294967295)
 ___
 -- Generated in GGSN, part of PDP context, see TS 23.060
 -- 0...4294967295 is equivalent to 0...2**32-1
 ___
ChChSelectionMode::= ENUMERATED
{
sGSNSupplied(0),
                                                 -- For GGSN only
subscriptionSpecific(1),
                                         -- For SGSN only
aPNSpecific(2),
                                                 -- For SGSN only
homeDefault(3),
                                                 -- For SGSN and GGSN
roamingDefault(4),
                                               -- For SGSN and GGSN
                                               -- For SGSN and GGSN
visitingDefault(5)
}
DataVolumeGPRS::= INTEGER
 -- The volume of data transferred in octets.
 ___
DynamicAddressFlag::= BOOLEAN
GSNAddress::= IPAddress
                         ::= [UNIVERSAL 22] IMPLICIT OCTET STRING
IA5String
IMSI ::= TBCD-STRING (SIZE (3..8))
        ___
        -- from 29.002
        -- digits of MCC, MNC, MSIN are concatenated in this order.
        ___
IMEI ::= TBCD-STRING (SIZE (8))
```

```
-- Refers to International Mobile Station Equipment Identity
        -- and Software Version Number (SVN) defined in TS 3GPP TS 23.003
        -- If the SVN is not present the last octet shall contain the
        -- digit 0 and a filler.
        -- If present the SVN shall be included in the last octet.
        ___
ISDN-AddressString ::= OCTET STRING
ETSIAddress::= AddressString
-- First octet for nature of address, and numbering plan indicator (3 for X.121)
-- Other octets TBCD
-- See TS 29.002
 ___
FFDAppendIndicator::= BOOLEAN
FreeFormatData::= OCTET STRING (SIZE(1..160))
                ---
                -- Free formatted data as sent in the FurnishChargingInformationGPRS
                -- see TS 29.078
MSNetworkCapability::= OCTET STRING (SIZE(1..8))
 -- see TS 24.008
NetworkInitiatedPDPContext::= BOOLEAN
 ___
 -- Set to true if PDP context was initiated from network side
NodeID::= IA5String (SIZE(1..20))
NumberOfDPEncountered := INTEGER
PDPAddress::= CHOICE
iPAddress[0] IPAddress,
eTSIAddress [1] ETSIAddress
}
PDPType::= OCTET STRING (SIZE(2))
--
-- OCTET 1: PDP Type Organization
-- OCTET 2: PDP Type Number
 -- See TS 29.060
___
QoSInformation::= OCTET STRING (SIZE (4..15))
 --
-- This
          octet string
 -- is a 1:1 copy of the contents (i.e. starting with octet 4) of the "Quality of
 -- service Profile" information element specified in TS 29.060
RATType::= INTEGER (0..255)
 ___
 -- This integer is 1:1 copy of the RAT type value as defined in TS 29.060
___
ResultCode ::= INTEGER
```

```
-- charging protocol return value, range of 4 byte (0...4294967259)
-- see Result-Code AVP as used in 3GPP 29.210
--
RoutingAreaCode::= OCTET STRING (SIZE(1))
 -- See TS 24.008
 ___
SGSNChange::= BOOLEAN
 --
-- present if first record after inter SGSN routing area update
 -- in new SGSN
___
RecordType
            ::= INTEGER
{
   sgsnPDPRecord(18)
}
Diagnostics::= CHOICE
{
gsm0408Cause[0] INTEGER
}
IPAddress::= CHOICE
{
iPBinaryAddress IPBinaryAddress,
iPTextRepresentedAddress IPTextRepresentedAddress
}
IPBinaryAddress::= CHOICE
{
iPBinV4Address[0] OCTET STRING (SIZE(4)),
iPBinV6Address[1] OCTET STRING (SIZE(16))
}
IPTextRepresentedAddress::= CHOICE
{
-- IP address in the familiar "dot" notation
iPTextV4Address[2] IA5String (SIZE(7..15)),
iPTextV6Address[3] IA5String (SIZE(15..45))
}
LevelOfCAMELService::= BIT STRING
{
                basic(0),
                callDurationSupervision(1),
                onlineCharging(2)
}
LocalSequenceNumber ::= INTEGER (0..4294967295)
 ---
 -- Sequence number of the record in this node
 -- 0.. 4294967295 is equivalent to 0..2**32-1, unsigned integer in four octets
LocationAreaAndCell::= SEQUENCE
locationAreaCode[0] LocationAreaCode,
cellId[1] CellId
}
```

```
LocationAreaCode::= OCTET STRING (SIZE(2))
 -- See TS 24.008
MSISDN ::= ISDN-AddressString
MSTimeZone::= OCTET STRING (SIZE (2))
 -- 1.Octet: Time Zone and 2. Octet: Daylight saving time, see TS 29.060
TBCD-STRING::= OCTET STRING
TimeStamp::= OCTET STRING (SIZE(9))
 ___
-- The contents of this field are a compact form of the UTCTime format
 -- containing local time plus an offset to universal time. Binary coded
 -- decimal encoding is employed for the digits to reduce the storage and
 -- transmission overhead
 -- e.g. YYMMDDhhmmssShhmm
 -- where
   -- YY
               Year 00 to 99
                                     BCD encoded
 -- MM
         = Month 01 to 12
                                 BCD encoded
             Day 01 to 31
 -- DD
         =
                                     BCD encoded
 -- hh
          = hour 00 to 23
                                   BCD encoded
 -- mm
          =
             minute 00 to 59 BCD encoded
          =
              second 00 to 59
                                 BCD encoded
 -- 55
 -- S
              Sign 0 = "+", "-" ASCII encoded
         =
 -- hh
              hour 00 to 23
         =
                                  BCD encoded
 -- mm
          =
               minute 00 to 59 BCD encoded
 ___
               ___
CallDuration ::= INTEGER
CellId::= OCTET STRING (SIZE(2))
               _ _
               -- Coded according to TS 24.008
               _ _
SCFAddress::= AddressString
                ___
                -- See TS 29.002
                _ _
END
```

## custom8 Dictionary

S-CDR fields in this dictionary are based on 3GPP TS 32.298 v7.4.0 specification.

| Field                         | Category | Description                                                        |
|-------------------------------|----------|--------------------------------------------------------------------|
| Record Type                   | М        | SGSN PDP context record.                                           |
| Network Initiated PDP Context | OC       | A flag that is present if this is a network-initiated PDP context. |
| Served IMSI                   | М        | IMSI of the served party.                                          |
| Served IMEI                   | OC       | The IMEI of the ME, if available.                                  |

| Field                                   | Category | Description                                                                                                    |
|-----------------------------------------|----------|----------------------------------------------------------------------------------------------------|
| SGSN Address                            | ОМ       | The IP address of the current SGSN.                                                                                                    |
| MS Network Capability                   | ОМ       | The mobile station Network<br>Capability.                                                                                                    |
| Routing Area Code (RAC)                 | ОМ       | RAC at the time of "Record Opening Time".                                                                                                    |
| Location Area Code (LAC)                | ОМ       | LAC at the time of "Record Opening Time".                                                                                                    |
| Cell Identifier                         | OM       | Cell identity for GSM or Service<br>Area Code (SAC) for UMTS at the<br>time of "Record Opening Time".                                                                                                    |
| Charging ID                             | М        | PDP context identifier used to<br>identify this PDP context in<br>different records created by GSNs.                                                                                                    |
| GGSN Address Used                       | М        | The control plane IP address of the GGSN currently used. The GGSN address is always the same for an activated PDP context.                                                                                                    |
| Access Point Name Network<br>Identifier | OM       | The logical name of the connected<br>access point to the external packet<br>data network (network identifier<br>part of APN).                                                                                                    |
| PDP Type                                | ОМ       | PDP type, i.e. IP, PPP,<br>IHOSS:OSP.                                                                                                    |
| Served PDP Address                      | OC       | PDP address of the served IMSI,<br>i.e. IPv4 or IPv6. This parameter<br>shall be present except when both<br>the PDP type is PPP and dynamic<br>PDP address assignment is used.                                                                                                    |
| List of Traffic Data Volumes            | OM       | A list of changes in charging<br>conditions for this PDP context,<br>each change is time stamped.<br>Charging conditions are used to<br>categorize traffic volumes, such as<br>per tariff period. Initial and<br>subsequently changed QoS and<br>corresponding data volumes are<br>also listed. |

| Field                                    | Category | Description                                                                                                    |
|------------------------------------------|----------|----------------------------------------------------------------------------------------------------|
| Record Opening Time                      | М        | Time stamp when PDP context is<br>activated in this SGSN or record<br>opening time on subsequent partial<br>records.                                        |
| Duration                                 | М        | Duration of this record in the SGSN.                                                                                                    |
| SGSN Change                              | С        | Present if this is first record after SGSN change.                                                                                                    |
| Cause for Record Closing                 | М        | The reason for closure of the record from this SGSN.                                                                                                    |
| Diagnostics                              | ОМ       | A more detailed reason for the release of the connection.                                                                                                   |
| Record Sequence Number                   | С        | Partial record sequence number in<br>this SGSN. Only present in case of<br>partial records.                                                                 |
| Node ID                                  | ОМ       | Name of the recording entity.                                                                                                    |
| Record Extensions                        | OC       | A set of network<br>operator/manufacturer specific<br>extensions to the record.<br>Conditioned upon the existence of<br>an extension.                       |
| Local Record Sequence Number             | ОМ       | Consecutive record number created<br>by this node. The number is<br>allocated sequentially including all<br>CDR types.                                      |
| APN Selection Mode                       | ОМ       | An index indicating how the APN was selected.                                                                                                    |
| Access Point Name Operator<br>Identifier | ОМ       | The Operator Identifier part of the APN.                                                                                                    |
| Served MSISDN                            | OM       | The primary MSISDN of the subscriber.                                                                                                    |
| Charging Characteristics                 | М        | The Charging Characteristics applied to the PDP context.                                                                                                    |
| RAT Type                                 | OC       | This field indicates the Radio<br>Access Technology (RAT) type,<br>e.g. UTRAN or GERAN, currently<br>used by the Mobile Station as<br>defined in TS 29.060. |

| Field                                      | Category | Description                                                                                                    |
|--------------------------------------------|----------|----------------------------------------------------------------------------------------------------|
| RNC Unsent Downlink Volume                 | OC       | The downlink data volume, which<br>the RNC has not sent to MS. This<br>field is present when the RNC has<br>provided unsent downlink volume<br>count at RAB release. |
| Charging Characteristics Selection<br>Mode | ОМ       | Holds information about how<br>Charging Characteristics were<br>selected.                                                                                            |
| Dynamic Address Flag                       | OC       | Indicates whether served PDP<br>address is dynamic, which is<br>allocated during PDP context<br>activation. This field is missing if<br>address is static.           |

Notes:

- Support for Direct Tunnel triggers.
- All IP addresses in Binary format.

# custom13 Dictionary

S-CDR fields in this dictionary are based on 3GPP TS 32.298 v6.4.1 (R6) specification.

## C)

Important

In custom13 the IP address is encoded in binary format.

| Field Name                          | Tag Number | Category | Description                                                                                                    | Format  | Size in byte | ASN1 code |
|-------------------------------------|------------|----------|----------------------------------------------------------------------------------------------------|---------|--------------|-----------|
| Record Type                         | 0          | М        | The field<br>identifies the<br>type of the<br>record.                                                                                                    | Integer | 1            | 80        |
| Network<br>initiated PDP<br>context | 1          | 0        | This field<br>indicates that<br>the PDP<br>context was<br>network<br>initiated. This<br>field is<br>missing in<br>case of<br>mobile<br>activated PDP<br>context. | Boolean | 1            | 81        |

| Field Name                  | Tag Number | Category | Description                                                                                                    | Format                                                                                         | Size in byte | ASN1 code |
|-----------------------------|------------|----------|----------------------------------------------------------------------------------------------------|------------------------------------------------------------------------------------------------|--------------|-----------|
| Served IMSI                 | 3          | М        | This field<br>contains the<br>International<br>Mobile<br>Subscriber<br>Identity<br>(IMSI) of the<br>served party.                                                                                                    | BCD encoded octet string.                                                                      | 3 - 8        | 83        |
| Served IMEI                 | 4          | 0        | This field<br>contains the<br>international<br>mobile<br>equipment<br>identity<br>(IMEI) of the<br>equipment<br>served.                                                                                                    | BCD encoded<br>octet string.<br>IMEISV will<br>be sent in case<br>if IMEI is not<br>available. | 8            | 84        |
| SGSN<br>Address             | 5          | М        | This field<br>provides the<br>current SGSN<br>IP Address<br>for the<br>Control Plane.                                                                                                    | Choice                                                                                         | 9 - 17       | A5        |
| SGSN Binary<br>IPv4 Address | 5-0        | М        | This field<br>represents the<br>IPv4 binary<br>address.                                                                                                    | Octet string                                                                                   | 7 - 15       | 82        |
| MS Network<br>Capability    | 6          | 0        | MS Network<br>Capability<br>field contains<br>the MS<br>network<br>capability<br>value of the<br>MS network<br>capability<br>information<br>element of the<br>served MS on<br>PDP context<br>activation or<br>on GPRS<br>attachment as<br>defined in<br>3GPP TS<br>24.008. |                                                                                                | 1 - 8        | 86        |

| Field Name            | Tag Number | Category | Description                                                                                                    | Format       | Size in byte | ASN1 code |
|-----------------------|------------|----------|----------------------------------------------------------------------------------------------------|--------------|--------------|-----------|
| Routing Area          | 7          | 0        | This field<br>contains the<br>Routing Area<br>Code (RAC)<br>of the routing<br>area in which<br>the served<br>party is<br>currently<br>located.                            | Octet string | 1            | 87        |
| Location Area<br>Code | 8          | 0        | This field<br>contains the<br>Location Area<br>Code (LAC)<br>of the location<br>area in which<br>the served<br>party is<br>currently<br>located.                          | Octet string | 2            | 88        |
| Cell Identifier       | 9          | 0        | For GSM, the<br>Cell Identifier<br>is defined as<br>the Cell Id,<br>reference<br>24.008, and<br>for UMTS it<br>is defined as<br>the Service<br>Area Code in<br>TS 25.413. | Octet string | 2            | 89        |

I

| Field Name                                    | Tag Number | Category | Description                                                                                                    | Format       | Size in byte | ASN1 code |
|-----------------------------------------------|------------|----------|----------------------------------------------------------------------------------------------------|--------------|--------------|-----------|
| Charging ID                                   | 10         | М        | This field is a<br>charging<br>identifier,<br>which can be<br>used together<br>with the<br>GGSN<br>address to<br>identify all<br>records<br>produced in<br>the GGSN<br>involved in a<br>single PDP<br>context. The<br>Charging ID<br>is generated<br>by the GGSN<br>at PDP<br>context<br>activation and<br>is transferred<br>to the context<br>requesting<br>SGSN | Octet string | 1 - 5        | 8a        |
| GGSN<br>Address                               | 11         | М        | This field<br>provides the<br>current SGSN<br>IP Address<br>for the<br>Control Plane.                                                                                                    | Choice       | 9 - 17       | AB        |
| GGSN Binary<br>IPV4 Address                   | 11-0       | М        | This field<br>represents the<br>IPv4 binary<br>address.                                                                                                    | Octet string | 7 - 15       | 82        |
| Access Point<br>Name<br>Network<br>Identifier | 12         | М        | This field<br>contains the<br>Network<br>Identifier part<br>of the Access<br>Point Name<br>(APN).                                                                                                    | IA5 string   | 1 - 63       | 8c        |
| PDP Type                                      | 13         | 0        | This field<br>defines the<br>PDP type, e.g.<br>IP or PPP                                                                                                    | Octet string | 2            | 8d        |

| Field Name                           | Tag Number | Category | Description                                                                                                    | Format       | Size in byte | ASN1 code |
|--------------------------------------|------------|----------|----------------------------------------------------------------------------------------------------|--------------|--------------|-----------|
| Served PDP<br>Address                | 14         | 0        | This field<br>contains the<br>PDP address<br>of the served<br>IMSI, for<br>which the<br>standard<br>3GPP TS<br>32.298 allows<br>a choice of<br>either IP<br>Address or<br>ETSI<br>Address. | Choice       | 11 - 19      | ae        |
| Served PDP<br>IP Address             | 14-0       | М        | Only the<br>choice of IP<br>Address is<br>supported by<br>the SGSN for<br>the field<br>described<br>above.                                                                                 | Choice       | 9 - 17       | aO        |
| Served PDP<br>IPV4 Binary<br>Address | 14-0-0     | M        | The octet<br>string<br>included in<br>the field<br>described<br>above<br>includes the<br>IPv4 address<br>assigned to<br>the subscriber<br>by GGSN in<br>binary coding.                     | Octet string | 7 - 15       | 82        |
| List of Traffic<br>Volumes           | 15         | М        |                                                                                                    | Sequence     |              | af        |

| Field Name                         | Tag Number | Category | Description                                                                                                    | Format       | Size in byte | ASN1 code |
|------------------------------------|------------|----------|----------------------------------------------------------------------------------------------------|--------------|--------------|-----------|
| Change Of<br>Charging<br>Condition | 15-0       | М        | Each traffic<br>volume<br>container<br>contains<br>details related<br>to a charging<br>condition.                                                                                                    | Sequence     |              | 30        |
|                                    |            |          | A new<br>container is<br>usually<br>created for a<br>QoS change<br>and for tariff<br>changes.                                                                                                    |              |              |           |
| QoS<br>Requested                   | 15-0-1     | 0        | The Quality<br>of Service<br>Requested<br>field contains<br>the QoS<br>desired by the<br>MS at PDP<br>context<br>activation.                                                                                                    | Octet string | 4 - 12       | 81        |
| QoS<br>Negotiated                  | 15-0-2     | 0        | QoS<br>Negotiated<br>indicates the<br>applied QoS<br>accepted by<br>the network.                                                                                                    | Octet string | 4 - 12       | 82        |
| Data Volume<br>GPRS Uplink         | 15-0-3     | М        | It includes the<br>number of<br>octets<br>received in<br>the uplink<br>direction<br>during the<br>timeframe<br>specified by<br>the container.<br>For each new<br>container, the<br>counter is<br>reset and does<br>not<br>accumulate. | Integer      | 1 - 4        | 83        |

| Field Name                      | Tag Number | Category | Description                                                                                                    | Format                      | Size in byte | ASN1 code |
|---------------------------------|------------|----------|----------------------------------------------------------------------------------------------------|-----------------------------|--------------|-----------|
| Data volume<br>GPRS<br>Downlink | 15-0-4     | М        | It includes the<br>number of<br>octets<br>transmitted in<br>the downlink<br>direction<br>during the<br>timeframe<br>specified by<br>the container.<br>For each new<br>container, the<br>counter is<br>reset and does<br>not<br>accumulate.                                      | Integer                     | 1 - 4        | 84        |
| Change<br>Condition             | 15-0-5     | M        | The Change<br>Condition<br>field is part of<br>the<br><b>ChagOChaCorlin</b><br>element in the<br>List of Traffic<br>Volumes. It<br>defines the<br>reason for<br>closing the<br>container:<br>Supported<br>values:<br>• qoSChange<br>0<br>• tariffTime<br>1<br>• recorChare<br>2 | Enumerated<br>integer       | 1            | 85        |
| Change time                     | 15-0-6     | M        | Change Time<br>is a time<br>stamp, which<br>defines the<br>moment when<br>the volume<br>container is<br>closed or the<br>CDR is<br>closed.                                                                                                    | BCD encoded<br>octet string | 6            | 86        |

| Field Name                     | Tag Number | Category | Description                                                                                                    | Format                      | Size in byte | ASN1 code |
|--------------------------------|------------|----------|----------------------------------------------------------------------------------------------------|-----------------------------|--------------|-----------|
| Record<br>Opening Time         | 16         | М        | This field<br>contains the<br>time stamp<br>when a PDP<br>context is<br>activated in<br>SGSN or<br>when a<br>subsequent<br>record is<br>opened after a<br>partial record.<br>The<br>timestamp is<br>determined<br>based on the<br>internal timer<br>which has an<br>accuracy of<br>10ms. | BCD encoded<br>octet string | 6            | 90        |
| Record<br>Opening Time         | 17         | М        |                                                                                                    | Integer                     | 1 - 5        | 91        |
| SGSN<br>Change                 | 18         | 0        | This field is<br>present only<br>in the S-CDR<br>to indicate<br>that this it is<br>the first<br>record after<br>an<br>inter-SGSN<br>routing area<br>update.                                                                                                    | Boolean                     | 1            | 92        |
| Cause for<br>Record<br>Closing | 19         | М        | This field<br>contains a<br>reason for the<br>closure of the<br>CDR.                                                                                                    | Integer                     | 1            | 93        |

| Field Name                   | Tag Number | Category | Description                                                                                                    | Format     | Size in byte | ASN1 code |
|------------------------------|------------|----------|----------------------------------------------------------------------------------------------------|------------|--------------|-----------|
| DiagnosticsSM                | 20         | 0        | This field<br>contains the<br>system<br>internal<br>reasons for<br>the PDP<br>context<br>deactivation<br>at Session<br>Management<br>Level.                                                                                                    | Choice     | 3            | B4        |
| gsm0408Cause                 | 20 - 0     | М        | This cause is<br>used in the<br>Diagnostics<br>field.                                                                                                    | Integer    | 1            | 80        |
| Record<br>Sequence<br>Number | 21         | 0        | A running<br>sequence<br>number with<br>range<br>1-4294967295<br>used to link<br>partial records<br>generated by<br>the SGSN for<br>a specific<br>PDP context<br>(characterized<br>with the same<br>Charging ID<br>and GGSN<br>address). This<br>field is not<br>present if the<br>first record is<br>also the final<br>record. | Integer    | 1 - 5        | 95        |
| Node ID                      | 22         | 0        | This field<br>contains an<br>identifier<br>string for the<br>node that had<br>generated the<br>CDR.                                                                                                    | IA5 string | 5 - 20       | 96        |
| Record<br>Extensions         | 23         | 0        |                                                                                                    | Set        | 1 - n        | 97        |

| Field Name                                     | Tag Number | Category | Description                                                                                                    | Format                | Size in byte | ASN1 code |
|------------------------------------------------|------------|----------|----------------------------------------------------------------------------------------------------|-----------------------|--------------|-----------|
| Local Record<br>Sequence<br>Number             | 24         | 0        | For each<br>Node ID, this<br>number with<br>range 1 -<br>4294967295<br>is allocated<br>sequentially<br>for each CDR.<br>This along<br>with a Node<br>ID uniquely<br>identifies a<br>CDR. This<br>field is only<br>included<br>when the<br>option gtpp<br>attribute<br>kcalacodscurve<br>number is<br>configured.<br>By<br>configuring<br>gtpp<br>single-source<br>catalacodscore<br>the local<br>record<br>sequence<br>number will<br>be<br>incremented<br>for S-CDRs. |                       | 1 - 5        | 98        |
| APN<br>Selection<br>Mode                       | 25         | 0        | This field<br>indicates how<br>the APN was<br>selected.                                                                                                    | Enumerated<br>integer | 1            | 99        |
| Access Point<br>Name<br>Operator<br>Identifier | 26         | М        | This field<br>contains the<br>Operator<br>Identifier part<br>of the Access<br>Point Name<br>(APN).                                                                                                    | IA5 string            | 1 - 37       | 9a        |

| Field Name                  | Tag Number | Category | Description                                                                                                    | Format                    | Size in byte | ASN1 code |
|-----------------------------|------------|----------|----------------------------------------------------------------------------------------------------|---------------------------|--------------|-----------|
| Served<br>MSISDN            | 27         | 0        | The field<br>tracks the<br>Mobile<br>Station (MS)<br>ISDN number<br>(MSISDN) of<br>the subscriber<br>which is<br>transparently<br>copied from<br>the Create<br>PDP Context<br>Request<br>message. | BCD encoded octet string  | 1 - 9        | 9b        |
| Charging<br>Characteristics | 28         | M        | Lists the<br>charging<br>characteristics<br>applied to the<br>PDP context<br>by the SGSN.                                                                                                    | Hex value<br>octet string | 2            | 9c        |
| Rat Type                    | 29         | 0        | This field<br>indicates the<br>Radio Access<br>Technology<br>(RAT) type<br>currently used<br>by the Mobile<br>Station.                                                                            | Integer                   | 1            | 9d        |
| cAMELIfinatoRDP             | 30         | 0        | This field is<br>supported if<br>Ge interface is<br>supported.<br>CLI gtpp<br>attribute<br>camel-info<br>needs to be<br>enabled to<br>populate this<br>field.                                     |                           | 1 - n        | be        |

| Field Name         | Tag Number | Category | Description                                                                                                    | Format                | Size in byte | ASN1 code |
|--------------------|------------|----------|----------------------------------------------------------------------------------------------------|-----------------------|--------------|-----------|
| SCF Address        | 30-0       | 0        | This identifier<br>refers to the<br>network<br>address<br>(E.164<br>number) of<br>the subscriber<br>related SCP.<br>Address is<br>defined in<br>HLR as part<br>of CAMEL<br>subscription<br>information.<br>The address is<br>BCD<br>encoded. | Address string        | 1 - 11       | 81        |
| Service Key        | 30-1       | 0        | This<br>parameter<br>describes in<br>case of usage<br>of a CAMEL<br>the service<br>key. Service<br>key is defined<br>in HLR as<br>part of<br>CAMEL<br>subscription<br>information.                                                           | Integer               | 1 - 5        | 82        |
| dfallianaíol-ladig | 30-2       | 0        | This field<br>indicates<br>whether or<br>not a CAMEL<br>encountered a<br>default<br>GPRS-handling<br>or<br>SMS-handling.                                                                                                    | Enumerated<br>integer | 1            | 83        |
| cAME Accelonation  | 30-3       | 0        |                                                                                                    |                       |              | 84        |
| cAMH.AccsRoiNimeO  | 30-4       | 0        |                                                                                                    |                       |              | 85        |

| Field Name                                       | Tag Number | Category | Description                                                                                                    | Format                | Size in byte | ASN1 code |
|--------------------------------------------------|------------|----------|----------------------------------------------------------------------------------------------------|-----------------------|--------------|-----------|
| NnheODHaanteel                                   | 30-5       | 0        | This field<br>indicates how<br>many armed<br>CAMEL<br>detection<br>points (TDP<br>and EDP)<br>were<br>encountered<br>and<br>complements<br>"Level of<br>CAMEL<br>service" field. | Integer               | 1 - 5        | 86        |
| Level Of<br>Camel<br>Service                     | 30-6       | 0        | This field<br>describes<br>briefly the<br>complexity of<br>CAMEL<br>invocation.                                                                                                  | Bit string            | 2            | 87        |
| freeFormatData                                   | 30-7       | 0        |                                                                                                    |                       |              | 88        |
| fFDAppendIndicator                               | 30-8       | 0        |                                                                                                    |                       |              | 89        |
| RNC Unsent<br>Volume                             | 31         | 0        | This field<br>contains the<br>unsent<br>downlink<br>(from RNC to<br>MS) data<br>volume in<br>bytes.                                                                              | Integer               | 1 - 5        | 9f1f      |
| Charging<br>Characteristics<br>Selection<br>Mode | 32         | 0        | This field<br>specifies how<br>the Charging<br>Characteristics<br>was selected                                                                                                   | Enumerated<br>integer | 1            | 9f20      |
| Dynamic<br>Address Flag                          | 33         | 0        | This field<br>indicates that<br>the PDP<br>address has<br>been<br>dynamically<br>allocated for<br>that particular<br>PDP context.                                                | Boolean               | 1            | 9f21      |

Notes:

 Context deactivation due to Inter-SGSN RAU results in final CDR with cause "SGSN Change" value:18 (decimal).

## **ASN.1** Definition for Fields in custom13 Dictionary

The following section provides the complete ASN.1 definition of all S-CDR related fields in this dictionary.

```
GPRS-SGSN-Charging-DataTypes-REL6 DEFINITIONS IMPLICIT TAGS ::=
BEGIN
--ObjectInstance
--FROM CMIP-1 {joint-iso-ccitt ms(9) cmip(1) version1 (1) protocol (3)}
                _____
_ _
___
     GPRS RECORDS
_ _
_____
GPRSRecord::= CHOICE
___
{
   sgsnPDPRecord[20] SGSNPDPRecord
}
ManagementExtension ::= SEQUENCE
{
    identifier OBJECT IDENTIFIER,
    significance [1]
                                 BOOLEAN DEFAULT FALSE,
                                ANY DEFINED BY identifier
    information
                      [2]
}
ManagementExtensions ::= SET OF ManagementExtension
ServiceKey ::= INTEGER (0..2147483647)
DefaultGPRS-Handling ::= ENUMERATED
{
    continueTransaction (0) ,
    releaseTransaction (1)
}
SGSNPDPRecord
               ::= SET
   recordType
                                             [0] RecordType,
   networkInitiation
                                       [1] NetworkInitiatedPDPContext OPTIONAL,
   servedIMSI
                                             [3] IMSI,
   servedIMEI
                                             [4] IMEI OPTIONAL,
   sgsnAddress
                                             [5] GSNAddress OPTIONAL,
   msNetworkCapability
                                     [6] MSNetworkCapability OPTIONAL,
   routingArea
                                            [7] RoutingAreaCode OPTIONAL,
                                        [8] LocationAreaCode OPTIONAL,
   locationAreaCode
                                         [9] CellId OPTIONAL,
   cellIdentifier
   chargingID
                                             [10] ChargingID,
                                        [11] GSNAddress,
   ggsnAddressUsed
                                       [12] AccessPointNameNI OPTIONAL,
   accessPointNameNI
   pdpType
                                                [13] PDPType OPTIONAL,
                                        [14] PDPAddress OPTIONAL,
   servedPDPAddress
```

```
listOfTrafficVolumes
                                      [15] SEQUENCE OF ChangeOfCharCondition OPTIONAL,
                                        [16] TimeStamp,
   recordOpeningTime
   duration
                                                [17] CallDuration,
   sgsnChange
                                               [18] SGSNChange OPTIONAL,
   causeForRecClosing
                                       [19] CauseForRecClosing,
                                              [20] Diagnostics OPTIONAL,
   diagnostics
   recordSequenceNumber
                                     [21] INTEGER OPTIONAL,
                                                 [22] NodeID OPTIONAL,
   nodeID
   recordExtensions
                                         [23] ManagementExtensions OPTIONAL,
   localSequenceNumber
                                      [24] LocalSequenceNumber OPTIONAL,
   apnSelectionMode
                                         [25] APNSelectionMode OPTIONAL,
   accessPointNameOI
                                         [26] AccessPointNameOI OPTIONAL,
   servedMSISDN
                                             [27] MSISDN OPTIONAL,
   chargingCharacteristics [28] ChargingCharacteristics,
   rATType
                                                 [29] RATType OPTIONAL,
                                      [30] CAMELInformationPDP OPTIONAL,
   cAMELInformationPDP
   rNCUnsentDownlinkVolume
                                 [31] DataVolumeGPRS OPTIONAL,
   chChSelectionMode
                                        [32] ChChSelectionMode OPTIONAL,
                                       [33] DynamicAddressFlag OPTIONAL
   dynamicAddressFlag
}
_____
    GPRS DATA TYPES
___
                              _____
------
maxAddressLength
                 INTEGER ::= 20
AccessPointNameNI::= IA5String (SIZE(1..63))
 ___
 -- Network Identifier part of APN in dot representation.
 -- For example, if the complete APN is 'apnla.apnlb.apnlc.mnc022.mcc111.gprs'
 -- NI is 'apnla.apnlb.apnlc' and is presented in this form in the CDR..
AccessPointNameOI::= IA5String (SIZE(1..37))
 -- Operator Identifier part of APN in dot representation.
 -- In the 'apnla.apnlb.apnlc.mnc022.mcc111.gprs' example, the OI portion is
'mnc022.mcc111.gprs'
 -- and is presented in this form in the CDR.
 --
AddressString ::= OCTET STRING (SIZE (1..maxAddressLength))
APNSelectionMode::= ENUMERATED
{
 -- See Information Elements TS 29.060
 ---
mSorNetworkProvidedSubscriptionVerified(0),
mSProvidedSubscriptionNotVerified(1),
networkProvidedSubscriptionNotVerified(2)
}
CAMELAccessPointNameNI::= AccessPointNameNT
CAMELAccessPointNameOI::= AccessPointNameOI
CAMELInformationPDP::= SET
sCFAddress[1]
                                                    SCFAddress OPTIONAL,
serviceKey[2]
                                                    ServiceKey OPTIONAL,
```

```
defaultTransactionHandling[3]
                                      DefaultGPRS-Handling OPTIONAL,
cAMELAccessPointNameNI[4]
                                           CAMELAccessPointNameNI OPTIONAL,
 cAMELAccessPointNameOI[5]
                                            CAMELAccessPointNameOI OPTIONAL,
 numberOfDPEncountered[6]
                                             NumberOfDPEncountered OPTIONAL,
 levelOfCAMELService[7]
                                               LevelOfCAMELService OPTIONAL,
 freeFormatData[8]
                                                    FreeFormatData OPTIONAL,
 fFDAppendIndicator[9]
                                               FFDAppendIndicator OPTIONAL
}
CauseForRecClosing ::= INTEGER
{
 _ _
 -- In GGSN the value sGSNChange should be used for partial record
 -- generation due to SGSN Address List Overflow
___
 -- LCS related causes belong to the MAP error causes acc. TS 29.002
 -- cause codes 0 to 15 are defined 'CauseForTerm' (cause for termination)
 ___
normalRelease
                                                   (0),
abnormalRelease
                                                 (4),
cAMELInitCallRelease
                                            (5),
volumeLimit
                                                     (16),
timeLimit
                                                       (17),
sGSNChange
                                                      (18),
maxChangeCond
                                                   (19),
                                          (20),
managementIntervention
 intraSGSNIntersystemChange
                                     (21),
 rATChange
                                                       (22),
mSTimeZoneChange
                                                (23),
unauthorizedRequestingNetwork
                                   (52),
unauthorizedLCSClient
                                           (53),
positionMethodFailure
                                           (54),
 unknownOrUnreachableLCSClient
                                   (58),
                                     (59)
listofDownstreamNodeChange
}
ChangeCondition ::= ENUMERATED
{
 ---
 -- Failure Handling values used in eGCDR only
___
                                                                           (0),
qoSChange
tariffTime
                                                                          (1),
                                                                       (2),
recordClosure
failureHandlingContinueOngoing
                                                     (3),
failureHandlingRetryandTerminateOngoing
                                           (4),
failureHandlingTerminateOngoing
                                                    (5)
}
ChangeOfCharCondition::= SEQUENCE
{
 -- Used in PDP context record only
       -- failureHandlingContinue field used in eGCDR only
 ___
 qosRequested[1]
                                                  QoSInformation OPTIONAL,
 qosNegotiated[2]
                                                  QoSInformation OPTIONAL,
 dataVolumeGPRSUplink[3]
                                        DataVolumeGPRS,
dataVolumeGPRSDownlink[4]
                                       DataVolumeGPRS,
 changeCondition[5]
                                               ChangeCondition,
 changeTime[6]
                                                    TimeStamp
}
```

```
ChargingCharacteristics::= OCTET STRING (SIZE(2))
        ---
 --SIZEBit 0-3: Profile Index
 --IndexBit 4-15: For Behavior
ChargingID::= INTEGER (0...4294967295)
 -- Generated in GGSN, part of PDP context, see TS 23.060
 -- 0..4294967295 is equivalent to 0..2**32-1
 ___
ChChSelectionMode::= ENUMERATED
{
                                                  -- For GGSN only
sGSNSupplied(0),
subscriptionSpecific(1),
                                          -- For SGSN only
                                                    -- For SGSN only
aPNSpecific(2),
homeDefault(3).
                                                    -- For SGSN and GGSN
roamingDefault(4),
                                                -- For SGSN and GGSN
                                                -- For SGSN and GGSN
visitingDefault(5)
}
DataVolumeGPRS::= INTEGER
-- The volume of data transferred in octets.
 ___
DynamicAddressFlag::= BOOLEAN
GSNAddress::= IPAddress
IA5String
                         ::= [UNIVERSAL 22] IMPLICIT OCTET STRING
IMSI ::= TBCD-STRING (SIZE (3..8))
        ___
        -- from 29.002
        -- digits of MCC, MNC, MSIN are concatenated in this order.
        ___
IMEI ::= TBCD-STRING (SIZE (8))
        --
        -- Refers to International Mobile Station Equipment Identity
        -- and Software Version Number (SVN) defined in TS 3GPP TS 23.003
        -- If the SVN is not present the last octet shall contain the
        -- digit 0 and a filler.
        -- If present the SVN shall be included in the last octet.
ISDN-AddressString ::= OCTET STRING
ETSIAddress::= AddressString
___
 -- First octet for nature of address, and numbering plan indicator (3 for X.121)
 -- Other octets TBCD
 -- See TS 29.002
 ---
FFDAppendIndicator::= BOOLEAN
FreeFormatData::= OCTET STRING (SIZE(1..160))
                -- Free formatted data as sent in the FurnishChargingInformationGPRS
```

```
-- see TS 29.078
                _ _
MSNetworkCapability::= OCTET STRING (SIZE(1..8))
 -- see TS 24.008
NetworkInitiatedPDPContext::= BOOLEAN
 -- Set to true if PDP context was initiated from network side
 ___
NodeID::= IA5String (SIZE(1..20))
NumberOfDPEncountered ::= INTEGER
PDPAddress::= CHOICE
{
iPAddress
                [0] IPAddress,
eTSIAddress [1] ETSIAddress
}
PDPType::= OCTET STRING (SIZE(2))
___
-- OCTET 1: PDP Type Organization
-- OCTET 2: PDP Type Number
-- See TS 29.060
 ---
QoSInformation::= OCTET STRING (SIZE (4..15))
 ___
-- This octet string
 -- is a 1:1 copy of the contents (i.e. starting with octet 4) of the "Quality of
-- service Profile" information element specified in TS 29.060
RATType::= INTEGER (0..255)
 ___
-- This integer is 1:1 copy of the RAT type value as defined in TS 29.060
___
ResultCode ::= INTEGER
___
 -- charging protocol return value, range of 4 byte (0...4294967259)
-- see Result-Code AVP as used in 3GPP 29.210
RoutingAreaCode::= OCTET STRING (SIZE(1))
 ___
-- See TS 24.008
___
SGSNChange::= BOOLEAN
___
 -- present if first record after inter SGSN routing area update
-- in new SGSN
 ___
RecordType ::= INTEGER
{
   sgsnPDPRecord(18)
}
Diagnostics::= CHOICE
```

```
{
 gsm0408Cause[0] INTEGER
}
IPAddress::= CHOICE
{
iPBinaryAddress IPBinaryAddress,
iPTextRepresentedAddress IPTextRepresentedAddress
}
IPBinaryAddress::= CHOICE
{
iPBinV4Address[0] OCTET STRING (SIZE(4)),
iPBinV6Address[1] OCTET STRING (SIZE(16))
}
IPTextRepresentedAddress::= CHOICE
{
 -- IP address in the familiar "dot" notation
 ___
iPTextV4Address[2] IA5String (SIZE(7..15)),
iPTextV6Address[3] IA5String (SIZE(15..45))
}
LevelOfCAMELService::= BIT STRING
{
                basic(0),
                callDurationSupervision(1),
                onlineCharging(2)
}
LocalSequenceNumber ::= INTEGER (0..4294967295)
 ---
 -- Sequence number of the record in this node
 -- 0.. 4294967295 is equivalent to 0..2**32-1, unsigned integer in four octets
LocationAreaAndCell::= SEQUENCE
locationAreaCode[0] LocationAreaCode,
cellId[1] CellId
}
LocationAreaCode::= OCTET STRING (SIZE(2))
 ___
-- See TS 24.008
 --
MSISDN ::= ISDN-AddressString
MSTimeZone::= OCTET STRING (SIZE (2))
 ___
 -- 1.Octet: Time Zone and 2. Octet: Daylight saving time, see TS 29.060
TBCD-STRING::= OCTET STRING
TimeStamp::= OCTET STRING (SIZE(9))
 ---
 -- The contents of this field are a compact form of the UTCTime format
-- containing local time plus an offset to universal time. Binary coded
 -- decimal encoding is employed for the digits to reduce the storage and
 -- transmission overhead
 -- e.g. YYMMDDhhmmssShhmm
 -- where
   -- YY
          = Year 00 to 99
                                                BCD encoded
```

| MM       | =      | Month 01 to 12     | BCD encoded   |
|----------|--------|--------------------|---------------|
| DD       | =      | Day 01 to 31       | BCD encoded   |
| hh       | =      | hour 00 to 23      | BCD encoded   |
| mm       | =      | minute 00 to 59    | BCD encoded   |
| ss       | =      | second 00 to 59    | BCD encoded   |
| S        | =      | Sign 0 = "+", "-"  | ASCII encoded |
| hh       | =      | hour 00 to 23      | BCD encoded   |
| mm       | =      | minute 00 to 59    | BCD encoded   |
|          |        |                    |               |
|          |        |                    |               |
|          |        |                    |               |
| CallDura | tion : | := INTEGER         |               |
| CellId:: | = OCTE | T STRING (SIZE(2)) |               |
|          |        | Coded according    |               |
|          |        |                    |               |

## custom24 Dictionary

Releases prior to 14.0, the S-CDR fields are based on TS 32.215 v4.5.0 (R4). In 14.0 and later releases, the S-CDR fields are based on TS 32.298 v9.6.0 (R9).

#### (

Important

**nt** In custom24 the IP address is encoded in binary format.

| Field Name                          | Tag Number | Category | Description                                                                                                    | Format                    | Size in byte | ASN1 code |
|-------------------------------------|------------|----------|----------------------------------------------------------------------------------------------------|---------------------------|--------------|-----------|
| Record Type                         | 0          | М        | The field<br>identifies the<br>type of the<br>record.                                                                                                    | Integer                   | 1            | 80        |
| Network<br>initiated PDP<br>context | 1          | 0        | This field<br>indicates that<br>the PDP<br>context was<br>network<br>initiated. This<br>field is<br>missing in<br>case of<br>mobile<br>activated PDP<br>context. | Boolean                   | 1            | 81        |
| Served IMSI                         | 3          | M        | This field<br>contains the<br>International<br>Mobile<br>Subscriber<br>Identity<br>(IMSI) of the<br>served party.                                                | BCD encoded octet string. | 3 - 8        | 83        |

| Field Name                  | Tag Number | Category | Description                                                                                                    | Format                                                                                         | Size in byte | ASN1 code |
|-----------------------------|------------|----------|----------------------------------------------------------------------------------------------------|------------------------------------------------------------------------------------------------|--------------|-----------|
| Served IMEI                 | 4          | 0        | This field<br>contains the<br>international<br>mobile<br>equipment<br>identity<br>(IMEI) of the<br>equipment<br>served.                                                                                                    | BCD encoded<br>octet string.<br>IMEISV will<br>be sent in case<br>if IMEI is not<br>available. | 8            | 84        |
| SGSN<br>Address             | 5          | М        | This field<br>provides the<br>current SGSN<br>IP Address<br>for the<br>Control Plane.                                                                                                    | Choice                                                                                         | 6            | A5        |
| SGSN Binary<br>IPv4 Address | 5-0        | М        | This field<br>represents the<br>IPv4 binary<br>address.                                                                                                    | Octet string                                                                                   | 4            | 80        |
| MS Network<br>Capability    | 6          | 0        | MS Network<br>Capability<br>field contains<br>the MS<br>network<br>capability<br>value of the<br>MS network<br>capability<br>information<br>element of the<br>served MS on<br>PDP context<br>activation or<br>on GPRS<br>attachment as<br>defined in<br>3GPP TS<br>24.008. | Octet string                                                                                   | 1 - 8        | 86        |

| Field Name            | Tag Number | Category | Description                                                                                                    | Format       | Size in byte | ASN1 code |
|-----------------------|------------|----------|----------------------------------------------------------------------------------------------------|--------------|--------------|-----------|
| Routing Area          | 7          | 0        | This field<br>contains the<br>Routing Area<br>Code (RAC)<br>of the routing<br>area in which<br>the served<br>party is<br>currently<br>located.                            | Octet string | 1            | 87        |
| Location Area<br>Code | 8          | 0        | This field<br>contains the<br>Location Area<br>Code (LAC)<br>of the location<br>area in which<br>the served<br>party is<br>currently<br>located.                          | Octet string | 2            | 88        |
| Cell Identifier       | 9          | 0        | For GSM, the<br>Cell Identifier<br>is defined as<br>the Cell Id,<br>reference<br>24.008, and<br>for UMTS it<br>is defined as<br>the Service<br>Area Code in<br>TS 25.413. | Octet string | 2            | 89        |

| Field Name                                    | Tag Number | Category | Description                                                                                                    | Format       | Size in byte | ASN1 code |
|-----------------------------------------------|------------|----------|----------------------------------------------------------------------------------------------------|--------------|--------------|-----------|
| Charging ID                                   | 10         | М        | This field is a<br>charging<br>identifier,<br>which can be<br>used together<br>with the<br>GGSN<br>address to<br>identify all<br>records<br>produced in<br>the GGSN<br>involved in a<br>single PDP<br>context. The<br>Charging ID<br>is generated<br>by the GGSN<br>at PDP<br>context<br>activation and<br>is transferred<br>to the context<br>requesting<br>SGSN | Octet string | 1 - 5        | 8a        |
| GGSN<br>Address                               | 11         | М        | This field<br>provides the<br>current SGSN<br>IP Address<br>for the<br>Control Plane.                                                                                                    | Choice       | 9 - 17       | AB        |
| GGSN Binary<br>IPV4 Address                   | 11-0       | М        | This field<br>represents the<br>IPv4 binary<br>address.                                                                                                    | Octet string | 7 - 15       | 80        |
| Access Point<br>Name<br>Network<br>Identifier | 12         | М        | This field<br>contains the<br>Network<br>Identifier part<br>of the Access<br>Point Name<br>(APN).                                                                                                    | IA5 string   | 1 - 63       | 8c        |
| PDP Type                                      | 13         | 0        | This field<br>defines the<br>PDP type, e.g.<br>IP or PPP                                                                                                    | Octet string | 2            | 8d        |

| Field Name                           | Tag Number | Category | Description                                                                                                    | Format       | Size in byte | ASN1 code |
|--------------------------------------|------------|----------|----------------------------------------------------------------------------------------------------|--------------|--------------|-----------|
| Served PDP<br>Address                | 14         | 0        | This field<br>contains the<br>PDP address<br>of the served<br>IMSI, for<br>which the<br>standard<br>3GPP TS<br>32.298 allows<br>a choice of<br>either IP<br>Address or<br>ETSI<br>Address. | Choice       | 11 - 19      | ae        |
| Served PDP<br>IP Address             | 14-0       | M        | Only the<br>choice of IP<br>Address is<br>supported by<br>the SGSN for<br>the field<br>described<br>above.                                                                                 | Choice       | 9 - 17       | a0        |
| Served PDP<br>IPV4 Binary<br>Address | 14-0-0     | M        | The octet<br>string<br>included in<br>the field<br>described<br>above<br>includes the<br>IPv4 address<br>assigned to<br>the subscriber<br>by GGSN in<br>binary coding.                     | Octet string | 7 - 15       | 80        |
| List of Traffic<br>Volumes           | 15         | М        |                                                                                                    | Sequence     |              | af        |

| Field Name                         | Tag Number | Category | Description                                                                                                    | Format       | Size in byte | ASN1 code |
|------------------------------------|------------|----------|----------------------------------------------------------------------------------------------------|--------------|--------------|-----------|
| Change Of<br>Charging<br>Condition | 15-0       | М        | Each traffic<br>volume<br>container<br>contains<br>details related<br>to a charging<br>condition.<br>A new<br>container is<br>usually<br>created for a<br>QoS change<br>and for tariff<br>changes. | Sequence     |              | 30        |
| QoS<br>Requested                   | 15-0-1     | 0        | The Quality<br>of Service<br>Requested<br>field contains<br>the QoS<br>desired by the<br>MS at PDP<br>context<br>activation. In<br>Rel.9, the<br>QoS length is<br>from 4 bytes<br>to 17 bytes.     | Octet string | 4 - 17       | 81        |
| QoS<br>Negotiated                  | 15-0-2     | 0        | QoS<br>Negotiated<br>indicates the<br>applied QoS<br>accepted by<br>the network.<br>In Rel.9, the<br>QoS length is<br>from 4 bytes<br>to 17 bytes.                                                 | Octet string | 4 - 17       | 82        |

| Field Name                 | Tag Number | Category | Description                                                                                                    | Format                          | Size in byte | ASN1 code |
|----------------------------|------------|----------|----------------------------------------------------------------------------------------------------|---------------------------------|--------------|-----------|
| Data Volume<br>GPRS Uplink | 15-0-3     | OC       | It includes the<br>number of<br>octets<br>received in<br>the uplink<br>direction<br>during the<br>timeframe<br>specified by<br>the container.<br>For each new<br>container, the<br>counter is<br>reset and does<br>not<br>accumulate. | Integer                         | 1 - 4        | 83        |
|                            |            |          | Important This<br>attribution<br>will<br>be so<br>for<br>Dire<br>Tunn<br>(DT)<br>session                                                                                                    | oute<br>not<br>ent<br>ct<br>nel |              |           |

| Field Name                      | Tag Number | Category | Description                                                                                                    | Format                          | Size in byte | ASN1 code |
|---------------------------------|------------|----------|----------------------------------------------------------------------------------------------------|---------------------------------|--------------|-----------|
| Data volume<br>GPRS<br>Downlink | 15-0-4     | OC       | It includes the<br>number of<br>octets<br>transmitted in<br>the downlink<br>direction<br>during the<br>timeframe<br>specified by<br>the container.<br>For each new<br>container, the<br>counter is<br>reset and does<br>not<br>accumulate.<br>Important This<br>attrift<br>will<br>be se<br>for<br>Dire<br>Tum<br>(DT)<br>session | oute<br>not<br>ent<br>ct<br>nel | 1 - 4        | 84        |
| Change<br>Condition             | 15-0-5     | M        | The Change<br>Condition<br>field is part of<br>the<br><b>OrgOChaCordin</b><br>element in the<br>List of Traffic<br>Volumes. It<br>defines the<br>reason for<br>closing the<br>container:<br>Supported<br>values:<br>• qoSChange<br>0<br>• tariffTime<br>1<br>• recordChare<br>2                                                   |                                 | 1            | 85        |

I

| Field Name             | Tag Number | Category | Description                                                                                                    | Format                      | Size in byte | ASN1 code |
|------------------------|------------|----------|----------------------------------------------------------------------------------------------------|-----------------------------|--------------|-----------|
| Change time            | 15-0-6     | М        | Change Time<br>is a time<br>stamp, which<br>defines the<br>moment when<br>the volume<br>container is<br>closed or the<br>CDR is<br>closed.                                                                                                    | BCD encoded octet string    | 6            | 86        |
| Record<br>Opening Time | 16         | М        | This field<br>contains the<br>time stamp<br>when a PDP<br>context is<br>activated in<br>SGSN or<br>when a<br>subsequent<br>record is<br>opened after a<br>partial record.<br>The<br>timestamp is<br>determined<br>based on the<br>internal timer<br>which has an<br>accuracy of<br>10ms. | BCD encoded<br>octet string | 6            | 90        |
| Duration               | 17         | М        |                                                                                                    | Integer                     | 1 - 5        | 91        |
| SGSN<br>Change         | 18         | 0        | This field is<br>present only<br>in the S-CDR<br>to indicate<br>that this it is<br>the first<br>record after<br>an<br>inter-SGSN<br>routing area<br>update.                                                                                                    | Boolean                     | 1            | 92        |

| Field Name                     | Tag Number | Category | Description                                                                                                    | Format  | Size in byte | ASN1 code |
|--------------------------------|------------|----------|----------------------------------------------------------------------------------------------------|---------|--------------|-----------|
| Cause for<br>Record<br>Closing | 19         | М        | This field<br>contains a<br>reason for the<br>closure of the<br>CDR.                                                                                                    | Integer | 1            | 93        |
| DiagnosticsSM                  | 20         | 0        | This field<br>contains the<br>system<br>internal<br>reasons for<br>the PDP<br>context<br>deactivation<br>at Session<br>Management<br>Level.                                                                                                    | Choice  | 3            | B4        |
| gsm0408Cause                   | 20 - 0     | М        | This cause is<br>used in the<br>Diagnostics<br>field.                                                                                                    | Integer | 1            | 80        |
| Record<br>Sequence<br>Number   | 21         | 0        | A running<br>sequence<br>number with<br>range<br>1-4294967295<br>used to link<br>partial records<br>generated by<br>the SGSN for<br>a specific<br>PDP context<br>(characterized<br>with the same<br>Charging ID<br>and GGSN<br>address). This<br>field is not<br>present if the<br>first record is<br>also the final<br>record. | Integer | 1 - 5        | 95        |

| Field Name                         | Tag Number | Category | Description                                                                                                    | Format                | Size in byte | ASN1 code |
|------------------------------------|------------|----------|----------------------------------------------------------------------------------------------------|-----------------------|--------------|-----------|
| Node ID                            | 22         | 0        | This field<br>contains an<br>identifier<br>string for the<br>node that had<br>generated the<br>CDR.                                                                                                    | IA5 string            | 5 - 20       | 96        |
| Record<br>Extensions               | 23         | 0        |                                                                                                    | Set                   | 1 - n        | 97        |
| Local Record<br>Sequence<br>Number | 24         | 0        | For each<br>Node ID, this<br>number with<br>range 1 -<br>4294967295<br>is allocated<br>sequentially<br>for each CDR.<br>This along<br>with a Node<br>ID uniquely<br>identifies a<br>CDR. This<br>field is only<br>included<br>when the<br>option gtpp<br>attribute<br>kcalecordsquerce<br>number is<br>configured.<br>By<br>configuring<br>gtpp<br>single-source<br>cutaicdiscocation<br>the local<br>record<br>sequence<br>number will<br>be<br>incremented<br>for S-CDRs. |                       | 1 - 5        | 98        |
| APN<br>Selection<br>Mode           | 25         | 0        | This field<br>indicates how<br>the APN was<br>selected.                                                                                                    | Enumerated<br>integer | 1            | 99        |

| Field Name                                     | Tag Number | Category | Description                                                                                                    | Format                      | Size in byte | ASN1 code |
|------------------------------------------------|------------|----------|----------------------------------------------------------------------------------------------------|-----------------------------|--------------|-----------|
| Access Point<br>Name<br>Operator<br>Identifier | 26         | М        | This field<br>contains the<br>Operator<br>Identifier part<br>of the Access<br>Point Name<br>(APN).                                                                                                | IA5 string                  | 1 - 37       | 9a        |
| Served<br>MSISDN                               | 27         | 0        | The field<br>tracks the<br>Mobile<br>Station (MS)<br>ISDN number<br>(MSISDN) of<br>the subscriber<br>which is<br>transparently<br>copied from<br>the Create<br>PDP Context<br>Request<br>message. | BCD encoded<br>octet string | 1 - 9        | 9b        |
| Charging<br>Characteristics                    | 28         | М        | Lists the<br>charging<br>characteristics<br>applied to the<br>PDP context<br>by the SGSN.                                                                                                    | Hex value<br>octet string   | 2            | 9c        |
| Rat Type                                       | 29         | 0        | This field<br>indicates the<br>Radio Access<br>Technology<br>(RAT) type<br>currently used<br>by the Mobile<br>Station.                                                                            | Integer                     | 1            | 9d        |
| cAMELIfinatoRDP                                | 30         | 0        | This field is<br>supported if<br>Ge interface is<br>supported.<br>CLI gtpp<br>attribute<br>camel-info<br>needs to be<br>enabled to<br>populate this<br>field.                                     |                             | 1 - n        | be        |

I

| Field Name  | Tag Number | Category | Description                                                                                                    | Format         | Size in byte | ASN1 code |
|-------------|------------|----------|----------------------------------------------------------------------------------------------------|----------------|--------------|-----------|
| SCF Address | 30-0       | 0        | This identifier<br>refers to the<br>network<br>address<br>(E.164<br>number) of<br>the subscriber<br>related SCP.<br>Address is<br>defined in<br>HLR as part<br>of CAMEL<br>subscription<br>information.<br>The address is<br>BCD<br>encoded. | Address string | 1 - 11       | 81        |
| Service Key | 30-1       | 0        | This<br>parameter<br>describes in<br>case of usage<br>of a CAMEL<br>the service<br>key. Service<br>key is defined<br>in HLR as<br>part of<br>CAMEL<br>subscription<br>information.                                                           | Integer        | 1 - 5        | 82        |

| Field Name                   | Tag Number | Category | Description                                                                                                    | Format                | Size in byte | ASN1 code |
|------------------------------|------------|----------|----------------------------------------------------------------------------------------------------|-----------------------|--------------|-----------|
| d <b>faffinsdof-Ind</b> ig   | 30-2       | 0        | This field<br>indicates<br>whether or<br>not a CAMEL<br>encountered a<br>default<br>GPRS-handling<br>or<br>SMS-handling.<br>This field will<br>be present<br>only if default<br>call handling<br>has been<br>applied. This<br>parameter is<br>defined in<br>HLR as part<br>of CAMEL<br>subscription<br>information. | Enumerated<br>integer | 1            | 83        |
| cAMELAcceRoiNmeN             | 30-3       | 0        |                                                                                                    |                       |              | 84        |
| cAME AcceloiNmcO             | 30-4       | 0        |                                                                                                    |                       |              | 85        |
| NnheODHaanteel               | 30-5       | 0        | This field<br>indicates how<br>many armed<br>CAMEL<br>detection<br>points (TDP<br>and EDP)<br>were<br>encountered<br>and<br>complements<br>"Level of<br>CAMEL<br>service" field.                                                                                                    | Integer               | 1 - 5        | 86        |
| Level Of<br>Camel<br>Service | 30-6       | 0        | This field<br>describes<br>briefly the<br>complexity of<br>CAMEL<br>invocation.                                                                                                    | Bit string            | 2            | 87        |
| freeFormatData               | 30-7       | 0        |                                                                                                    |                       |              | 88        |

| Field Name                                       | Tag Number | Category | Description                                                                                                    | Format                | Size in byte | ASN1 code |
|--------------------------------------------------|------------|----------|----------------------------------------------------------------------------------------------------|-----------------------|--------------|-----------|
| fFDAppendIndicator                               | 30-8       | 0        |                                                                                                    |                       |              | 89        |
| RNC Unsent<br>Volume                             | 31         | 0        | This field<br>contains the<br>unsent<br>downlink<br>(from RNC to<br>MS) data<br>volume in<br>bytes.                               | Integer               | 1 - 5        | 9f1f      |
| Charging<br>Characteristics<br>Selection<br>Mode | 32         | 0        | This field<br>specifies how<br>the Charging<br>Characteristics<br>was selected                                                    | Enumerated<br>integer | 1            | 9f20      |
| Dynamic<br>Address Flag                          | 33         | 0        | This field<br>indicates that<br>the PDP<br>address has<br>been<br>dynamically<br>allocated for<br>that particular<br>PDP context. | Boolean               | 1            | 9f21      |
| MSLmathenicateFlag                               | 34         | 0        |                                                                                                    | Null                  | 0            | 9f22      |
| useCSGInformation                                | 35         | 0        |                                                                                                    |                       | N/A          | 9f23      |

| Field Name                             | Tag Number | Category | Description                                                                                                    | Format       | Size in byte | ASN1 code |
|----------------------------------------|------------|----------|----------------------------------------------------------------------------------------------------|--------------|--------------|-----------|
| Served PDP<br>PDN Address<br>Extension | 36         | 0        | This field<br>contains the<br>IPv4 address<br>for the PDP<br>connection<br>(PDP context,<br>IP-CAN<br>bearer) when<br>dual-stack<br>IPv4 IPv6 is<br>used, and the<br>IPv6 adress is<br>included in<br>Served PDP<br>Address or<br>Served<br>PDP/PDN<br>Address. This<br>field is<br>missing if the<br>PDP/PDN<br>address is<br>IPv4 or IPv6. |              |              | bf24      |
| PDP IP<br>Address                      | 36-0       | М        | This field<br>contains the<br>IP address for<br>the PDP<br>context.                                                                                                    | Choice       | 6 (IPV4)     | 0xa0      |
| PDP IPv4<br>Binary<br>Address          | 36-0-0     | M        | The octet<br>string<br>included in<br>the field<br>described<br>above<br>includes the<br>IPv4 address<br>assigned to<br>the subscriber<br>by of the<br>GGSN in<br>binary coding.                                                                                                    | Octet string | 4 (IPV4)     | 0x80      |

| Field Name                          | Tag Number | Category | Description                                                                                                    | Format | Size in byte | ASN1 code |
|-------------------------------------|------------|----------|----------------------------------------------------------------------------------------------------|--------|--------------|-----------|
| Low Access<br>Priority<br>Indicator | 37         | 0        | This field<br>indicates if<br>the PDN<br>connection<br>has a low<br>priority, i.e.<br>for Machine<br>Type<br>Communication. | Null   | 0            | 9f25      |

#### C-

Important

The inclusion of the field "Served PDP/PDN Address extension" in the S-CDR is enabled on execution of the command gtpp attribute served-pdp-pdn-address-extension in the GTPP Server Group Configuration Mode. This field is disabled by default.

Notes:

- In custom24 the IP address is encoded in Binary format.
- If the CDR is closed in old SGSN due to Inter SGSN RAU the cause for record closure is "SGSN CHANGE" 18(DECIMAL).
- The fields "Record Extensions", "cAMELAccessPointNameNI", "cAMELAccessPointNameOI", freeFormatData", "fFDAppendIndicator", "iMSIunauthenticatedFlag", and "userCSGInformation" are not supported.
- Camel fields are supported only if Ge interface is enabled.
- The field "Low Access Priority Indicator" is currently available only in custom24 GTPP dictionary for SGSN-CDRs when the CLI command "gtpp attribute lapi" is configured in GTPP Server Group Configuration mode.

#### ASN.1 Definition for Fields in custom24 Dictionary

The following section provides the complete ASN.1 definition of all S-CDR related fields in this dictionary.

```
GPRS-SGSN-Charging-DataTypes-REL6 DEFINITIONS IMPLICIT TAGS ::=
BEGIN
--ObjectInstance
--FROM CMIP-1 {joint-iso-ccitt ms(9) cmip(1) version1 (1) protocol (3)}
_ _
      GPRS RECORDS
_ _
GPRSRecord::= CHOICE
--
{
    sgsnPDPRecord[20] SGSNPDPRecord
}
ManagementExtension ::= SEQUENCE
```

```
{
    identifier OBJECT IDENTIFIER,
    significance [1]
                                   BOOLEAN DEFAULT FALSE,
    information
                       [2]
                                  ANY DEFINED BY identifier
}
ManagementExtensions ::= SET OF ManagementExtension
ServiceKey ::= INTEGER (0..2147483647)
DefaultGPRS-Handling ::= ENUMERATED
{
    continueTransaction (0) ,
    releaseTransaction (1)
}
SGSNPDPRecord
               ::= SET
{
    recordType
                                                   [0] RecordType,
   networkInitiation
                                            [1] NetworkInitiatedPDPContext OPTIONAL,
   servedIMSI
                                                   [3] IMSI,
    servedIMEI
                                                   [4] IMEI OPTIONAL,
                                                  [5] GSNAddress OPTIONAL,
   sgsnAddress
   msNetworkCapability
                                           [6] MSNetworkCapability OPTIONAL,
   routingArea
                                                  [7] RoutingAreaCode OPTIONAL,
   locationAreaCode
                                              [8] LocationAreaCode OPTIONAL,
   cellIdentifier
                                               [9] CellId OPTIONAL,
    chargingID
                                                   [10] ChargingID,
    qqsnAddressUsed
                                              [11] GSNAddress,
   accessPointNameNI
                                             [12] AccessPointNameNI OPTIONAL,
                                                      [13] PDPType OPTIONAL,
   pdpType
   servedPDPAddress
                                              [14] PDPAddress OPTIONAL,
   listOfTrafficVolumes
                                        [15] SEQUENCE OF ChangeOfCharCondition OPTIONAL,
    recordOpeningTime
                                            [16] TimeStamp,
    duration
                                                     [17] CallDuration,
    sgsnChange
                                                   [18] SGSNChange OPTIONAL,
                                            [19] CauseForRecClosing,
    causeForRecClosing
    diagnostics
                                                  [20] Diagnostics OPTIONAL,
                                         [21] INTEGER OPTIONAL,
   recordSequenceNumber
   nodeID
                                                      [22] NodeID OPTIONAL,
   recordExtensions
                                              [23] ManagementExtensions OPTIONAL,
    localSequenceNumber
                                           [24] LocalSequenceNumber OPTIONAL,
    apnSelectionMode
                                              [25] APNSelectionMode OPTIONAL,
   accessPointNameOT
                                            [26] AccessPointNameOI OPTIONAL,
   servedMSISDN
                                                 [27] MSISDN OPTIONAL,
   chargingCharacteristics
                                       [28] ChargingCharacteristics,
    rATType
                                                     [29] RATType OPTIONAL,
    cAMELInformationPDP
                                           [30] CAMELInformationPDP OPTIONAL,
   rNCUnsentDownlinkVolume
                                      [31] DataVolumeGPRS OPTIONAL,
   chChSelectionMode
                                            [32] ChChSelectionMode OPTIONAL,
                                            [33] DynamicAddressFlag OPTIONAL,
   dynamicAddressFlag
    servedPDPPDNAddressExt
                                        [36] PDPAddress OPTIONAL,
    lowAccessPriorityIndicator
                                    [37] NULL OPTIONAL
}
_____
     GPRS DATA TYPES
_____
maxAddressLength INTEGER ::= 20
```

```
AccessPointNameNI::= IA5String (SIZE(1..63))
 -- Network Identifier part of APN in dot representation.
 -- For example, if the complete APN is 'apn1a.apn1b.apn1c.mnc022.mcc111.gprs'
 -- NI is 'apnla.apnlb.apnlc' and is presented in this form in the CDR..
AccessPointNameOI::= IA5String (SIZE(1..37))
___
 -- Operator Identifier part of APN in dot representation.
-- In the 'apnla.apnlb.apnlc.mnc022.mcc111.gprs' example, the OI portion is
'mnc022.mcc111.gprs'
 -- and is presented in this form in the CDR.
 ___
AddressString ::= OCTET STRING (SIZE (1..maxAddressLength))
APNSelectionMode::= ENUMERATED
{
 ---
 -- See Information Elements TS 29.060
 ---
mSorNetworkProvidedSubscriptionVerified(0),
mSProvidedSubscriptionNotVerified(1),
networkProvidedSubscriptionNotVerified(2)
}
CAMELAccessPointNameNI::= AccessPointNameNI
CAMELAccessPointNameOI ::= AccessPointNameOI
CAMELInformationPDP::= SET
{
sCFAddress[1]
                                                        SCFAddress OPTIONAL,
serviceKey[2]
                                                       ServiceKey OPTIONAL,
defaultTransactionHandling[3]
                                       DefaultGPRS-Handling OPTIONAL,
cAMELAccessPointNameNT[4]
                                          CAMELAccessPointNameNI OPTIONAL,
 cAMELAccessPointNameOI[5]
                                           CAMELAccessPointNameOI OPTIONAL,
numberOfDPEncountered[6]
                                             NumberOfDPEncountered OPTIONAL,
levelOfCAMELService[7]
                                               LevelOfCAMELService OPTIONAL,
 freeFormatData[8]
                                                    FreeFormatData OPTIONAL,
                                               FFDAppendIndicator OPTIONAL
fFDAppendIndicator[9]
}
CauseForRecClosing ::= INTEGER
{
 ---
 -- In GGSN the value sGSNChange should be used for partial record
 -- generation due to SGSN Address List Overflow
 ---
 -- LCS related causes belong to the MAP error causes acc. TS 29.002
 ___
 -- cause codes 0 to 15 are defined 'CauseForTerm' (cause for termination)
 normalRelease
                                                   (0),
                                                 (4),
 abnormalRelease
cAMELInitCallRelease
                                            (5),
volumeLimit
                                                    (16),
 timeLimit
                                                      (17)
                                                      (18),
 sGSNChange
                                                   (19),
maxChangeCond
                                         (20),
managementIntervention
 intraSGSNIntersystemChange
                                    (21),
```

```
rATChange
                                                       (22),
                                                (23),
mSTimeZoneChange
unauthorizedRequestingNetwork (52),
unauthorizedLCSClient
                                           (53),
positionMethodFailure
                                           (54),
 unknownOrUnreachableLCSClient
                                (58),
listofDownstreamNodeChange
                                   (59)
}
ChangeCondition ::= ENUMERATED
{
---
qoSChange
                                                                      (0),
tariffTime
                                                                       (1),
recordClosure
                                                                    (2),
                                                                 (8),
dT-Establishment
dT-Removal
                                                                       (9),
}
ChangeOfCharCondition::= SEQUENCE
{
 -- Used in PDP context record only
       -- failureHandlingContinue field used in eGCDR only
 ___
qosRequested[1]
                                               QoSInformation OPTIONAL,
qosNegotiated[2]
                                              QoSInformation OPTIONAL,
dataVolumeGPRSUplink[3]
                                       DataVolumeGPRS OPTIONAL,
                                   DataVolumeGPRS OPTIONAL,
dataVolumeGPRSDownlink[4]
changeCondition[5]
                                           ChangeCondition,
changeTime[6]
                                                 TimeStamp
}
ChargingCharacteristics::= OCTET STRING (SIZE(2))
       ___
 --SIZEBit 0-3: Profile Index
 --IndexBit 4-15: For Behavior
 ---
ChargingID::= INTEGER (0..4294967295)
 ___
 -- Generated in GGSN, part of PDP context, see TS 23.060
 -- 0...4294967295 is equivalent to 0...2**32-1
 ___
ChChSelectionMode::= ENUMERATED
{
                                                  -- For GGSN only
sGSNSupplied(0),
subscriptionSpecific(1),
                                          -- For SGSN only
aPNSpecific(2),
                                                   -- For SGSN only
homeDefault(3),
                                                    -- For SGSN and GGSN
roamingDefault(4),
                                                -- For SGSN and GGSN
                                                -- For SGSN and GGSN
visitingDefault(5)
}
DataVolumeGPRS::= INTEGER
 --
 -- The volume of data transferred in octets.
 ___
DynamicAddressFlag::= BOOLEAN
```

```
GSNAddress::= IPAddress
IA5String
                         ::= [UNIVERSAL 22] IMPLICIT OCTET STRING
IMSI ::= TBCD-STRING (SIZE (3..8))
       -- from 29.002
        -- digits of MCC, MNC, MSIN are concatenated in this order.
IMEI ::= TBCD-STRING (SIZE (8))
        -- Refers to International Mobile Station Equipment Identity
        -- and Software Version Number (SVN) defined in TS 3GPP TS 23.003
        -- If the SVN is not present the last octet shall contain the
        -- digit 0 and a filler.
        -- If present the SVN shall be included in the last octet.
ISDN-AddressString ::= OCTET STRING
ETSIAddress::= AddressString
 --
-- First octet for nature of address, and numbering plan indicator (3 for X.121)
-- Other octets TBCD
-- See TS 29.002
 ___
FFDAppendIndicator::= BOOLEAN
FreeFormatData::= OCTET STRING (SIZE(1..160))
                ---
                -- Free formatted data as sent in the FurnishChargingInformationGPRS
                -- see TS 29.078
MSNetworkCapability::= OCTET STRING (SIZE(1..8))
 -- see TS 24.008
NetworkInitiatedPDPContext::= BOOLEAN
 -- Set to true if PDP context was initiated from network side
NodeID::= IA5String (SIZE(1..20))
NumberOfDPEncountered := INTEGER
PDPAddress::= CHOICE
{
iPAddress[0] IPAddress,
eTSIAddress [1] ETSIAddress
}
PDPType::= OCTET STRING (SIZE(2))
--
-- OCTET 1: PDP Type Organization
-- OCTET 2: PDP Type Number
 -- See TS 29.060
 ___
OoSInformation::= OCTET STRING (SIZE (4..255))
 --
```

```
-- This
          octet string
 -- is a 1:1 copy of the contents (i.e. starting with octet 4) of the "Quality of
 -- service Profile" information element specified in TS 29.060
RATType::= INTEGER (0..255)
 -- This integer is 1:1 copy of the RAT type value as defined in TS 29.060
 ___
ResultCode ::= INTEGER
-- charging protocol return value, range of 4 byte (0...4294967259)
-- see Result-Code AVP as used in 3GPP 29.210
___
RoutingAreaCode::= OCTET STRING (SIZE(1))
 -- See TS 24.008
___
SGSNChange::= BOOLEAN
___
-- present if first record after inter SGSN routing area update
-- in new SGSN
___
RecordType
            ::= INTEGER
{
   sgsnPDPRecord(18)
}
Diagnostics::= CHOICE
{
gsm0408Cause[0] INTEGER
}
IPAddress::= CHOICE
{
iPBinaryAddress IPBinaryAddress,
iPTextRepresentedAddress IPTextRepresentedAddress
}
IPBinaryAddress::= CHOICE
{
iPBinV4Address[0] OCTET STRING (SIZE(4)),
iPBinV6Address[1] OCTET STRING (SIZE(16))
}
IPTextRepresentedAddress::= CHOICE
{
___
-- IP address in the familiar "dot" notation
iPTextV4Address[2] IA5String (SIZE(7..15)),
iPTextV6Address[3] IA5String (SIZE(15..45))
}
LevelOfCAMELService::= BIT STRING
{
                basic(0),
                callDurationSupervision(1),
                onlineCharging(2)
}
```

```
LocalSequenceNumber ::= INTEGER (0..4294967295)
 -- Sequence number of the record in this node
 -- 0.. 4294967295 is equivalent to 0..2**32-1, unsigned integer in four octets
LocationAreaAndCell::= SEQUENCE
{
 locationAreaCode[0] LocationAreaCode,
cellId[1] CellId
}
LocationAreaCode::= OCTET STRING (SIZE(2))
-- See TS 24.008
 --
MSISDN ::= ISDN-AddressString
MSTimeZone::= OCTET STRING (SIZE (2))
 ___
 -- 1.Octet: Time Zone and 2. Octet: Daylight saving time, see TS 29.060
TBCD-STRING::= OCTET STRING
TimeStamp::= OCTET STRING (SIZE(9))
 ___
 -- The contents of this field are a compact form of the UTCTime format
 -- containing local time plus an offset to universal time. Binary coded
 -- decimal encoding is employed for the digits to reduce the storage and
 -- transmission overhead
 -- e.g. YYMMDDhhmmssShhmm
 -- where
    -- YY
            =
                Year 00 to 99
                                               BCD encoded
 -- MM
         =
            Month 01 to 12
                                        BCD encoded
 -- DD
          -
               Day 01 to 31
                                          BCD encoded
 -- hh
          =
               hour 00 to 23
                                            BCD encoded
 -- mm
          =
              minute 00 to 59
                                          BCD encoded
              second 00 to 59
 -- ss
         =
                                           BCD encoded
 -- S
               Sign 0 = "+", "-"
                                        ASCII encoded
         =
                hour 00 to 23
 -- hh
          =
                                            BCD encoded
 -- mm
          =
             minute 00 to 59
                                          BCD encoded
 ___
                        --
CallDuration ::= INTEGER
CellId::= OCTET STRING (SIZE(2))
                -- Coded according
SCFAddress::= AddressString
 -- See TS 29.002
 ___
```

```
END
```

# **CDR Fields Supported in S-SMO-CDRs**

The tables in this section list the S-SMO-CDR fields present in the available GTPP dictionaries.

## standard, custom1 – custom42 Dictionaries

| Field                        | Category | Description                                                                                                    |
|------------------------------|----------|----------------------------------------------------------------------------------------------------|
| Record Type                  | М        | SGSN Mobile Originated SMS.                                                                                                    |
| Served IMSI                  | М        | The IMSI of the subscriber.                                                                                                    |
| Served IMEI                  | OC       | The IMEI of the ME, if available.                                                                                                   |
| Served MSISDN                | ОМ       | The primary MSISDN of the subscriber.                                                                                               |
| MS Network Capability        | ОМ       | The mobile station network capability.                                                                                              |
| Service Centre               | ОМ       | The address (E.164) of the SMS-service centre.                                                                                      |
| Recording Entity             | OM       | The E.164 number of the SGSN.                                                                                                    |
| Location Area Code           | ОМ       | The Location Area Code from which the message originated.                                                                           |
| Routing Area Code            | ОМ       | The Routing Area Code from which the message originated.                                                                            |
| Cell Identifier              | ОМ       | The Cell Identity for GSM or<br>Service Area Code (SAC) for<br>UMTS from which the message<br>originated.                           |
| Message Reference            | М        | A reference provided by the MS uniquely identifying this message.                                                                   |
| Event Time Stamp             | М        | The time at which the message was received by the SGSN from the subscriber.                                                         |
| SMS Result                   | С        | The result of the attempted delivery if unsuccessful.                                                                               |
| Record Extensions            | OC       | A set of network operator/<br>manufacturer specific extensions to<br>the record. Conditioned upon the<br>existence of an extension. |
| Node ID                      | OM       | Name of the recording entity.                                                                                                    |
| Local Record Sequence Number | ОМ       | Consecutive record number created<br>by this node. The number is<br>allocated sequentially including all<br>CDR types.              |

| Field                                      | Category | Description                                                                                                    |
|--------------------------------------------|----------|----------------------------------------------------------------------------------------------------|
| Charging Characteristics                   | М        | The Charging Characteristics flag set used by the SGSN.                                                                                                    |
| System Type                                | OC       | Indicates the type of air interface<br>used, e.g. UTRAN. This field is<br>present when either the UTRAN or<br>GERAN air-interface is used. It is<br>omitted when the service is<br>provided by a GSM air interface. |
| Destination Number                         | ОМ       | The destination short message subscriber number.                                                                                                    |
| Charging Characteristics Selection<br>Mode | ОМ       | Holds information about how<br>Charging Characteristics were<br>selected.                                                                                                    |

```
(
```

Important

Based on TS 32.215 v4.5.0 (R4) or TS 32.298 v7.4.0 (R7). The only difference is that from R6 onwards the "System Type" field is renamed to "RAT Type".

# **CDR Fields Supported in S-SMT-CDRs**

The tables in this section list the S-SMT-CDR fields present in the available GTPP dictionaries.

#### standard, custom1 – custom42 Dictionaries

For TS 32.215 v4.5.0 (R4) / TS 32.298 v7.4.0 (R7).

| Field                 | Category | Description                                    |
|-----------------------|----------|------------------------------------------------|
| Record Type           | М        | SGSN Mobile Terminated SMS.                    |
| Served IMSI           | М        | The IMSI of the subscriber.                    |
| Served IMEI           | OC       | The IMEI of the ME, if available.              |
| Served MSISDN         | OM       | The primary MSISDN of the subscriber.          |
| MS Network Capability | ОМ       | The mobile station network capability.         |
| Service Centre        | OM       | The address (E.164) of the SMS-service centre. |
| Recording Entity      | OM       | The E.164 number of the SGSN.                  |

| Field                                      | Category | Description                                                                                                    |
|--------------------------------------------|----------|----------------------------------------------------------------------------------------------------|
| Location Area Code                         | ОМ       | The Location Area Code to which the message was delivered.                                                                                                    |
| Routing Area Code                          | ОМ       | The Routing Area Code to which the message was delivered.                                                                                                    |
| Cell Identifier                            | ОМ       | The Cell Identity for GSM or<br>Service Area Code (SAC) for<br>UMTS to which the message was<br>delivered.                                                                                                    |
| Event Time Stamp                           | М        | Delivery time stamp, time at which<br>message was sent to the MS by the<br>SGSN.                                                                                                    |
| SMS Result                                 | С        | The result of the attempted delivery if unsuccessful.                                                                                                    |
| Record Extensions                          | OC       | A set of network<br>operator/manufacturer specific<br>extensions to the record.<br>Conditioned upon the existence of<br>an extension.                                                                               |
| Node ID                                    | ОМ       | Name of the recording entity.                                                                                                    |
| Local Record Sequence Number               | OM       | Consecutive record number created<br>by this node. The number is<br>allocated sequentially including all<br>CDR types.                                                                                              |
| Charging Characteristics                   | М        | The Charging Characteristics flag set used by the SGSN.                                                                                                    |
| System Type                                | OC       | Indicates the type of air interface<br>used, e.g. UTRAN. This field is<br>present when either the UTRAN or<br>GERAN air-interface is used. It is<br>omitted when the service is<br>provided by a GSM air interface. |
| Charging Characteristics Selection<br>Mode | ОМ       | Holds information about how<br>Charging Characteristics were<br>selected.                                                                                                    |

Ć

Important

Based on TS 32.215 v4.5.0 (R4) / TS 32.298 v7.4.0 (R7). No change in fields from R4 to R7.

# **CDR Fields Supported in M-CDR**

The tables in this section list the M-CDR fields present in the available GTPP dictionaries.

#### standard, custom1 - custom42 Dictionaries

For TS 32.215 v 4.5.0 (R4).

| Field                    | Category | Description                                                                                                    |
|--------------------------|----------|----------------------------------------------------------------------------------------------------|
| Record Type              | М        | SGSN mobility management record.                                                                                                    |
| Served IMSI              | М        | IMSI of the MS.                                                                                                    |
| Served IMEI              | OC       | The IMEI of the ME, if available.                                                                                                    |
| SGSN Address             | ОМ       | The IP address of the current SGSN.                                                                                                    |
| MS Network Capability    | ОМ       | The mobile station network capability.                                                                                                    |
| Routing Area Code        | ОМ       | Routing Area at the time of the Record Opening Time.                                                                                                    |
| Local Area Code          | ОМ       | Location Area Code at the time of Record Opening Time.                                                                                                    |
| Cell Identifier          | ОМ       | The Cell Identity for GSM or<br>Service Area Code (SAC) for<br>UMTS at the time of the Record<br>Opening Time.                                                     |
| Change of Location       | OC       | A list of changes in Routing Area<br>Code, each with a time stamp. This<br>field is not required if partial<br>records are generated when the<br>location changes. |
| Record Opening Time      | М        | Timestamp when MS is attached to<br>this SGSN or record opening time<br>on following partial record.                                                               |
| Duration                 | OM       | Duration of this record.                                                                                                    |
| SGSN Change              | С        | Present if this is first record after SGSN change.                                                                                                    |
| Cause for Record Closing | М        | The reason for the closure of the record in this SGSN.                                                                                                    |

| Field                                      | Category | Description                                                                                                    |
|--------------------------------------------|----------|----------------------------------------------------------------------------------------------------|
| Diagnostics                                | ОМ       | A more detailed reason for the release of the connection.                                                                                                    |
| Record Sequence Number                     | С        | Partial record sequence number in this SGSN; only present in case of partial records.                                                                                                    |
| Node ID                                    | ОМ       | Name of the recording entity.                                                                                                    |
| Record Extensions                          | OC       | A set of network<br>operator/manufacturer specific<br>extensions to the record.<br>Conditioned upon the existence of<br>an extension.                                                                               |
| Local Record Sequence Number               | OM       | Consecutive record number created<br>by this node. The number is<br>allocated sequentially including all<br>CDR types.                                                                                              |
| Served MSISDN                              | ОМ       | The primary MSISDN of the subscriber.                                                                                                    |
| Charging Characteristics                   | М        | The Charging Characteristics used by the SGSN.                                                                                                    |
| System Type                                | OC       | Indicates the type of air interface<br>used, e.g. UTRAN. This field is<br>present when either the UTRAN or<br>GERAN air-interface is used. It is<br>omitted when the service is<br>provided by a GSM air interface. |
| Charging Characteristics Selection<br>Mode | OM       | Holds information about how<br>Charging Characteristics were<br>selected.                                                                                                    |

## **CDR Fields Supported in LCS-MT-CDRs**

The tables in this section list the LCS-MT-CDR fields present in the available GTPP dictionaries.

#### standard, custom1 – custom42 Dictionaries

For TS 32.298 v8.7.0 (R8) / TS 29.002 v8.7.0 (R8).

| Field       | Category | Description                 |
|-------------|----------|-----------------------------|
| Record Type | М        | SGSN Mobile Terminated LCS. |

| Field                   | Category | Description                                                                                      |
|-------------------------|----------|--------------------------------------------------------------------------------------------------|
| Recording Entity        | М        | The E.164 number of the SGSN.                                                                    |
| LCS Client Type         | М        | The type of the LCS client that invoked the Location Request (LR).                               |
| LCS Client Identity     | М        | This field contains additional identification information of the LCS Client.                     |
| Served IMSI             | М        | The IMSI of the subscriber.                                                                      |
| Served MSISDN           | OM       | The primary MSISDN of the subscriber.                                                            |
| SGSN Address            | ОМ       | The IP address of the current SGSN.                                                              |
| Location Type           | М        | The type of the estimated location.                                                              |
| LCS QoS                 | С        | Quality of Service for a location request.                                                       |
| LCS Priority            | С        | Priority of the location request.                                                                |
| MLC Number              | М        | The ISDN (E.164) number of the requesting GMLC.                                                  |
| Event Time stamp        | М        | The time at which the<br>Perform_Location_Request is sent<br>by the SGSN.                        |
| Measurement Duration    | OM       | The duration of processing the location request.                                                 |
| Notification To MS User | С        | The privacy notification to MS user<br>that was applicable when the LR<br>was invoked.           |
| Privacy Override        | С        | This parameter indicates the override MS privacy by the LCS client.                              |
| Location                | ОМ       | The Location Area Code (LAC)<br>and Cell Identity (CI) when the<br>location request is received. |
| Routing Area Code       | ОМ       | The Routing Area Code to which the LCS terminated.                                               |

| Field                                      | Category | Description                                                                                                    |
|--------------------------------------------|----------|----------------------------------------------------------------------------------------------------|
| Location Estimate                          | OC       | An estimate of a geographic<br>location of the subscriber if the<br>subscriber is contained in a<br>geographic position and the<br>location request is successful.  |
| Positioning Data                           | С        | This parameter provides positioning<br>data associated with a successful or<br>unsuccessful location attempt for a<br>target MS.                                    |
| LCS Cause                                  | OC       | This parameter provides the reason<br>for an unsuccessful location<br>request.                                                                                      |
| Cause for Record Closing                   | М        | The reason for closure of the record from this SGSN.                                                                                                    |
| Node ID                                    | ОМ       | Name of the recording entity.                                                                                                    |
| Local Record Sequence Number               | ОМ       | Consecutive record number created<br>by this node. The number is<br>allocated sequentially including all<br>CDR types.                                              |
| Charging Characteristics                   | М        | The Charging Characteristics flag set used by the SGSN.                                                                                                    |
| Charging Characteristics Selection<br>Mode | OM       | Holds information about how<br>Charging Characteristics were<br>selected.                                                                                           |
| RAT Type                                   | OC       | This field indicates the Radio<br>Access Technology (RAT) type,<br>for example, UTRAN or GERAN,<br>currently used by the Mobile<br>Station as defined in TS 29.060. |

Notes:

- All the dictionaries follow the ASN encoding and decoding. There is no ASCII implementation done for LCS-MT-CDRs.
- The sub-field "ExtensionContainer" in LCS Client external ID is not supported.
- Enabling or Disabling LCS attributes from GTPP group is currently not supported.
- There is no session recovery or recovery CDR generation for MT-LCS accounting.

# **CDR Fields Supported in LCS-MO-CDRs**

The tables in this section list the LCS-MO-CDR fields present in the available GTPP dictionaries.

## standard, custom1 – custom42 Dictionaries

| For TS 32.298 v8.7.0 (R8) / TS 29.002 v8.7.0 (R8). |  |
|----------------------------------------------------|--|
|----------------------------------------------------|--|

| Field                | Category | Description                                                                                      |
|----------------------|----------|--------------------------------------------------------------------------------------------------|
| Record Type          | М        | SGSN Mobile Originated LCS.                                                                      |
| Recording Entity     | М        | The E.164 number of the SGSN.                                                                    |
| LCS Client Type      | С        | The type of the LCS client that invoked the Location Request (LR).                               |
| LCS Client Identity  | С        | This field contains additional identification information of the LCS Client.                     |
| Served IMSI          | М        | The IMSI of the subscriber.                                                                      |
| Served MSISDN        | ОМ       | The primary MSISDN of the subscriber.                                                            |
| SGSN Address         | ОМ       | The IP address of the current SGSN.                                                              |
| Location Method      | М        | The type of the location request.                                                                |
| LCS QoS              | С        | Quality of Service for a location request.                                                       |
| LCS Priority         | OC       | Priority of the location request.                                                                |
| MLC Number           | М        | The ISDN (E.164) number of the requesting GMLC.                                                  |
| Event Time stamp     | М        | The time at which the<br>Perform_Location_Request is sent<br>by the SGSN.                        |
| Measurement Duration | ОМ       | The duration of processing the location request.                                                 |
| Location             | ОМ       | The Location Area Code (LAC)<br>and Cell Identity (CI) when the<br>location request is received. |
| Routing Area Code    | OM       | The Routing Area Code to which the LCS originated.                                               |

| Field                                      | Category | Description                                                                                                    |
|--------------------------------------------|----------|----------------------------------------------------------------------------------------------------|
| Location Estimate                          | OC       | An estimate of a geographic<br>location of the subscriber if the<br>subscriber is contained in a<br>geographic position and the<br>location request is successful.                                                 |
| Positioning Data                           | С        | This parameter provides positioning<br>data associated with a successful or<br>unsuccessful location attempt for a<br>target MS.                                                                                   |
| LCS Cause                                  | OC       | This parameter provides the reason<br>for an unsuccessful location<br>request.                                                                                                    |
| Cause for Record Closing                   | М        | The reason for closure of the record from this SGSN.                                                                                                    |
| Node ID                                    | ОМ       | Name of the recording entity.                                                                                                    |
| Local Record Sequence Number               | ОМ       | Consecutive record number created<br>by this node. The number is<br>allocated sequentially including all<br>CDR types.                                                                                             |
| Charging Characteristics                   | М        | The Charging Characteristics flag set used by the SGSN.                                                                                                    |
| Charging Characteristics Selection<br>Mode | OM       | Holds information about how<br>Charging Characteristics were<br>selected.                                                                                                    |
| System Type                                | OC       | This field indicates the type of air<br>interface used. This field is present<br>when either the UTRAN or<br>GERAN air-interface is used. It is<br>omitted when the service is<br>provided by a GSM air interface. |

Notes:

- All the dictionaries follow the ASN encoding and decoding. There is no ASCII implementation done for LCS-MO-CDRs.
- The sub-field "ExtensionContainer" in LCS Client external ID is not supported.
- Enabling or Disabling LCS attributes from GTPP group is currently not supported.
- There is no session recovery or recovery CDR generation for MO-LCS accounting.

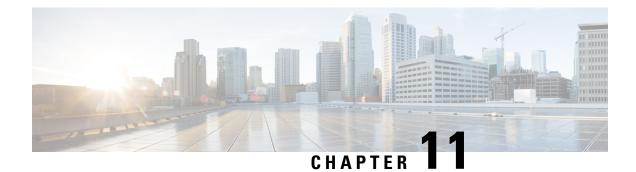

# **SGSN CDR Field Descriptions**

This chapter describes the CDR fields supported by the system for use in SGSN.

Listed below are the types of CDRs supported by SGSN:

- SGSN CDRs (S-CDRs)
- Mobility CDRs (M-CDRs)
- Mobile originated SMS CDRs (S-SMO-CDRs)
- Mobile terminated SMS CDRs (S-SMT-CDRs)
- Mobile terminated location request CDRs (LCS-MT-CDRs)
- Mobile originated location request CDRs (LCS-MO-CDRs)

The following information is provided for each field:

- Description: The field's description.
- Format: The field's data format.
- Length: The field's size, in bytes.

Based on the following standards:

- 3GPP TS 32.298 V6.5.0 (2006-09): 3rd Generation Partnership Project; Technical Specification Group Service and System Aspects; Telecommunication management; Charging management; Charging Data Record (CDR) parameter description (Release 6)
- 3GPP TS 32.251 V6.10.0 (2007-06): 3rd Generation Partnership Project; Group Services and System Aspects; Telecommunication management; Charging management; Packet Switched (PS) domain charging (Release 6)

Also see the SGSN CDR Field Reference chapter for information on CDR fields supported in S-CDRs and M-CDRs.

• CDR Fields, on page 450

# **CDR Fields**

# **Access Point Name Network Identifier**

The network identifier (NI) portion of the access point name (APN). The APN typically corresponds to a registered Internet domain name and represents the external packet data network (PDN). It is sent to the SGSN by the MS (or determined locally by the HLR or configuration) and is relayed to the GGSN in the Create PDP Context Request message.

Format

The APN string may consist of 1 to 63 characters composed of alphanumerics (upper- and/or lowercase letters and digits 0-9), periods and dashes.

IA5 String

Length

1-63 Bytes

### Access Point Name Operator Identifier

The operator identifier (OI) part of the APN. The OI is composed of three parts (<operator's MNC>.<operator's MCC>.gprs) and the first two combined uniquely identify the network operator's PLMN.

#### Format

IA5 String

#### Length

1-37 Bytes

### **APN Selection Mode**

An index indicating how the APN was selected.

The following APN selection mode indexes are possible:

- 0: MS or network provided APN, subscribed verified
- 1: MS provided APN, subscription not verified
- 2: Network provided APN, subscription not verified

### Format

Unsigned Integer

Enumerated for custom11 and custom33

Enumerated integer for custom41

#### Length

1 Byte

# **CAMEL** Information

Set of CAMEL information related to PDP context. This field is present if CAMEL Charging Information is received by the HLR in ISD message.

This field is supported if Ge interface is supported. The CLI command "gtpp attribute camel-info" needs to be enabled to populate this field.

### Format

Octet String

### Length

1-n

### **Cause for Record Closing**

The reason the record is closed and released from the SGSN.

Some of the possible reasons are:

- normalRelease (0): The PDP context was terminated normally through a PDP context release (end of context or SGSN change) or a GPRS detach.
- abnormalRelease (4): The PDP context was abnormally terminated.
- volumeLimit (16): The CDR is released due to exceeding volume limit.
- timeLimit (17): The CDR is released due to exceeding time limit.
- sGSNChange (18):
- maxChangeCond (19): The CDR is released due to exceeding the changed condition limit.
- managementIntervention (20): The record was closed due to an O&M; request.
- intraSGSNIntersystemChange (21): The CDR is released when MS moves from 3G<->2G and vice versa within the same SGSN.
- Partial Record Generation: A partial CDR was generated for reasons such as the reaching of data volume or time (duration) limits, or reaching the maximum number of charging condition changes, or intraSGSNIntersystemChange change.

### Format

Integer

Length

1 Byte

# **Cell Identifier**

For GSM, the Cell Identifier is defined as the Cell Id, reference 24.008. For UMTS, it is defined as the Service Area Code in TS 25.413. This field contains the CI (GSM) or the SAC (WCDMA) where the MS is located when the S-CDR is opened. The first partial or single S-CDR reports the value at PDP context activation. For any subsequent partial S-CDRs, the accuracy of the reported value is limited to the value at the last RA update reported by the MSCell identity for GSM or Service Area Code (SAC) for UMTS at "Record Opening Time".

Format

Octet String

Length

2 Bytes

# **Change Condition**

The Change Condition field is part of the ChangeOfCharCondition element in the List of Traffic Data Volumes.

Change Condition defines the reason for closing the container; supported values include:

- qoSChange
- tariffTime
- recordClosure

### Format

Enumerated

### Length

1 Byte

# **Change of Charging Characteristics**

Lists the charging characteristics applied to the PDP context.

The SGSN can accept charging characteristics from the HLR or use its own. SGSN-configured charging characteristics are specified as part of the operator policy and are applied to subscriber PDP contexts through SGSN-Operator-Policy templates.

### Format

Hex Value Octet String

Length

2 Bytes

# **Change of Charging Condition**

Each traffic volume container contains details related to a charging condition as described in the following subsections. A new container is usually created for a QoS change and for tariff changes.

#### Format

Sequence

#### Length

Variable

### **Change Time**

The Change Time field is part of the ChangeOfCharCondition element in the List of Traffic Volumes. Change Time identifies the local time when a change condition occurred and the container was closed. The contents of this field are a compact form of the UTC Time format containing local time plus an offset to universal time. Binary coded decimal encoding is employed for the digits to reduce the storage and transmission overhead, for example: e.g. YYMMDDhhmmssShhmm.

### Format

BCD encoded octet string

### Length

6 Bytes

### **Charging Characteristics**

Lists the charging characteristics (CC) applied to the PDP context by the SGSN. The SGSN can accept charging characteristics from the HLR, default values, or use its own configured values.

#### Format

Octet string

### Length

2 Bytes

# **Charging Characteristics Selection Mode**

The charging characteristic (CC) type that the SGSN applied to the CDR. The following values for this field are supplied:

- homeDefault: SGSN configured charging characteristics for home subscribers are used. Home subscribers
  are those that belong to the same PLMN as the one on which the GGSN is located.
- visitingDefault: SGSN configured charging characteristics for visiting subscribers are used. Visiting
  subscribers are those that belong to a different PLMN than the one on which the GGSN is located.
- roamingDefault: SGSN configured charging characteristics for roaming subscribers are used. Roaming
  subscribers are those that are serviced by an SGSN belonging to a different PLMN than the one on which
  the GGSN is located.
- subscriptionSpecific: This CC will be applied to S-CDR only if aPNSpecific CC is absent.
- aPNSpecific: For S-CDR priority will be given to aPNSpecific Charging Characteristics Selection mode. The aPNSpecific mode is from HLR (ISD Message).

### Format

Enumerated Integer

### Length

1 Byte

### **Charging ID**

This field specifies the charging identifier, which can be used together with the GGSN address to identify all records involved in a single PDP context. The charging ID is generated by the GGSN at PDP context activation and is transferred to the SGSN requesting the context. At an inter-SGSN routing area update (ISRAU) the charging ID is transferred to the new SGSN as part of each active PDP context. Each GGSN allocates the charging ID independently and may allocate the same number prefix, so the charging ID must always be combined with the GGSN address to form a unique identifier for the PDP context.

### Format

Integer (0..4294967295)

Octet string for custom11 and custom41

### Length

1–4 Bytes / 1-5 Bytes (custom33 only)

## **Data Volume GPRS Downlink**

The Data Volume GPRS Downlink field is a part of the ChangeOfCharCondition element in the List of Traffic Volumes. It includes the number of octets transmitted in the downlink direction during the timeframe specified by the container. For each new container, the counter is reset and does not accumulate. The data volume tabulated by the SGSN covers the amount of user data transferred in the SNDCP PDUs (GSM) and GTP-U T-PDUs (WCDMA). Data volumes retransmitted by RLC or LLC, due to poor radio link conditions, are not tabulated. The data counted includes the IP PDP bearer protocols, i.e. IP or PPP.

| <b>(</b>    |                                                                                                    |
|-------------|----------------------------------------------------------------------------------------------------|
| Important   | In the CDRs, the data volume usage field is defined with a maximum size of 4 bytes. If the volume triggers are disabled and the volume usage goes beyond 4GB, then the CDRs will not be generated and the data stats will be reset to zero after the max usage. |
| <b>(</b>    |                                                                                                    |
| Important   | This attribute will not be sent for Direct Tunnel (DT) sessions.                                                                                                    |
|             | Format                                                                                                    |
|             | Integer                                                                                                    |
|             | Length                                                                                                    |
|             | 1–5 Bytes                                                                                                    |
|             | 1–4 Bytes for custom11                                                                                                    |
| Data Volume | GPRS Uplink                                                                                                    |

The Data Volume GPRS Uplink field is a part of the ChangeOfCharCondition element in the List of Traffic Volumes. It includes the number of octets received in the uplink direction during the timeframe specified by the container. For each new container, the counter is reset and does not accumulate. The data volume tabulated by the SGSN covers the amount of user data transferred in the SNDCP PDUs (GSM) and GTP-U T-PDUs (WCDMA). Data volumes retransmitted by RLC or LLC, due to poor radio link conditions, are not tabulated. The data counted includes the IP PDP bearer protocols, i.e. IP or PPP.

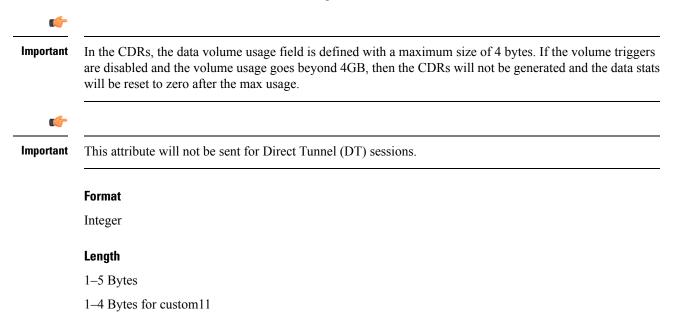

### **Default Transaction/SMS Handling**

This field indicates whether or not a CAMEL encountered default GPRS- or SMS-handling. This field is present only if default call handling has been applied. Parameter is defined in HLR as part of CAMEL subscription information.

#### Format

Enumerated integer

### **Diagnostics**

This field is included in the CDR when the PDP context is released and when the option "**gtpp attribute diagnostics**" is configured. This field is supported in G-CDRs but not for eG-CDRs.

It will contain one of the following values:

- 36: If the SGSN sends Delete PDP Context request
- 38: If the SGSN sends Delete PDP Context request due to GTP-C/U echo timeout with SGSN
- 26: If the SGSN sends Delete PDP Context request for any other reason

#### Format

Integer

#### Length

1 Byte

# Duration

This field contains the duration for the record in seconds. For partial records, only the interval described by the recordOpeningTime and the last ChangeTime in the ListOfTrafficVolumes is counted. The Duration value is reset for each new partial CDR. This value is converted from the internal representation in milliseconds to an integer value representing only seconds. The mechanism for this conversion (ceiling, floor, round-off) can be configured.

### Format

Integer

### Length

1–5 Bytes

1-3 Bytes for custom11

### **Dynamic Address Flag**

The presence of this field indicates that the PDP Address was dynamically allocated for that particular PDP context during context activation. This field is missing if the address is static (part of the PDP context subscription).

#### Format

Boolean

### Length

1 Byte

### **Event Time Stamp**

These fields contain the event time stamps relevant for each of the individual record types. For LCS-MT-CDRs and LCS-MO-CDRs, this field indicates the time at which the Perform\_Location\_Request is sent by the SGSN.

### Format

All time-stamps include a minimum of date, hour, minute and second.

### **GGSN Address**

This field provides the IP address for the control plane of the current serving GGSN, which is equivalent to the configured ggsn-service address on the GGSN. The standard 3GPP 32.298 offers a choice for the encoding of the address to be either in binary or text format. The SGSN encodes the address in binary format and includes the Octet String.

#### Format

Hex Value Octet String

#### Length

4-6 Bytes

### **IP Address**

The IP address format is used by multiple fields in the CDR, such as the GGSN address or the Served PDP address. This entry is included here to avoid duplication. For the IP address, both the binary and text format and both IPv4 and IPv6 are specified in 3GPP 32.298.

For custom33 only, served PDP IP address will be in IPV4 or IPV6. The SGSN and GGSN transport interfaces should be IPV4 encoded.

- iPBinV4Address -- [0] -- OCTET STRING -- (SIZE(4))
- iPBinV6Address -- [1] -- OCTET STRING -- (SIZE(16))
- iPTextV4Address -- [2] -- IA5String -- (SIZE(7..15))

• iPTextV6Address -- [3] -- IA5String -- (SIZE(15..45))

### Format

Hex Value Octet String

### Length

4-6 Bytes

### **IPv4 Binary Address**

This field contains an IPv4 address in hexadecimal format. Depending on where the field is used in the sequence of the CDR, it may contain either an SGSN or GGSN address or the PDP IP address of the mobile subscriber. Note the difference between how the GSN address and the PDP address are encoded. Currently, only IPv4 support is provided.

### Format

Hex Value Octet String

### Length

Varies for GSN address or PDP address

### **IPv6 Binary Address**

This field contains an IPv6 address in hexadecimal format. Depending on where the field is used in the sequence of the CDR, it may contain either an SGSN or GGSN address or the PDP IP address of the mobile subscriber. Note: Note the difference between how the GSN address and the PDP address are encoded. Currently, only IPv4 support is provided.

### Format

Hex Value Octet String

### Length

Varies for GSN address or PDP address

# **LCS Cause**

This provides the reason for an unsuccessful location request.

### Format

Octet String

### Length

1 Byte

# **LCS Client Identity**

This field contains additional information on the LCS Client Identity.

The additional information of the LCS client identity include:

- Client External ID
- Client Dialed by MS ID
- Client Internal ID

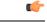

Important ExtensionContainer sub-field in LCS Client external ID is not supported.

### Format

Sequence

### Length

Variable

# **LCS Client Type**

This field contains the type of the LCS Client.

#### Format

Enumerated

#### Length

1 Byte

# **LCS Priority**

This field defines the priority of the location request.

### Format

Octet String

### Length

1 Byte

# LCS QoS

This field defines the Quality of Service for a location request.

### Format

Octet String

#### Length

4 Bytes

# Level of CAMEL services

This field describes the complexity of CAMEL invocation. Categories are the same as in circuit switched services and measure of resource usage in VPLMN requested by HPLMN.

- Basic: The CAMEL feature is invoked only during the PDP context activation phase. (For example, to modify APN\_NI/APN\_OI).
- Call duration supervision: The PDP context duration or volume supervision is applied in the gprsSSF of the VPLMN (Apply Charging message is received from the gsmSCF).

### Format

Octet String

# **List of Traffic Data Volumes**

A list of the changes that occurred in the charging conditions for this PDP context.

The list will include one or more containers each including the following fields:

- QoS negotiated: Quality of service (QoS) has been negotiated. The initial and final corresponding data values are listed. This is only added for the first container and the container after a QoS change.
- Uplink volume: The number of octets (uncompressed) received from the MS. The initial and final corresponding data values are listed.
- Downlink volume: The number of octets (uncompressed) transmitted to the MS. The initial and final corresponding data values are listed.
- Change Condition: Identifies the reason that the container was closed such as tariff time change, QoS change, or closing of the CDR.
- Change Time: A timestamp identifying the time at which the volume container or the CDR closed.

For GPRS, data volumes are in octets above the GTP layer and are separated for uplink and downlink traffic. In UMTS, data volumes are in octets above the GTP-U layer and are separated for uplink and downlink traffic.

### Format

- · QoS negotiated: Octet String
- Uplink volume: Integer
- Downlink volume: Integer
- Change Condition: Integer

Change Time: BCD Encoded Octet String

### Length

- QoS negotiated: 12 Bytes
- Uplink volume: 4 Bytes
- Downlink volume: 4 Bytes
- Change Condition: 1 Byte
- Change Time: 9 Bytes

### **List of Traffic Volumes**

This list includes one or more Traffic Volume containers related to a "Change of Charging Condition". The maximum number of containers is configurable.

This list includes containers that include the following fields:

- QoS requested (optional)
- QoS negotiated (optional)
- · data volume uplink
- data volume downlink
- change condition
- change time

#### Format

Sequence

#### Length

Variable

# Local Record Sequence Number

This field contains a unique sequence number associated with the NodeId field and independent of the PDP context. Unless the LRSN rewrite feature is used on the HDD, the SGSN will generate multiple NodeIds (one for each internal process generating CDRs), each with its own sequence number. The number, allocated sequentially and including all CDR types, is unique within one physical node, which is identified either by field Node ID or by record-dependent node address (SGSN address, GGSN address, Record Entity). The local sequence number will be restarted at 0 when, for example, the node is reloaded.

Note: Since node-id is unique centralized LRSN feature must be enabled.

### Format

Unsigned Integer (0..4294967295)

Octet string for custom11

### Length

1-4 Bytes / 1-5 Bytes (custom33)

4 Bytes for custom11

## Location

The location field contains a combination of the Location Area Code (LAC), Cell Identity (CI) and MCC+MNC of the cell in which the served party is currently located.

### Format

Sequence

### Length

Variable

# Location Area Code (LAC)

This field contains the location area code (LAC) identifying the location area in which the served party is currently located. The LAC is coded according to 3GPP TS 24.008.

### Format

Octet String

### Length

2 Bytes

# **Location Estimate**

The geographic location estimate of the subscriber, if the subscriber is contained in a geographic position and the location request was successful.

### Format

Octet String

### Length

1-20 Bytes

### **Location Type**

This field contains the type of the estimated location.

Format

Sequence

Length

Variable

# **Low Access Priority Indicator**

This field indicates if the PDN connection has a low priority, i.e. for Machine Type Communication.

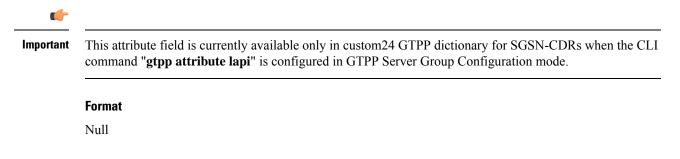

Length

0 Byte

### **Measurement Duration**

This field contains the duration for the section of the location measurement corresponding to the Perform\_Location\_Request and Perform\_Location\_Response by the SGSN.

# **MLC Number**

This parameter refers to the ISDN (E.164) number of the requesting GMLC.

### Format

Address

### Length

ISDN (E.164) number

### **MS Network Capability**

This field identifies the mobile station network capability value or information element for the served MS at PDP Context Activation or at GPRS Attach as defined in 3GPP TS 24.008.

### Format

Octet String

#### Length

1-8 Bytes

# **Network Initiated PDP Context**

The presence of this field indicates that the PDP context was initiated by the network.

Format Boolean Length 1 Byte

# Node ID

The identifier string for the SGSN that had generated the CDR. Node ID, along with local record sequence number, uniquely identifies a CDR.

On the ASR 5500 SGSN, this NodeID field is a printable string of the ndddSTRING format:

- n: The first digit is the Sessmgr restart counter having a value between 0 and 7.
- ddd: The number of the sessmgr instance generating the CDR
- STRING: This is a configured Node-ID-Suffix having any string between 1 to16 characters, defined using the gtpp attribute node-id command.

If this node-id-suffix is not configured, the SGSN uses the GTPP context name as the Node-id-suffix (truncated to 16 characters).

This field is only included when the option "gtpp attribute local-record-sequence-number" is configured.

### Format

IA5string

#### Length

5-20 Bytes

# **Notification To MS User**

This field contains the privacy notification to MS user that was applicable when the Location Request was invoked.

### Format

Enumerated

### Length

1 Byte

# Number of DPs encountered

The number of armed CAMEL detection points (TDP and EDP) encountered and complements the "Level of CAMEL service" field.

Note: Bits 5-8 of octet 2 contain third MNC digit, or 1111 used as filler when MNC has only two digits.

### Format

Integer

# PDP Type

The PDP context type. The PDP types supported by the SGSN are IP or PPP (including IHOSS:OSP).

### Format

Hex Value Octet String

Enumeration (Integer) (custom41 only)

### Length

2 Bytes

For custom41 dictionary:

- Value "0" : PDP type IPv4
- Value "1": PDP type IPv6
- Value "2": PDP type IPv4v6

# pLMNIdentifier

This field defines the PLMN identity (MCC and MNC) as part of the location information. It is present only if the option to include PLMN identity has been set by the operator.

Note: Bits 5-8 of octet 2 contain third MNC digit, or 1111 used as filler when MNC has only two digits.

### Format

Octet String

### Length

3 Bytes

# **Positioning Data**

This information element provides positioning data associated with a successful or unsuccessful location attempt for a target MS.

### Format

Octet String

### Length

1-33 Bytes

## **Privacy Override**

This parameter indicates if the LCS client overrides MS privacy when the GMLC and SGSN for an MT-LR are in the same country.

### Format

Null attribute

### **QoS Negotiated**

QoS Negotiated indicates the applied QoS accepted by the network.

Note:

- If a pre-release '99-capable terminal is served, only octets 1 to 4 are included.
- The field is defined with a maximum size of 12 bytes.
- This field is present in first container of all CDRs.
- In next container this field is present if there is QOS change.
- The mediation system should be capable of handling QoS values up to 255 bytes. In Rel. 9, the maximum QoS length is 17 bytes and the minimum length is 4 bytes. To support the QoS length of 17 bytes, the CLI command "**gtpp attribute qos max-length**" should be enabled. Otherwise, the QoS length will be restricted to 15 bytes.

#### Format

Octet String

### Length

4-17 Bytes

### **QoS Requested**

The Quality of Service Requested field contains the QoS desired by the MS at PDP context activation.

Note:

- If a pre-release '99-capable terminal is served, only octets 1 to4 are included.
- The field is defined with a maximum size of 12 bytes.
- This field is present in first container of all CDRs.
- In next container this field is present if there is QoS change. QoS Requested field may be absent if QoS change is initiated by network (GGSN/HLR).
- The mediation system should be capable of handling QoS values up to 255 bytes. In Rel. 9, the maximum QoS length is 17 bytes and the minimum length is 4 bytes. To support the QoS length of 17 bytes, the CLI command "**gtpp attribute qos max-length**" should be enabled. Otherwise, the QoS length will be restricted to 15 bytes.

#### Format

Octet String

### Length

4-17 Bytes

# Radio Access Technology (RAT) Type

The SGSN may include the RAT Type IE along with User Location Information IE, and MS Time Zone IE if they are available. The RAT Type IE is not included for the MS-initiated PDP Context Modification procedure.

### Format

Integer (1-255).

### Length

1 Byte

### **Record Extensions**

A set of network operator or manufacturer specific extensions that may be added to the record if provided. It is used for reporting flows and volumes consumed, and also for passing key information about the session into the downstream charging systems.

۲

**Important** This field is customer specific.

# **Record Opening Time**

The timestamp at which the PDP context was activated on the SGSN or when a subsequent record is opened after a partial record. The timestamp is determined based on the internal timer which has an accuracy of 10ms.

Depending on the configured mechanism (ceiling, floor, round-off) this is translated into the timestamp which only shows the full seconds.

In the case of custom11 dictionary, this field does not support the offset to the UTC in the string and is limited to 6 bytes.

### Format

BCD Encoded Octet String

### Length

9 Bytes

6 Bytes for custom11

# **Record Sequence Number**

A running sequence number used to link partial records generated by the SGSN for a specific PDP context (characterized with the same Charging ID and SGSN address pair). This field is only present in case of partial records or if the first record is also the final record.

### Format

Unsigned Integer

### Length

1–5 Bytes

1-3 Bytes for custom11

# **Record Type**

Indicates type of the record: S-CDR(sgsnPDPRecord) >>> 18 (0x12).

Format

Integer

Length

1 Byte

### **Recording Entity**

This field contains the ITU-T E.164 number assigned to the SGSN.

### Format

ITU-T E.164 number

# **RNC Unsent Downlink Volume**

This field contains the unsent downlink (from RNC to MS) data volume in bytes. The value is measured within the RNC and a correction of the already counted downlink volume within the 3G-SGSN. The value is sent from the RNC to the 3G-SGSN on request during the PDP context or at RAB release. This field is absent in case of 2G SGSN.

#### Format

Integer

### Length

For custom10 and custom11 dictionaries: 1-4 Bytes

For other custom dictionaries: 1–5 Bytes

# **Routing Area Code (RAC)**

This field contains the Routing Area Code (RAC) of the routing area in which the served party is currently located when the (partial) record is opened. The RAC is coded according to 3GPP TS 24.008.

#### Format

Octet String

#### Length

1 Byte

### **SCF Address**

This field identifies the CAMEL server serving the subscriber. Address is defined in HLR as part of CAMEL subscription information.

### Format

Address

### Served IMEI

This field contains the international mobile equipment identity (IMEI) of the equipment served. If IMEISV (IMEI software version) is available, then IMEISV shall be sent in the CDR. The structure of the IMEI is defined in TS 23.003.

The IMEI is composed of the following elements:

- Type Allocation Code (TAC) with a length of 8 digits
- Serial Number (SNR) is an individual serial number uniquely identifying each equipment within each TAC. Its length is 6 digits
- Spare digit: this digit shall be zero, when transmitted by the MS

A filler digit "f" is added after the spare digit to fill up the last byte.

6

Important In the case of custom31 GTPP dictionary, if IMEISV or IMEI is present, then IMEI will be sent.

#### Format

BCD Encoded Octet String

### Length

8 Bytes

## Served IMSI

The International Mobile Subscriber Identity (IMS) of the MS. The IMSI is formatted in accordance with 3GPP TS 23.003. This will be present if the Anonymous Access Indicator is FALSE or not supplied.

### Format

BCD Encoded Octet String

#### Length

3–8 Bytes

# **Served PDP Address**

The binary-represented IP address associated with the PDP context of the served IMSI for the CDR. This address could be either static or dynamically assigned. The standard 3GPP TS32.298 allows a choice of either IPAddress or ETSIAddress - a binary IPv4 address (iPBINV4Address) or IPv6 address (iPBinV6Address).

#### Format

Choice

### Length

4 bytes for IPv4 address

16 bytes for IPv6 address

### Served PDP PDN Address Extension

This field contains the IPv4 address for the PDN connection (PDP context, IP-CAN bearer) when dual-stack IPv4v6 is used, and the IPv6 address is included in Served PDP Address or Served PDP PDN Address.

This field is not included if the PDP/PDN address is IPv4 or IPv6. By default, this field is not sent, even if the PDP Type is IPv4v6; this field must be enabled using the **gtpp attribute served-pdp-pdn-address-extension** CLI command.

| <b>(</b>          |                                                                                                    |
|-------------------|----------------------------------------------------------------------------------------------------|
| Importan          | t Note that this field is not part of the 3GPP 32.298 Release 6 and 7 specifications. This field is an Rel.9 attribute and it can be present in Rel.7 or Rel.8 dictionary if enabled through the gtpp attribute served-pdp-pdn-address-extension CLI command. |
|                   | Format                                                                                                    |
|                   | Octet string                                                                                                    |
|                   | Length                                                                                                    |
|                   | 8 bytes                                                                                                    |
| PDP IP Addres     | S                                                                                                    |
|                   | This field contains the IP address for the PDP context.                                                                                                    |
|                   | Format                                                                                                    |
|                   | IP address                                                                                                    |
|                   | Length                                                                                                    |
|                   | The length can vary based on whether the encoded IP address is IPv4 or IPv6.                                                                                                    |
| DP IPv4 Binary Ad | dress                                                                                                    |
|                   | The octet string included in the field described above includes the IPv4 address of the P-GW in binary coding.                                                                                                    |
|                   | Format                                                                                                    |
|                   | Octet string                                                                                                    |
|                   | Length                                                                                                    |
|                   | 4 bytes                                                                                                    |
| Served MSI        | SDN                                                                                                    |
|                   | The primary Mobile Station (MS) ISDN number (MSISDN) of the subscriber.                                                                                                    |
|                   | Format                                                                                                    |
|                   | BCD Encoded Octet String                                                                                                    |
|                   | Length                                                                                                    |
|                   | 1–9 Bytes                                                                                                    |

### **Service Key**

This field identifies the CAMEL service logic applied. Service key is defined in HLR as part of CAMEL subscription information.

#### Format

Integer

# **SGSN Address**

The SGSN IPv4 addresses (binary-represented) used over the duration of the CDR. The address(es) can be either user or control-plane addresses.

### Format

Hex Value Octet String

### Length

4 Bytes per address, field max is 30 Bytes

### SGSN Change

Present if this is first record after SGSN change. Note that this attribute will not be present in S-CDRs for PDPs activated after the SGSN change. Only PDPs that were present in the older SGSN when the SGSN change happened should have this attribute when S-CDR is generated.

#### Format

Boolean

#### Length

1 Byte

### SGSN 2G Downlink Dropped Bytes

This is an optional field, present only in the S-CDR to indicate the number of downlink 2G bytes dropped by the SGSN. This is not a CLI controlled feature. This field is provided also for partial CDRs generated with gtpp interim, volume trigger, time tarrif, etc.

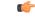

**Important** This field is introduced only in custom33 GTPP dictionary to address the SGSN and GGSN CDR packet count mismatch issue occurred due to paging failure and queue full in 2G scenario.

Format

Integer

### Length

1-5 Bytes

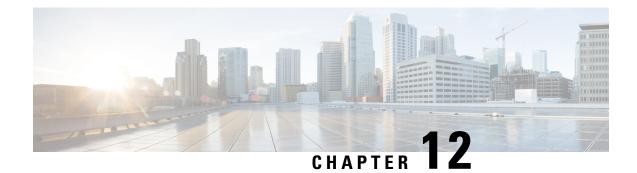

# **S-GW CDR Field Reference**

This chapter provides a reference for CDR fields supported by the system for use in SGW-CDRs.

A complete list and descriptions of supported CDR fields is provided in the *S-GW CDR Field Descriptions* chapter of this reference.

Important

t This reference document contains information only on standard GTPP dictionaries. For information on custom dictionaries, contact your Cisco account representative.

The category column in all tables use keys described in the following table.

| Abbreviation | Meaning                                | Description                                                                                                    |
|--------------|----------------------------------------|----------------------------------------------------------------------------------------------------|
| М            | Mandatory                              | A field that must be present in the CDR.                                                                         |
| С            | Conditional                            | A field that must be present in a CDR if certain conditions are met.                                             |
| ОМ           | Operator Provisionable: Mandatory      | A field that an operator has<br>provisioned and must be included<br>in the CDR for all conditions.               |
| OC           | Operator Provisionable:<br>Conditional | A field that an operator has<br>provisioned and must be included<br>in the CDR if certain conditions are<br>met. |

Table 31: Dictionary Table Key 16

• CDR Fields Supported in SGW-CDRs, on page 475

# **CDR Fields Supported in SGW-CDRs**

The tables in this section list the SGW-CDR fields present in the available GTPP dictionaries.

# custom6 Dictionary

CDR fields are based on 3GPP TS 32.298 v8.7.0, 3GPP TS 32.251 v8.8.0, and 3GPP TS 32.298 v9.6.0.

| Field                                   | Category | Description                                                                                                    |
|-----------------------------------------|----------|----------------------------------------------------------------------------------------------------|
| Record Type                             | М        | S-GW IP CAN bearer record                                                                                                    |
| Served IMSI                             | М        | IMSI of the served party (if<br>Anonymous Access Indicator is<br>FALSE or not supplied)                                                                                                  |
| Served IMEISV                           | OC       | IMEISV of the ME, if available                                                                                                    |
| S-GW Address used                       | М        | The control plane IP address of the S-GW used.                                                                                                    |
| Charging ID                             | М        | IP CAN bearer identifier used to<br>identify this IP CAN bearer in<br>different records created by PCNs                                                                                  |
| PDN Connection Id                       | ОМ       | The PDN connection (IP-CAN session) identifier to identify different records belonging to same PDN connection.                                                                           |
| Serving Node Address                    | М        | List of serving node control plane<br>IP addresses (e.g. SGSN, MME,<br>etc.) used during this record.                                                                                    |
| Serving Node Type                       | М        | List of serving node types in control<br>plane. The serving node types listed<br>here map to the serving node<br>addresses listed in the field<br>"Serving node Address" in<br>sequence. |
| S-GW Change                             | OC       | Present if this is the first record after S-GW change.                                                                                                    |
| PGW PLMN Identifier                     | ОМ       | PLMN identifier (MCC MNC) of the P-GW used.                                                                                                    |
| Access Point Name Network<br>Identifier | OM       | The logical name of the connected access point to the external packet data network (network identifier part of APN).                                                                     |
| PDP/PDN Type                            | ОМ       | Indicates PDN type (i.e IPv4, IPv6 or IPv4v6).                                                                                                    |
| Served PDP/PDN Address                  | OC       | IP address allocated for the PDP<br>context / PDN connection, i.e. IPv4<br>or IPv6, if available.                                                                                        |

| Field                               | Category | Description                                                                                                    |
|-------------------------------------|----------|----------------------------------------------------------------------------------------------------|
| Served PDP/PDN Address<br>Extension | OC       | This field holds IPv4 address of the<br>served IMSI, if available, when<br>PDN Type is IPv4v6.                                                                                                    |
| Dynamic Address Flag                | OC       | Indicates whether served PDP/PDN<br>address is dynamic, which is<br>allocated during IP CAN bearer<br>activation, initial attach (E-UTRAN<br>or over S2x) and UE requested<br>PDN connectivity. This field is<br>missing if address is static.                                                  |
| List of Traffic Data Volumes        | OM       | A list of changes in charging<br>conditions for this QCI/ARP pair,<br>each change is time stamped.<br>Charging conditions are used to<br>categorize traffic volumes, such as<br>per tariff period. Initial and<br>subsequently changed QoS and<br>corresponding data values are also<br>listed. |
|                                     |          | Refer to the List of Data Traffic Volumes table in this chapter.                                                                                                    |
| Record Opening Time                 | M        | Time stamp when IP CAN bearer<br>is activated in this S-GW or record<br>opening time on subsequent partial<br>records.                                                                                                    |
| MS Time Zone                        | OC       | Contains the MS Time Zone the<br>MS is currently located as defined<br>in TS 29.060, if available.                                                                                                    |
| Duration                            | М        | Duration of this record in the S-GW.                                                                                                    |
| Cause for Record Closing            | М        | The reason for the release of record from this S-GW.                                                                                                    |
| Diagnostics                         | ОМ       | A more detailed reason for the release of the connection.                                                                                                    |
| Record Sequence Number              | С        | Partial record sequence number,<br>only present in case of partial<br>records.                                                                                                    |
| Node ID                             | OM       | Name of the recording entity.                                                                                                    |

| Field                                      | Category | Description                                                                                                    |
|--------------------------------------------|----------|----------------------------------------------------------------------------------------------------|
| Record Extensions                          | OC       | A set of network<br>operator/manufacturer specific<br>extensions to the record.<br>Conditioned upon the existence of<br>an extension.                                                                                                   |
| Local Record Sequence Number               | ОМ       | Consecutive record number created<br>by this node. The number is<br>allocated sequentially including all<br>CDR types.                                                                                                    |
| APN Selection Mode                         | ОМ       | An index indicating how the APN was selected.                                                                                                    |
| Served MSISDN                              | ОМ       | The primary MSISDN of the subscriber.                                                                                                    |
| User Location Information                  | OC       | Contains the User Location<br>Information of the MS as defined<br>in TS 29.060 for GPRS case, and<br>in TS 29.274 for EPC case, if<br>available.                                                                                        |
| Charging Characteristics                   | М        | The Charging Characteristics applied to the IP CAN bearer.                                                                                                    |
| Charging Characteristics Selection<br>Mode | ОМ       | Information about how Charging Characteristics were selected.                                                                                                    |
| IMS Signalling Context                     | OC       | Included if the IM-CN Subsystem<br>Signalling Flag is set. IP CAN<br>bearer is used for IMS signalling.                                                                                                    |
| P-GW Address used                          | OC       | The P-GW IP Address for the Control Plane.                                                                                                    |
| Serving Node PLMN Identifier               | OC       | Serving node PLMN Identifier<br>(MCC and MNC) used during this<br>record, if available.                                                                                                    |
| RAT Type                                   | OC       | Indicates the Radio Access<br>Technology (RAT) type currently<br>used by the Mobile Station, when<br>available. This RAT type is defined<br>in TS 29.060 for GTP case, in TS<br>29.274 for eGTP case and in TS<br>29.275 for PMIP case. |
| Start Time                                 | OC       | The time when User IP-CAN<br>session starts, available in the CDR<br>for the first bearer in an IP-CAN<br>session.                                                                                                    |

| Field                | Category | Description                                                                                                    |
|----------------------|----------|----------------------------------------------------------------------------------------------------|
| Stop Time            | OC       | The time when User IP-CAN<br>session is terminated, available in<br>the CDR for the last bearer in an<br>IP-CAN session.                                                                                                    |
| User CSG Information | OC       | Contains the User CSG Information<br>(UCI) status of the user accessing<br>a CSG cell. It includes CSG ID<br>within the PLMN, access mode,<br>and indication on CSG membership<br>for the user when hybrid access<br>applies, as defined in TS 29.060 for<br>GPRS case, and in TS 29.274 for<br>EPC case. |

Notes:

• All IP addresses are in ASCII format.

### **List of Traffic Data Volumes**

| Traffic Data Volume          | Category | Description                                                                                                    |
|------------------------------|----------|----------------------------------------------------------------------------------------------------|
| Change Of Charging Condition | M        | Each traffic volume container<br>contains details related to a<br>charging condition as described in<br>the following subsections. A new<br>container is usually created for a<br>QoS change and for tariff changes.                                                                                                    |
| Data Volume GPRS Uplink      | M        | The Data Volume GPRS Uplink<br>field is a part of the<br>ChangeOfCharCondition element<br>in the List of Traffic Volumes. It<br>includes the number of octets<br>received in the uplink direction<br>during the timeframe specified by<br>the container. For each new<br>container, the counter is reset and<br>does not accumulate.The data counted already includes<br>the IP PDP bearer protocols i.e. IP<br>or PPP. |

I

| Traffic Data Volume       | Category | Description                                                                                                    |
|---------------------------|----------|----------------------------------------------------------------------------------------------------|
| Data volume GPRS Downlink | M        | The Data Volume GPRS Downlink<br>field is a part of the<br>ChangeOfCharCondition element<br>in the List of Traffic Volumes. It<br>includes the number of octets<br>transmitted in the downlink<br>direction during the timeframe<br>specified by the container. For each<br>new container, the counter is reset<br>and does not accumulate. |
|                           |          | The data counted already includes<br>the IP PDP bearer protocols i.e. IP<br>or PPP.                                                                                                    |
| Change Condition          | M        | The Change Condition field is part<br>of the ChangeOfCharCondition<br>element in the List of Traffic<br>Volumes. It defines the reason for<br>closing the container.                                                                                                    |
| Change time               | M        | The Change Time field is part of<br>the ChangeOfCharCondition<br>element in the List of Traffic<br>Volumes. It provides the local time<br>when a change condition (e.g.<br>record closure) occurred and the<br>container was closed.                                                                                                    |

| Traffic Data Volume       | Category | Description                                                                                                    |
|---------------------------|----------|----------------------------------------------------------------------------------------------------|
| User Location Information | OC       | This field contains the User<br>Location Information as described<br>in TS 29.274 for eGTP case (e.g.<br>CGI, SAI, RAI TAI and ECGI).                                                                                                    |
|                           |          | The field is provided by the<br>SGSN/MME and transferred to the<br>S-GW/P-GW during the IP-CAN<br>bearer activation/modification.                                                                                                    |
|                           |          | User Location Information contains<br>the location (e.g. CGI/SAI,<br>ECGI/TAI or RAI) where the UE<br>is located and used during the<br>transfer of the data volume captured<br>by the container (applicable only to<br>the SGW-CDR). This is included<br>in the Traffic data container only if<br>previous container's change<br>condition is "user location change".<br>Note the user location information<br>in SGW-CDR main level contains<br>the location where the UE was<br>when CDR was opened. |
| EPC Qos Requested         | OC       | In case of IP-CAN bearer specific<br>container this contains authorized<br>QoS for the IP-CAN bearer. First<br>container for each QCI/ARP pair<br>includes this field. In following<br>containers this field is present if<br>previous change condition is "QoS<br>change". This field is applicable<br>only in SGW-CDR.                                                                                                    |

# List of Secondary RAT Usage Reports

| Traffic Data Volume                        | Category | Description                                                                                                    |
|--------------------------------------------|----------|----------------------------------------------------------------------------------------------------|
| List Of RAN Secondary RAT<br>Usage Reports | OC       | Includes one or more containers<br>reported from the RAN for a<br>secondary RAT.                                                             |
| RAN Secondary RAT Usage<br>Report          | М        | Includes one or more containers<br>reported from the RAN for a<br>secondary RAT.                                                             |
| Data Volume Uplink                         | М        | Includes the number of octets<br>transmitted during the use of the<br>packet data services in the uplink<br>direction reported from RAN. The |

| Traffic Data Volume  | Category | Description                                                                                                    |
|----------------------|----------|----------------------------------------------------------------------------------------------------|
|                      |          | counting and reporting from RAN of uplink data volumes is optional.                                                                                                    |
| Data Volume Downlink | М        | Includes the number of octets<br>transmitted during the use of the<br>packet data services in the<br>downlink direction reported from<br>RAN. The counting and reporting<br>from RAN of downlink data<br>volumes is optional. |
| RAN Start Time       | М        | Includes the number of octets<br>transmitted during the use of the<br>packet data services in the<br>downlink direction reported from<br>RAN. The counting and reporting<br>from RAN of downlink data<br>volumes is optional. |
| Secondary RAT Type   | OC       | This field contains the RAT type for the secondary RAT.                                                                                                    |

### **ASN.1 Definition for Fields in custom6**

The following section provides the complete ASN.1 definition of all SGW-CDR related fields in this dictionary.

```
GPRS-SGW-Charging-DataTypes-REL8 DEFINITIONS IMPLICIT TAGS ::=
BEGIN
_____
___
___
    GPRS RECORDS
_ _
_____
GPRSRecord::= CHOICE
-- Record values 20, 22..27 are specific
-- Record values 76..77 are MBMS specific
-- Record values 78..79 are EPC specific
{
   sGWRecord[78] SGWRecord
}
         ::= SET
SGWRecord
{
   recordType
                                             [0] RecordType,
   servedIMSI
                                             [3] IMSI,
   s-GWAddress
                                           [4] GSNAddress,
                                             [5] ChargingID,
   chargingID
   servingNodeAddress
                                      [6] SEQUENCE OF GSNAddress,
   accessPointNameNI
                                      [7] AccessPointNameNI OPTIONAL,
   pdpPDNType
                                             [8] PDPType OPTIONAL,
   servedPDPPDNAddress
                                     [9] PDPAddress OPTIONAL,
   dynamicAddressFlag
                                      [11] DynamicAddressFlag OPTIONAL,
```

```
listOfTrafficVolumes
                                          [12] SEQUENCE OF ChangeOfCharCondition OPTIONAL,
    recordOpeningTime
                                              [13] TimeStamp,
    duration
                                                      [14] CallDuration,
    causeForRecClosing
                                              [15] CauseForRecClosing,
                                                   [16] Diagnostics OPTIONAL,
    diagnostics
    recordSequenceNumber
                                           [17] INTEGER OPTIONAL,
   nodeID
                                                      [18] NodeID OPTIONAL,
    recordExtensions
                                                [19] ManagementExtensions OPTIONAL,
                                           [20] LocalSequenceNumber OPTIONAL,
    localSequenceNumber
                                                [21] APNSelectionMode OPTIONAL,
    apnSelectionMode
    servedMSISDN
                                                   [22] MSISDN OPTIONAL,
                                      [23] ChargingCharacteristics,
    chargingCharacteristics
    chChSelectionMode
                                             [24] ChChSelectionMode OPTIONAL,
    iMSsignalingContext
                                           [25] NULL OPTIONAL,
    servingNodePLMNIdentifier
                                    [27] PLMN-Id OPTIONAL,
    servedIMEISV
                                                   [29] IMEI OPTIONAL,
    rATType
                                                       [30] RATType OPTIONAL,
   mSTimeZone
                                                     [31] MSTimeZone OPTIONAL,
   userLocationInformation
                                       [32] OCTET STRING OPTIONAL,
                                                     [34] SGWChange OPTIONAL,
    sGWChange
    servingNodeType
                                                [35] SEQUENCE OF ServingNodeType,
    p-GWAddressUsed
                                                [36] GSNAddress OPTIONAL,
   p-GWPLMNIdentifier
                                              [37] PLMN-Id OPTIONAL,
   startTime
                                                     [38] TimeStamp OPTIONAL,
    stopTime
                                                       [39] TimeStamp OPTIONAL,
    pDNConnectionID
                                                [40] ChargingID OPTIONAL,
                                         [43] PDPAddress OPTIONAL
    servedPDPPDNAddressExt
listOfRANSecondaryRATUsageReports [64] SEQUENCE OF RANSecondaryRATUsageReport OPTIONAL
}
RANSecondaryRATUsageReport ::= SEQUENCE
               --1
{
               dataVolumeUplink
                                             [1] DataVolumeGPRS,
               dataVolumeDownlink
                                             [2] DataVolumeGPRS,
               rANStartTime
                                              [3] TimeStamp,
               rANEndTime
                                              [4] TimeStamp,
                secondaryRATType
                                              [5] SecondaryRATType OPTIONAL
}
SecondaryRATType ::= INTEGER
{
               reserved (0),
                nR (1) -- New Radio 5G
}
AccessPointNameNI::= IA5String (SIZE(1..63))
 --
 -- Network Identifier part of APN in dot representation.
 -- For example, if the complete APN is 'apnla.apnlb.apnlc.mnc022.mcc111.gprs'
 -- NI is 'appla.applb.applc' and is presented in this form in the CDR.
APNSelectionMode::= ENUMERATED
{
    -- See Information Elements TS 29.060, TS 29.274 or TS 29.275
     ___
    mSorNetworkProvidedSubscriptionVerified (0),
                                                     (1),
    mSProvidedSubscriptionNotVerified
     networkProvidedSubscriptionNotVerified
                                                (2)
}
CallDuration::= INTEGER
```

-- The call duration is counted in seconds. -- For successful calls /sessions / PDP contexts, this is the chargeable duration. -- For call attempts this is the call holding time. CauseForRecClosing ::= INTEGER { -- In PGW-CDR and SGW-CDR the value servingNodeChange is used for partial record -- generation due to Serving Node Address list Overflow -- In SGSN servingNodeChange indicates the SGSN change \_\_\_ -- LCS related causes belong to the MAP error causes acc. TS 29.002 -- cause codes 0 to 15 are defined 'CauseForTerm' (cause for termination) -- All cause values are not relevent to SGW. Refer the spec to find out the -- cause values for SGW. normalRelease (0), (4), abnormalRelease cAMELInitCallRelease (5), (16), volumeLimit timeLimit (17), servingNodeChange (18), (19), maxChangeCond (20), managementIntervention intraSGSNIntersystemChange (21), rATChange (22), mSTimeZoneChange (23), (24), sGSNPLMNIDChange unauthorizedRequestingNetwork (52), unauthorizedLCSClient (53), positionMethodFailure (54), unknownOrUnreachableLCSClient (58), listofDownstreamNodeChange (59) } ChangeCondition ::= ENUMERATED { qoSChange (0), tariffTime (1), recordClosure (2), cGI-SAICHange -- bearer modification. CGI-SAI Change (6), (7), -- bearer modification. RAI Change rAIChange dT-Establishment (8), (9), dT-Removal eCGIChange (10), -- bearer modification. ECGI Change -- bearer modification. TAI Change tAIChange (11), (50) -- apn-ambr change apnAmbrChange } ChangeOfCharCondition ::= SEQUENCE { -- qosRequested and qosNegotiated are used in S-CDR only -- ePCQoSInformation used in SGW-CDR only \_\_\_ [1] OoSInformation OPTIONAL, gosRequested qosNegotiated [2] QoSInformation OPTIONAL,

```
dataVolumeGPRSUplink
                                   [3] DataVolumeGPRS OPTIONAL,
        dataVolumeGPRSDownlink
                                  [4] DataVolumeGPRS OPTIONAL,
        changeCondition
                                           [5] ChangeCondition,
        changeTime
                                              [6] TimeStamp,
        userLocationInformation
                                  [8] OCTET STRING OPTIONAL,
        ePCQoSInformation
                                         [9] EPCQoSInformation OPTIONAL
}
ChargingCharacteristics ::= OCTET STRING (SIZE(2))
ChargingID ::= INTEGER (0..4294967295)
 -- Generated in P-GW, part of IP CAN bearer
 -- 0..4294967295 is equivalent to 0..2**32-1
 ___
                   ::= ENUMERATED
ChChSelectionMode
{
     servingNodeSupplied
                                (0), -- For S-GW/P-GW
                            (1), -- For SGSN only
    subscriptionSpecific
                                        (2), -- For SGSN only
     aPNSpecific
                                        (3), -- For SGSN, S-GW and P-GW
     homeDefault
                                    (4), -- For SGSN, S-GW and P-GW
    roamingDefault
                                   (5) -- For SGSN, S-GW and P-GW
     visitingDefault
}
DataVolumeGPRS ::= INTEGER
 -- The volume of data transferred in octets.
 ___
DynamicAddressFlag ::= BOOLEAN
EPCQoSInformation ::= SEQUENCE
{
     -- See TS 29.212 for more information
     ___
     qCI
                                                        [1] INTEGER,
     maxRequestedBandwithUL
                                  [2] INTEGER OPTIONAL,
    maxRequestedBandwithDL
                                   [3] INTEGER OPTIONAL,
     guaranteedBitrateUL
                                        [4] INTEGER OPTIONAL,
     guaranteedBitrateDL
                                        [5] INTEGER OPTIONAL,
     aRP
       apnamorUplink [7] INTEGER OPTIONAL,
apnAmbrDownlink [8] INTEGER (
                                                        [6] INTEGER OPTIONAL
                             [8] INTEGER OPTIONAL
extendedMaxRequestedBWUL
                          [9] INTEGER OPTIONAL,
extendedMaxRequestedBWDL
                            [10] INTEGER OPTIONAL,
                            [11] INTEGER OPTIONAL,
extendedGBRUL
                            [12] INTEGER OPTIONAL,
extendedGBRDL
extendedAPNAMBRUL
                           [13] INTEGER OPTIONAL,
extendedAPNAMBRDL
                            [14] INTEGER OPTIONAL
}
ETSIAddress::= AddressString
 --
 -- First octet for nature of address, and numbering plan indicator (3 for X.121)
 -- Other octets TBCD
 -- See TS 29.002
 ___
GSNAddress::= IPAddress
```

```
IA5String::= OCTET STRING
MSNetworkCapability ::= OCTET STRING (SIZE(1..8))
-- see TS 24.008
NetworkInitiatedPDPContext ::= BOOLEAN
 -- Set to true if PDP context was initiated from network side
 ___
NodeID ::= IA5String (SIZE(1..20))
NumberOfDPEncountered := INTEGER
PDPAddress ::= CHOICE
{
    iPAddress
                      [0] IPAddress,
    eTSIAddress [1] ETSIAddress
}
PDPType := OCTET STRING (SIZE(2))
___
-- OCTET 1: PDP Type Organization
-- OCTET 2: PDP Type Number
 -- See TS 29.060 for GTP, TS 29.274 for eGTP and TS 29.275 for PMIP
PLMN-Id ::= OCTET STRING (SIZE (3))
 ___
 -- This is a 1:1 copy from the Routing Area Identity (RAI) IE specified in TS 29.060
              as follows:
-- OCTET 1 of PLMN-Id = OCTET 2 of RAI
-- OCTET 2 of PLMN-Id = OCTET 3 of RAI
 -- OCTET 3 of PLMN-Id = OCTET 4 of RAI
QoSInformation ::= OCTET STRING (SIZE (4..255))
 --
 -- This
         octet string
-- is a 1:1 copy of the contents (i.e. starting with octet 5) of the "Bearer Quality of
-- Service" information element specified in TS 29.274
RATType ::= INTEGER (0..255)
-- This integer is 1:1 copy of the RAT type value as defined in TS 29.060 for GTP,
 -- TS 29.274 for eGTP and TS 29.275 for PMIP.
___
RecordType ::= INTEGER
{
    -- Record values 0..17 are CS specific.
    -- The contents are defined in TS 32.250
                    (84)
   sGWRecord
}
ResultCode ::= INTEGER
 -- charging protocol return value, range of 4 byte (0...4294967259)
 -- see Result-Code AVP as used in 3GPP 32.299
 ___
```

```
ServingNodeType ::= ENUMERATED
{
     sGSN
                         (0),
    pMIPSGW
                       (1),
    gTPSGW
                       (2),
     ePDG
                         (3),
    hSGW
                         (4),
     mME
                           (5)
}
SGWChange ::= BOOLEAN
 -- present if first record after inter S-GW change
 ___
Diagnostics
                      ::= CHOICE
{
    gsm0408Cause
                                                     [0] INTEGER,
     -- See TS 24.008
    gsm0902MapErrorValue
                                             [1] INTEGER,
     -- Note: The value to be stored here corresponds to
     -- the local values defined in the MAP-Errors and
     -- MAP-DialogueInformation modules, for full details
     -- see TS 29.002
              itu-tQ767Cause
                                                   [2] INTEGER,
     -- See ITU-T Q.767
           networkSpecificCause
                                               [3] ManagementExtension,
     -- To be defined by network operator
           manufacturerSpecificCause [4] ManagementExtension,
 -- To be defined by manufacturer
          positionMethodFailureCause [5] PositionMethodFailure-Diagnostic,
     -- see TS 29.002
           unauthorizedLCSClientCause [6] UnauthorizedLCSClient-Diagnostic
     -- see TS 29.002
}
IPAddress::= CHOICE
{
     iPBinaryAddress
                                           IPBinaryAddress,
     iPTextRepresentedAddress IPTextRepresentedAddress
}
IPBinaryAddress::= CHOICE
{
     iPBinV4Address
                      [0] OCTET STRING (SIZE(4)),
     iPBinV6Address [1] OCTET STRING (SIZE(16))
}
IPTextRepresentedAddress::= CHOICE
{
 ---
 -- IP address in the familiar "dot" notation
 ___
     iPTextV4Address
                       [2] IA5String (SIZE(7..15)),
     iPTextV6Address
                       [3] IA5String (SIZE(15..45))
}
PositionMethodFailure-Diagnostic ::= ENUMERATED
{
               congestion
               insufficientResources
                                                                             (1),
                insufficientMeasurementData
                                                                       (2),
```

(0),

```
inconsistentMeasurementData
                                                                       (3),
                                                                     (4),
                locationProcedureNotCompleted
                locationProcedureNotSupportedByTargetMS
                                                           (5),
                qoSNotAttainable
                                                                                 (6),
                positionMethodNotAvailableInNetwork
                                                               (7),
                positionMethodNotAvailableInLocationArea (8)
}
LocalSequenceNumber ::= INTEGER (0..4294967295)
 --
 -- Sequence number of the record in this node
 -- 0.. 4294967295 is equivalent to 0..2**32-1, unsigned integer in four octets
ManagementExtension ::= SEQUENCE
{
     identifier OBJECT IDENTIFIER,
                                     BOOLEAN DEFAULT FALSE,
     significance
                       [1]
     information
                        [2]
                                    ANY DEFINED BY identifier
}
ManagementExtensions ::= SET OF ManagementExtension
MSISDN::= ISDN-AddressString
 -- See TS 23.003
MSTimeZone::= OCTET STRING (SIZE (2))
 -- 1.Octet: Time Zone and 2. Octet: Daylight saving time, see TS 29.060
TimeStamp::= OCTET STRING (SIZE(9))
                -- The contents of this field are a compact form of the UTCTime format
                -- containing local time plus an offset to universal time. Binary coded
                -- decimal encoding is employed for the digits to reduce the storage and
                -- transmission overhead
                -- e.g. YYMMDDhhmmssShhmm
                -- where
                -- YY
                                       Year 00 to 99
                                                                         BCD encoded
                -- MM
                         =
                                      Month 01 to 12
                                                                         BCD encoded
                -- DD
                         =
                                       Day 01 to 31
                                                                           BCD encoded
                -- hh
                                       hour 00 to 23
                                                                          BCD encoded
                         =
                -- mm
                         =
                                       minute 00 to 59
                                                                       BCD encoded
                -- ss
                          =
                                       second 00 to 59
                                                                       BCD encoded
                -- S
                                        Sign 0 = "+", "-"
                          =
                                                                      ASCII encoded
                                       hour 00 to 23
                -- hh
                         =
                                                                        BCD encoded
                                                                       BCD encoded
                -- mm
                                       minute 00 to 59
                         =
                ___
UnauthorizedLCSClient-Diagnostic ::= ENUMERATED
{
                                                                                      (0),
               noAdditionalInformation
                clientNotInMSPrivacyExceptionList
                                                                             (1),
                callToClientNotSetup
(2),
                privacyOverrideNotApplicable
                                                                                 (3),
                disallowedByLocalRegulatoryRequirements
                                                                       (4),
                unauthorizedPrivacyClass
                                                                                     (5),
                unauthorizedCallSessionUnrelatedExternalClient (6),
                unauthorizedCallSessionRelatedExternalClient
                                                                (7)
}
```

```
TBCDSTRING ::= OCTET STRING
ISDN-AddressString ::= OCTET STRING
IMEI ::= TBCDSTRING (SIZE(8))
IMSI ::= TBCDSTRING (SIZE(3..8))
maxAddressLength INTEGER ::= 20
AddressString ::= OCTET STRING (SIZE (1..maxAddressLength))
END
```

## custom24 Dictionary

In releases prior to 16, CDR fields in this dictionary are compliant to 3GPP TS 32.298 v8.7.0 and 3GPP TS 32.251 v8.8.0, and also partially compliant to 3GPP TS 32.298 v10.11.0. In release 16 and later, the CDR fields are fully compliant to 3GPP spec 32.298 v10.11.0.

| Field Name                        | Tag Number | Category | Description                                                                                                    | Format                   | Size (in bytes)          | ASN1 code |
|-----------------------------------|------------|----------|----------------------------------------------------------------------------------------------------|--------------------------|--------------------------|-----------|
| Record Type                       | 0          | М        | S-GW IP<br>CAN bearer<br>record.                                                                                                    | Integer                  | 1                        | 0x80      |
| Served IMSI                       | 3          | М        | IMSI of the served party.                                                                                                    | BCD encoded octet string | 3-8                      | 0x83      |
| S-GW<br>Address                   | 4          | М        | The control<br>plane IP<br>address of the<br>S-GW used.                                                                                   | Choice                   | 6 (IPv4) or 18<br>(IPv6) | 0xa4      |
| S-GW<br>BINARY<br>IPV4<br>ADDRESS | 4-0        | М        | The octet<br>string<br>includes the<br>Gn address of<br>the GGSN<br>service in<br>binary coding.                                          | Octet string             | 4                        | 0x80      |
| S-GW<br>BINARY<br>IPV6<br>ADDRESS | 4-0        | М        | The octet<br>string<br>included in<br>the field<br>described<br>includes the<br>Gn address of<br>the GGSN<br>service in<br>binary coding. | Octet string             | 16                       | 0x81      |

| Field Name                                    | Tag Number | Category | Description                                                                                                    | Format       | Size (in bytes) | ASN1 code |
|-----------------------------------------------|------------|----------|----------------------------------------------------------------------------------------------------|--------------|-----------------|-----------|
| Charging ID                                   | 5          | М        | IP CAN<br>bearer<br>identifier used<br>to identify IP<br>CAN bearer<br>in different<br>records<br>created by<br>PCNs.                           | Integer      | 1-5             | 0x85      |
| List of<br>Serving Node<br>Address            | 6          | М        | List of<br>serving node<br>control plane<br>IP addresses<br>(e.g. SGSN,<br>MME ) used<br>during this<br>record.                                 | Sequence     | 6 to 90         | 0xa6      |
| Serving Node<br>BINARY<br>IPV4<br>ADDRESS     | 6-0        | М        | The octet<br>string<br>included in<br>the field<br>described<br>above<br>includes the<br>IPv4 address<br>of the MME.                            | Octet string | 4               | 0x80      |
| Serving Node<br>BINARY<br>IPV6<br>ADDRESS     | 6-0        | М        | The octet<br>string<br>included in<br>the field<br>described<br>above<br>includes the<br>IPV6 address<br>of the MME.                            | Octet string | 16              | 0x81      |
| Access Point<br>Name<br>Network<br>Identifier | 7          | М        | The logical<br>name of the<br>connected<br>access point<br>to the external<br>packet data<br>network<br>(network<br>identifier part<br>of APN). | IA5 string   | 1-63            | 0x87      |

l

| Field Name                   | Tag Number | Category | Description                                                                                                    | Format                    | Size (in bytes)          | ASN1 code |
|------------------------------|------------|----------|----------------------------------------------------------------------------------------------------|---------------------------|--------------------------|-----------|
| PDP/PDN<br>Type              | 8          | М        | This field<br>indicates PDN<br>type (i.e IPv4,<br>IPv6 or<br>IPv4v6).                                                                                                    | Octet string<br>(SIZE(2)) | 2                        | 0x88      |
| Served<br>PDP/PDN<br>Address | 9          | М        | IP address<br>allocated for<br>the PDP<br>context / PDN<br>connection, if<br>available, i.e.<br>IPv4 when<br>PDN Type is<br>IPv4 or IPv6<br>when PDN<br>Type is IPv6<br>or IPv4v6. | Choice                    | 8 (IPv4) or 20<br>(IPv6) | 0xa9      |
| PDP IP<br>Address            | 9-0        | М        | This field<br>contains the<br>IP address for<br>the PDP<br>context.                                                                                                    | Choice                    | 6 (IPv4) or 18<br>(IPv6) | 0xa0      |
| PDP IPV4<br>Address          | 9-0-0      | М        | The octet<br>string<br>included in<br>the field<br>described<br>above<br>includes the<br>IPv4 address<br>assigned to<br>the subscriber<br>by the S-GW<br>in binary<br>coding.      | Octet string              | 4                        | 0x80      |

| Field Name              | Tag Number | Category | Description                                                                                                    | Format       | Size (in bytes) | ASN1 code |
|-------------------------|------------|----------|----------------------------------------------------------------------------------------------------|--------------|-----------------|-----------|
| PDP IPV6<br>Address     | 9-0-0      | М        | The octet<br>string<br>included in<br>the field<br>described<br>above<br>includes the<br>IPv6 address<br>assigned to<br>the subscriber<br>by the S-GW<br>in binary<br>coding.                                                                                                    | Octet string | 16              | 0x81      |
| Dynamic<br>Address Flag | 11         | 0        | Indicates<br>whether<br>served<br>PDP/PDN<br>address is<br>dynamic,<br>which is<br>allocated<br>during IP<br>CAN bearer<br>activation,<br>initial attach<br>(E-UTRAN or<br>over S2x) and<br>UE requested<br>PDN<br>connectivity.<br>This field is<br>missing if<br>address is<br>static. | Boolean      | 1               | 0x8b      |

| Field Name                         | Tag Number | Category | Description                                                                                                    | Format   | Size (in bytes) | ASN1 code |
|------------------------------------|------------|----------|----------------------------------------------------------------------------------------------------|----------|-----------------|-----------|
| List of Traffic<br>Data Volumes    | 12         | М        | A list of<br>changes in<br>charging<br>conditions for<br>this QCI/ARP<br>pair, each<br>change is time<br>stamped.<br>Charging<br>conditions are<br>used to<br>categorize<br>traffic<br>volumes, such<br>as per tariff<br>period. Initial<br>and<br>subsequently<br>changed QoS<br>and<br>corresponding<br>data values<br>are also listed. | Sequence |                 | 0xac      |
| Change of<br>charging<br>condition | 12-0       | M        | Each traffic<br>volume<br>container<br>contains<br>details related<br>to a charging<br>condition. A<br>new container<br>is usually<br>created for a<br>QoS change<br>and for tariff<br>changes.                                                                                                    | Sequence |                 | 0x30      |

| Field Name                      | Tag Number | Category | Description                                                                                                    | Format  | Size (in bytes) | ASN1 code |
|---------------------------------|------------|----------|----------------------------------------------------------------------------------------------------|---------|-----------------|-----------|
| Data Volume<br>GPRS<br>Downlink | 12-0-4     | М        | The Data<br>Volume<br>GPRS<br>Downlink<br>field is a part<br>of the<br><b>ChagOChaCodin</b><br>element in the<br>List of Traffic<br>Volumes. It<br>includes the<br>number of<br>octets<br>transmitted in<br>the downlink<br>direction<br>during the<br>timeframe<br>specified by<br>the container.<br>For each new<br>container, the<br>counter is<br>reset and does<br>not<br>accumulate. | Integer | 1-5             | 0x84      |
| Change<br>Condition             | 12-0-5     | М        | The Change<br>Condition<br>field is part of<br>the<br><b>ChagOChaCodin</b><br>element in the<br>List of Traffic<br>Volumes. It<br>defines the<br>change in user<br>plane to UE.                                                                                                    |         | 1               | 85 01     |

I

| Field Name                   | Tag Number | Category | Description                                                                                                    | Format                      | Size (in bytes) | ASN1 code |
|------------------------------|------------|----------|----------------------------------------------------------------------------------------------------|-----------------------------|-----------------|-----------|
| Change Time                  | 12-0-6     | М        | The Change<br>Time field is<br>part of the<br>Chrechter<br>Chrechter<br>Chrechter<br>List of Traffic<br>Volumes. It<br>provides the<br>local time<br>when a<br>change<br>condition (e.g.<br>record<br>closure)<br>occurred and<br>the container<br>was closed. | BCD encoded<br>octet string | 9               | 0x86      |
| User Location<br>Information | 12-0-8     | 0        | This field<br>contains the<br>User Location<br>Information.                                                                                                    | Octet string                | 8-33            | 0x88      |

| Field Name  | Tag Number | Category | Description     | Format       | Size (in bytes) | ASN1 code |
|-------------|------------|----------|-----------------|--------------|-----------------|-----------|
| EPC QoS     | 12-0-9     | 0        | In case of      | Octet string | 18-42           | 0xa9      |
| Information | IP-CAN     | IP-CAN   |                 | -            |                 |           |
|             |            |          | bearer          |              |                 |           |
|             |            |          | specific        |              |                 |           |
|             |            |          | container this  |              |                 |           |
|             |            |          | contains        |              |                 |           |
|             |            |          | authorized      |              |                 |           |
|             |            |          | QoS for the     |              |                 |           |
|             |            |          | IP-CAN          |              |                 |           |
|             |            |          | bearer. First   |              |                 |           |
|             |            |          | container for   |              |                 |           |
|             |            |          | each            |              |                 |           |
|             |            |          | QCI/ARP pair    |              |                 |           |
|             |            |          | includes this   |              |                 |           |
|             |            |          | field. In the   |              |                 |           |
|             |            |          | following       |              |                 |           |
|             |            |          | containers this |              |                 |           |
|             |            |          | field is        |              |                 |           |
|             |            |          | present if      |              |                 |           |
|             |            |          | previous        |              |                 |           |
|             |            |          | change          |              |                 |           |
|             |            |          | condition is    |              |                 |           |
|             |            |          | "QoS            |              |                 |           |
|             |            |          | change". This   |              |                 |           |
|             |            |          | field is        |              |                 |           |
|             |            |          | applicable      |              |                 |           |
|             |            |          | only in         |              |                 |           |
|             |            |          | SGW-CDR.        |              |                 |           |

| Field Name                               | Tag Number | Category | Description                                                                                                    | Format  | Size (in bytes) | ASN1 code |
|------------------------------------------|------------|----------|----------------------------------------------------------------------------------------------------|---------|-----------------|-----------|
| CP CIoT EPS<br>Optimisation<br>Indicator | 12-0-19    | 0        | The<br>dCDIHSQMBDIAGO<br>field indicates<br>whether<br>Control Plane<br>CIoT EPS<br>optimisation<br>is used for the<br>transfer of the<br>data volume<br>captured by<br>the container.<br>This is<br>included in<br>the Traffic<br>data container<br>only if<br>previous<br>container's<br>change<br>condition is<br>"change in<br>user plane to<br>UE". Note,<br>the CP CIoT<br>EPS<br>Optimisation<br>indicator field<br>in SGW-CDR<br>main level<br>contains the<br>CP CIoT EPS<br>optimisation<br>indicator<br>value when<br>SGW-CDR<br>was opened. | Boolean |                 | 93 01     |
| QCI                                      | 12-9-1     | М        |                                                                                                    | Integer | 1-5             | 0x81      |
| Uplink MBR                               | 12-9-2     | 0        |                                                                                                    | Integer | 1-5             | 0x82      |
| Down link<br>MBR                         | 12-9-3     | 0        |                                                                                                    | Integer | 1-5             | 0x83      |
| Uplink GBR                               | 12-9-4     | 0        |                                                                                                    | Integer | 1-5             | 0x84      |
| Down link<br>GBR                         | 12-9-5     | 0        |                                                                                                    | Integer | 1-5             | 0x85      |

| Field Name                                | Tag Number | Category | Description                                                                                                    | Format                   | Size (in bytes) | ASN1 code |
|-------------------------------------------|------------|----------|----------------------------------------------------------------------------------------------------|--------------------------|-----------------|-----------|
| arp                                       | 12-9-6     | 0        |                                                                                                    | Integer                  | 1-5             | 0x86      |
| APN AMBR<br>Uplink                        | 12-9-7     | 0        |                                                                                                    | Integer                  | 1-5             | 0x87      |
| APN AMBR<br>Downlink                      | 12-9-8     | 0        |                                                                                                    | Integer                  | 1-5             | 0x88      |
| Extended<br>Maximum<br>Requested<br>BW UL | 12-9-9     | 0        |                                                                                                    | Integer                  | 1-5             | 0x89      |
| Extended<br>Maximum<br>Requested<br>BW DL | 12-9-10    | 0        |                                                                                                    | Integer                  | 1-5             | 0x8a      |
| Extended<br>GBR UL                        | 12-9-11    | 0        |                                                                                                    | Integer                  | 1-5             | 0x8b      |
| extendedGBRDL                             | 12-9-12    | 0        |                                                                                                    | Integer                  | 1-5             | 0x8c      |
| Extended<br>APN AMBR<br>UL                | 12-9-13    | 0        |                                                                                                    | Integer                  | 1-5             | 0x8d      |
| Extended<br>APN AMBR<br>DL                | 12-9-14    | 0        |                                                                                                    | Integer                  | 1-5             | 0x8e      |
| Record<br>Opening Time                    | 13         | M        | Time stamp<br>when IP CAN<br>bearer is<br>activated in<br>this S-GW or<br>record<br>opening time<br>on subsequent<br>partial<br>records. | BCD encoded octet string | 9               | 0x8d      |
| Duration                                  | 14         | M        | This field<br>contains the<br>duration in<br>seconds for<br>the record.                                                                  | Integer                  | 1-5             | 0x8e      |

I

| Field Name                     | Tag Number | Category | Description                                                                                                    | Format     | Size (in bytes) | ASN1 code |
|--------------------------------|------------|----------|----------------------------------------------------------------------------------------------------|------------|-----------------|-----------|
| Cause for<br>Record<br>Closing | 15         | М        | This field<br>contains a<br>reason for the<br>closure of the<br>CDR.                                                                                                    | Integer    | 1               | 0x8f      |
| Diagnostics                    | 16         | 0        | This field is<br>included in<br>the CDR<br>when the<br>bearer context<br>is released<br>and when the<br>option <b>gtpp</b><br><b>attribute</b><br><b>diagnostics</b> is<br>configured. | Choice     | 3               | 0xb0      |
| gsm408cause                    | 16-0       | М        |                                                                                                    | Integer    | 1               | 0x80      |
| Record<br>Sequence<br>Number   | 17         | 0        | Partial record<br>sequence<br>number, only<br>present in<br>case of partial<br>records.                                                                                                | Integer    | 1-5             | 0x91      |
| Node ID                        | 18         | 0        | Name of the recording entity.                                                                                                    | IA5 string | 5-20            | 0x92      |
| Record<br>Extensions           | 19         | 0        | A set of<br>network<br>quantum fracturer<br>specific<br>extensions to<br>the record.<br>Conditioned<br>upon the<br>existence of<br>an extension.                                       | Sequence   | N/A             | 0xb3      |

| Field Name                                       | Tag Number | Category | Description                                                                                                    | Format                    | Size (in bytes) | ASN1 code |
|--------------------------------------------------|------------|----------|----------------------------------------------------------------------------------------------------|---------------------------|-----------------|-----------|
| Local Record<br>Sequence<br>Number               | 20         | 0        | Consecutive<br>record<br>number<br>created by<br>this node. The<br>number is<br>allocated<br>sequentially<br>including all<br>CDR types. | Integer                   | 1-5             | 0x94      |
| APN<br>Selection<br>Mode                         | 21         | М        | An index<br>indicating<br>how the APN<br>was selected.                                                                                   | Enumerated                | 1               | 0x95      |
| Served<br>MSISDN                                 | 22         | М        | The primary<br>MSISDN of<br>the<br>subscriber.                                                                                           | Integer                   | 1-9             | 0x96      |
| Charging<br>Characteristics                      | 23         | М        | The Charging<br>Characteristics<br>applied to the<br>IP CAN<br>bearer.                                                                   | Hex Value<br>Octet string | 2               | 0x97      |
| Charging<br>Characteristics<br>Selection<br>Mode | 24         | 0        | Holds<br>information<br>about how<br>Charging<br>Characteristics<br>were selected.                                                       | Enumerated                | 1               | 0x98      |
| IMS<br>Signaling<br>Context                      | 25         | 0        | Included if<br>the IM-CN<br>Subsystem<br>Signalling<br>Flag is set,<br>see [201] IP<br>CAN bearer is<br>used for IMS<br>signalling.      | Null                      | 0               | 0x99      |

| Field Name                         | Tag Number | Category | Description                                                                                                    | Format                     | Size (in bytes) | ASN1 code |
|------------------------------------|------------|----------|----------------------------------------------------------------------------------------------------|----------------------------|-----------------|-----------|
| Serving Node<br>PLMN<br>Identifier | 27         | 0        | Serving node<br>PLMN<br>Identifier<br>(MCC and<br>MNC) used<br>during this<br>record, if<br>available.                                    | Octet string               | 3               | 0x9b      |
| Served<br>IMEISV                   | 29         | 0        | IMEISV of<br>the ME, if<br>available.                                                                                                    | BCD encoded octet string   | 8               | 0x9d      |
| RAT Type                           | 30         | 0        | This field<br>indicates the<br>Radio Access<br>Technology<br>(RAT) type<br>currently used<br>by the Mobile<br>Station, when<br>available. | Integer                    | 1               | 9e        |
| MS Time<br>Zone                    | 31         | 0        | The "Time<br>Zone" IE that<br>the MME<br>may provide<br>to the S-GW<br>during the<br>PDN context<br>adiation/modification<br>procedure.   | Octet string<br>(SIZE (2)) | 2               | 9f1f      |

| Field Name                   | Tag Number | Category | Description                                                                                                    | Format       | Size (in bytes) | ASN1 code |
|------------------------------|------------|----------|----------------------------------------------------------------------------------------------------|--------------|-----------------|-----------|
| User Location<br>Information | 32         | 0        | This field<br>contains the<br>User Location<br>Information<br>as described<br>in TS 29.274<br>for eGTP case<br>(e.g. CGI,<br>SAI, RAI TAI<br>and ECGI).<br>This field is<br>provided by<br>the<br>SGSN/MME<br>and<br>transferred to<br>the<br>S-GW/P-GW<br>during the<br>IP-CAN<br>bearer<br>acivator/mcdicaton | Octet string | 8-33            | 9f20      |
| S-GW<br>Change               | 34         | 0        | This field is<br>present only<br>in the<br>SGW-CDR to<br>indicate that<br>this is the first<br>record after<br>an S-GW<br>change. In<br>this case, it is<br>set to TRUE<br>("FF").                                                                                                    | Boolean      | 1               | 9f22      |

I

| Field Name                  | Tag Number | Category | Description                                                                                                    | Format                  | Size (in bytes)          | ASN1 code |
|-----------------------------|------------|----------|----------------------------------------------------------------------------------------------------|-------------------------|--------------------------|-----------|
| Serving Node<br>Type        | 35         | М        | These fields<br>contain one or<br>several<br>serving node<br>types in<br>control plane<br>of S-GW or<br>P-GW, which<br>have been<br>connected<br>during the<br>record. The<br>serving node<br>types listed<br>here map to<br>the serving<br>node<br>addresses<br>listed in the<br>field "Serving<br>node<br>Address" in<br>sequence. | Sequence                |                          | bf23      |
| Serving Node<br>Type enum   | 35-1       | М        |                                                                                                    | Sequence:<br>Enumerated |                          | 0x0a      |
| P-GW<br>Address Used        | 36         | М        | This field is<br>the P-GW IP<br>Address for<br>the Control<br>Plane.                                                                                                    | Choice                  | 6 (IPv4) or 18<br>(IPv6) | bf24      |
| P-GW Binary<br>IPV4 Address | 36-0       | М        | The octet<br>string<br>included in<br>the field<br>described<br>above<br>includes the<br>IPv4 address<br>assigned to<br>the subscriber<br>by of the<br>P-GW in<br>binary coding.                                                                                                    | Octet String            | 4                        | 0x80      |

| Field Name                  | Tag Number | Category | Description                                                                                                    | Format                      | Size (in bytes) | ASN1 code |
|-----------------------------|------------|----------|----------------------------------------------------------------------------------------------------|-----------------------------|-----------------|-----------|
| P-GW Binary<br>IPV6 Address | 36-0       | М        | The octet<br>string<br>included in<br>the field<br>described<br>above<br>includes the<br>IPv6 address<br>assigned to<br>the subscriber<br>by of the<br>P-GW in<br>binary coding. | Octet String                | 16              | 0x81      |
| P-GW PLMN<br>Identifier     | 37         | 0        |                                                                                                    | Octet string                | 3               | 9f25      |
| Start Time                  | 38         | 0        | This field<br>holds the time<br>when User<br>IP-CAN<br>session starts,<br>available in<br>the CDR for<br>the first<br>bearer in an<br>IP-CAN<br>session.                         | BCD encoded<br>octet string | 9               | 9f26      |
| Stop Time                   | 39         | 0        | This field<br>holds the time<br>when User<br>IP-CAN<br>session is<br>terminated,<br>available in<br>the CDR for<br>the last bearer<br>in an IP-CAN<br>session.                   | BCD encoded octet string    | 9               | 9f27      |

| Field Name              | Tag Number | Category | Description                                                                                                    | Format   | Size (in bytes) | ASN1 code |
|-------------------------|------------|----------|----------------------------------------------------------------------------------------------------|----------|-----------------|-----------|
| PDN<br>Connection<br>ID | 40         | 0        | This field<br>holds the<br>PDN<br>connection<br>(IP-CAN<br>session)<br>identifier to<br>identify<br>different<br>records<br>belonging to<br>same PDN<br>connection.                                                                                                    | Integer  | 1-5             | 9f28      |
| MSInaterizating         | 41         | 0        | This field<br>indicates the<br>provided<br>served IMSI<br>is not<br>authenticated<br>(emergency<br>bearer service<br>situation).                                                                                                    | Null     | 0               | 9f29      |
| usaCSGInformation       | 42         | 0        | This field<br>contains the<br>"User CSG<br>Information"<br>status of the<br>user accessing<br>a CSG cell. It<br>comprises<br>CSG ID<br>within the<br>PLMN,<br>Access mode<br>and indication<br>on CSG<br>membership<br>for the user<br>when hybrid<br>access<br>applies, as<br>defined in TS<br>29.060 for<br>GPRS case,<br>and in TS<br>29.274 for<br>EPC case. | Sequence |                 | bf2a      |

| Field Name                             | Tag Number | Category | Description                                                                                                    | Format       | Size (in bytes) | ASN1 code |
|----------------------------------------|------------|----------|----------------------------------------------------------------------------------------------------|--------------|-----------------|-----------|
| cSGId                                  | 42-0       | 0        | A CSG ID is<br>a unique<br>identifier<br>within the<br>scope of<br>PLMN which<br>identifies a<br>Closed<br>Subscriber<br>Group (CSG)<br>in the PLMN<br>associated<br>with a CSG<br>cell or group<br>of CSG cells.                                               | Octet string | 4               | 80        |
| cSGAccessMode                          | 42-1       | 0        | cSGAccessMode<br>will be either<br>CLOSED or<br>HYBRID.                                                                                                    | Enumerated   | 1               | 81        |
| & Mant <del>us</del> ijindzim          | 42-2       | 0        | This field<br>provides an<br>indication on<br>CSG<br>membership<br>for the user.                                                                                                    | Null         | 0               | 82        |
| Served PDP<br>PDN Address<br>Extension | 43         | 0        | This field<br>contains the<br>IPv4 address<br>for the PDN<br>connection<br>(PDP context,<br>IP-CAN<br>bearer) when<br>dual-stack<br>IPv4 IPv6 is<br>used, and the<br>IPv6 adress is<br>included in<br>Served PDP<br>Address or<br>Served<br>PDP/PDN<br>Address. | Choice       | 8 (IPv4)        | bf2b      |

| Field Name          | Tag Number | Category | Description                                                                                                    | Format       | Size (in bytes) | ASN1 code |
|---------------------|------------|----------|----------------------------------------------------------------------------------------------------|--------------|-----------------|-----------|
| PDP IP<br>Address   | 43-0       | М        | This field<br>contains the<br>IP address for<br>the PDP<br>context.                                                                                                    | Choice       | 6 (IPv4)        | 0xa0      |
| PDP IPV4<br>Address | 43-0-0     | М        | The octet<br>string<br>included in<br>the field<br>described<br>above<br>includes the<br>IPv4 address<br>assigned to<br>the subscriber<br>by S-GW in<br>binary coding. | Octet String | 4 (IPv4)        | 0x80      |
| bw/4æsPioiyIndztr   | 44         | 0        | This field<br>indicates if<br>the PDN<br>connection<br>has a low<br>priority, i.e.<br>for Machine<br>Type<br>Communication.                                            | Null         | 0               | 9f2c      |

| Field Name                       | Tag Number | Category | Description                                                                                                    | Format       | Size (in bytes) | ASN1 code |
|----------------------------------|------------|----------|----------------------------------------------------------------------------------------------------|--------------|-----------------|-----------|
| dynami:AddesFlagExt              | 47         | 0        | This field<br>indicates<br>whether<br>served IPv4<br>PDP/PDN<br>address is<br>dynamic,<br>which is<br>allocated<br>during IP<br>CAN bearer<br>activation,<br>initial attach<br>(E-UTRAN or<br>over S2x) and<br>UE requested<br>PDN<br>connectivity<br>with<br>PDP/PDN<br>type IPv4v6.<br>This field is<br>missing if<br>IPv4 address<br>is static. | Boolean      |                 | 9f2f      |
| sGWiPv6Address                   | 48         | 0        | The control<br>plane IPv6<br>address, in<br>case of<br>IPv4v6 dual<br>stack, of the<br>S-GW.                                                                                                    | Choice       | 18(IPv6)        | bf 30     |
| SGW<br>BINARY<br>IPV6<br>ADDRESS | 48-0       | 0        | The octet<br>string in this<br>field includes<br>the Gn<br>address of the<br>GGSN service<br>in binary<br>coding.                                                                                                    | Octet string | 16(IPv6)        | 0x81      |

| Field Name                                | Tag Number | Category | Description                                                                                                    | Format       | Size (in bytes) | ASN1 code |
|-------------------------------------------|------------|----------|----------------------------------------------------------------------------------------------------|--------------|-----------------|-----------|
| List of<br>Serving Node<br>IPv6Address    | 49         | 0        | List of<br>serving node<br>control plane<br>IPv6<br>addresses, in<br>case of<br>IPv4v6 dual<br>stack, (e.g.<br>S4-SGSN,<br>MME) used<br>during this<br>record. | Sequence     | 18 to 270       | bf31      |
| Serving Node<br>BINARY<br>IPV6<br>ADDRESS | 49-0       | М        | The octet<br>string in this<br>field includes<br>the IPV6<br>address of the<br>MME.                                                                            | Octet string | 16(ipv6)        | 0x81      |
| pGWP6AddesUæd                             | 50         | 0        | This field is<br>the P-GW<br>IPv6 Address,<br>in case of<br>IPv4v6 dual<br>stack, for the<br>Control Plane.                                                    | Choice       | 18(IPv6)        | bf32      |
| PGW<br>BINARY<br>IPV6<br>ADDRESS          | 50-0       | 0        | The octet<br>string in this<br>field includes<br>the IPV6<br>address<br>assigned to<br>the subscriber<br>by of the<br>P-GW in<br>binary coding.                | Octet string | 16(IPv6)        | 0x81      |
| lastUserLocation<br>Information           | 55         | 0        | Indicates the<br>UE's last user<br>location<br>information<br>during bearer<br>deactivation<br>or session<br>release.                                          | Octet string | 13              | 9f39      |

| Field Name                               | Tag Number | Category | Description                                                                                                    | Format       | Size (in bytes) | ASN1 code |
|------------------------------------------|------------|----------|----------------------------------------------------------------------------------------------------|--------------|-----------------|-----------|
| kstMSTimeZone                            | 56         | 0        | Indicates the<br>Latest<br>timezone of<br>UE while<br>bearer<br>deactivation<br>or session<br>release.                                                                                                    | Octet string | 2               | 9f3a      |
| CP CIoT EPS<br>Optimisation<br>Indicator | 59         | 0        | The<br><b>dCoIHSQhisidato</b><br>field indicates<br>whether<br>Control Plane<br>CIOT EPS<br>optimisation<br>is used by the<br>PDN<br>connection<br>during data<br>transfer with<br>the UE (that<br>is, Control<br>Plane NAS<br>PDU<br>viaS11-U<br>between<br>S-GW and<br>MME) or not<br>(that is, User<br>Plane via<br>S1-U between<br>S-GW and<br>eNB). | Boolean      | 1               | 9f3b      |

| Field Name                                       | Tag Number | Category | Description                                                                                                    | Format                                                 | Size (in bytes) | ASN1 code |
|--------------------------------------------------|------------|----------|----------------------------------------------------------------------------------------------------|--------------------------------------------------------|-----------------|-----------|
| UNI PDU CP<br>Only Flag                          | 60         | 0        | The<br><b>UNIPUCPONF</b><br>field indicates<br>whether this<br>PDN<br>connection is<br>applied with<br>"Control<br>Plane Only<br>flag", that is,<br>transferred<br>using Control<br>Plane NAS<br>PDUs only,<br>when Control<br>Plane CIOT<br>EPS<br>Optimisation<br>is enabled.<br>This field is<br>not flagged<br>when both<br>user plane and<br>control plane<br>UNI for PDU<br>transfer (that<br>is, S1-U and<br>S11-U from<br>S-GW) are<br>allowed,<br>when Control<br>Plane CIOT<br>EPS<br>Optimisation<br>is enabled. | Boolean                                                |                 | 9f3c      |
| List of RAN<br>Secondary<br>RAT Usage<br>Reports | 64         | OC       | This field<br>includes one<br>or more<br>containers<br>reported from<br>the RAN for a<br>secondary<br>RAT.                                                                                                    | Sequence of<br>RAN<br>Secondary<br>RAT Usage<br>Report | Variable        | 0xbf40    |

| Field Name                              | Tag Number | Category | Description                                                                                                    | Format   | Size (in bytes) | ASN1 code |
|-----------------------------------------|------------|----------|----------------------------------------------------------------------------------------------------|----------|-----------------|-----------|
| RAN<br>Secondary<br>RAT Usage<br>Report | 64-0       | М        | This field<br>includes one<br>or more<br>containers<br>reported from<br>the RAN for a<br>secondary<br>RAT.                                                                                                    | Sequence | Variable        | 0x30      |
| Data Volume<br>Uplink                   | 64-0-1     | М        | This field<br>includes the<br>number of<br>octets<br>transmitted<br>during the use<br>of the packet<br>data services<br>in the uplink<br>direction<br>reported from<br>RAN. The<br>counting and<br>reporting<br>from RAN of<br>uplink data<br>volumes is<br>optional.        | Integer  | 9               | 0x81      |
| Data Volume<br>Downlink                 | 64-0-2     | М        | This field<br>includes the<br>number of<br>octets<br>transmitted<br>during the use<br>of the packet<br>data services<br>in the<br>downlink<br>direction<br>reported from<br>RAN. The<br>counting and<br>reporting<br>from RAN of<br>downlink data<br>volumes is<br>optional. | Integer  | 9               | 0x82      |

| Field Name               | Tag Number | Category | Description                                                                                                    | Format     | Size (in bytes) | ASN1 code |
|--------------------------|------------|----------|----------------------------------------------------------------------------------------------------|------------|-----------------|-----------|
| RAN Start<br>Time        | 64-0-3     | М        | This field is a<br>time stamp,<br>which defines<br>the moment<br>when the<br>volume<br>container is<br>opened by the<br>RAN. | Timestamp  | 9               | 0x83      |
| RAN End<br>Time          | 64-0-4     | М        | This field is a<br>time stamp,<br>which defines<br>the moment<br>when the<br>volume<br>container is<br>closed by the<br>RAN. | Timestamp  | 9               | 0x84      |
| Secondary<br>RAT Type    | 64-0-5     | OC       | This field<br>contains the<br>RAT type for<br>the secondary<br>RAT.                                                          | Integer    | 1               | 0x85      |
| UE Local IP<br>Port Info | 253        | 0        | This field<br>includes the<br>S2b user local<br>IP port<br>information.                                                      | Sequence   | 34              | 0xbf817d  |
| UE Local IP<br>Address   | 253-0      | 0        | This field<br>includes the<br>UWAN user<br>IP address.                                                                       | IP Address | 32              | 0xa0      |
| UDP Source<br>Port       | 253-1      | 0        | This field<br>includes the<br>UWAN user<br>source port.                                                                      | Integer    | 2               | 0x81      |

Notes:

• All IP addresses are encoded in binary format.

## **ASN.1** Definition for Fields in custom24

The following section provides the complete ASN.1 definition of all SGW-CDR related fields in this dictionary.

```
GPRS-SGW-Charging-DataTypes-REL8 DEFINITIONS IMPLICIT TAGS ::=
BEGIN
_____
___
     GPRS RECORDS
___
___
GPRSRecord::= CHOICE
-- Record values 20, 22..27 are specific
-- Record values 76..77 are MBMS specific
-- Record values 78..79 are EPC specific
{
   sGWRecord[78] SGWRecord
}
SGWRecord ::= SET
{
    recordType
                                              [0] RecordType,
   servedIMSI
                                              [3] IMSI,
    s-GWAddress
                                              [4] GSNAddress,
                                              [5] ChargingID,
   chargingID
                                              [6] SEQUENCE OF GSNAddress,
    servingNodeAddress
    accessPointNameNI
                                              [7] AccessPointNameNI OPTIONAL,
                                              [8] PDPType OPTIONAL,
   pdpPDNTvpe
    servedPDPPDNAddress
                                              [9] PDPAddress OPTIONAL,
    dynamicAddressFlag
                                              [11] DynamicAddressFlag OPTIONAL,
   listOfTrafficVolumes
                                              [12] SEQUENCE OF ChangeOfCharCondition
OPTIONAL,
                                              [13] TimeStamp,
   recordOpeningTime
   duration
                                              [14] CallDuration,
    causeForRecClosing
                                              [15] CauseForRecClosing,
                                              [16] Diagnostics OPTIONAL,
   diagnostics
   recordSequenceNumber
                                              [17] INTEGER OPTIONAL,
   nodeID
                                              [18] NodeID OPTIONAL,
                                              [19] ManagementExtensions OPTIONAL,
   recordExtensions
    localSequenceNumber
                                              [20] LocalSequenceNumber OPTIONAL,
    apnSelectionMode
                                              [21] APNSelectionMode OPTIONAL,
    servedMSISDN
                                              [22] MSISDN OPTIONAL,
    chargingCharacteristics
                                              [23] ChargingCharacteristics,
    chChSelectionMode
                                              [24] ChChSelectionMode OPTIONAL,
    iMSsignalingContext
                                              [25] NULL OPTIONAL,
    servingNodePLMNIdentifier
                                              [27] PLMN-Id OPTIONAL,
                                              [29] IMEI OPTIONAL,
    servedIMEISV
   rATType
                                              [30] RATType OPTIONAL,
   mSTimeZone
                                              [31] MSTimeZone OPTIONAL,
    userLocationInformation
                                              [32] OCTET STRING OPTIONAL,
    sGWChange
                                              [34] SGWChange OPTIONAL,
    servingNodeType
                                              [35] SEQUENCE OF ServingNodeType,
                                              [36] GSNAddress OPTIONAL,
   p-GWAddressUsed
   p-GWPLMNIdentifier
                                              [37] PLMN-Id OPTIONAL,
                                              [38] TimeStamp OPTIONAL,
    startTime
    stopTime
                                              [39] TimeStamp OPTIONAL,
    pDNConnectionID
                                              [40] ChargingID OPTIONAL,
                                              [43] PDPAddress OPTIONAL,
    servedPDPPDNAddressExt
    lowAccessPriorityIndicator
                                             [44] NULL OPTIONAL,
    dynamicAddressFlagExt
                                             [47] DynamicAddressFlag OPTIONAL,
    s-GWiPv6Address
                                              [48] GSNAddress OPTIONAL,
                                              [49] SEQUENCE OF GSNAddress OPTIONAL,
    servingNodeiPv6Address
    p-GWiPv6AddressUsed
                                              [50] GSNAddress OPTIONAL,
                                              [55] OCTET STRING OPTIONAL,
    lastUserLocationInformation
    lastMSTimeZone
                                              [56] MSTimeZone OPTIONAL,
```

```
cPCIoTEPSOptimisationIndicator
                                             [59] BOOLEAN OPTIONAL,
                                               [60] BOOLEAN OPTIONAL,
   uNIPDUCPOnlyFlag
   listOfRANSecondaryRATUsageReports
                                              [64] SEQUENCE OF RANSecondaryRATUsageReport
OPTIONAL,
   uELocalIPAddressPort
                                              [253] SEQUENCE OF UELocalIPPortInfo OPTIONAL
}
AccessPointNameNI::= IA5String (SIZE(1..63))
___
 -- Network Identifier part of APN in dot representation.
-- For example, if the complete APN is 'apn1a.apn1b.apn1c.mnc022.mcc111.gprs'
-- NI is 'apnla.apnlb.apnlc' and is presented in this form in the CDR.
APNSelectionMode::= ENUMERATED
{
 -- See Information Elements TS 29.060, TS 29.274 or TS 29.275
    mSorNetworkProvidedSubscriptionVerified
                                                (0),
    mSProvidedSubscriptionNotVerified
                                                (1),
    networkProvidedSubscriptionNotVerified
                                                (2)
}
CallDuration::= INTEGER
                -- The call duration is counted in seconds.
                -- For successful calls /sessions / PDP contexts, this is the chargeable
duration.
                -- For call attempts this is the call holding time.
                ___
CauseForRecClosing ::= INTEGER
{
 ___
 -- In PGW-CDR and SGW-CDR the value servingNodeChange is used for partial record
 -- generation due to Serving Node Address list Overflow
 -- In SGSN servingNodeChange indicates the SGSN change
 ---
 -- LCS related causes belong to the MAP error causes acc. TS 29.002
 ___
 -- cause codes 0 to 15 are defined 'CauseForTerm' (cause for termination)
 -- All cause values are not relevent to SGW. Refer the spec to find out the
         -- cause values for SGW.
                                              (0),
     normalRelease
     abnormalRelease
                                              (4),
     cAMELInitCallRelease
                                              (5),
     volumeLimit.
                                              (16),
     timeLimit
                                              (17),
    servingNodeChange
                                              (18),
    maxChangeCond
                                              (19).
     managementIntervention
                                              (20),
                                                    (21),
           intraSGSNIntersystemChange
     rATChange
                                              (22),
     mSTimeZoneChange
                                              (23),
     sGSNPLMNIDChange
                                              (24),
     unauthorizedRequestingNetwork
                                              (52),
     unauthorizedLCSClient
                                              (53),
     positionMethodFailure
                                              (54),
     unknownOrUnreachableLCSClient
                                              (58),
     listofDownstreamNodeChange
                                              (59)
}
```

```
ChangeCondition ::= ENUMERATED
{
    qoSChange
                                          (0),
    tariffTime
                                          (1),
    recordClosure
                                          (2),
                                                  -- bearer modification. CGI-SAI Change
    cGI-SAICHange
                                          (6),
                                          (7),
    rAIChange
                                                  -- bearer modification. RAI Change
    dT-Establishment
                                          (8),
    dT-Removal
                                          (9),
    eCGIChange
                                          (10),
                                                   -- bearer modification. ECGI Change
     tAIChange
                                          (11),
                                                  -- bearer modification. TAI Change
                                                   -- apn-ambr change
    apnAmbrChange
                                          (50)
}
ChangeOfCharCondition ::= SEQUENCE
{
        _ _
        -- qosRequested and qosNegotiated are used in S-CDR only
        -- ePCQoSInformation used in SGW-CDR, PGW-CDR, IPE-CDR, TWAG-CDR and ePDG-CDR only
        -- userLocationInformation is used only in S-CDR, SGW-CDR and PGW-CDR
        -- chargingID used in PGW-CDR only when Charging per IP-CAN session is active
       -- accessAvailabilityChangeReason and relatedChangeOfCharCondition applicable only
 in PGW-CDR
       -- cPCIoTOptimisationIndicator is used in SGW-CDR only
        qosRequested
                                      [1] QoSInformation OPTIONAL,
       gosNegotiated
                                      [2] QoSInformation OPTIONAL,
        dataVolumeGPRSUplink
                                      [3] DataVolumeGPRS OPTIONAL,
       dataVolumeGPRSDownlink
                                      [4] DataVolumeGPRS OPTIONAL,
       changeCondition
                                      [5] ChangeCondition,
        changeTime
                                       [6] TimeStamp,
                                      [8] OCTET STRING OPTIONAL,
       userLocationInformation
       ePCQoSInformation
                                      [9] EPCQoSInformation OPTIONAL,
        chargingID
                                      [10] ChargingID OPTIONAL,
                                     [12] UserCSGInformation OPTIONAL,
       userCSGInformation
        diagnostics
                                      [13] Diagnostics OPTIONAL,
        rATType
                                      [15] RATType OPTIONAL,
       uWANUserLocationInformation [17] UWANUserLocationInfo OPTIONAL,
        cPCIoTEPSOptimisationIndicator [19] CPCIoTEPSOptimisationIndicator OPTIONAL
}
ChargingCharacteristics ::= OCTET STRING (SIZE(2))
ChargingID ::= INTEGER (0..4294967295)
 ---
 -- Generated in P-GW, part of IP CAN bearer
 -- 0...4294967295 is equivalent to 0...2**32-1
ChChSelectionMode ::= ENUMERATED
{
    servingNodeSupplied
                                (0), -- For S-GW/P-GW
    subscriptionSpecific
                                (1), -- For SGSN only
                                (2), -- For SGSN only
    aPNSpecific
                                (3), -- For SGSN, S-GW and P-GW
    homeDefault
                                (4), -- For SGSN, S-GW and P-GW
    roamingDefault
                               (5) -- For SGSN, S-GW and P-GW
    visitingDefault
}
```

```
DataVolumeGPRS ::= INTEGER
 -- The volume of data transferred in octets.
DynamicAddressFlag ::= BOOLEAN
EPCQoSInformation ::= SEQUENCE
{
     -- See TS 29.212 for more information
     ___
    qCI
                                    [1] INTEGER,
    maxRequestedBandwithUL
                                   [2] INTEGER OPTIONAL,
    maxRequestedBandwithDL
                                    [3] INTEGER OPTIONAL,
                                    [4] INTEGER OPTIONAL,
    guaranteedBitrateUL
    guaranteedBitrateDL
                                   [5] INTEGER OPTIONAL,
    aRP
                                   [6] INTEGER OPTIONAL,
                                   [7] INTEGER OPTIONAL,
    apnAmbrUplink
    apnAmbrDownlink
                                    [8] INTEGER OPTIONAL,
     extendedMaxRequestedBWUL
                                    [9] INTEGER OPTIONAL,
                                   [10] INTEGER OPTIONAL,
    extendedMaxRequestedBWDL
                                    [11] INTEGER OPTIONAL,
    extendedGBRUL
    extendedGBRDL
                                    [12] INTEGER OPTIONAL,
    extendedAPNAMBRUI.
                                    [13] INTEGER OPTIONAL ,
     extendedAPNAMBRDL
                                    [14] INTEGER OPTIONAL
}
ETSIAddress::= AddressString
___
 -- First octet for nature of address, and numbering plan indicator (3 for X.121)
-- Other octets TBCD
 -- See TS 29.002
 ___
GSNAddress::= IPAddress
MSNetworkCapability ::= OCTET STRING (SIZE(1..8))
-- see TS 24.008
NetworkInitiatedPDPContext ::= BOOLEAN
 -- Set to true if PDP context was initiated from network side
 ___
NodeID ::= IA5String (SIZE(1..20))
NumberOfDPEncountered := INTEGER
PDPAddress ::= CHOICE
{
     iPAddress
                     [0] IPAddress,
                    [1] ETSIAddress
     eTSIAddress
}
PDPType
         ::= OCTET STRING (SIZE(2))
 -- OCTET 1: PDP Type Organization
 -- OCTET 2: PDP Type Number
 -- See TS 29.060 for GTP, TS 29.274 for eGTP and TS 29.275 for PMIP
```

\_\_\_

```
PLMN-Id
        ::= OCTET STRING (SIZE (3))
 --
-- This is a 1:1 copy from the Routing Area Identity (RAI) IE specified in TS 29.060
              as follows:
 ___
-- OCTET 1 of PLMN-Id = OCTET 2 of RAI
 -- OCTET 2 of PLMN-Id = OCTET 3 of RAI
 -- OCTET 3 of PLMN-Id = OCTET 4 of RAI
 ___
QoSInformation ::= OCTET STRING (SIZE (4..255))
--
 -- This
          octet string
-- is a 1:1 copy of the contents (i.e. starting with octet 5) of the "Bearer Quality of
 -- Service" information element specified in TS 29.274
RANSecondaryRATUsageReport ::= SEQUENCE
                -- ]
{
               dataVolumeUplink
                                              [1] DataVolumeGPRS,
               dataVolumeDownlink
                                              [2] DataVolumeGPRS,
                                              [3] TimeStamp,
               rANStartTime
               rANEndTime
                                              [4] TimeStamp,
               secondaryRATType
                                              [5] SecondaryRATType OPTIONAL
}
SecondaryRATType ::= INTEGER
{
               reserved (0),
               nR (1) -- New Radio 5G
}
RATType ::= INTEGER (0..255)
---
-- This integer is 1:1 copy of the RAT type value as defined in TS 29.060 for GTP,
 -- TS 29.274 for eGTP and TS 29.275 for PMIP.
 --
UWANUserLocationInfo ::= SEQUENCE
{
    uELocalIPAddress [0] IPAddress,
    uDPSourcePort
                        [1] OCTET STRING (SIZE(2)) OPTIONAL,
    sSID
                       [2] OCTET STRING OPTIONAL, -- see format in IEEE Std 802.11-2012
 [408]
    bSSID
                     [3] OCTET STRING OPTIONAL -- see format in IEEE Std 802.11-2012
 [408]
}
RecordType ::= INTEGER
{
    -- Record values 0..17 are CS specific.
    -- The contents are defined in TS 32.250
    sGWRecord
                    (84)
}
ResultCode ::= INTEGER
-- charging protocol return value, range of 4 byte (0...4294967259)
 -- see Result-Code AVP as used in 3GPP 32.299
 ___
```

```
ServingNodeType ::= ENUMERATED
{
     sGSN
                         (0),
    pMIPSGW
                         (1),
    gTPSGW
                         (2),
     ePDG
                          (3),
    hSGW
                          (4),
    mME
                         (5)
}
SGWChange ::= BOOLEAN
 -- present if first record after inter S-GW change
 ___
                     ::= CHOICE
Diagnostics
{
    gsm0408Cause
                                                     [0] INTEGER,
     -- See TS 24.008
    gsm0902MapErrorValue
                                              [1] INTEGER,
    -- Note: The value to be stored here corresponds to
     -- the local values defined in the MAP-Errors and
    -- MAP-DialogueInformation modules, for full details
     -- see TS 29.002
               itu-tQ767Cause
                                                   [2] INTEGER,
     -- See ITU-T Q.767
           networkSpecificCause
                                                [3] ManagementExtension,
     -- To be defined by network operator
           manufacturerSpecificCause [4] ManagementExtension,
 -- To be defined by manufacturer
           positionMethodFailureCause [5] PositionMethodFailure-Diagnostic,
     -- see TS 29.002
           unauthorizedLCSClientCause [6] UnauthorizedLCSClient-Diagnostic
     -- see TS 29.002
}
IPAddress::= CHOICE
{
     iPBinaryAddress
                                            IPBinaryAddress,
     iPTextRepresentedAddress IPTextRepresentedAddress
}
CPCIoTEPSOptimisationIndicator ::= BOOLEAN
IPBinaryAddress::= CHOICE
{
                      [0] OCTET STRING (SIZE(4)),
    iPBinV4Address
    iPBinV6Address [1] OCTET STRING (SIZE(16))
}
IPTextRepresentedAddress::= CHOICE
{
 -- IP address in the familiar "dot" notation
     iPTextV4Address
                         [2] IA5String (SIZE(7..15)),
                        [3] IA5String (SIZE(15..45))
     iPTextV6Address
}
PositionMethodFailure-Diagnostic ::= ENUMERATED
{
                                                                        (0),
                congestion
                insufficientResources
                                                                       (1),
                insufficientMeasurementData
                                                                        (2),
```

```
inconsistentMeasurementData
                                                                     (3),
                                                                    (4),
               locationProcedureNotCompleted
               locationProcedureNotSupportedByTargetMS
                                                                    (5),
               qoSNotAttainable
                                                                    (6),
               positionMethodNotAvailableInNetwork
                                                                    (7),
               positionMethodNotAvailableInLocationArea
                                                                    (8)
}
LocalSequenceNumber ::= INTEGER (0..4294967295)
___
 -- Sequence number of the record in this node
 -- 0.. 4294967295 is equivalent to 0..2**32-1, unsigned integer in four octets
ManagementExtension ::= SEQUENCE
{
     identifier OBJECT IDENTIFIER,
                                   BOOLEAN DEFAULT FALSE,
     significance [1]
    information
                       [2]
                                  ANY DEFINED BY identifier
}
ManagementExtensions ::= SET OF ManagementExtension
MSISDN::= ISDN-AddressString
 -- See TS 23.003
MSTimeZone::= OCTET STRING (SIZE (2))
 -- 1.Octet: Time Zone and 2. Octet: Daylight saving time, see TS 29.060
TimeStamp::= OCTET STRING (SIZE(9))
               -- The contents of this field are a compact form of the UTCTime format
               -- containing local time plus an offset to universal time. Binary coded
               -- decimal encoding is employed for the digits to reduce the storage and
               -- transmission overhead
               -- e.g. YYMMDDhhmmssShhmm
               -- where
               -- YY
                                      Year 00 to 99
                                                                      BCD encoded
                       =
               -- MM
                                     Month 01 to 12
                                                                      BCD encoded
                                     Day 01 to 31
               -- DD =
                                                                        BCD encoded
                                     hour 00 to 23
minute 00 to 59
               -- hh
                        =
                                                                      BCD encoded
                                                                    BCD encoded
               -- mm
               -- ss
                        =
                                     second 00 to 59
                                                                    BCD encoded
               -- S
                        =
                                     Sign 0 = "+", "-"
                                                                 ASCII encoded
                                     hour 00 to 23
               -- hh
                        =
                                                                      BCD encoded
                                                                    BCD encoded
               -- mm
                        =
                                     minute 00 to 59
               ___
UELocalIPPortInfo := SEQUENCE
{
    -- The S2b user Local IP Port Information
   UELocalTPAddress
                                            [0] IPAddress OPTIONAL,
   uDPSourcePort
                                             [1] INTEGER OPTIONAL
}
UELocalIPAddress::= IPAddress
UDPSourcePort := INTEGER
```

```
UnauthorizedLCSClient-Diagnostic ::= ENUMERATED
{
                noAdditionalInformation
                                                                              (0),
                clientNotInMSPrivacyExceptionList
                                                                              (1),
                callToClientNotSetup
                                                                              (2),
                privacyOverrideNotApplicable
                                                                              (3),
                disallowedByLocalRegulatoryRequirements
                                                                              (4),
                unauthorizedPrivacyClass
                                                                              (5),
                unauthorizedCallSessionUnrelatedExternalClient
                                                                              (6),
                unauthorizedCallSessionRelatedExternalClient
                                                                              (7)
}
CSGAccessMode ::= ENUMERATED
{
                 closedMode (0),
                 hybridMode (1)
}
CSGId
              ::= OCTET STRING (SIZE(4))
                 --
                 -- Defined in 23.003. Coded according to TS 29.060 for GTP, and in TS
29.274
                 -- for eGTP.
                 -- 24.008
                 ___
UserCSGInformation
                           ::= SEQUENCE
{
                                                            [0] CSGId,
                 cSGId
                 cSGAccessMode
                                                             [1] CSGAccessMode,
                                                             [2] NULL OPTIONAL
                 cSGMembershipIndication
}
TBCDSTRING ::= OCTET STRING
ISDN-AddressString ::= OCTET STRING
IMEI ::= TBCDSTRING (SIZE(8))
IMSI ::= TBCDSTRING (SIZE(3..8))
maxAddressLength INTEGER ::= 20
AddressString ::= OCTET STRING (SIZE (1..maxAddressLength))
END
```

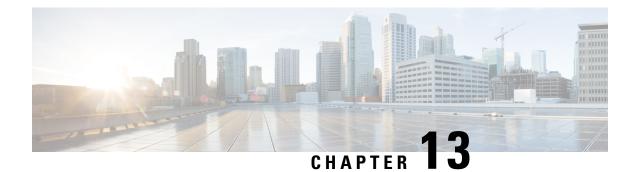

# **S-GW CDR Field Descriptions**

This chapter describes the CDR fields supported by the system for use in SGW-CDRs.

The following information is provided for each field:

- Description: The field's description.
- Format: The field's data format.
- Length: The field's size, in bytes.

All SGW-CDRs are encoded using the ASN.1 format and are sent to the charging gateway function (CGF) using the GPRS Tunneling Protocol Prime (GTPP) as defined in the following standards:

- 3GPP TS 29.060
- 3GPP TS 32.015
- 3GPP TS 32.215
- 3GPP TS 32.251 (v 8.5.0, v 8.6.0, v 8.8.0)
- 3GPP TS 32.298 (v 8.4.0, v 8.5.0, v 8.7.0) (SGW-CDRs)

Also see the S-GW CDR Field Reference chapter for information on CDR fields supported in SGW-CDRs.

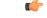

**Important** The behavior for several of the fields supported in CDRs can be modified. For more information, refer to the **gtpp attributes** command in the *Command Line Interface Reference*.

• CDR Fields, on page 523

# **CDR** Fields

## **Access Point Name Network Identifier**

This field contain the Network Identifier part of the Access Point Name (APN). This APN is sent to the S-GW by the MME and is relayed to the P-GW in the Create PDP Context Request message. The APN string consists of alphabetic characters ("A..Z", "a..z"), digits ("0..9") and the dash "-".

Format

IA5string

#### Length

1-63 bytes

## **APN Selection Mode**

An index indicating how the APN was selected.

The following APN selection mode indexes are possible:

0: MS or network provided APN, subscribed verified

1: MS provided APN, subscription not verified

2: Network provided APN, subscription not verified

#### Format

Enumerated

#### Length

1 byte

### **Cause for Record Closing**

This field contains a reason for the closure of the CDR.

Supported values:

- normalRelease (0)
- abnormalRelease (4)
- volumeLimit (16)
- timeLimit (17)
- servingNodeChange (18)
- maxChangeCond (19)
- managementIntervention (20)
- rATChange (22)
- mSTimeZoneChange (23)
- LTEServingNodeChange (25)

#### Format

Integer

#### Length

1 byte

### **Charging Characteristics**

Lists the charging characteristics applied to the PDP context by the S-GW. The S-GW accepts the charging characteristics from the MME or use its own configured values.

#### Format

Octet string

#### Length

2 bytes

### **Charging Characteristics Selection Mode**

This field specifies how the Charging Characteristics was selected.

Supported values:

- servingNodeSupplied (0)
- homeDefault (3)
- roamingDefault (4)
- visitingDefault (5)

#### Format

Enumerated

#### Length

1 byte

### **Charging ID**

This field is a charging identifier, which can be used together with the P-GW address to identify all records involved in a single bearer context. The Charging ID is generated by the P-GW during bearer context activation and is transferred to the context requesting S-GW.

#### Format

Integer

#### Length

1-5 bytes

### **Diagnostics**

This field is included in the CDR when the bearer context is released and when the option "**gtpp attribute diagnostics**" is configured. Only the choice of "gsm0408Value" is used.

#### Format

Choice (gsm0408 only)

Choice (networkSpecificCause only for GTPP custom34 and custom35 dictionaries)

#### Length

3 bytes

### gsm0408Cause

This field is always present when the optional Diagnostics field is included. For more information, refer to the 3GPP TS 24.008 specification.

Some examples:

- 36: If the MME sends Delete Session Request
- 38: If S-GW deletes the PDN context request due to echo timeout with P-GW
- 26: If the S-GW deletes the PDN context request for any other reason

#### Format

Integer

#### Length

1 byte

### networkSpecificCause (only for GTPP custom34 and custom35 Dictionaries)

This field is used to report the NAS cause code in the Delete Session message request sent to the S-GW. A maximum of three network operator-defined cause codes are reported.

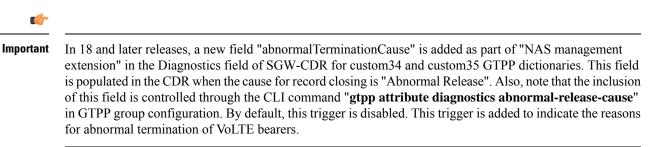

#### Format

Set of Management Extensions

#### Length

N/A

## Duration

This field contains the duration in seconds for the record. For partial records, only the interval described by the "recordOpeningTime" and the "last ChangeTime" in the "ListOfTrafficVolumes" is counted. The value is reset for each new partial CDR. This value is converted from the internal representation in milliseconds to an integer value representing only seconds. The mechanism for this conversion (ceiling, floor, round-off) can be configured.

#### Format

Integer

#### Length

1-5 bytes

### **Dynamic Address Flag**

This field indicates that PDN address has been dynamically allocated for that particular IP CAN bearer (PDN connection). This field is missing if address is static. Dynamic address allocation might be relevant for charging e.g. as one resource offered and possibly owned by network operator. The presence of this field indicates that the **Served PDP Address** was dynamically assigned during context activation.

#### Format

Boolean

#### Length

1 byte

## **List of Traffic Data Volumes**

This list includes one or more Traffic Volume containers related to a "Change of Charging Condition". The maximum number of containers is configurable.

#### Format

Sequence

#### Length

Variable

### **Change Of Charging Condition**

Each traffic volume container contains details related to a charging condition as described in the following subsections. A new container is usually created for a QoS change and for tariff changes.

#### Format

Sequence

#### Length

Variable

#### **GPRS Uplink data volume**

The Data Volume GPRS Uplink field is a part of the "ChangeOfCharCondition" element in the List of Traffic Volumes. It includes the number of octets received in the uplink direction during the timeframe specified by the container. For each new container, the counter is reset and does not accumulate.

The data counted already includes the IP PDP bearer protocols i.e. IP or PPP.

| <b>(</b>           |                                                                                                    |
|--------------------|----------------------------------------------------------------------------------------------------|
| Important          | In the CDRs, the data volume usage field is defined with a maximum size of 4 bytes. If the volume triggers are disabled and the volume usage goes beyond 4GB, then the CDRs will not be generated and the data stats will be reset to zero after the max usage.                                                    |
|                    | Format                                                                                                    |
|                    | Integer                                                                                                    |
|                    | Length                                                                                                    |
|                    | 1-5 bytes                                                                                                    |
| GPRS Downlink data | volume                                                                                                    |
|                    | The Data Volume GPRS Downlink field is a part of the "ChangeOfCharCondition" element in the List of Traffic Volumes. It includes the number of octets transmitted in the downlink direction during the timeframe specified by the container. For each new container, the counter is reset and does not accumulate. |
|                    | The data counted already includes the IP PDP bearer protocols i.e. IP or PPP.                                                                                                    |
| <b>(</b>           |                                                                                                    |
| Important          | In the CDRs, the data volume usage field is defined with a maximum size of 4 bytes. If the volume triggers are disabled and the volume usage goes beyond 4GB, then the CDRs will not be generated and the data stats will be reset to zero after the max usage.                                                    |
|                    | Format                                                                                                    |
|                    | Integer                                                                                                    |
|                    | Length                                                                                                    |
|                    | 1-5 bytes                                                                                                    |
| Change Condition   |                                                                                                    |
|                    | The Change Condition field is part of the "ChangeOfCharCondition" element in the List of Traffic Volumes.<br>It defines the reason for closing the container.                                                                                                    |
|                    | Supported values:                                                                                                    |

| ChangeCondition ::= 1 | ENUMERATED |                                             |
|-----------------------|------------|---------------------------------------------|
| {                     |            |                                             |
| qoSChange             | (0),       |                                             |
| tariffTime            | (1),       |                                             |
| recordClosure         | (2),       |                                             |
| cGI-SAICHange         | (6),       | bearer modification. "CHI SAI Change"       |
| rAIChange             | (7),       | bearer modification. "RAI Change"           |
| eCGIChange            | (10),      | bearer modification. "ECGI Change"          |
| tAIChange             | (11),      | bearer modification. "TAI Change"           |
| userLocationChange    | (12),      | bearer modification. "User Location Change" |
| apnAmbrChange         | (50),      | apn-ambr change                             |
| }                     |            |                                             |

- The change condition is based on the current ULI type and not on new ULI. i.e if the ULI type is ECGI during CSRequest and while changing the ULI, whatever be the ULI type in MBRequest, the "changeCondition" should be ECGI change.
- 2. If the initial ULI has one or more ULI Types (i.e. ECGI, TAI, RAI, CGI), then the change condition the priority will be as follows:
  - a. CGI-SAI Change
  - b. RAI Change
  - c. TAI Change
  - d. ECGI Change
- **3.** If the current ULI type is not present (optional) in CSRequest the change condition is based on the new ULI contents. That is, if new ULI has ECGI, then it will be considered as ECGI change.
- 4. The ULI in main CDR part indicates the ULI at the time of record opening time. i.e. If CSReq comes with ULI U1 and then the ULI is changed to U2, U3 and if a CDR is generated the main ULI in CDR contains ULI as U1, but the next CDR generated contains the ULI as U3 and so on.
- 5. In container the ULI is present in next container if the previous change condition is either RAI Change, CGI-SAI Change, TAI Change, ECGI Change.

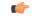

**Important** apnAmbrChange (50) -- This value is not defined in any 3GPP spec as of yet and therefore a non-standard value is used.

#### Format

Enumerated

#### Length

1 byte

#### **Change time**

The Change Time field is part of the "ChangeOfCharCondition". element in the List of Traffic Volumes. It provides the local time when a change condition (e.g. record closure) occurred and the container was closed.

The format is shown below.

TimeStamp ::= OCTET STRING (SIZE(6))

The contents of this field are a compact form of the UTC Time format containing local time plus an offset to universal time. Binary coded decimal encoding is employed for the digits to reduce the storage and transmission overhead.

- -- e.g. YYMMDDhhmmssShhmm
- -- where
- -- YY = Year 00 to 99 BCD encoded
- -- MM = Month 01 to 12 BCD encoded
- -- DD = Day 01 to 31 BCD encoded
- -- hh = hour 00 to 23 BCD encoded
- -- mm = minute 00 to 59 BCD encoded
- -- ss = second 00 to 59 BCD encoded
- -- S = Sign 0 = "+", "-" ASCII encoded
- -- hh = hour 00 to 23 BCD encoded
- -- mm = minute 00 to 59 BCD encoded

#### Format

BCD encoded octet string

#### Length

9 bytes

#### **User Location Information**

This field contains the User Location Information as described in TS 29.274 for eGTP cases (e.g. CGI, SAI, RAI, TAI and ECGI).

The field is provided by the SGSN/MME and transferred to the S-GW/P-GW during the IP-CAN bearer activation/modification.

User Location Information contains the location (e.g. CGI/SAI, ECGI/TAI or RAI) where the UE is located and used during the transfer of the data volume captured by the container (applicable only to the SGW-CDR). This is included in the Traffic data container only if previous container's change condition is "user location change". Note the user location information in SGW-CDR main level contains the location where the UE was when CDR was opened.

In the below example there are five containers. In the third container the CGI/SAI is changed. So as per the definition above since the CGI/SAI is changed, the next container should have ULI information. The fourth container has the ULI information.

| QoS Negotiated =      | QoS Negotiated =      | Data Volume Uplink | Data Volume Uplink    | Change Condition = |
|-----------------------|-----------------------|--------------------|-----------------------|--------------------|
| QoS1                  | QoS2                  | = 10               | = 3                   | Record closed      |
| Data Volume Uplink    | Data Volume Uplink    | Data Volume        | Data Volume           | Time Stamp =       |
| = 1                   | = 5                   | Downlink = 3       | Downlink = 4          | TIME5              |
| Data Volume           | Data Volume           | Change Condition = | User Location Info    |                    |
| Downlink = 2          | Downlink = 6          | CGI/SAI Change     | = CGI2                |                    |
| Change Condition =    | Change Condition =    | Time Stamp =       | Change Condition =    |                    |
| QoS change            | Tariff change         | TIME3              | Tariff Time Change    |                    |
| Time Stamp =<br>TIME1 | Time Stamp =<br>TIME2 |                    | Time Stamp =<br>TIME4 |                    |

In the above example, assume that when CDR is opened the subscriber is in CGI1. The first container is closed because of QOS change and second container is closed because of Tariff Time. Now the ULI is changed to CGI2. Third container includes the indication of location change (ULI change to CGI2) and corresponding volume counts before the location change and after the tariff time change. Now these three containers does not have the "User Location Info" because none of the containers are closed with CGI/SAI change or RAI change. Now if the fourth container is closed it should have a User Location Info as CGI2. This is because the previous change condition was CGI/SAI change and hence the next container should have new ULIs (CGI2).

#### Format

Octet string

#### Length

6 - 34 bytes

Note that the length varies depending on the type of identity.

#### QoS Negotiated (only for GTPP custom34 and custom35 Dictionaries)

QoS Information: For an IP-CAN bearer-specific container, this contains the authorized QoS for the IP-CAN bearer. This field is null-terminated.

#### Format

Structure of the following type:

QoSNegotiated ::= qoSInformation

#### Length

23 bytes

#### EPC QoS Requested (only for custom24 Dictionary)

EPC QoS Information: In case of IP-CAN bearer specific container, this contains authorized QoS for the IP-CAN bearer. First container for each QCI/ARP pair includes this field. In the following containers, this field is present if previous change condition is "QoS change". This field is applicable only in SGW-CDR.

#### Format

```
EPCOoSInformation
                    ::= SEOUENCE
{
        -- See TS 29.212 for more information
        ___
        qCI
                                                          [1] INTEGER,
        maxRequestedBandwithUL
                                      [2] INTEGER OPTIONAL,
        maxRequestedBandwithDL
                                       [3] INTEGER OPTIONAL,
        guaranteedBitrateUL
                                          [4] INTEGER OPTIONAL,
        guaranteedBitrateDL
                                         [5] INTEGER OPTIONAL,
        aRP
                                                          [6] INTEGER OPTIONAL
        aPNAggregateMaxBitrateUL
                                       [7] INTEGER OPTIONAL
        aPNAggregateMaxBitrateDL
                                       [8] INTEGER OPTIONAL
     extendedMaxRequestedBWUL
                                                [9] INTEGER OPTIONAL,
                                                [10] INTEGER OPTIONAL,
     extendedMaxRequestedBWDL
                                               [11] INTEGER OPTIONAL,
     extendedGBRUL
     extendedGBRDL
                                               [12] INTEGER OPTIONAL,
     extendedAPNAMBRUL
                                               [13] INTEGER OPTIONAL,
     extendedAPNAMBRDL
                                                [14] INTEGER OPTIONAL
}
```

#### Length

Variable length format (will vary based on the values).

### **iMSsignalingContext**

Indicates if the IP-CAN bearer is used for IMS signaling. It is only present if the IP-CAN bearer is an IMS signaling bearer. A IP-CAN bearer for IMS signaling is determined via the "IM CN Subsystem Signaling Flag" conveyed via the "Activate PDP context request" message from the MS to the network (refer to TS 24.008).

#### Format

Null

#### Length

Zero

### List of Served Node Addresses

This field contains 1-16 Serving Node control plane IP used during this record (max of 15 Serving Node Changes). This is a list of IP addresses. If the PLMN-ID of the MME is same after Handover to new MME, one more IP address is added to the list. If the list is overflowed, with configured number of IP addresses, a CDR with "serving node Change" as cause for record closure will be generated. The serving node addresses, listed here map to the serving node types listed in the field "Serving node Types" in sequence.

#### Format

Octet String containing list of IPv4 or IPv6 addresses

#### Length

The length can vary based on whether the encoded IP address is IPv4 or IPv6.

### Served Node IPv4 Binary Address

The octet string included in the field "List of Served Node Addresses" includes the IPv4 address of the MME.

#### Format

Octet String

#### Length

4 bytes

### Served Node IPv6 Binary Address

The octet string included in the field "List of Served Node Addresses" includes the IPv6 address of the MME.

#### Format

Octet String

#### Length

16 bytes

### Local Record Sequence Number

This field contains a unique sequence number associated with the NodeId field and independent of the bearer context. For each Node ID, this number with range 1..4294967295 is allocated sequentially for each CDR. This along with a Node ID uniquely identifies a CDR. For SGW-CDRs, this field is included only when the command **gtpp attribute local-record-sequence-number** is configured.

#### Format

Octet String

#### Length

1-5 bytes

### Low Access Priority Indicator

This field indicates if the PDN connection has a low priority, i.e. for Machine Type Communication.

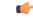

Important

This attribute field is currently available only in custom24 and custom35 GTPP dictionaries for SGW-CDRs when the CLI command "**gtpp attribute lapi**" is configured in GTPP Server Group Configuration mode.

Format Null Length

0 Byte

**MS** Time Zone

The "Time Zone" IE that the MME may provide to the S-GW during the PDN context activation/modification procedure.

Format

Octet String

Length

2 bytes

### Node ID

This field contains an identifier string for the node that had generated the CDR.

The NodeID field is a printable string of the ndddSTRING format:

n: The first digit is the Sessmgr restart counter having a value between 0 and 7.

ddd: The number of the sessmgr instance generating the CDR.

STRING: This is a configured Node-ID-Suffix having any string from 1 to 16 characters, defined using the **gtpp attribute node-id** command.

If this node-id-suffix is not configured, the S-GW uses the GTPP context name as the Node-id-suffix (truncated to 16 characters).

This field is included only when the command gtpp attribute local-record-sequence-number is configured.

#### Format

IA5string

#### Length

5-20 bytes

## **PDN Connection Id**

This field defines the PDN connection (IP-CAN session) identifier to identify different records belonging to same PDN connection. This field includes Charging Id of first IP-CAN bearer activated within the PDN connection. Together with P-GW address this uniquely identifies the PDN connection.

L

#### Format

Integer

#### Length

1-5 bytes

## **PDP PDN Type**

This field indicates PDN type (i.e. IPv4, IPv6 or IPv4v6).

#### For custom24 Dictionary:

#### -- OCTET 1: PDP Type Organization

Spare '1111' PDP Type Organization Value

| PDP Type Organization | Value |
|-----------------------|-------|
| ETSI                  | 0     |
| IETF                  | 1     |

NOTE: In LTE, only IETF is supported.

#### -- OCTET 2: PDP/PDN Type Number

Bits 2 3 1 0 0 1 TPv4 0 1 0 IPv6 0 IPv4/IPv6 1 1 Bits 8-4 of octet are spare and are coded as zero.

#### For custom34 and custom35 Dictionaries:

#### -- OCTET 1: PDP Type Organization

Always 0x01

#### -- OCTET 2: PDP/PDN Type Number

IPV4 0x21 IPV6 0x57 IPV4/IPV6 0x8D

#### Format

Octet string

#### Length

2 bytes

## **PGW Address used**

This field is the serving P-GW IP address for the Control Plane. If both an IPv4 and an IPv6 address of the P-GW is available, the P-GW includes the IPv4 address in the CDR. This is a choice attribute and the CDR can contain the binary format or the ASCII format in the CDR.

#### Format

Octet string

#### Length

The length can vary based on whether the encoded IP address is IPv4 or IPv6.

### **PGW IPv4 Binary Address**

The octet string included in the field "PGW Address used" includes the IPv4 address of the P-GW in binary coding.

#### Format

Octet string

#### Length

4 bytes

### **PGW IPv6 Binary Address**

The octet string included in the field "PGW Address used" includes the IPv6 address of the P-GW in binary coding.

#### Format

Octet string

#### Length

16 bytes

## **RAT Type**

Holds the value of RAT Type, as provided to S-GW and P-GW, described in TS 29.274 for eGTP case.

| RAT Types             | Values (Decimal) |
|-----------------------|------------------|
| <reserved></reserved> | 0                |
| UTRAN                 | 1                |
| GERAN                 | 2                |
| WLAN                  | 3                |
| GAN                   | 4                |
| HSPA Evolution        | 5                |
| EUTRAN                | 6                |
| <spare></spare>       | 7-255            |

This field is provided by the SGSN/MME and transferred to the S-GW/P-GW during the IP-CAN bearer activation/modification.

#### Format

Integer

#### Length

1 byte

## **Record Extensions**

A set of network operator/manufacturer specific extensions to the record.

This field is used to report a maximum of three RAN cause codes and packet counts.

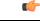

Important 7

This field is operator-defined and is not encoded in any S-GW CDR dictionary until release v14.0.

#### Format

Sequence

#### Length

Variable Length Format

### **Record Opening Time**

This field contains the time stamp when a PDP context is activated in SGSN or when a subsequent record is opened after a partial record.

The timestamp is determined based on the internal timer which has an accuracy of 10ms. Depending on the configured mechanism (ceiling, floor, round-off), this is translated into the timestamp which only shows the full seconds.

The format is shown below.

TimeStamp ::= OCTET STRING (SIZE(6))

The contents of this field are a compact form of the UTC Time format containing local time plus an offset to universal time. Binary coded decimal encoding is employed for the digits to reduce the storage and transmission overhead.

-- e.g. YYMMDDhhmmssShhmm

-- where

- -- YY = Year 00 to 99 BCD encoded
- -- MM = Month 01 to 12 BCD encoded
- -- DD = Day 01 to 31 BCD encoded

- -- hh = hour 00 to 23 BCD encoded
- -- mm = minute 00 to 59 BCD encoded
- -- ss = second 00 to 59 BCD encoded
- --- S = Sign 0 = "+", "-" ASCII encoded
- -- hh = hour 00 to 23 BCD encoded
- -- mm = minute 00 to 59 BCD encoded

#### Format

BCD encoded octet string

#### Length

9 bytes

### **Record Sequence Number**

A running sequence number with range 1.. 4294967296 used to link partial records generated by the S-GW for a specific IP-CAN bearer context (characterized with the same Charging ID and P-GW address). This field is not present if the first record is also the final record.

Format

Integer

#### Length

1-5 bytes

### **Record Type**

This field identifies the type of the record.

SGW-CDR (sgwPDPRecord) 84 (0x54)

Format

Integer

Length

1 byte

## Served IMEISV

This fields contains the International Mobile Equipment Identity (IMEISV) of the equipment served, if available.

The structure of the IMEI is defined in TS 23.003.

The IMEI is composed of the following elements:

- Type Allocation Code (TAC). Its length is 8 digits;
- Serial Number (SNR) is an individual serial number uniquely identifying each equipment within each TAC. Its length is 6 digits;
- Software Version Number (SVN) identifies the software version number of the mobile equipment. Its length is 2 digits.

If SV is not available, a filler digit "f" is added after the spare digit to fill up the last byte. Spare digit: this digit is zero, when transmitted by the MS.

#### Format

BCD encoded octet string

#### Length

8 bytes

### Served IMSI

This field contains the International Mobile Subscriber Identity (IMSI) of the served party. The IMSI is formatted in accordance with 3GPP TS 23.003.

Example for Coding: (Set by SGSN)

```
3GPP TS 23.003 (CCITT Rec. E 212)
ServedIMSI ::= OCTET STRING (SIZE(1..8))
-- subscriber identification IMSI
-- octet 1..8: <= 15 digits TBCD-String (twisted)
-- substructure (without spares or fillers):
-- 3 digits - mobile country code (MCC)
-- 2 digits - mobile network code (MNC)
-- <= 10 digits - mobile subscriber identification number (MSIN)
-- first and intermediate octet = 2 digits
-- last octet = 2 digits or 1 digit + 1 fill digit H'F
--
-- example:
-- IMSI: '262025600010020'
-- filled: '262025600010020F'
-- encoded: H'62 02 52 06 00 01 20 F0
```

#### Format

BCD encoded octet string

#### Length

3-8 bytes

### Served MSISDN

This field tracks the Mobile Station (MS) ISDN number (MSISDN) of the subscriber which is transparently copied from the Create Session Request message.

The MSISDN is TBCD encoded as shown in the example below:

3GPP TS 23.003 (CCITT Rec. E 213)

ServedMSISDN ::= OCTET STRING (SIZE(1..9))

MSISDN in CDR is 1:1 copy of the MSISDN sent in GTP-V2 message. MSISDN value contains only the actual MSISDN number (does not contain the "nature of address indicator" octet, which indicates "international number" as in 3GPP TS 29.002) and is encoded as TBCD digits (i.e. digits from 0 through 9 are encoded "0000" to "1001"). When there is an odd number of digits, bits 8 to 5 of the last octet are encoded with the filler "1111".

Example:

encoded: 00H' 94 71 02 04 30 50

#### Format

BCD encoded octet string

#### Length

1-9 bytes

## Served PDP PDN Address

This field contains the IP address for the PDN connection (PDP context, IP-CAN bearer) if available. This is a network layer address of type IP version 4 (PDN Type is IPv4) or IP version 6 (PDN Type is IPv6 or IPv4v6). The address for each bearer type is allocated either temporarily or permanently (see "Dynamic Address Flag"). This parameter is present except when both the bearer type is PPP and dynamic address assignment is used.

NOTE: IP address allocated for the PDP context / PDN connection, if available, i.e. IPv4 when PDN Type is IPv4 or IPv4 when PDN Type is IPv6 or IPv4v6.

#### Format

Octet string

#### Length

The length can vary based on whether the encoded IP address is IPv4 or IPv6.

### **PDP IP Address**

This field contains the IP address for the PDP context.

#### Format

IP address

#### Length

The length can vary based on whether the encoded IP address is IPv4 or IPv6.

#### **PDP IPv4 Binary Address**

The octet string included in the field "PDP IP Address" includes the IPv4 address of the P-GW in binary coding.

#### Format

Octet string

#### Length

4 bytes

#### **PDP IPv6 Binary Address**

The octet string included in the field "PDP IP Address" includes the IPv6 address of the P-GW in binary coding.

#### Format

Octet string

#### Length

16 bytes

## Served PDP PDN Address Extension

This field contains the IPv4 address for the PDN connection (PDP context, IP-CAN bearer) when dual-stack IPv4v6 is used, and the IPv6 address is included in Served PDP Address or Served PDP PDN Address.

This field is not included if the PDP/PDN address is IPv4 or IPv6. By default, this field is not sent, even if the PDP Type is IPv4v6; this field must be enabled using the **gtpp attribute served-pdp-pdn-address-extension** CLI command.

C)

Important

Note that this field is not part of the 3GPP 32.298 Release 6 and 7 specifications. This field is an Rel.9 attribute and it can be present in Rel.7 or Rel.8 dictionary if enabled through the **gtpp attribute served-pdp-pdn-address-extension** CLI command.

#### Format

Octet string

#### Length

8 bytes

### **PDP IP Address**

This field contains the IP address for the PDP context.

#### Format

IP address

#### Length

The length can vary based on whether the encoded IP address is IPv4 or IPv6.

#### **PDP IPv4 Binary Address**

The octet string included in the field described above includes the IPv4 address of the P-GW in binary coding.

Format

Octet string

#### Length

4 bytes

### Serving Node PLMN Identifier

This field denotes the PLMN identifier (MCC and MNC) of the P-GW used. This field is present in CDRs if the P-GW PLMN-ID is available in the CSR message from Serving Node (MME).

The MCC and MNC are coded as described for "Routing Area Identity" in TS 29.060.

#### Format

Octet string

### Serving Node Type

This field contains one or several serving node types in control plane of S-GW or P-GW, which have been connected during the record. The serving node types listed here map to the serving node addresses listed in the field "Serving node Address" in sequence.

The possible values are:

```
ServingNodeType
                   ::= ENUMERATED
{
                 sGSN
                                  (0),
                 pMIPSGW
                               (1),
                 qTPSGW
                               (2),
                 ePDG
                                  (3),
                 hSGW
                                  (4),
                 mME
                                   (5)
}
```

```
NOTE: In the SGW-CDR, the possible values are SGSN(0) and MME(5).
```

#### Format

Sequence of serving Node Type

#### Length

Variable length format (Based on number of nodes connected during this period).

### SGW Address Used

This field is the serving S-GW IP address for the Control Plane. If both an IPv4 and an IPv6 address of the S-GW is available, the S-GW includes the IPv4 address in the CDR. This is a choice attribute and the CDR can contain the binary format or the ASCII format in the CDR.

#### Format

Octet string

#### Length

The length can vary based on whether the encoded IP address is IPv4 or IPv6.

### **SGW IPv4 Binary Address**

This field is the serving control plane S-GW IPv4 address on the S5 interface.

#### Format

Octet string

#### Length

4 bytes

### **SGW IPv6 Binary Address**

This field is the serving control plane S-GW IPv6 address on the S5 interface.

#### Format

Octet string

#### Length

16 bytes

### **SGW Change**

This field is present only in the SGW-CDR to indicate that this is the first record after an S-GW change. In this case, it is set to TRUE ("FF")

#### Format

Boolean

#### Length

1 byte

## **Start Time**

This field contains the time when the IP-CAN session starts at the S-GW/P-GW, available in the CDR for the first bearer in an IP-CAN session.

The timestamp is determined based on the internal timer which has an accuracy of 10ms. Depending on the configured mechanism this is translated into the timestamp which only shows the full seconds.

The format is shown below.

TimeStamp ::= OCTET STRING (SIZE(6))

The contents of this field are a compact form of the UTC Time format containing local time plus an offset to universal time. Binary coded decimal encoding is employed for the digits to reduce the storage and transmission overhead

-- e.g. YYMMDDhhmmssShhmm

-- where

- -- YY = Year 00 to 99 BCD encoded
- -- MM = Month 01 to 12 BCD encoded
- -- DD = Day 01 to 31 BCD encoded
- -- hh = hour 00 to 23 BCD encoded
- -- mm = minute 00 to 59 BCD encoded
- -- ss = second 00 to 59 BCD encoded
- --- S = Sign 0 = "+", "-" ASCII encoded
- -- hh = hour 00 to 23 BCD encoded

-- mm = minute 00 to 59 BCD encoded

#### Format

BCD encoded octet string

#### Length

9 bytes

## **Stop Time**

This field contains the time when the IP-CAN session is terminated at the S-GW/P-GW, available in the CDR for the last bearer in an IP-CAN session.

The timestamp is determined based on the internal timer which has an accuracy of 10ms. Depending on the configured mechanism (ceiling, floor, round-off) this is translated into the timestamp which only shows the full seconds.

The format is shown below.

TimeStamp ::= OCTET STRING (SIZE(6))

The contents of this field are a compact form of the UTC Time format containing local time plus an offset to universal time. Binary coded decimal encoding is employed for the digits to reduce the storage and transmission overhead

-- e.g. YYMMDDhhmmssShhmm

-- where

- -- YY = Year 00 to 99 BCD encoded
- -- MM = Month 01 to 12 BCD encoded
- -- DD = Day 01 to 31 BCD encoded
- -- hh = hour 00 to 23 BCD encoded
- -- mm = minute 00 to 59 BCD encoded
- -- ss = second 00 to 59 BCD encoded
- -S = Sign 0 = "+", "-" ASCII encoded
- -- hh = hour 00 to 23 BCD encoded
- -- mm = minute 00 to 59 BCD encoded

#### Format

BCD encoded octet string

#### Length

9 bytes

## **User CSG Information**

This field contains the User CSG Information (UCI) status of the user accessing a CSG cell. Closed Subscriber Group identifies a group of subscribers who are permitted to access one or more CSG cells of the PLMN as a member of the CSG.

#### Length

Varies

### CSG ID

This field is a unique identifier within the scope of PLMN which identifies a Closed Subscriber Group (CSG) in the PLMN associated with a CSG cell or group of CSG cells. The value of CSG ID will be printed as the hexadecimal value received in AAA.

#### Format

Octet string

#### Length

4 bytes

### **CSG Access Mode**

This field is the CGI access mode of the user accessing a CSG cell.

Possible access modes are:

- Closed
- Hybrid

#### Format

Enumerated integer

#### Length

1 byte

### **CSG Membership Indication**

This field indicates CSG membership for the user when hybrid access applies, as defined in TS 29.060 for GPRS case, and in TS 29.274 for EPC case.

Format

Null

Length

Zero

### **User Location Information**

This field contains the User Location Information as described in TS 29.274 for eGTP case (e.g. CGI, SAI, RAI, TAI and ECGI).

The field is provided by the SGSN/MME and transferred to the S-GW/P-GW during the IP-CAN bearer activation/modification.

User Location Information contains the location (e.g. CGI/SAI, ECGI/TAI or RAI) where the UE is located and used during the transfer of the data volume captured by the container (applicable only to the SGW-CDR). This is included in the Traffic data container only if previous container's change condition is "user location change". Note the user location information in SGW-CDR main level contains the location where the UE was when PGW-CDR was opened.

The flags ECGI, TAI, RAI, SAI and CGI in octet 1 indicate if the corresponding fields are present in the IE or not. If one of these flags is set to "0", the corresponding field is not present at all. The respective identities are defined in 3GPP TS 23.003.

The following subclauses specify the coding of the different identities. For each identity, if an Administration decides to include only two digits in the MNC, then bits 5 to 8 of octet 7 are coded as "1111".

#### CGI field:

The Location Area Code (LAC) consists of 2 octets. Bit 8 of Octet 9 is the most significant bit and bit 1 of Octet 10 the least significant bit. The coding of the location area code is the responsibility of each administration. Coding using full hexadecimal representation is used.

The Cell Identity (CI) consists of 2 octets. Bit 8 of Octet 11 is the most significant bit and bit 1 of Octet 12 the least significant bit. The coding of the cell identity is the responsibility of each administration. Coding using full hexadecimal representation is used.

#### SAI field:

The Location Area Code (LAC) consists of 2 octets. Bit 8 of Octet 9 is the most significant bit and bit 1 of Octet 10 the least significant bit. The coding of the location area code is the responsibility of each administration. Coding using full hexadecimal representation is used.

The Service Area Code (SAC) consists of 2 octets. Bit 8 of Octet 11 is the most significant bit and bit 1 of Octet 12 the least significant bit. The SAC is defined by the operator.

#### **RAI field**:

The Location Area Code (LAC) consists of 2 octets. Bit 8 of Octet 9 is the most significant bit and bit 1 of Octet 10 the least significant bit. The coding of the location area code is the responsibility of each administration. Coding using full hexadecimal representation is used.

The Routing Area Code (RAC) consists of 2 octets. Only Octet 11 contains the RAC. Octet 12 is coded as all 1's (1111111). The RAC is defined by the operator.

#### TAI field:

The Tracking Area Code (TAC) consists of 2 octets. Bit 8 of Octet 9 is the most significant bit and bit 1 of Octet 10 the least significant bit. The coding of the tracking area code is the responsibility of each administration. Coding using full hexadecimal representation is used.

#### ECGI field:

The E-UTRAN Cell Identifier (ECI) consists of 28 bits. Bit 4 of octet 10 is the most significant bit and bit 1 of Octet 11 is the least significant bit. The coding of the E-UTRAN cell identifier is the responsibility of each administration. Coding using full hexadecimal representation is used.

#### Format

Octet string

#### Length

6 - 34 bytes

Note that the length varies depending on the type of identity.

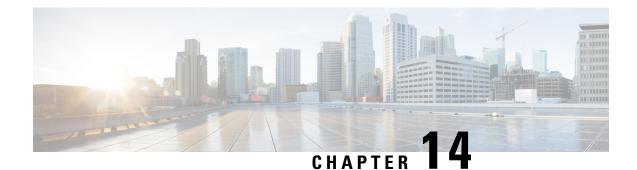

# **WLAN CDR Field Reference**

This chapter provides a reference for WLAN-CDR fields supported by PDG and TTG.

The PDG/TTG provides CDRs that are compliant with the definitions in 3GPP TS32.298. When modifications are required, changes to the standard behavior can be implemented in different dictionaries which can be selected in the configuration file. This provides the flexibility to adapt to a customer's needs, and therefore, to a legacy post-processing billing interface, while retaining the standard behavior.

A complete list and descriptions of supported CDR fields is provided in the WLAN CDR Field Descriptions chapter of this reference.

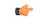

#### Important

t This reference document contains information only on standard GTPP dictionaries. For information on custom dictionaries, contact your Cisco account representative.

The Category column in all tables use key described in the following table.

| Abbreviation | Meaning                                | Description                                                                                                    |
|--------------|----------------------------------------|----------------------------------------------------------------------------------------------------|
| М            | Mandatory                              | A field that must be present in the CDR.                                                                         |
| С            | Conditional                            | A field that must be in a CDR if certain conditions are met.                                                     |
| ОМ           | Operator Provisonable: Mandatory       | A field that an operator has<br>provisioned and must be included<br>in the CDR for all conditions.               |
| OC           | Operator Provisionable:<br>Conditional | A field that an operator has<br>provisioned and must be included<br>in the CDR if certain conditions are<br>met. |

• CDR Fields Supported in WLAN-CDRs, on page 550

# **CDR Fields Supported in WLAN-CDRs**

The table in this section lists the WLAN fields present in GTPP dictionaries.

## standard, custom1 – custom6 Dictionaries

WLAN-CDR fields for TS 32.252

| Field                                   | Category | Description                                                                                                    |
|-----------------------------------------|----------|----------------------------------------------------------------------------------------------------|
| Record Type                             | М        | This field identifies the type of record. The 3GPP 32298 does not define any values for record type.                                                                                                    |
| Network Initiated PDP Context           | 0        | This field indicates that the PDP<br>context was network-initiated. This<br>field is missing in case of<br>UE-activated PDP context.                                                                                                    |
| Served IMSI                             | M        | This field contains the International<br>Mobile Subscriber Identity (IMSI)<br>of the served party. The IMSI is<br>formatted in accordance with 3GPP<br>TS 23.003.                                                                                    |
| PDG Address                             | М        | This field provides the current service PDG IP address for the control plane.                                                                                                    |
| PDG IPv4 Binary Address                 | M        | The octet string in this field<br>includes the IPv4 address of the<br>PDG service in binary coding.                                                                                                    |
| PDG IPv6 Binary Address                 | M        | The octet string in this field<br>includes the IPv6 address of the<br>PDG service in binary coding.                                                                                                    |
| Charging ID                             | M        | This field contains a charging<br>identifier, which can be used with<br>the PDG address to identify all<br>records produced in the PDG<br>involved in a single PDP context.<br>The charging ID is generated by the<br>PDG at PDP context activation. |
| Access Point Name Network<br>Identifier | М        | This field contains the Network<br>Identifier part of the Access Point<br>Name (APN). It is provided by<br>WMN during the IPSec or SSL<br>establishment procedure.                                                                                   |

#### GTPP Interface Administration and Reference, StarOS Release 21.27

| Field                                 | Category | Description                                                                                                    |
|---------------------------------------|----------|----------------------------------------------------------------------------------------------------|
| PDP Type                              | 0        | This field defines the PDG type, IP or PPP.                                                                                                    |
| Served WLAN PDP Address               | M        | This field contains the PDP address<br>of the served IMSI. The standard<br>3GPP TS 32.298 allows a choice<br>of either IPAddress or<br>ETSIAddress.                                                                     |
| WLAN UE Remote Address                | М        | This field contains the PDP address<br>of the served IMSI, which is<br>supported only in IPAddress by the<br>PDG.                                                                                                    |
| WLAN UE Remote IPv4 Binary<br>Address | M        | The octet string in this field<br>contains the IPv4 address assigned<br>to the subscriber by the PDG/TTG<br>in binary coding.                                                                                           |
| WLAN UE Remote IPv6 Binary<br>Address | М        | The octet string in this field<br>contains the IPv6 address assigned<br>to the subscriber by the PDG/TTG<br>in binary coding.                                                                                           |
| Dynamic Address Flag                  | 0        | This field indicates that the PDP<br>address has been dynamically<br>allocated for that particular PDP<br>context. This field is missing if the<br>address is static, that is, part of the<br>PDP context subscription. |
| List of Traffic Data Volumes          | М        | This list includes one or more<br>Traffic Data Volume containers.<br>The number of containers is<br>configurable with a maximum of 4<br>for WLAN-CDRs.                                                                  |

| Field                        | Category | Description                                                                                                    |
|------------------------------|----------|----------------------------------------------------------------------------------------------------|
| Change of Charging Condition | М        | One traffic data volume container contains a list of change of charging conditions:                                                                                                    |
|                              |          | Data Volume Uplink                                                                                                    |
|                              |          | Data Volume Downlink                                                                                                    |
|                              |          | Change Condition                                                                                                    |
|                              |          | Change Time                                                                                                    |
|                              |          | Failurehandling Continue                                                                                                    |
|                              |          | The QoS values may only be<br>included in the first container. In<br>later containers, the presence<br>depends on what was changed.                                                                         |
| QoS Negotiated               | 0        | This field indicates that the applied<br>QoS is accepted by the network.<br>This field is compliant with 3GPP<br>standards.                                                                                 |
| GPRS Uplink Data Volume      | М        | This field includes the number of octets transmitted during the use of the packet data services in the uplink direction.                                                                                    |
|                              |          | Note that a maximum of 2^32 bytes<br>can be counted in this field. A<br>volume trigger should be defined<br>for this value to avoid an overflow,<br>if not already done for a smaller<br>amount of traffic. |
| GPRS Downlink Data Volume    | М        | This field includes the number of octets transmitted during the use of the packet data services in the downlink direction.                                                                                  |
|                              |          | Note that a maximum of 2^32 bytes<br>can be counted in this field. A<br>volume trigger should be defined<br>for this value to avoid an overflow,<br>if not already done for a smaller<br>amount of traffic. |

| Field                    | Category | Description                                                                                                    |
|--------------------------|----------|----------------------------------------------------------------------------------------------------|
| Change Condition         | M        | This field defines the reason for<br>closing the container, such as tariff<br>time change, QoS change, or<br>closing of the CDR. Values<br>according to 3GPP TS 32.298 are:                                                                                                    |
|                          |          | • qoSChange = 0                                                                                                    |
|                          |          | • tariffTime = 1                                                                                                    |
|                          |          | • recordClosure = 2                                                                                                    |
| Change Time              | M        | A time stamp that defines the<br>moment when the volume container<br>or the CDR is closed.                                                                                                    |
| Record Opening Time      | M        | This field contains the time stamp<br>of when the PDP context is<br>activated in the PDG or when a<br>subsequent record is opened after<br>a partial record.                                                                                                    |
|                          |          | The timestamp is determined based<br>on the internal timer which has an<br>accuracy of 10ms. Depending on<br>the configured mechanism (ceiling,<br>floor, or round-off) this field is<br>translated to only show full<br>seconds.                                                                              |
| Duration                 | M        | This field contains the duration in<br>seconds of the PDP contexts with<br>the range of 0 to 4294967295<br>(2^32-1). It is the duration from<br>Record Opening Time to record<br>closure. For partial records, this is<br>the duration of the individual partial<br>record and not the cumulative<br>duration. |
| Cause for Record Closing | M        | This field shows the reason for the<br>release of the CDR. The values are:<br>• normalRelease = 0<br>• abnormalRelease = 4<br>• volumeLimit = 16<br>• timeLimit = 17<br>• maxChangeCond = 19                                                                                                    |
|                          |          | • managementIntervention = 20                                                                                                    |

| Field                  | Category | Description                                                                                                    |
|------------------------|----------|----------------------------------------------------------------------------------------------------|
| Diagnostics            | 0        | This field is included in the CDR<br>when the PDP context is released<br>and when the option <b>gtpp-attribute</b><br><b>diagnostics</b> is configured.                                                                                                    |
| gsm0408Cause           | М        | This cause is used in the<br>Diagnostics field and contains one<br>of the following values:                                                                                                    |
|                        |          | <ul> <li>36: If the PDP context is<br/>terminated gracefully</li> <li>40: AAA Server disconnect</li> <li>26: If the PDG sends delete<br/>PDP context request for any<br/>other reason</li> </ul>                                                                                             |
| Record Sequence Number | 0        | A running sequence number with<br>range 1 to 4294967295 that links<br>partial records generated by the<br>PDG for a specific PDP context<br>(characterized with the same<br>Charging ID and PDG address<br>pair). This field is not present if the<br>first record is also the final record. |
| Node ID                | 0        | This field contains an identifier<br>string for the node that generated<br>the CDR. The NodeID field is a<br>printable string of the ndddSTRING<br>format:                                                                                                    |
|                        |          | • n: the first digit is the sessmgr<br>restart counter having a value<br>between 0 and 7.                                                                                                    |
|                        |          | • ddd: The number of the sessmgr instance generating the CDR.                                                                                                    |
|                        |          | • STRING: A configured<br>Node-ID-Suffix string of 1 to<br>16 characters. Defined with<br>the <b>gtpp attribute node-id</b><br>command.                                                                                                    |
| recordExtensions       | 0        |                                                                                                    |

| Field                        | Category | Description                                                                                                    |
|------------------------------|----------|----------------------------------------------------------------------------------------------------|
| Local Record Sequence Number | 0        | For each Node ID, this number with<br>range 1 to 4294967295, is allocated<br>sequentially for each CDR. With<br>the Node ID, it uniquely identifies<br>a CDR.                                                                                                    |
|                              |          | For WLAN-CDRs, this field is only<br>included when the option <b>gtpp</b><br><b>attribute local-record-sequence</b><br><b>number</b> is configured.                                                                                                    |
| APN Selection Mode           | 0        | An index that shows how the APN is selected:                                                                                                    |
|                              |          | • 0 = MS or network provided<br>APN, subscribed verified                                                                                                    |
|                              |          | • 1 = MS provided APN,<br>subscription not verified                                                                                                    |
|                              |          | • 2 = Network provided APN,<br>subscription not verified                                                                                                    |
| Served MSISDN                | 0        | This field tracks the Mobile Station<br>(MS) ISDN number (MSISDN) of<br>the subscriber, which is sent by the<br>AAA server.                                                                                                    |
| Charging Characteristics     | М        | Lists the charging characteristics<br>applied to the PDP context. The<br>PDG can accept charging<br>characteristics from the AAA server<br>or use its own configured value.<br>PDG-configured charging<br>characteristics are specified as part<br>of the PDG Service and are applied<br>for WLAN-CDRs to subscriber<br>PDP contexts through APN<br>templates. |

| Field                                      | Category | Description                                                                                                    |
|--------------------------------------------|----------|----------------------------------------------------------------------------------------------------|
| Charging Characteristics Selection<br>Mode | 0        | Lists the charging characteristic<br>type that the PDG applied to the<br>CDR. The values for this field are<br>defined in 3GPP TS 32.298:                                           |
|                                            |          | • AAASupplied (0): The PDG<br>is using the charging<br>characteristics supplied by the<br>AAA Server.                                                                               |
|                                            |          | • homeDefault (3): PDG<br>configured charging<br>characteristics for home<br>subscribers are used.                                                                                  |
|                                            |          | • roamingDefault (4): PDG<br>configured charging<br>characteristics for roaming<br>subscribers are used.                                                                            |
|                                            |          | • visitingDefault (5): PDG<br>configured charging<br>characteristics for visiting<br>subscribers are used.                                                                          |
| Rat Type                                   | 0        | This field shows the Radio Access<br>Technology (RAT) type currently<br>used by the Mobile Station. This<br>field is present in the CDR if<br>provided by WLAN. RAT Type<br>values: |
|                                            |          | • $0 = \text{Reserved}$                                                                                                    |
|                                            |          | • $1 = UTRAN$                                                                                                    |
|                                            |          | • $2 = GERAN$                                                                                                    |
|                                            |          | • $3 = WLAN$                                                                                                    |
|                                            |          | • 4-255 = Spare                                                                                                    |
|                                            |          |                                                                                                    |

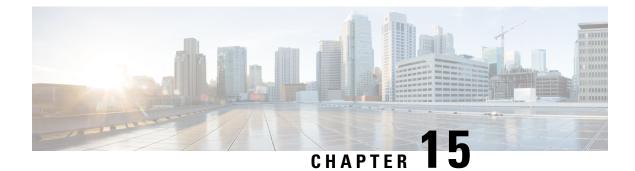

# WLAN CDR Field Descriptions

This chapter describes the WLAN-CDR fields supported by PDG/TTG.

The following information is provided for each field:

- Description: The field's description.
- Format: The field's data format.
- Length: The field's size, in bytes.

All WLAN-CDRs are encoded using the ASN.1 format and are sent to the charging gateway function (CGF) using the GPRS Tunneling Protocol Prime (GTPP) as defined in the following standards:

- 3GPP TS 32.015
- 3GPP TS 32.215
- 3GPP TS 32.251 (v8.5.0, v8.6.0)
- 3GPP TS 32.252 (WLAN-CDRs)

Also see the WLAN CDR Field Reference chapter for information on CDR fields supported in WLAN-CDRs.

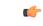

Important

The behavior for several of the fields supported in CDRs can be modified. For more information, refer to the gtpp attributes command in the Command Line Interface Reference.

• CDR Fields, on page 557

# **CDR** Fields

## Access Point Name Network Identifier

This field contains the Network Identifier part of the Access Point Name (APN). It is provided by WMN during IPSEC or SSL establishment procedure.

Format

IA5 string

Length

1-63 bytes

## **APN Selection Mode**

An index indicating how the APN is selected.

The following APN selection mode indexes are possible:

- 0: MS or network provided APN, subscribed verified
- 1: MS provided APN, subscription not verified
- 2: Network provided APN, subscription not verified

#### Format

Enumerated

#### Length

1 byte

## **Cause for Record Closing**

This field contains a reason for the release of the CDR.

Supported values:

- normalRelease 0
- abnormalRelease 4
- volumeLimit 16
- timeLimit 17
- maxChangeCond 19
- managementIntervention 20

#### Format

Integer

#### Length

1 byte

## **Charging Characteristics**

This field lists the charging characteristics applied to the PDP context.

The PDG can accept charging characteristics from the AAA Server or use its own configured value. PDG configured charging characteristics are specified as part of the PDG Service and are applied for WLAN-CDRs to subscriber PDP contexts through APN templates.

#### Format

Octet string

#### Length

2 bytes

### **Charging Characteristics Selection Mode**

The charging characteristic type that the PDG applied to the CDR.

The following values for this field are defined in 3GPP TS 32.298:

- AAASupplied (0): The PDG is using the charging characteristics supplied by the AAA Server.
- homeDefault (3): PDG configured charging characteristics for home subscribers are used.
- roamingDefault (4): PDG configured charging characteristics for roaming subscribers are used.
- visitingDefault (5): PDG configured charging characteristics for visiting subscribers are used.

#### Format

Enumerated (Integer)

#### Length

1 byte

## **Charging ID**

This field contains a charging identifier, which can be used together with the PDG address to identify all records produced in the PDG involved in a single PDP context. The Charging ID is generated by the PDG at PDP context activation.

The possible values for the charging ID, which are defined in TS 29.060 are 1 - 4,294,967,295 and those values are encapsulated in the following scheme in the CDR field:

1 - 127 850101-85017F

128 - 32,767 85020080-85027FFF

32,768 - 8,388,607 8503008000-85037FFFFF

8,388,608 - 2,147,483,647 850400800000-85047FFFFF

2,147,483,648 - 4,294,967,295 85050080000000 - 850500FFFFFFF

#### Format

Integer

#### Length

1-5 bytes

## **Diagnostics**

This field is included in the CDR when the PDP context is released and when the option **gtpp attribute diagnostics** is configured. Only the choice of "gsm0408Value" is used.

### Format

Choice

#### Length

3 bytes

### gsm0408Cause

This cause is used in the Diagnostics field and contains one of the following values:

- 36: If the PDP context is terminated gracefully
- 40: AAA Server disconnect
- 26: If the PDG sends delete PDP context request for any other reason

#### Format

Integer

#### Length

1 byte

### **Dynamic Address Flag**

This field indicates that the PDP address has been dynamically allocated for that particular PDP context. This field is missing if address is static i.e. part of PDP context subscription.

#### Format

Boolean

#### Length

1 byte

## Duration

This field contains the relevant duration in seconds for PDP contexts with the range of 0 through 4294967295  $(2^{32-1})$ .

It is the duration from Record Opening Time to record closure. For partial records, this is the duration of the individual partial record and not the cumulative duration.

#### Format

Integer

#### Length

1-5 bytes

## **Local Record Sequence Number**

For each Node ID, this number with the range of 1 through 4294967295 is allocated sequentially for each CDR. This along with a Node ID uniquely identifies a CDR.

For WLAN-CDRs, this field is only included when the option **gtpp attribute local-record-sequence number** is configured.

#### Format

Integer

#### Length

1-5 bytes

## **List of Traffic Data Volumes**

This list includes one or more traffic data volume containers. The number of containers is configurable with a maximum of 4 for WLAN-CDRs.

#### Format

Sequence

#### Length

Variable

### **Change Of Charging Condition**

One traffic data volume container contains a list of change of charging conditions:

- Data Volume Uplink
- Data Volume Downlink
- Change Condition
- Change Time
- Failurehandling Continue

The QoS values may only be included in the first container, in later containers the presence depends upon what was changed.

#### Format

Sequence

#### Length

Variable

#### **QoS Negotiated**

This field indicates the applied QoS is accepted by the network. It is compliant to 3GPP standards.

#### Format

Octet string

#### Length

4-15 bytes

#### **GPRS Uplink data volume**

This field includes the number of octets transmitted during the use of the packet data services in the uplink direction.

Note that a maximum of 2<sup>32</sup> bytes can be counted in this field. A volume trigger should be defined at least for this value to avoid an overflow, if not done already for a smaller amount of traffic.

#### Format

Integer

#### Length

1-5 bytes

### **GPRS** Downlink data volume

This field includes the number of octets transmitted during the use of the packet data services in the downlink direction.

Note that a maximum of 2<sup>32</sup> bytes can be counted in this field. A volume trigger should be defined at least for this value to avoid an overflow, if not done already for a smaller amount of traffic.

#### Format

Integer

#### Length

1-5 bytes

#### **Change Condition**

This field defines the reason for closing the container, such as tariff time change, QoS change or closing of the CDR.

The following values are defined according to 3GPP TS 32.298:

- qoSChange 0
- tariffTime 1
- recordClosure 2

#### Format

Enumerated (Integer)

#### Length

1 byte

#### **Change time**

Change Time is a time stamp, which defines the moment when the volume container is closed or the CDR is closed.

**3GPP** Format definition:

TimeStamp ::= OCTET STRING (SIZE(9))

- -- UTC time (compact form: local time + offset to GMT)
- -- YYMMDDhhssShhmm
- -- octet 1..6: local time
- -- octet 1: YY .. decade (2 digits BCD non-twisted, readable)
- -- octet 2: MM ... month (2 digits BCD non-twisted, readable)
- -- octet 3: DD ... day (2 digits BCD non-twisted, readable)
- -- octet 4: hh ... hour (2 digits BCD non-twisted, readable)
- -- octet 5: mm ... minute (2 digits BCD non-twisted, readable)
- -- octet 6: ss ... second (2 digits BCD non-twisted, readable)
- -- octet 7..9: ... offset to GMT (universal time)
- -- octet 7: S ... H'2B: "+" H'2D: "-"(ASCII)
- -- octet 8: hh ... hour (2 digits BCD non-twisted, readable)
- -- octet 9: mm ... minute (2 digits BCD non-twisted, readable)

#### Format

BCD encoded octet string

#### Length

9 bytes

### Node ID

This field contains an identifier string for the node that generated the CDR.

On the PDG, this NodeID field is a printable string of the ndddSTRING format:

n: The first digit is the sessmgr restart counter having a value between 0 and 7.

ddd: The number of the sessmgr instance generating the CDR.

STRING: This is a configured node-id-suffix having any string from 1 to 16 characters, defined using the **gtpp attribute node-id** command.

If this node-id-suffix is not configured, the PDG uses the GTPP context name as the node-id-suffix (truncated to 16 characters).

For WLAN-CDRs, this field is only included when the option **gtpp attribute local-record-sequence number** is configured.

Format

IA5string

#### Length

5-20 bytes

## **PDG Address**

This field provides the current serving PDG IP address for the Control Plane. The standard 32.298 offers a choice for the encoding of the address to be either in binary or text format.

The PDG encodes the address in binary format and includes the octet string.

Format

Choice

#### Length

6 bytes

### **PDG IPv4 Binary Address**

The octet string in this field includes the IPv4 address of the PDG service in binary coding.

Format

Octet string

#### Length

4 bytes

### **PDG IPv6 Binary Address**

The octet string in this field includes the IPv6 address of the PDG service in binary coding.

L

#### Format

Octet string

#### Length

16 bytes

## **PDP** Type

This field defines the PDP type, e.g. IP or PPP.

Supported values:

• IP = f121

• PPP = f001

#### Format

Octet string

#### Length

2 bytes

## **RAT Type**

This field indicates the Radio Access Technology (RAT) type currently used by the Mobile Station. This field is present in the CDR if provided by WLAN.

RAT Type values:

- Reserved 0
- UTRAN 1
- GERAN 2
- WLAN 3
- Spare 4-255

#### Format

Integer

#### Length

1 byte

## **Record Opening Time**

This field contains the time stamp when PDP context is activated in PDG or when a subsequent record is opened after a partial record.

The timestamp is determined based on the internal timer which has an accuracy of 10ms. Depending on the configured mechanism (ceiling, floor, or round-off) this field is translated to only show full seconds.

The contents of this field are a compact form of the UTC Time format containing local time plus an offset to universal time. Binary coded decimal encoding is employed for the digits to reduce the storage and transmission overhead

#### Format

BCD encoded octet string

#### Length

9 bytes

## **Record Sequence Number**

A running sequence number with the range of 1 through 4294967295 used to link partial records generated by the PDG for a specific PDP context (characterized with the same Charging ID and PDG address pair). This field is not present if the first record is also the final record.

#### Format

Integer

#### Length

1–5 bytes

## **Record Type**

This field identifies the type of the record:

WLAN-CDR(WLANPDGRecord) 95 (0x5F)

WLAN-CDR(WLANTTGRecord) 96 (0x60)

The 3GPP 32.298 does not define any values for record type. This value is selected as this is not yet reserved by any CDRs.

#### Format

Integer

#### Length

1 byte

## Served IMSI

This field contains the International Mobile Subscriber Identity (IMSI) of the served party. The IMSI is formatted in accordance with 3GPP TS 23.003.

#### Example for Coding: (Set by PDG)

```
3GPP TS 23.003 (CCITT Rec. E 212)
ServedIMSI ::= OCTET STRING (SIZE(1..8))
-- subscriber identification IMSI
-- octet 1..8: <= 15 digits TBCD-String (twisted)
-- substructure (without spares or fillers):
-- 3 digits - mobile country code (MCC)
-- 2 digits - mobile network code (MNC)
-- <= 10 digits - mobile subscriber identification number (MSIN)
-- first and intermediate octet = 2 digits
-- last octet = 2 digits or 1 digit + 1 fill digit H'F
--
-- example:
-- IMSI: '262025600010020'
-- filled: '262025600010020F'
-- encoded: H'62 02 52 06 00 01 20 F0
```

#### Format

BCD encoded octet string

#### Length

3-8 bytes

### Served MSISDN

The field tracks the Mobile Station (MS) ISDN number (MSISDN) of the subscriber, which is sent by AAA server.

The MSISDN is TBCD encoded as shown in the example below:

```
3GPP TS 23.003 (CCITT Rec. E 213)
ServedMSISDN ::= OCTET STRING (SIZE(1..9))
subscriber identification MSISDN
octet 1 : bit 8 (msb): extension bit
= 1 : no extension
other : not relevant
bit 7..5 : type of number
= 000 : unknown
= 001 : international number
= 010 : national significant number
= 011 : network specific number
= 100 : subscriber number
= 101 : reserved
= 110 : abbreviated number
= 111 : reserved for extension
bit 4..1 : numbering plan indicator
= 0001: ISDN/Telephony Numbering Plan (Rec CCITT E.164)
other : not relevant
octet 2..9: <= 16 digits TBCD-String (twisted)</pre>
substructure (without spares or fillers):
1..3 digits - country code (CC)
(only international number)
3 digits - national destination code (NDC)
<= 10 digits - subscriber number (SN)
first and intermediate octet = 2 digits
last octet = 2 digits or 1 digit + 1 fill digit H'F
```

```
example:
MSISDN: '<internat #><E.164>491720400305'
encoded: H'91 94 71 02 04 30 50
```

#### Format

BCD encoded octet string

Length

1-9 bytes

## Served WLAN PDP Address

This field contains the PDP address of the served IMSI, for which the standard 3GPP TS 32.298 allows a choice of either IPAddress or ETSIAddress.

Format

Choice

#### Length

8 bytes

### WLAN UE Remote Address

This field contains the PDP address of the served IMSI, which is supported only in IPAddress by the PDG.

Format

Choice

#### Length

6 bytes

### WLAN UE REMOTE IPV4 Binary Address

The octet string in this field contains the IPv4 address assigned to the subscriber by the PDG/TTG in binary coding.

#### Format

Octet string

#### Length

4 bytes

#### WLAN UE REMOTE IPV6 Binary Address

The octet string in this field contains the IPv6 address assigned to the subscriber by the PDG/TTG in binary coding.

#### Format

Octet string

### Length

16 bytes

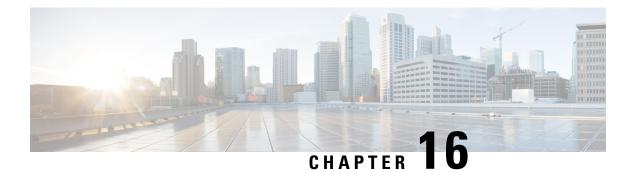

# **HDD Storage**

This chapter describes the mechanism implemented in the ASR 5500 platform for short term storage of charging records (CDRs) in the event of loss of communication with an external Charging Gateway Function (CGF).

- Overview, on page 571
- Hardware Overview, on page 576
- How HDD Works, on page 576
- Deployment Scenarios, on page 578
- HDD Configuration, on page 579

## **Overview**

The hard disk was introduced in the ASR 5500 platform to add storage capability. The first application is used in CDMA environments to increase buffering for I/O between the gateway and L-ESS to alleviate tight linkage required to avoid record loss due to overrun on the ASR 5500 PSC buffers.

The External Storage System (ESS) is a high availability, fault tolerant, redundant solution for short-term storage of files containing detail records (UDRs/EDRs/FDRs (xDRs)). To avoid loss of xDRs on the chassis due to overwriting, deletion, or unforeseen events such as power or network failure or unplanned chassis switchover, xDRs are off-loaded to ESS for storage and analysis to avoid loss of charging and network analysis information contained in the xDRs. The xDR files can be pulled by the external storage from the chassis, or the chassis can push the xDR files to the external storage using SFTP protocol. In the Push mode, the external storage URL to which the xDR files need to be transferred to is specified. The configuration allows a primary and a secondary server to be configured. Configuring the secondary server is optional. Whenever a file transfer to the primary server fails for four consecutive times, the files will be transferred to the secondary server. The system running with ECS stores xDRs on an external storage, and the billing system collects the xDRs form the external storage and correlates them with the AAA accounting messages using 3GPP2-Correlation-IDs (for PDSN) or Charging IDs (for GGSN).

This release now supports purging/deleting xDR records based on time or volume limit to restrict hard-disk space usage for charging records. When configured, old records can be deleted based on specified storage or time limits.

The second application is intended for UMTS environment. Records generated on ASR 5500 are sent through UDP to an external storage application running on possibly clustered SUN servers utilizing shared storage. In parallel, records are sent over GTPP to a CGF. In addition to (e)GCDRs, the hard disk supports SCDRs and MCDRs generated by SGSN.

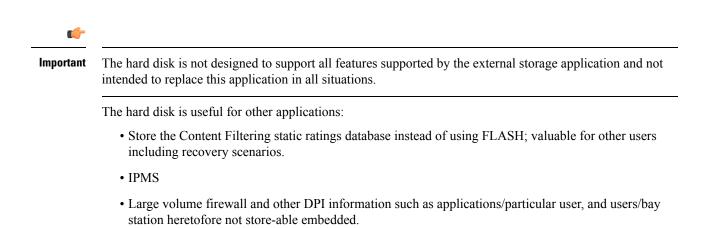

The hard drive serves a number of uses in providing storage for various records generated by the mobile gateway that formerly require buffering or treatment outside of the gateway, necessitating purchase and operation of auxiliary servers. For 3GPP2 accounts the hard disk is an enhancement to service, and not a replacement. The hard drive is required to provide non-volatile storage in the ASR 5500. For 3GPP accounts the hard disk can be used instead of external storage in networks where storage and record formatting needs can be met by the hard disk. The communication link between the ASR 5500 and external storage is removed. GTPP continues to be supported. Files can be accessed by either GTPP (streaming) or sFTP (file I/O), but not both. At the same time, different files can be accessed by GTPP or sFTP.

## **Benefits**

The HDD functionality provides an additional level of protection to the wireless operator by ensuring the charging records are preserved in case the Charging Gateway (CGF) goes down or loses connectivity with the ASR 5500 gateway. At the same time, this was implemented in a way that does not require any addition or modification to the existing mediation/billing systems.

## **Supported Records on HDD**

This section describes the various records supported on the HDD:

- Accounting Request Records (ACR), on page 572
- Charging Data Records (CDR), on page 573
- Diameter Records, on page 574
- Event Data Records (EDR), on page 574
- Event Records, on page 574
- Reporting Event Data Records (REDR), on page 575
- Usage Data Records (UDR), on page 575

### Accounting Request Records (ACR)

The Accounting Request Records are types of CDRs that contain offline charging information generated by the Diameter Rf interface. If all the Diameter servers configured in a group are down, ACRs are written to files in formats supported by the external node and stored on the HDD. These files are created when the chassis does not have connection with the CDF. From the HDD, ACR files can be pushed/pulled using FTP/SFTP protocols.

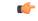

#### Important A

ACRs are supported in 10.0 and later releases.

In StarOS releases prior to 12.3, in the standby chassis if HDD is configured and if the HDD profile status is unavailable, the pending Diameter accounting requests will be removed. Release 12.3 onwards, when HDD is configured in the standby chassis, irrespective of HDD profile status, the Diameter accounting requests will be retried to HDD until it successfully writes in to HDD. Any misconfiguration of HDD can result in Diameter accounting requests being piled up in to accounting archive list in the standby chassis. The only way to clean up the list can be either un-configure the HDD or configure active HDD properly.

Directory Structure: By default, the ACR records are placed in the following directory paths:

- RAM-disk: /records/acr/<policy\_name>/
- HDD: /hd-raid/data/records/acr/<policy\_name>/

File Formats: Currently, file format1 to format10 are supported.

Supported Products: HSGW, P-GW, S-GW

### Charging Data Records (CDR)

A Charging Data Record is a formatted collection of information about a chargeable event. The CDRs generated by GGSN/SGSN are sent to an external node for storage. CDRs are written to files in formats supported by the external node and stored on the HDD. From the HDD, CDR files can be pushed/pulled using FTP/SFTP protocols.

For information on how to configure push functionality, refer to the Configuring CDR Push, on page 581 section in this chapter.

**Directory Structure:** In releases prior to 16.0, by default, the CDRs are placed in the following directory paths for local mode:

- RAM-disk: /records/cdr/<gtpp\_group\_name><vpn\_id>/
- HDD: /hd-raid/data/records/cdr/<gtpp\_group\_name><vpn\_id>/

In releases prior to 16.0, the CDRs are defaulted to be stored in the following directory paths for GTPP Streaming mode:

- RAM-disk: /records/cdr/hdd\_sec\_stor\_<gtpp-group-name><vpn-id>/
- HDD: /hd-raid/data/records/cdr/hdd\_sec\_stor\_<gtpp-group-name><vpn-id>/

In 16.0 and later releases, by default, the CDRs are placed in the following directory paths for local mode:

- RAM-disk: /records/cdr/<gtpp-group-name>\_<context-name>/
- HDD: /hd-raid/records/cdr/<gtpp-group-name>\_<context-name>/

In 16.0 and later releases, the CDRs are defaulted to be stored in the following directory paths for GTPP Streaming mode:

- RAM-disk: /records/cdr/hdd\_sec\_stor\_<gtpp-group-name>\_<context-name>/
- HDD: /hd-raid/records/cdr/hdd\_sec\_stor\_<gtpp-group-name>\_<context-name>/

**File Formats:** The GSS file formats, Custom1 to Custom8 are supported. **Supported Products:** ePDG, GGSN, SGSN, P-GW, S-GW

### **Diameter Records**

The Diameter Records contain CCR messages generated by the Diameter Gy interface. In cases where the Assume-Positive interim-quota is allocated, and CCR-T is not reported/answered, the CCR-T message is written to a local file, and saved in the HDD. This local file and directory information can be fetched and parsed to account for the lost bytes/usage. The retrieval of the file can be done with the PULL mechanism.

| <b>6</b>  |                                                                                                    |
|-----------|----------------------------------------------------------------------------------------------------|
| Important | This feature requires a valid license to be installed prior to configuring this feature. Contact your Cisco account representative for more information on the licensing requirements.                                                                                           |
| <b>(</b>  |                                                                                                    |
| Important | Diameter records are supported in 19 and later releases.                                                                                                    |
|           | When the <b>diameter hdd</b> CLI command is configured in the Credit Control Group Configuration mode, the Gy application sends the failed CCR-T messages to the CDR module for storing in the HDD. For more information, see the <i>Command Line Interface Reference</i> guide. |
|           | Directory Standards De defeult the Director records are also die the following directory rate                                                                                                    |

**Directory Structure:** By default, the Diameter records are placed in the following directory path:

- RAM-disk: /records/diameter/
- HDD: /hd-raid/data/records/diameter/

Supported Products: HA, P-GW

### **Event Data Records (EDR)**

The Event Data Records are responsible for definition, generation, and offloading of EDRs generated in the system (as a result of occurrence of an event) to the external billing system. EDRs are basically used for content billing purposes, wherein it is required that a different charging unit be employed for different types of content e.g. HTTP, SMTP, MMS, etc. EDRs are a type of usage records that are configurable by the operator. EDRs are generated per flow subject to available configuration.

Directory Structure: By default, the EDRs are placed in the following directory paths:

- RAM-disk: /records/edr/
- HDD: /hd-raid/data/records/edr/

File Formats: In this release, EDRs are supported in the Comma Separated Values (CSV) format.

Supported Products: ECS and other products/features using ECS

### **Event Records**

The Event reporting is a mechanism using which subscriber activities like session creation/deletion, bearer creation/modification/update/deletion are reported to the external server (RTT server). The event report logs assist network operators in maintaining and troubleshooting the network. The event records are stored as files in the HDD and these files are later SFTPd to the external RTT server. To store the event records in the form

of files, compress the event record file using the Call Detail Records Module (CDRMOD) which provides support for collecting, storing, and compressing the event records.

| u 🎸       |                                                                                                 |
|-----------|-------------------------------------------------------------------------------------------------|
| Important | Event Records are supported in 12.2 and later releases.                                         |
|           | Directory Structure: By default, the Event records are placed in the following directory paths: |
|           | • RAM-disk: /records/event/                                                                     |

• HDD: /hd-raid/data/records/event/

File Formats: In this release, Event Records are supported in the Comma Separated Values (CSV) format.

Supported Products: SGSN, S-GW

### **Reporting Event Data Records (REDR)**

Reporting Event Data Records are a type of CDRs that contain EDRs generated on flow end conditions, that is reporting flow end EDRs and HTTP transaction EDRs. REDR records are written to files in formats supported by the external node and stored in the HDD. From the HDD, REDR records can be pushed/pulled using FTP/SFTP protocols.

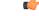

Important

REDRs are supported in 12.2 and later releases.

Directory Structure: By default, the REDRs are placed in the following directory paths:

- RAM-disk: /records/redr/
- HDD: /hd-raid/data/records/redr/

File Formats: In this release, REDRs are supported in the Comma Separated Values (CSV) format.

Supported Products: ECS and other products/features using ECS

### Usage Data Records (UDR)

The Usage Data Records contain accounting information related to a specific mobile subscriber. UDRs are generated and stored on the system as records in CSV format (comma separated values). The CDR subsystem in conjunction with the External Storage Server (ESS) are responsible for offloading of UDRs. UDRs are generated per content type. The fields required as part of usage data records are configurable and stored in the System Configuration Task (SCT). UDRs are generated at the end of a call, i.e. call termination, time threshold, volume threshold, and handoffs.

Directory Structure: By default, the UDRs are placed in the following directory paths:

- RAM-disk: /records/udr/
- HDD: /hd-raid/data/records/udr/

File Formats: In this release, UDRs are supported in the Comma Separated Values (CSV) format.

Supported Products: GGSN, HA, PDSN

## Hardware Overview

This section provides information on the hardware components that comprise the HDD feature in the ASR 5500.

The HDD functionality takes advantage of the Hard Disk available in the System Management Card (SMC) of the ASR 5500. The System Management Card (SMC) serves as the primary controller and is responsible for initializing the entire system, and loading the software's configuration image into other cards in the chassis as applicable. SMCs are installed in the chassis slots 8 and 9. During normal operation, the SMC in slot 8 serves as the primary (Active), while the SMC in slot 9 serves as the secondary (Standby).

Each SMC contains an enterprise-class Serial Attached SCSI (SAS) hard disk to load and store configuration data, software updates, buffer accounting information, and store diagnostic or troubleshooting information. Space for CDR storage in the internal Hard Disk is 100 Gigabytes (GB). Redundant control mechanisms allow for data to be written to the hard disks on both the active and standby SMCs.

| ~    |
|------|
| ar - |
| 1    |
|      |

Important

No hardware changes (PSC, SMC, chassis, etc.) are required to enable the CDR Storage and Retransmission. However, an appropriate software version has to be loaded in the ASR 5500.

# **How HDD Works**

This section describes the working of the HDD functionality.

The functionality for CDR Storage and Retransmission works without requiring an external storage. In normal operating mode, when CGF is up and reachable, the ASR 5500 streams CDRs to the CGF. If the CGF becomes unreachable, the ASR 5500 starts temporarily storing CDRs into the internal hard disk. Once the CGF is up again, the ASR 5500 streams those records stored in its hard disk to the external CGF via GTP protocol. This is called the **streaming** mode of operation.

When CDR Internal Storage and Retransmission is configured, the ASR 5500 continuously checks for reachability of configured CGFs. When there is no reply to Echo Requests or responses to signaling messages from the CGF, the ASR 5500 assumes that the CGF is down and starts storing the CDRs into its internal hard disk.

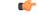

Important Only one CGF server per GTPP group is supported.

This function in the ASR 5500 incorporates partial external storage functionality inside the ASR 5500 gateway. The following diagram depicts the mechanism using external storage (no hard disk configured in the ASR 5500) and using the hard disk.

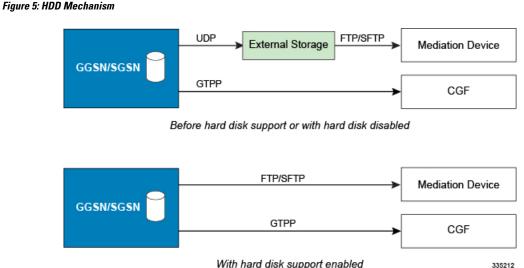

With hard disk support enabled

The following example shows the amount of time that CDRs can be stored in the internal hard disk and the coverage in case CGF is down. Assuming a CDR size of 350 bytes, approximately 285 million CDRs can be stored in 100 GB of hard disk. Based on information from deployed systems, a peak rate of 4M (million) records/hour provides 2.9 days of storage. This means that assuming 2M sessions per gateway (say GGSN) at peak busy hour, and each session generates approximately 2 GCDRs per hour, 4 million CDRs/hour represents the worst case scenario for the Busy Hour. Assuming an average 75% of that busy hour, 0.75 X 96M CDR = 72M CDR per day; for 350 bytes per CDR, it yields approximately 4 days of storage.

### CDR Streaming via GTPP

HDD is used to store CDRs when CGF fails and then CDRs are streamed to the CGF when CGF is up. Streaming can be done in a First-In-First-Out (FIFO) or parallel mode. The parallel mode of operation is newly introduced in release 16.0. In FIFO mode, newly generated CDRs are routed to CGF via HDD. In parallel mode, newly generated CDRs from AAA Managers are sent directly to CGF server along with the streamed CDRs from hard disk.

With streaming mode enabled, CDRs are written to HDD when the OCG connectivity is down. Once the OCG connectivity is up, the HDD contents are sent in a FIFO order. New records should be written to disk as long as all contents from disk are not fully flushed. If the disk is completely flushed, the records can be sent to OCG directly.

In the FIFO implementation, CDR streaming works fine but the process of sending the newly generated CDRs to HDD and then to CGF is inefficient. Also, if the CDR generation rate is high and streaming rate is slow, the files in HDD will keep increasing and eventually there will be no space left in hard disk, leading to CDR purging. This can be avoided by sending the newly generated CDRs directly to CGF when streaming from HDD is in progress.

With parallel mode, this behavior is changed to send new CDRs directly to CGF when streaming from HDD is in progress.

The existing CLI command "gtpp storage-server mode streaming" used to set the streaming mode, is extended. The "parallel" keyword used with this command enables the new parallel streaming mode.

In the current implementation, during streaming, GTPP requests are read from HDD and sent to CGF server, till configured max outstanding is reached.

In PARALLEL mode, rate of streaming from HDD will be slow. It is assumed that the billing domain should be capable of handling Out-Of-Order CDRs in parallel streaming mode.

### **CDR Streaming Workflow**

This section describes the streaming behavior in Streaming (FIFO) and Parallel mode.

• CGF is reachable, No files in HDD:

**FIFO**: newly generated CDRs will be sent to CGF server.

Parallel: newly generated CDRs will be sent to CGF server.

• CGF server is not reachable:

FIFO: newly generated CDRs will be stored to HDD.

Parallel: newly generated CDRs will be stored to HDD

• CGF is not reachable, HDD has less than 3 files, Now CGF becomes active:

**FIFO**: AAAMgr is blocked from sending new CDRs. GTPP requests in HDD are first streamed out to CGF server. After all requests in HDD are flushed, start sending new CDRs to CGF.

Parallel: Same behavior as in FIFO mode.

• CGF is not reachable, HDD has 3 or more CDR files, Now CGF becomes active:

**FIFO**: GTPP requests in HDD are streamed to CGF server. Newly generated CDRs will be stored in HDD and then sent to CGF

**Parallel**: GTPP requests in HDD are streamed to CGF server at a slower pace. Newly generated CDRs will be sent directly to CGF server.

### Assumptions / Limitations

- The rate of streaming from HDD would be slower in parallel mode.
- Billing domain should be capable of handling Out-Of-Order CDRs in parallel streaming mode.

## **Deployment Scenarios**

The HDD functionality is enabled in the ASR 5500 gateway in the following deployment scenarios:

- **CGF configured but not reachable:** The ASR 5500 attempts to stream the CDRs to the configured CGF. If the CGF does not respond to queries from ASR 5500 or GTP messages, CDRs are stored in the internal HDD for future retransmission when CGF becomes reachable again
- **CGF configured and active, then goes down:** The ASR 5500 was sending CDRs to CGF (via GTPP) normally. Upon loss of reachability of the CGF, the ASR 5500 determines that CGF is down and starts storing CDRs in its internal HDD.
- CGF configured, goes down and later becomes available: CDRs were sent (streamed) to CGF until it becomes unreachable. After ASR 5500 determines CGF is down/unreachable, it starts storing CDRs in internal HDD. When CGF becomes available again, CDRs are streamed to CGF, starting from the older CDR first.

## **HDD Configuration**

This section describes how to configure the HDD.

This section covers the following topics:

- Configuring HDD, on page 579
- Configuring EDR/UDR Parameters, on page 579
- Configuring CDR Push, on page 581

### **Configuring HDD**

This section describes how to configure the HDD feature.

Important

9

nt This feature is disabled by default in the ASR 5500.

In GTPP group mode, an option is added to enable this functionality with local-fallback option to existing **gtpp storage-server mode** in the ASR 5500:

```
default gtpp storage-server mode { local | remote | streaming }
```

Notes:

- **default**: Returns the GTPP group configuration to the default 'remote' value (the ASR 5500 streams CDRs to the configured external CGF) for the GTPP.
- If **remote** is configured, the ASR 5500 sends CDRs to the external CGF. In case CGF is down or unreachable, CDRs will be lost.
- If **local** is configured, records are stored in the ASR 5500's internal hard disk. Mediation / billing system can retrieve the records through Secure FTP (SFTP).
- If **streaming** is configured, then the CDRs are sent to CGF by default. If the CGF is down or unreachable, CDRs are temporarily stored in the internal hard disk and streamed to CGF once it becomes available.

### **Configuring EDR/UDR Parameters**

This section provides an example configuration to configure EDR/UDR file transfer and file properties parameters, including configuring hard disk support on SMC card on ASR 5500, transfer modes, transfer interval, etc.

To configure EDR/UDR file parameters:

```
configure
```

context <context\_name>

```
edr-module active-charging-service
```

{ encrypted-secondary-url encrypted secondary url | secondary-url secondary url } ] [ via local-context ] + ] | use-harddisk } file [ charging-service-name { include | omit } ] [ compression { gzip | none } ] [ current-prefix string ] [ delete-timeout seconds ] [ directory directory name ] [ edr-format-name ] [ exclude-checksum-record ] [ field-separator { hyphen | omit | underscore } ] [ file-sequence-number rulebase-seq-num ] [ headers ] [ name file name ] [ reset-indicator ] [ rotation [ num-records number | time seconds | volume bytes ] ] [ sequence-number { length | omit | padded | padded-six-length | unpadded } ] [ storage-limit limit ] [ single-edr-format ] [ time-stamp { expanded-format | rotated-format | unix-format } ] [ trailing-text string ] [ trap-on-file-delete ] [ xor-final-record ] + exit udr-module active-charging-service cdr { purge { storage-limit storage limit | time-limit time limit } [ max-files max records to purge ] | push-interval push interval | push-trigger space-usage-percent trigger percentage | remove-file-after-transfer | transfer-mode { pull [ module-only ] | push primary { encrypted-url encrypted url | url url } [ [ max-files max records ] [ module-only ] [ secondary { encrypted-secondary-url encrypted secondary url | secondary-url secondary url } ] [ via local-context ] + ] | use-harddisk } file [ charging-service-name { include | omit } ] [ compression { gzip | none } ] [ current-prefix string ] [ delete-timeout seconds ] [ directory directory name ] [ exclude-checksum-record ] [ field-separator { hyphen | omit | underscore } ] [ file-sequence-number rulebase-seq-num ] [ headers ] [ name file name ] [ reset-indicator ] [ rotation [ num-records number | time seconds | volume bytes ] ] [ sequence-number { length | omit | padded | padded-six-length | unpadded } ] [ storage-limit limit ] [ time-stamp { expanded-format | rotated-format | unix-format } ] [ trailing-text string ] [ trap-on-file-delete ] [ udr-seq-num ] [ xor-final-record ] + end

Notes:

- The **cdr** command can be configured either in the EDR or the UDR Configuration Mode. Configuring in one mode prevents the configurations from being applied in the other mode.
- The use-harddisk keyword is only available on the ASR 5500.
- For the **storage-limit** parameter, on the ST16 platform, the total storage limit is 256 MB (268435456 bytes).

On the ASR 5500, the total storage limit is 512 MB (536870912 bytes). This limit is for both UDR and EDR files combined.

- The **push** keyword is used to send the EDR/UDR files to the configured L-ESS or any other external server.
- The **purge** keyword is used to purge or delete the EDR/UDR records based on time or volume limit. By default, no purge operation is performed by VPNMGR module.

When the configured threshold limit is reached on the hard disk drive, the records that are created dynamically in the */mnt/hd-raid/data/records/* directory are automatically deleted. Files that are manually created should be deleted manually.

• The **max-files** keyword allows the operator to configure the maximum number of files sent per iteration based on configured file-size.

For more information on this command, refer to the Command Line Interface Reference.

### **Viewing Statistics**

To view EDR-UDR file statistics, in the Exec Mode, enter the following command:

show cdr statistics

### Pushing EDR/UDR Files Manually

To manually push EDR/UDR files to the configured L-ESS, in the Exec mode, use the following command:

cdr-push { all | local-filename file\_name }

Notes:

- Before you can use this command, the EDR/UDR transfer mode and file locations must be set to push in the EDR/UDR Module Configuration Mode.
- The cdr-push command is available in the Exec Mode.
- *file\_name* must be absolute path of the local file to push.

### **Retrieving EDR and UDR Files**

To retrieve UDR or EDR files you must SFTP into the context that was configured for EDR or UDR file generation.

This was done with the FTP-enabled account that you configured in the *Enabling Charging Record Retrieval* section.

The following commands use SFTP to log on to a context named **ECP** as a user named **ecpadmin**, through an interface configured in the ECS context that has the IP address *192.168.1.10* and retrieve all EDR or UDR files from the default locations:

```
sftp -oUser=ecpadmin@ECP 192.168.1.10:/records/edr/*
sftp -oUser=ecpadmin@ECP 192.168.1.10:/records/udr/*
```

## **Configuring CDR Push**

This section provides an example configuration to configure CDR file transfer and file properties parameters, including configuring hard disk support on SMC card on ASR 5500, transfer modes, transfer interval, and so on.

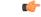

Important

nt This CDR push feature is applicable to all types of CDRs, for example, GCDRs, eGCDRs, PGW/SGW CDRs, SGSN CDRs, etc.

To configure CDR push feature:

```
configure
context context name
```

```
gtpp group group_name
    gtpp storage-server local file { compression { gzip | none } |
format { custom1 | custom2 | custom3 | custom4 | custom5 | custom6 |
custom7 | custom8 } | name { format string [ max-file-seq-num seq_number ] |
prefix prefix } | purge-processed-files [ file-namepattern name_pattern |
purge-interval purge_interval ] | push { encrypted-url encrypted_url | url url
} [ encrypted-secondary-url encrypted_url | secondary-url url ] [
via-local-context ] | rotation { cdr-count count | time-interval time [
force-filerotation ] | volume mb size } | start-file-seq-num seq_num [
recover-file-seq-num ] [ push-count push_count ]
end
```

Notes:

• The **gtpp storage-server local file push** command enables the push mode. This configuration will allow a primary and a secondary server to be configured. When a file transfer to primary fails four times, the transfer of CDR files will automatically be failed over to the secondary server. The transfer will switch back to the original primary after 30 minutes, or if there are four transfer failures to the secondary server.

| 5 |
|---|

- hpth After you configure the gtpp storage-server local file push command, you must save the configuration and then reload the chassis for the command to take effect. For information on saving the configuration file and reloading the chassis, refer to the *System Administration Guide* for your deployment.
- The keyword [ via-local-context ] is used to specify whether to use the gtpp group's context or use local context to push/reach remote server.

**hpt** If the push is done through GTPP group context then the push rate is lesser compared to via local context, as the HDD is attached to the local context.

For more information on this command, refer to the Command Line Interface Reference.

 The keyword **push-count** is used to specify the number of EDR/CDR/UDR files that are transferred to the external storage server during a single SFTP connection.

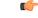

Important

t After you configure gtpp storage-server local file { compression { gzip | none } } CLI command, you must save the configuration and then reload the chassis for the command to take effect. For information on saving the configuration file and reloading the chassis, refer to the System Administration Guide for your deployment.

### Viewing Statistics

To view CDR file statistics, in the Exec Mode, enter the following command:

show cdr statistics

### **Pushing CDR Files Manually**

To manually push CDR files to the configured remote server, in the Exec mode, use the following command:

cdr-push { all | local-filename file\_name }

Notes:

- Before you can use this command, the CDR transfer mode and file locations must be set to push in the GTPP Group Configuration Mode.
- The cdr-push command is available in the Exec Mode.
- *file\_name* must be absolute path of the local file to push.

### **Retrieving CDR Files**

To retrieve CDR files you must SFTP into the context that was configured for CDR file generation.

This was done with the FTP-enabled account that you configured in the *Enabling Charging Record Retrieval* section.

The following commands use SFTP to log on to a context named **ECP** as a user named **ecpadmin**, through an interface configured in the ECS context that has the IP address *192.168.1.10* and retrieve all CDR files from the default locations:

sftp -oUser=ecpadmin@ECP 192.168.1.10:/records/cdr/<gtpp-group>-<vpnid>/\*

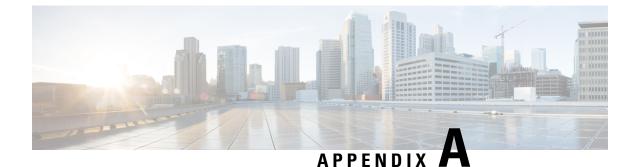

# **Switching CDRs**

This appendix describes the following procedures:

- Switching CDRs from HDD to GSS, on page 585
- Switching CDRs from GSS to HDD, on page 588

# Switching CDRs from HDD to GSS

This section describes how to switch CDRs from HDD to GSS with:

- LRSN Enabled, on page 585
- LRSN Disabled, on page 586

## **LRSN Enabled**

To switch CDRs from HDD to GSS with LRSN enabled:

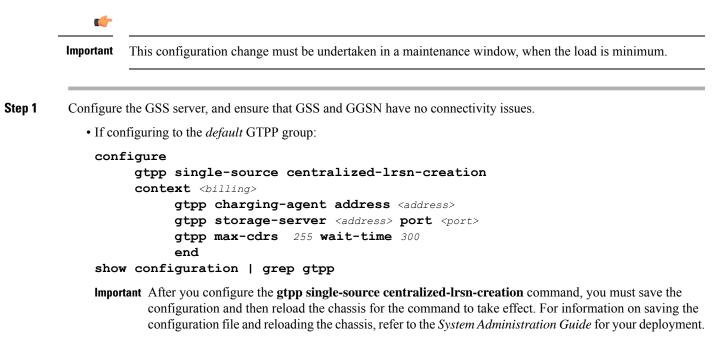

• If configuring to a specific GTPP group:

```
configure
  gtpp single-source centralized-lrsn-creation
  context <billing>
    gtpp group <gtpp_group>
    gtpp charging-agent address <address>
    gtpp storage-server <address> port <port>
    gtpp max-cdrs 255 wait-time 300
    end
show configuration | grep gtpp
```

- **Important** After you configure the **gtpp single-source centralized-Irsn-creation** command, you must save the configuration and then reload the chassis for the command to take effect. For information on saving the configuration file and reloading the chassis, refer to the *System Administration Guide* for your deployment.
- **Step 2** Change the GTPP storage server mode to "Remote".
  - If configuring to the *default* GTPP group:

```
configure
    context <billing>
    gtpp storage-server mode remote
    gtpp max-cdrs 255 wait-time 300
    end
show configuration | grep gtpp
```

• If configuring to a specific GTPP group:

```
configure
    context <billing>
    gtpp group <gtpp_group>
    gtpp storage-server mode remote
    gtpp max-cdrs 255 wait-time 300
    end
show configuration | grep gtpp
```

**Important** Ensure that the file format, GTPP dictionary and LRSN Enabled are set properly on GSS in the *gss.cfg* file. Also, the correct version of GSS has to be installed and started on the Solaris machine.

Step 3 Check and confirm that new CDRs are being written to files by GSS.On the HDD side, remaining CDRs are immediately flushed to a CDR file. At this point, the transition is complete.

## **LRSN** Disabled

To switch CDRs from HDD to GSS with LRSN disabled:

¢

Important

This configuration change must be undertaken in a maintenance window, when the load is minimum.

Step 1

• If configuring to the *default* GTPP group: configure context <billing> gtpp charging-agent address <address> gtpp storage-server <address> port <port> gtpp max-cdrs 255 wait-time 300 end show configuration | grep gtpp • If configuring to a specific GTPP group: configure context <billing> gtpp group <gtpp\_group> gtpp charging-agent address <address> gtpp storage-server <address> port <port> gtpp max-cdrs 255 wait-time 300 end show configuration | grep gtpp Step 2 Change the GTPP storage server mode to "Remote". • If configuring to the *default* GTPP group: configure context <billing>

Configure the GSS server, and ensure that GSS and GGSN have no connectivity issues.

```
gtpp storage-server mode remote
gtpp max-cdrs 255 wait-time 300
end
show configuration | grep gtpp
• If configuring to a specific GTPP group:
```

```
configure
    context <billing>
      gtpp group <gtpp_group>
      gtpp storage-server mode remote
      gtpp max-cdrs 255 wait-time 300
      end
show configuration | grep gtpp
```

Step 3 Check and confirm that new CDRs are being written to files by GSS.On the HDD side, remaining CDRs are immediately flushed to a CDR file. At this point, the transition is complete.Important Ensure that the file format, GTPP dictionary and LRSN Disabled are set properly on GSS in the *gss.cfg* file.

Also, the correct version of GSS has to be installed and started on the Solaris machine.

# Switching CDRs from GSS to HDD

This section describes how to switch CDRs from GSS to HDD with:

- LRSN Enabled, on page 588
- LRSN Disabled, on page 589

### **LRSN Enabled**

To switch CDRs from GSS to HDD with LRSN enabled:

|        | <b>(</b>                                   |                                                                                                    |
|--------|--------------------------------------------|----------------------------------------------------------------------------------------------------|
|        | Important                                  | This configuration change must be undertaken in a maintenance window, when the load is minimum.                                                                                                    |
|        |                                            |                                                                                                    |
| Step 1 | Ensure that                                | at GSS is up and running, and that GGSN is able to deliver CDRs to GSS.                                                                                                    |
|        | Start the c                                | hanges from a known good state.                                                                                                    |
| Step 2 | Add the H                                  | DD configuration.                                                                                                    |
|        | • If con                                   | afiguring to the <i>default</i> GTPP group:                                                                                                    |
|        | <max_<br><max_<br>show</max_<br></max_<br> | <pre>figure   gtpp single-source centralized-lrsn-creation   context <billing>     gtpp storage-server local file format <file_format_as_in_gss.cfg>     gtpp storage-server local file rotation volume mb 40     gtpp storage-server local file rotation cdr-count     CDR_per_file_as_in_gss.cfg&gt;     gtpp storage-server local file rotation time-interval     file_gen_period_as_in_gss.cfg&gt;     gtpp dictionary <gtpp_dict_as_in_gss.cfg>     gtpp storage-server mode local     end     configuration   grep gtpp </gtpp_dict_as_in_gss.cfg></file_format_as_in_gss.cfg></billing></pre> |
|        | Impor                                      | tant Note that gtpp storage-server mode local must be added at the end.                                                                                                    |

- **Important** After you configure the **gtpp single-source centralized-Irsn-creation** command, you must save the configuration and then reload the chassis for the command to take effect. For information on saving the configuration file and reloading the chassis, refer to the *System Administration Guide* for your deployment.
- If configuring to a specific GTPP group:

```
configure
  gtpp single-source centralized-lrsn-creation
  context <billing>
   gtpp storage-server local file format <file_format_as_in_gss.cfg>
   gtpp storage-server local file rotation volume mb 40
   gtpp storage-server local file rotation cdr-count
```

```
<max_CDR_per_file_as_in_gss.cfg>
    gtpp storage-server local file rotation time-interval
<max_file_gen_period_as_in_gss.cfg>
    gtpp dictionary <gtpp_dict_as_in_gss.cfg>
    gtpp storage-server mode local
    end
show configuration | grep gtpp
```

Important Note that gtpp storage-server mode local must be added at the end.

- **Important** After you configure the **gtpp single-source centralized-Irsn-creation** command, you must save the configuration and then reload the chassis for the command to take effect. For information on saving the configuration file and reloading the chassis, refer to the *System Administration Guide* for your deployment.
- **Step 3** Ensure that GSS is still up and running so that already pending requests towards GSS are fully delivered. Without flushing out the existing pending requests to GSS, GGSN will not switch to HDD.
- **Step 4** Check and confirm that new CDRs are being written to HDD.
- **Step 5** On the GSS side, you must wait for the time period it takes for the hard file generation, so that remaining CDRs are flushed to CDR file.
- **Step 6** At this point, the transition is complete and you can bring the GSS offline.

### **LRSN** Disabled

Step 1

Step 2

To switch CDRs from GSS to HDD with LRSN disabled:

```
C)
Important
         This configuration change must be undertaken in a maintenance window, when the load is minimum.
Ensure that GSS is up and running and GGSN is able to deliver CDRs to GSS.
Start the changes from a known good state.
Add the HDD configuration.
   • If configuring to the default GTPP group:
    configure
          context <billing>
                gtpp storage-server local file format <file format as in gss.cfg>
                gtpp storage-server local file rotation volume mb 40
                gtpp storage-server local file rotation cdr-count
    <max CDR per file as in gss.cfg>
                gtpp storage-server local file rotation time-interval
    <max file gen period as in gss.cfg>
                gtpp dictionary <gtpp dict as in gss.cfg>
                gtpp storage-server mode local
                end
    show configuration | grep gtpp
```

Important Note that gtpp storage-server mode local must be added at the end.

• If configuring to a specific GTPP group:

```
configure
    context <billing>
    gtpp group <gtpp_group>
    gtpp storage-server local file format <file_format_as_in_gss.cfg>
    gtpp storage-server local file rotation volume mb 40
    gtpp storage-server local file rotation cdr-count
<max_CDR_per_file_as_in_gss.cfg>
    gtpp storage-server local file rotation time-interval
<max_file_gen_period_as_in_gss.cfg>
    gtpp dictionary <gtpp_dict_as_in_gss.cfg>
    gtpp storage-server mode local
    end
show configuration | grep gtpp
```

Important Note that gtpp storage-server mode local must be added at the end.

- **Step 3** Ensure that GSS is still up and running so that already pending requests towards GSS is fully delivered. Without flushing out the existing pending requests to GSS, GGSN will not switch to HDD.
- **Step 4** Check and confirm that new CDRs are being written to HDD.
- **Step 5** On the GSS side, you must wait for the time period it takes for the hard file generation, so that remaining CDRs are flushed to CDR file.
- **Step 6** At this point, the transition is complete and you can bring the GSS offline.